### **SECRETARíA ADMINISTRATIVA DIRECCiÓN GENERAL DE PRESUPUESTO**

**DGPO-DEAl0131/5744/2017**

**ASUNTO:** Registro de Manual de Procedimientos.

Vniver4dad Nacional AvIpn°ma iie  $MEXIC($ 

### **ALEJANDRO MONDRAGÓN TÉLLEZ COORDINADOR DE SERVICIOS ADMINISTRATIVOS EN JURIQUILLA, QUERÉTARO** Presente

Se hace referencia al oficio COSJ/047/2016, mediante el cual solicita se realice la revisión y autorización del Manual de Procedimientos de la Coordinación de Servicios Administrativos en Juriquilla, Querétaro.

Sobre el particular, me permito hacer de su conocimiento que como resultado del proceso de revisión al documento enviado para su registro, cumple con los lineamientos establecidos en la "Guía Técnica para la Elaboración de Manuales de Procedimientos", por lo que queda registrado en esta Dirección General con el número MP527.01-160217TII/3.

Por lo anterior, anexo al presente le envío un ejemplar en original del Manual para que sea resguardado en el acervo documental de la Dirección General a su cargo; asimismo, le recomiendo se proceda a darle la difusión correspondiente al interior de la dependencia para su instrumentación, consulta y debida observancia.

Sin otro particular, me es grato enviarle un cordial saludo.

Atentamente **"POR MI RAZA HABLARÁ EL EspíRITU"** Ciudad Universitaria, Cd. Mx., 16de febrero de 2017 **EL DIRECTOR GENERAL**

~

**LIC. RAÚL ALBERTO DELGADO**

c.c.p.- Ing. Leopoldo Silva Gutiérrez.- Secretario Administrativo de la UNAM.- Presente. Ing. José Alfredo Montero Rojas.-Auditor Interno de la UNAM.-Presente. Lic. Carlos Gómez Peyret.- Director de Estudios Administrativos de la Dirección General de Presupuesto.-Presente. Héctor Octavio Sisniega Barrientos.- Jefe del Departamento de Unidad de Enlace de la Coordinación de Servicios Administrativos en Juriquilla,<br>Querétaro.-Presente.<br>Wupag *~ICG/·IJDAG*

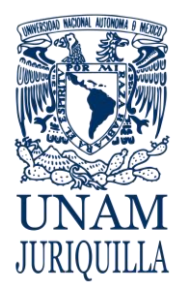

**COORDINACIÓN DE SERVICIOS ADMINISTRATIVOS EN JURIQUILLA, QRO.**

 ${\tt COORDINACIÓN\ DE\ SERVICIOS\ ADMINISTRATIVOS\ UNAM\ CAMPUS\ JURIQUILLA}$ 

# **MANUAL DE PROCEDIMIENTOS**

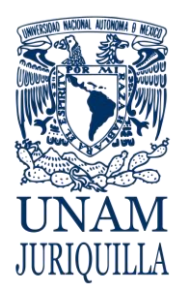

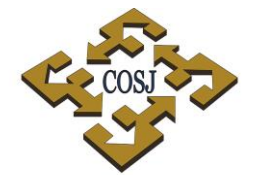

**COORDINACIÓN DE SERVICIOS ADMINISTRATIVOS EN JURIQUILLA, QRO.**

 ${\tt COORDINACIÓN\ DE\ SERVICIOS\ ADMINISTRATIVOS\ UNAM\ CAMPUS\ JURIQUILLA}$ 

### **CONTENIDO DEL MANUAL**

# **INDICE**

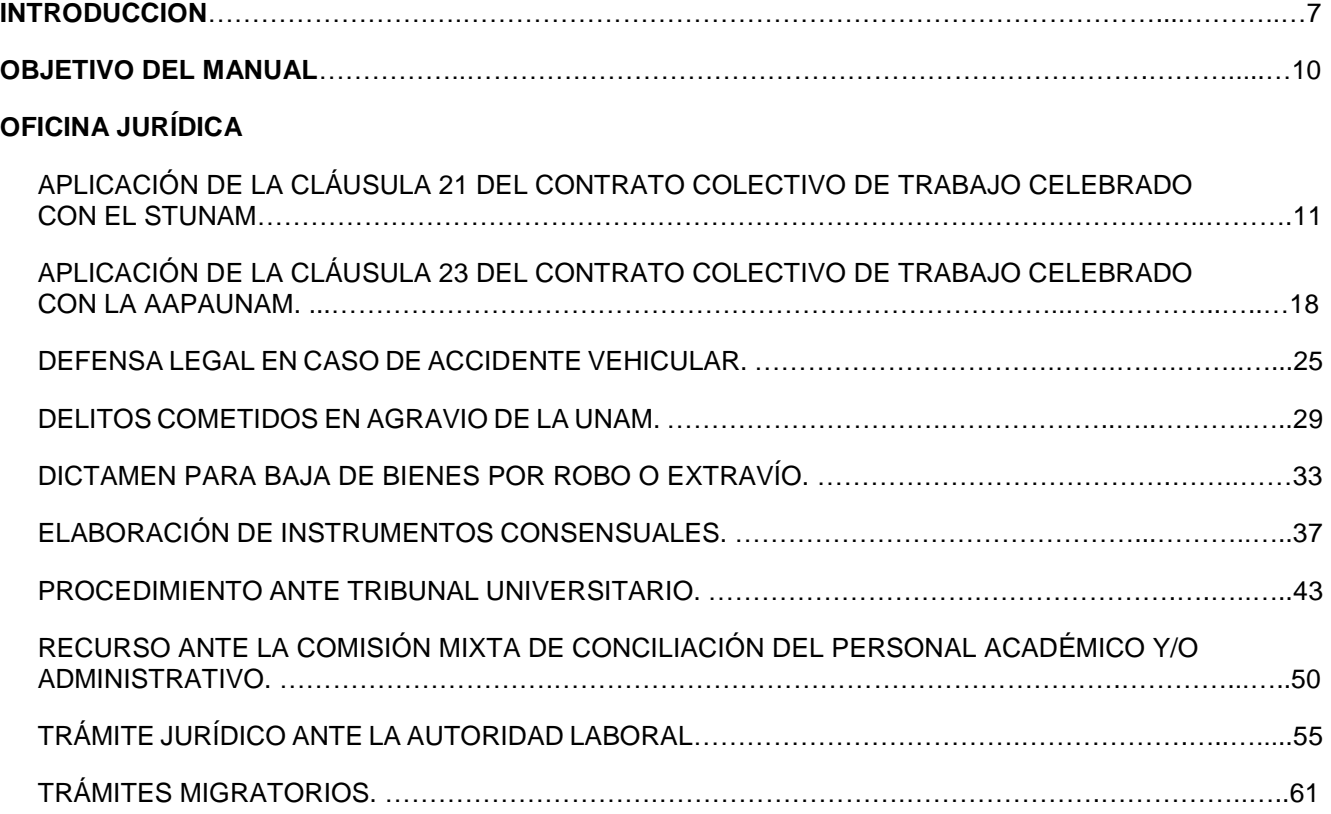

### **UNIDAD DE ENLACE**

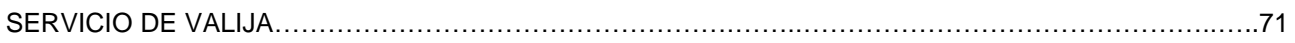

### **UNIDAD DE OBRAS Y SERVICIOS GENERALES**

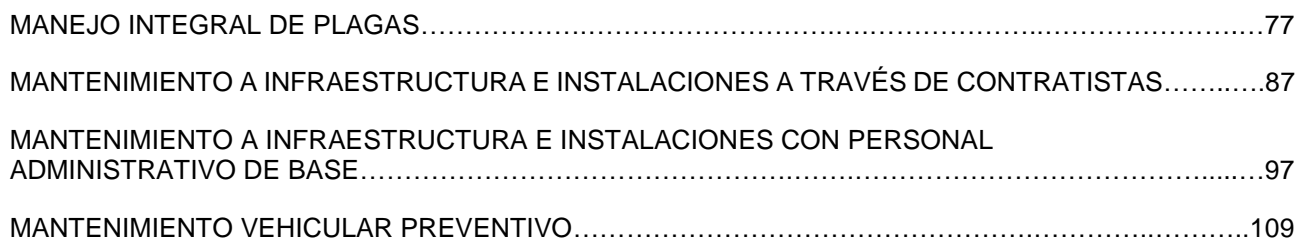

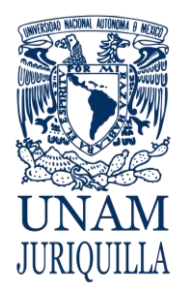

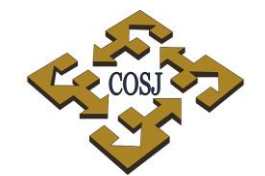

### **COORDINACIÓN DE SERVICIOS ADMINISTRATIVOS EN JURIQUILLA, QRO.**

 ${\tt COORDINACIÓN\ DE\ SERVICIOS\ ADMINISTRATIVOS\ UNAM\ CAMPUS\ JURIQUILLA}$ 

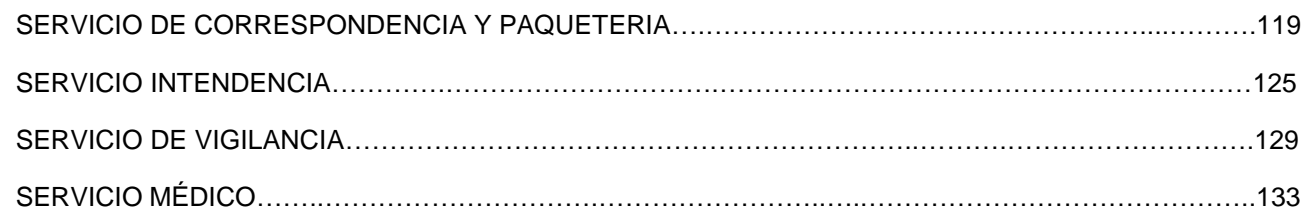

### **UNIDAD DE PERSONAL**

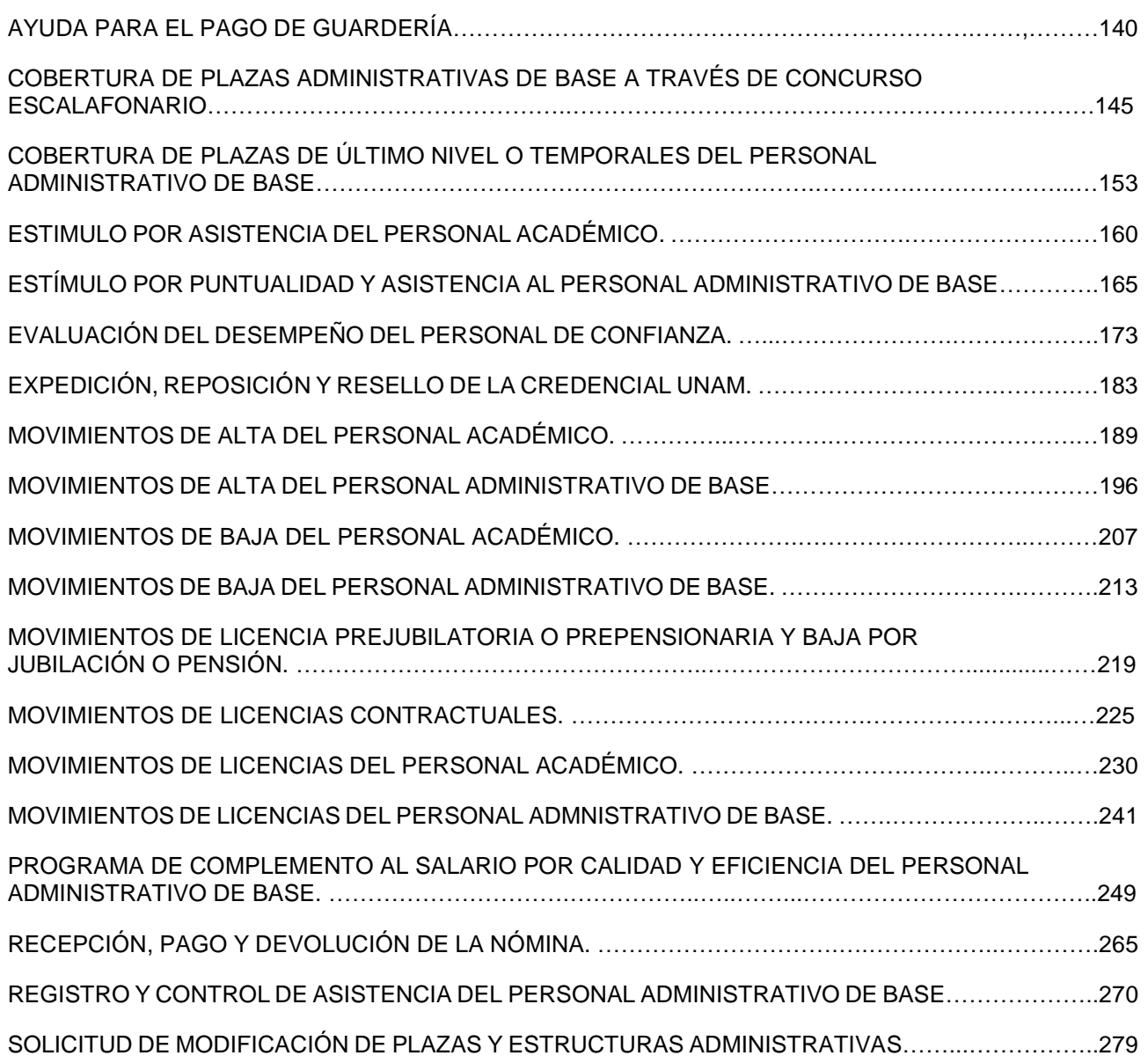

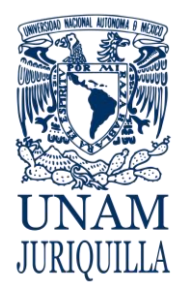

### **COORDINACIÓN DE SERVICIOS ADMINISTRATIVOS EN JURIQUILLA, QRO.**

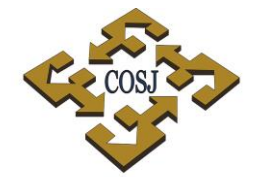

 ${\tt COORDINACIÓN\ DE\ SERVICIOS\ ADMINISTRATIVOS\ UNAM\ CAMPUS\ JURIQUILLA}$ 

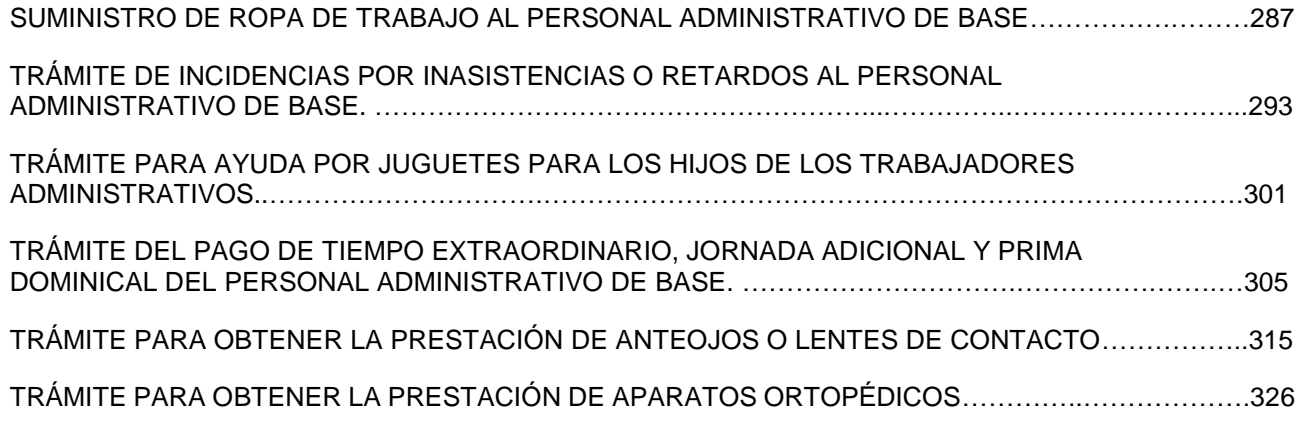

### **UNIDAD DE PRESUPUESTO**

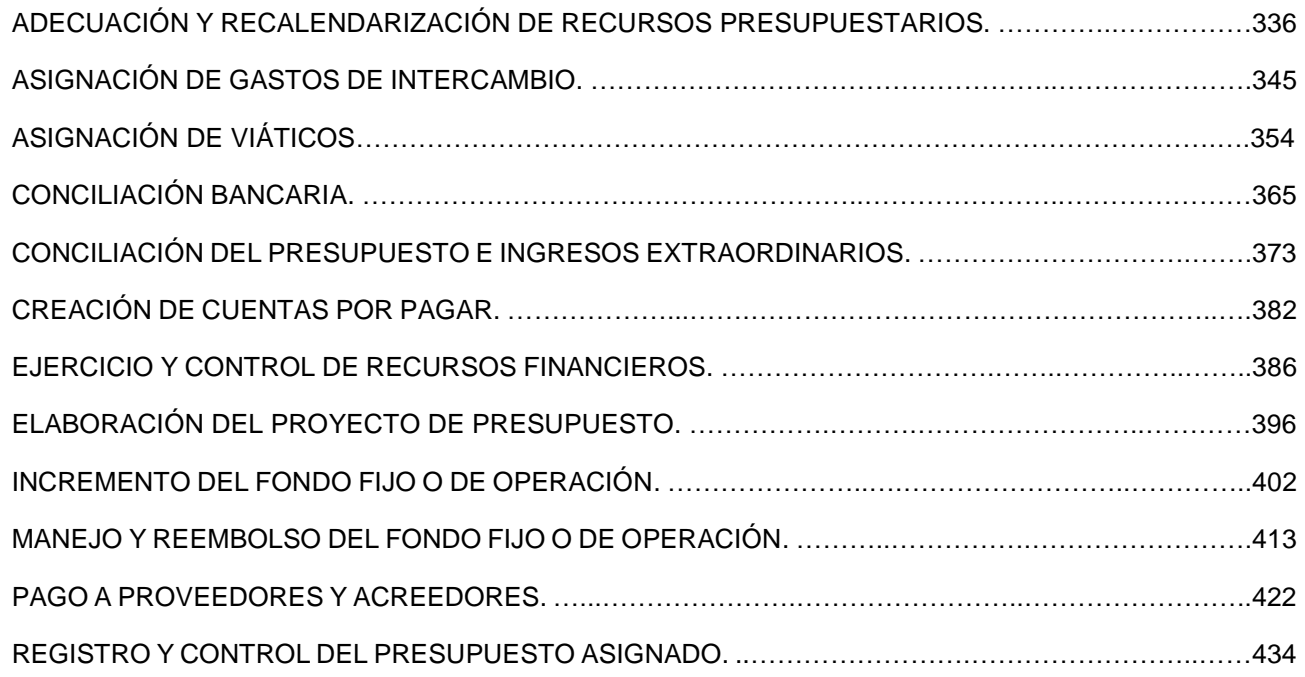

### **UNIDAD DE PROVEEDURÍA**

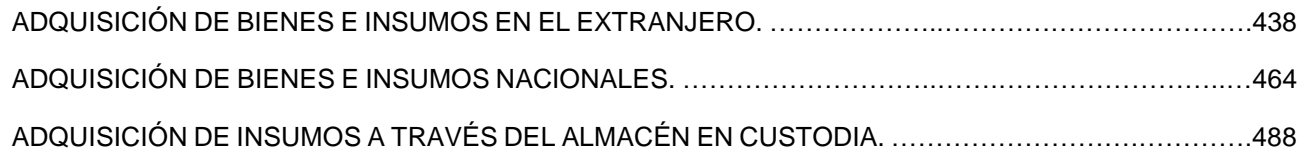

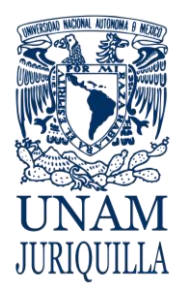

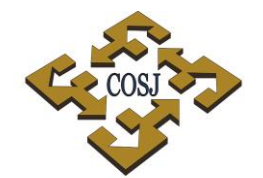

### **COORDINACIÓN DE SERVICIOS ADMINISTRATIVOS EN JURIQUILLA, QRO.**

 ${\tt COORDINACIÓN\ DE\ SERVICIOS\ ADMINISTRATIVOS\ UNAM\ CAMPUS\ JURIQUILLA}$ 

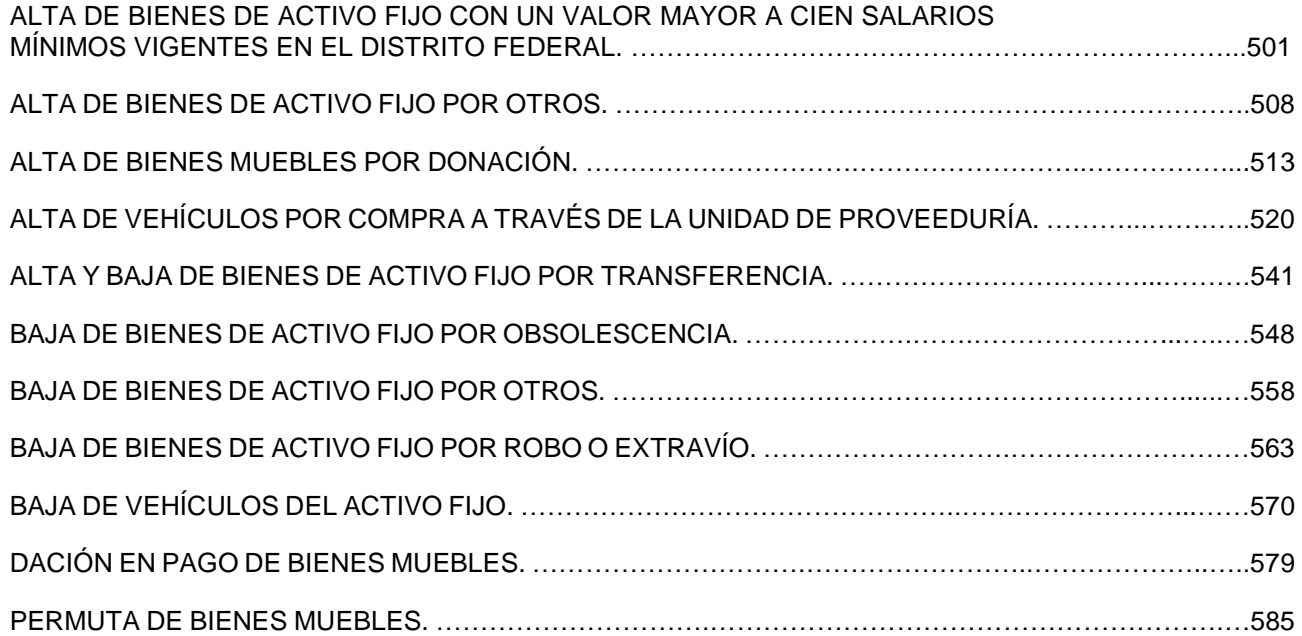

### **UNIDAD DE TELECOMUNICACIONES**

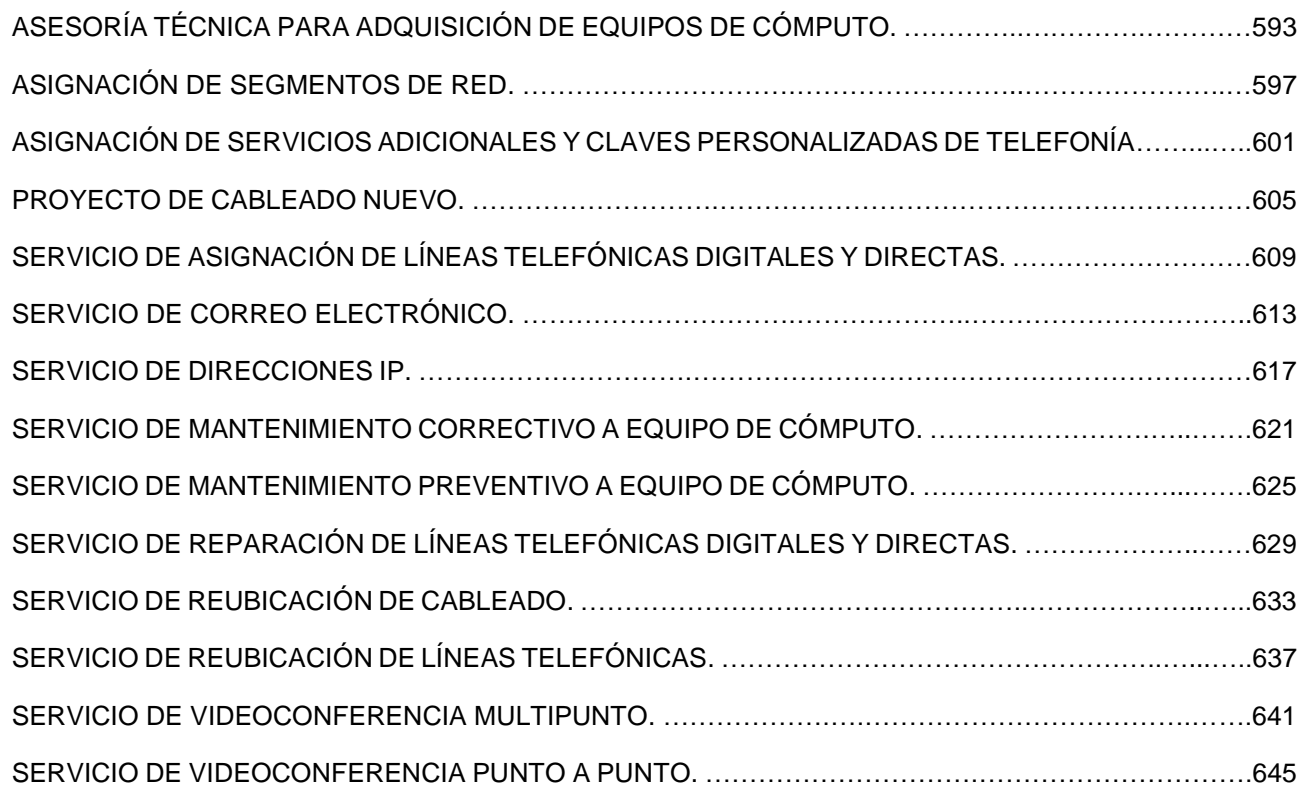

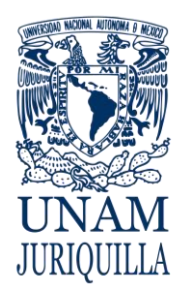

**COORDINACIÓN DE SERVICIOS ADMINISTRATIVOS EN JURIQUILLA, QRO.**

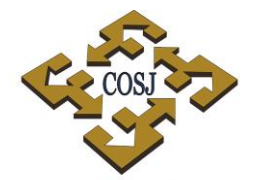

 ${\tt COORDINACIÓN\ DE\ SERVICIOS\ ADMINISTRATIVOS\ UNAM\ CAMPUS\ JURIQUILLA}$ 

### **UNIDAD DE VINCULACIÓN, DIFUSIÓN Y DIVULGACIÓN**

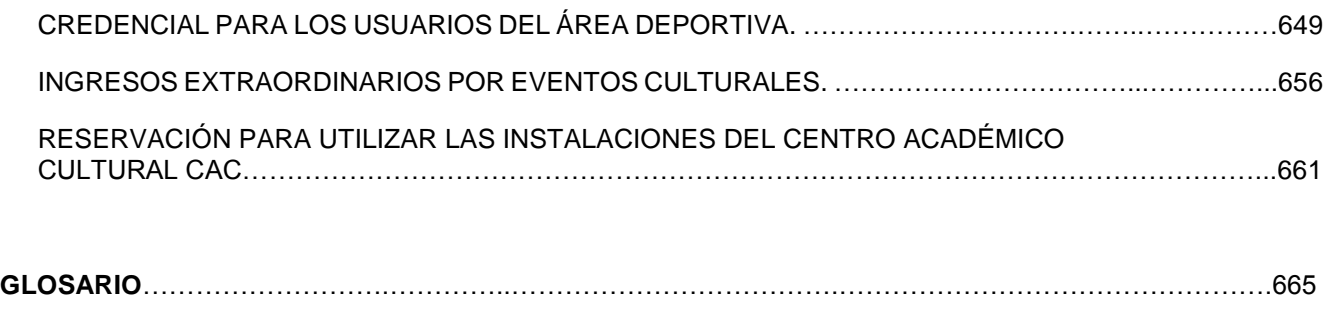

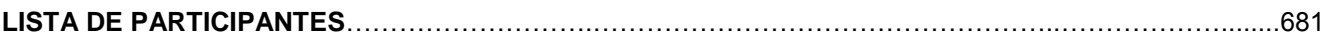

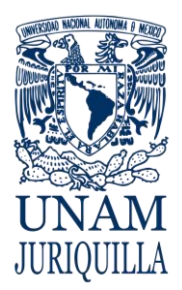

**COORDINACIÓN DE SERVICIOS ADMINISTRATIVOS EN JURIQUILLA, QRO.**

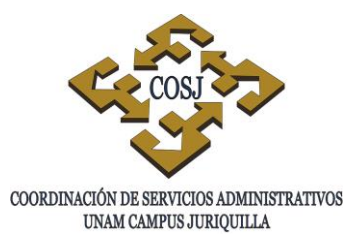

### **INTRODUCCIÓN**

El Campus UNAM-Juriquilla es el resultado de un ambicioso proyecto para contribuir a la descentralización de las actividades de investigación científica, educación superior, desarrollo tecnológico y formación de recursos humanos de alto nivel en la región del Bajío. Conjunta los esfuerzos de tres instituciones académicas: la Universidad Nacional Autónoma de México (UNAM), la Universidad Autónoma de Querétaro (UAQ), el Centro de Investigación y Estudios Avanzados (CINVESTAV) del Instituto Politécnico Nacional, así como del Gobierno del Estado de Querétaro y del Gobierno Federal.

En Juriquilla se ha venido trabajando, desde hace varios años, en una manera de promover la descentralización de la educación superior y las actividades de investigación científica y desarrollo tecnológico.

Junto con los otros principales polos de la UNAM en el interior de la República (Cuernavaca, Ensenada, Morelia y León), el campus Juriquilla es una manifestación más de la vocación de nuestra Universidad para contribuir a la construcción del México del nuevo milenio. En una época como la actual y bajo las condiciones en que se encuentra el país, ya no es viable el modelo de centralismo educativo, lo mismo que el industrial, el tecnológico y el político. Es imperativo proporcionar nuevas opciones para el crecimiento armónico de las regiones. Y la educación superior y la generación de nuevo crecimiento juegan un papel estratégico de suma importancia. El reto que enfrentamos implica la realización de un esfuerzo acorde a la magnitud del problema: contribuir al desarrollo educativo y científico que nos permita competir en mejores condiciones y disminuya la brecha que nos separa de los países con un alto grado de desarrollo.

En este contexto, la existencia de mecanismos eficaces y eficientes para apoyar las tareas de investigación y formación de recursos humanos de alto nivel, en un campus, resulta de primordial importancia. La descentralización y desconcentración de los servicios

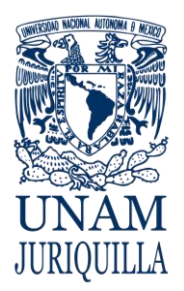

### **COORDINACIÓN DE SERVICIOS ADMINISTRATIVOS EN JURIQUILLA, QRO.**

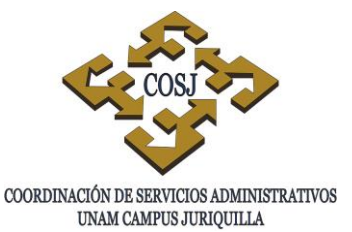

administrativos que se requieren en Juriquilla permitirán que mejoren las condiciones de trabajo de todos los integrantes en este campus universitario.

El modelo instaurado en Juriquilla genera y construye los mecanismos para que la labor académica pueda desarrollarse, apoyada por una administración que entienda sus necesidades y le facilite su trabajo.

El campus de la UNAM en Juriquilla actualmente se integra por las siguientes entidades académicas: Instituto de Neurobiología, Centro de Geociencias, Centro de Física Aplicada y Tecnología Avanzada, Unidad Académica del Instituto de Ingeniería, la Unidad Multidisciplinaria de Docencia e Investigación de la Facultad de Ciencias, la Unidad de Alta Tecnología de la Facultad de Ingeniería, la Unidad Académica del Instituto de Matemáticas, el Laboratorio Internacional de Investigación sobre el Genoma Humano y la Coordinación de Servicios Administrativos.

La Secretaría Administrativa de la UNAM ha determinado que todas las acciones de la Administración Universitaria deberán atender los lineamientos generales de modernización, simplificación y desconcentración, con objeto de brindar de una manera local todos los servicios administrativos que apoyen e impulsen el desarrollo de las actividades y responsabilidades académicas, de manera eficaz y oportuna.

La Coordinación de Servicios Administrativos del campus Juriquilla tiene, entre otras, las siguientes atribuciones:

- a) Formular y someter al Consejo para su aprobación, las propuestas para la implementación de proyectos de modernización que agilicen y/o simplifiquen la prestación de servicios.
- b) Llevar a cabo las acciones pertinentes para brindar la totalidad de los servicios administrativos que se requieran en cada una de las entidades y en el ámbito general del campus.

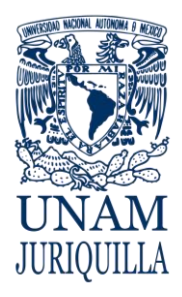

### **COORDINACIÓN DE SERVICIOS ADMINISTRATIVOS EN JURIQUILLA, QRO.**

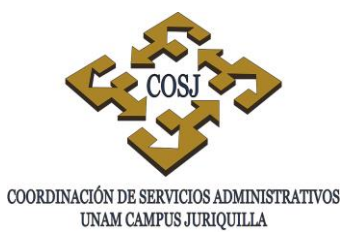

c) Proponer y someter ante el Consejo, la creación y modificación de los esquemas organizativos y funcionales de la Coordinación para su desarrollo integrado y racional, con la finalidad de mejorar los servicios ante las necesidades administrativas del Campus.

La Coordinación de Servicios Administrativos del campus Juriquilla cuenta actualmente con el siguiente organigrama: Un Coordinador, una Oficina y siete Jefaturas de Unidad integradas de la siguiente manera: Oficina Jurídica, Unidad de Enlace, Unidad de Obras y Servicios Generales, Unidad de Personal, Unidad de Presupuesto, Unidad de Proveeduría, Unidad de Telecomunicaciones y Unidad de Vinculación, Difusión y Divulgación.

El presente Manual de Procedimientos, se elaboró tomando en consideración el Manual de Procedimientos de las Secretarías y Unidades Administrativas elaborado en 1998, en el seno de nuestra Universidad, así como de las experiencias adquiridas a través de su trayectoria a partir del año 1997.

Los procedimientos están integrados por un objetivo, en el que se describe el propósito del desarrollo de las actividades; por normas de operación que reúnen todas aquellas políticas y lineamientos que regulan la ejecución de las actividades. En la narrativa se describen las actividades a realizar por las unidades responsables, estableciendo el grado de participación de cada una de ellas.

La información de este manual está sujeta a los cambios derivados de la constante evolución de los procedimientos administrativos, a las revisiones contractuales y la modificación de las diversas disposiciones normativas, así como por la incorporación de nuevos procedimientos relacionados con el manejo de recursos y su descentralización a los campi foráneos de la UNAM, por lo que formará parte de un proceso permanente de actualización.

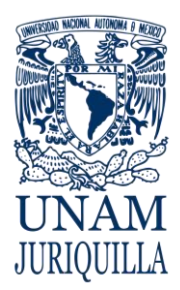

**COORDINACIÓN DE SERVICIOS ADMINISTRATIVOS EN JURIQUILLA, QRO.**

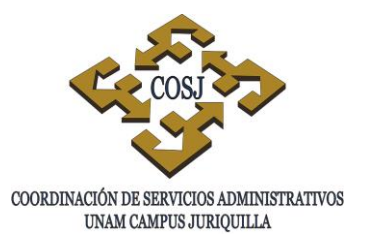

### **OBJETIVO DEL MANUAL**

Establecer los lineamientos que regulen de manera eficaz y eficiente las actividades de los servicios que se brinden en el campus dentro de los conceptos de modernización y simplificación administrativa, con la finalidad de apoyar las tareas sustantivas de investigación, docencia y difusión de la cultura, conforme a la normatividad universitaria.

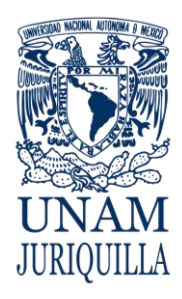

> **MANUAL DE PROCEDIMIENTOS EN MATERIA JURÍDICA**

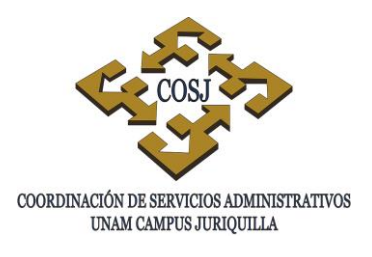

# **APLICACIÓN DE LA CLÁUSULA 21 DEL CONTRATO COLECTIVO**

# **DE TRABAJO CELEBRADO CON EL STUNAM**

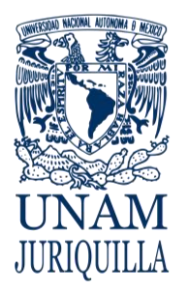

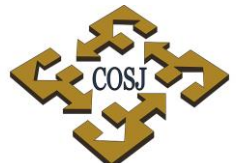

### **PROCEDIMIENTO APLICACIÓN DE LA CLÁUSULA 21 DEL CONTRATO COLECTIVO DE TRABAJO CELEBRADO CON EL STUNAM**

UNAM CAMPUS JURIQUILLA

### **OBJETIVO**

Dar cumplimiento a la cláusula 21 del Contrato Colectivo de Trabajo celebrado con el Sindicato de Trabajadores de la Universidad Nacional Autónoma de México (STUNAM), en los casos de conflicto en primera instancia, con la finalidad de dar cabal cumplimiento a la normativa universitaria.

## **NORMAS DE OPERACIÓN**

- 1. La Oficina Jurídica, será la instancia responsable de llevar a cabo el procedimiento en caso de conflicto en primera instancia, a los trabajadores de base del campus Juriquilla, de conformidad con lo establecido en la cláusula 21 del Contrato Colectivo de Trabajo, por incurrir el trabajador en cualquiera de las causales previstas por la cláusula 20 del mismo contrato.
- 2. Cuando a un trabajador de base se le impute la comisión de una falta, prevista en las causales de rescisión contenidas en la cláusula 20 del Contrato Colectivo de Trabajo, la Oficina Jurídica iniciará y concluirá una investigación administrativa en un plazo de diez días hábiles a partir del conocimiento del hecho por parte del titular de la dependencia o sus representantes.
- 3. El Jefe de la Oficina Jurídica y/o los abogados auxiliares notificarán personalmente al trabajador afectado mediante oficio citatorio en su centro de trabajo y dentro de su jornada laboral con tres días de anticipación a la fecha fijada para la celebración de la investigación administrativa; en caso de ausencia del trabajador afectado, la notificación se practicará en el último domicilio que tenga registrado ante la UNAM. Asimismo notificarán con copia a la representación sindical del campus y/o en su caso, al Comité Ejecutivo del STUNAM.
- 4. El Jefe de la Oficina Jurídica llevará a cabo la audiencia de investigación administrativa, se presente o no el trabajador o sus representantes. Del acta de la investigación administrativa y en general de todas las pruebas que se presenten y desahoguen en la audiencia de investigación se entregará copia al trabajador investigado y a sus representantes sindicales.
- 5. El Coordinador de Servicios Administrativos del campus resolverá sobre la imposición o no de sanción alguna al trabajador investigado.
- 6. El Jefe de la Oficina Jurídica y/o los abogados auxiliares notificarán personalmente al trabajador investigado la resolución del procedimiento de investigación en su centro de

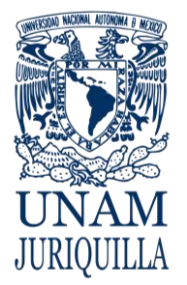

### **PROCEDIMIENTO APLICACIÓN DE LA CLÁUSULA 21 DEL CONTRATO COLECTIVO DE TRABAJO CELEBRADO CON EL STUNAM**

UNAM CAMPUS JURIQUILLA

trabajo y dentro de su jornada laboral; en caso de ausencia del trabajador afectado, la notificación se practicará en el último domicilio que tenga registrado ante la UNAM. Asimismo notificarán copia a la representación sindical del campus y/o en su caso, al Comité Ejecutivo del STUNAM.

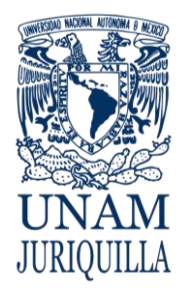

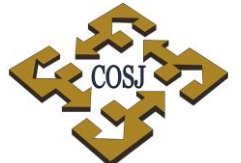

### **PROCEDIMIENTO APLICACIÓN DE LA CLÁUSULA 21 DEL CONTRATO** UNAM CAMPUS JURIQUILLA **COLECTIVO DE TRABAJO CELEBRADO CON EL STUNAM**

### **DESCRIPCIÓN NARRATIVA**

### RESPONSABLE **ACTIVIDAD**

TITULARES DE LAS ACADÉMICAS, ADMINISTRATIVAS Y/O SUS REPRESENTANTES ENTIDADES 1.

- Conoce de la conducta del trabajador de base prevista en las causales de rescisión de la cláusula 20 del Contrato Colectivo de Trabajo del STUNAM.
- 2. Notifica el mismo día por escrito a la Oficina Jurídica de la falta cometida, a fin de que proceda a la aplicación de la cláusula 21 del Contrato Colectivo de Trabajo del STUNAM.
- OFICINA JURÍDICA 3 Inicia investigación administrativa que deberá concluir en un plazo de diez días hábiles a partir del conocimiento del hecho.
	- 4. Levanta acta de hechos de testigos y recaba pruebas de la conducta que se le atribuye al trabajador.
	- 5. Prepara el oficio citatorio y notifica para la audiencia de investigación al trabajador, delegados sindicales y/o Comité Ejecutivo del sindicato, con tres días de anticipación a la celebración de la audiencia.
	- 6. Desahoga la audiencia de investigación administrativa en la fecha y hora señalada, esté presente o no el trabajador y/o sus representantes.
	- 7. Prepara oficio resolutivo, y lo somete a consideración del Coordinador de Servicios Administrativos del campus Juriquilla.

7.1. En caso de rescisión de la relación laboral, remite oficio solicitando opinión jurídica y dictamen a la Dirección General de Asuntos Jurídicos de la UNAM.

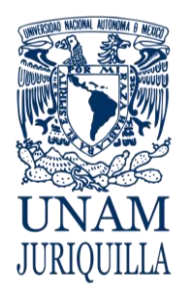

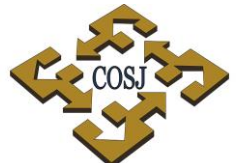

### **PROCEDIMIENTO APLICACIÓN DE LA CLÁUSULA 21 DEL CONTRATO** UNAM CAMPUS JURIQUILLA **COLECTIVO DE TRABAJO CELEBRADO CON EL STUNAM**

## **DESCRIPCIÓN NARRATIVA**

### RESPONSABLE **ACTIVIDAD**

COORDINACIÓN DE SERVICIOS ADMINISTRATIVOS DEL CAMPUS

OFICINA JURÍDICA

- 8. Firma oficio resolutivo y lo turna a la Oficina Jurídica para su notificación.
- 9. Notifica mediante el oficio resolutivo personalmente al trabajador a más tardar dos días después de celebrada la audiencia de investigación administrativa, así como a la delegación sindical y/o Comité Ejecutivo del sindicato.

### **FIN DEL PROCEDIMIENTO**

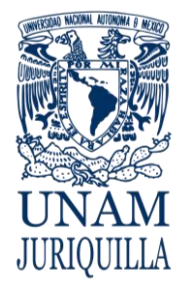

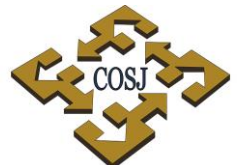

### **PROCEDIMIENTO APLICACIÓN DE LA CLÁUSULA 21 DEL CONTRATO COLECTIVO DE TRABAJO CELEBRADO CON EL STUNAM**

UNAM CAMPUS JURIQUILLA

### **DIAGRAMA**

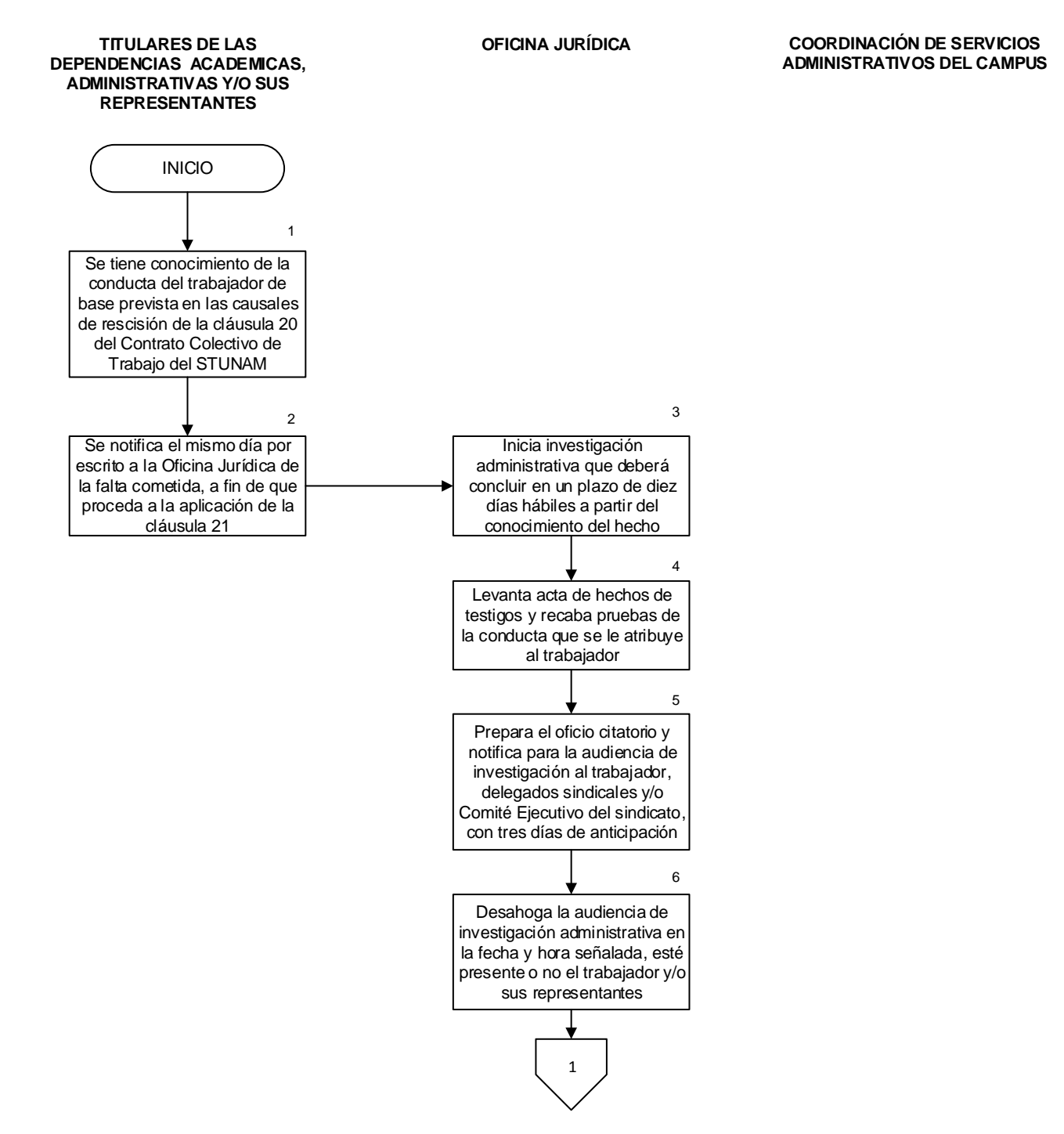

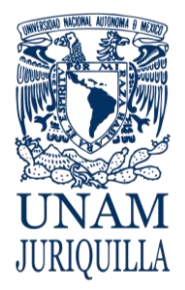

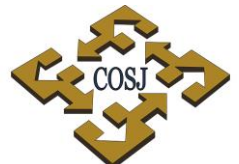

### **PROCEDIMIENTO APLICACIÓN DE LA CLÁUSULA 21 DEL CONTRATO COLECTIVO DE TRABAJO CELEBRADO CON EL STUNAM**

UNAM CAMPUS JURIQUILLA

### **DIAGRAMA**

**OFICINA JURÍDICA COORDINACIÓN DE SERVICIOS ADMINISTRATIVOS DEL CAMPUS**

**TITULARES DE LAS DEPENDENCIAS ACADEMICAS, ADMINISTRATIVAS Y/O SUS REPRESENTANTES**

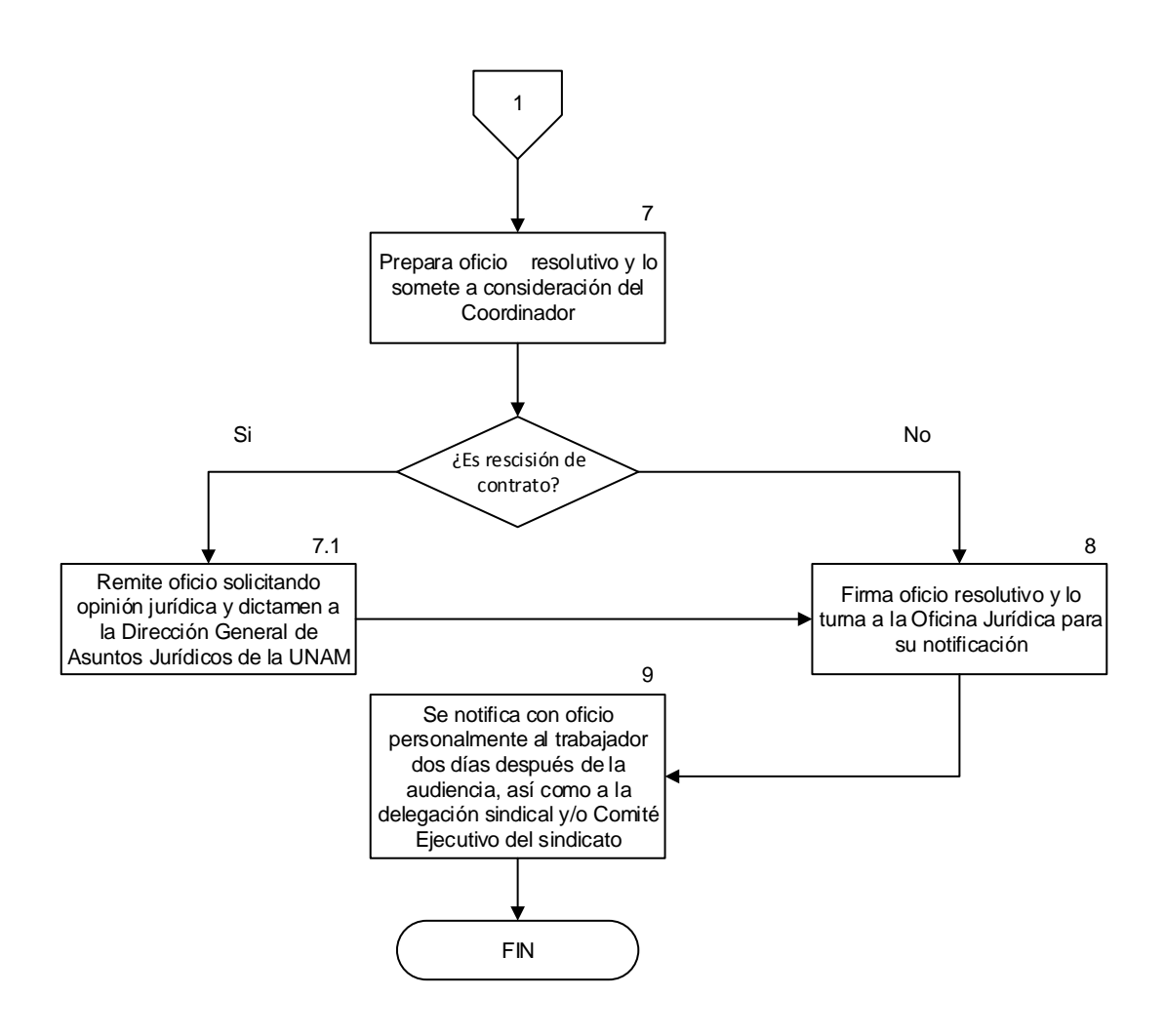

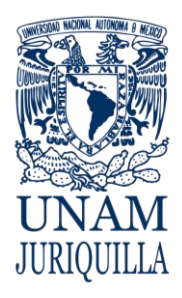

> **MANUAL DE PROCEDIMIENTOS EN MATERIA JURÍDICA**

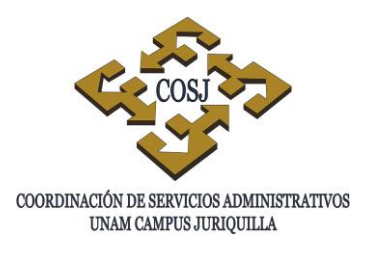

# **APLICACIÓN DE LA CLÁUSULA 23 DEL CONTRATO COLECTIVO DE TRABAJO CELEBRADO CON LA AAPAUNAM**

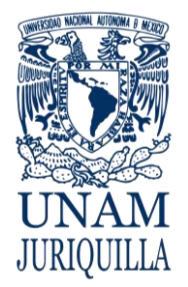

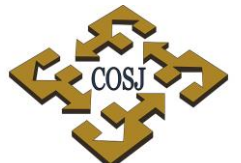

### **PROCEDIMIENTO APLICACIÓN DE LA CLÁUSULA 23 DEL CONTRATO** UNAM CAMPUS JURIQUILLA **COLECTIVO DE TRABAJO CELEBRADO CON LA AAPAUNAM**

### **OBJETIVO**

Dar cumplimiento a la cláusula 23 del Contrato Colectivo de Trabajo celebrado con la Asociación Autónoma del Personal Académico de la Universidad Nacional Autónoma de México (AAPAUNAM), en los casos de conflicto en primera instancia, con la finalidad de dar cabal cumplimiento a la normativa universitaria.

## **NORMAS DE OPERACIÓN**

- 1. La Oficina Jurídica será la instancia responsable de llevar a cabo el procedimiento en caso de conflicto en primera instancia, a los trabajadores académicos del campus Juriquilla, de conformidad con lo establecido en la cláusula 23 del Contrato Colectivo de Trabajo, por incurrir el trabajador en cualquiera de las causales de rescisión previstas en el artículo 47 de la Ley Federal del Trabajo.
- 2. Cuando a un trabajador académico se le impute la comisión de una falta, prevista en las causales de rescisión contenidas en el artículo 47 de la Ley Federal del Trabajo, la Oficina Jurídica iniciará y concluirá una investigación administrativa en un plazo de 20 días hábiles a partir del conocimiento del hecho por parte del titular de la dependencia o sus representantes.
- 3. El Jefe de la Oficina Jurídica y/o los abogados auxiliares notificarán personalmente al trabajador académico afectado mediante oficio citatorio en su centro de trabajo y dentro de su jornada laboral con tres días de anticipación a la fecha fijada para la celebración de la investigación administrativa; en caso de ausencia del trabajador afectado, la notificación se practicará en el último domicilio que tenga registrado ante la UNAM. Asimismo notificarán con copia a la representación sindical del Campus y al Comité Ejecutivo de la AAPAUNAM.
- 4. El Jefe de la Oficina Jurídica llevará a cabo la audiencia de investigación administrativa, se presente o no el trabajador o sus representantes. Del acta de la investigación administrativa y en general de todas las pruebas que se presenten y desahoguen en la audiencia de investigación se entregará copia al trabajador académico investigado y a sus representantes sindicales.
- 5. El titular de la dependencia académica resolverá sobre la imposición de sanción al trabajador investigado.

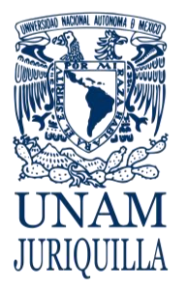

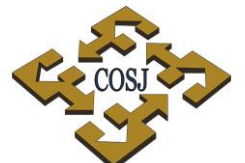

### **PROCEDIMIENTO APLICACIÓN DE LA CLÁUSULA 23 DEL CONTRATO** UNAM CAMPUS JURIQUILLA **COLECTIVO DE TRABAJO CELEBRADO CON LA AAPAUNAM**

6. El Jefe de la Oficina Jurídica y/o los abogados auxiliares notificarán personalmente al trabajador académico investigado la resolución del procedimiento de investigación en su centro de trabajo y dentro de su jornada laboral; en caso de ausencia del trabajador afectado, la notificación se practicará en el último domicilio que tenga registrado ante la UNAM. Asimismo notificarán con copia a la representación sindical del campus y al Comité Ejecutivo de la AAPAUNAM

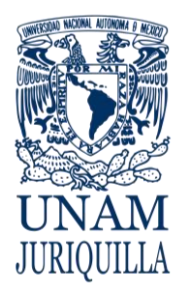

### **PROCEDIMIENTO APLICACIÓN DE LA CLÁUSULA 23 DEL CONTRATO** UNAM CAMPUS JURIQUILLA **COLECTIVO DE TRABAJO CELEBRADO CON LA AAPAUNAM**

## **DESCRIPCIÓN NARRATIVA**

### RESPONSABLE **ACTIVIDAD**

TITULAR DE LA ENTIDAD ACADÉMICA Y/O SUS REPRESENTANTES

- 1. Conoce de la conducta del trabajador académico prevista en las causales de rescisión del artículo 47 de la Ley Federal del Trabajo.
- 2. Notifica el mismo día por escrito, a la Oficina Jurídica de la falta cometida, a fin de que proceda a la aplicación de la cláusula 23 del Contrato Colectivo de Trabajo de la AAPAUNAM
- OFICINA JURÍDICA 3 Inicia investigación administrativa que deberá concluir en un plazo de 20 días hábiles a partir del conocimiento del hecho.
	- 4. Levanta actas de hechos de testigos y recaba pruebas de la conducta que se le atribuye al trabajador académico.
	- 5. Prepara el oficio citatorio y notifica para la audiencia de investigación, al trabajador, delegados sindicales y/o Comité Ejecutivo de la AAPAUNAM con tres días de anticipación a la celebración de la audiencia.
	- 6. Desahoga la audiencia de investigación administrativa en la fecha y hora señalada, esté presente o no el trabajador y/o sus representantes.
	- 7. Prepara oficio resolutivo, y lo somete a consideración del titular de la dependencia académica del campus Juriquilla.

JURIOUILLA

**COORDINACIÓN DE SERVICIOS ADMINISTRATIVOS, EN JURIQUILLA, QRO.**

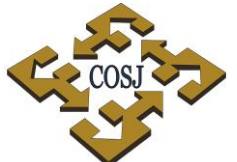

**PROCEDIMIENTO APLICACIÓN DE LA CLÁUSULA 23 DEL CONTRATO** UNAM CAMPUS JURIQUILLA **COLECTIVO DE TRABAJO CELEBRADO CON LA AAPAUNAM**

## **DESCRIPCIÓN NARRATIVA**

### RESPONSABLE **ACTIVIDAD**

OFICINA JURÍDICA

TITULAR DE LA ENTIDAD ACADÉMICA

- 7.1.En caso de rescisión de la relación laboral, remite oficio solicitando opinión jurídica y dictamen a la Dirección General de Asuntos Jurídicos de la UNAM.
- 8. Firma oficio resolutivo y lo turna a la Oficina Jurídica para su notificación.
- 9. Notifica mediante el oficio resolutivo personalmente al trabajador académico a más tardar el día 20 del inicio de la investigación administrativa, así como a la representación sindical y al comité ejecutivo nacional de la AAPAUNAM.

## **FIN DEL PROCEDIMIENTO**

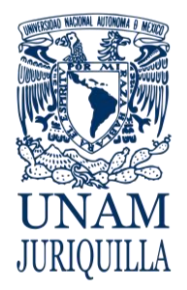

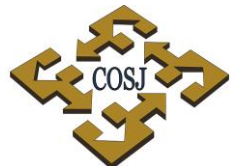

### **PROCEDIMIENTO APLICACIÓN DE LA CLÁUSULA 23 DEL CONTRATO** UNAM CAMPUS JURIQUILLA **COLECTIVO DE TRABAJO CELEBRADO CON LA AAPAUNAM**

### **DIAGRAMA**

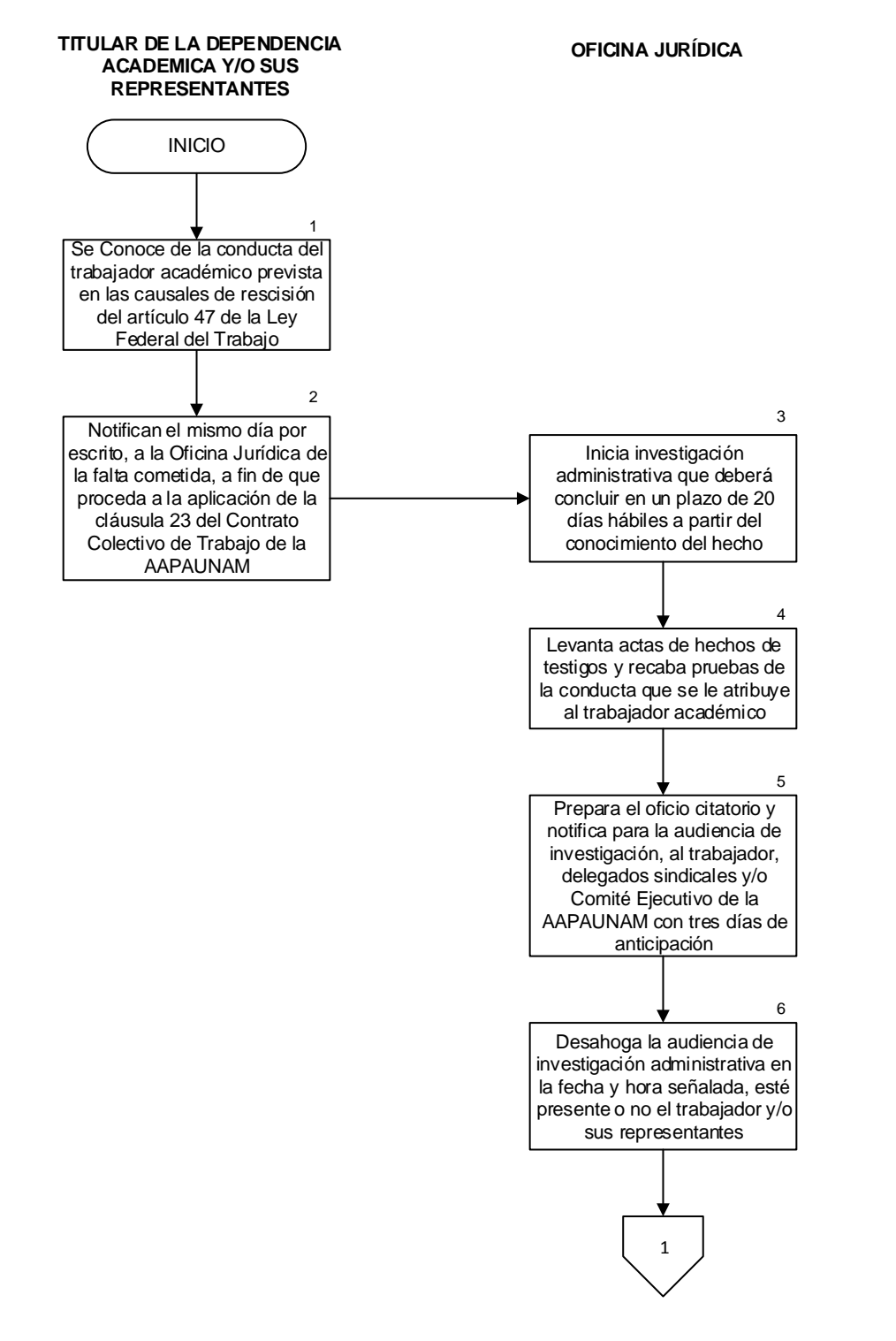

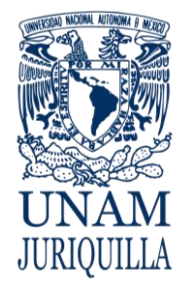

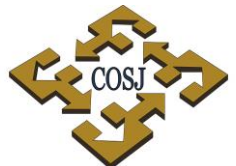

### **PROCEDIMIENTO APLICACIÓN DE LA CLÁUSULA 23 DEL CONTRATO** UNAM CAMPUS JURIQUILLA **COLECTIVO DE TRABAJO CELEBRADO CON LA AAPAUNAM**

### **DIAGRAMA**

**OFICINA JURÍDICA TITULAR DE LA DEPENDENCIA ACADEMICA Y/O SUS REPRESENTANTES**

FIN Prepara oficio resolutivo y lo somete a consideración del Titular de la dependencia Académica Remite oficio solicitando opinión jurídica y dictamen a la Dirección General de Asuntos Jurídicos de la UNAM Firma oficio resolutivo y lo turna a la Oficina Jurídica para su notificación Notifica mediante el oficio resolutivo trabajador académico a más tardar el día 20 del inicio de la investigación administrativa, así como a la representación sindical y al comité ejecutivo nacional de la AAPAUNAM 7 8 7.1 9 1 Es rescisión? N<sub>o</sub> Si

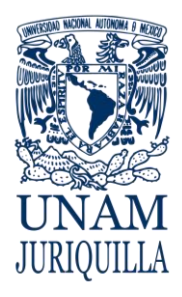

> **MANUAL DE PROCEDIMIENTOS EN MATERIA JURÍDICA**

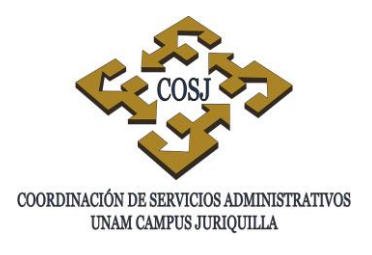

# **DEFENSA LEGAL EN CASO DE ACCIDENTE VEHICULAR**

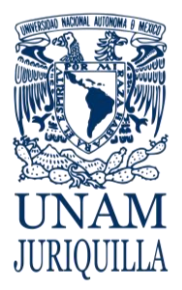

### **PROCEDIMIENTO DEFENSA LEGAL EN CASO DE ACCIDENTE VEHICULAR**

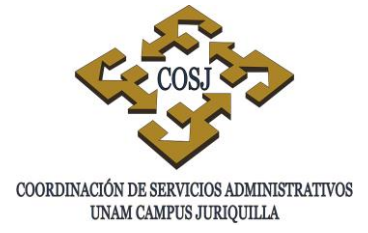

### **OBJETIVO**

Dar cumplimiento a la cláusula 88 del Contrato Colectivo de Trabajo celebrado con la Asociación Autónoma del Personal Académico de la Universidad Nacional Autónoma de México (AAPAUNAM), con la finalidad de dar cabal cumplimiento a la normativa universitaria.

## **NORMAS DE OPERACIÓN**

- 1. La Oficina Jurídica será la instancia responsable de defender legalmente a los trabajadores académicos del campus Juriquilla, en caso de que sufran un accidente al conducir un vehículo con motivo de la realización de una actividad vinculada con el servicio que desempeñan para la UNAM.
- 2. Cuando un trabajador académico del campus Juriquilla sufra un accidente al conducir un vehículo con motivo de la realización de una actividad vinculada con el servicio que desempeña para la UNAM, a solicitud expresa de éste, de la AAPAUNAM o del titular de la dependencia académica a la que está adscrito el académico involucrado, la Oficina Jurídica lo defenderá oportunamente sin costo alguno y pagará la fianza respectiva.
- 3. La Oficina Jurídica hará valer ante las instancias legales las fianzas correspondientes para cubrir los daños propios y a terceros, excepto cuando el trabajador académico se encuentre en estado de embriaguez o bajo la influencia de droga enervante al ocurrir el accidente, a menos que, en este último caso, exista prescripción médica y que el trabajador lo haya comunicado al titular de la dependencia o representante de éste.

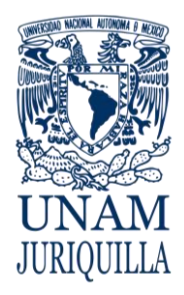

**PROCEDIMIENTO DEFENSA LEGAL EN CASO DE ACCIDENTE VEHICULAR**

## **DESCRIPCIÓN NARRATIVA**

### RESPONSABLE **ACTIVIDAD**

ACADEMICO/AAPAUNAM/ TITULAR DE ENTIDAD

- 1. Solicita intervención de la Oficina Jurídica y/o asesoramiento, de manera verbal o por escrito en caso de accidente automovilístico de un trabajador académico, cuando éste se encuentre realizando actividades para la UNAM.
- OFICINA JURÍDICA 2. Otorga el asesoramiento jurídico y, en su caso, acude ante las instancias correspondientes en donde se encuentre el académico accidentado o el expediente radicado.
	- 3. Realiza las gestiones necesarias para que a través de los seguros contratados para sus vehículos se paguen los daños propios y a terceros; excepto que el trabajador académico se encuentre en estado de embriaguez o bajo la influencia de drogas enervantes al ocurrir el accidente.

### **FIN DEL PROCEDIMIENTO**

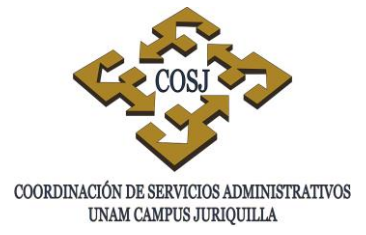

**COORDINACIÓN DE SERVICIOS ADMINISTRATIVOS, EN JURIQUILLA, QRO. PROCEDIMIENTO DEFENSA LEGAL EN CASO DE ACCIDENTE VEHICULAR ACADEMICO/AAPAUNAM/ TITULAR OFICINA JURÍDICA DE DEPENDENCIA** INICIO

Solicita intervención de la Oficina Jurídica y/o asesoramiento, de manera verbal o por escrito en caso de accidente automovilístico de un trabajador académico, cuando éste se encuentre realizando actividades para la UNAM Otorga el asesoramiento jurídico y, en su caso, acude ante las instancias correspondientes en donde se encuentre el académico accidentado o el expediente radicado 2 1 FIN Realiza las gestiones necesarias para que a través de los seguros contratados para sus vehículos se paguen los daños propios y a terceros; excepto que el trabajador académico se encuentre en estado de embriaguez o bajo la influencia de drogas enervantes al ocurrir el accidente 3

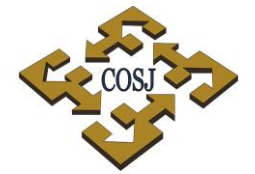

COORDINACIÓN DE SERVICIOS ADMINISTRATIVOS UNAM CAMPUS JURIQUILLA

## **DIAGRAMA**

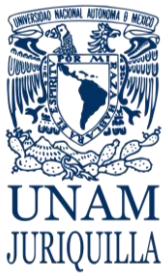

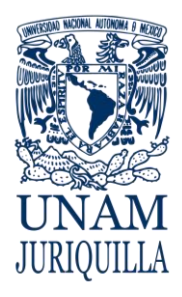

> **MANUAL DE PROCEDIMIENTOS EN MATERIA JURÍDICA**

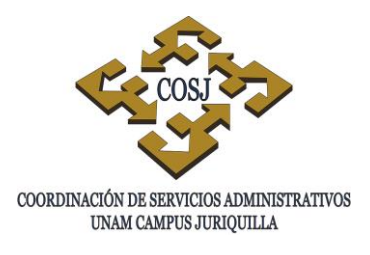

# **DELITOS COMETIDOS EN AGRAVIO DE LA UNAM**

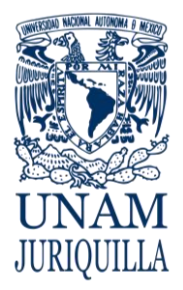

**PROCEDIMIENTO DELITOS COMETIDOS EN AGRAVIO DE LA UNAM**

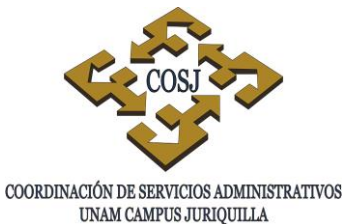

### **OBJETIVO**

Proteger los intereses de la Universidad Nacional Autónoma de México, ante hechos delictivos cometidos en su agravio, con la finalidad de salvaguardar el patrimonio universitario*.*

### **NORMAS DE OPERACIÓN**

- 1. La Oficina Jurídica será la responsable de presentar las denuncias por hechos que puedan ser constitutivos de delito, cometidos en agravio de la Universidad Nacional Autónoma de México.
- 2. La Oficina Jurídica cuenta con las facultades necesarias para presentar las denuncias respectivas por hechos delictivos cometidos en agravio de la UNAM, derivadas del poder notarial para pleitos y cobranzas otorgado por el Abogado General de la Universidad Nacional Autónoma de México.
- 3. El Coordinador de Servicios Administrativos y/o los titulares de las entidades académicas o sus representantes, que integran el campus Juriquilla, cuando tienen conocimiento de hechos delictivos cometidos en contra del patrimonio universitario o de su seguridad, lo harán del conocimiento de la Oficina Jurídica por vía escrita o verbal, para que en nombre y representación de la UNAM denuncie los hechos ante el Ministerio Público del Fuero Común y/o del Fuero Federal.
- 4. La Oficina Jurídica dará seguimiento a la denuncia presentada hasta su total determinación jurídica, ya sea que se consigne o se archive por falta de elementos.

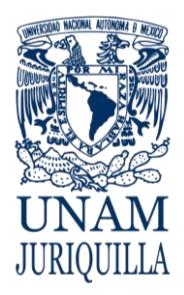

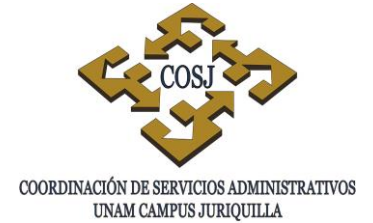

### **PROCEDIMIENTO DELITOS COMETIDOS EN AGRAVIO DE LA UNAM**

## **DESCRIPCIÓN NARRATIVA**

### **RESPONSABLE ACTIVIDAD**

COORDINACION DE SERVICOS ADMINISTRATIVOS, TITULARES DE LAS ENTIDADES ACADÉMICAS Y/O SUS REPRESENTANTES.

MINISTERIO PÚBLICO FEDERAL Y/O DEL FUERO COMÚN

- 1. Hace del conocimiento a la Oficina Jurídica por la vía escrita o verbal cualquier conducta probablemente delictiva que afecte el patrimonio, seguridad, instalaciones o fines institucionales, para que en nombre y representación de la UNAM, denuncie los hechos ante el Ministerio Público del Fuero Común o Fuero Federal.
- OFICINA JURÍDICA 2. Solicita a los titulares de las dependencias o sus representantes, la documentación inherente al asunto; levanta las actas de hechos correspondientes.
	- 3. Elabora la denuncia con los elementos con que cuenta y la presenta formalmente ante el Ministerio Público Federal y/o del Fuero Común.
	- 4. Recibe la denuncia penal, asigna número de averiguación previa, emite citatorios y procede a integrarla.
- OFICINA JURÍDICA 5. Da seguimiento a la denuncia presentada aportando al Ministerio Público, la información que solicite o presentando a los testigos necesarios, hasta su determinación jurídica de consignación o no ejercicio de acción penal.

## **FIN DEL PROCEDIMIENTO**

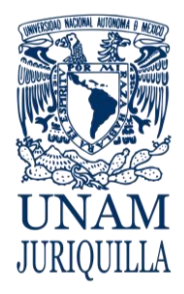

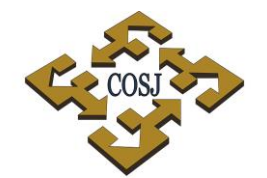

### **PROCEDIMIENTO DELITOS COMETIDOS EN AGRAVIO DE LA UNAM**

COORDINACIÓN DE SERVICIOS ADMINISTRATIVOS UNAM CAMPUS JURIQUILLA

### **DIAGRAMA**

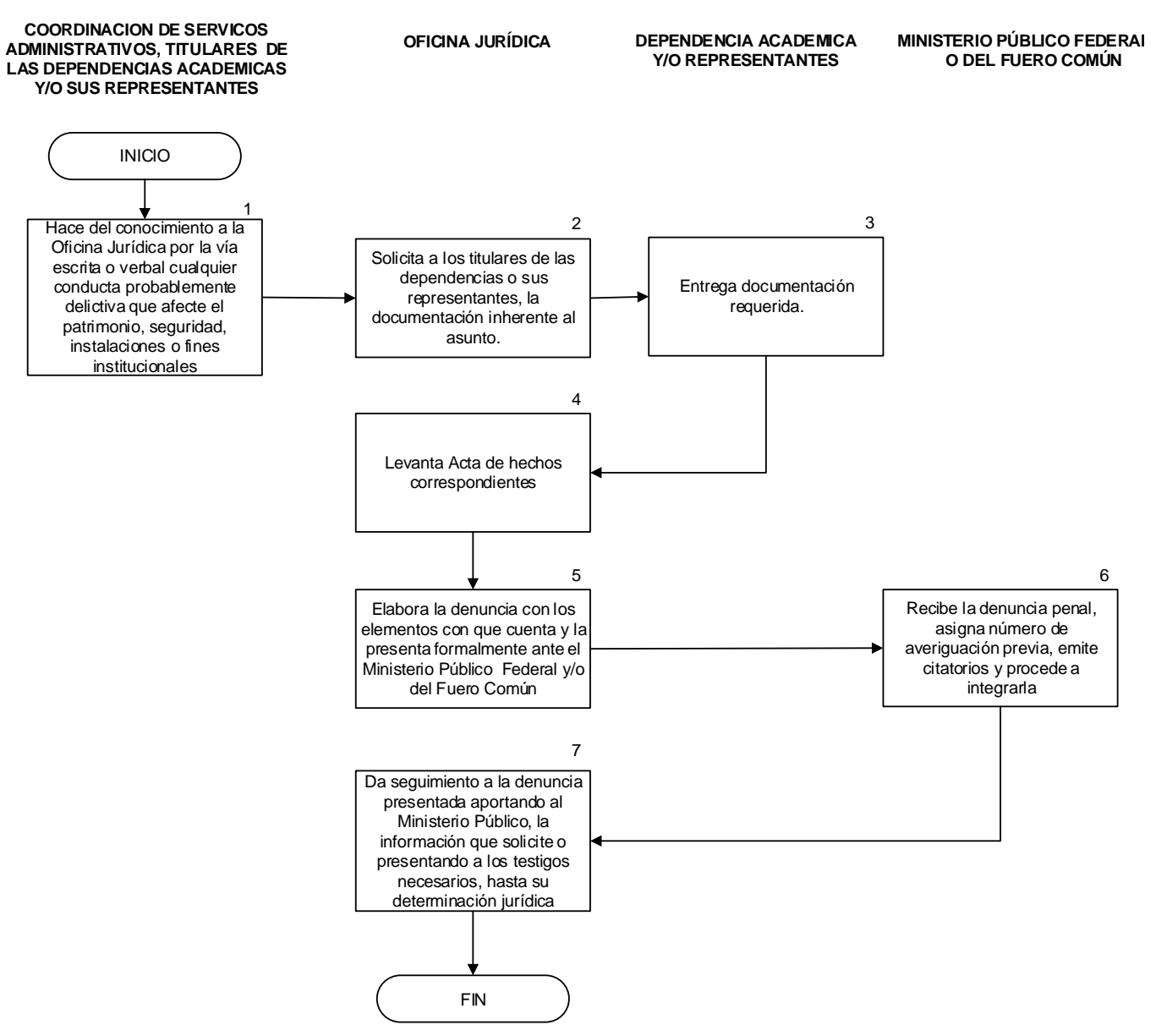

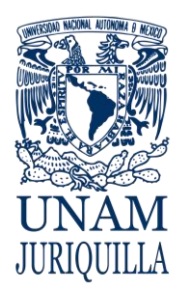

> **MANUAL DE PROCEDIMIENTOS EN MATERIA JURÍDICA**

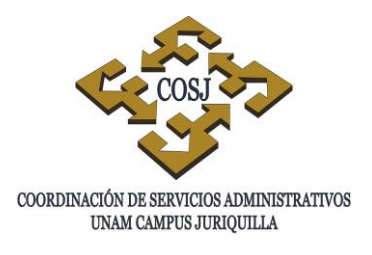

# **DICTAMEN PARA BAJA DE BIENES POR ROBO O EXTRAVÍO**

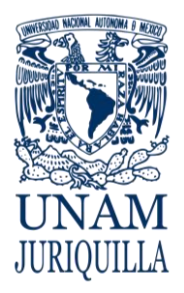

### **PROCEDIMIENTO DICTAMEN PARA BAJA DE BIENES POR ROBO O EXTRAVÍO**

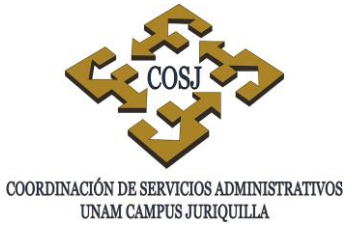

### **OBJETIVO**

Dar certeza jurídica a las entidades y dependencias universitarias en los trámites de baja de bienes de activo fijo del patrimonio universitario, que fueron objeto de un robo o extravío, con la finalidad de tener el resguardo de los bienes patrimonio de la universidad.

## **NORMAS DE OPERACIÓN**

- 1. La Oficina Jurídica será la instancia responsable de emitir el dictamen de baja de bienes de activo fijo del patrimonio universitario por robo o extravío.
- 2. Las dependencias académicas y/o administrativas que integran el campus Juriquilla, deberán solicitar a la Oficina Jurídica el dictamen jurídico de la baja de activo fijo por robo o extravío.
- 3. La Oficina Jurídica integrará el expediente respectivo para emitir la baja por robo o extravío.
- 4. El dictamen emitido por la Oficina Jurídica por robo o extravío, deberá ser enviado a la dependencia solicitante para que ésta realice el trámite correspondiente de baja ante las instancias competentes de la UNAM.

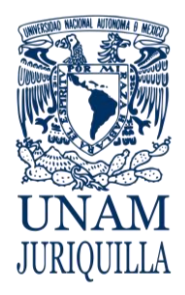

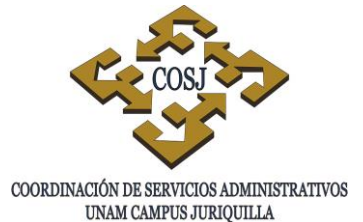

### **PROCEDIMIENTO DICTAMEN PARA BAJA DE BIENES POR ROBO O EXTRAVÍO**

## **DESCRIPCIÓN NARRATIVA**

### RESPONSABLE **ACTIVIDAD**

ENTIDADES ACADÉMICAS Y/O ADMINISTRATIVAS

- 1. Solicita el dictamen de baja de activo fijo por robo o extravío a la Oficina Jurídica, aportándole la información y documentación necesaria sobre la pérdida del bien objeto del dictamen.
- OFICINA JURÍDICA 2. Recibe la solicitud y levanta acta de hechos, tomando declaraciones de testigos y relacionando los documentos que acrediten la pérdida del bien objeto del dictamen.
	- 2.1 En caso de sólo configurarse el extravío, emite el dictamen de baja por ese concepto.
	- 3. Presenta denuncia ante el Ministerio Público Federal y/o Fuero común al acreditarse un presunto hecho delictivo por la pérdida del bien objeto de dictamen, mismo que se le da seguimiento hasta su determinación.
	- 4. Obtiene las copias certificadas de la averiguación previa y emite dictamen de baja por robo.
	- 5. Remite el dictamen de baja correspondiente a la dependencia o entidad solicitante.

## **FIN DEL PROCEDIMIENTO**
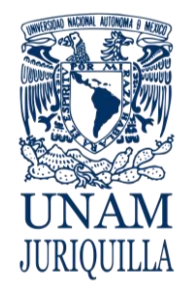

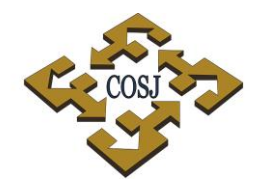

#### **PROCEDIMIENTO DICTAMEN PARA BAJA DE BIENES POR ROBO O EXTRAVÍO**

COORDINACIÓN DE SERVICIOS ADMINISTRATIVOS UNAM CAMPUS JURIQUILLA

## **DIAGRAMA**

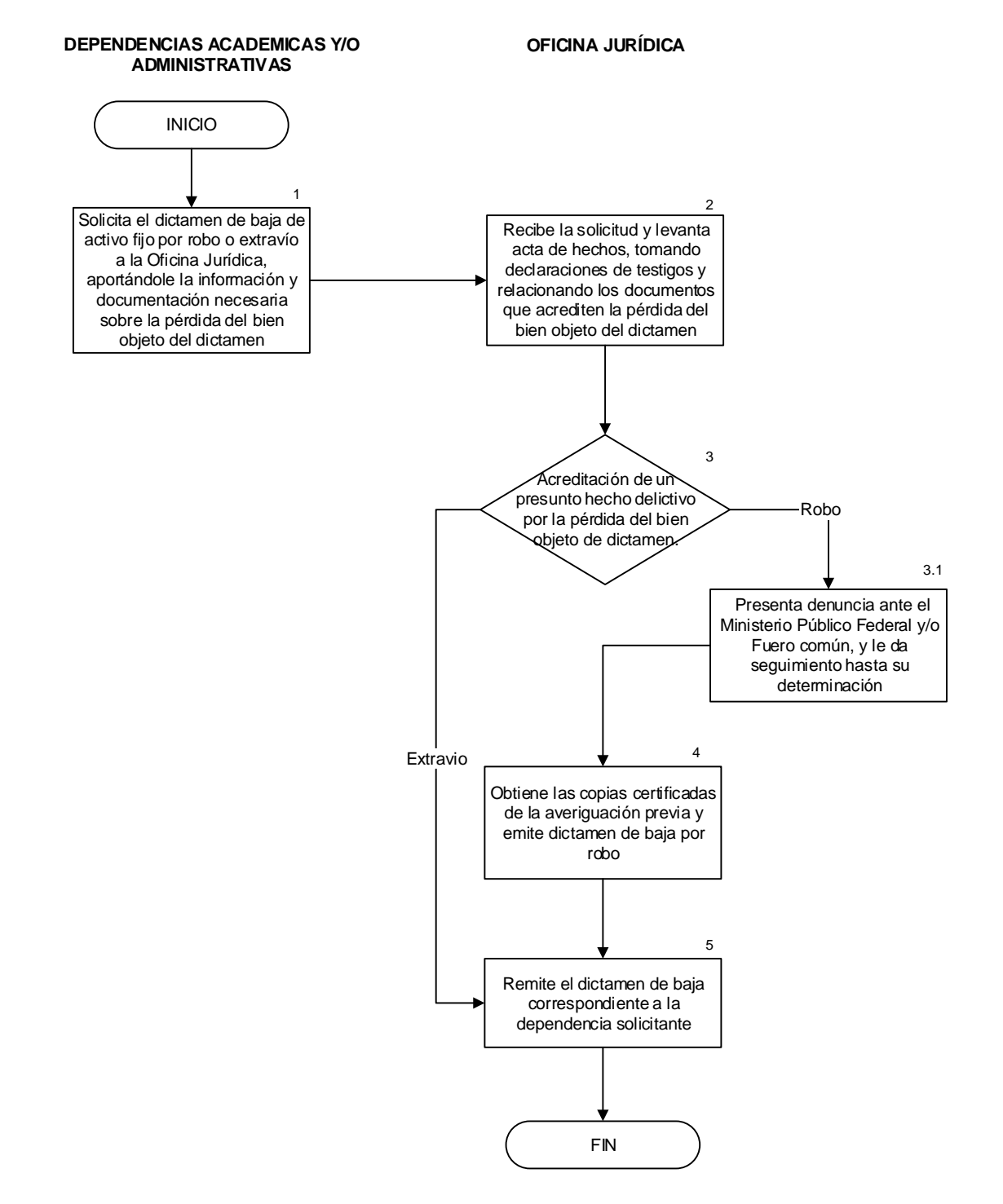

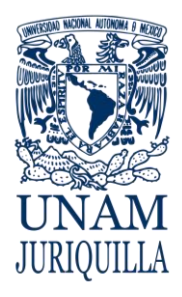

> **MANUAL DE PROCEDIMIENTOS EN MATERIA JURÍDICA**

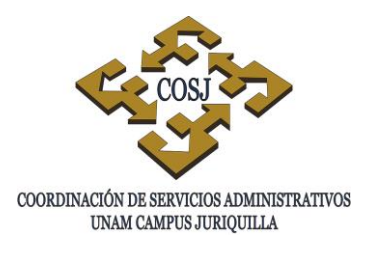

# **ELABORACIÓN DE INSTRUMENTOS CONSENSUALES**

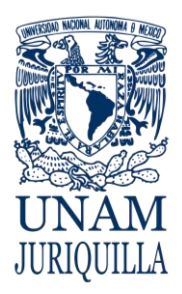

### **PROCEDIMIENTO ELABORACIÓN DE INSTRUMENTOS CONSENSUALES**

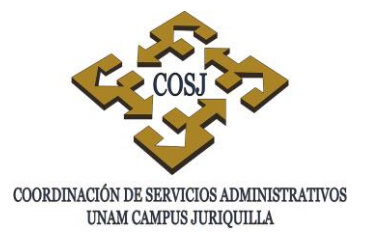

## **OBJETIVO**

Establecer un mecanismo que permita garantizar el cumplimiento ágil y expedito de la normatividad emitida por la Universidad Nacional Autónoma de México en materia de convenios, contratos y otros instrumentos consensuales, de conformidad con el Acuerdo por el que se establece el procedimiento de validación, registro y depósito de los convenios, contratos y demás instrumentos consensuales en que la institución sea parte.

## **NORMAS DE OPERACIÓN**

- 1. El Presidente del Consejo de Dirección del campus Juriquilla, cuenta con las facultades para suscribir los instrumentos consensuales no administrativos, así como los que se celebren en materia de intercambio académico que generen las entidades y/o dependencias adscritas al mismo.
- 2. La Coordinación de Servicios Administrativos del campus Juriquilla, es la instancia responsable de llevar a cabo las acciones pertinentes para brindar la totalidad de los servicios administrativos que se requieran en cada una de las entidades del campus, al efecto tiene la facultad para celebrar los instrumentos consensuales que permitan el cumplimiento de sus funciones.
- 3. La Oficina Jurídica será la instancia responsable de elaborar los instrumentos consensuales que se pretenda celebrar por el Presidente del Consejo de Dirección, validándolos el mismo o por la Coordinación de Servicios Administrativos del campus.
- 4. La Oficina Jurídica en la elaboración de los instrumentos consensuales que le sean requeridos deberá cumplir con el Acuerdo por el que se establece el procedimiento de validación, registro y depósito de los convenios, contratos y demás instrumentos consensuales en que la institución sea parte; el Acuerdo que delega y distribuye competencias para efectos de la suscripción de convenios, contratos y demás instrumentos consensuales en que la institución sea parte, ambos publicados en Gaceta UNAM del 5 de septiembre de 2011 y los Lineamientos generales para la elaboración de instrumentos consensuales en los que la institución sea parte, publicado en Gaceta UNAM el 27 de junio de 2005.

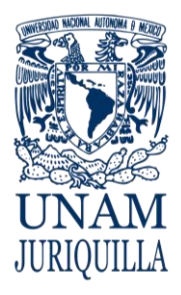

### **PROCEDIMIENTO ELABORACIÓN DE INSTRUMENTOS CONSENSUALES**

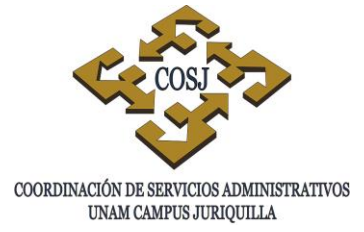

## **DESCRIPCIÓN NARRATIVA**

#### RESPONSABLE ACTIVIDAD

TITULAR DE LA DEPENDENCIA ACADÉMICA, REPRESENTANTES O COORDINADOR DE SERVICIOS ADMINISTRATIVOS

TITULAR DE LA DEPENDENCIA ACADÉMICA, REPRESENTANTES O COORDINADOR DE SERVICIOS ADMINISTRATIVOS

TITULAR DE LA DEPENDENCIA ACADEMICA, REPRESENTANTES O COORDINADOR DE SERVICIOS ADMINISTRATIVOS

- 1. Solicita a la Oficina Jurídica la elaboración del proyecto de instrumento consensual idóneo para el fin que se requiera, adjuntando la documentación necesaria para el caso.
- OFICINA JURÍDICA 2. Prepara el proyecto del contrato, convenio u otro instrumento consensual y lo somete a la consideración del solicitante.
	- 3. Revisa el proyecto y da anuencia o remite observaciones a la Oficina Jurídica.
- OFICINA JURÍDICA 4. Prepara el nuevo proyecto y lo regresa al solicitante para que se ponga a consideración de la contraparte.
	- 5. Lo remite a la contraparte y espera sus observaciones o anuencia para ser suscrito.
	- 6. Con las observaciones de la contraparte lo remite a la Oficina Jurídica.
- OFICINA JURÍDICA 7. Revisa las observaciones de la contraparte y si son consideradas procedentes, inserta las mismas.
	- 7.1 En caso de ser convenio académico lo valida y lo regresa al solicitante para recabar la firma de los suscriptores.

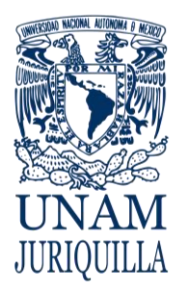

### **PROCEDIMIENTO ELABORACIÓN DE INSTRUMENTOS CONSENSUALES**

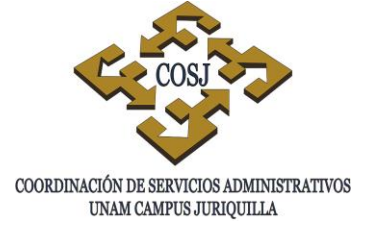

## **DESCRIPCIÓN NARRATIVA**

### RESPONSABLE ACTIVIDAD

## DIRECCIÓN GENERAL DE ESTUDIOS DE LEGISLACIÓN UNIVERSITARIA

- 7.2 En caso de ser instrumento consensual administrativo y ser mayor el servicio a 3000 salarios mínimos, se remite a la Dirección General de Estudios de Legislación Universitaria para su validación y registro.
- 7.3 En caso de ser menor a los 3000 salarios mínimos, se valida y se remite al solicitante para recabar la firma de los suscriptores.
- 8. Recibe el instrumento consensual, lo revisa y valida notificando el número de registro que le fue asignado.
- OFICINA JURÍDICA 9. Recibe oficio de la Dirección General de Estudios de Legislación Universitaria, agrega el número de registro
	- 10.Remite dos ejemplares en original a la dependencia solicitante para efecto de que le primer ejemplar sea reguardado en esa dependencia y el segundo ejemplar por su conducto sea remitido a la contraparte.

## **FIN DEL PROCEDIMIENTO**

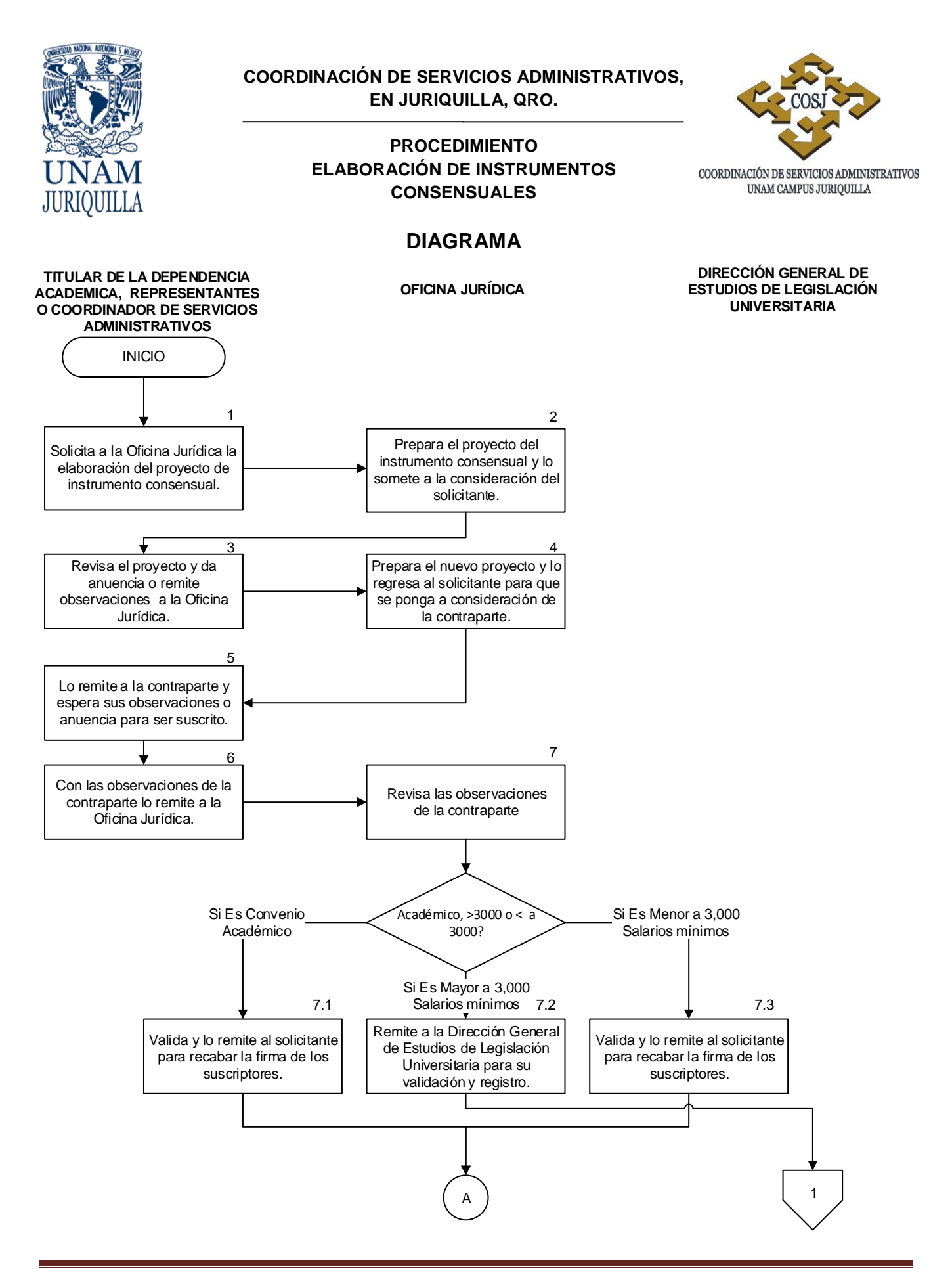

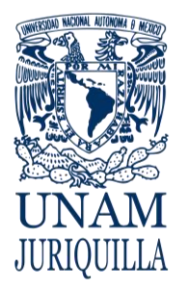

#### **PROCEDIMIENTO ELABORACIÓN DE INSTRUMENTOS CONSENSUALES**

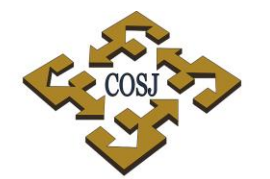

 ${\tt COORDINACIÓN\ DE\ SERVICIOS\ ADMINISTRATIVOS\begin{tabular}{p{0.8cm}}\hline\multicolumn{3}{c}{UMAM}\text{CAMPUS}\text{ JURIQUILIA}\end{tabular}}$ 

### **DIAGRAMA**

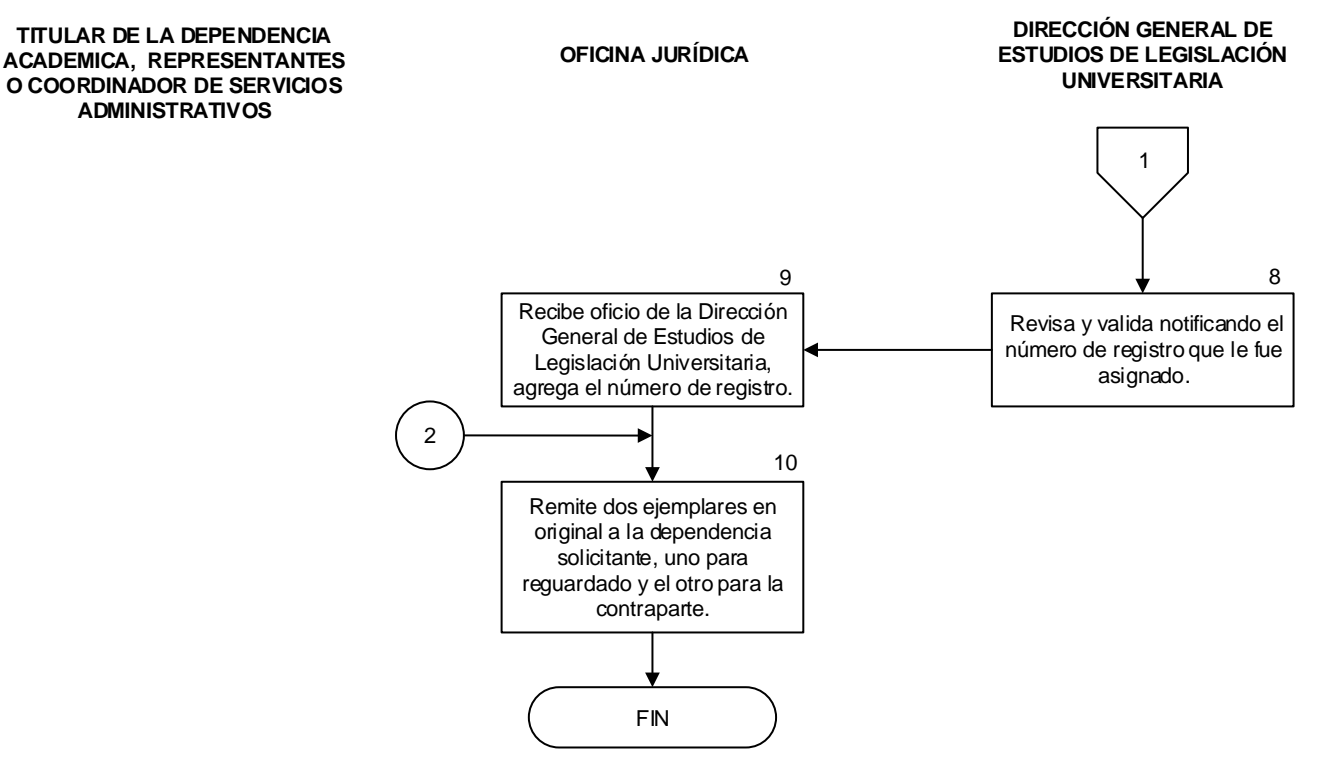

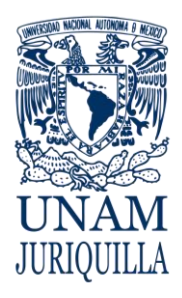

> **MANUAL DE PROCEDIMIENTOS EN MATERIA JURÍDICA**

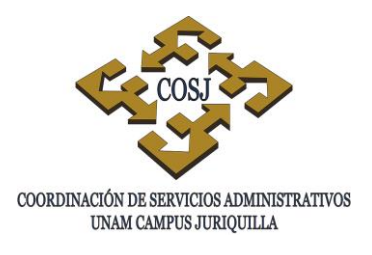

# **PROCEDIMIENTO ANTE TRIBUNAL UNIVERSITARIO**

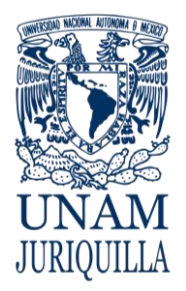

**PROCEDIMIENTO PROCEDIMIENTO ANTE TRIBUNAL UNIVERSITARIO**

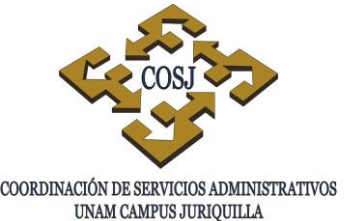

## **OBJETIVO**

Dar cumplimiento al procedimiento establecido en el Reglamento del Tribunal Universitario y la Comisión de Honor de la Universidad Nacional Autónoma de México, en los casos en que se impongan sanciones como amonestación, suspensión o expulsión provisional o definitiva a alumnos de las dependencias académicas del campus Juriquilla.

## **NORMAS DE OPERACIÓN**

- 1. La Oficina Jurídica será la instancia de apoyo a las dependencias académicas del campus para proceder conforme al Reglamento del Tribunal Universitario, en los casos de imposición de sanciones por faltas cometidas por alumnos, de acuerdo al Estatuto General de la Universidad Nacional Autónoma de México.
- 2. Los miembros del personal académico y los alumnos son responsables por su conducta contraria a la normatividad universitaria.
- 3. Son causas especialmente graves de responsabilidad, aplicables a todos los miembros de la Universidad las siguientes:
	- a) La realización de actos concretos que tienda a debilitar los principios básicos de la Universidad y las actividades de índole política que persigan un interés personalista.
	- b) La hostilidad por razones de ideología o personales, manifestada por actos concretos contra cualquier universitario o grupo de universitarios.
	- c) La utilización de todo o parte del patrimonio para fines distintos a aquéllos a que está destinado.
	- d) Ocurrir a la Universidad en estado de ebriedad o bajo los efectos de algún estupefaciente, psicotrópico o inhalante o usar, vender, proporcionar u ofrecer gratuitamente a otro, en los recintos universitarios, bebidas alcohólicas y sustancias consideradas por ley como estupefacientes o psicotrópicos, o cualquier otra que produzca efectos similares en la conducta del individuo que los utiliza.
	- e) Portar armas de cualquier clase en los recintos universitarios.
	- f) La comisión en su actuación universitaria, de actos contrarios a la moral y al respeto que entre sí se deben los miembros de la comunidad universitaria.

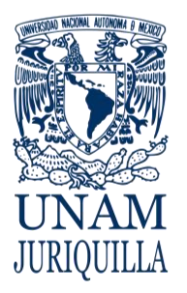

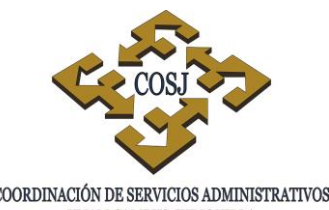

## **PROCEDIMIENTO PROCEDIMIENTO ANTE TRIBUNAL UNIVERSITARIO** COORDINACIÓN DE SERVICIOS ADMINISTRATIVOS UNAM CAMPUS JURIQUILLA

4. El Tribunal Universitario y la Comisión de Honor apreciarán libremente las pruebas, dictarán sus fallos de acuerdo con el derecho universitario y la equidad y aplicarán discrecionalmente las sanciones, salvo en los casos en que estén expresamente señaladas.

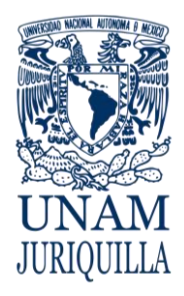

UNAM CAMPUS JURIQUILLA

#### **PROCEDIMIENTO PROCEDIMIENTO ANTE TRIBUNAL UNIVERSITARIO**

## **DESCRIPCIÓN NARRATIVA**

## **RESPONSABLE ACTIVIDAD**

TITULAR DE LA DEPENDENCIA ACADÉMICA

### TITULAR DE LA DEPENDENCIA ACADÉMICA

TRIBUNAL UNIVERSITARIO 4.

- 1. Conoce de indisciplina de alumnos, que trasgrede normatividad universitaria, sanciona de manera inmediata con amonestación, suspensión o expulsión provisional con la finalidad de salvaguardar el orden y la disciplina universitaria.
	- 1.1 En caso de ser suspensión o expulsión, solicita asesoría a la Oficina Jurídica para integrar expediente y remitirlo al Tribunal Universitario dentro de los tres días posteriores a la suspensión o expulsión provisional.
- OFICINA JURÍDICA 2. Asesora al titular de la dependencia académica para la integración del expediente, tomando en cuenta el ofrecimiento de pruebas que se remitirán, elabora proyecto de oficio de remisión y lo pone a consideración del titular.
	- 3. Firma oficio y remite el expediente integrado al Tribunal Universitario.
	- Acuerda la admisión del asunto de que se trate, convoca a la diligencia de derecho de audiencia previa, indicando lugar, fecha y hora en que se llevará a cabo y ordena las notificaciones de estilo.
	- 5. Notifica personalmente al presunto infractor, con cinco días de anticipación a la fecha en que se fije la audiencia previa, en el caso de los alumnos en el domicilio señalado en la protesta universitaria.
	- 6. Lleva a cabo el desahogo de la audiencia en la fecha señalada.

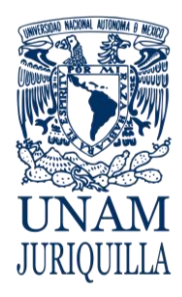

**PROCEDIMIENTO**

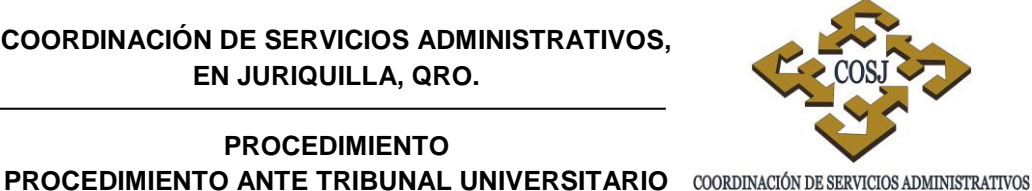

**DESCRIPCIÓN NARRATIVA**

## UNAM CAMPUS JURIQUILLA

## RESPONSABLE ACTIVIDAD

ACADEMICA

TITULAR DE LA DEPENDENCIA

- 7. Dicta resolución dentro de los cinco días siguientes a la conclusión de la audiencia y notifica al alumno procesado y al titular de la dependencia su resolución.
- 8. Recibe la notificación y solicita a la Oficina Jurídica su asesoramiento para la cumplimentación de la resolución del Tribunal Universitario.
- OFICINA JURÍDICA 9. Asesora al titular de la dependencia académica para realizar las acciones correspondientes a dar cumplimiento a la resolución del Tribunal Universitario.

## **FIN DEL PROCEDIMIENTO**

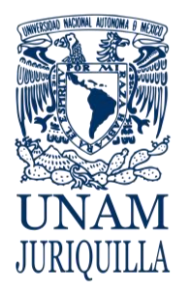

#### **PROCEDIMIENTO PROCEDIMIENTO ANTE TRIBUNAL UNIVERSITARIO**

UNAM CAMPUS JURIQUILLA

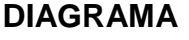

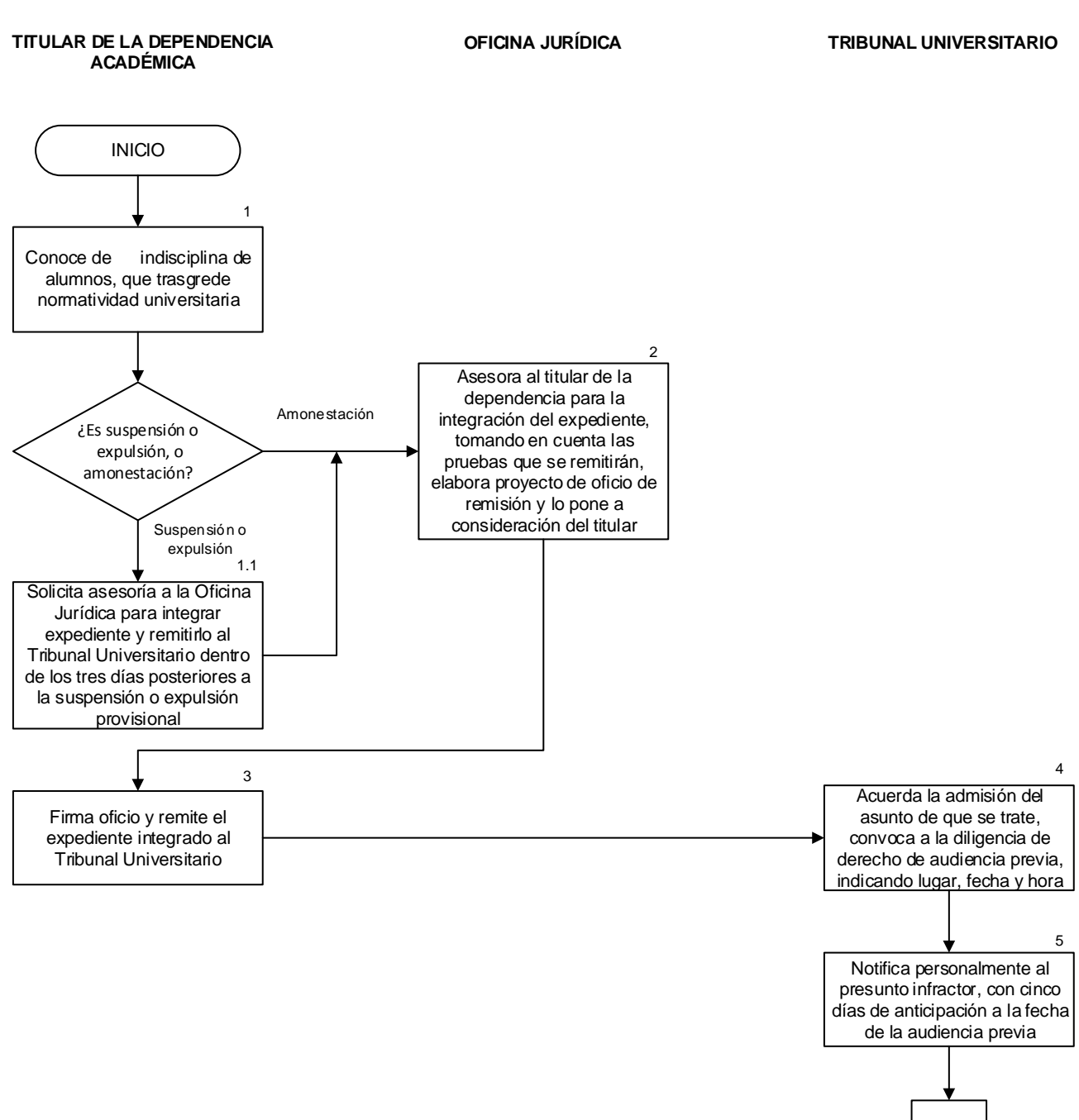

1

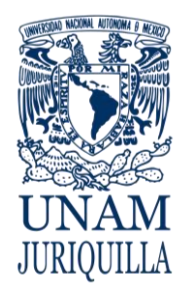

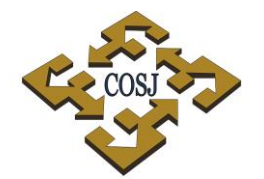

## **PROCEDIMIENTO PROCEDIMIENTO ANTE TRIBUNAL UNIVERSITARIO**

## **DIAGRAMA**

**TITULAR DE LA DEPENDENCIA ACADÉMICA**

#### **OFICINA JURÍDICA TRIBUNAL UNIVERSITARIO**

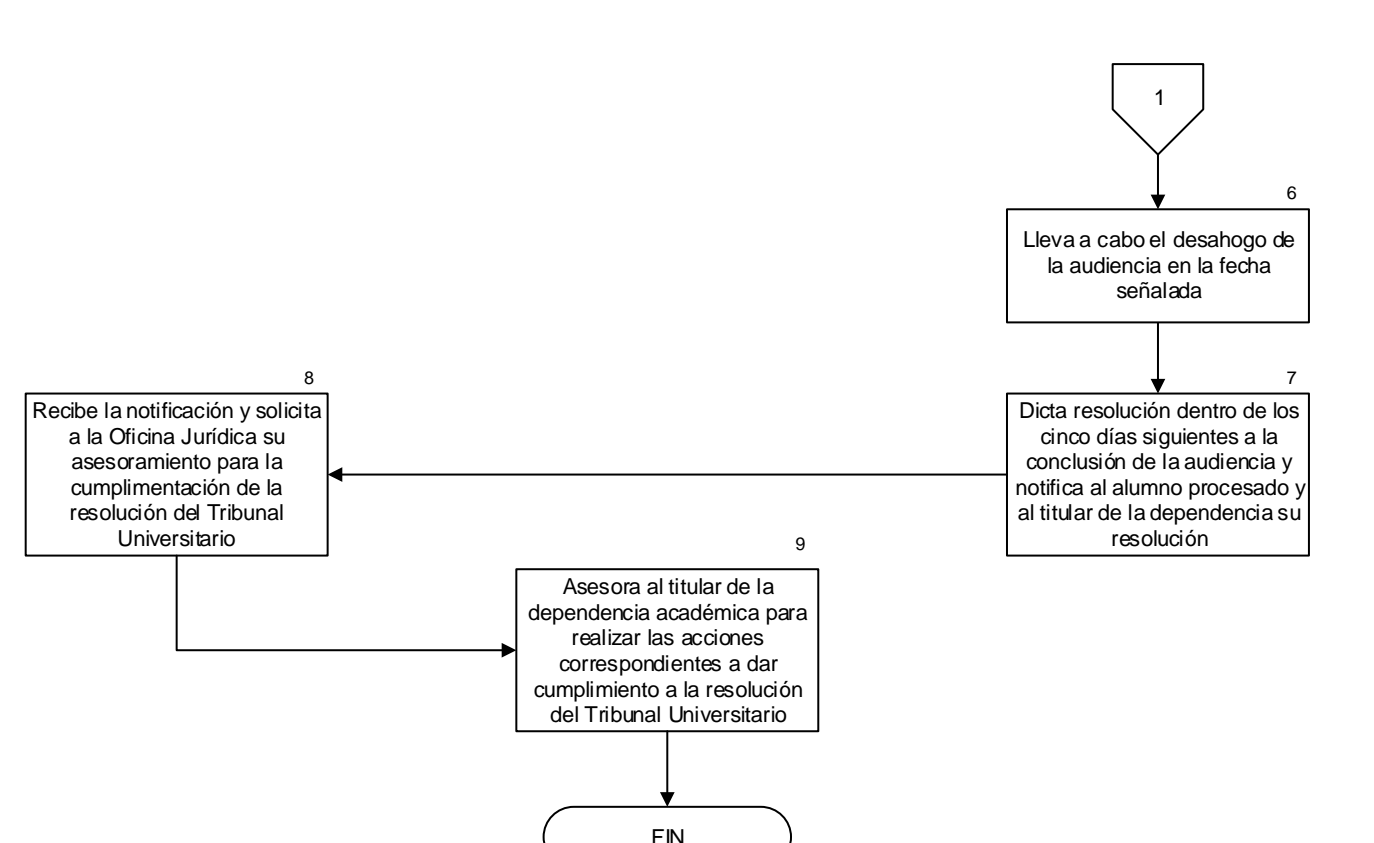

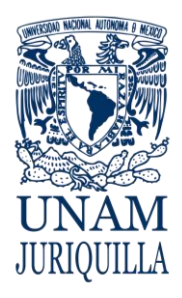

> **MANUAL DE PROCEDIMIENTOS EN MATERIA JURÍDICA**

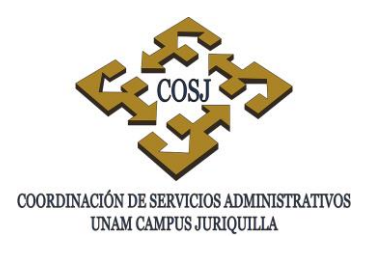

# **RECURSO ANTE LA COMISIÓN MIXTA DE CONCILIACIÓN DEL PERSONAL ACADÉMICO Y/O ADMINISTRATIVO**

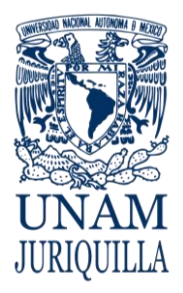

### **PROCEDIMIENTO RECURSO ANTE LA COMISIÓN MIXTA DE CONCILIACIÓN DEL PERSONAL ACADÉMICO Y/O ADMINISTRATIVO**

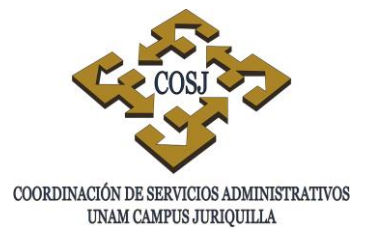

## **OBJETIVO**

Dar cumplimiento a la cláusula 22 del Contrato Colectivo de Trabajo (CCT) celebrado con el STUNAM y a la cláusula 27 del CCT celebrado con la AAPAUNAM, por la interposición del recurso de apelación del trabajador en contra de la resolución dictada por el titular de la dependencia, en aplicación de las cláusulas 21 y 23 de los Contratos Colectivo de Trabajo del STUNAM y AAPAUNAM respectivamente.

## **NORMAS DE OPERACIÓN**

- 1. La Oficina Jurídica será la instancia responsable de atender los asuntos relacionados con los recursos de inconformidad que interpongan los trabajadores administrativos de base y/o los trabajadores académicos al servicio de la UNAM, ante la Comisión Mixta de Conciliación correspondiente.
- 2. De no estar conforme con la resolución que dicte el representante de la UNAM, en una investigación administrativa, de acuerdo a la cláusula 21 del CCT del STUNAM y la cláusula 23 del CCT de la AAPAUNAM, el trabajador, por medio de su representación sindical, en un plazo de cinco días hábiles a partir de la notificación de la resolución escrita y personal, podrá ante la Comisión Mixta de Conciliación que corresponda presentar recurso de apelación en contra de dicha resolución
- 3. Dicha Comisión que está integrada por igual número de representantes de la UNAM y STUNAM o AAPAUNAM en su caso, abrirá un expediente y llevará a cabo todas las diligencias necesarias para emitir una decisión sobre la procedencia o no de la sanción a que fue sujeto el trabajador administrativo o académico.
- 4. Las resoluciones de la Comisión serán válidas para las partes por simple mayoría y en caso de empate, y no estar conforme el trabajador con la resolución, se entenderá que tiene reservados sus derechos para recurrir a la Junta Federal de Conciliación y Arbitraje.

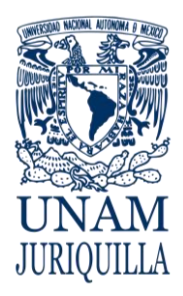

**PROCEDIMIENTO RECURSO ANTE LA COMISIÓN MIXTA DE CONCILIACIÓN DEL PERSONAL ACADÉMICO Y/O ADMINISTRATIVO**

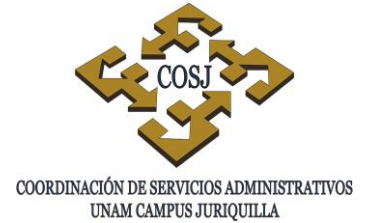

## **DESCRIPCIÓN NARRATIVA**

### **RESPONSABLE ACTIVIDAD**

TRABAJADOR ACADÉMICO Y/O ADMINISTRATIVO

COMISIÓN MIXTA DE CONCILIACIÓN DEL PERSONAL ACADÉMICO Y/O ADMINISTRATIVO

## TITULAR DE LA DEPENDENCIA ACADÉMICA O ADMINISTRATIVA

OFICINA JURÍDICA 4.

## COMISIÓN MIXTA DE CONCILIACIÓN DEL PERSONAL ACADÉMICO Y/O ADMINISTRATI VO

- 1. Presenta recurso de apelación ante la Comisión Mixta de Conciliación del personal administrativo y/o académico, dentro del término de 5 días posteriores a la notificación del resolutivo del procedimiento de investigación administrativa por el cual se le impuso una sanción.
- 2. Interpuesto el recurso por el trabajador, registra y enumera en el libro relativo, forma expediente, dicta acuerdo y notifica al titular de la dependencia académica y/o administrativa, según corresponda el recurso de apelación presentado por el trabajador, señalando fecha de audiencia para conciliación, demanda y excepciones.
- 3. Remite notificación de recurso de apelación a Oficina Jurídica.
- 4. Recibe el recurso de apelación y prepara su contestación.
- 5. Acude a la Comisión Mixta de Conciliación para llevar a cabo la audiencia de conciliación, demanda y excepciones.
- 6. Desahoga la audiencia en su primera etapa y en el caso de que se llegue a una conciliación, se levanta el acta correspondiente en los términos de la misma y se da por concluido el expediente.
	- 6.1. De no llegarse a una conciliación, se procede a la contestación del recurso y desahogo de pruebas.

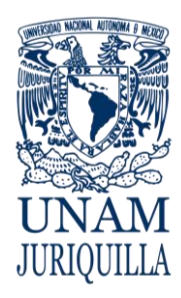

**PROCEDIMIENTO RECURSO ANTE LA COMISIÓN MIXTA DE CONCILIACIÓN DEL PERSONAL ACADÉMICO Y/O ADMINISTRATIVO**

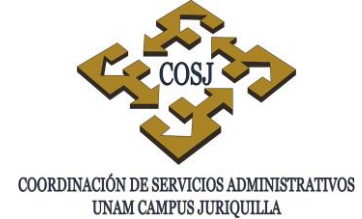

## **DESCRIPCIÓN NARRATIVA**

#### **RESPONSABLE ACTIVIDAD**

6.2. Una vez desahogadas las pruebas se pasa a la etapa de alegatos.

7.

Dicta resolución.

- 7.1. En caso de considerar procedente el recurso, la resolución debe ser por mayoría de los integrantes de la Comisión para que sea obligatoria para las autoridades universitarias.
- 7.2. En caso de no considerar procedente el recurso, se dejan a salvo los derechos del trabajador y se archiva el expediente.
- OFICINA JURÍDICA 8. Acata la resolución de la Comisión Mixta de Conciliación, previo acuerdo con el titular de la dependencia académica o administrativa, para realizar las acciones correspondientes a su cumplimiento.

### **FIN DEL PROCEDIMIENTO**

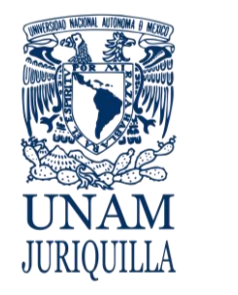

#### **PROCEDIMIENTO RECURSO ANTE LA COMISIÓN MIXTA DE CONCILIACIÓN DEL PERSONAL ACADÉMICO Y/O ADMINISTRATIVO**

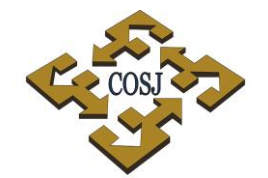

COORDINACIÓN DE SERVICIOS ADMINISTRATIVOS UNAM CAMPUS JURIQUILLA

## **DIAGRAMA**

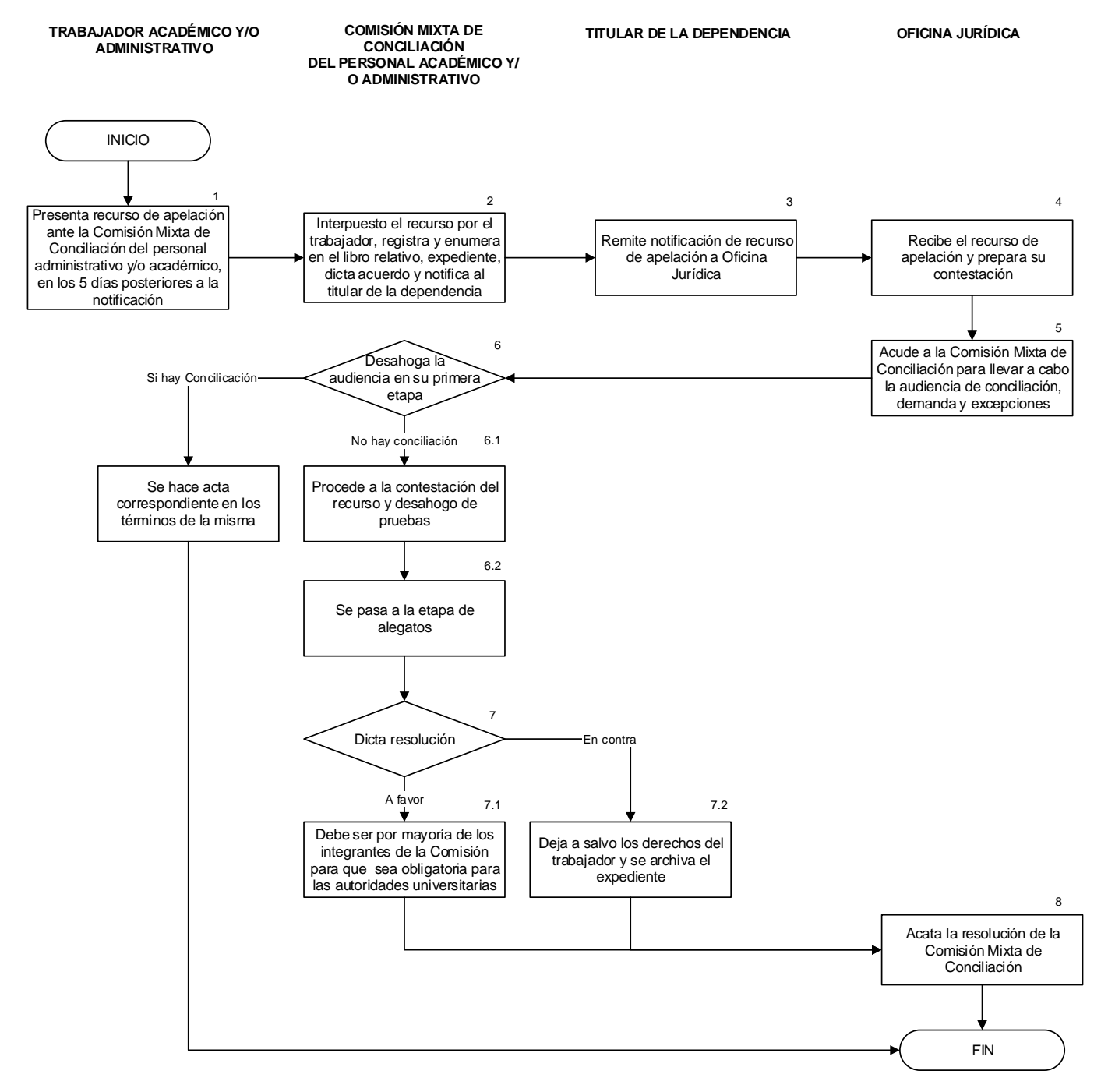

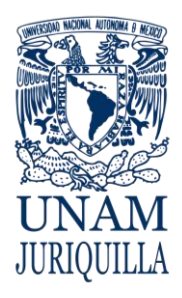

> **MANUAL DE PROCEDIMIENTOS EN MATERIA JURÍDICA**

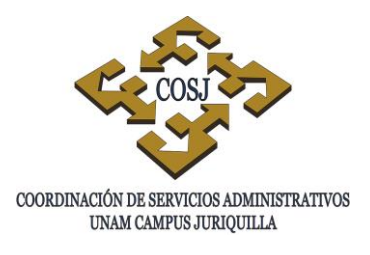

# **TRÁMITE JURÍDICO ANTE LA AUTORIDAD LABORAL**

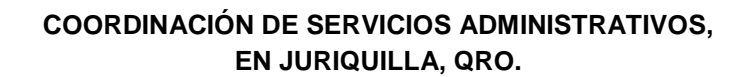

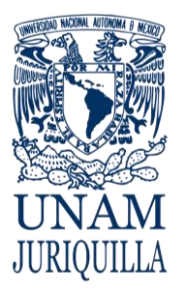

**PROCEDIMIENTO TRÁMITE JURÍDICO ANTE LA AUTORIDAD LABORAL**

UNAM CAMPUS JURIQUILLA

## **OBJETIVO**

Realizar los trámites jurídicos ante la Junta Federal de Conciliación y Arbitraje establecidos en la Ley Federal del Trabajo y los Contratos Colectivos de Trabajo celebrados con el STUNAM y la AAPAUNAM, en aquellos casos en que se apliquen las causales de rescisión y de terminación de la relación individual de trabajo a personas físicas que prestan sus servicios en forma personal y subordinada en la UNAM.

## **NORMAS DE OPERACIÓN**

- 1. La Oficina Jurídica será la instancia responsable de llevar a cabo la defensa procesal en los juicios laborales interpuestos ante la Junta Federal de Conciliación y Arbitraje, en los casos de trabajadores universitarios, en que se apliquen las causales de rescisión y terminación de la relación individual de trabajo.
- 2. Cuando un trabajador universitario del campus Juriquilla presenta demanda ante la Junta Federal de Conciliación y Arbitraje, la Oficina Jurídica dará contestación a la misma en la audiencia que para tal efecto señale la autoridad laboral.
- 3. El Jefe de la Oficina Jurídica y/o los abogados auxiliares comparecerán como representantes de la UNAM e intervendrán en todas las actuaciones en cada etapa procesal que haya sido dictada por la Junta Federal de Conciliación y Arbitraje.
- 4. La Junta Federal de Conciliación y Arbitraje, una vez agotadas las etapas procesales, emitirá el laudo correspondiente por lo que la Oficina Jurídica realizará los trámites necesarios para su cumplimiento o en su caso prevendrá las acciones correspondientes para su impugnación.

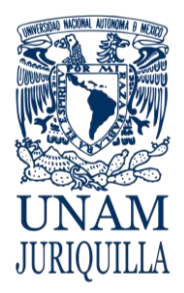

UNAM CAMPUS JURIQUILLA

**PROCEDIMIENTO TRÁMITE JURÍDICO ANTE LA AUTORIDAD LABORAL**

## **DESCRIPCIÓN NARRATIVA**

## **RESPONSABLE ACTIVIDAD**

JUNTA FEDERAL DE CONCILIACIÓN Y ARBITRAJE

JUNTA FEDERAL DE CONCILIACIÓN Y ARBITRAJE

## JUNTA FEDERAL DE CONCILIACIÓN Y ARBITRAJE

## JUNTA FEDERAL DE CONCILIACIÓN Y ARBITRAJE

- TRABAJADOR UNIVERSITARIO 1. Presenta demanda ante la Junta Federal de Conciliación y Arbitraje por considerar trasgredidos sus derechos laborales por parte de la Universidad.
	- 2. Recibe demanda, radica la misma y notifica a la Universidad para la audiencia de conciliación, demanda y excepciones.
- OFICINA JURÍDICA 3. Contesta demanda en la audiencia de conciliación, demanda y excepciones.
	- 4. Señala fecha y hora para la audiencia de ofrecimiento y admisión de pruebas.
- OFICINA JURÍDICA 5. Acude al desahogo de la audiencia de ofrecimiento y admisión de pruebas y presenta todas aquellas que sean necesarias para demostrar sus excepciones.
	- 6. Admite o rechaza pruebas.
	- 7. Señala fecha y hora para la audiencia de desahogo de pruebas.
- OFICINA JURÍDICA 8. Acude a la audiencia del desahogo de pruebas.
	- 8.1 Desahogadas las pruebas se abre el periodo de alegatos.
	- 9. Presenta alegatos ante la autoridad laboral.
	- 10.El auxiliar de oficio declara cerrada la instrucción y dentro de los diez días siguientes formula por escrito el proyecto de resolución del laudo.

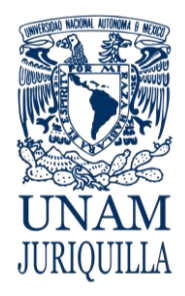

**PROCEDIMIENTO TRÁMITE JURÍDICO ANTE LA AUTORIDAD LABORAL** COORDINACIÓN DE SERVICIOS ADMINISTRATIVOS UNAM CAMPUS JURIQUILLA

## **DESCRIPCIÓN NARRATIVA**

## RESPONSABLE ACTIVIDAD

11.Emite el laudo correspondiente y procede a su notificación a las partes.

- 
- OFICINA JURÍDICA 12.Realiza los trámites necesarios para su cumplimiento o en su caso previene las acciones correspondientes para su impugnación.

## **FIN DEL PROCEDIMIENTO**

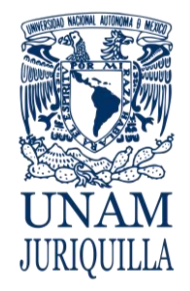

#### **PROCEDIMIENTO TRÁMITE JURÍDICO ANTE LA AUTORIDAD LABORAL**

UNAM CAMPUS JURIQUILLA

**OFICINA JURÍDICA**

## **DIAGRAMA**

**TRABAJADOR UNIVERSITARIO JUNTA FEDERAL DE CONCILIACIÓN Y ARBITRAJE** INICIO  $1$  2 Presenta demanda ante la Junta Federal de Conciliación y Arbitraje sentir trasgredidos sus derechos laborales por parte de la Universidad Recibe demanda, radica la misma y notifica a la Universidad para la audiencia de conciliación, demanda y excepciones

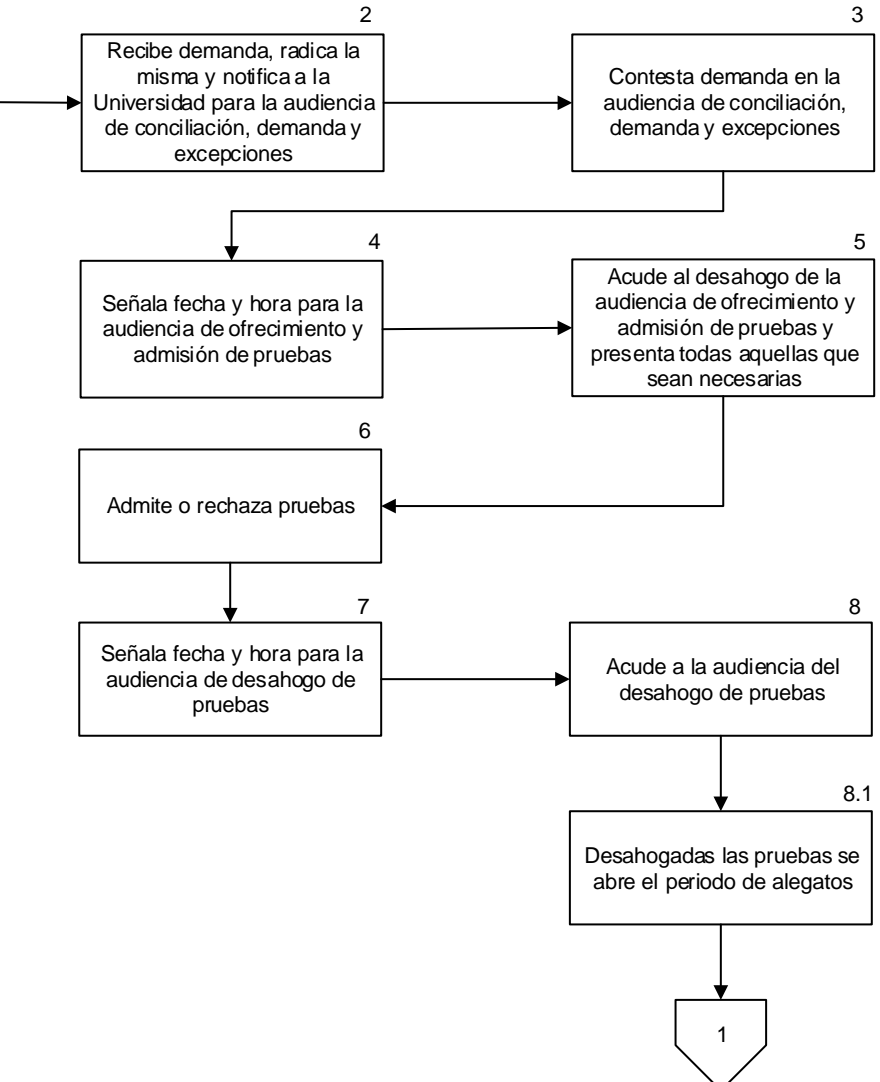

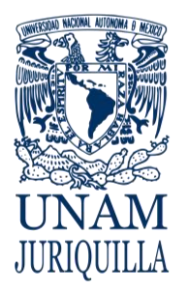

## **PROCEDIMIENTO TRÁMITE JURÍDICO ANTE LA AUTORIDAD LABORAL** COORDINACIÓN DE SERVICIOS ADMINISTRATIVOS UNAM CAMPUS JURIQUILLA

## **DIAGRAMA**

**TRABAJADOR UNIVERSITARIO JUNTA FEDERAL DE CONCILIACIÓN Y ARBITRAJE OFICINA JURÍDICA** FIN Presenta alegatos ante la autoridad laboral El auxiliar de oficio declara cerrada la instrucción y dentro de los diez días siguientes formula por escrito el proyecto de resolución del laudo Emite el laudo correspondiente y procede a su notificación a las partes Realiza los trámites necesarios para su cumplimiento o en su caso previene las acciones correspondientes para su impugnación 9 10 11 12 1

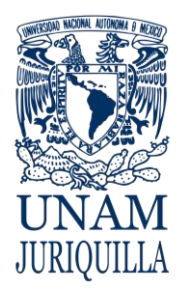

> **MANUAL DE PROCEDIMIENTOS EN MATERIA JURÍDICA**

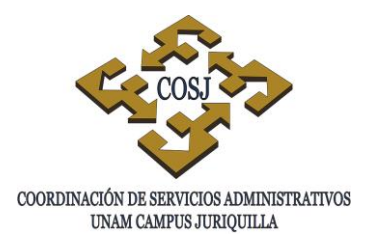

# **TRÁMITES MIGRATORIOS**

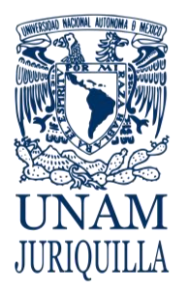

> **PROCEDIMIENTO TRÁMITES MIGRATORIOS**

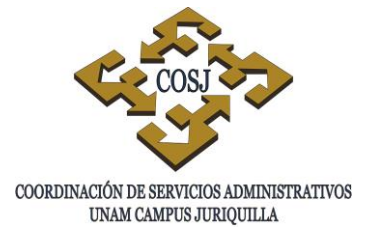

## **OBJETIVO**

Gestionar ante el Instituto Nacional de Migración, los trámites migratorios de los trabajadores académicos extranjeros y dar cumplimiento a la cláusula 21 del Contrato Colectivo de Trabajo celebrado con la Asociación Autónoma del Personal Académico de la Universidad Nacional Autónoma de México (AAPAUNAM).

## **NORMAS DE OPERACIÓN**

- 1. La Oficina Jurídica será la instancia responsable de realizar los trámites migratorios de los trabajadores académicos extranjeros que vengan a prestar y/o que se encuentren prestando sus servicios de investigación y/o academia en alguna de las dependencias que integran el campus Juriquilla.
- 2. El Instituto Nacional de Migración (INM) establece los requisitos para los trámites de estancia o internación, de conformidad a lo establecido en la Ley de Migración, el Reglamento de la Ley General de Población y el Manual de Criterios y Trámites Migratorios del Instituto Nacional de Migración, publicado en el Diario Oficial de la Federación el 29 de enero de 2010.
- 3. La Oficina Jurídica realizará los trámites en la Delegación Regional del Estado de Querétaro del INM de la Secretaría de Gobernación, por razón de domicilio.
- 4. La Oficina Jurídica preparará el escrito de solicitud, la pre-solicitud electrónica, formato básico, carta poder firmada por el académico extranjero, constancia de subsistencia del vínculo matrimonial, entre otros; reuniendo todos los requisitos necesarios para efectuar el trámite ante el INM, Delegación Regional Querétaro.

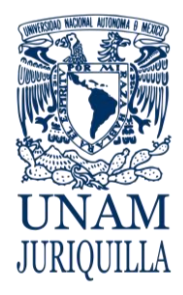

### **PROCEDIMIENTO TRÁMITES MIGRATORIOS**

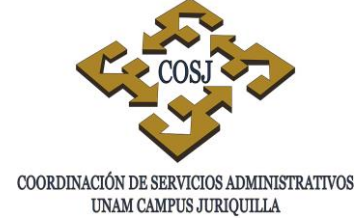

## **DESCRIPCIÓN NARRATIVA**

### **RESPONSABLE ACTIVIDAD**

TITULAR DE LA DEPENDENCIA ACADÉMICA Y/O SUS REPRESENTANTES

## TRABAJADOR ACADÉMICO EXTRANJERO

## INSTITUTO NACIONAL DE MIGRACIÓN. DELEGACIÓN REGIONAL QUERÉTARO

- 1. Solicita a la Oficina Jurídica que se tramite la forma migratoria de algún académico extranjero que viene a prestar o se encuentra prestando sus servicios en alguna dependencia de las que integran el campus.
- OFICINA JURÍDICA 2. Abre un expediente y solicita al titular de la dependencia y/o sus representantes o al académico extranjero, la documentación necesaria para realizar el trámite ante el INM Delegación Regional Querétaro.
	- 3. Prepara el escrito de solicitud, la presolicitud electrónica, carta poder firmada por el académico extranjero para efectuar el trámite y reúne todos los requisitos necesarios para ingresar el trámite ante el INM.
	- 4. Entrega los documentos solicitados, así como el dinero para el pago de derechos y firma los formatos preparados al efecto.
- OFICINA JURÍDICA 5. Presenta la documentación ante el INM, Delegación Regional Querétaro, del trámite para obtención de la forma migratoria respectiva.
	- 6. Recibe la documentación y emite el Número Único de Tramite (NUT), el cual sirve para dar seguimiento al trámite migratorio y como comprobante para el académico de su situación migratoria.
	- 7. Dictamina la procedencia del trámite y solicita el pago de derechos dependiendo del trámite migratorio.

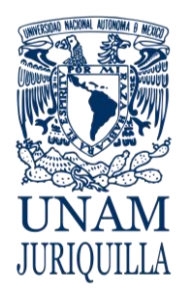

#### **PROCEDIMIENTO TRÁMITES MIGRATORIOS**

## **DESCRIPCIÓN NARRATIVA**

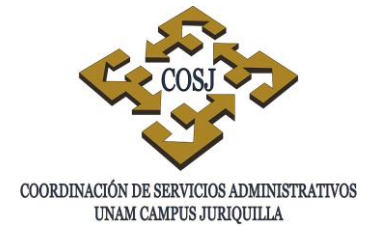

### RESPONSABLE ACTIVIDAD

INSTITUTO NACIONAL DE MIGRACIÓN. DELEGACIÓN REGIONAL QUERÉTARO

INSTITUTO NACIONAL DE MIGRACIÓN. DELEGACIÓN REGIONAL QUERÉTARO

- 7.1 En caso de que el INM requiera de algún otro documento, emite un dictamen en el que solicita dicha documentación y en el Sistema de Trámites Migratorios (STRAM) registra el movimiento.
- OFICINA JURÍDICA 8 Consulta el estatus del trámite en la página oficial del INM en donde aparece la indicación de presentarse a una oficina del INM.
	- 9 Notifica el oficio mediante el cual le requiere la información y otorga un plazo de 15 días hábiles para que cumplimente la documentación.
- OFICINA JURÍDICA 10 Notifica al académico para efecto de que presente la documentación faltante, recaba los requisitos faltantes y los presenta ante las oficinas del INM Delegación Regional Querétaro.
	- 11 Recibe la documentación faltante y expide el alcance correspondiente, analiza la documentación y dictamina su procedencia.
		- 11.1 Emite el dictamen de procedencia del trámite y en el STRAM registra el movimiento.
- OFICINA JURÍDICA 12. Consulta el estatus del trámite en la página oficial del INM y acude a recoger la forma migratoria expedida por dicho Instituto.

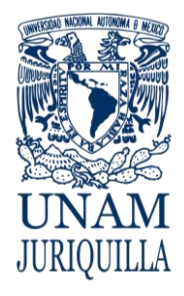

### **PROCEDIMIENTO TRÁMITES MIGRATORIOS**

## **DESCRIPCIÓN NARRATIVA**

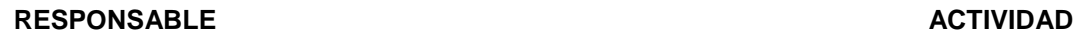

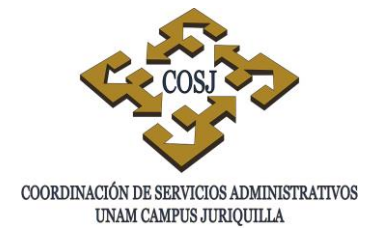

13. Obtiene copia del documento migratorio o del oficio emitido por el INM, el original lo entrega al académico extranjero y archiva el expediente como concluido.

### **FIN DEL PROCEDIMIENTO**

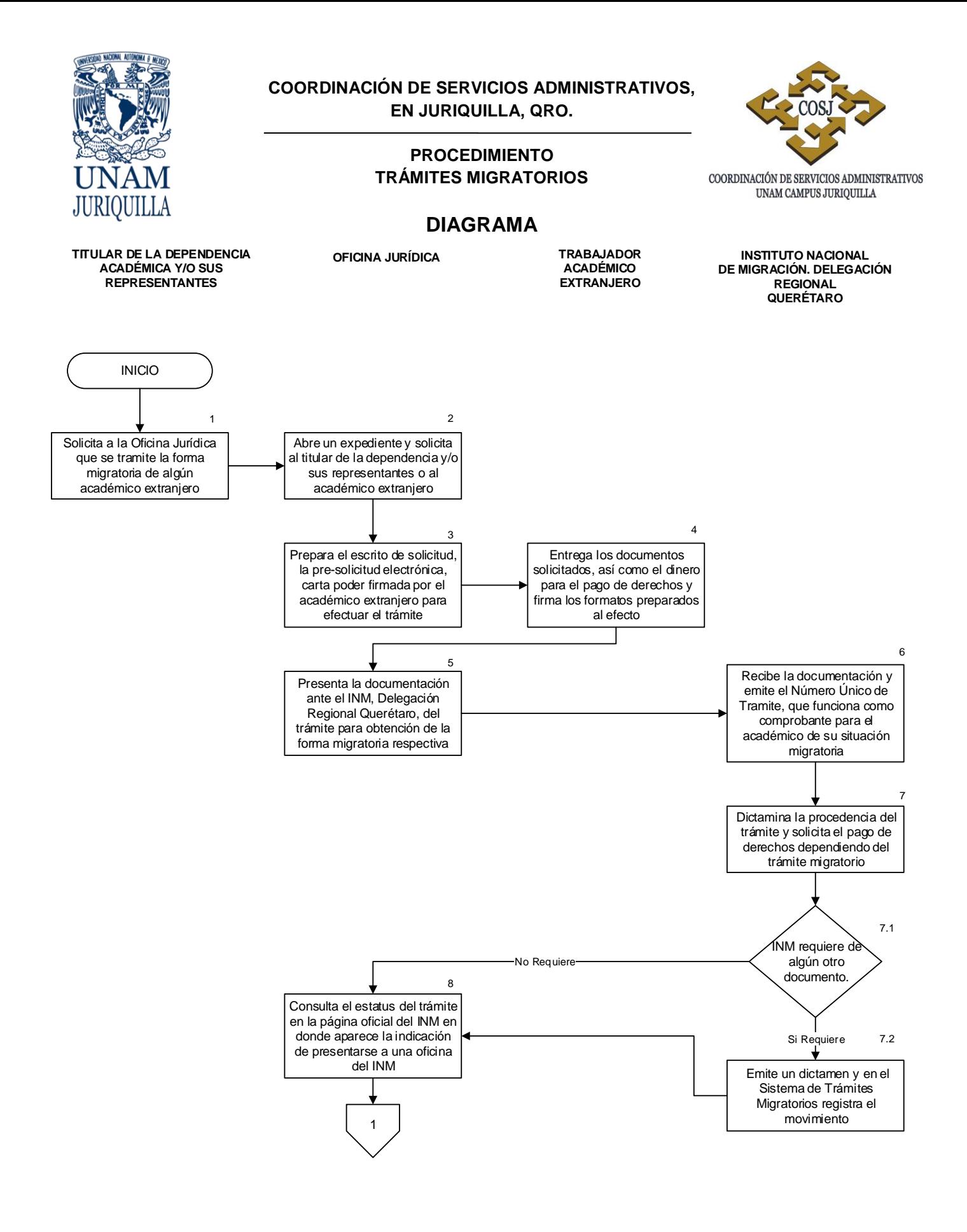

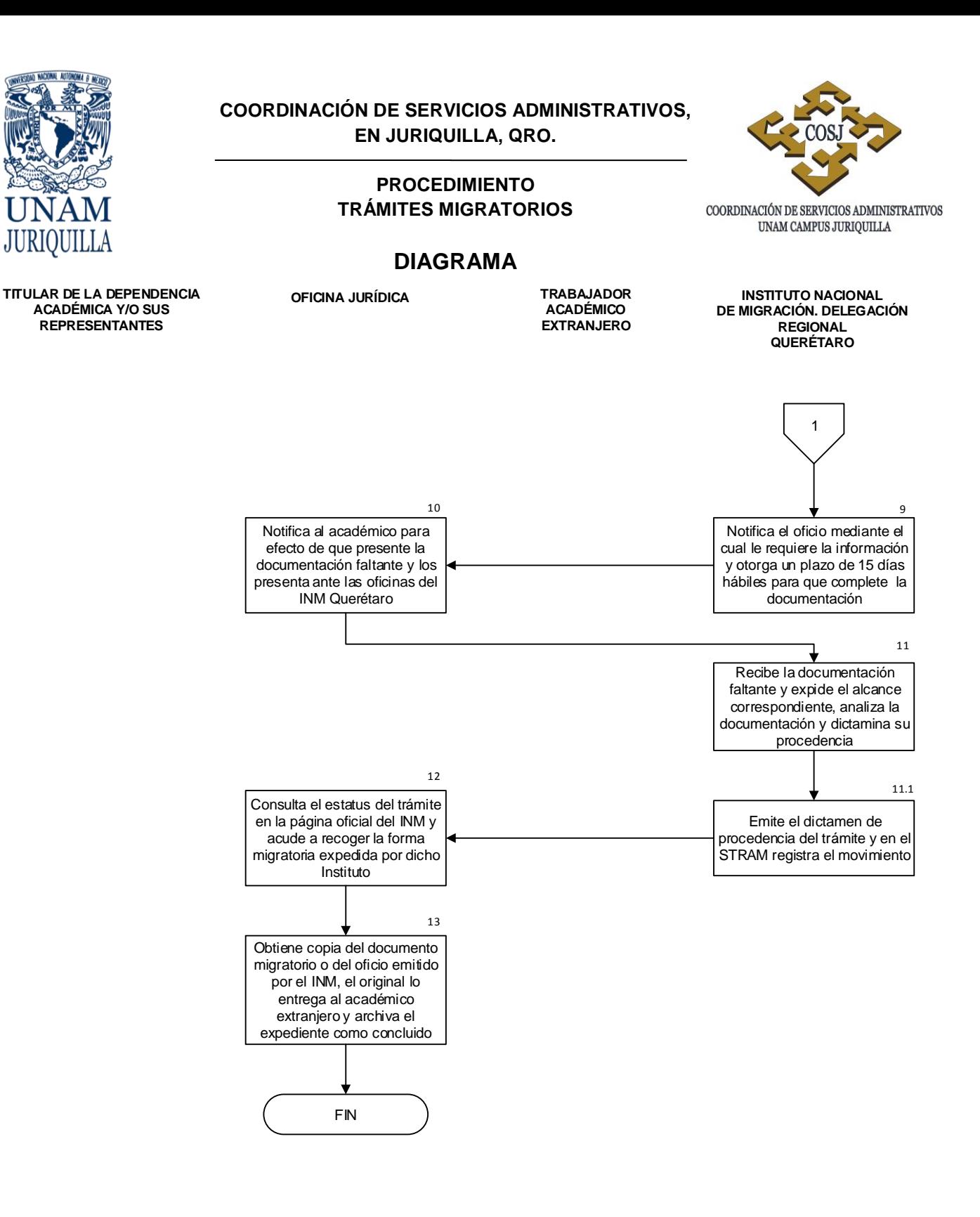

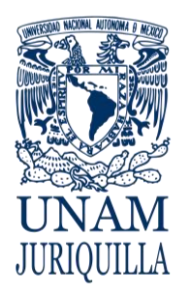

> **PROCEDIMIENTO TRÁMITES MIGRATORIOS**

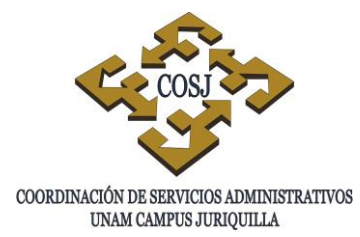

**FORMATOS**

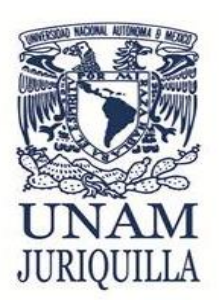

## **COORDINACIÓN DE SERVICIOS ADMINISTRATIVOS**

**CAMPUS UNAM JURIQUILLA**

**OFICINA JURÍDICA**

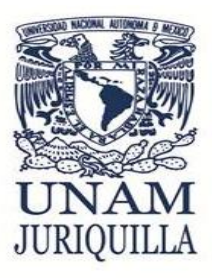

## **ACUSE DE ENTREGA DE DOCUMENTOS**

## **NOMBRE**:

## **TIPO DE TRÁMITE:**

## **DOCUMENTACIÓN ORIGINAL QUE SE LE ENTREGA:**

- 1. 2. 3. 4.
- 5.

## **ENTREGA DOCUMENTACIÓN:**

**NOMBRE Y FIRMA DE LA PERSONA QUE RECIBE LA DOCUMENTACIÓN:**

\_\_\_\_\_\_\_\_\_\_\_\_\_\_\_\_\_\_\_\_

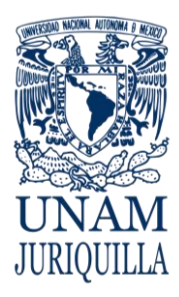

> **PROCEDIMIENTO TRÁMITES MIGRATORIOS**

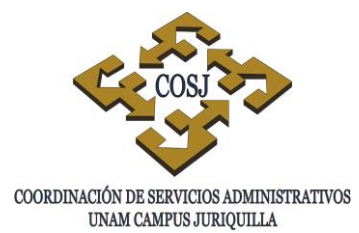

**FORMATOS**

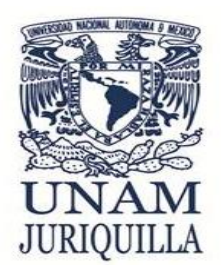

**COORDINACIÓN DE SERVICIOS ADMINISTRATIVOS**

**CAMPUS UNAM JURIQUILLA**

**OFICINA JURÍDICA**

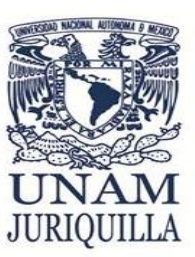

## **SOLICITUD DE TRAMITE**

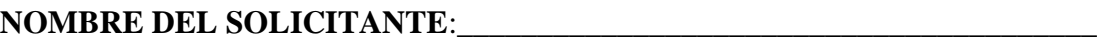

**TIPO DE TRÁMITE MIGRATORIO:** \_\_\_\_\_\_\_\_\_\_\_\_\_\_\_\_\_\_\_\_\_\_\_\_\_\_\_\_\_\_\_\_\_\_\_\_\_

**DEPENDENCIA**:\_\_\_\_\_\_\_\_\_\_\_\_\_\_\_\_\_\_\_\_\_\_\_\_\_\_\_\_\_\_\_\_\_\_\_\_\_\_\_\_\_\_\_\_\_\_\_\_\_\_\_

**FECHA DE SOLICITUD DEL TRÁMITE**: \_\_\_\_\_\_\_\_\_\_\_\_

**DOMICILIO DEL SOLICITANTE:** 

**TELEFONO:** \_\_\_\_\_\_\_\_\_\_\_\_\_\_\_\_\_\_\_\_\_\_\_\_\_\_

**CORREO ELECTRÓNICO:** \_\_\_\_\_\_\_\_\_\_\_\_\_\_\_\_\_\_\_\_\_\_\_\_\_

\_\_\_\_\_\_\_\_\_\_\_\_\_\_\_\_\_\_\_\_\_\_\_\_\_\_\_\_\_\_\_\_\_\_\_\_\_\_\_\_\_\_\_\_\_\_\_\_\_\_\_\_\_\_\_\_\_\_\_\_\_\_\_\_\_\_ \_\_\_\_\_\_\_\_\_\_\_\_\_\_\_\_\_\_\_\_\_\_\_\_\_\_\_\_\_\_\_\_\_\_\_\_\_\_\_\_\_\_\_\_\_\_\_\_\_\_\_\_\_\_\_\_\_\_\_\_\_\_\_\_\_\_

**FIRMA DEL SOLICITANTE:**

\_\_\_\_\_\_\_\_\_\_\_\_\_\_\_\_\_\_\_\_\_\_\_\_

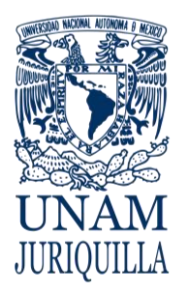

#### **PROCEDIMIENTO TRÁMITES MIGRATORIOS**

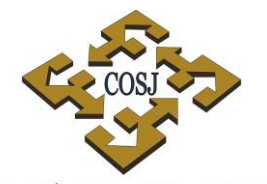

COORDINACIÓN DE SERVICIOS ADMINISTRATIVOS UNAM CAMPUS JURIQUILLA

## **FORMATOS**

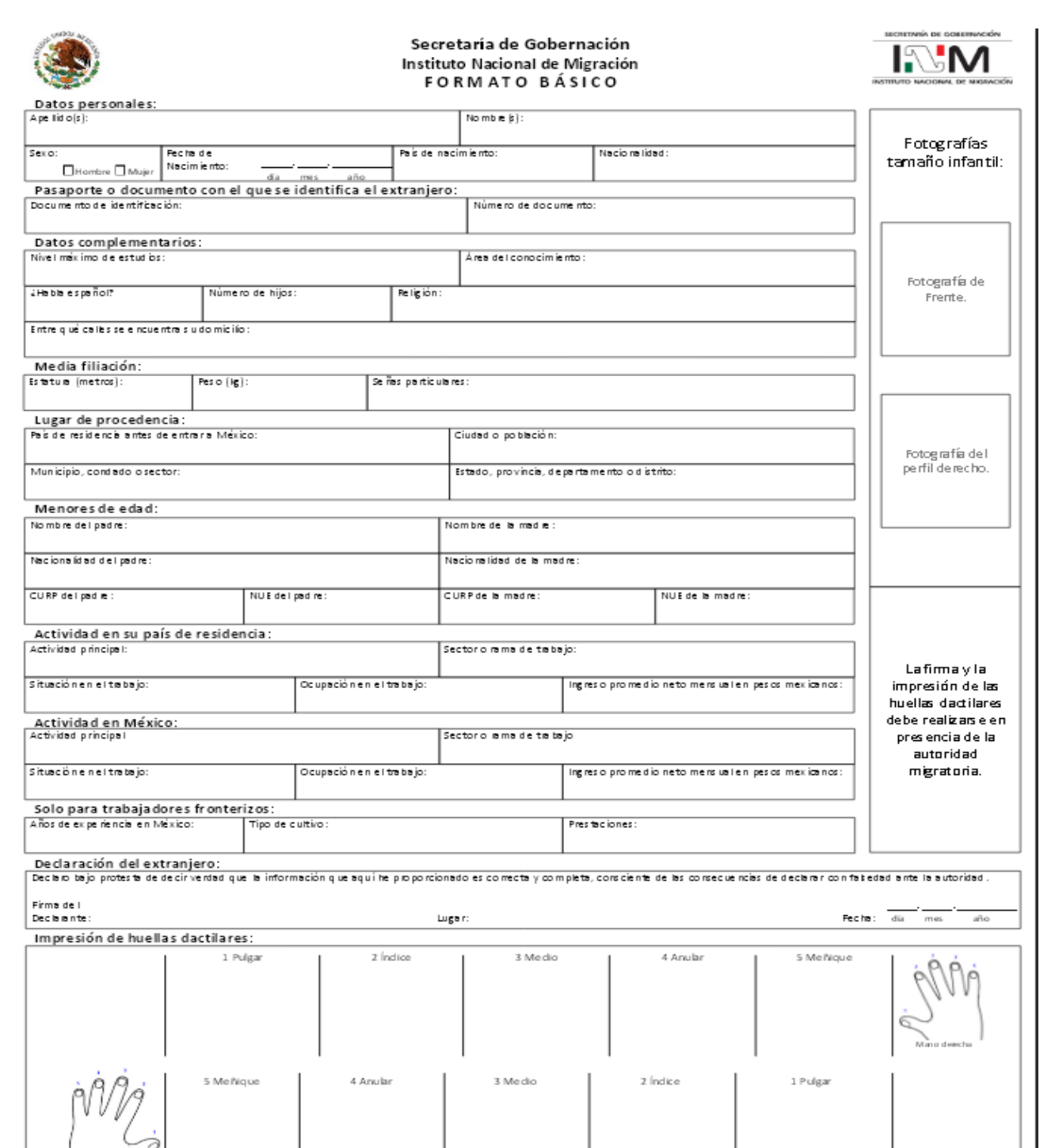

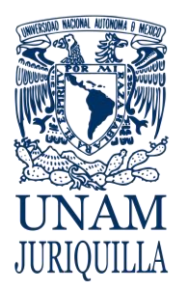

> **MANUAL DE PROCEDIMIENTOS EN MATERIA DE ENLACE**

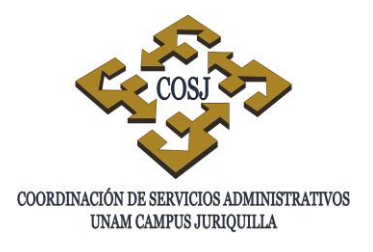

# **SERVICIO DE VALIJA**
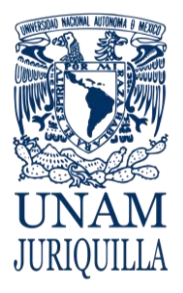

> **PROCEDIMIENTO SERVICIO DE VALIJA**

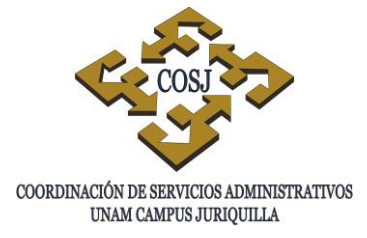

### **OBJETIVO**

Realizar las gestiones documentales pertinentes en la Zona Metropolitana de la Ciudad de México (ZMCM), para coadyuvar a los objetivos del campus Juriquilla en sus necesidades de correspondencia, trámites administrativos, académicos o de otra índole.

### **NORMAS DE OPERACIÓN**

- 1. La Unidad de Enlace será la instancia responsable de apoyar la gestión documental así como del flujo de envíos, entre el campus Juriquilla y la ZMCM.
- 2. Para efectos de control, la Unidad de Enlace mantendrá actualizado en todo momento un registro de la actividad de gestión y el manejo de la correspondencia y envíos.
- 3. La instancia de contacto permanente en el campus Juriquilla, será el Área de Servicios Generales de la Unidad de Obras y Servicios Generales de la Coordinación de Servicios Administrativos (COSJ).
- 4. El medio de traslado será apoyado en forma diaria por un proveedor comercial de mensajería, bajo sus reglas y políticas de servicio. En consecuencia, no se permitirá el envío de material biológico, reactivos, líquidos o de naturaleza similar. Asimismo, los envíos deberán protegerse por el remitente en forma idónea en el entendido que se trata de un traslado foráneo.
- 5. Tratándose de la Gaceta UNAM, que se publica dos veces por semana, se utilizará el servicio de paquetería por autobús para garantizar su llegada al campus Juriquilla en la misma mañana de su envío desde la Ciudad de México. Este medio será utilizado de manera excepcional en el caso de envíos urgentes.
- 6. Toda la correspondencia y envíos deberán identificar con claridad los datos básicos y completos del remitente y destinatario (Nombre, entidad o razón social, área de adscripción y número telefónico).
- 7. Toda la documentación o envío con destino al campus Juriquilla, deberá entregarse en la oficina que al efecto ocupa la Unidad de Enlace en las instalaciones de la Coordinación de la Investigación Científica, Ciudad Universitaria de la Ciudad de México.

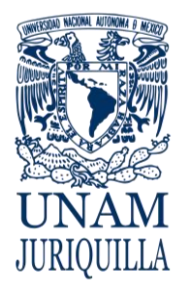

#### **PROCEDIMIENTO SERVICIO DE VALIJA**

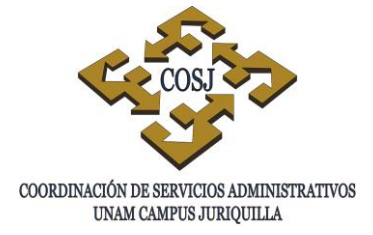

### **DESCRIPCIÓN NARRATIVA**

### **RESPONSABLE ACTIVIDAD**

### ENTIDADES ACADÉMICAS Y/O **DEPENDENCIAS**

### ÁREA DE SERVICIOS GENERALES DE LA COSJ

MENSAJERÍA COMERCIAL

### UNIDAD DE ENLACE

- 1. Determina la correspondencia que tiene como destino la ZMCM.
- 2. Elabora listado de control de correspondencia, prepara su embalaje y remite al
- 3. Recibe la correspondencia y envíos, verifica información completa de remitente y destinatario, acusa recibo y elabora relación de envío para su control.
- 4. Embala la valija y anexa la guía de control de la mensajería comercial.
- 5. Acude al campus Juriquilla, recolecta la valija y efectúa su traslado.

### **AL DÍA SIGUIENTE**

- 6. Recibe la valija, firma de recibido y coteja su contenido contra las listas que elaboraron tanto el Área de Servicios Generales como cada instancia y/o entidad del campus Juriquilla que hizo remisiones.
- 7. Registra cada uno de los envíos, clasifica por zona de trabajo o trámite y procede a su entrega o gestión.
- 8. Obtiene acuse de recibo por cada entrega o gestión realizada y actualiza registro con fecha de entrega.
- 9. Agrega al registro, la correspondencia y envíos entregados en la Unidad de Enlace con destino al campus Juriquilla.

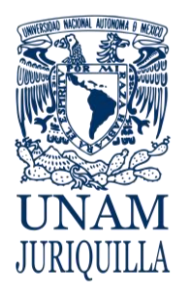

### **PROCEDIMIENTO SERVICIO DE VALIJA**

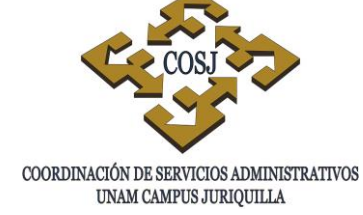

### **DESCRIPCIÓN NARRATIVA**

- 10. Prepara listados por oficina y por dependencia y envía por correo electrónico a los responsables de cada área, así como la totalidad de estas listas al Área de Servicios Generales de la Coordinación de Servicios Administrativos.
- 11. Prepara un sobre por cada listado con sus piezas correspondientes, etiqueta los datos del destinatario e integra la valija con un paquete por cada entidad del campus Juriquilla.
- 12. Embala la valija y agrega de manera visible la guía de control de la mensajería comercial.
- 13. Acude a la Unidad de Enlace, recolecta la valija y efectúa su traslado al campus Juriquilla.

### **AL DÍA SIGUIENTE**

- 14. Recibe la valija, firma de recibido y coteja su contenido contra las relaciones que envió vía electrónica la Unidad de Enlace.
- 15. Procede a entregar la correspondencia en las entidades del campus Juriquilla, obtiene firma de recibido y archiva listados de control.
- 16. Recibe correspondencia y acusa recibo.

### **FIN DEL PROCEDIMIENTO**

### **RESPONSABLE ACTIVIDAD**

MENSAJERÍA COMERCIAL

ÁREA DE SERVICIOS GENERALES DE LA COSJ

ENTIDADES ACADÉMICAS Y/O

**DEPENDENCIAS** 

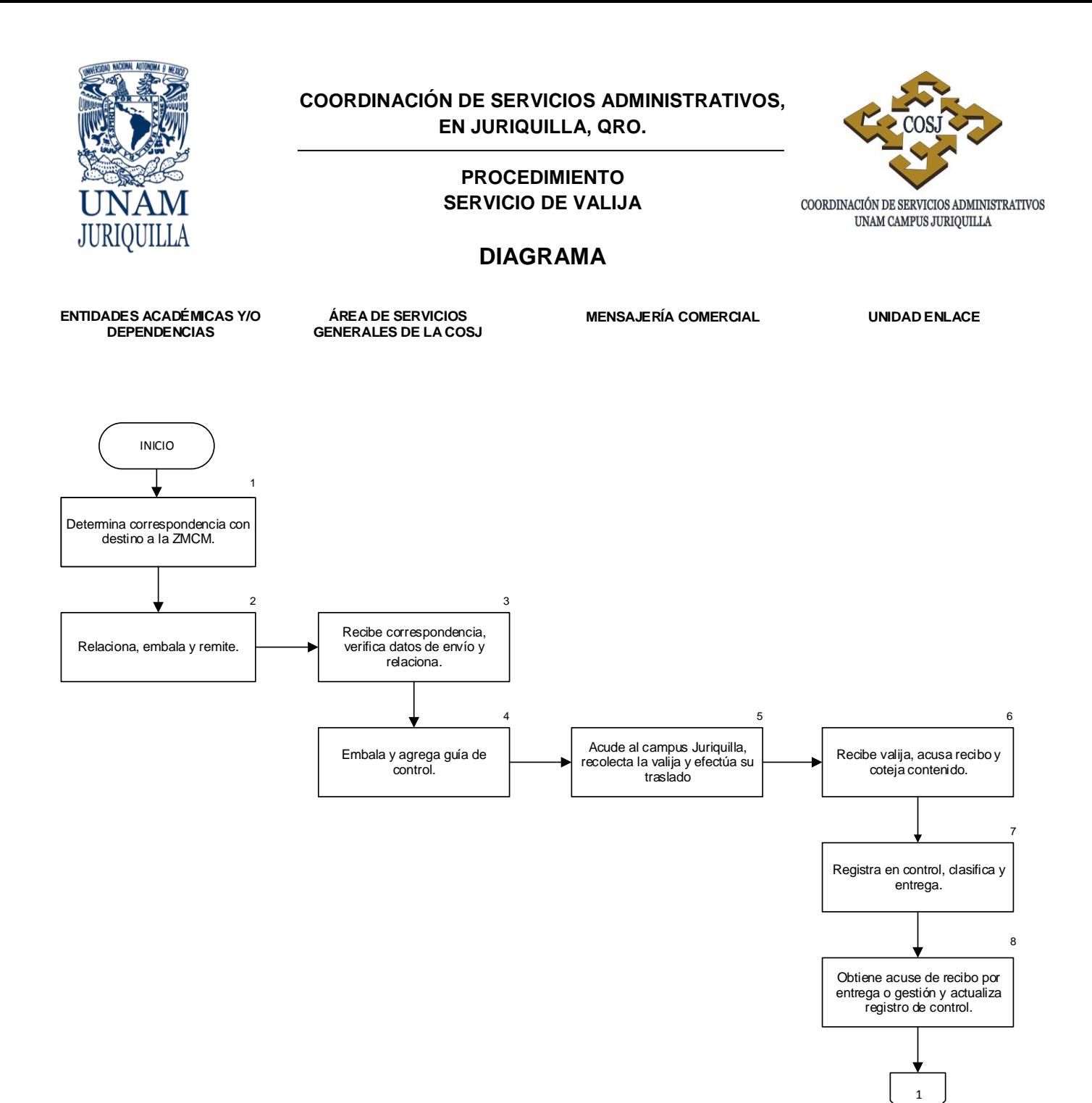

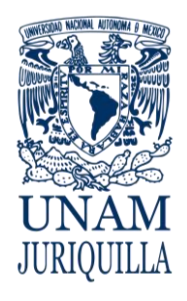

#### **PROCEDIMIENTO SERVICIO DE VALIJA**

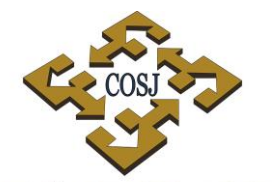

COORDINACIÓN DE SERVICIOS ADMINISTRATIVOS UNAM CAMPUS JURIQUILLA

### **DIAGRAMA**

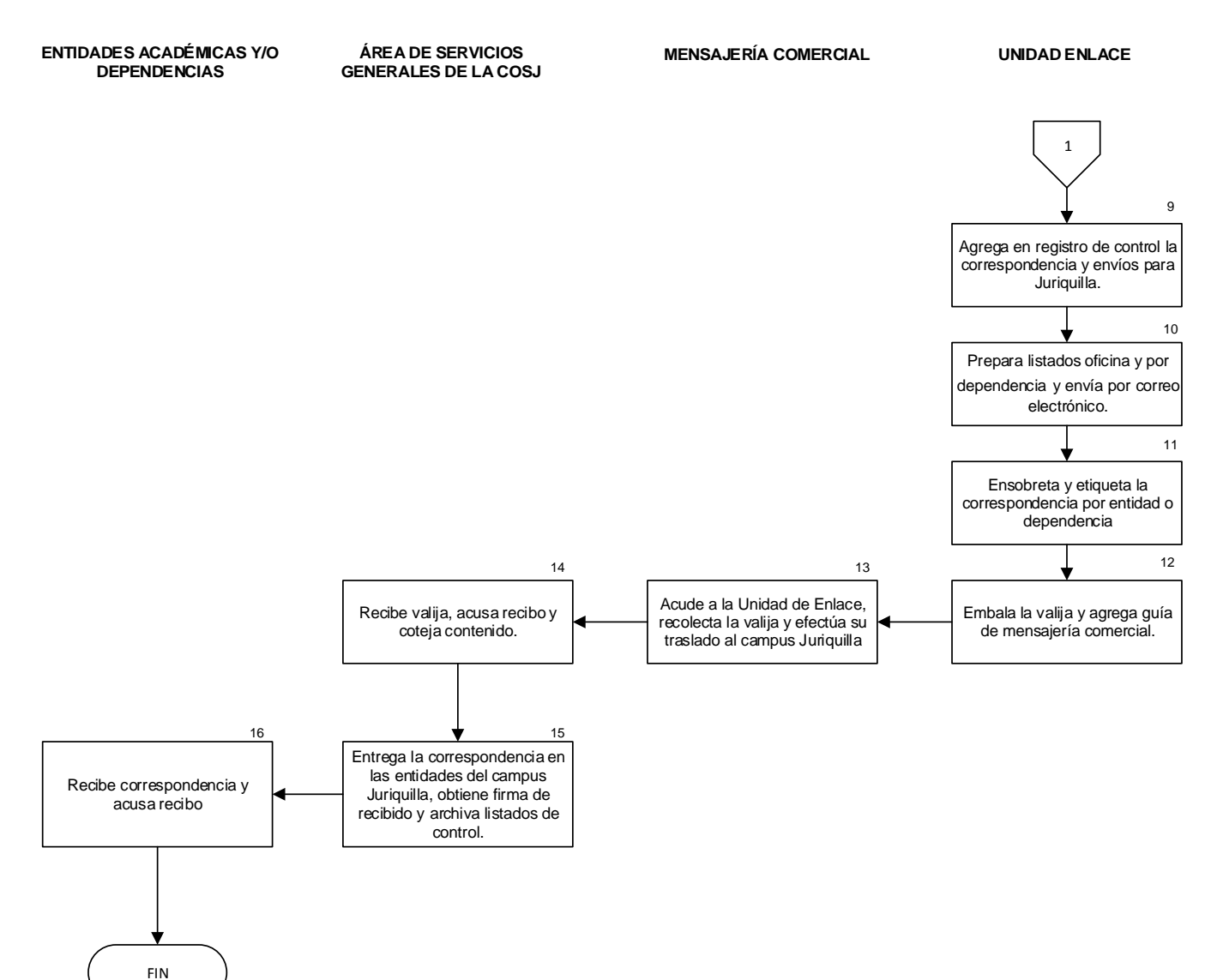

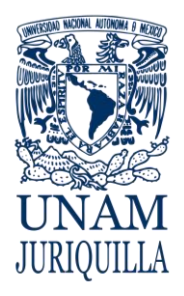

**MANUAL DE PROCEDIMIENTOS EN MATERIA DE OBRAS Y SERVICIOS GENERALES**

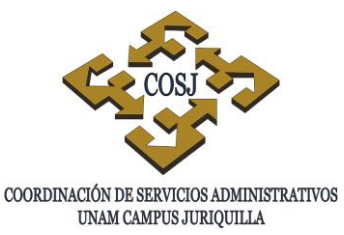

# **MANEJO INTEGRAL DE PLAGAS**

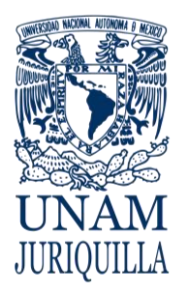

> **PROCEDIMIENTO MANEJO INTEGRAL DE PLAGAS**

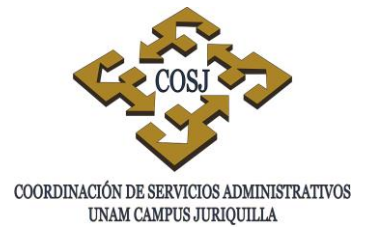

### **OBJETIVO**

Aplicar un efectivo control de plagas consideradas como nocivas o peligrosas para la salud humana, la flora y fauna propias del campus.

### **NORMAS DE OPERACIÓN**

- 1. El Jefe de la Unidad de Obras y Servicios Generales, a través del Jefe del Área de Obra Civil, serán responsables de proporcionar el servicio de fumigación y/o métodos para control de plagas.
- 2. El Jefe del Área de Obra Civil conjuntamente con las entidades académicas y dependencias, establecerán un calendario de aplicación de los insecticidas y/o métodos de control de plagas.
- 3. El Jefe de la Unidad de Obras y Servicios Generales a través del Jefe del Área de Obra Civil, serán responsables de convocar a proveedores de servicios en el manejo y control de plagas para cotizar sus servicios y determinar la ejecución de estos trabajos.
- 4. El Jefe del Área de Obra Civil verificará periódicamente que todas las entidades académicas y áreas del campus estén libres de plagas nocivas.

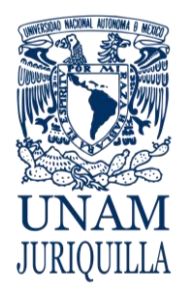

#### **PROCEDIMIENTO MANEJO INTEGRAL DE PLAGAS**

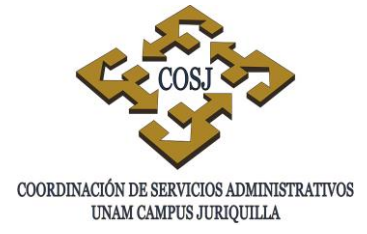

### **DESCRIPCIÓN NARRATIVA**

### **RESPONSABLE ACTIVIDAD**

- 
- JEFE DEL ÁREA DE OBRA CIVIL 1. Programa anualmente con las entidades académicas y dependencias el calendario de fumigación para control de plagas.
	- 2. Contacta con al menos tres proveedores que acrediten su experiencia y probada eficacia en control de plagas, elabora cuadro comparativo (Anexo 1) y lo turna a la entidad académica o dependencia para su visto bueno.
	- 3. Analiza propuesta, elige proveedor, compromete presupuesto y firma de autorización en el cuadro comparativo.
- JEFE DEL ÁREA DE OBRA CIVIL 4. Solicita visto bueno y firma del Jefe de la Unidad de Obras y Servicios Generales en el cuadro comparativo.
	- 5. Envía el cuadro comparativo a la Oficina Jurídica.
- OFICINA JURÍDICA 6. Elabora el instrumento correspondiente (orden de servicio, trabajo o contrato), según el caso, de acuerdo a lo estipulado en la normatividad y se lleva a cabo la contratación.
- PROVEEDOR 7. Efectúa el trabajo correspondiente de acuerdo a la calendarización que se autorizó previamente.
	- 8. Elabora reporte detallado del servicio y lo entrega al Jefe del Área de Obra Civil.

ENTIDAD ACADÉMICA O **DEPENDENCIA** 

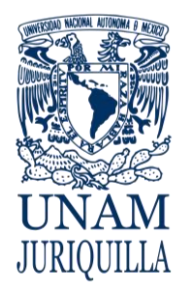

### **PROCEDIMIENTO MANEJO INTEGRAL DE PLAGAS**

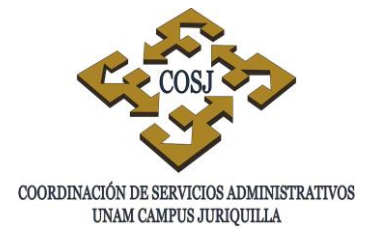

### **DESCRIPCIÓN NARRATIVA**

### **RESPONSABLE ACTIVIDAD**

- 
- JEFE DEL ÁREA DE OBRA CIVIL 9. Coordina, supervisa y verifica el desarrollo del servicio y su término a satisfacción.
	- 10.Solicita a la entidad académica o dependencia el visto bueno por conclusión del trabajo.

### ENTIDAD ACADÉMICA O **DEPENDENCIA**

- 
- 11.Emite visto bueno por conclusión del trabajo.
- JEFE DEL ÁREA DE OBRA CIVIL 12.Solicita la factura al proveedor y remite informe de conclusión a la Oficina Jurídica para el trámite de pago.

### **FIN DEL PROCEDIMIENTO**

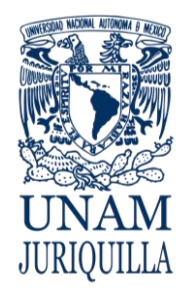

#### **PROCEDIMIENTO MANEJO INTEGRAL DE PLAGAS**

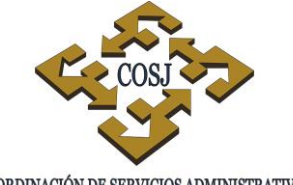

COORDINACIÓN DE SERVICIOS ADMINISTRATIVOS UNAM CAMPUS JURIQUILLA

### **DIAGRAMA**

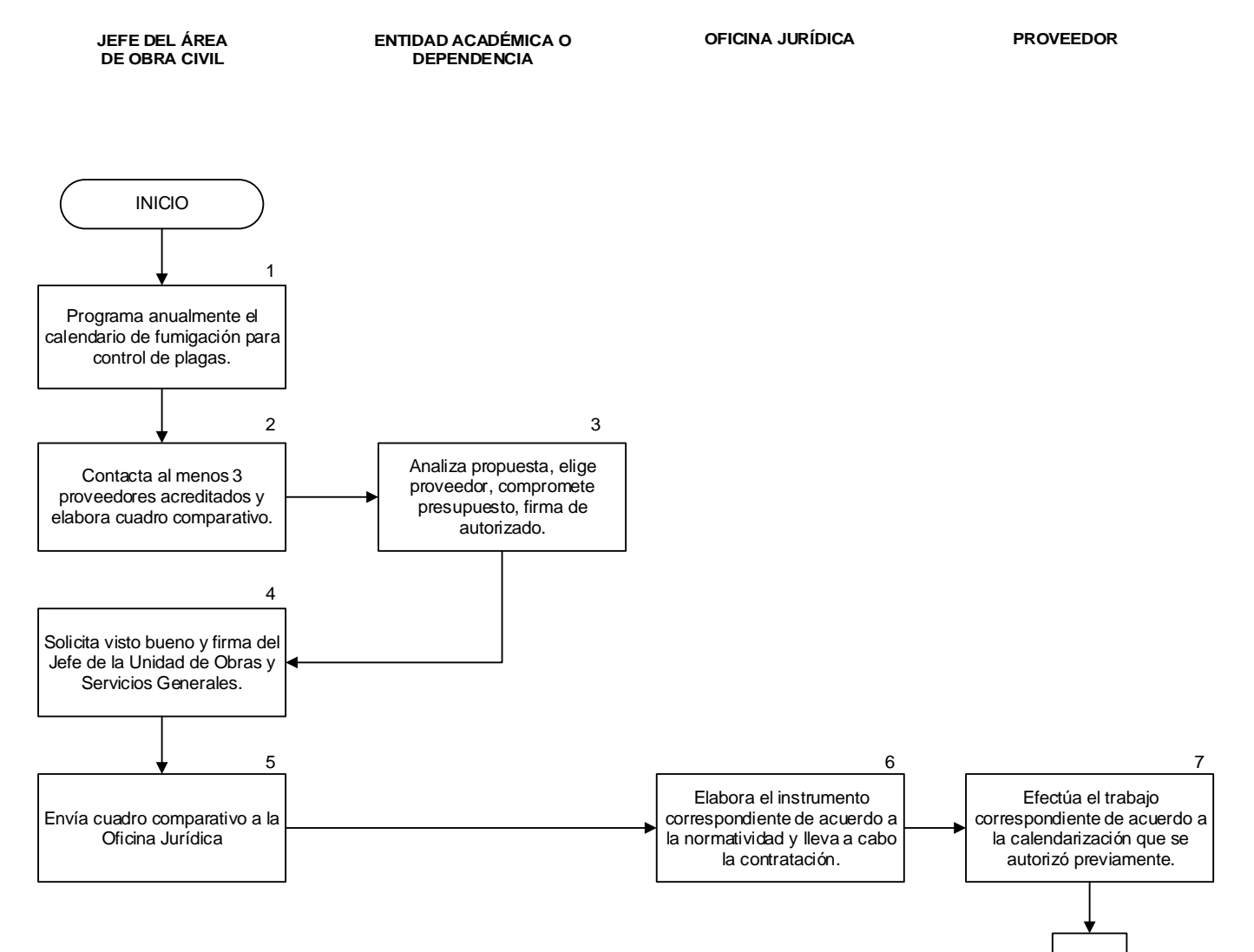

1

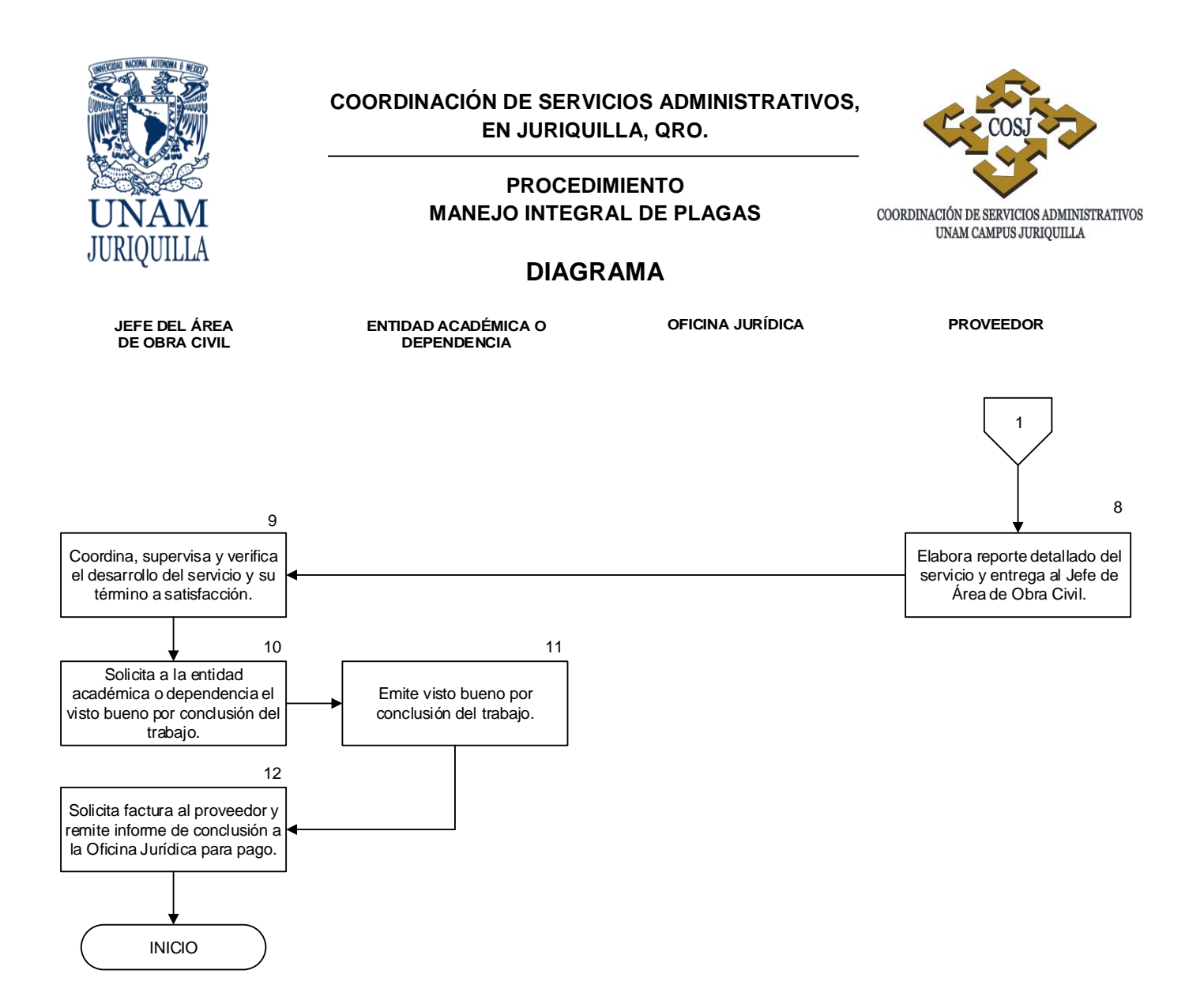

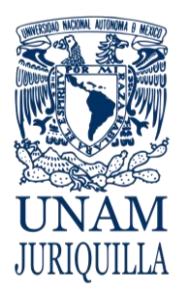

 ${\tt COORDINACIÓN\ DE\ SERVICIOS\ ADMINISTRATIVOS\ UNAM\ CAMPUS\ JURIQULLA}$ 

**PROCEDIMIENTO MANEJO INTEGRAL DE PLAGAS**

### **FORMATOS ANEXO 1 SOLICITUD DE SERVICIOS**

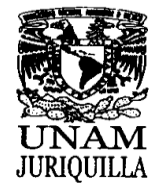

**ANEXO1** COORDINACION DE SERVICIOS ADMISTRATIVOS<br>CAMPUS UNAM JURIQUILLA<br>UNIDAD DE OBRAS Y SERVICIOS GENERALES

### **SOLICITUD DE SERVICIOS**

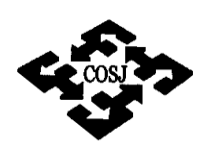

COORDINACIÓN DE SERVICIOS ADMINISTRATIVOS<br>UNAM CAMPUS JURIQUILLA

 $\subset$ 

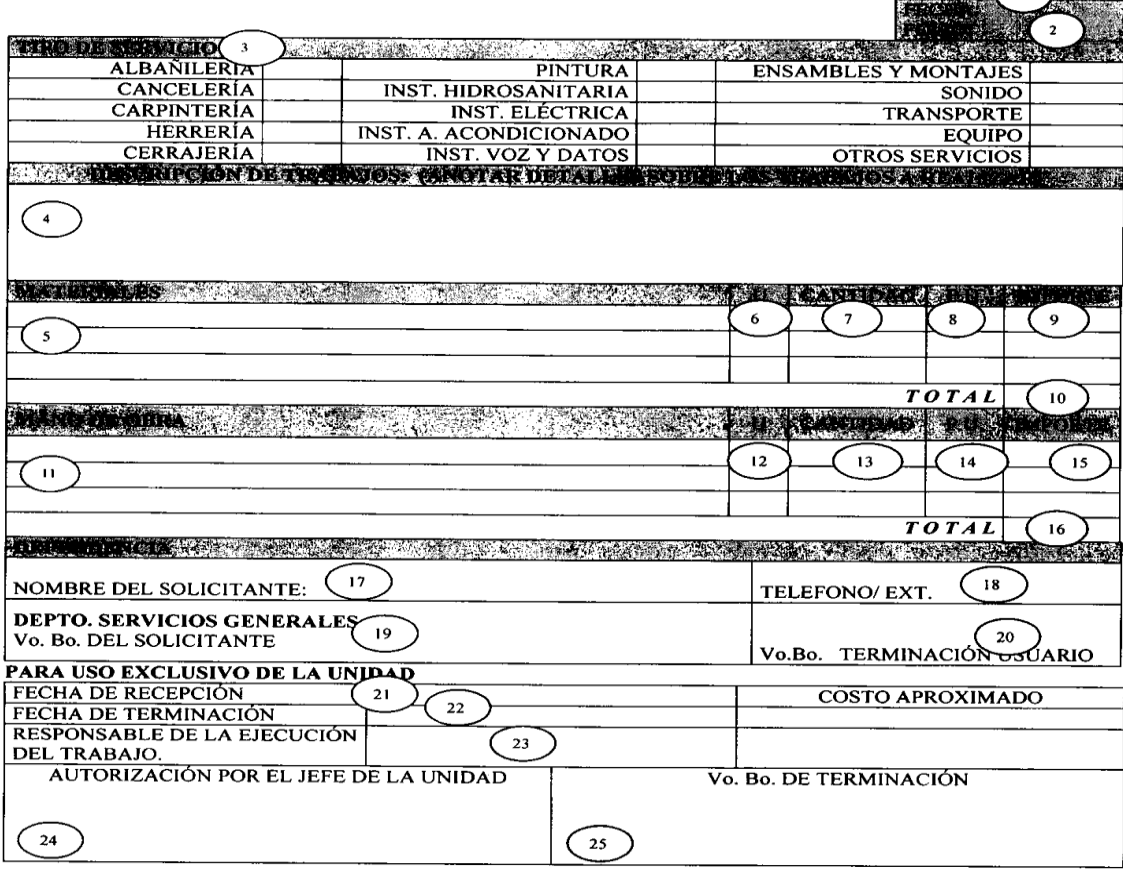

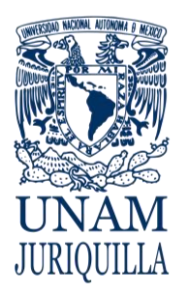

# COORDINACIÓN DE SERVICIOS ADMINISTRATIVOS UNAM CAMPUS JURIQUILLA

### **PROCEDIMIENTO MANEJO INTEGRAL DE PLAGAS**

### **FORMATOS INSTRUCTIVO DE LLENADO**

## **SOLICITUD DE SERVICIOS**

- 1. Fecha de elaboración.
- 2. Folio asignado por la Unidad de Obras y Servicios Generales.
- 3. Tipo de servicio que se solicita.
- 4. Descripción del trabajo, ubicación y detalles que se deben atender.
- 5. Materiales que se requieren.
- 6. Unidad que se maneja para el material solicitado.
- 7. Cantidad de material en unidades que se va a utilizar.
- 8. Precio unitario.
- 9. Importe del material por concepto.
- 10.Importe total del material a utilizar.
- 11.Mano de obra que debe considerar.
- 12.Unidad que se solicita en mano de obra.
- 13.Cantidad en mano de obra que se solicita.
- 14.Precio unitario en mano de obra.
- 15.Importe por precio unitario en mano de obra.
- 16.Total importe por concepto de mano de obra.
- 17.Nombre del responsable que solicita el servicio.
- 18.Teléfono o extensión dónde se puede ubicar en caso de aclaración.
- 19.Firma del solicitante.
- 20.Vo. bo. por terminación de servicio por parte del responsable solicitante.

PARA USO EXCLUSIVO DE LA UNIDAD DE OBRAS Y SERVICIOS GENERALES

- 21.Fecha en que se recibe en la Unidad de Obras y Servicios Generales.
- 22.Fecha de terminación del servicio.
- 23.Firma del responsable de la ejecución del trabajo.
- 24.Firma de autorización por el Jefe de la Unidad de Obras y Servicios Generales.
- 25.Vo. bo. de terminación por el Jefe de la Unidad de Obras y Servicios Generales.

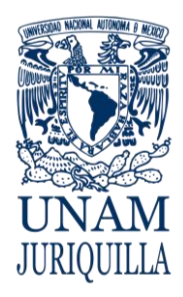

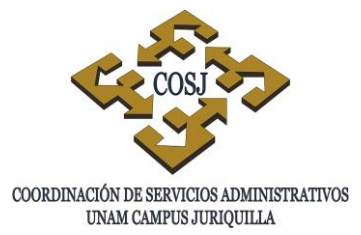

#### **PROCEDIMIENTO MANEJO INTEGRAL DE PLAGAS**

### **FORMATOS ANEXO 2 CUADRO COMPARATIVO**

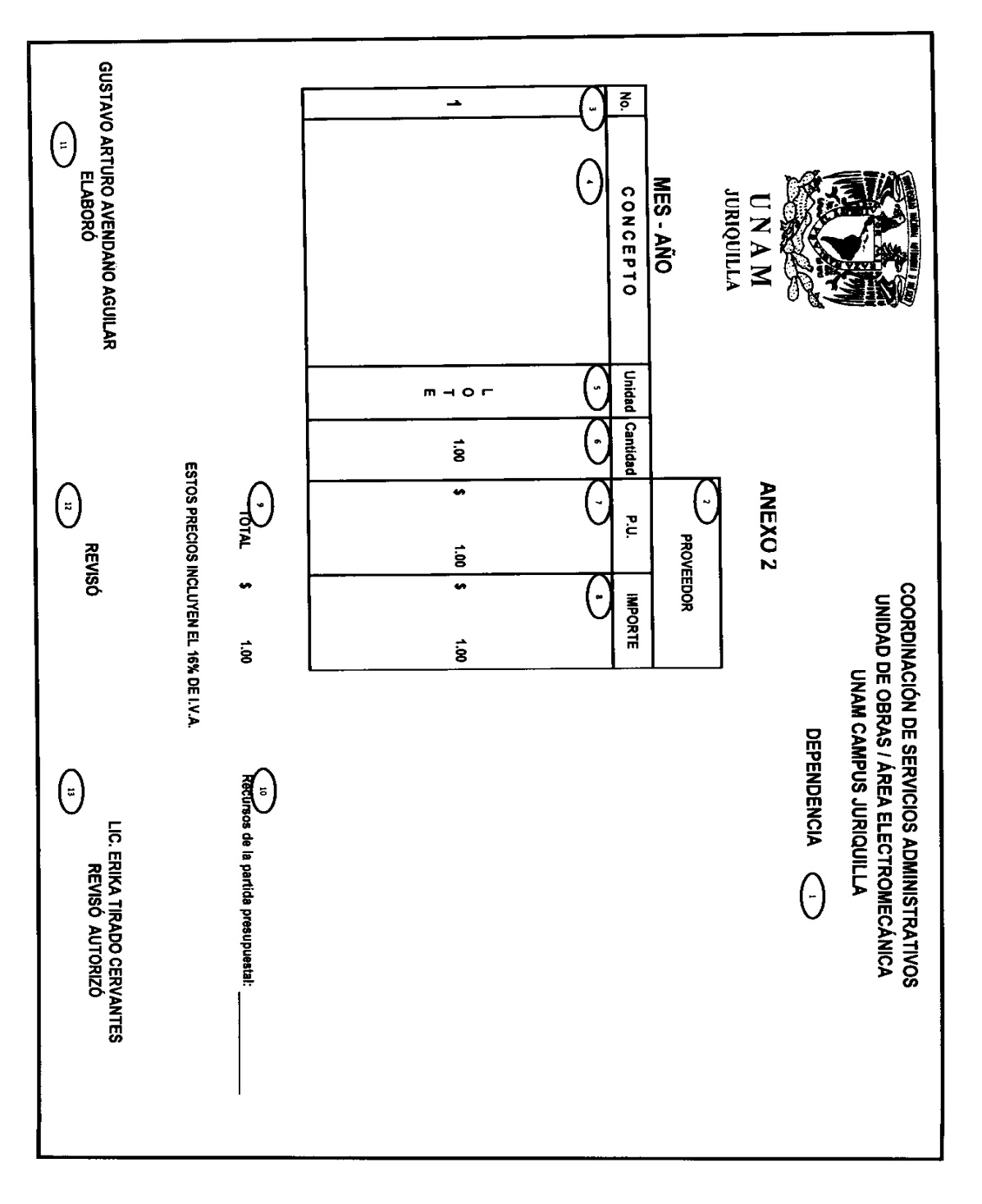

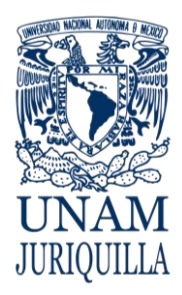

### **PROCEDIMIENTO MANEJO INTEGRAL DE PLAGAS**

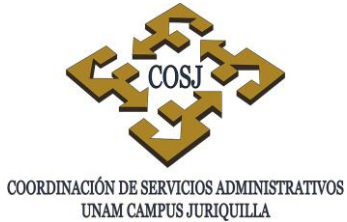

**FORMATOS INSTRUCTIVO DE LLENADO**

## **CUADRO COMPARATIVO**

- 1. Dependencia solicitante.
- 2. Nombre del proveedor.
- 3. Número de concepto.
- 4. Descripción del concepto.
- 5. Unidad del concepto.
- 6. Cantidad solicitada.
- 7. Precio por unidad solicitada.
- 8. Importe bruto.
- 9. Importe neto.
- 10.Recurso que será aplicado presupuestalmente.
- 11.Responsable que elabora.
- 12.Responsable de la revisión.
- 13.Autorización.

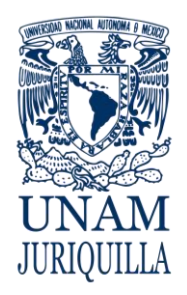

**MANUAL DE PROCEDIMIENTOS EN MATERIA DE OBRAS Y SERVICIOS GENERALES**

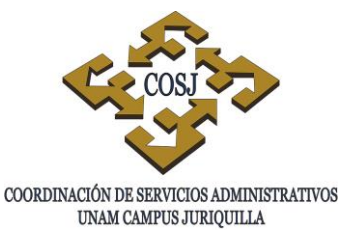

# **MANTENIMIENTO A INFRAESTRUCTURA E INSTALACIONES A TRAVÉS DE CONTRATISTAS**

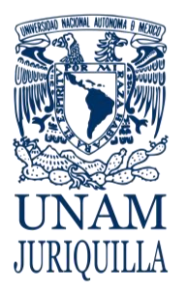

#### **PROCEDIMIENTO MANTENIMIENTO A INFRAESTRUCTURA E INSTALACIONES A TRAVÉS DE CONTRATISTAS**

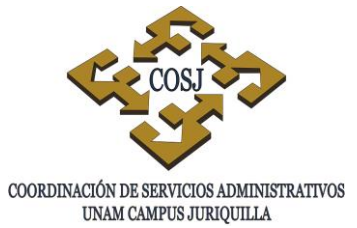

### **OBJETIVO**

Efectuar mantenimiento, preventivo y correctivo a la infraestructura e instalaciones del campus, así como el reacondicionamiento de áreas exteriores y comunes a través de contratistas.

### **NORMAS DE OPERACIÓN**

- 1. El Jefe del Área de Obra Civil y/o Electromecánica, definirán y programarán los mantenimientos preventivos conjuntamente con el representante de las entidades académicas.
- 2. El representante de la entidad académica conjuntamente con el Jefe del Área de Obra Civil y/o Electromecánica establecerán las prioridades de los mantenimientos en razón a la disponibilidad presupuestal, según la clasificación de especialidades y subespecialidades establecidas para las áreas respectivas.
- 3. El Jefe del Área de Obra Civil y/o Electromecánica, coordinarán y supervisarán el desarrollo de los trabajos de mantenimiento que hayan sido contratados para las entidades académicas y la Coordinación de Servicios Administrativos (COSJ).
- 4. Los trabajos de mantenimiento correctivo se efectuarán de manera inmediata cuando sea el caso.
- 5. Se solicitarán cotizaciones a contratistas de la región, para elegir la propuesta técnica y económica más conveniente.

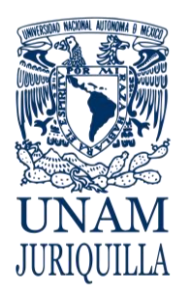

#### **PROCEDIMIENTO MANTENIMIENTO A INFRAESTRUCTURA E INSTALACIONES A TRAVÉS DE CONTRATISTAS**

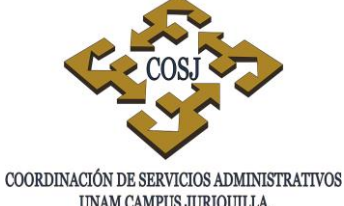

UNAM CAMPUS JURIQUILLA

## **DESCRIPCIÓN NARRATIVA**

### RESPONSABLE ACTIVIDAD

ENTIDAD ACADÉMICA

JEFE DE LA UNIDAD DE OBRAS Y SERVICIOS GENERALES

JEFE DEL ÁREA DE OBRA CIVIL O ELECTROMECÁNICA

## ENTIDAD ACADÉMICA

JEFE DEL ÁREA DE OBRA CIVIL O ELECTROMECÁNICA

UNIDAD DE PRESUPUESTO

OFICINA JURÍDICA

CONTRATISTA

JEFE DEL ÁREA DE OBRA CIVIL O ELECTROMECÁNICA

- 1. Determina el tipo mantenimiento requerido y elabora solicitud de servicio (anexo 1), para ser entregada a la Unidad de Obras y Servicios Generales.
- 2. Recibe solicitud, asigna número de control y entrega al área correspondiente.
- 3. Solicita cotizaciones con diferentes proveedores o contratistas, elige la que ofrezca mejor calidad y menor costo en el servicio de mantenimiento.
- 4. Elabora cuadro comparativo (anexo 2), lo remite a la entidad solicitante para su autorización.
- 5. Analiza, designa proveedor, autoriza cuadro comparativo y remite a la Unidad de Obras y Servicios Generales.
- 6. Entrega cuadro comparativo a la Unidad de Presupuesto para control y seguimiento.
- 7. Registra la afectación presupuestal y envía a la Oficina Jurídica para que se lleve a cabo la contratación bajo un instrumento legal.
- 8. Elabora el instrumento consensual respectivo.
- 9. Firma el instrumento de contratación.
- 10.Supervisa el desarrollo del servicio de mantenimiento y su término a satisfacción.
- 11.Solicita al contratista la factura, garantías e informe del servicio una vez concluido.

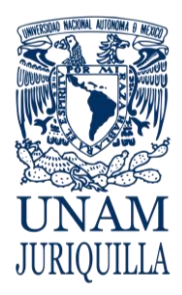

#### **PROCEDIMIENTO MANTENIMIENTO A INFRAESTRUCTURA E INSTALACIONES A TRAVÉS DE CONTRATISTAS**

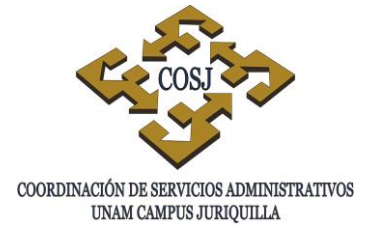

### **DESCRIPCIÓN NARRATIVA**

### RESPONSABLE ACTIVIDAD

**CONTRATISTA** 

JEFE DEL ÁREA DE OBRA CIVIL O ELECTROMECÁNICA

### OFICINA JURÍDICA

UNIDAD DE PRESUPUESTO

JEFE DEL ÁREA DE OBRA CIVIL O ELECTROMECÁNICA

- 
- 12.Entrega factura e informe al Jefe del Área de Obra Civil o Electromecánica.
- 13.Emite informe de conclusión del cumplimiento de los trabajos y envía junto con facturas a la Oficina Jurídica.
- 14.Valida y turna a la Unidad de Presupuesto.
- 15.Gestiona el pago correspondiente.
- 16.Archiva cuadro comparativo, copia de la factura, garantía e informe de conclusión.

### **FIN DEL PROCEDIMIENTO**

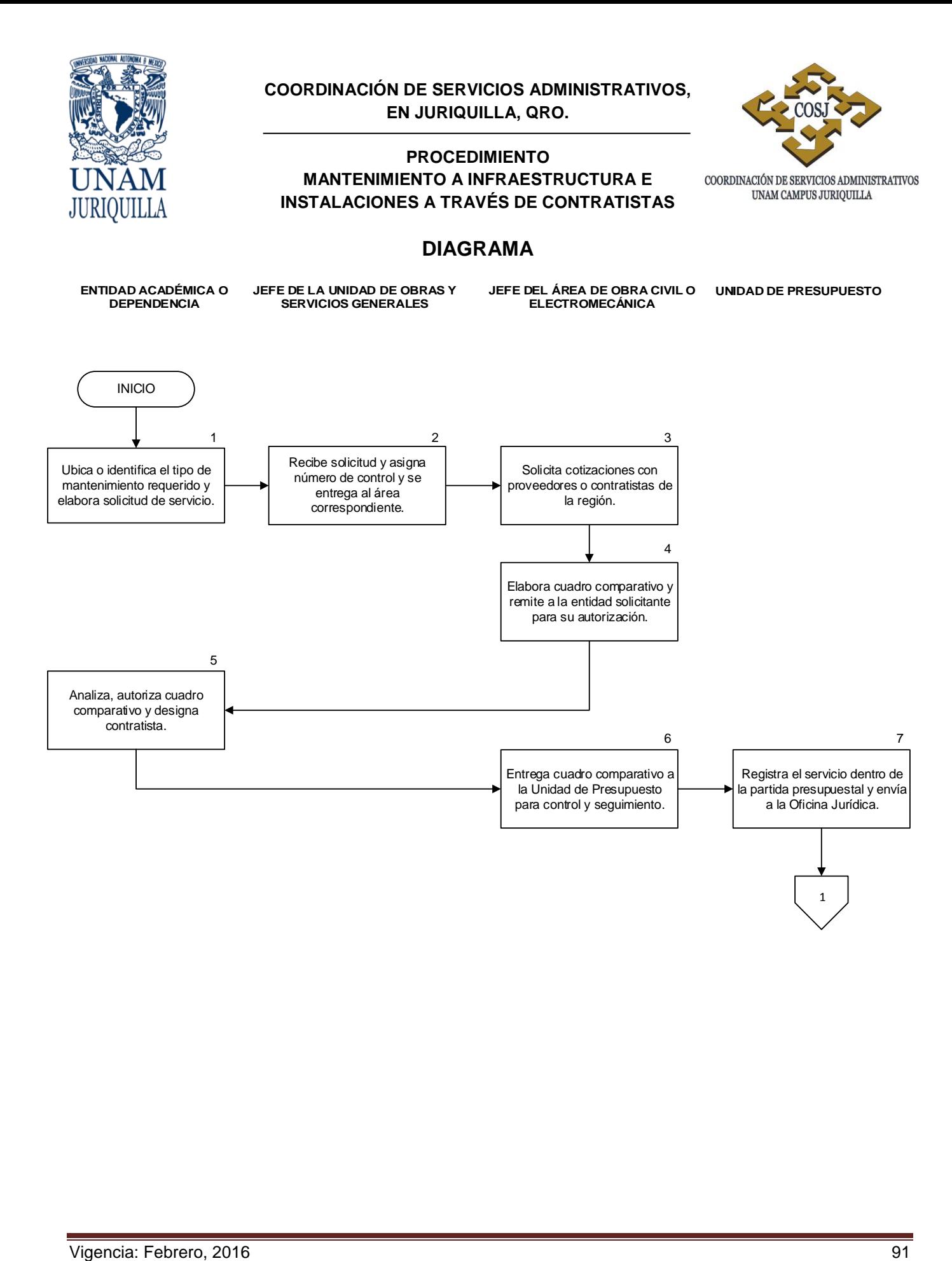

#### **PROCEDIMIENTO MANTENIMIENTO A INFRAESTRUCTURA E INSTALACIONES A TRAVÉS DE CONTRATISTAS**

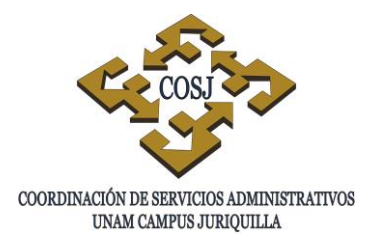

### **DIAGRAMA**

**JEFE DEL ÁREA DE OBRA CIVIL O ELECTROMECANICA UNIDAD DE PRESUPUESTO OFICINA JURÍDICA CONTRATISTA** 8 9 1 Elabora el instrumento consensual respectivo. Firma el instrumento consensual. Supervisa el desarrollo del servicio de mantenimiento. Solicita al contratista la factura, garantías e informe del servicio una vez que se ha concluido. 10 11 Entrega factura e informe al Jefe del Área Civil o Electromecánica. 12 Emite informe de conclusión del cumplimiento de los trabajos y envía junto con facturas a la Oficina Jurídica. 13 Archiva cuadro comparativo, copia de la factura, garantía e informe de conclusión. 16 Valida y turna a la Unidad de Presupuesto. Gestiona el pago correspondiente.  $15$   $14$ 

FIN

JURIOUILLA

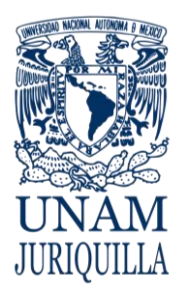

#### **PROCEDIMIENTO MANTENIMIENTO A INFRAESTRUCTURA E INSTALACIONES A TRAVÉS DE CONTRATISTAS**

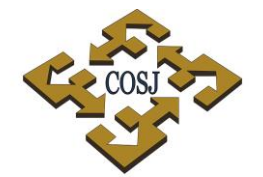

 ${\tt COORDINACIÓN\ DE\ SERVICIOS\ ADMINISTRATIVOS\ UNAM\ CAMPUS\ JURIQULLA}$ 

## **FORMATOS ANEXO 1 SOLICITUD DE SERVICIOS**

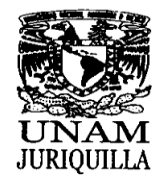

**ANEXO1** COORDINACION DE SERVICIOS ADMISTRATIVOS<br>CAMPUS UNAM JURIQUILLA<br>UNIDAD DE OBRAS Y SERVICIOS GENERALES

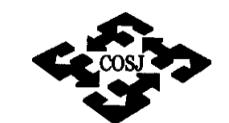

 $\epsilon$ 

**SOLICITUD DE SERVICIOS** 

COORDINACIÓN DE SERVICIOS ADMINISTRATIVOS<br>UNAM CAMPUS JURIQUILLA

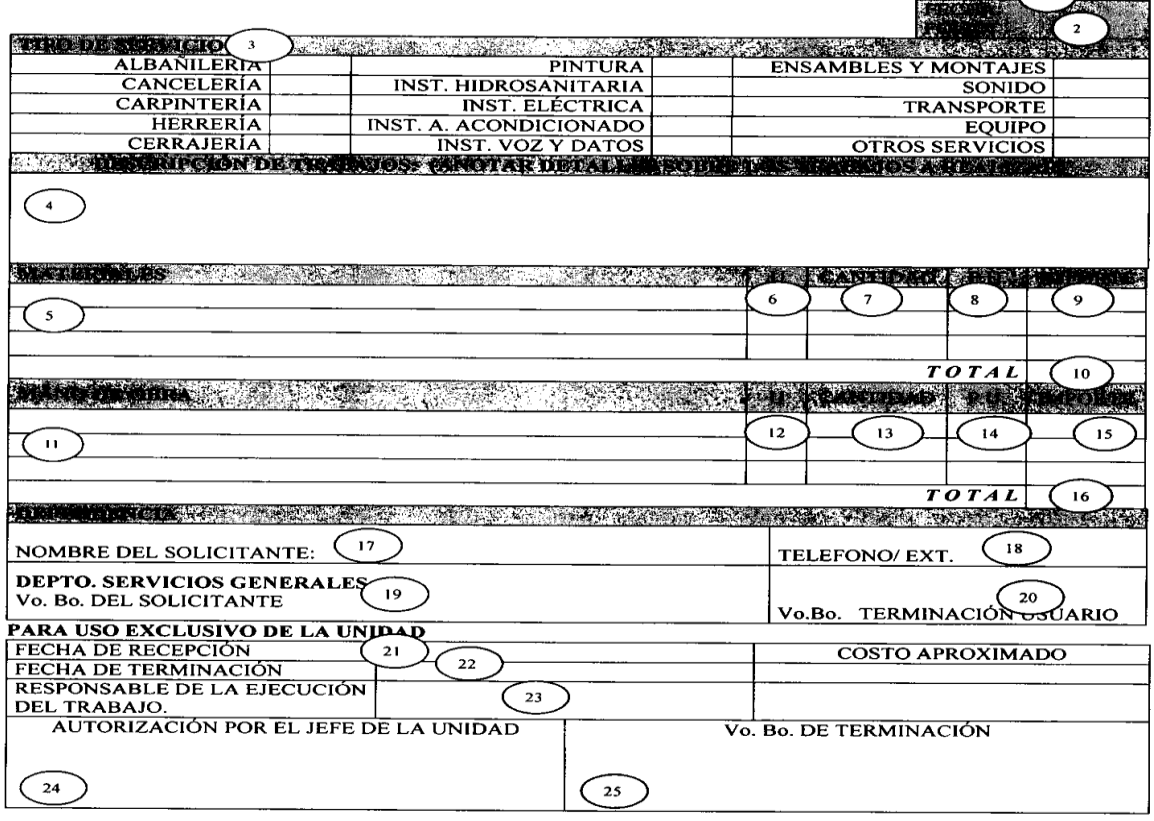

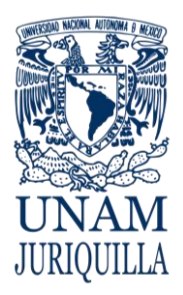

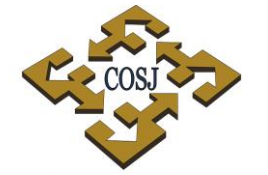

### **MANTENIMIENTO A INFRAESTRUCTURA E INSTALACIONES A TRAVÉS DE CONTRATISTAS**

COORDINACIÓN DE SERVICIOS ADMINISTRATIVOS UNAM CAMPUS JURIQUILLA

### **FORMATOS INSTRUCTIVO DE LLENADO**

## **SOLICITUD DE SERVICIOS**

- 1. Fecha de elaboración.
- 2. Folio asignado por la Unidad de Obras y Servicios Generales.
- 3. Tipo de servicio que se solicita.
- 4. Descripción del trabajo, ubicación y detalles que se deben atender.
- 5. Materiales que se requieren.
- 6. Unidad que se maneja para el material solicitado.
- 7. Cantidad de material en unidades que se va a utilizar.
- 8. Precio unitario.
- 9. Importe del material por concepto.
- 10.Importe total del material a utilizar.
- 11.Mano de obra que debe considerar.
- 12.Unidad que se solicita en mano de obra.
- 13.Cantidad en mano de obra que se solicita.
- 14.Precio unitario en mano de obra.
- 15.Importe por precio unitario en mano de obra.
- 16.Total importe por concepto de mano de obra.
- 17.Nombre del responsable que solicita el servicio.
- 18.Teléfono o extensión dónde se puede ubicar en caso de aclaración.
- 19.Firma del solicitante.
- 20.Vo. bo. por terminación de servicio por parte del responsable solicitante.

PARA USO EXCLUSIVO DE LA UNIDAD DE OBRAS Y SERVICIOS GENERALES

- 21.Fecha en que se recibe en la Unidad de Obras y Servicios Generales.
- 22.Fecha de terminación del servicio.
- 23.Firma del responsable de la ejecución del trabajo.
- 24.Firma de autorización por el Jefe de la Unidad de Obras y Servicios Generales.
- 25.Vo. bo. de terminación por el Jefe de la Unidad de Obras y Servicios Generales.

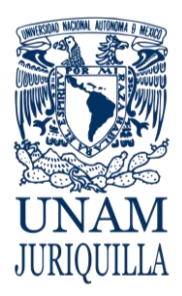

### **MANTENIMIENTO A INFRAESTRUCTURA E INSTALACIONES A TRAVÉS DE CONTRATISTAS**

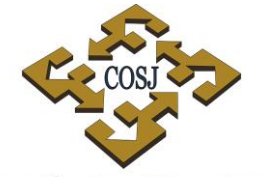

 ${\tt COORDINACIÓN\ DE\ SERVICIOS\ ADMINISTRATIVOS\ UNAM\ CAMPUS\ JURIQUILLA}$ 

## **FORMATOS ANEXO2 CUADRO COMPARATIVO**

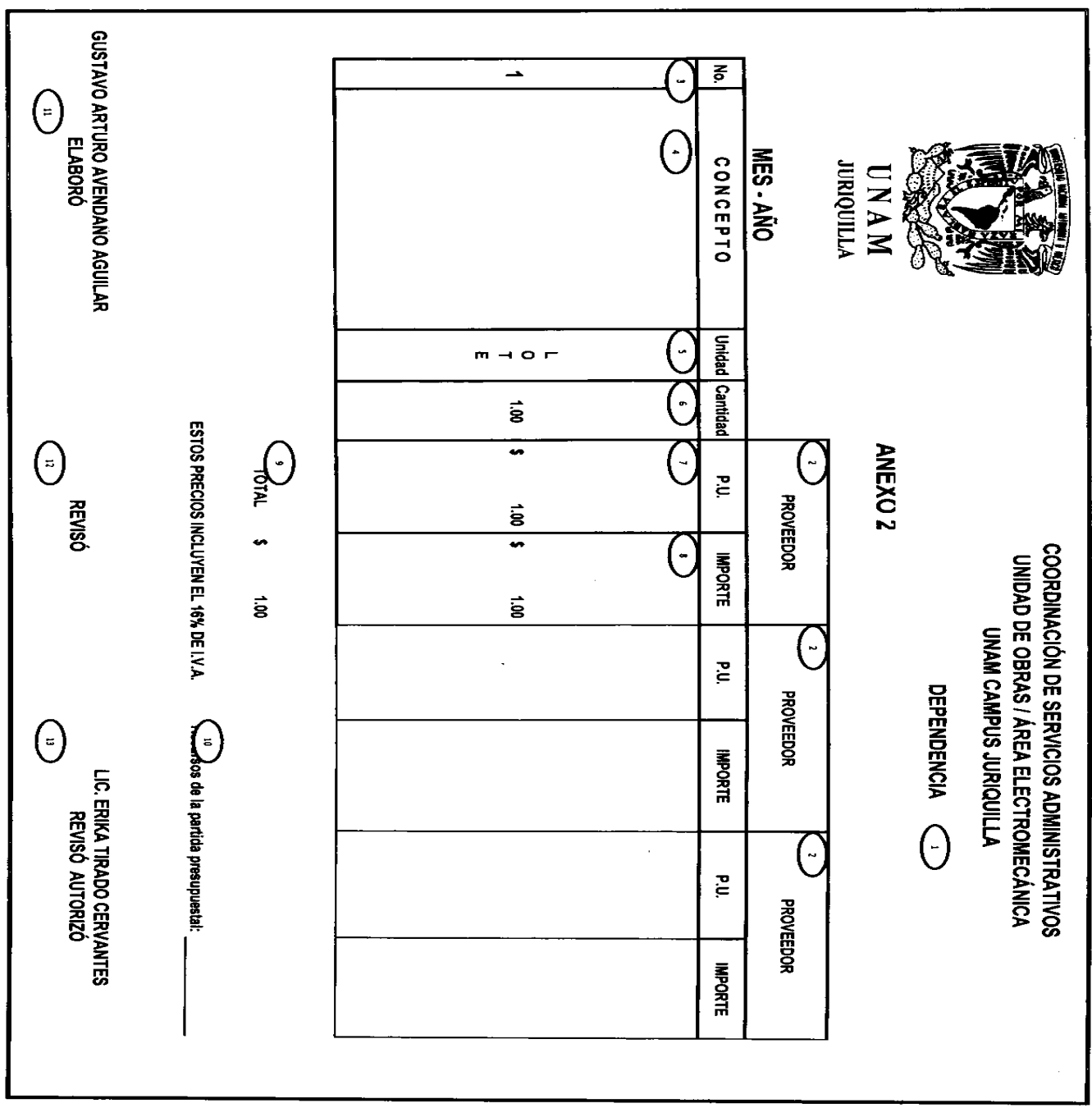

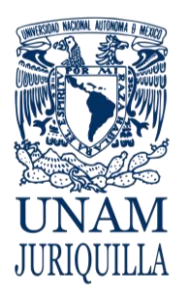

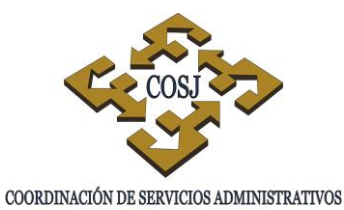

UNAM CAMPUS JURIQUILLA

### **MANTENIMIENTO A INFRAESTRUCTURA E INSTALACIONES A TRAVÉS DE CONTRATISTAS**

## **FORMATOS INSTRUCTIVO DE LLENADO**

## **CUADRO COMPARATIVO**

- 1. Dependencia solicitante.
- 2. Nombre del proveedor.
- 3. Número de concepto.
- 4. Descripción del concepto.
- 5. Unidad del concepto.
- 6. Cantidad solicitada.
- 7. Precio por unidad solicitada.
- 8. Importe bruto.
- 9. Importe neto.
- 10.Recurso que será aplicado presupuestalmente.
- 11.Responsable que elabora.
- 12.Responsable de la revisión.
- 13.Autorización.

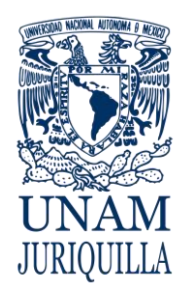

**MANUAL DE PROCEDIMIENTOS EN MATERIA DE OBRAS Y SERVICIOS GENERALES**

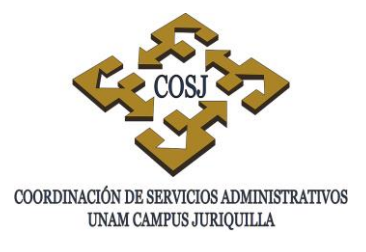

# **MANTENIMIENTO A INFRAESTRUCTURA E INSTALACIONES CON PERSONAL ADMINISTRATIVO DE BASE**

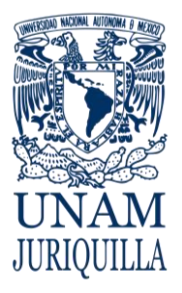

#### **PROCEDIMIENTO MANTENIMIENTO A INFRAESTRUCUTRA E INSTALACIONES CON PERSONAL ADMINISTRATIVO DE BASE**

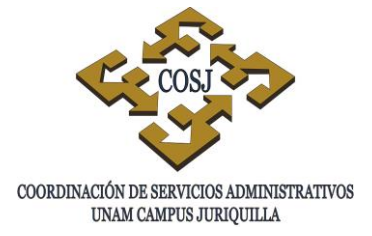

### **OBJETIVO**

Efectuar los mantenimientos preventivo y/o correctivo, a la infraestructura e instalaciones existentes de las diversas entidades académicas del campus; así como el reacondicionamiento de áreas exteriores y comunes.

### **NORMAS DE OPERACIÓN**

- 1. El Jefe del Área de Obra Civil y/o Electromecánica, definirán los servicios de mantenimiento preventivo conjuntamente con el representante de las entidades académicas.
- 2. El representante de la entidad académica conjuntamente con el Jefe del Área Obra Civil y/o Electromecánica establecerán las prioridades de los mantenimientos en cuanto a los recursos económicos con que se cuente, según la clasificación de especialidades y subespecialidades establecidas para las áreas respectivas.
- 3. El Jefe del Área de Obra Civil y/o Electromecánica, coordinarán y supervisarán el desarrollo de los trabajos de mantenimiento que se lleven a cabo con el personal administrativo de base.
- 4. Se programarán los mantenimientos de común acuerdo con los representantes de las entidades académicas y el Jefe del Área de Obra Civil o Electromecánica.
- 5. El mantenimiento correctivo se atenderá de manera inmediata cuando se presente el caso.
- 6. El Jefe de la Unidad de Obras y Servicios Generales, coordinará la supervisión de aquellos trabajos relacionados al mantenimiento y que son asignados al personal administrativo de base de acuerdo al Catálogo de Puestos de la UNAM.

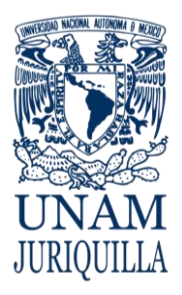

#### **PROCEDIMIENTO MANTENIMIENTO A INFRAESTRUCUTRA E INSTALACIONES CON PERSONAL ADMINISTRATIVO DE BASE**

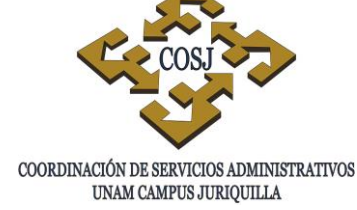

### **DESCRIPCIÓN NARRATIVA**

#### **RESPONSABLE** ACTIVIDAD

ENTIDAD SOLICITANTE

UNIDAD DE OBRAS Y SERVICIOS GENERALES

ENTIDAD SOLICITANTE

UNIDAD DE OBRAS Y SERVICIOS **GENERALES** 

UNIDAD DE PROVEEDURÍA

UNIDAD DE OBRAS Y SERVICIOS **GENERALES** 

UNIDAD DE PERSONAL

UNIDAD DE OBRAS Y SERVICIOS GENERALES

- 1. Ubica desperfecto, elabora Solicitud de Servicio (anexo 1) y entrega a la Unidad de Obras y Servicios Generales.
- 2. Recibe solicitud, registra y asigna al Área Civil y/o Electromecánica.
- 3. Llena Solicitud de Compra (anexo 2) y entrega a la entidad solicitante para su aprobación y pago posterior del gasto.
- 4. Aprueba solicitud de compra para material, equipo y herramienta y devuelve a la Unidad de Obras y Servicios Generales.
- 5. Envía la solicitud a la Unidad de Proveeduría para su compra.
- 6. Compra el material, equipo o herramienta y envía a la Unidad de Obras y Servicios Generales.
- 7. Recibe material, herramienta y equipo.
- 8. Solicita a la Unidad de Personal, el personal administrativo de base idóneo, (Anexo 3).
- 9. Presenta a la Unidad de Obras y Servicios Generales el personal administrativo de base.
- 10.Da instrucciones al personal para ejecutar las labores de mantenimiento, coordina y supervisa hasta su término.
- 11.Informa a la Unidad de Personal del trabajo ejecutado para su pago.

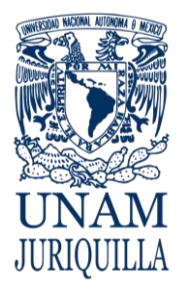

#### **PROCEDIMIENTO MANTENIMIENTO A INFRAESTRUCUTRA E INSTALACIONES CON PERSONAL ADMINISTRATIVO DE BASE**

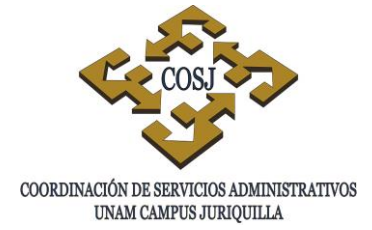

### **DESCRIPCIÓN NARRATIVA**

RESPONSABLE ACTIVIDAD

UNIDAD DE PERSONAL 12. Autoriza y gestiona el pago.

 **FIN DEL PROCEDIMIENTO**

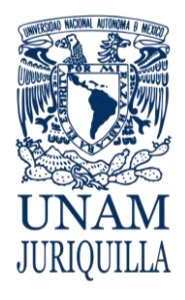

#### **PROCEDIMIENTO MANTENIMIENTO A INFRAESTRUCUTRA E INSTALACIONES CON PERSONAL ADMINISTRATIVO DE BASE**

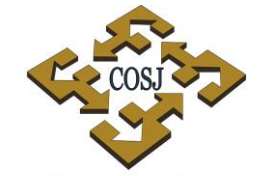

COORDINACIÓN DE SERVICIOS ADMINISTRATIVOS UNAM CAMPUS JURIQUILLA

### **DIAGRAMA**

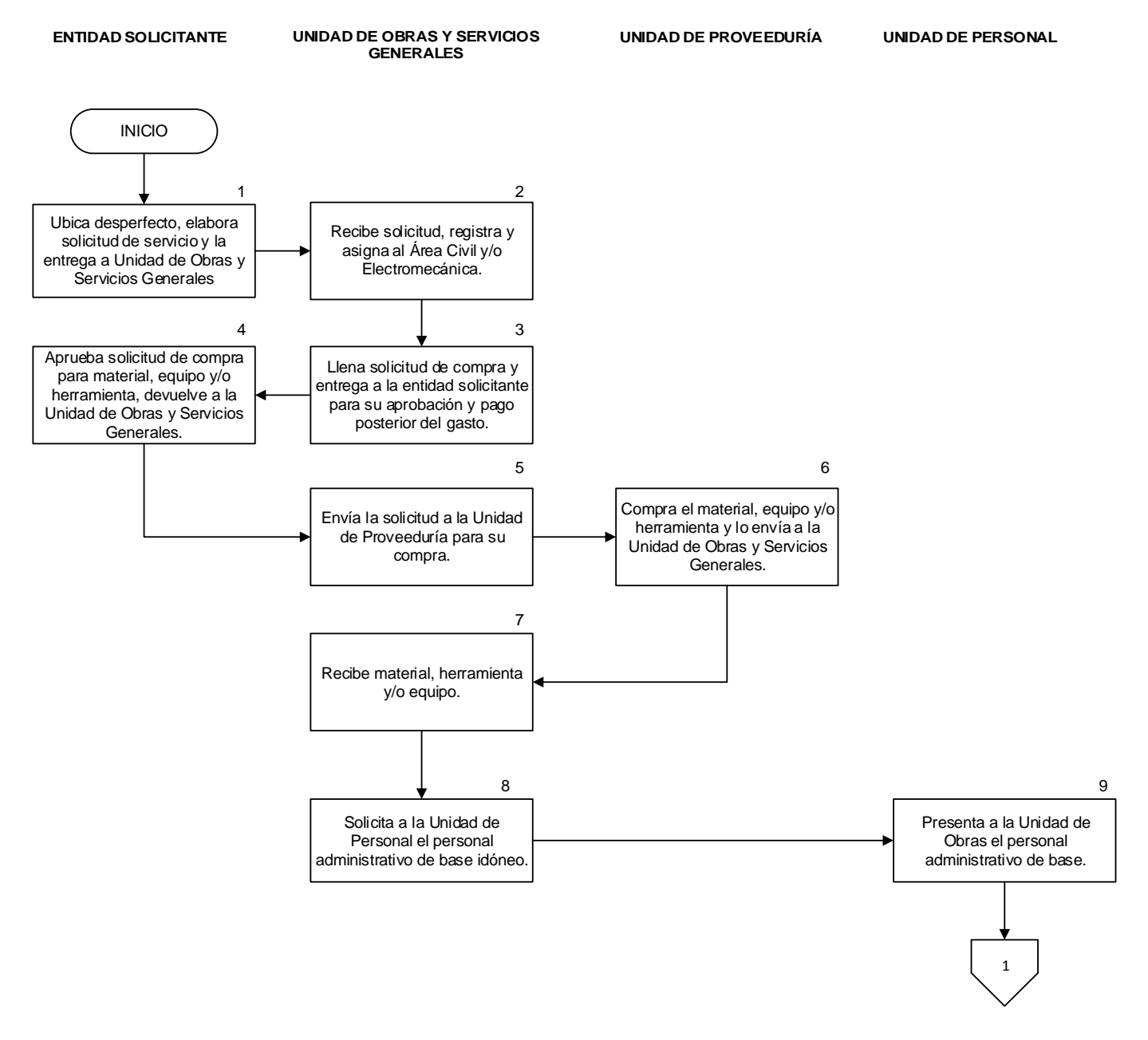

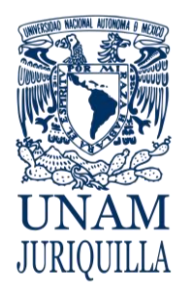

#### **PROCEDIMIENTO MANTENIMIENTO A INFRAESTRUCUTRA E INSTALACIONES CON PERSONAL ADMINISTRATIVO DE BASE**

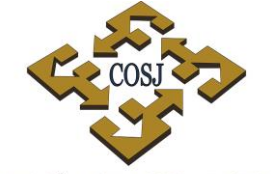

 ${\tt COORDINACIÓN\ DE\ SERVICIOS\ ADMINISTRATIVOS\ UNAM\ CAMPUS\ JURIQUILLA}$ 

### **DIAGRAMA**

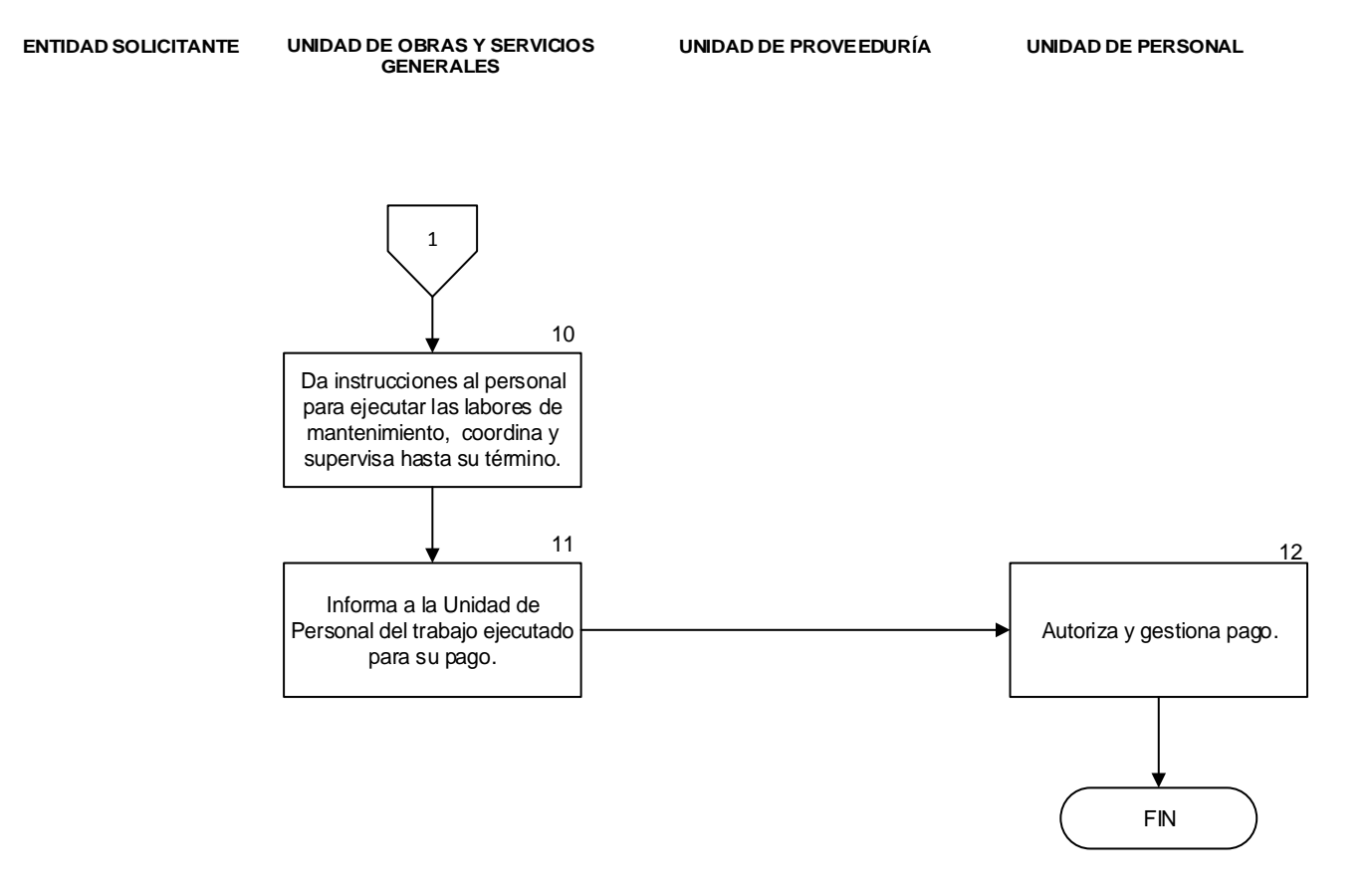

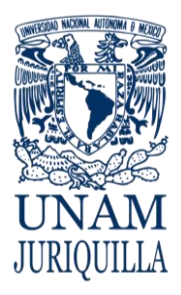

#### **PROCEDIMIENTO MANTENIMIENTO A INFRAESTRUCUTRA E INSTALACIONES CON PERSONAL ADMINISTRATIVO DE BASE**

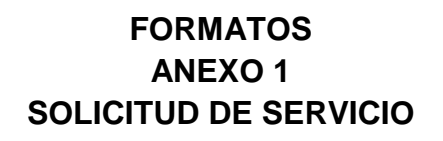

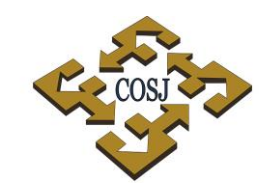

 ${\tt COORDINACIÓN\ DE\ SERVICIOS\ ADMINISTRATIVOS\begin{smallmatrix} & & & \\ & & & & \\ & & & & \\ & & & & \end{smallmatrix}}$ 

# ז ז  $\Lambda_{\rm AM}$ **JURIQUILLA**

**ANEXO1** COORDINACION DE SERVICIOS ADMISTRATIVOS<br>CAMPUS UNAM JURIQUILLA<br>UNIDAD DE OBRAS Y SERVICIOS GENERALES

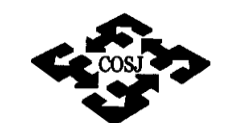

COORDINACIÓN DE SERVICIOS ADMINISTRATIVOS<br>UNAM CAMPUS JURIQUILLA

#### **SOLICITUD DE SERVICIOS**

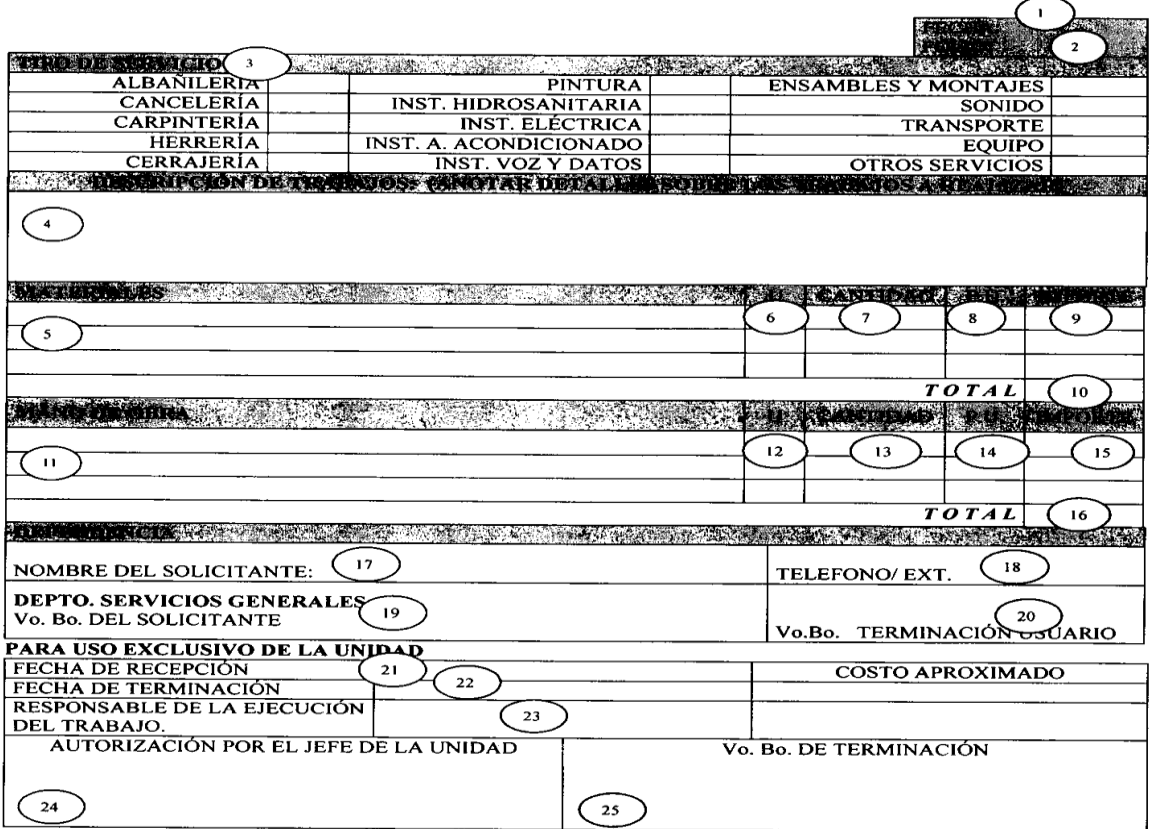

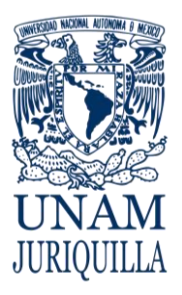

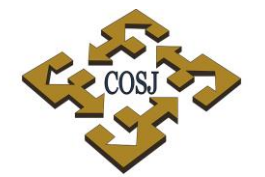

**PROCEDIMIENTO MANTENIMIENTO A INFRAESTRUCUTRA E INSTALACIONES CON PERSONAL ADMINISTRATIVO DE BASE**

COORDINACIÓN DE SERVICIOS ADMINISTRATIVOS UNAM CAMPUS JURIQUILLA

## **FORMATOS INSTRUCTIVO DE LLENADO SOLICITUD DE SERVICIOS**

- 1. Fecha de elaboración.
- 2. Folio asignado por la Unidad de Obras y Servicios Generales.
- 3. Tipo de servicio que se solicita.
- 4. Descripción del trabajo, ubicación y detalles que se deben atender.
- 5. Materiales que se requieren.
- 6. Unidad que se maneja para el material solicitado.
- 7. Cantidad de material en unidades que se va a utilizar.
- 8. Precio unitario.
- 9. Importe del material por concepto.
- 10.Importe total del material a utilizar.
- 11.Mano de obra que debe considerar.
- 12.Unidad que se solicita en mano de obra.
- 13.Cantidad en mano de obra que se solicita.
- 14.Precio unitario en mano de obra.
- 15.Importe por precio unitario en mano de obra.
- 16.Total importe por concepto de mano de obra.
- 17.Nombre del responsable que solicita el servicio.
- 18.Teléfono o extensión dónde se puede ubicar en caso de aclaración.
- 19.Firma del solicitante.
- 20.Visto bueno por terminación de servicio por parte del responsable solicitante.

### PARA USO EXCLUSIVO DE LA UNIDAD DE OBRAS Y SERVICIOS GENERALES

- 21.Fecha en que se recibe en la Unidad de Obras y Servicios Generales.
- 22.Fecha de terminación del servicio.
- 23.Firma del responsable de la ejecución del trabajo.
- 24.Firma de autorización por el Jefe de la Unidad de Obras y Servicios Generales.
- 25.Vo. bo. de terminación por el Jefe de la Unidad de Obras y Servicios Generales.

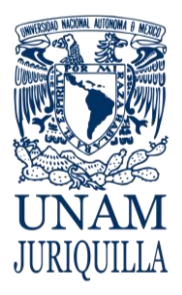

#### **PROCEDIMIENTO MANTENIMIENTO A INFRAESTRUCUTRA E INSTALACIONES CON PERSONAL ADMINISTRATIVO DE BASE**

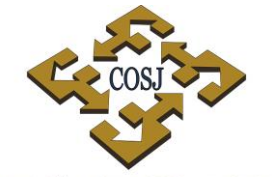

 ${\tt COORDINACIÓN\ DE\ SERVICIOS\ ADMINISTRATIVOS\ UNAM\ CAMPUS\ JURIQUILLA}$ 

### **FORMATOS ANEXO 2 CUADRO COMPARATIVO**

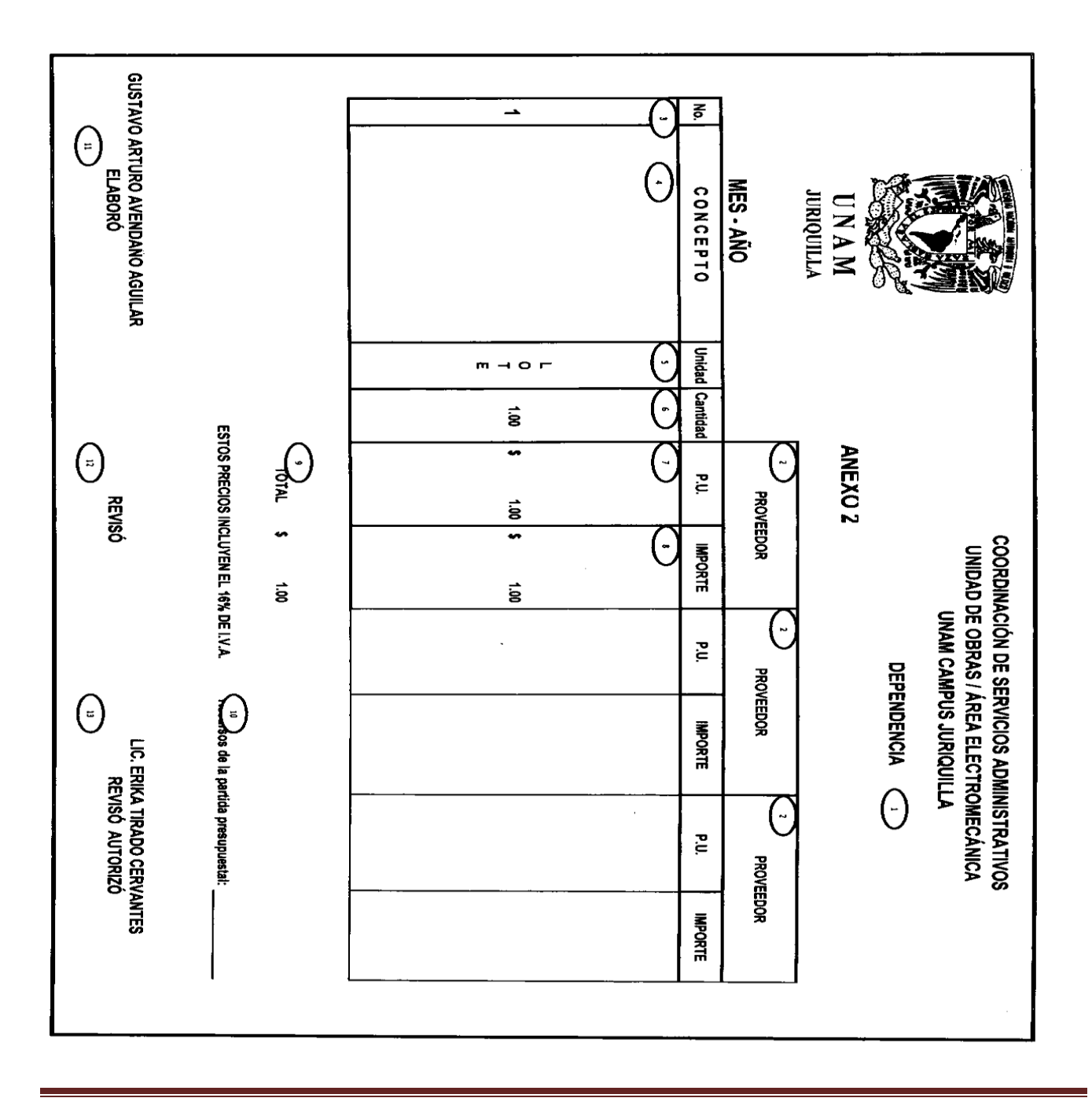

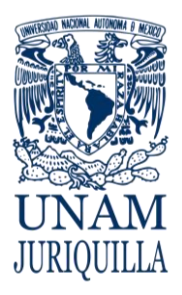

### **PROCEDIMIENTO MANTENIMIENTO A INFRAESTRUCUTRA E INSTALACIONES CON PERSONAL ADMINISTRATIVO DE BASE**

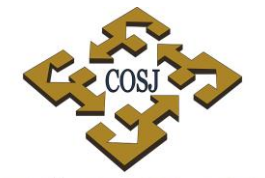

COORDINACIÓN DE SERVICIOS ADMINISTRATIVOS UNAM CAMPUS JURIQUILLA

## **FORMATOS INSTRUCTIVO DE LLENADO**

## **CUADRO COMPARATIVO**

- 1. Dependencia solicitante.
- 2. Nombre del proveedor.
- 3. Número de concepto.
- 4. Descripción del concepto.
- 5. Unidad del concepto.
- 6. Cantidad solicitada.
- 7. Precio por unidad solicitada.
- 8. Importe bruto.
- 9. Importe neto.
- 10.Recurso que será aplicado presupuestalmente.
- 11.Responsable que elabora.
- 12.Responsable de la revisión.
- 13.Autorización.

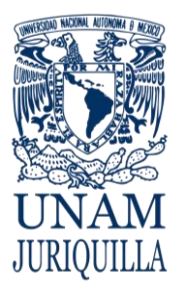

#### **PROCEDIMIENTO MANTENIMIENTO A INFRAESTRUCUTRA E INSTALACIONES CON PERSONAL ADMINISTRATIVO DE BASE**

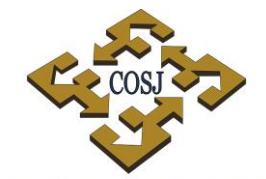

 ${\tt COORDINACIÓN\ DE\ SERVICIOS\ ADMINISTRATIVOS\ UNAM\ CAMPUS\ JURIQULLA}$ 

### **FORMATOS ANEXO 3 SOLICITUD CLAÚSULA 15**

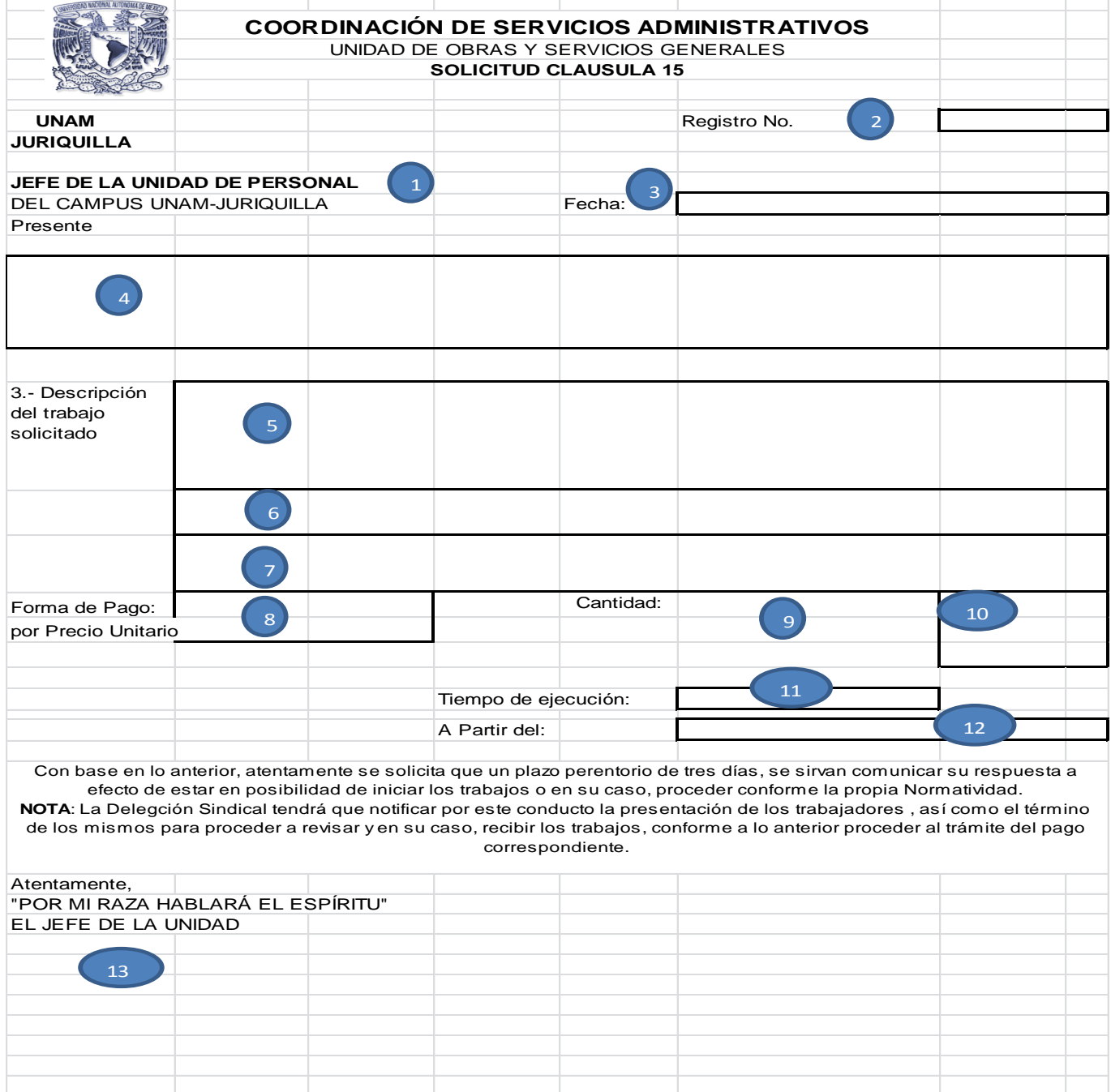
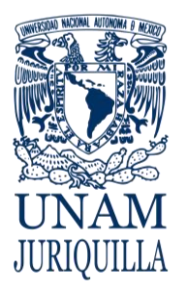

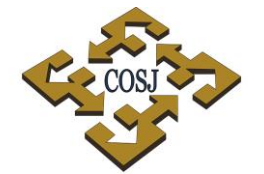

**PROCEDIMIENTO MANTENIMIENTO A INFRAESTRUCUTRA E INSTALACIONES CON PERSONAL ADMINISTRATIVO DE BASE**

COORDINACIÓN DE SERVICIOS ADMINISTRATIVOS UNAM CAMPUS JURIQUILLA

### **FORMATOS INSTRUCTIVO DE LLENADO**

### **SOLICITUD CLAÚSULA 15**

- 1. Nombre del Jefe de la Unidad de Personal
- 2. Número de registro
- 3. Fecha de elaboración
- 4. Solicitud de cláusula 15
- 5. Descripción del trabajo
- 6. Material necesario
- 7. Fecha, lugar y hora de entrega de material
- 8. Costo unitario
- 9. Cantidad del trabajo
- 10.Costo total del trabajo
- 11.Tiempo de ejecución
- 12.Fecha de inicio de trabajo
- 13.Firma del Jefe de la Unidad de Obras y Servicios Generales

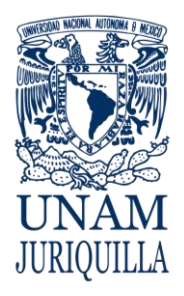

**MANUAL DE PROCEDIMIENTOS EN MATERIA DE OBRAS Y SERVICIOS GENERALES**

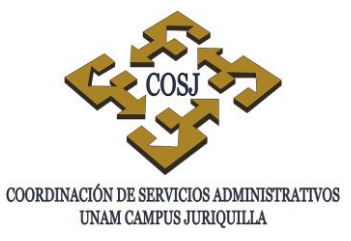

# **MANTENIMIENTO VEHICULAR PREVENTIVO**

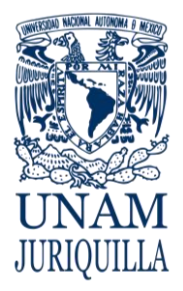

#### **PROCEDIMIENTO MANTENIMIENTO VEHICULAR PREVENTIVO**

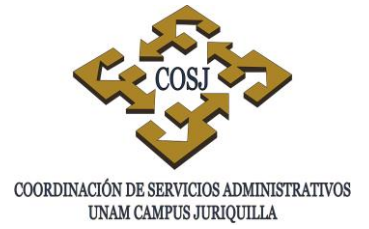

#### **OBJETIVO**

Proporcionar el mantenimiento preventivo de las unidades vehiculares asignadas a la Coordinación de Servicios Administrativos del Campus UNAM Juriquilla (COSJ) para coadyuvar a las necesidades de transporte de su comunidad.

#### **NORMAS DE OPERACIÓN**

- 1. La Unidad de Obras y Servicios Generales, a través del Jefe del Área de Servicios Generales, serán los responsables de efectuar oportuna y eficientemente el mantenimiento preventivo de los vehículos asignados a la COSJ y supervisar sus condiciones óptimas de seguridad.
- 2. El Jefe de la Unidad de Obras y Servicios Generales autorizará el programa anual de mantenimiento del parque vehicular.
- 3. Todas las unidades vehiculares contarán con una bitácora de servicio y será el registro oficial para llevar el historial de mantenimiento, consumo de combustible y kilometraje recorrido.
- 4. El Jefe del Área de Servicios Generales efectuará periódicamente la inspección física a los vehículos para programar el mantenimiento correspondiente.
- 5. El Jefe del Área de Servicios Generales elaborará los informes anuales del mantenimiento preventivo, con la finalidad de planificar el gasto por vehículo.

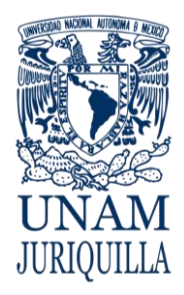

#### **PROCEDIMIENTO MANTENIMIENTO VEHICULAR PREVENTIVO**

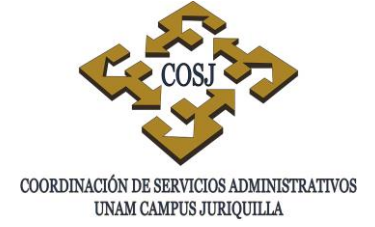

#### **DESCRIPCIÓN NARRATIVA**

#### **RESPONSABLE ACTIVIDAD**

- JEFE DEL ÁREA DE SERVICIOS **GENERALES**
- 1. Realiza una inspección de las unidades y elabora el programa anual de mantenimiento preventivo del parque vehicular, detallando la unidad, tipo de servicio, fechas aproximadas de los servicios a realizar.
- 2. Solicita por lo menos tres cotizaciones, llena el cuadro comparativo (anexo 1), recaba firmas de autorización y elige al proveedor de acuerdo a la opción que ofrezca mejores condiciones en cuanto a costo, calidad, oportunidad, servicio, garantía y forma de pago.
- 3. Llena el formato de Solicitud de Presupuesto, para Servicio Vehicular (anexo 2) con el visto bueno de la Unidad de Presupuesto y del Coordinador de Servicios Administrativos, para el mantenimiento del vehículo en turno.
- 4. Revisa, autoriza afectación presupuestal y devuelve los anexos al Jefe del Área de Servicios Generales para seguimiento.
- 5. Contacta al proveedor y programa la fecha del servicio autorizado.
- 6. Recibe la unidad y efectúa mantenimiento.
- 7. Verifica que el servicio de mantenimiento y en su caso las reparaciones adicionales, se hayan realizado en forma adecuada y a entera satisfacción.
- 8. Registra en la bitácora el servicio y correcciones realizadas, archiva documentación, así como la copia de factura y garantía.

UNIDAD DE PRESUPUESTO

JEFE DEL ÁREA DE SERVICIOS GENERALES

PROVEEDOR

JEFE DEL ÁREA DE SERVICIOS **GENERALES** 

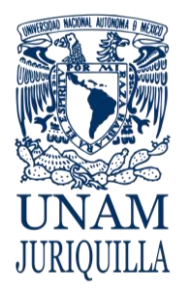

#### **PROCEDIMIENTO MANTENIMIENTO VEHICULAR PREVENTIVO**

### **DESCRIPCIÓN NARRATIVA**

RESPONSABLE ACTIVIDAD

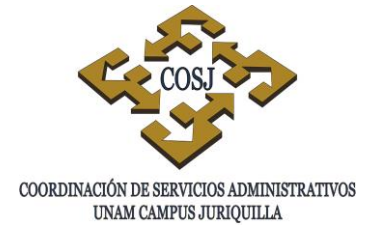

9. Envía la factura original a la Unidad de Presupuesto para el trámite de pago.

### **FIN DEL PROCEDIMIENTO**

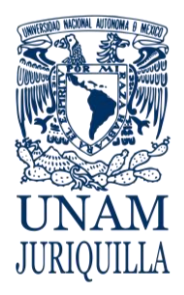

#### **PROCEDIMIENTO MANTENIMIENTO VEHICULAR PREVENTIVO**

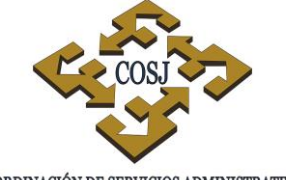

COORDINACIÓN DE SERVICIOS ADMINISTRATIVOS UNAM CAMPUS JURIQUILLA

#### **DIAGRAMA**

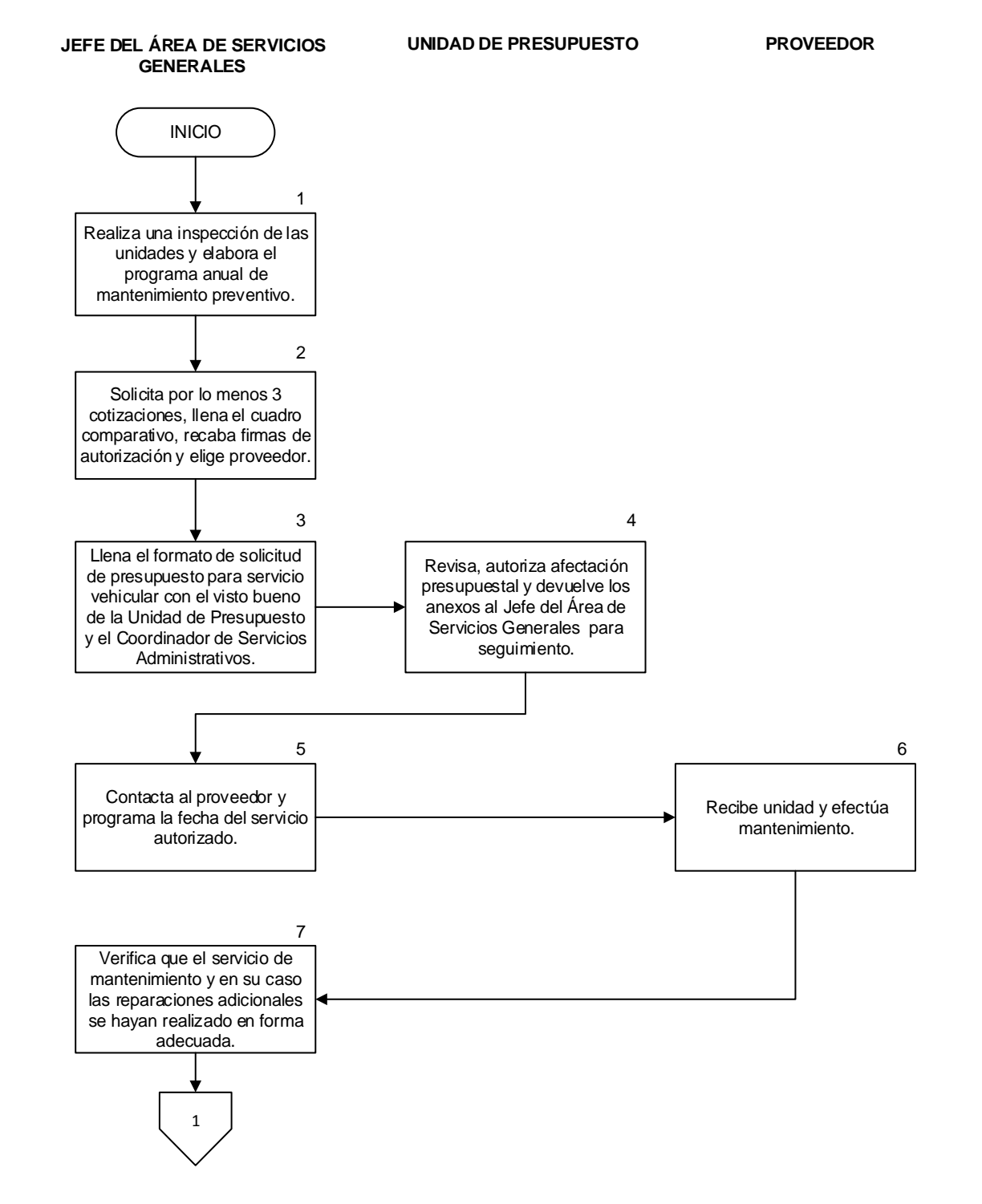

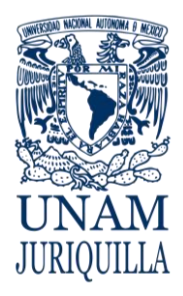

### **PROCEDIMIENTO MANTENIMIENTO VEHICULAR PREVENTIVO**

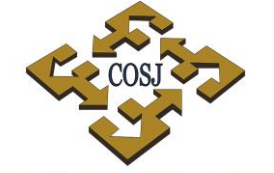

 ${\tt COORDINACIÓN\ DE\ SERVICIOS\ ADMINISTRATIVOS\ UNAM\ CAMPUS\ JURIQUILLA}$ 

#### **DIAGRAMA**

**JEFE DEL ÁREA DE SERVICIOS GENERALES**

**UNIDAD DE PRESUPUESTO PROVEEDOR**

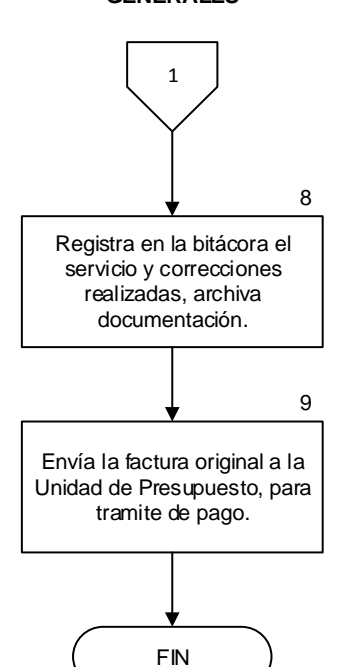

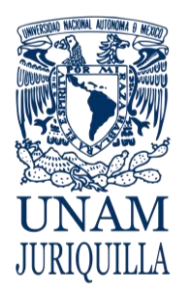

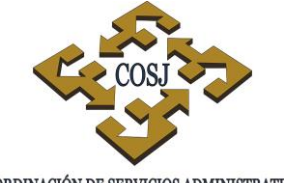

#### **PROCEDIMIENTO MANTENIMIENTO VEHICULAR PREVENTIVO**

 ${\tt COORDINACIÓN\ DE\ SERVICIOS\ ADMINISTRATIVOS\ UNAM\ CAMPUS\ JURIQUILLA}$ 

#### **FORMATOS ANEXO 1 CUADRO COMPARATIVO**

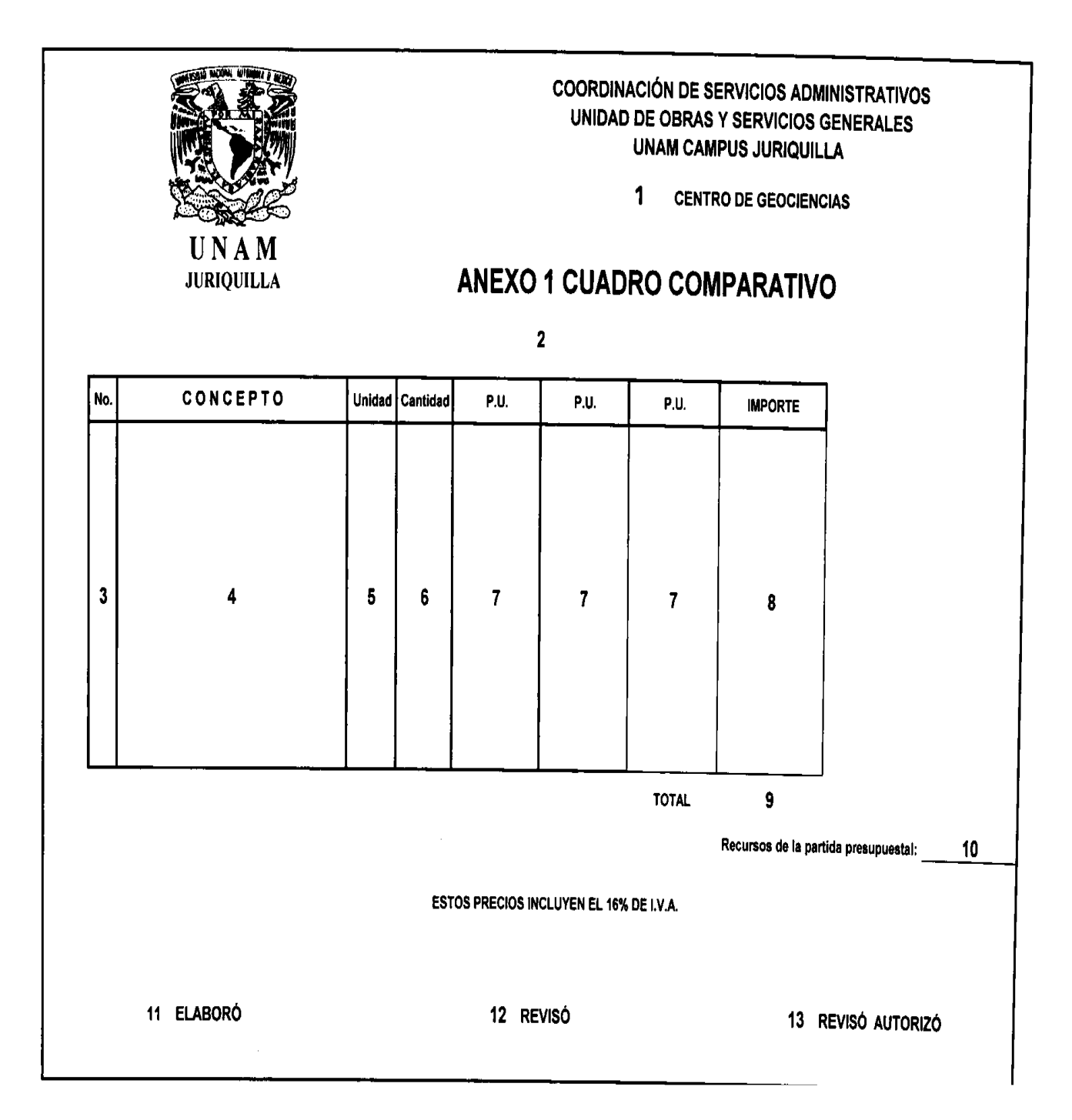

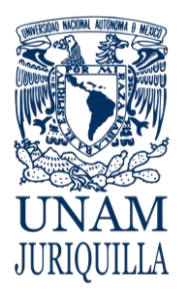

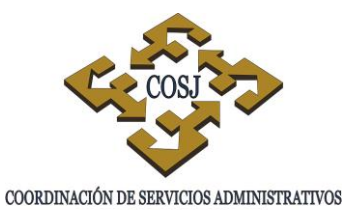

UNAM CAMPUS JURIQUILLA

#### **PROCEDIMIENTO MANTENIMIENTO VEHICULAR PREVENTIVO**

### **FORMATOS INSTRUCTIVO DE LLENADO**

### **CUADRO COMPARATIVO**

- 1. Entidad o solicitante.
- 2. Nombre del proveedor.
- 3. Número de concepto.
- 4. Descripción del concepto.
- 5. Unidad del concepto.
- 6. Cantidad solicitada.
- 7. Precio por unidad solicitada.
- 8. Importe bruto.
- 9. Importe neto.
- 10.Recurso que será aplicado presupuestalmente.
- 11.Responsable que elabora.
- 12.Responsable de la revisión.
- 13.Responsable de autorización.

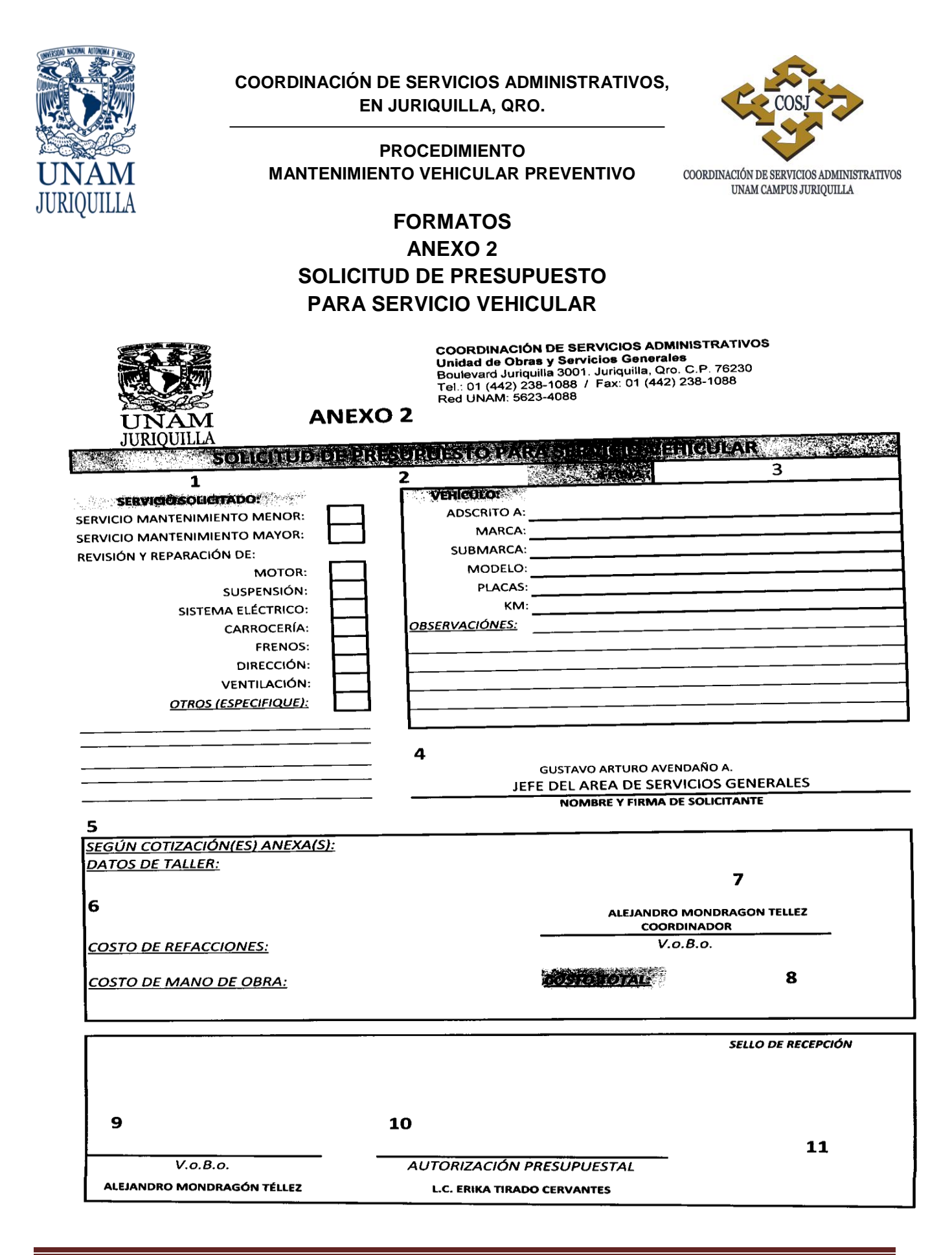

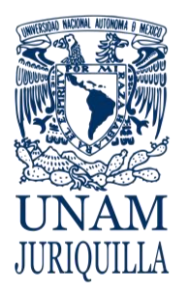

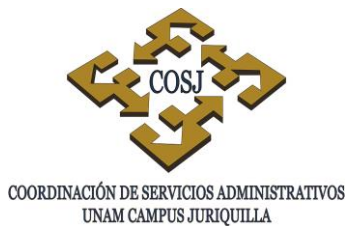

#### **PROCEDIMIENTO MANTENIMIENTO VEHICULAR PREVENTIVO**

### **FORMATOS INSTRUCTIVO DE LLENADO**

#### **SOLICITUD DE PRESUPUESTO PARA SERVICIO VEHICULAR**

- 1. Tipo de servicio de mantenimiento.
- 2. Datos de la unidad.
- 3. Fecha de la solicitud.
- 4. Firma del Jefe de Área de Servicios Generales.
- 5. Datos del proveedor.
- 6. Costo de la reparación.
- 7. Firma de visto bueno de la cotización, del Coordinador de Servicios Administrativos.
- 8. Costo total del servicio solicitado.
- 9. Autorización del Coordinador de Servicios Administrativos.
- 10.Autorización Presupuestal del Jefe de la Unidad de Presupuesto.
- 11.Fecha de recepción en la Unidad de Presupuesto.

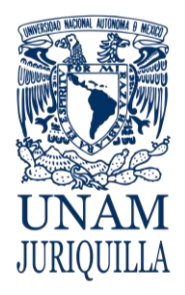

**MANUAL DE PROCEDIMIENTOS EN MATERIA DE OBRAS Y SERVICIOS GENERALES**

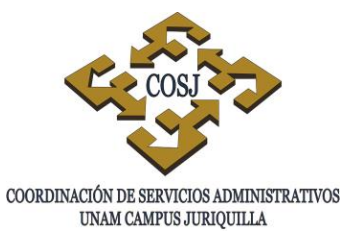

# **SERVICIO DE CORRESPONDENCIA Y PAQUETERÍA**

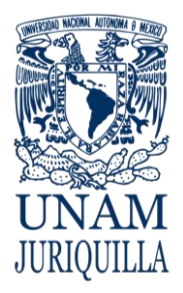

#### **PROCEDIMIENTO SERVICIO DE CORRESPONDENCIA Y PAQUETERÍA**

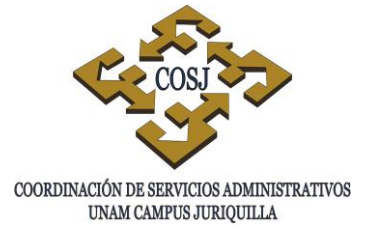

#### **OBJETIVO**

Proporcionar los servicios de correspondencia y paquetería que requieran las entidades y dependencias del campus para el desempeño eficiente de sus funciones de trabajo.

### **NORMAS DE OPERACIÓN**

- 1. El Jefe de la Unidad de Obras y Servicios Generales a través del Jefe del Área de Servicios Generales serán las instancias responsables de los servicios de correspondencia y paquetería.
- 2. El Jefe del Área de Servicios Generales determinará y validará el lugar, horario y condiciones de envío de la correspondencia y paquetería, así como su distribución dentro del campus.
- 3. Los envíos externos podrán ser apoyados por un proveedor que garantice su entrega correcta y oportuna.
- 4. El Jefe del Área de Servicios Generales será el responsable de establecer y actualizar permanentemente los controles para el registro y seguimiento de la correspondencia y paquetería.
- 5. El Jefe del Área de Servicios Generales validará que los servicios solicitados se deriven del trabajo académico y administrativo del campus y cumplan con las disposiciones de operación, seguridad y contenido que se establezcan.

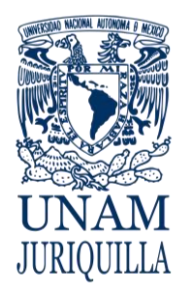

#### **PROCEDIMIENTO SERVICIO DE CORRESPONDENCIA Y PAQUETERÌA**

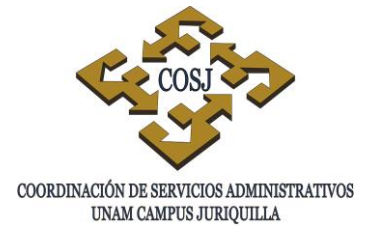

#### **DESCRIPCIÓN NARRATIVA**

#### **RESPONSABLE ACTIVIDAD**

ENTIDAD ACADÉMICA Y/O **DEPENDENCIA** 

#### JEFE DEL ÁREA DE SERVICIOS GENERALES

### PROVEEDOR DE MENSAJERÍA

#### UNIDAD DE ENLACE

- 1. Rotula y embala la correspondencia y/o paquetería adecuadamente para su envío foráneo.
- 2. Entrega al Área de Servicios Generales dentro de los horarios establecidos con datos claros y completos del remitente y destinatario, recabando acuse de recibo.
- 3. Recibe la correspondencia y/o paquetería, revisa las condiciones de envío y verifica que los datos sean claros y completos.
	- 3.1 En caso de no cumplir con alguno de los requerimientos, se devolverá al solicitante, informando el motivo del rechazo.
- 4. Registra en control, elabora listado de la correspondencia y paquetería enviada e integra en un solo paquete consolidado.
- 5. Imprime la guía de envío del proveedor de mensajería y adhiere al paquete consolidado.
- 6. Remite listado por correo electrónico a la Unidad de Enlace.
- 7. Acude al campus, recolecta la paquetería y procede a su envío.
- 8. Recibe y valida el contenido del paquete consolidado contra el listado enviado por el Jefe del Área de Servicios Generales.
	- 8.1 En caso de inconsistencias reporta inmediatamente al remitente.

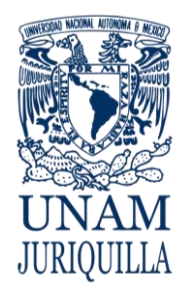

#### **PROCEDIMIENTO SERVICIO DE CORRESPONDENCIA Y PAQUETERÌA**

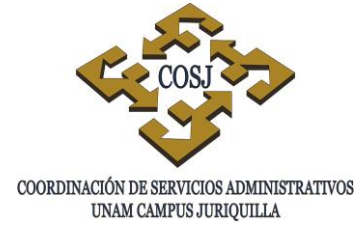

#### **DESCRIPCIÓN NARRATIVA**

#### RESPONSABLE ACTIVIDAD

**GENERALES** 

JEFE DEL ÁREA DE SERVICIOS

- 9. Entrega correspondencia, obtiene acuses de recibo y devuelve al Jefe del Área de Servicios Generales.
- 10.Entrega acuses de recibo a las entidades y dependencias y archiva listados de control.

#### **FIN DEL PROCEDIMIENTO**

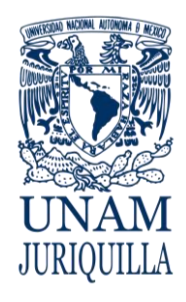

#### **PROCEDIMIENTO SERVICIO DE CORRESPONDECIA Y PAQUETERÌA**

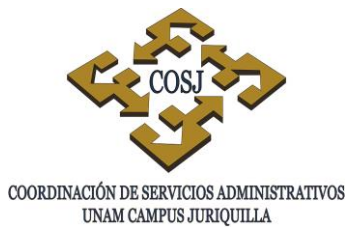

#### **DIAGRAMA**

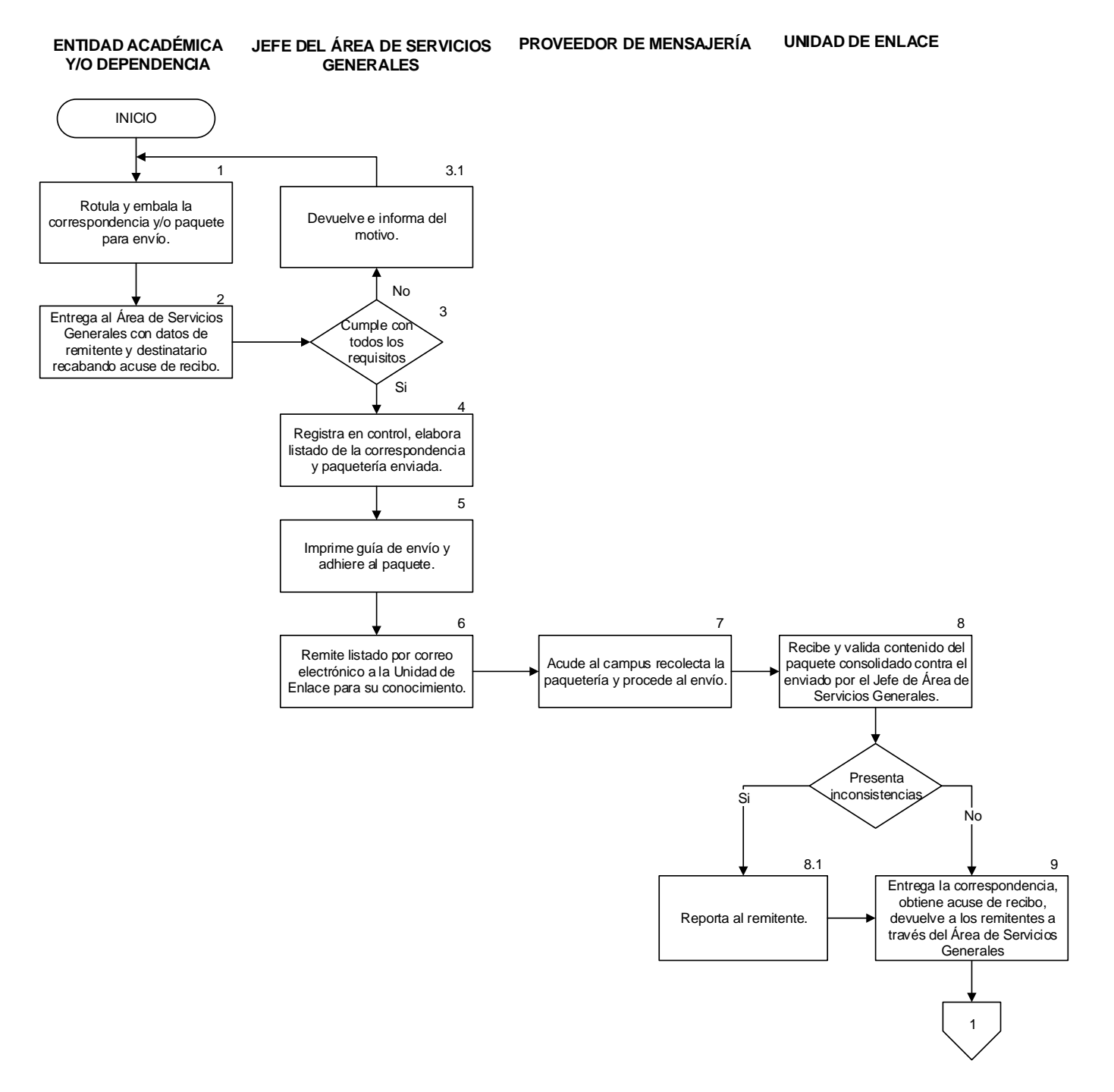

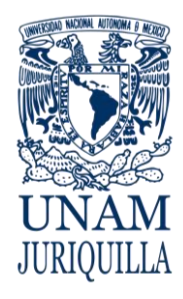

#### **PROCEDIMIENTO SERVICIO DE CORRESPONDECIA Y PAQUETERÌA**

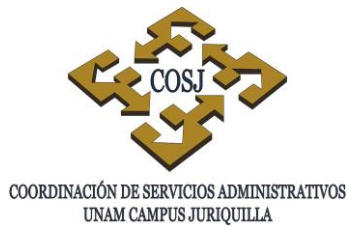

**DIAGRAMA**

**ENTIDAD ACADÉMICA<br>Y/O DEPENDENCIA** 

**GENERALES**

**JEFE DEL ÁREA DE SERVICIOS ENTIDAD ACADÉMICA PROVEEDOR DE MENSAJERÍA**

**UNIDAD DE ENLACE**

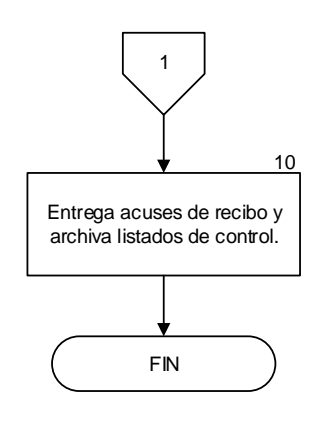

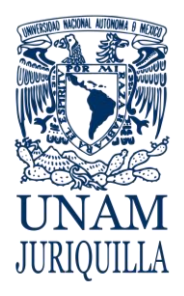

**MANUAL DE PROCEDIMIENTOS EN MATERIA DE OBRAS Y SERVICIOS GENERALES**

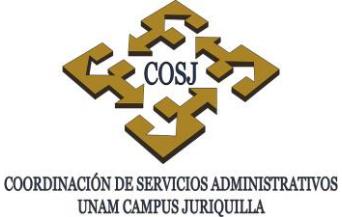

UNAM CAMPUS JURIQUILLA

## **SERVICIO DE INTENDENCIA**

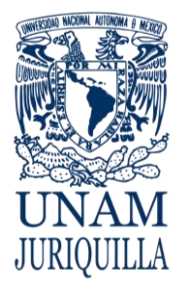

> **PROCEDIMIENTO SERVICIO DE INTENDENCIA**

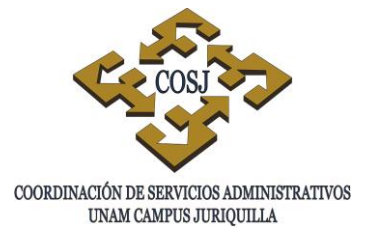

#### **OBJETIVO**

 Proporcionar los servicios de intendencia en las áreas comunes y de trabajo de la Coordinación de Servicios Administrativos (COSJ) a fin de coadyuvar al mejor desempeño de trabajo de su comunidad.

#### **NORMAS DE OPERACIÓN**

- 1. El Jefe de la Unidad de Obras y Servicios Generales a través del Jefe del Área de Servicios Generales, serán los responsables de proporcionar el servicio de intendencia.
- 2. El Jefe del Área de Servicios Generales designará, coordinará y supervisará estas actividades.
- 3. El Jefe del Área de Servicios Generales proporcionará oportunamente el material, herramienta y utensilios necesarios al personal administrativo de base para el desempeño de sus actividades.
- 4. El Jefe del Área de Servicios Generales reportará semanalmente los trabajos realizados, y en caso de alguna anomalía lo informará oportunamente al Jefe de la Unidad de Obras y Servicios Generales.
- 5. El Jefe del Área de Servicios Generales entregará mensualmente un informe detallado de actividades al Jefe de la Unidad de Obras y Servicios Generales.

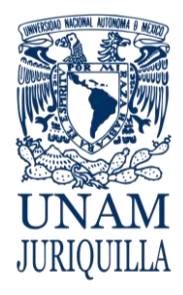

#### **PROCEDIMIENTO SERVICIO DE INTENDENCIA**

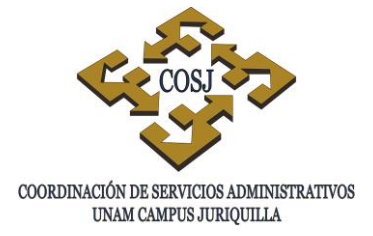

#### **DESCRIPCION NARRATIVA**

#### **RESPONSABLE ACTIVIDAD**

#### JEFE DEL ÁREA DE SERVICIOS **GENERALES**

- 1. Designar área y trabajos a realizar al auxiliar de intendencia.
- 2. Entrega material, equipo y herramienta al personal para la ejecución de los trabajos en caso necesario.
- 3. Lleva a cabo los trabajos encomendados en las áreas que le fueron designadas.
- 4. Notifica a su jefe inmediato si hay alguna eventualidad en el desarrollo del trabajo.
- 5. Coordina, supervisa el desarrollo y terminación de los trabajos realizados por el personal hasta su total cumplimiento.
- 6. Elabora y entrega un informe mensual al Jefe de la Unidad de Obras y Servicios Generales.

#### **FIN DEL PROCEDIMIENTO**

### AUXILIAR DE INTENDENCIA

JEFE DEL ÁREA DE SERVICIOS GENERALES

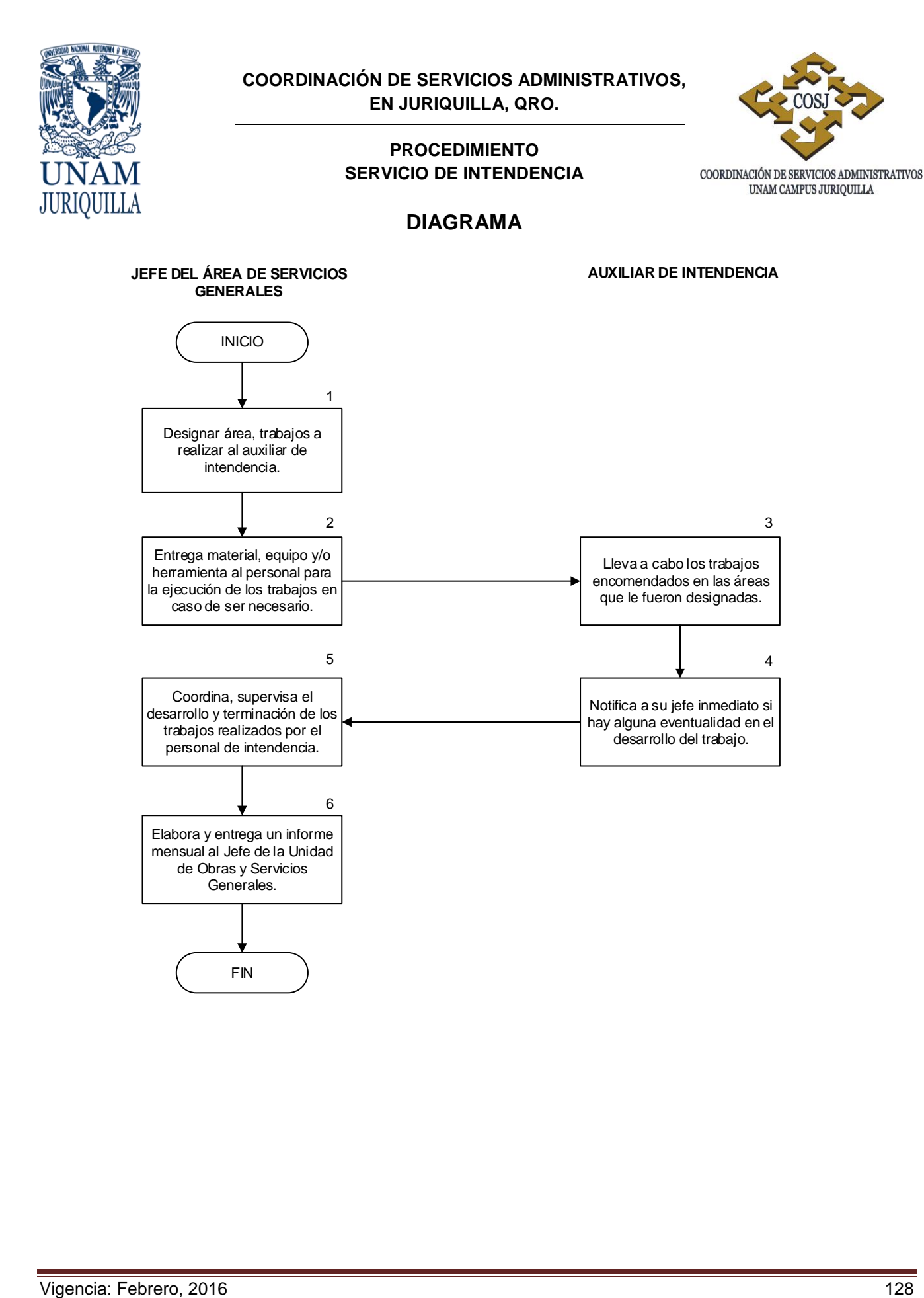

Elabora y entrega un informe mensual al Jefe de la Unidad de Obras y Servicios Generales.

FIN

6

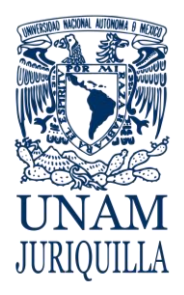

**MANUAL DE PROCEDIMIENTOS EN MATERIA DE OBRAS Y SERVICIOS GENERALES**

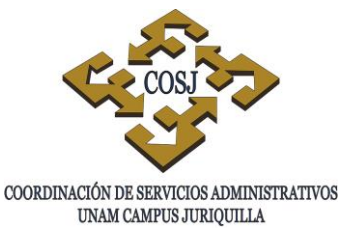

# **SERVICIO DE VIGILANCIA**

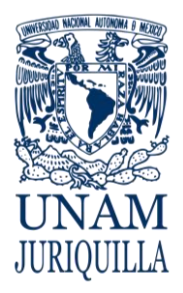

> **PROCEDIMIENTO SERVICIO DE VIGILANCIA**

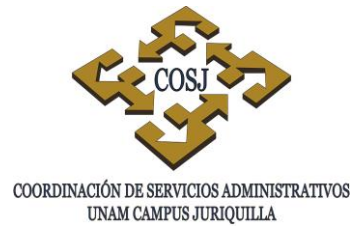

#### **OBJETIVO**

Proporcionar el servicio de vigilancia para proteger la integridad de su comunidad, así como la salvaguarda de los bienes muebles e inmuebles.

#### **NORMAS DE OPERACIÓN**

- 1. El Jefe de la Unidad de Obras y Servicios Generales a través del Jefe del Área de Servicios Generales serán los responsables de proporcionar el servicio de vigilancia.
- 2. El Jefe del Área de Servicios Generales, designará, coordinará y supervisará las actividades de vigilancia.
- 3. La función de vigilancia se llevará a cabo con el personal administrativo de base.
- 4. El personal de vigilancia deberá registrar en la bitácora, todos los eventos e incidentes que ocurran durante su turno en cada área asignada.
- 5. Los radiotransmisores proporcionados como una herramienta de trabajo.se utilizarán para la comunicación inmediata con las entidades y dependencias, jefes inmediatos y el Jefe del Área de Servicios Generales.
- 6. El vigilante portará el uniforme reglamentario con la finalidad que la comunidad del campus identifique su función.
- 7. El servicio de vigilancia aplicará en los accesos principales un control de ingreso y salida del campus.
- 8. El acceso y salida de vehículos de la comunidad del campus será controlado mediante tarjeta electrónica.
- 9. Los visitantes y proveedores registrarán en bitácora el acceso y salida de las entidades académicas y del campus.
- 10.El personal de vigilancia deberá informar de manera inmediata al Jefe del Área de Servicios Generales cualquier eventualidad que se presente.

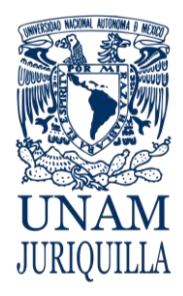

#### **PROCEDIMIENTO SERVICIO DE VIGILANCIA**

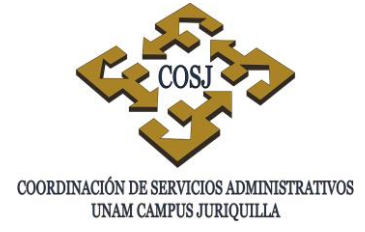

#### **DESCRIPCIÓN NARRATIVA**

#### RESPONSABLE ACTIVIDAD

JEFE DEL ÁREA DE SERVICIOS GENERALES

JEFE DEL ÁREA DE SERVICIOS

GENERALES

VIGILANTE

- 1. Designa área y personal de vigilancia en la entidad académica, dependencia o espacio común del campus.
- 2. Ocupa su área de trabajo para cumplir con el servicio en su jornada laboral.
- 3. Revisa la bitácora para enterarse de los eventos que se han desarrollado en el turno anterior y dar seguimiento si es necesario.
- 4. Controla mediante orden de salida debidamente autorizada el equipo, herramienta y/o material, cuando es retirado por algún proveedor, académico, alumno o trabajador universitario.
- 5. Registra en la bitácora los acontecimientos ocurridos durante la jornada de trabajo y reporta adicional e inmediatamente, los eventos extraordinarios al Jefe del Área de Servicios Generales.
- 6. Supervisa las actividades del personal y revisa los acontecimientos descritos en la bitácora durante la jornada laboral, anota sus observaciones e informa al Jefe de la Unidad de Obras y Servicios Generales.
- 7. Elabora informe mensual para el Jefe de la Unidad de Obras y Servicios Generales.

#### **FIN DEL PROCEDIMIENTO**

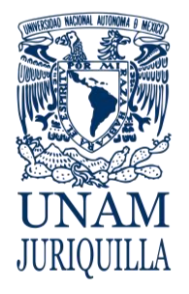

#### **PROCEDIMIENTO SERVICIO DE VIGILANCIA**

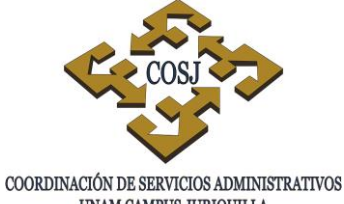

UNAM CAMPUS JURIQUILLA

#### **DIAGRAMA**

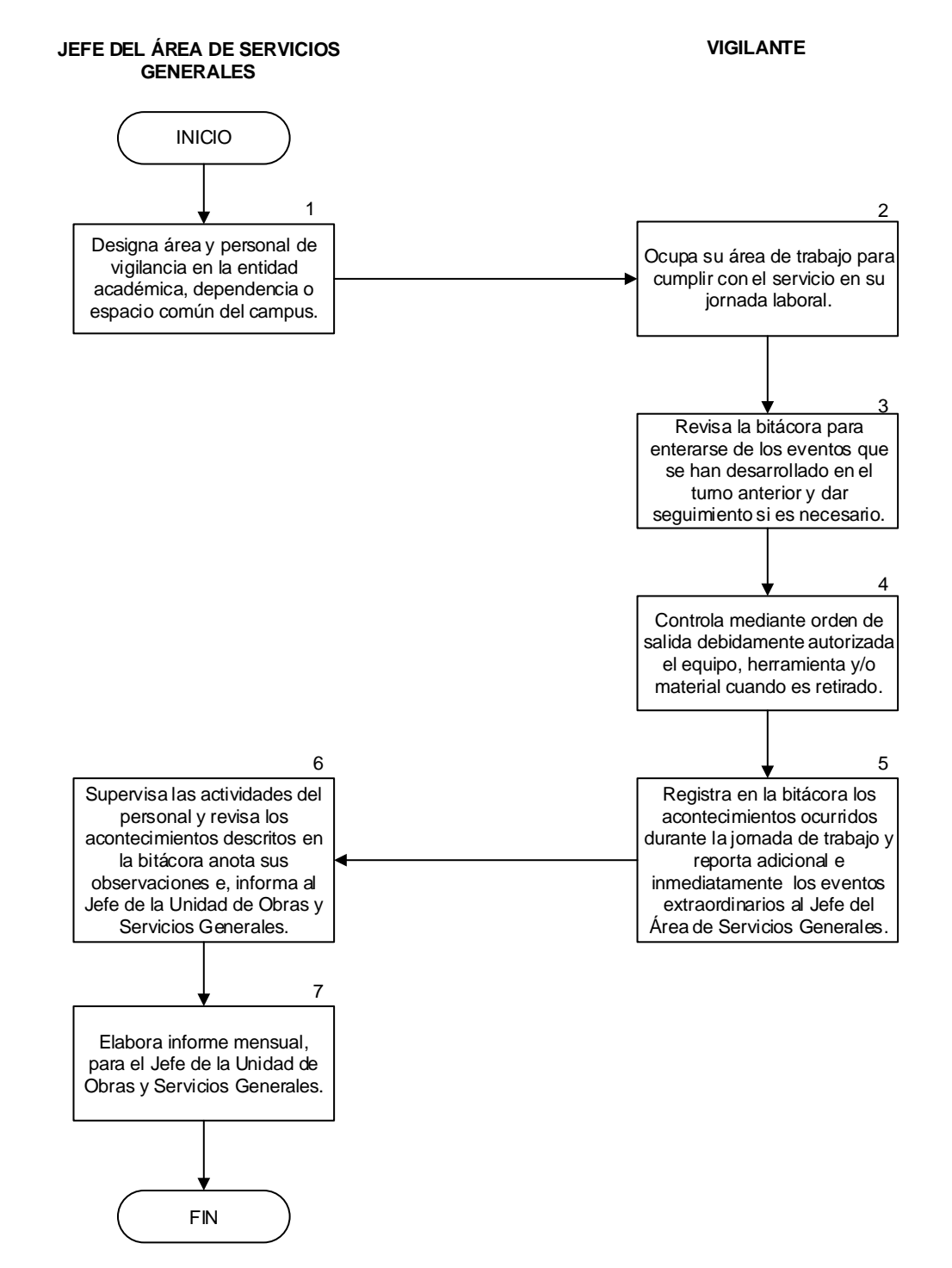

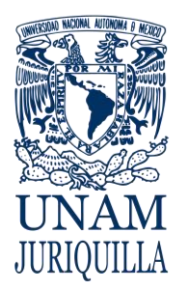

**MANUAL DE PROCEDIMIENTOS EN MATERIA DE OBRAS Y SERVICIOS GENERALES**

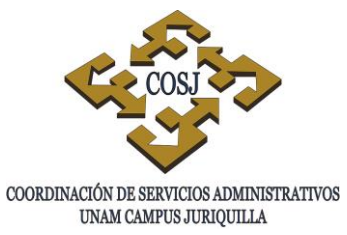

# **SERVICIO MÉDICO**

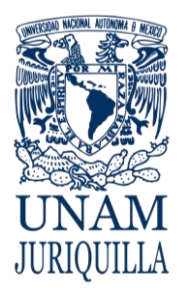

> **PROCEDIMIENTO SERVICIO MÉDICO**

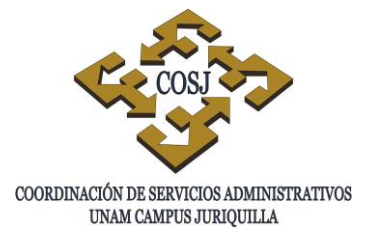

#### **OBJETIVO**

Brindar la atención médica primaria necesaria, para coadyuvar a la protección de la vida y la salud de la comunidad del campus.

### **NORMAS DE OPERACIÓN**

- 1. El Jefe de la Unidad de Obras y Servicios Generales a través del Jefe del Área de Servicios Generales, serán los responsables de brindar oportuna y eficientemente el servicio médico a la comunidad del campus.
- 2. El personal administrativo de base adscrito al Servicio Médico (Médico y Enfermera) serán los responsables de recibir, atender y proporcionar los cuidados médicos a la comunidad del campus Juriquilla.
- 3. El médico de guardia será el responsable de determinar si el paciente requiere atención de emergencia especializada, informando inmediatamente al Jefe del Área de Servicios Generales para su traslado a una institución médica.
- 4. El Jefe del Área de Servicios Generales informará mensualmente al Jefe de la Unidad de Obras y Servicios Generales los servicios e incidencias ocurridos en ese período.

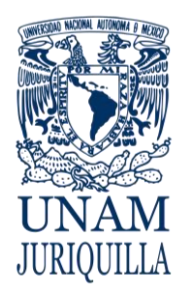

#### **PROCEDIMIENTO SERVICIO MÉDICO**

#### **DESCRIPCIÓN NARRATIVA**

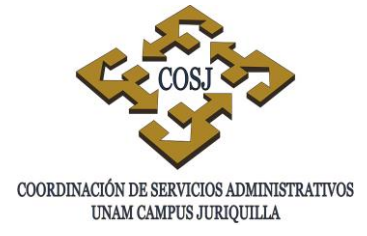

#### RESPONSABLE ACTIVIDAD

- ENFERMERA 1. Recibe al paciente y llena la hoja de registro (Anexo 1) con sus datos; nombre, ocupación, edad, etc. Mide presión arterial, peso y temperatura corporal. Canaliza con el médico en turno.
- MÉDICO 2. Examina al paciente.
	- 2.1. Determina si es posible continuar su atención en el consultorio o en una institución médica.
	- 3. Informa inmediatamente al Jefe del Área de Servicios Generales para el traslado del paciente a una institución médica.
	- 4. Termina examen del paciente, emite diagnóstico, tratamiento médico y concluye consulta.
	- 5. Elabora y entrega reporte semanal al Jefe del Área de Servicios Generales.
	- 6. Elabora reporte mensual y entrega el Jefe de la Unidad de obras y Servicios Generales.

#### **FIN DEL PROCEDIMIENTO**

JEFE DEL ÁREA DE SERVICIOS

**GENERALES** 

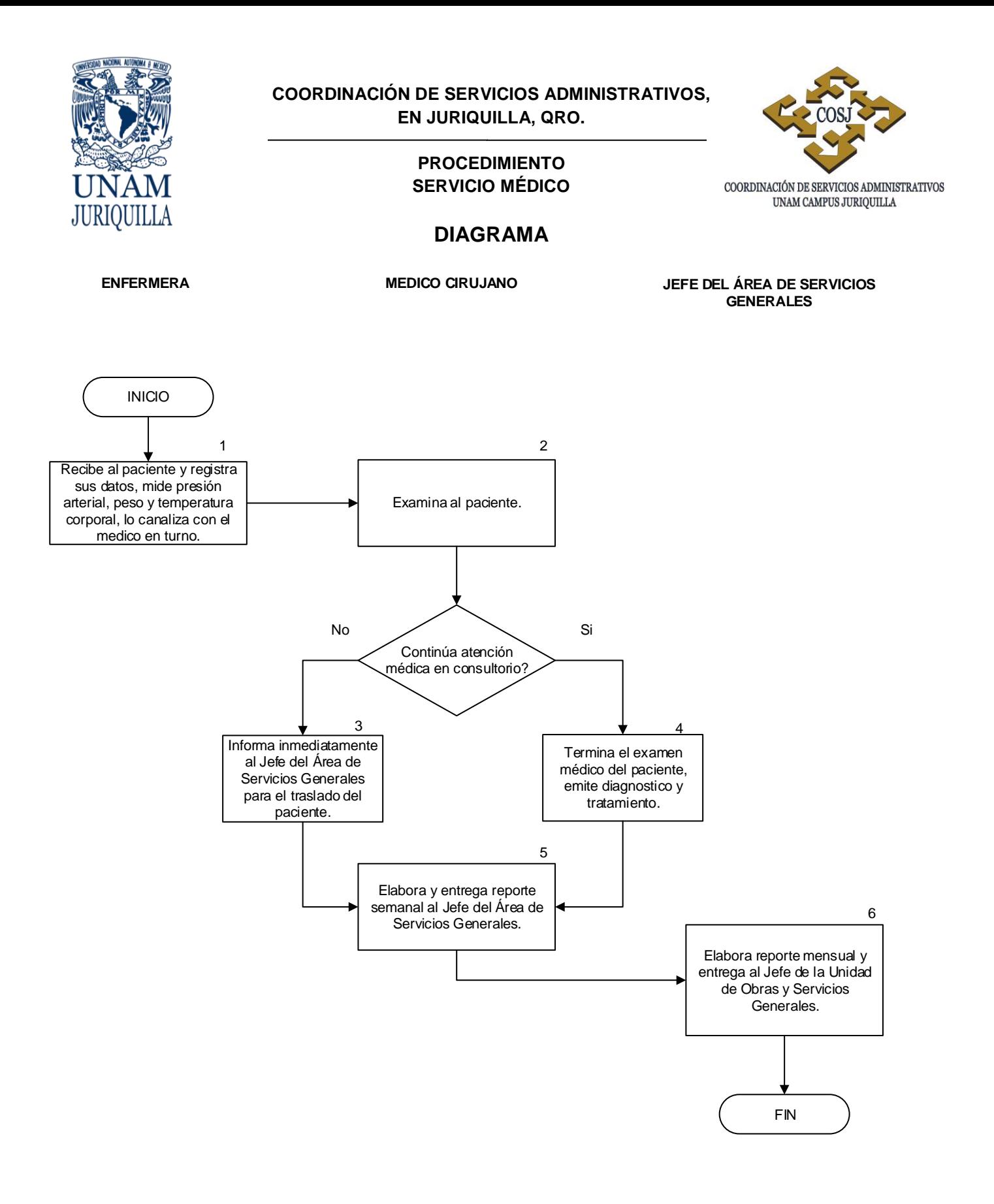

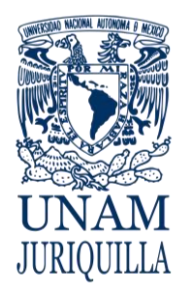

#### **PROCEDIMIENTO SERVICIO MÉDICO**

#### **FORMATOS ANEXO 1 HOJA DE REGISTRO**

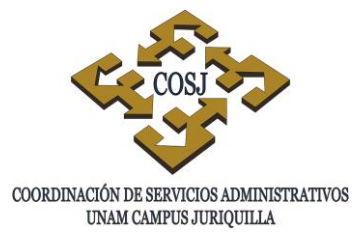

#### **UNIVERSIDAD NACIONAL AUTONOMA DE MEXICO**

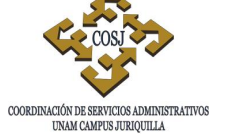

#### **COORDINACION DE SERVICIOS ADMINISTRATIVOS**

**1**EDAD: No. UNAM

APELLIDO PATERNO MATERNO NOMBRE

**2.-** TIPO: ESTUDIANTE ( ) ACADEMICO ( ) ADMINISTRATIVO ( ) CONFIANZA ( )

EN CASO DE SER ESTUDIANTE LICENCIATURA ( ) MAESTRIA ( ) DOCTORADO ( ) POSTDOCTORADO ( ) OTRO ( )

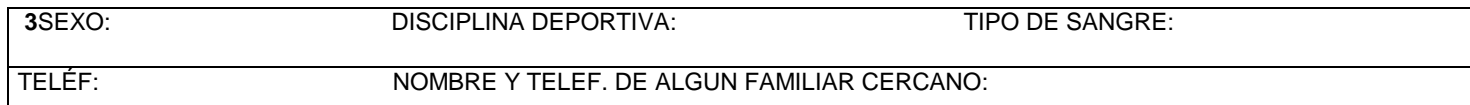

#### **CONTESTE LAS PREGUNTAS QUE LE SOLICITAN CON UNA ( X )**

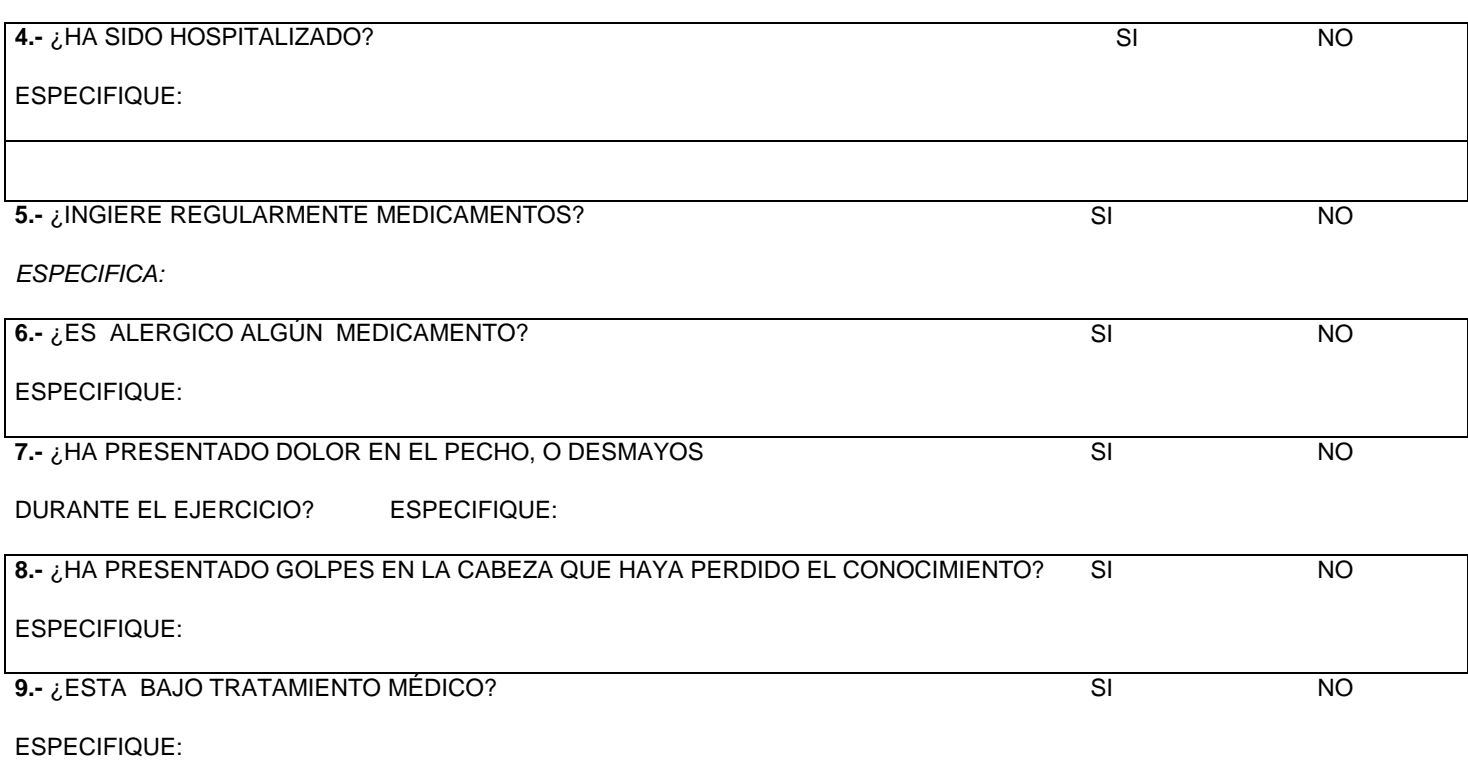

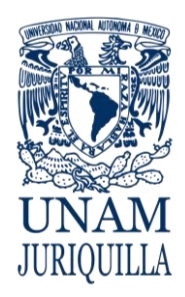

#### **PROCEDIMIENTO SERVICIO MÉDICO**

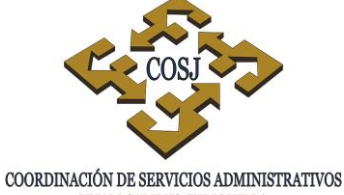

UNAM CAMPUS JURIQUILLA

#### **FORMATOS ANEXO 1 HOJA DE REGISTRO**

**10**.-¿HA PRESENTADO LESIONES QUE LE HAYAN ALEJADO MAS DE TRES SEMANAS DEL DEPORTE

COMO FRACTURAS, LUXACIONES O ESGUINCES? SI NO

ESPECIFIQUE QUE PARTES DEL CUERPO

#### **11.- EXPLORACION FISICA (SOLO SERA LLENADA POR EL MEDICO)**

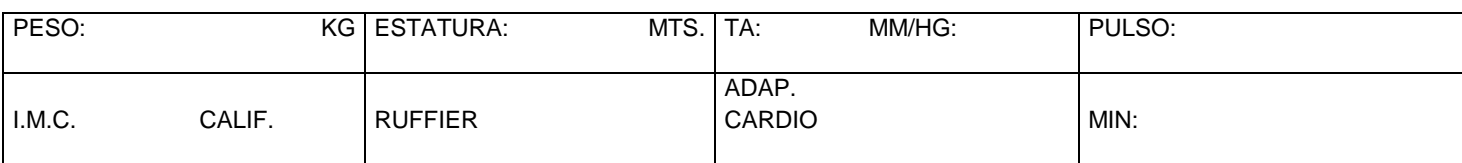

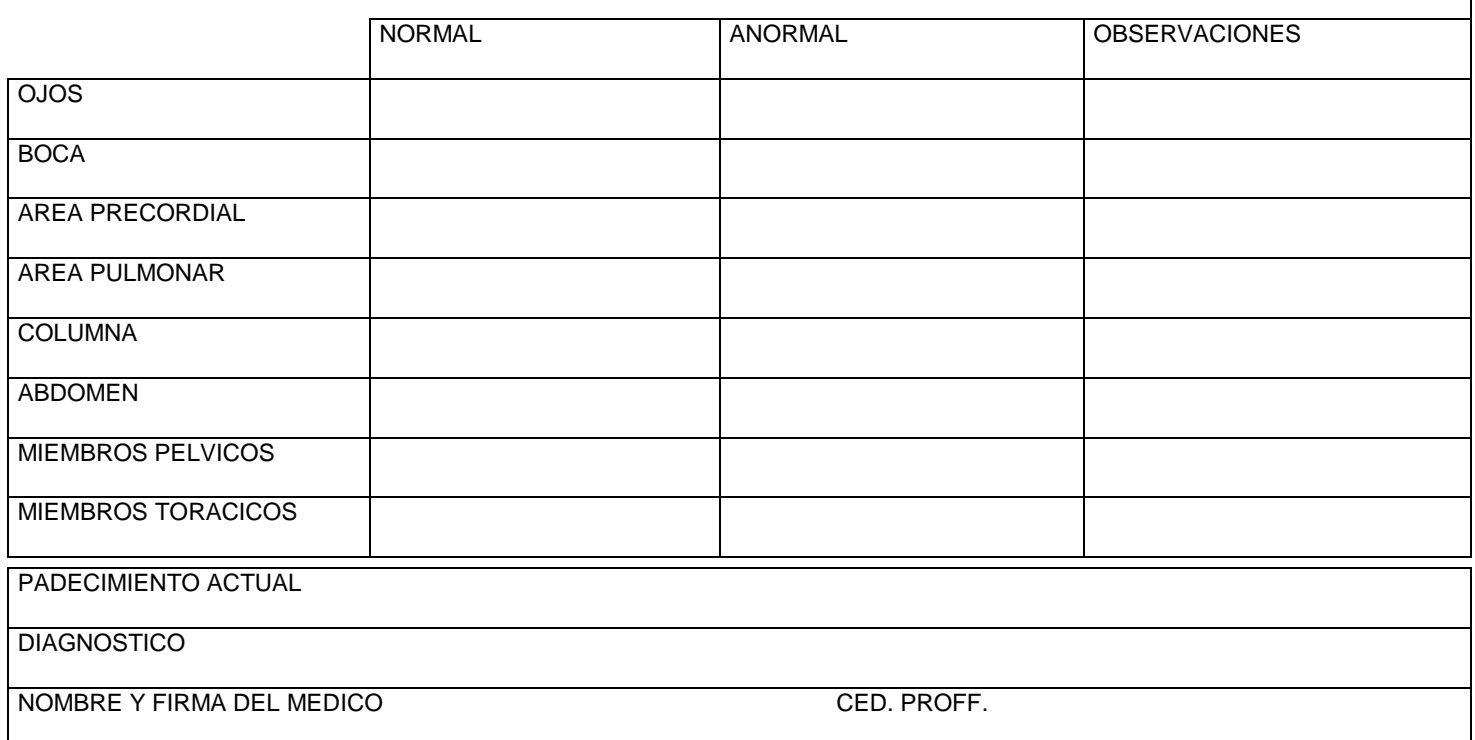

FECHA DE ELABORACION

DECLARO QUE LA INFORMACION QUE ME HA SIDO SOLICITADA FUE CONTESTADA EN FORMA VERIDICA

POR LO CUAL LIBERO AL,PERSONAL MEDICO DE CUALQUIER IMPLICACION DE ORIGEN LEGAL

NOMBRE Y FIRMA

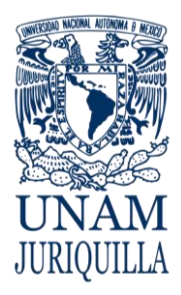

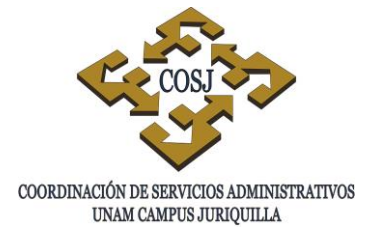

**PROCEDIMIENTO SERVICIO MÉDICO**

#### **INSTRUCTIVO DE LLENADO ANEXO 1**

Datos del Anexo 1:

- 1. Nombre, edad, No. de identificación UNAM.
- 2. Tipo de paciente (Estudiante, trabajador, confianza, académico)
- 3. Género, tipo de sangre y teléfonos.
- 4. Marcar respuesta con una "X". En caso positivo, especifique.
- 5. Marcar respuesta con una "X". En caso positivo, especifique.
- 6. Marcar respuesta con una "X". En caso positivo, especifique.
- 7. Marcar respuesta con una "X". En caso positivo, especifique.
- 8. Marcar respuesta con una "X". En caso positivo, especifique.
- 9. Marcar respuesta con una "X". En caso positivo, especifique.
- 10.Marcar respuesta con una "X". En caso positivo, especifique.
- 11.Exploración física (llenada solo por el médico)

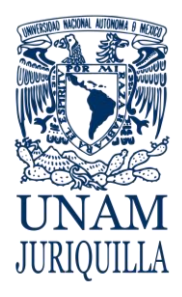

> **MANUAL DE PROCEDIMIENTOS EN MATERIA DE PERSONAL**

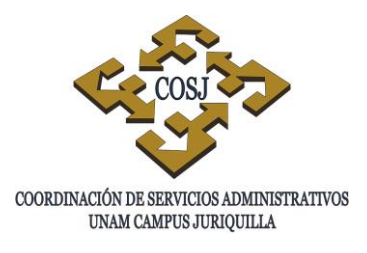

# **AYUDA PARA EL PAGO DE GUARDERÍA**

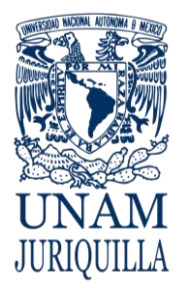

#### **PROCEDIMIENTO AYUDA PARA EL PAGO DE GUARDERÍA**

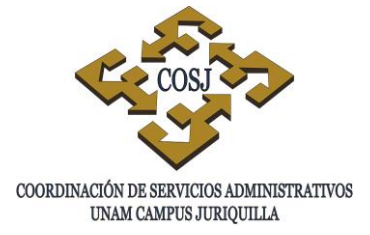

#### **OBJETIVO**

Gestionar la ayuda económica para el pago de guardería a las madres trabajadoras, así como a los trabajadores viudos, divorciados y en general a aquellos que por resolución judicial tengan la responsabilidad de la custodia de los hijos, trabajadores académicos y administrativos de base que laboran en las entidades y dependencias que integran el campus Juriquilla.

#### **NORMAS DE OPERACIÓN**

- 1. La UNAM otorgará esta prestación cuando no exista cupo en las Estancias de Desarrollo infantil del Instituto de Seguridad y Servicios Sociales de los Trabajadores del Estado (ISSSTE), iniciándose el pago a partir de la fecha de registro del menor ante la Dirección General de Personal (DGP) y cuyo monto será el establecido en las cláusulas 87 y 80 de los Contratos Colectivos de Trabajo Académico y Administrativo, respectivamente y en vigencia.
- 2. Tendrán derecho a esta prestación los trabajadores académicos y administrativos que laboran en las entidades del campus con hijos mayores de 30 y 45 días de nacidos, respectivamente y hasta los 6 años de edad cumplidos.
- 3. Los trabajadores académicos tendrán derecho a esta prestación, siempre que su compromiso laboral sea mayor a 20 horas a la semana.
- 4. La inscripción al pago de guardería la tramitará el trabajador en el portal de la Oficina Virtual y deberá presentar la siguiente documentación en la Unidad de Personal (UP) de la Coordinación de Servicios Administrativos (COSJ) del campus:
	- Original y dos copias del formato solicitud de registro al pago de ayuda de guardería.
	- Copia certificada del acta de nacimiento del menor o copia certificada de la resolución emitida por los juzgados de lo familiar en la que se determine la responsabilidad de la custodia del menor.
	- Fotocopia por ambos lados de la credencial UNAM.
	- Fotocopia del último talón de pago, si aún no ha recibido su primer pago, presentará copia de la forma única de alta con folio de la DGP o un oficio firmado por el Jefe del Unidad de Personal de la COSJ, Secretario o Delegado Administrativo de la entidad académica de adscripción, en el que haga constar la contratación del trabajador.

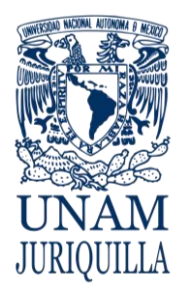

#### **PROCEDIMIENTO AYUDA PARA EL PAGO DE GUARDERÍA**

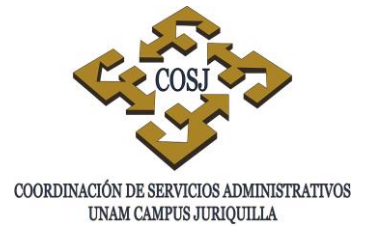

- 5. Cuando el menor cumpla 5 años y 6 meses de edad, el trabajador deberá presentar a la UP la constancia de preescolar, con la finalidad de que el pago de ayuda de guardería no se suspenda aun cuando el menor haya cumplido 6 años de edad.
- 6. La ayuda del pago de guardería se suspenderá cuando el trabajador cause baja total, se encuentre disfrutando de una licencia sin goce de sueldo, cuando el menor cumpla los 6 años de edad y no se haya presentado constancia de preescolar o haya ingresado a la escuela primaria, o bien cuando tratándose de trabajadores académicos disminuyan su compromiso laboral a menos de 20 horas a la semana.
- 7. Será entera responsabilidad de la UP presentar dentro de los primeros cinco días de cada mes al Departamento de Prestaciones de la DGP, una relación de los trabajadores que se encuentren disfrutando de este beneficio y tengan una licencia sin goce de sueldo, sean transferidos a otra dependencia, causen baja o bien tengan conocimiento que los interesados hayan inscrito a sus hijos en guarderías del ISSSTE de la localidad.

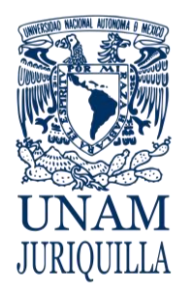

#### **PROCEDIMIENTO AYUDA PARA EL PAGO DE GUARDERÍA**

#### **DESCRIPCIÓN NARRATIVA**

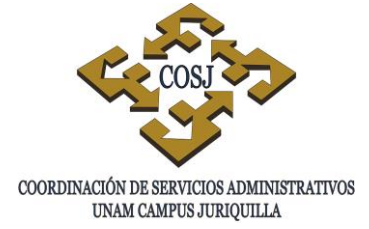

- TRABAJADOR 1. Registra al menor en el sistema de Oficina Virtual de la Dirección General de Personal (DGP) y presenta a la Unidad de Personal (UP) de la Coordinación de Servicios Administrativos en Juriquilla (COSJ), el formato de Solicitud de Registro y la documentación soporte (Acta de nacimiento en original, copia del último talón de pago y credencial vigente)
- UNIDAD DE PERSONAL 2. Verifica que la solicitud esté correctamente llenada y que los documentos requeridos estén completos.
	- 2.1 Si la solicitud no cumple los requisitos o la documentación está incompleta, se notifica al trabajador.
	- 3. Envía por valija a la DGP la solicitud y documentación requerida.
- DIRECCIÓN GENERAL DE PERSONAL 4. Recibe la documentación y envía a la UP acuse de recibido, indicando la quincena de pago.
- UNIDAD DE PERSONAL 5. Recibe y archiva en expediente del trabajador e informa la quincena del pago.

#### **FIN DEL PROCEDIMIENTO**

**RESPONSABLE ACTIVIDAD**
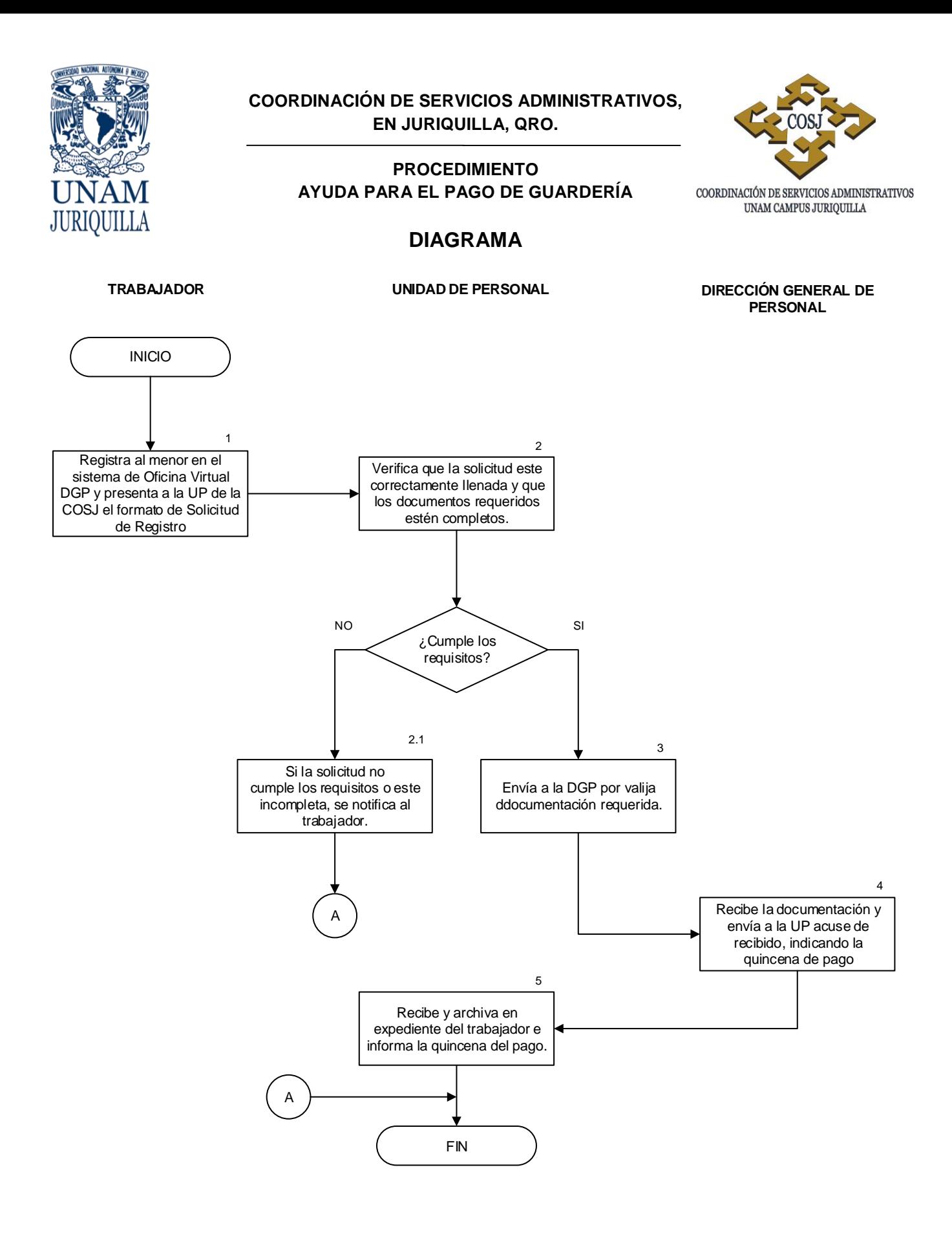

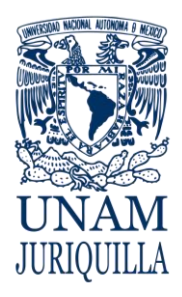

> **MANUAL DE PROCEDIMIENTOS EN MATERIA DE PERSONAL**

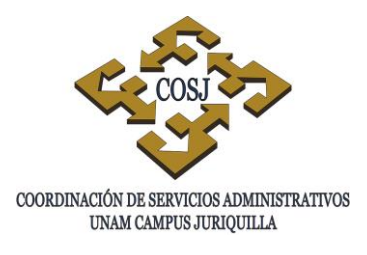

# **COBERTURA DE PLAZAS ADMINISTRATIVAS DE BASE A TRAVÉS DE CONCURSO ESCALAFONARIO**

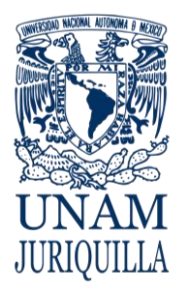

### **PROCEDIMIENTO COBERTURA DE PLAZAS ADMINISTRATIVAS DE BASE A TRAVÉS DE CONCURSO ESCALAFONARIO**

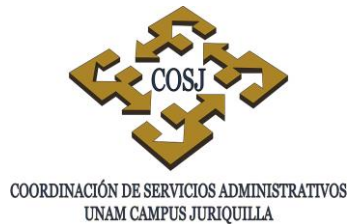

### **OBJETIVO**

Solicitar la cobertura de plazas administrativas de base definitivas y en su caso, tramitar la promoción de los trabajadores del campus Juriquilla que resulten ganadores por concurso escalafonario.

### **NORMAS DE OPERACIÓN**

- 1. Las entidades académicas y dependencias del campus Juriquilla constituirán una sola unidad escalafonaria de acuerdo al convenio celebrado el día 3 de abril de 1998 entre la UNAM y el Sindicato de Trabajadores de la Universidad Nacional Autónoma de México.
- 2. La Comisión Mixta Permanente de Escalafón (CMPE) será la responsable de emitir la convocatoria de inscripción al concurso de unidad escalafonaria para ocupar una plaza vacante, mediante el portal de escalafón.
- 3. La Unidad de Personal de la Coordinación de Servicios Administrativos (UP) podrá diseñar para su aplicación los exámenes que correspondan al puesto respectivo u obtenerlos de otra dependencia universitaria.
- 4. La aplicación de los exámenes será responsabilidad de la UP, con base en lo establecido en el artículo 33 del Reglamento de escalafón del personal administrativo de base.
- 5. La evaluación de los exámenes presentados por los candidatos corresponderá a la COSJ o a una dependencia de apoyo.
- 6. La UP turnará los resultados de los exámenes a la CMPE para que emita acuerdo de ganador o desierto, según corresponda.
- 7. La cobertura de las plazas vacantes se realizará conforme a las bases establecidas en el Reglamento de escalafón del personal administrativo de base de la UNAM (Cláusula 102 del Contrato Colectivo de Trabajo (CCT) del personal administrativo).

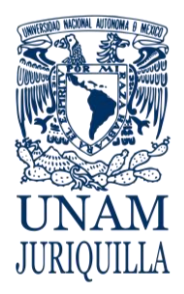

### **PROCEDIMIENTO COBERTURA DE PLAZAS ADMINISTRATIVAS DE BASE A TRAVÉS DE CONCURSO ESCALAFONARIO**

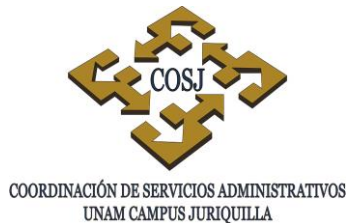

- 8. Antes de proceder a solicitar la cobertura de aquellas plazas cuyo motivo de la vacante sea la rescisión, la Oficina Jurídica de la COSJ requerirá por escrito a la Dirección General de Asuntos Jurídicos, la liberación de la plaza (Oficina del Abogado General circular No. AG/04/87).
- 9. Tratándose de coberturas de plazas vacantes por jubilación, la UP deberá indicar en la solicitud de concurso escalafonario, que el movimiento causará efecto en la fecha que proceda la baja definitiva del trabajador que se jubila (Circular DGP/041/86).
- 10. La UP anexará a la Solicitud de Cobertura de Plaza, fotocopia de la forma única del movimiento que origina la vacante respectiva o de aquella en la que conste el horario de la plaza vacante (Circular No. 001/90 de la CMPE).
- 11. En caso de requerirse un cambio en el horario de la plaza vacante a cubrir por necesidades de la dependencia, éste podrá ser modificado siempre y cuando el jefe de la UP acuerde con el STUNAM (Delegación Sindical del campus), los eventuales cambios de jornada, en apego a lo establecido en las cláusulas 5, 8, 27 y 28 del CCT.
- 12. La convocatoria para concurso de unidad escalafonaria se fijará en el lugar visible de mayor afluencia del personal administrativo de base en las diferentes entidades académicas y dependencias del campus, siendo responsabilidad de la UP la publicación de ésta, contando con el apoyo del STUNAM y de los secretarios o delegados administrativos del campus para su debida difusión.
- 13. El trabajador mediante el Sistema Integral de Personal (SIP) de la Dirección General de Personal, se inscribe y obtiene la Solicitud de Examen Concurso y el temario en que se basará el mismo.
- 14. El personal administrativo de base que se haya inscrito a la evaluación y que no se presente puntualmente en el lugar, fecha y hora indicada en la convocatoria respectiva, no tendrá derecho a participar una vez iniciado el examen, salvo casos de enfermedad comprobada o cuando se presenten justificantes que sean procedentes, a juicio de las autoridades de la COSJ y del STUNAM.
- 15. Solamente tomará parte en la evaluación, el personal administrativo de base que se haya inscrito en tiempo y forma en los términos de la convocatoria respectiva y acrediten los requisitos de escolaridad que establece el Catálogo de Puestos Administrativos de Base o la acreditación de cursos de la Comisión Mixta de Capacitación y Adiestramiento, o sus equivalencias.

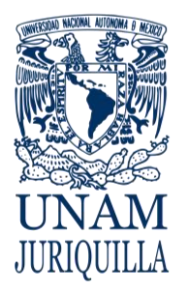

### **PROCEDIMIENTO COBERTURA DE PLAZAS ADMINISTRATIVAS DE BASE A TRAVÉS DE CONCURSO ESCALAFONARIO**

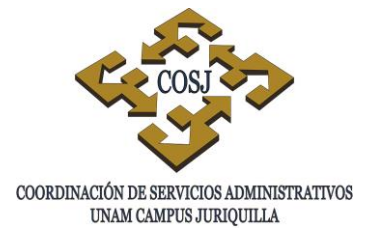

16. Para proceder a la cobertura de plazas vacantes que hayan sido declaradas desiertas, la COSJ y el STUNAM están de acuerdo en que la COSJ seleccionará al candidato que ocupará la plaza en cuestión, en los términos del CCT, el cual deberá cumplir con los requisitos del puesto y aprobar la evaluación respectiva; estas coberturas se deberán ratificar por el Departamento de Admisión de la DGP y hacerse del conocimiento de la bolsa de trabajo del STUNAM (Cláusula primera del convenio celebrado entre la UNAM y el STUNAM el 3 de abril de 1998).

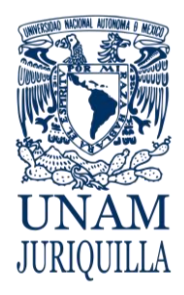

### **PROCEDIMIENTO COBERTURA DE PLAZAS ADMINISTRATIVAS DE BASE A TRAVÉS DE CONCURSO ESCALAFONARIO**

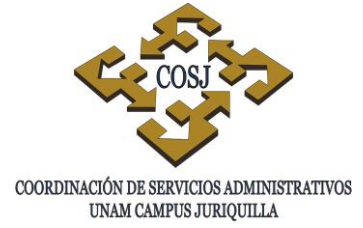

### **DESCRIPCIÓN NARRATIVA**

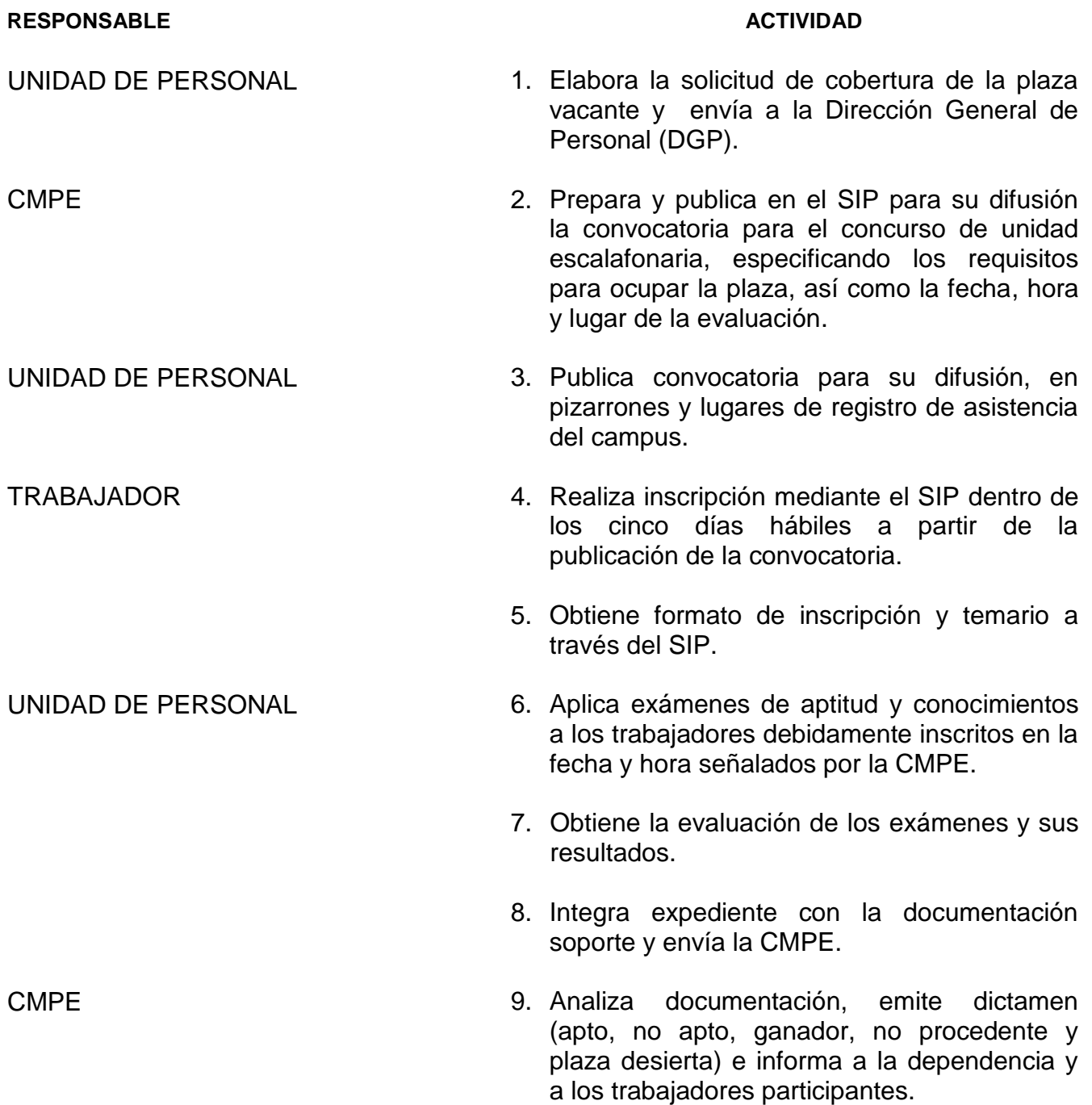

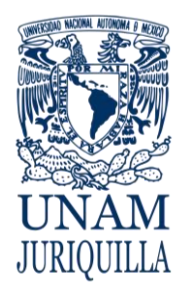

### **PROCEDIMIENTO COBERTURA DE PLAZAS ADMINISTRATIVAS DE BASE A TRAVÉS DE CONCURSO ESCALAFONARIO**

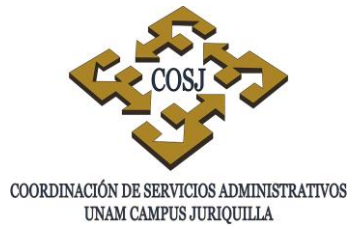

**DESCRIPCIÓN NARRATIVA**

RESPONSABLE ACTIVIDAD

UNIDAD DE PERSONAL 10.Archiva dictamen en expedientes de los trabajadores.

11.Elabora FU del ganador.

### **FIN DEL PROCEDIMIENTO**

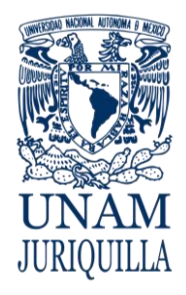

### **PROCEDIMIENTO COBERTURA DE PLAZAS ADMINISTRATIVAS DE BASE A TRAVÉS DE CONCURSO ESCALAFONARIO**

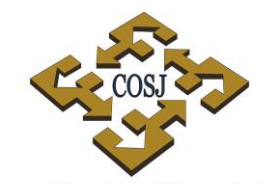

COORDINACIÓN DE SERVICIOS ADMINISTRATIVOS UNAM CAMPUS JURIQUILLA

### **DIAGRAMA**

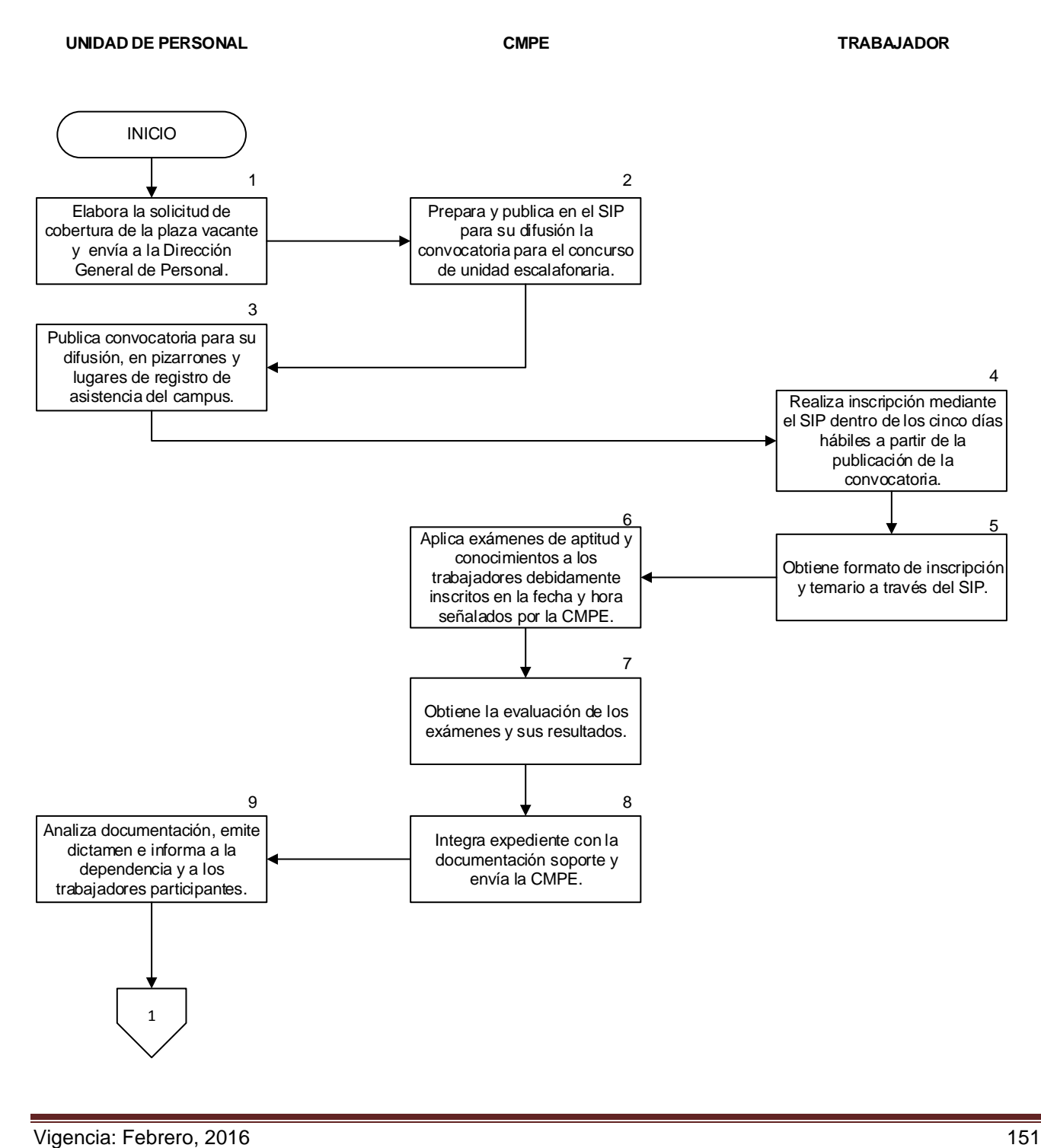

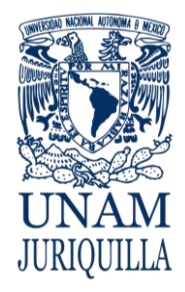

### **PROCEDIMIENTO COBERTURA DE PLAZAS ADMINISTRATIVAS DE BASE A TRAVÉS DE CONCURSO ESCALAFONARIO**

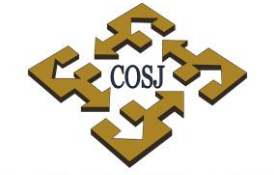

 ${\tt COORDINACIÓN\ DE\ SERVICIOS\ ADMINISTRATIVOS\ UNAM\ CAMPUS\ JURIQUILLA}$ 

### **DIAGRAMA**

**UNIDAD DE PERSONAL CMPE TRABAJADOR**

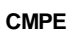

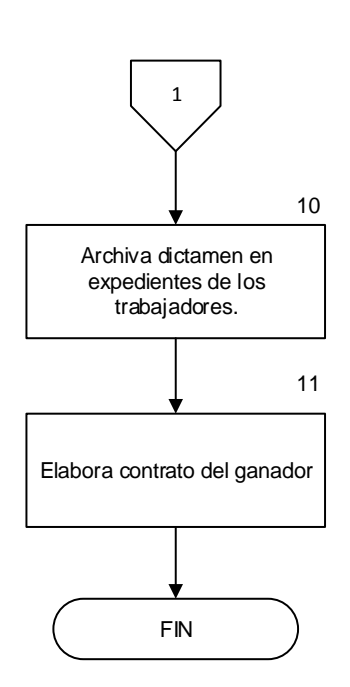

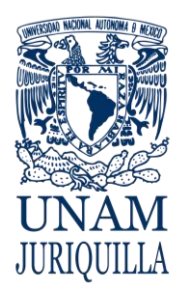

> **MANUAL DE PROCEDIMIENTOS EN MATERIA DE PERSONAL**

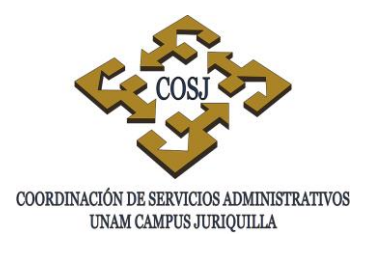

# **COBERTURA DE PLAZAS DE ÚLTIMO NIVEL O TEMPORALES DEL PERSONAL ADMINISTRATIVO DE BASE**

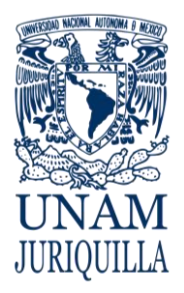

### **PROCEDIMIENTO COBERTURA DE PLAZAS DE ÚLTIMO NIVEL O TEMPORALES DEL PERSONAL ADMINISTRATIVO DE BASE**

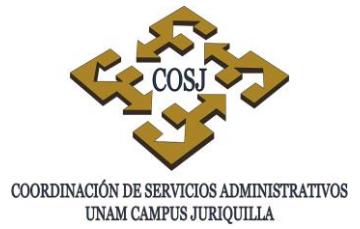

### **OBJETIVO**

Realizar la cobertura de plazas administrativas de base vacantes de último nivel del tabulador, así como los de obra o tiempo determinado de cualquier nivel de las entidades académicas y dependencias del campus Juriquilla.

### **NORMAS DE OPERACIÓN**

- 1. Al generarse una vacante o crearse una nueva plaza administrativa de base en el campus Juriquilla, la Coordinación de Servicios Administrativos será la responsable de seleccionar los candidatos a ocupar dicha plaza.
- 2. Los candidatos seleccionados para cubrir plazas administrativas del último nivel de tabulador, así como las de obra y tiempo determinado de cualquier nivel, deberán cubrir los requisitos del puesto, radicar en la localidad y aprobar la evaluación respectiva; la selección de dicho personal deberá hacerse del conocimiento de la Dirección General de Personal (DGP) y de la Bolsa de Trabajo del Sindicato de Trabajadores de la Universidad Nacional Autónoma de México (Cláusula primera del convenio UNAM-STUNAM del 3 de abril de 1998).
- 3. La contratación de los trabajadores administrativos de base se realizará a través de la Unidad de Personal (UP) de la COSJ, conforme a lo establecido en la cláusula 13 del Contrato Colectivo de Trabajo del Personal Administrativo (CCT).
- 4. Previo a la solicitud de cobertura de una plaza al STUNAM, la UP, verificará a través del Sistema Integral de Personal (SIP) u otro medio, que la plaza esté presupuestada y se encuentre vacante.
- 5. Antes de proceder a ocupar aquellas plazas cuyo motivo de la vacante sea por rescisión, el responsable de la Oficina Jurídica de la COSJ requerirá por escrito a la Dirección General de Asuntos Jurídicos la liberación de la plaza (Oficina del Abogado General circular No. AG/04/88).
- 6. El STUNAM se obligará a proponer candidatos de la zona para laborar en el campus Juriquilla de acuerdo a lo establecido en el convenio celebrado el 3 de abril de 1998 entre la UNAM y el STUNAM.

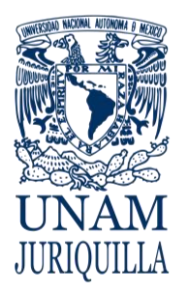

### **PROCEDIMIENTO COBERTURA DE PLAZAS DE ÚLTIMO NIVEL O TEMPORALES DEL PERSONAL ADMINISTRATIVO DE BASE**

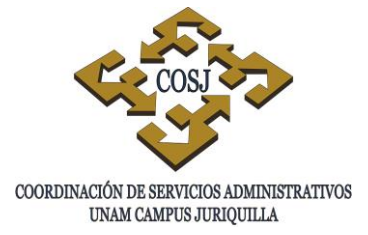

- 7. El trabajador contratado se someterá a un período de prueba improrrogable de 28 días naturales durante el cual deberá demostrar su idoneidad para ocupar la plaza (Artículo 29 del Reglamento de la Comisión Mixta de Admisión).
- 8. La COSJ notificará a la DGP en un plazo no mayor de 15 días hábiles, las vacantes de último nivel y las de obra o tiempo determinado que se presenten.

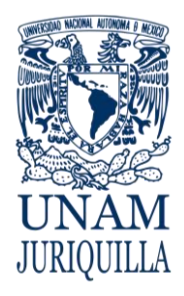

### **PROCEDIMIENTO COBERTURA DE PLAZAS DE ÚLTIMO NIVEL O TEMPORALES DEL PERSONAL ADMINISTRATIVO DE BASE**

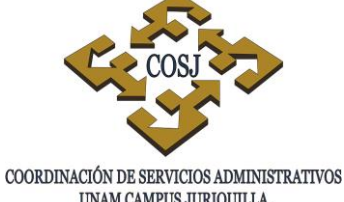

### UNAM CAMPUS JURIQUILLA

### **DESCRIPCIÓN NARRATIVA**

### **RESPONSABLE ACTIVIDAD**

Personal (SIP) que la plaza está

presupuestada y se encuentra vacante.

2. Solicita por escrito, los candidatos al STUNAM, con el perfil que contempla el catálogo de puestos del personal

UNIDAD DE PERSONAL 1. Determina a través del Sistema Integral de

DELEGACIÓN SINDICAL 3. Integra la documentación de los candidatos para presentarla ante la UP.

- UNIDAD DE PERSONAL 4. Certifica copia de la documentación contra los originales devolviendo estos últimos al interesado
	- 5. Indica al interesado la fecha, lugar y horario en que se realizará el examen de conocimientos.
	- 6. Aplica exámenes de conocimientos y evalúa.
	- 7. Informa de la evaluación al STUNAM indicando los candidatos que resultaron aptos.
- DELEGACIÓN SINDICAL 8. Determina candidato seleccionado y notifica a la UP.

administrativo de base.

UNIDAD DE PERSONAL 9. Solicita al candidato seleccionado acuda a la institución de salud de la localidad para que se le practique el examen médico correspondiente.

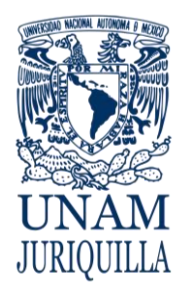

### **PROCEDIMIENTO COBERTURA DE PLAZAS DE ÚLTIMO NIVEL O TEMPORALES DEL PERSONAL ADMINISTRATIVO DE BASE**

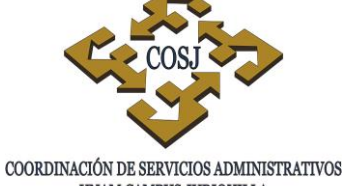

UNAM CAMPUS JURIQUILLA

### **DESCRIPCIÓN NARRATIVA**

### **RESPONSABLE ACTIVIDAD**

CANDIDATO SELECCIONADO 10.Proporciona la siguiente documentación:

- Solicitud de empleo.
- Una fotografía reciente de tamaño infantil de frente.
- Último comprobante del SAR.
- Registro Federal de Contribuyentes (en su caso).
- Examen médico.

UNIDAD DE PERSONAL 11.Requisita la documentación soporte, elabora la Forma Única (FU) de alta correspondiente a través del SIP y tarjeta de asistencia.

### **FIN DEL PROCEDIMIENTO**

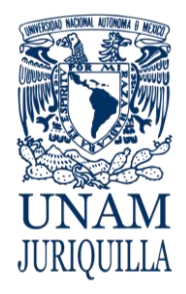

### **PROCEDIMIENTO COBERTURA DE PLAZAS DE ÚLTIMO NIVEL O TEMPORALES DEL PERSONAL ADMINISTRATIVO DE BASE**

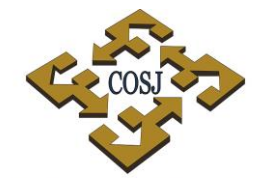

COORDINACIÓN DE SERVICIOS ADMINISTRATIVOS UNAM CAMPUS JURIQUILLA

### **DIAGRAMA**

**UNIDAD DE PERSONAL DELEGACIÓN SINDICAL CANDIDATO**

**SELECCIONADO**

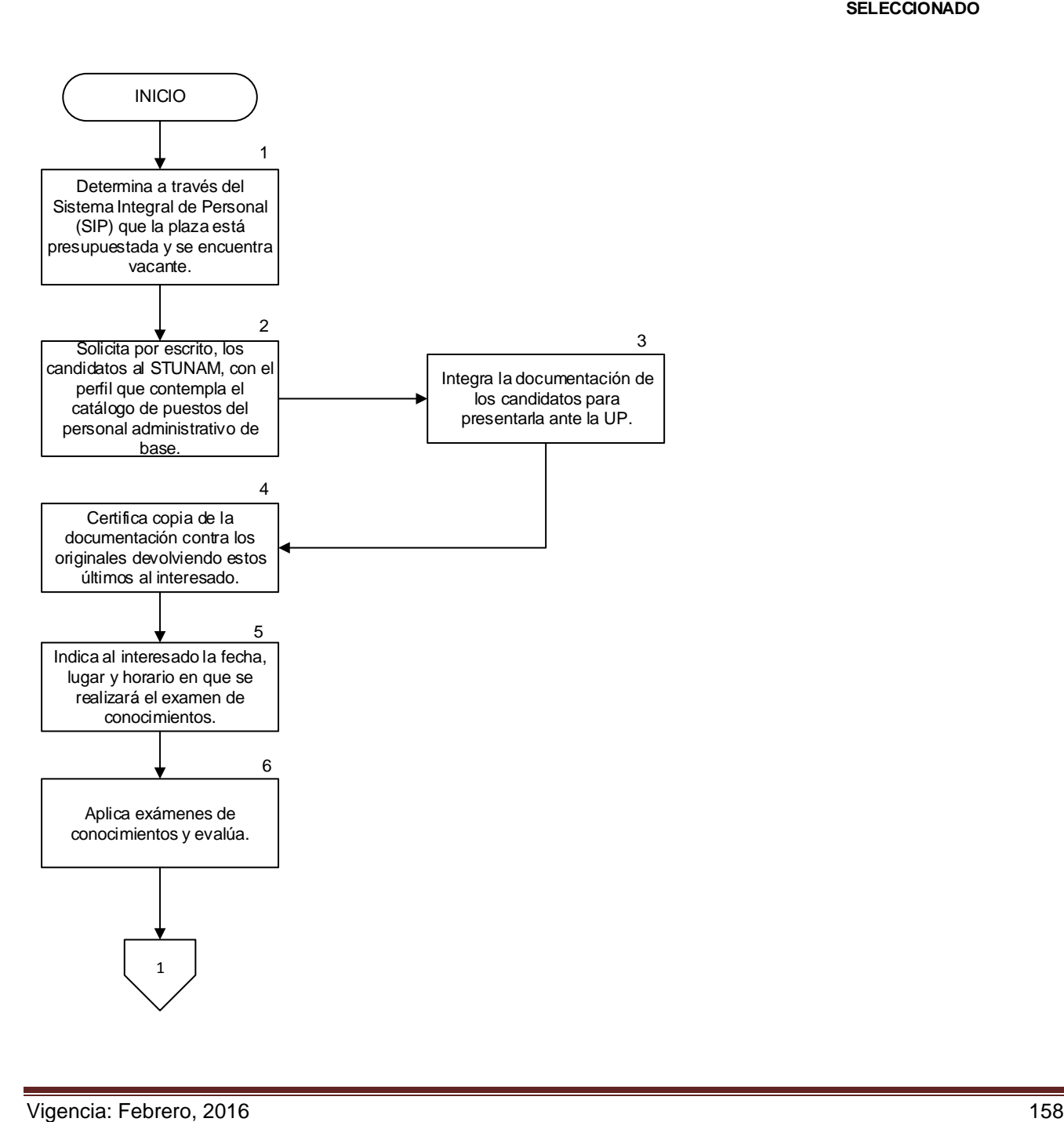

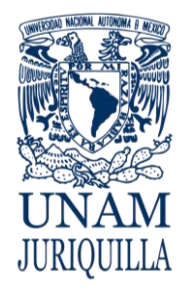

### **PROCEDIMIENTO COBERTURA DE PLAZAS DE ÚLTIMO NIVEL O TEMPORALES DEL PERSONAL ADMINISTRATIVO DE BASE**

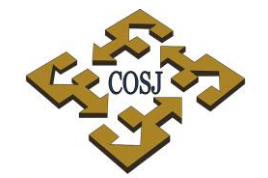

COORDINACIÓN DE SERVICIOS ADMINISTRATIVOS UNAM CAMPUS JURIQUILLA

### **DIAGRAMA**

**UNIDAD DE PERSONAL DELEGACIÓN SINDICAL CANDIDATO**

**SELECCIONADO**

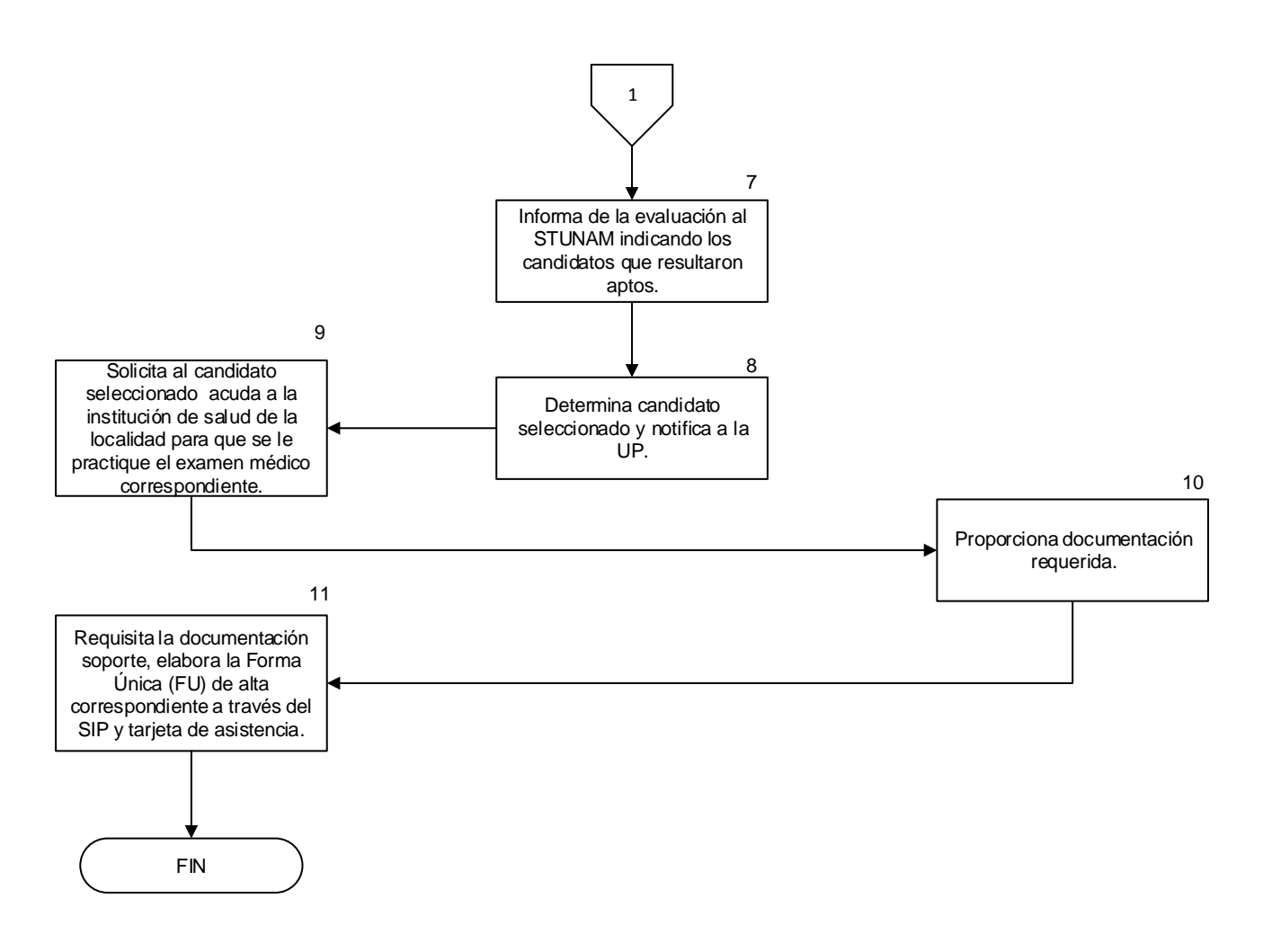

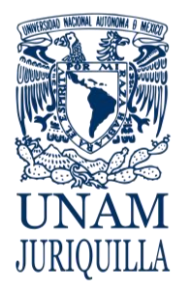

> **MANUAL DE PROCEDIMIENTOS EN MATERIA DE PERSONAL**

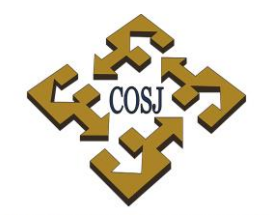

COORDINACIÓN DE SERVICIOS ADMINISTRATIVOS UNAM CAMPUS JURIQUILLA

## **ESTÍMULO POR ASISTENCIA DEL PERSONAL ACADÉMICO**

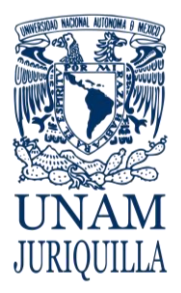

### **PROCEDIMIENTO ESTIMULO POR ASISTENCIA DEL PERSONAL ACADÉMICO**

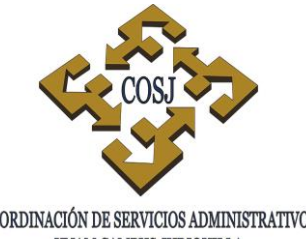

COORDINACIÓN DE SERVICIOS ADMINISTRATIVOS UNAM CAMPUS JURIQUILLA

### **OBJETIVO**

Realizar el trámite del pago de estímulos por asistencia al personal académico de las entidades que integran el campus Juriquilla conforme a las disposiciones contractuales vigentes.

### **NORMAS DE OPERACIÓN**

- 1. Tendrán derecho al pago del estímulo por asistencia equivalente a una quincena de salario íntegro, los trabajadores académicos que durante cada periodo lectivo (anual), tengan un mínimo de 90% de asistencias y en el caso del personal contratado por horas, el pago se hará en forma semestral equivalente a 7.5 días de salario íntegro, de acuerdo a lo dispuesto en la cláusula 51 del Contrato Colectivo de Trabajo del Personal Académico (CCT) y al artículo 40 del Reglamento de Estímulo por Asistencia al Personal Académico (REAPA).
- 2. La Dirección General de Personal (DGP), a través de los Secretarios o Jefes de Unidad Administrativa de las entidades académicas, coordinará el control de asistencia, para el debido otorgamiento del estímulo conforme al artículo 7 del REAPA.
- 3. El Consejo Interno de los Institutos y Centros de las Coordinaciones de la Investigación Científica y Humanística, evaluará y avalará los casos del personal académico que debido a la naturaleza de sus actividades académicas no registre su asistencia en los controles respectivos, de acuerdo al artículo 8 del REAPA
- 4. Los profesores e investigadores de tiempo completo que se encuentren disfrutando de licencia por semestre o año sabático, quedarán excluidos del pago del estímulo.
- 5. Para efectos del pago del estímulo se considerarán como asistencias las licencias que se otorguen por: enfermedad profesional o accidente de trabajo o enfermedad cuya incapacidad sea mayor a 5 días; gravidez; dictar cursos o conferencias solicitadas por la dependencia de adscripción; asistir a reuniones científicas o culturales a instancias de la Institución; desempeñar comisiones académicas encomendadas por el Titular de la dependencia; prácticas escolares derivadas de los planes y programas de estudio. Los casos deberán ser avalados, cuando corresponda, por el Consejo Técnico o en su caso, por el titular de la dependencia; todos aquellos casos no previstos serán considerados como faltas de asistencia, de acuerdo a lo estipulado en el artículo 140 del REAPA.

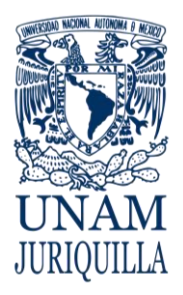

### **PROCEDIMIENTO ESTIMULO POR ASISTENCIA DEL PERSONAL ACADÉMICO**

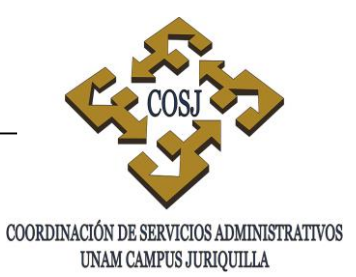

- 6. Las entidades académicas deberán entregar a la DGP, anexo a los controles de asistencia respectivos, los listados del personal académico con derecho al estímulo por asistencia dentro de los diez días siguientes a la terminación del período lectivo semestral o anual de conformidad con los artículos 8 y 11 del REAPA.
- 7. Los listados del personal académico que se consideren con derecho al estímulo deberán contener de acuerdo a lo establecido por artículo 9 del REAPA:
	- a. Adscripción
	- b. Categoría.
	- c. Nombre y Registro Federal de Contribuyentes.
	- d. Periodo por el cual se solicita el estímulo.
	- e. Porcentaje de asistencia.
	- f. Número total de horas contratadas.
- 8. La DGP, previo análisis de los registros, notificará a la dependencia el personal que haya tenido derecho al pago del estímulo como se establece en el artículo 12 del REAPA.
- 9. El pago del estímulo se realizará tres quincenas después de la fecha en que se haya efectuado el trámite ante la DGP conforme al artículo 13 del REAPA.

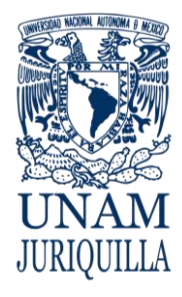

### **PROCEDIMIENTO ESTIMULO POR ASISTENCIA DEL PERSONAL ACADÉMICO**

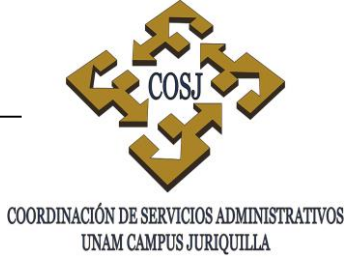

### **DESCRIPCIÓN NARRATIVA**

### RESPONSABLE ACTIVIDAD

DIRECCIÓN GENERAL

DE PERSONAL

### ENTIDAD ACADÉMICA 1. Evalúa, registra en el Sistema Integral de Estímulos al Personal Académico (SIEPA) e informa a la Unidad de Personal.

- UNIDAD DE PERSONAL 2. Verifica conjuntamente con la entidad académica que el personal indicado en el listado tenga derecho al estímulo.
	- 2.1. Si el académico no cumple con los requisitos normativos, cancela los registros en el listado.
	- 3. Envía a la DGP para efectos de pago en nómina.
	- 4. Genera el pago correspondiente.

### **FIN DEL PROCEDIMIENTO**

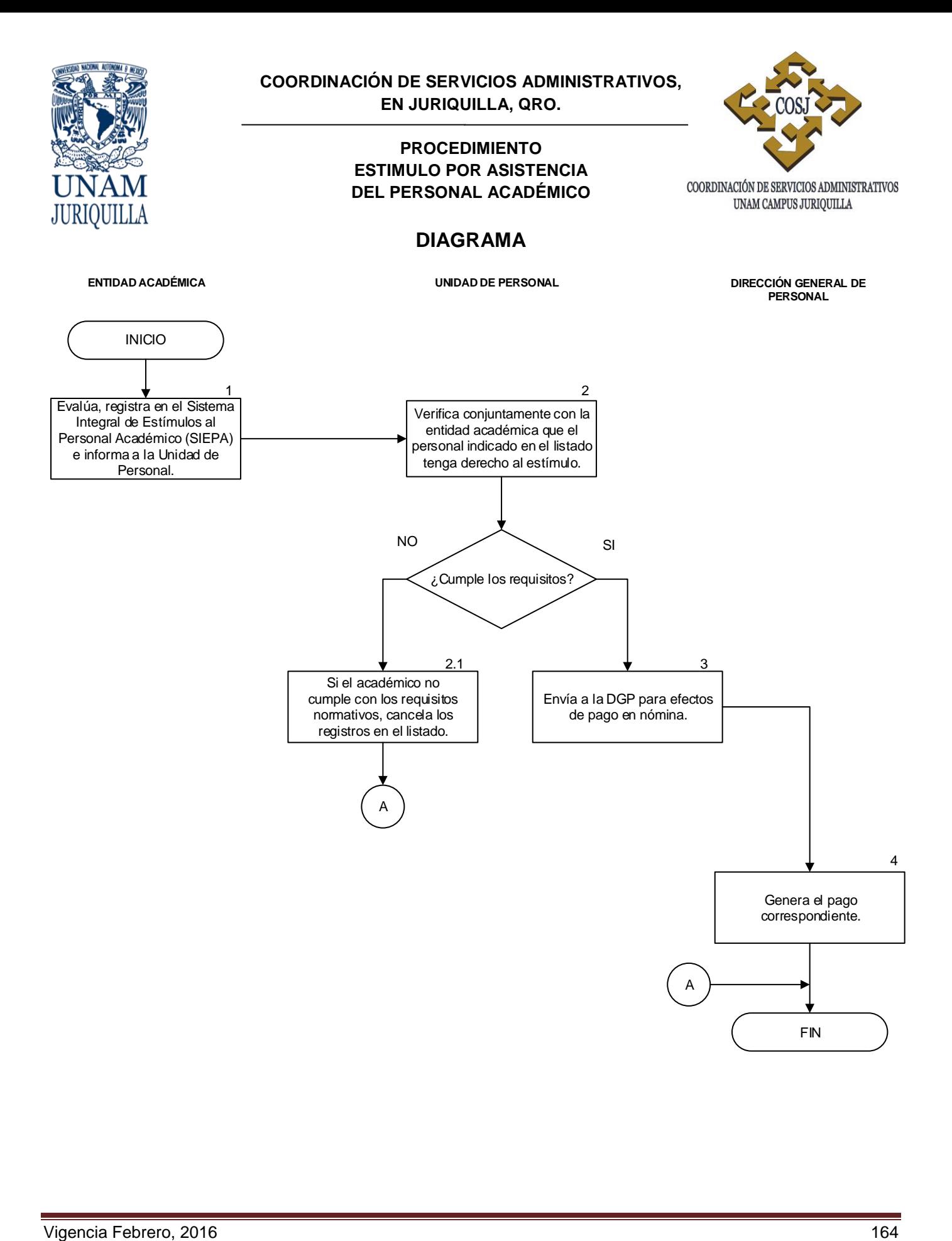

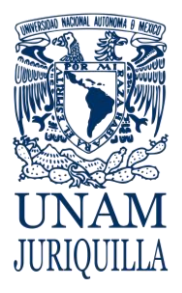

> **MANUAL DE PROCEDIMIENTOS EN MATERIA DE PERSONAL**

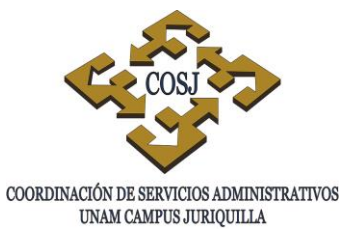

# **ESTÍMULO POR PUNTUALIDAD Y ASISTENCIA AL PERSONAL ADMINISTRATIVO DE BASE**

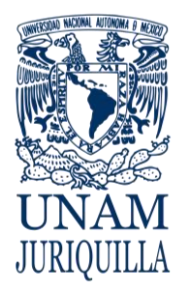

### **PROCEDIMIENTO ESTÍMULO POR PUNTUALIDAD Y ASISTENCIA AL PERSONAL ADMINISTRATIVO DE BASE**

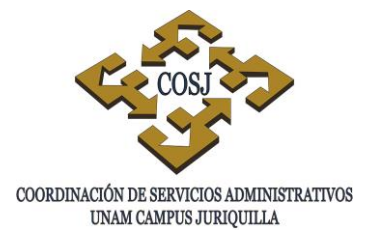

### **OBJETIVO**

Realizar el trámite de pago del estímulo por puntualidad, asistencia y no uso de días económicos al personal administrativo de base del campus Juriquilla, conforme a las disposiciones contractuales vigentes.

### **NORMAS DE OPERACIÓN**

- 1. Los trabajadores que durante un trimestre no incurran en faltas de asistencia ni retardos, tendrán derecho a una gratificación equivalente a una cuota que se determinará de acuerdo al rango de salario en que se encuentre el trabajador al concluir el trimestre en el que se haga merecedor al pago del estímulo, de acuerdo a lo estipulado en la cláusula 68 numeral 1 del Contrato Colectivo de Trabajo del Personal Administrativo (CCT).
- 2. El personal administrativo de base, que durante los cuatro trimestres se haga merecedor a la gratificación trimestral, tendrá derecho a una gratificación adicional de acuerdo a lo estipulado en la cláusula 68 numeral 2 del CCT.
- 3. Se entenderá por día económico, el derecho contractual que tienen los trabajadores durante el año a faltar a sus labores percibiendo su salario íntegro hasta por diez días laborales conforme a la cláusula 32 del CCT.
- 4. Los días económicos no podrán acumularse con los del año siguiente de acuerdo a la cláusula 32 del CCT.
- 5. Los trabajadores que no incurran en faltas de asistencia ni hagan uso de alguno de sus días económicos durante alguno de los trimestres, tendrán derecho a que se les cubra el importe correspondiente a esos días, calculado a partir del sueldo tabular diario del trabajador, al momento de concluir el trimestre, más la cantidad establecida para el año en vigencia, de acuerdo a lo estipulado en la cláusula 68 numeral 3 del CCT.
- 6. Tendrán derecho a una gratificación anual los trabajadores que durante el año no incurran en faltas de asistencia y habiendo usado uno o más días económicos en días distintos al lunes o viernes; al día anterior o posterior a cualquier día de descanso obligatorio; al inicio de algún período vacacional; a vacaciones adicionales o días festivos, de acuerdo a lo estipulado en la cláusula 68 numeral 4 del CCT.

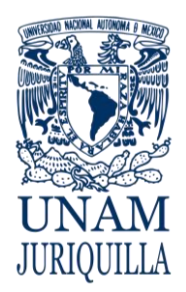

### **PROCEDIMIENTO ESTÍMULO POR PUNTUALIDAD Y ASISTENCIA AL PERSONAL ADMINISTRATIVO DE BASE**

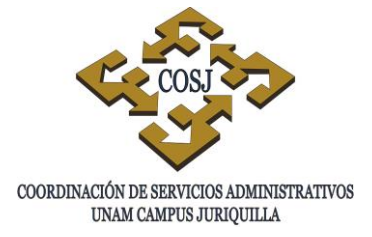

- 7. Los trabajadores que deseen concursar por primera ocasión para el pago de estímulos, deberán tener por lo menos seis meses de servicios ininterrumpidos en la institución, inmediatamente antes de la fecha de inicio del trimestre conforme a la cláusula 68 numeral 5 del CCT.
- 8. La vigencia para el otorgamiento de los estímulos será del 1° de enero al 31 de diciembre de cada año, y los estímulos obtenidos en un año no serán acumulativos con los del siguiente de acuerdo a la cláusula 68 número 6 del CCT.
- 9. Tendrán derecho al pago del estímulo trimestral aquellos trabajadores con jornada inferior a la estipulada en el CCT, siempre y cuando así lo establezca su contrato individual, (Forma Única) conforme a la cláusula 68 numeral 9 del CCT.
- 10.No se otorgará el estímulo al personal del nombramiento de plaza y media cuando éste incurra en inasistencias o retardos dentro del horario establecido en su media plaza, aunque haya laborado por la mañana, por considerarse estas inasistencias y retardos como improcedentes, conforme a lo dispuesto en la circular No. 21/86 por la Dirección General de Personal.
- 11.La tarjeta de asistencia registrada mediante reloj checador y firmada por el trabajador, será la prueba fidedigna para el otorgamiento de los estímulos de acuerdo a la cláusula 68 numeral 7 del CCT.
- 12.Ninguna falta de asistencia se considerará justificada para los efectos del otorgamiento de estímulos, excepto cuando se derive de licencias por gravidez, enfermedad grave debidamente comprobada que amerite incapacidad del trabajador por más de ocho días, expedida por el Instituto de Seguridad y Servicios Sociales de los Trabajadores del Estado (ISSSTE), así como por el cierre del Centro de Desarrollo Infantil (CENDI) o Jardín de Niños por causas imputables a la UNAM conforme a la cláusula 68 numeral 10 del CCT.
- 13.Los días económicos por trimestre que se refiere la cláusula 68 numeral 12 CCT se distribuirán de la siguiente manera:
	- Primer Trimestre (Enero a Marzo): dos días.
	- Segundo Trimestre (Abril a Junio): tres días.
	- Tercer Trimestre (Julio a Septiembre): dos días.
	- Cuarto Trimestre (Octubre a Diciembre): tres días.
- 14.La Coordinación de Servicios Administrativos en Juriquilla (COSJ) a través de su Unidad de Personal (UP) será la responsable de revisar el cumplimiento normativo del personal administrativo de base que preste sus servicios en ella o se encuentre comisionado fijo en cualquiera de las entidades académicas del campus.

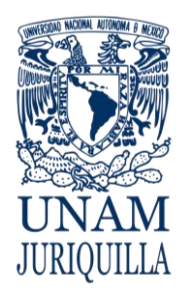

### **PROCEDIMIENTO ESTÍMULO POR PUNTUALIDAD Y ASISTENCIA AL PERSONAL ADMINISTRATIVO DE BASE**

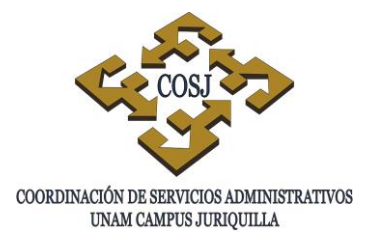

- 15.La UP de la COSJ enviará a la Dirección General de Personal los datos e información necesaria para cumplir con los trámites correspondientes para proceder al pago del estímulo por puntualidad y asistencia y no uso de días económicos al personal administrativo de base.
- 16.La DGP al menos una vez al año, podrá solicitar al UP de la COSJ la información documental sobre los requisitos de asistencia que se realizaron (principalmente de aquellos que no se registraron automáticamente en tiempo y forma) para verificar que en el campus Juriquilla se está llevando a cabo un sólo criterio institucional y las diferencias serán notificadas al Coordinador de Servicios Administrativos.
- 17.La UP de la COSJ verificará a través de la Relación de Trabajadores Participantes que los días económicos que comprometa el interesado para el Programa de Complemento al Salario y para el Pago del Estímulo por Puntualidad y Asistencia no sean los mismos para evitar el pago duplicado por ambos conceptos.

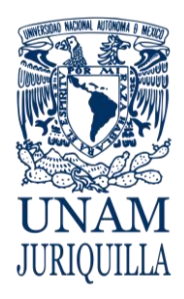

### **PROCEDIMIENTO ESTÍMULO POR PUNTUALIDAD Y ASISTENCIA AL PERSONAL ADMINISTRATIVO DE BASE**

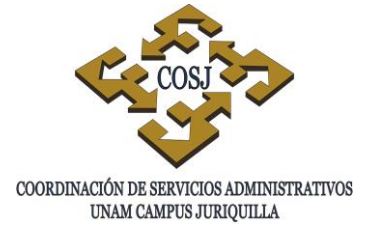

**DESCRIPCIÓN NARRATIVA**

### **RESPONSABLE ACTIVIDAD**

### DIRECCIÓN GENERAL DE PERSONAL

ANTES DEL TÉRMINO DEL TRIMESTRE

1. Notifica por escrito a la UP de la COSJ las fechas para procesar la información del personal administrativo de base que resulte acreedor al estímulo.

### AL FINALIZAR EL TRIMESTRE

- UNIDAD DE PERSONAL 2. Solicita a los secretarios y delegados administrativos de las entidades académicas del campus, las tarjetas de asistencias y justificantes de los trabajadores que se encuentran comisionados fijos, para determinar quiénes cubren con los requisitos normativos.
	- 3. Revisa que la información de las tarjetas y los justificantes de inasistencia de todo el personal administrativo de base del campus (comisionados temporales y fijos) coincida con la registrada en el Sistema de Registro y Control de Asistencia (SRCA).
		- 3.1.En caso de detectarse errores u omisiones de información del personal comisionado fijo, aclara las diferencias con los secretarios o delegados administrativos de las entidades académicas del campus.
	- 4. Descarta a los trabajadores que en el Programa de Complemento al Salario por Calidad y Eficiencia comprometieron el no uso de sus días económicos.

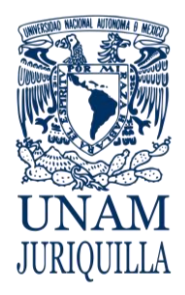

### **PROCEDIMIENTO ESTÍMULO POR PUNTUALIDAD Y ASISTENCIA AL PERSONAL ADMINISTRATIVO DE BASE**

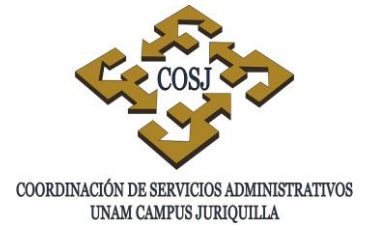

### **DESCRIPCIÓN NARRATIVA**

### **RESPONSABLE ACTIVIDAD**

- 5. Identifica a los trabajadores que cubren con los requisitos normativos para el pago del estímulo.
	- 5.1 Informa a los secretarios y delegados administrativos correspondientes de los trabajadores comisionados fijos que cumplan con la normatividad.
- 6. Imprime a través del SRCA la relación de pago del estímulo en la cual se indiquen los días económicos que se le pagarán a cada trabajador correspondiente al trimestre que acaba de terminar.
- 7. Recaba firma de autorización del Jefe de Unidad de Personal de la COSJ en la relación.
- 8. Envía por medio electrónico y a través de fax la relación al Departamento de Prestaciones y Servicios de la DGP para que se realice el pago del estímulo por puntualidad y asistencia y no uso de días económicos al personal administrativo de base.
- 9. Archiva por un año las tarjetas (acreedores y no acreedores), justificante y relación para cualquier aclaración.

### **FIN DEL PROCEDIMIENTO**

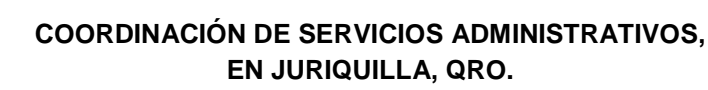

### **PROCEDIMIENTO ESTÍMULO POR PUNTUALIDAD Y ASISTENCIA AL PERSONAL ADMINISTRATIVO DE BASE**

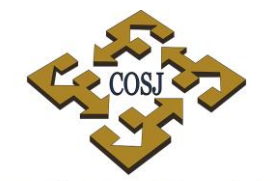

COORDINACIÓN DE SERVICIOS ADMINISTRATIVOS UNAM CAMPUS JURIQUILLA

### **DIAGRAMA**

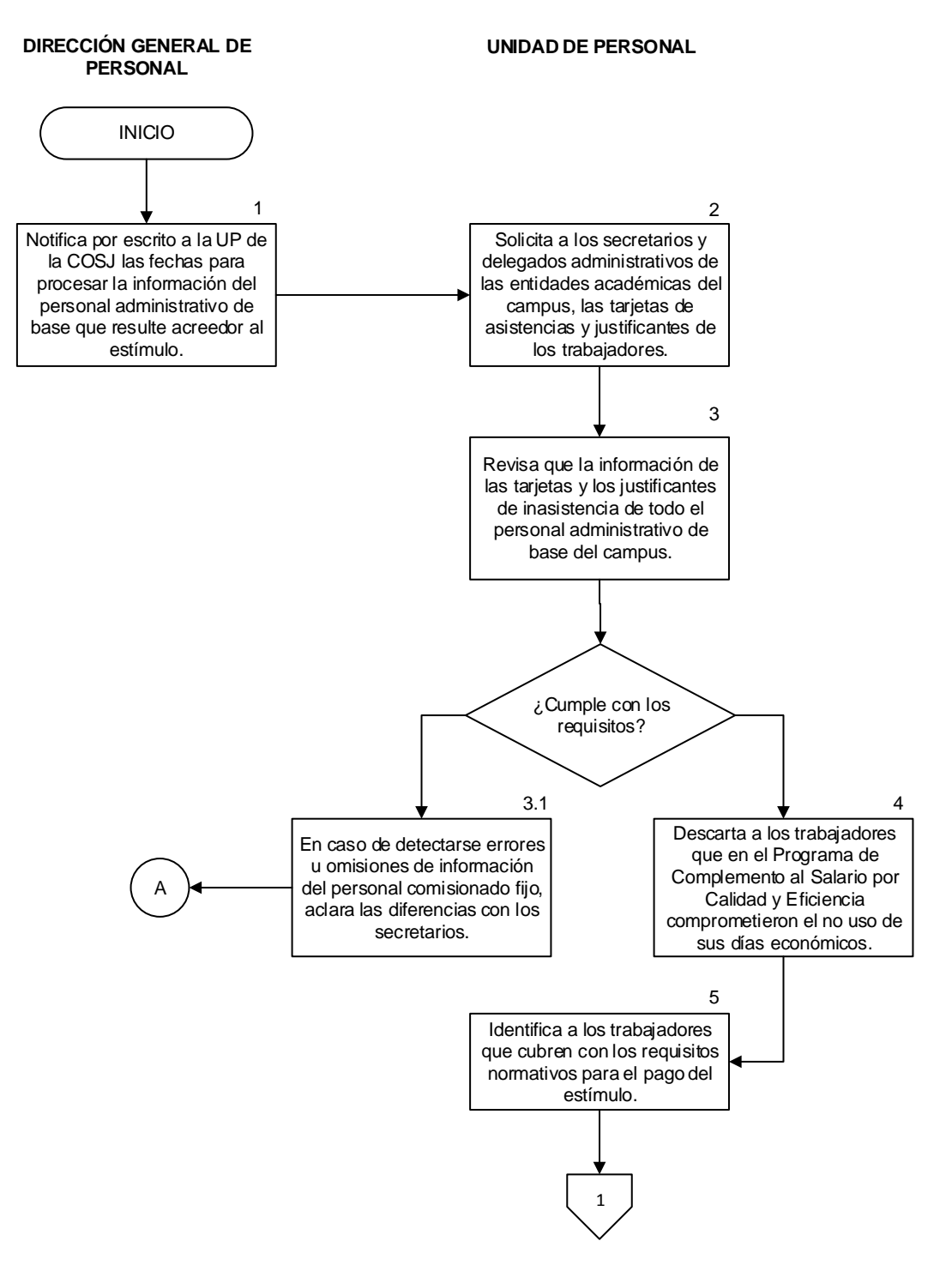

JURIOUILLA

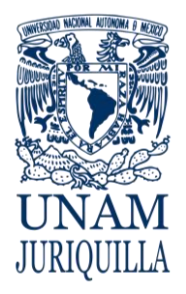

### **PROCEDIMIENTO ESTÍMULO POR PUNTUALIDAD Y ASISTENCIA AL PERSONAL ADMINISTRATIVO DE BASE**

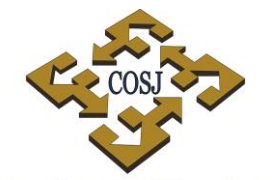

COORDINACIÓN DE SERVICIOS ADMINISTRATIVOS UNAM CAMPUS JURIQUILLA

### **DIAGRAMA**

**DIRECCIÓN GENERAL DE UNIDAD DE PERSONAL PERSONAL**

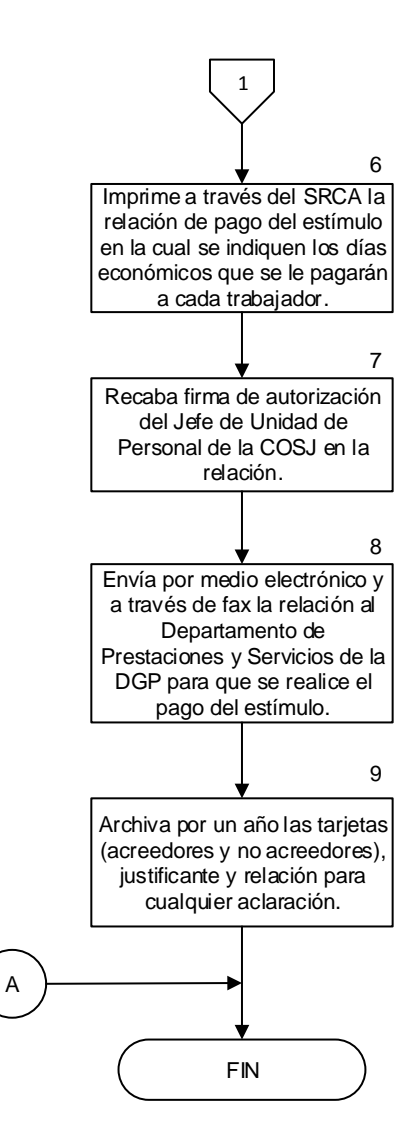

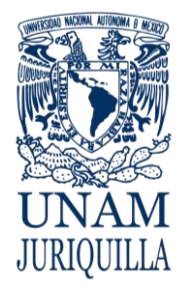

> **MANUAL DE PROCEDIMIENTOS EN MATERIA DE PERSONAL**

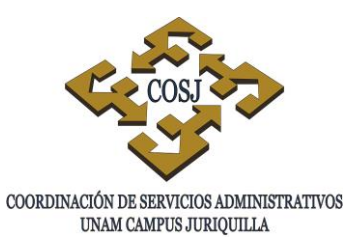

# **EVALUACIÓN DEL DESEMPEÑO DEL PERSONAL ADMINISTRATIVO DE CONFIANZA**

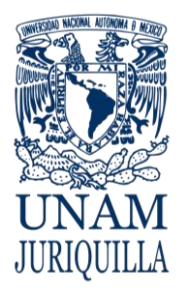

### **PROCEDIMIENTO EVALUACIÓN DEL DESEMPEÑO DEL PERSONAL ADMINISTRATIVO DE CONFIANZA**

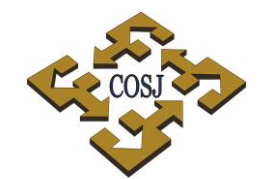

### UNAM CAMPUS JURIQUILLA

### **OBJETIVO**

Evaluar el desempeño del personal administrativo de confianza de la Coordinación de Servicios Administrativos, Juriquilla (COSJ), bajo una metodología, factores y criterios homogéneos, que permitan medir con objetividad los avances en su desarrollo laboral y a partir de ello otorgarles un estímulo económico en reconocimiento a su esfuerzo cotidiano.

### **NORMAS DE OPERACIÓN**

- 1. El período de evaluación será cuatrimestral, de acuerdo al calendario emitido por la Dirección General de personal (DGP):
	- Primer período: enero-abril.
	- Segundo período: mayo-agosto.
	- Tercer período: septiembre-diciembre.
- 2. El personal administrativo de confianza de la COSJ será evaluado y deberá recibir retroalimentación del jefe o del evaluador, independientemente de que no sea acreedor al estímulo.
- 3. Participará en el programa Evaluación del Desempeño del Personal Administrativo de Confianza (EDPAC) el personal administrativo de confianza que:
	- 3.1. Haya laborado el período de evaluación completo y que aparezca en la base de datos del Sistema EDPAC.
	- 3.2. Tenga asignada su plaza y media plaza a las partidas presupuestales 161 y 165, de ser el caso.
	- 3.3. Haya asistido como mínimo el 95% de los días hábiles del período a evaluar, pudiendo incurrir hasta en un 5% de inasistencias, siempre y cuando sea por causa plenamente justificada ante las instancias competentes (Evaluador, Jefe Inmediato del Evaluador, Comité de Evaluación y la DGP).
	- 3.4. Cualquier falta injustificada dentro del período, descalificará al trabajador para obtener el estímulo económico.

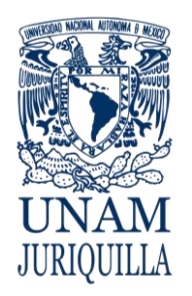

### **PROCEDIMIENTO EVALUACIÓN DEL DESEMPEÑO DEL PERSONAL ADMINISTRATIVO DE CONFIANZA**

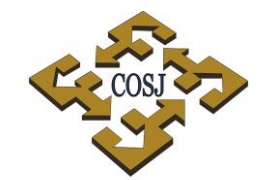

- UNAM CAMPUS JURIQUILLA
- 3.5. El trabajador deberá haberse distinguido por su puntualidad en su jornada laboral completa, tanto en la plaza como en la media plaza, en su caso.
- 3.6. Todo tipo de percepción adicional, será incompatible con el otorgamiento del estímulo al desempeño.
- 3.7. El trabajador que tenga nombramiento de base o académico y pase a ocupar una plaza de confianza dentro del periodo a evaluar, tendrá derecho a la parte proporcional del estímulo siempre y cuando haya laborado el 50% del período a evaluar como personal de confianza y el Comité de Evaluación así lo apruebe.
- 3.8. El trabajador administrativo de base que pase a ocupar una plaza de confianza dentro del periodo a evaluar, se incorporará al programa EDPAC siempre y cuando se presente ante la DGP fotocopia de la "Relación de trabajadores participantes" del Programa de Complemento al Salario por Calidad y Eficiencia en el Trabajo del Personal Administrativo de Base, en el período a evaluar, mediante la cual se certifique que dicho trabajador estuvo inscrito en este programa.
- 3.9. Será la dependencia o entidad encargada de aplicar la evaluación al trabajador, aquella en la que haya prestado sus servicios la mayor parte del período a evaluar, debiendo enviar la información correspondiente a la DGP la dependencia o entidad que tenga en su "Relación de Trabajadores Acreedores al Bono" el nombre del trabajador.
- 3.10. Si un trabajador causa baja o cambia de nombramiento durante el período evaluado, y conforme a las presentes políticas y a los criterios específicos de evaluación de la dependencia o entidad, es acreedor al estímulo la dependencia o entidad deberá notificarlo a la DGP, mediante oficio, anexando fotocopia de la forma única, para que ésta pueda tramitar el pago total o proporcional del bono, según corresponda.
- 3.11. En caso de que el trabajador renuncie durante el período de evaluación, se le pagará la parte proporcional del estímulo, siempre y cuando haya laborado por lo menos el 50% del período y el Comité de Evaluación así lo apruebe.
- 4. En los casos de trabajadores comisionados temporalmente en alguna dependencia o entidad:
	- 4.1. La dependencia de adscripción del trabajador deberá considerarlo como parte

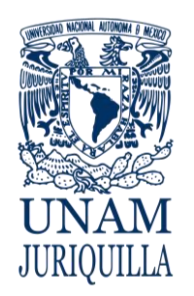

### **PROCEDIMIENTO EVALUACIÓN DEL DESEMPEÑO DEL PERSONAL ADMINISTRATIVO DE CONFIANZA**

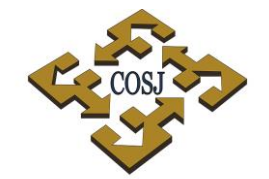

UNAM CAMPUS JURIQUILLA

de su plantilla de personal para la distribución de puntos.

- 4.2. La dependencia o entidad donde se encuentra comisionado el trabajador será quien evalúe y notifique el resultado de la evaluación a la dependencia de adscripción.
- 4.3. La dependencia o entidad de adscripción será quien envíe la información correspondiente a la DGP, a través del sistema EDPAC.
- 4.4. En los casos de trabajadores comisionados de manera indefinida en alguna dependencia o entidad:
	- 4.4.1. La dependencia o entidad de adscripción, deberá solicitar a la DGP que el nombre del trabajador comisionado aparezca en la dependencia de comisión por medio de un oficio, a efecto de que ésta lo incluya en el sistema EDPAC de la dependencia o entidad de comisión.
	- 4.4.2. La dependencia o entidad donde se encuentra comisionado el trabajador deberá considerarlo para efectos de distribución de los puntos, y será quien remita a la DGP, la información respectiva.
- 4.5. La trabajadora que haya disfrutado de una licencia por gravidez tendrá derecho a la parte proporcional del estímulo siempre y cuando haya laborado por lo menos el 51% del período a evaluar y el Comité de Evaluación así lo apruebe.
- 4.6. En el caso de que una dependencia o entidad haya enviado una falta injustificada de un trabajador y ésta sea improcedente, se realizará el pago del estímulo, siempre y cuando se notifique y solicite por oficio el reembolso correspondiente a la DGP dentro del período que se esté evaluando.
- 4.7. La cédula de evaluación es el instrumento por medio del cual se califica el desempeño del trabajador, y los factores a evaluar, son:

### **Básicos**

- Calidad
- Cantidad
- **Oportunidad**
- Disposición
- Iniciativa

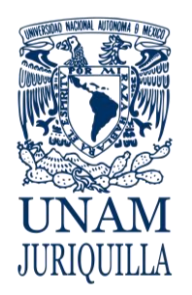

### **PROCEDIMIENTO EVALUACIÓN DEL DESEMPEÑO DEL PERSONAL ADMINISTRATIVO DE CONFIANZA**

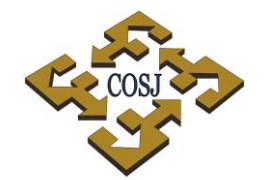

UNAM CAMPUS JURIQUILLA

### **Complementarios**

- Liderazgo y Supervisión
- Toma de Decisiones
- 4.8. Los factores complementarios sólo se aplicarán a los trabajadores que tengan personal a su cargo, independientemente de su categoría.
- 4.9. Las dependencias y entidades, una vez efectuada, ratificada o rectificada la evaluación de los trabajadores de confianza, deberán enviar a la DGP su información completa y vía sistema EDPAC, en la fecha que previamente se determine para cada período, en cuyo caso se procesará y liberará el pago del estímulo a más tardar tres quincenas posteriores a la fecha límite de recepción de dicha información. El pago del estímulo de los trabajadores de confianza de las dependencias y entidades que envíen su información en fecha posterior a la señalada, se procesará una vez concluido el proceso anterior.
- 4.10. Una vez enviada la información a la DGP, solo podrán hacerse modificaciones a la misma:
	- 4.10.1. Mediante oficio dirigido al titular de la DGP y firmado por los integrantes del Comité de Evaluación de la COSJ, indicando las modificaciones a realizar y anexando la documentación soporte (forma única y/o cédulas de evaluación). En caso de que las modificaciones a realizar signifiquen puntos adicionales, se deberá enviar además un oficio dirigido al titular de la DGP y firmado por el titular de la dependencia o entidad, en el que se precise el monto y la cuenta a afectar.
	- 4.10.2. Si la solicitud de modificaciones se envía a más tardar cinco días hábiles posteriores a la fecha límite de recepción establecida por la DGP en el periodo que corresponda.
- 4.11. El estímulo se pagará al trabajador en una sola exhibición, y será equivalente al porcentaje del sueldo tabular mensual que corresponda al nivel otorgado por el Comité de Evaluación.

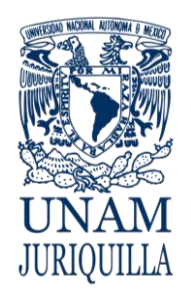

### **PROCEDIMIENTO EVALUACIÓN DEL DESEMPEÑO DEL PERSONAL ADMINISTRATIVO DE CONFIANZA**

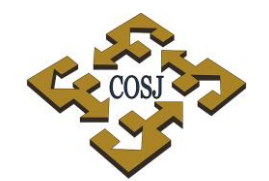

UNAM CAMPUS JURIQUILLA

5. Para efectos de la asignación de bonos al trabajador, se deberá considerar la siguiente

Tabla:

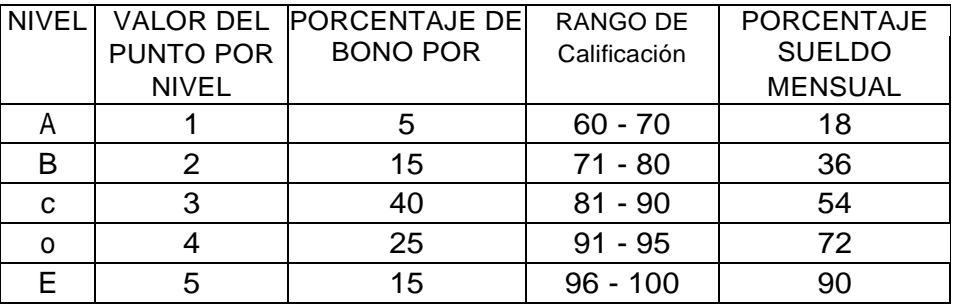

- 6. A cada dependencia o entidad se le asignará un máximo de puntos, los cuales se calculan multiplicando el número de trabajadores vigentes en nómina por el factor 3.3.
- 7. Cada dependencia o entidad podrá obtener el número de bonos por nivel, aplicando la siguiente fórmula:

Bono por nivel = (número de trabajadores) (% de bonos por nivel) (valor en puntos del nivel)

- 8. Las dependencias o entidades que tengan cuatro o menos trabajadores, deberán otorgar sólo un bono por nivel, de lo contrario, cuando se otorguen dos bonos en el mismo nivel, se ajustarán a la fórmula "Bonos por nivel".
- 9. Las dependencias o entidades que tengan de cinco trabajadores en adelante, aplicarán la fórmula "Bonos por nivel".
- 10. Los puntos asignados a aquellos trabajadores que queden fuera del programa por no cubrir los requisitos establecidos, se pondrán redistribuir entre los que se hayan hecho acreedores al estímulo.
- 11. La dependencia o entidad podrá otorgar una distribución distinta, siempre y cuando no rebase el total de puntos que 'le correspondan conforme al cálculo a que se hace referencia en el numeral 3.3.
- 12. Los trabajadores que obtengan el nivel de excelencia (E) durante los tres períodos consecutivos del año, serán acreedores a un bono adicional de nivel "E".

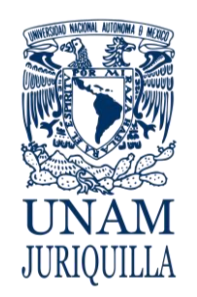

### **PROCEDIMIENTO EVALUACIÓN DEL DESEMPEÑO DEL PERSONAL ADMINISTRATIVO DE CONFIANZA**

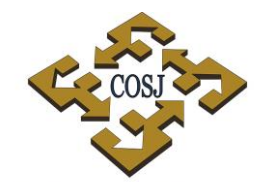

- UNAM CAMPUS JURIQUILLA
- 13. Se autorizará transferencia de puntos únicamente entre las dependencias adscritas a una misma dependencia o entidad, previa solicitud por escrito a la DGP.
- 14. Se autorizará la transferencia de puntos entre dependencias y entidades del mismo subsistema, solo en los casos de personal comisionado, siempre y cuando se solicite por escrito a la DGP.
- 15. Las dependencias o entidades que se excedan de los puntos asignados en cada cuatrimestre así como en los bonos adicionales que les correspondan, deberán cubrirlos con recursos propios, informando de ello mediante oficio dirigido al titular de la DGP y firmado por el titular de la dependencia o entidad en el que se precise el monto y la cuenta de ingresos extraordinarios a afectar.
JURIOUILLA

**COORDINACIÓN DE SERVICIOS ADMINISTRATIVOS, EN JURIQUILLA, QRO.**

### **PROCEDIMIENTO EVALUACIÓN DEL DESEMPEÑO DEL PERSONAL ADMINISTRATIVO DE CONFIANZA**

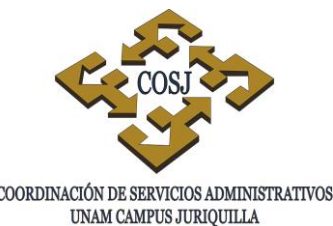

## **DESCRIPCIÓN NARRATIVA**

#### RESPONSABLE ACTIVIDAD

DIRECCIÓN GENERAL DE **PERSONAL** 

# COORDINACIÓN DE SERVICIOS ADMINISTRATIVOS

- 1. Informa la fecha de inicio del periodo a evaluar, en web.
- UNIDAD DE PERSONAL 2. Revisa en el sistema que la base de datos de la dependencia o entidad corresponda a la plantilla del personal administrativo de confianza.
	- 3. Revisa que la plantilla del personal administrativo de confianza cumpla con los requisitos para ingresar al programa.
	- 4. Imprime y turna a los evaluadores una cédula de evaluación por cada trabajador.
- EVALUADOR 5. Evalúa al trabajador con base en los parámetros del desempeño durante el periodo a evaluar.
	- 6. Anota en la parte posterior de la cédula, los motivos por los que no fue acreedor al estímulo el trabajador que no cumpla con los requisitos.
	- 7. Entrega a la COSJ las cédulas evaluadas.
	- 8. Ratifica o rectifica la calificación determinada y devuelve a la UP.
- UNIDAD DE PERSONAL 9. Recibe las cédulas evaluadas y captura el estímulo correspondiente en el sistema, e imprime la relación de trabajadores acreedores al bono.

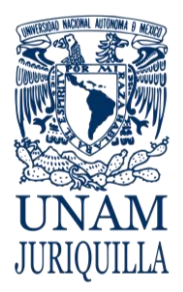

### **PROCEDIMIENTO** EVALUACIÓN DEL DESEMPEÑO DEL PERSONAL **COORDINACIÓN DE SERVICIOS ADMINISTRATIVOS ADMINISTRATIVO DE CONFIANZA**

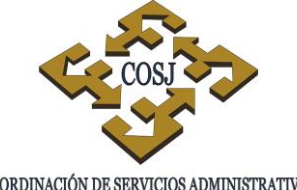

UNAM CAMPUS JURIQUILLA

# **DESCRIPCIÓN NARRATIVA**

RESPONSABLE ACTIVIDAD

10.Envía a la DGP el listado para efectos de pago.

## **FIN DEL PROCEDIMIENTO**

#### **PROCEDIMIENTO EVALUACIÓN DEL DESEMPEÑO DEL PERSONAL ADMINISTRATIVO DE CONFIANZA**

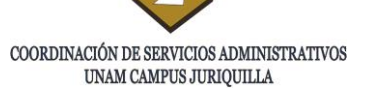

#### **DIAGRAMA**

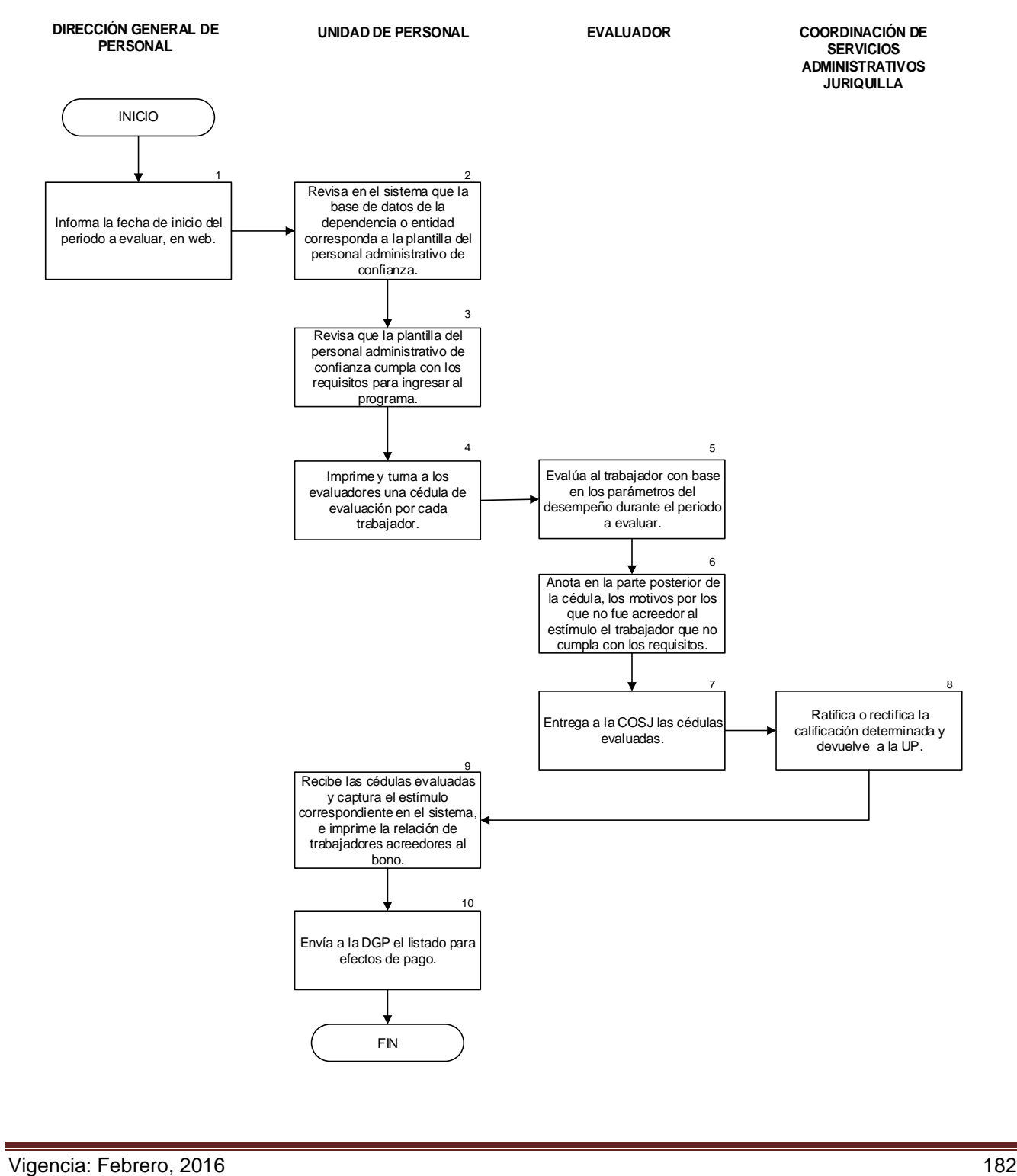

JURIQUILLA

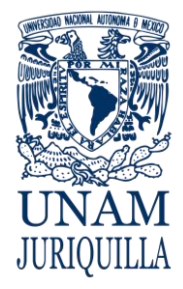

> **MANUAL DE PROCEDIMIENTOS EN MATERIA DE PERSONAL**

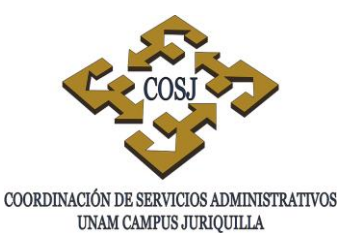

# **EXPEDICIÓN, REPOSICIÓN Y RESELLO**

# **DE LA CREDENCIAL UNAM**

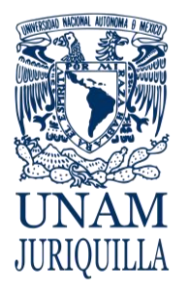

### **PROCEDIMIENTO EXPEDICIÓN, REPOSICIÓN Y RESELLO DE LA CREDENCIAL UNAM**

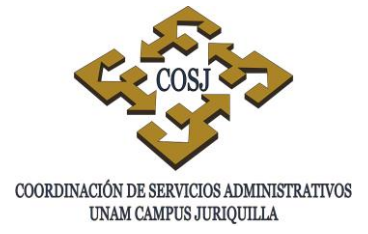

# **OBJETIVO**

Realizar el trámite de expedición, reposición y resello de la credencial de identificación que acredite como trabajador de la UNAM, al personal que labora en el campus Juriquilla.

# **NORMAS DE OPERACIÓN**

- 1. La Dirección General de Personal (DGP) a través del Departamento de Prestaciones, será la única instancia facultada para expedir, reponer o resellar la credencial UNAM de trabajador.
- 2. La Coordinación de Servicios Administrativos del campus Juriquilla (COSJ) será la instancia responsable de realizar el trámite de expedición, reposición y resello de la credencial UNAM de los trabajadores adscritos a las entidades y dependencias del campus ante la DGP, conforme a la normatividad administrativa que se enuncia en este procedimiento.

EXPEDICIÓN DE CREDENCIAL

- 3. Se entenderá como expedición, aquella emisión de credencial UNAM para el trabajador en cualquiera de los siguientes casos:
	- a) Cuando es trabajador de nuevo ingreso.
	- b) Cuando el trabajador sea sujeto a cambio de:
		- Entidad académica o dependencia de adscripción.
		- Tipo de nombramiento.
		- Registro Federal de Contribuyentes (RFC\*)
		- Nombre del trabajador.\*

(\*) Solo cuando los datos del talón de pago son distintos a los indicados en la credencial vigente.

- c) Cuando la credencial UNAM cuente con cinco refrendos (para lo cual deberá actualizar la fotografía).
- 4. Cuando un trabajador del campus Juriquilla solicite la expedición de la credencial UNAM porque cambió de nombramiento y/o entidad o dependencia de adscripción, deberá entregar su credencial anterior o bien cubrir el importe correspondiente a una reposición.

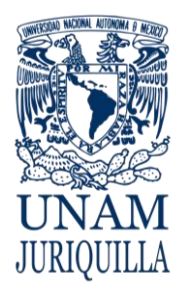

## **PROCEDIMIENTO EXPEDICIÓN, REPOSICIÓN Y RESELLO DE LA CREDENCIAL UNAM**

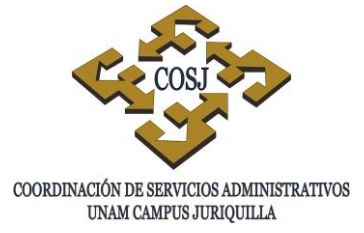

- 5. Todo personal académico y administrativo de las entidades académicas del campus con relación laboral vigente, tendrá derecho a la expedición de la credencial UNAM.
- 6. No se expedirá credencial UNAM a un trabajador cuando la relación laboral sea hasta por 45 días.
- 7. En caso de personal de nuevo ingreso o reingreso, la COSJ deberá determinar, con base en la normatividad administrativa que se enuncia en este procedimiento, a qué trabajadores se les expedirá la credencial UNAM y la gestionará ante la DGP mediante el formato Solicitud de Expedición de Credencial, cumplimentada en requisitos, con una fotografía reciente, tamaño credencial de frente con fondo blanco, firmado por el Jefe de la UP y el trabajador.
- 8. Cuando un trabajador de cualquiera de las entidades académicas del campus tenga dos nombramientos, uno académico y otro administrativo, se expedirá sólo una credencial UNAM por el nombramiento que elija el trabajador; en caso de solicitar ambas, el trabajador deberá cubrir el costo de la segunda credencial UNAM.
- 9. En caso de tratarse de un trabajador que reingresa a la UNAM, únicamente se expedirá la credencial UNAM con fotografía digitalizada, cuando no la haya obtenido con anterioridad o si reingresa en diferente entidad académica de adscripción, categoría o nombramiento.
- 10.La UP deberá anotar en la solicitud de credencial el nombre tal como aparece en el acta de nacimiento del trabajador, así como conformar el RFC.
- 11.Los requisitos que deberá cubrir el trabajador para obtener la expedición de la credencial UNAM serán:
	- $\bullet$  Identificación oficial con fotografía.
	- Fotocopia certificada de su acta de nacimiento, en caso de nuevo ingreso.
	- Talón de pago de la última quincena o copia de la forma única (FU) del nombramiento vigente y entregar la credencial UNAM anterior, si cuenta con cinco refrendos.
	- Fotografía reciente tamaño credencial de frente con fondo blanco.

# RESELLO DE LA CREDENCIAL

12. Se entenderá como resello de la credencial UNAM, el refrendo que otorga la Institución que da la vigencia anual de la credencial.

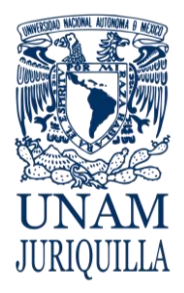

## **PROCEDIMIENTO EXPEDICIÓN, REPOSICIÓN Y RESELLO DE LA CREDENCIAL UNAM**

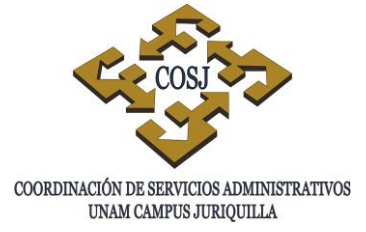

- 13. El personal que esté disfrutando de una licencia sin sueldo o que haya causa baja, no tendrá derecho al resello de la credencial UNAM.
- 14. El resello de la credencial UNAM se otorgará cada año a los trabajadores de las entidades académicas o dependencias del campus que tengan relación vigente, para lo cual deberán mostrar su último talón de pago en la UP. El número de refrendos tendrá un máximo de cinco, después de los cuales deberá expedirse una nueva credencial UNAM.
- 15. Los requisitos que deberá cubrir el trabajador para obtener el resello de la credencial serán presentar la credencial UNAM y talón de pago de la última quincena.

# REPOSICIÓN DE CREDENCIAL

- 16. Se entenderá como reposición aquella emisión de la credencial UNAM solicitada por un trabajador que tiene relación laboral vigente con la UNAM.
- 17. La UP será instancia autorizada para realizar los cobros por concepto de reposición de credencial UNAM.
- 18. Los trabajadores de las entidades académicas del campus que soliciten la reposición de la credencial UNAM, deberán cubrir el importe correspondiente.
- 19. El personal que esté disfrutando de una licencia sin sueldo o que haya causado baja, no tendrá derecho a la reposición de la credencial UNAM.
- 20. Los requisitos que deberá cubrir el trabajador para obtener la reposición de la credencial UNAM serán:
	- Original del recibo de pago del trámite.
	- Talón de pago de la última quincena.
	- $\bullet$  Identificación oficial con fotografía.

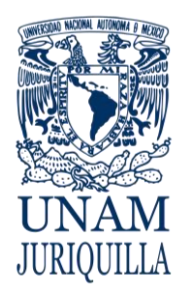

#### **PROCEDIMIENTO EXPEDICIÓN, REPOSICIÓN Y RESELLO DE LA CREDENCIAL UNAM**

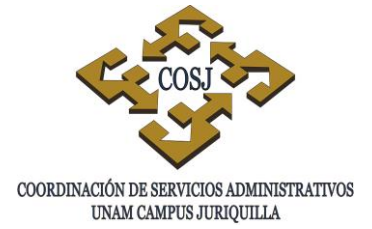

# **DESCRIPCIÓN NARRATIVA**

#### **RESPONSABLE ACTIVIDAD**

### EN CASO DE EXPEDICIÓN DE CREDENCIAL.

UNIDAD DE PERSONAL 1. Obtiene solicitud en el Sistema Integral de Personal (SIP) de la DGP y recaba la siguiente documentación del trabajador de nuevo ingreso o reingreso para la expedición de credencial y su firma autógrafa:

- Una fotografía reciente, tamaño credencial con fondo blanco y preferentemente a color.
- Último talón de pago.

# EN CASO DE REPOSICIÓN DE CREDENCIAL.

2. Obtiene la solicitud de credencial en el SIP de la DGP y requiere al trabajador el costo de la misma y su firma autógrafa.

### PARA EL CASO DE RESELLO

- 3. Recaba credencial del trabajador y valida.
- 4. Envía a la DGP.
- 5. Procesa solicitudes de expedición, reposición, resello y entrega credenciales a la UP.
- UNIDAD DE PERSONAL 6. Entrega credenciales a los trabajadores que las solicitaron.
- TRABAJADOR 7. Recibe credencial.

# **FIN DEL PROCEDIMIENTO**

DIRECCIÓN GENERAL DE **PERSONAL** 

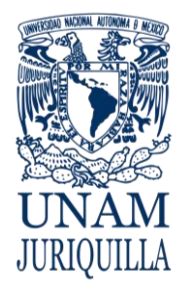

#### **PROCEDIMIENTO EXPEDICIÓN, REPOSICIÓN Y RESELLO DE LA CREDENCIAL UNAM**

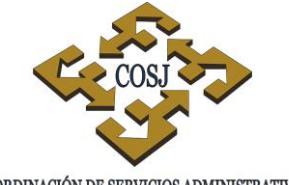

COORDINACIÓN DE SERVICIOS ADMINISTRATIVOS UNAM CAMPUS JURIQUILLA

**TRABAJADOR**

# **DIAGRAMA**

**PERSONAL**

5

**UNIDAD DE PERSONAL DIRECCIÓN GENERAL DE** 

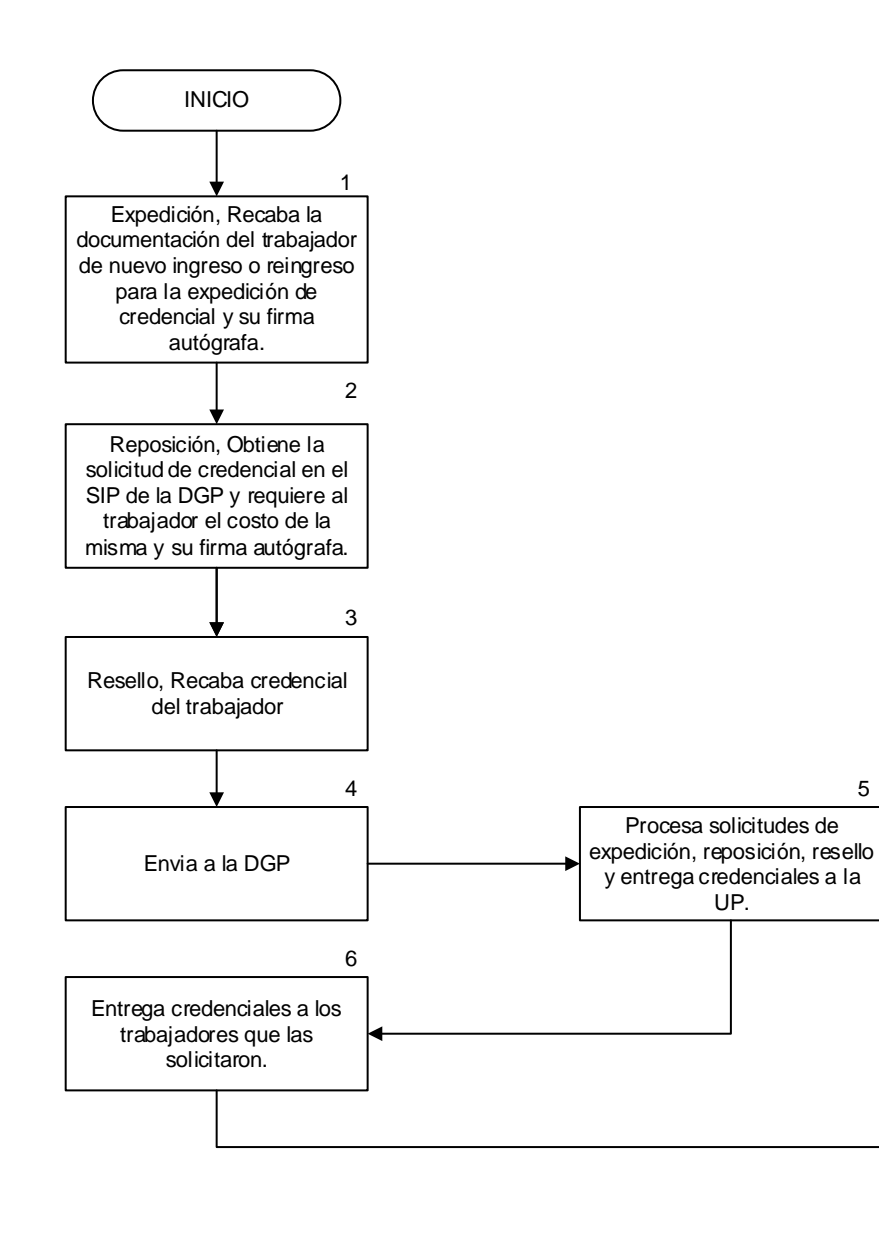

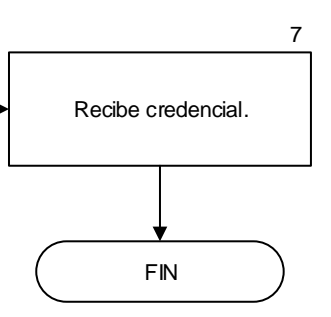

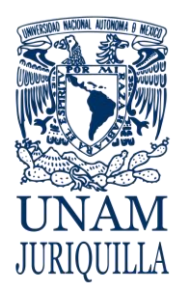

> **MANUAL DE PROCEDIMIENTOS EN MATERIA DE PERSONAL**

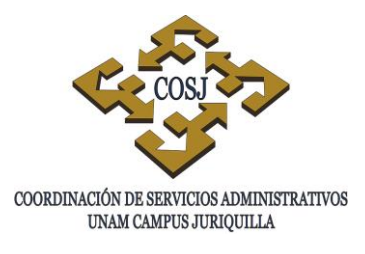

# **MOVIMIENTOS DE ALTA DEL PERSONAL ACADÉMICO**

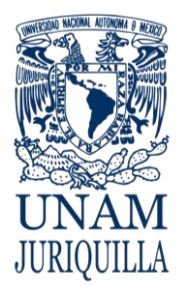

#### **PROCEDIMIENTO MOVIMIENTOS DE ALTA DEL PERSONAL ACADÉMICO**

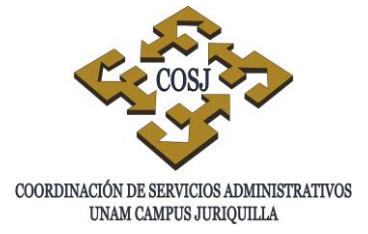

# **OBJETIVO**

Registrar y gestionar las formas únicas en sus diversas modalidades de alta del personal académico con el fin de formalizar la relación de trabajo con la Universidad Nacional Autónoma de México.

# **NORMAS DE OPERACIÓN**

- 1. La forma única (FU) deberá acompañarse de los documentos correspondientes según su causa y la falta de alguno será motivo de rechazo. (Circular DGP No. 45-96).
- 2. La FU y respaldo documental, en especial las autorizaciones de Consejo Técnico, que presenten alteraciones o enmendaduras ocasionarán su invalidación o rechazo (Circular DGP No. 09/91).
- 3. La FU deberá estar autorizada por el titular de la dependencia, excepto en los casos en que se delegue temporalmente esta responsabilidad por escrito (Circular DGP No. 10/93).
- 4. El respaldo documental de la FU deberá estar apegado a los lineamientos estatutarios, contractuales y normativos de la Institución.
- 5. El tiempo total de servicios que preste el personal académico a la Universidad en cualquier cargo, no podrá exceder de 48 horas semanales. (Art. 6 Fracción VIII del Estatuto del Personal Académico (EPA)).

### NUEVO INGRESO

- 6. Las FU del personal académico que ingresa a la Institución mediante contrato no podrán exceder de un año. (Art. 14 de la Ley Orgánica de la UNAM).
- 7. El personal académico extranjero que contrate la Universidad deberá cumplir previamente, las disposiciones migratorias en vigor y sujetarse a los requisitos de ingreso que establece la legislación y gozarán de los mismos beneficios que los nacionales, siempre y cuando mantengan vigente su legal estancia en el país. (cláusula 21 del Contrato Colectivo de Trabajo (CCT) del Personal Académico).

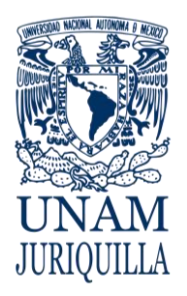

### **PROCEDIMIENTO MOVIMIENTOS DE ALTA DEL PERSONAL ACADÉMICO**

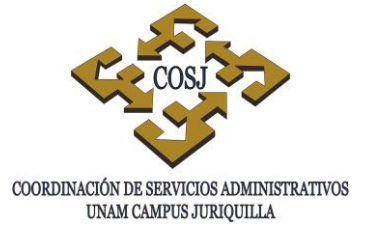

- 8. Los nombramientos del personal académico extranjero deberán estar limitados a la fecha de vigencia del permiso expedido por la Secretaría de Gobernación.
- 9. Las copias del comprobante del último grado de estudios, del acta de nacimiento, del registro federal de contribuyentes, en caso de presentarlo, y de las licencias médicas expedidas por el ISSSTE que se anexen a la FU deberán contener la certificación y firma del Secretario o Jefe de la Unidad Administrativa. En caso de que se delegue esta facultad, se deberá notificar por escrito a la Dirección General de Personal (DGP) el nombre, firma y cargo del funcionario designado (Circular DGP No.21/92).
- 10. El personal académico de carrera será nombrado para laborar en la Institución hasta 20 hrs. si es de medio tiempo y hasta 40 hrs. si es de tiempo completo (Artículos 11 y 38 del EPA).
- 11. Cuando los programas de trabajo de una dependencia requieran aumento de personal académico y existan partidas presupuestales disponibles, o sea declarado desierto un concurso se podrá contratar a nuevo personal para la realización de una obra determinada (Artículos 49 y 50 del EPA).
- 12. La contratación de personal en casos excepcionales o para la realización de una obra determinada deberá ser previamente aprobada por el Consejo Técnico, Interno o Asesor, oyendo la opinión de la comisión dictaminadora respectiva (Artículo 51 del EPA).
- 13. La FU del personal que sea contratado en casos excepcionales o para la realización de una obra determinada, deberá contener en la parte de observaciones la siguiente leyenda:

*Contrato por caso excepcional (Art. 51 EPA) Remuneración equivalente a la de la categoría y nivel señalados. Para formar parte del personal académico, deberá aprobar un concurso de oposición abierto y, posteriormente para adquirir la definitividad y/o promoción deberá participar y obtener resolución favorable en un concurso de oposición cerrado. (Artículos 51,66 y 78 del Estatuto del Personal Académico).*

- 14. Toda contratación de personal académico a través de concurso de oposición abierto, se someterá a la aprobación de la comisión dictaminadora y a la ratificación del Consejo Técnico de la dependencia (Artículo 75 del EPA).
- 15. Cuando un académico no cubra los requisitos estatutarios para la categoría y nivel convocado, se indicará en la ratificación del consejo técnico que se acordó su contratación, al comprobar que cuenta con la preparación o los conocimientos y la experiencia equivalente. (Artículo 56 EPA).

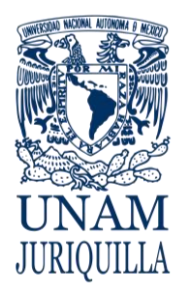

#### **PROCEDIMIENTO MOVIMIENTOS DE ALTA DEL PERSONAL ACADÉMICO**

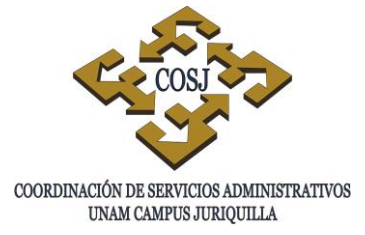

# REANUDACIÓN DE LABORES

16. Los trabajadores académicos que hayan obtenido licencias o permisos en los términos de lo estipulado en el CCT del personal académico, al reintegrarse a sus labores, lo harán en sus condiciones originales de trabajo, sin perjuicio de las que hayan sido mejoradas y conservarán su antigüedad para todos los efectos en los casos que así proceda. (Cláusula 69 del CCT).

## REINSTALACIÓN

17. Cuando la Junta Federal de Conciliación y Arbitraje, dicte el laudo definitivo favorable al trabajador académico, el personal académico reinstalado podrá solicitar que se le reinstale respetándose sus condiciones originales de trabajo (Cláusula 30 del CCT).

## PROMOCIÓN

- 18. El personal académico de carrera podrá promocionarse de categoría o nivel a través de un concurso de oposición cerrado (Artículo 66 del EPA).
- 19. La promoción de un académico a través de un concurso de oposición cerrado surtirá efectos a partir de la fecha de solicitud de apertura del concurso (Oficio 7.1/408).
- 20. El personal académico de carrera se promocionará indistintamente de que su calidad académica sea interina o definitiva.
- 21. Se abrirá un concurso de oposición cerrado cuando:
	- Los profesores o investigadores definitivos y técnicos académicos que cumplan tres años de servicios ininterrumpidos en una misma categoría o nivel, con el objeto de que se resuelva si procede su ascenso a otra categoría o nivel (Artículos 19 y 78 del EPA).

# PRÓRROGA

22. Se afectará a nómina en las prórrogas cuando su nombramiento anterior haya operado como único pago.

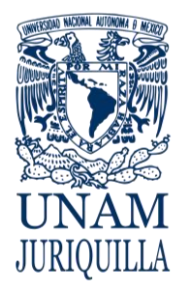

#### **PROCEDIMIENTO MOVIMIENTOS DE ALTA DEL PERSONAL ACADÉMICO**

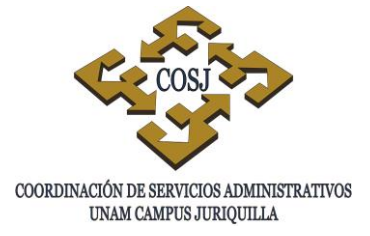

DEFINITIVIDAD

23. Los profesores o investigadores interinos o a contrato que cumplan tres años de servicios ininterrumpidos, con objeto de que se resuelva si es o no el caso de promoverlos u otorgarles la definitividad en la categoría y nivel que tengan (Art. 78 del EPA).

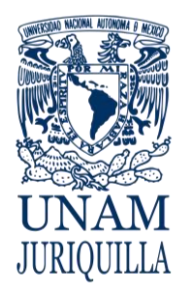

#### **PROCEDIMIENTO MOVIMIENTOS DE ALTA DEL PERSONAL ACADÉMICO**

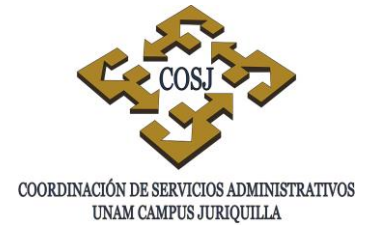

# **DESCRIPCIÓN NARRATIVA**

#### **RESPONSABLE ACTIVIDAD**

## ENTIDAD O **DEPENDENCIA**

1. Identifica la modalidad de alta del trabajador académico.

- 2. Requisita la FU conforme a la causa del alta:
	- a) Nuevo ingreso o reingreso.
	- b) Reanudación de labores.
	- c) Reinstalación.
	- d) Promoción.
	- e) Prórroga.
	- f) Definitividad.
- 3. Recaba firma del académico.
- 4. Envía la documentación a la UP.
- UNIDAD DE PERSONAL 5. Recibe la documentación y verifica en el Sistema Integral de Personal (SIP) que la información corresponda con lo señalado en la FU, así como la documentación soporte presentada contra la señalada por el SIP.
	- 6. Dictamina el movimiento de acuerdo al tipocausa indicado en la FU.
	- 7. Realiza la afectación a nómina.
	- 8. Envía los documentos a la DGP.

# **FIN DEL PROCEDIMIENTO**

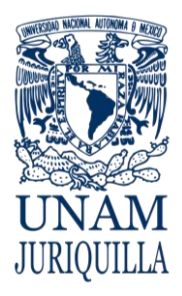

#### **PROCEDIMIENTO MOVIMIENTOS DE ALTA DEL PERSONAL ACADÉMICO**

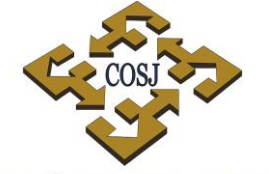

 ${\tt COORDINACIÓN\ DE\ SERVICIOS\ ADMINISTRATIVOS\ UNAM\ CAMPUS\ JURIQUILLA}$ 

# **DIAGRAMA**

**ENTIDAD O UNIDAD DE PERSONAL DEPENDENCIA** 1 Identifica la modalidad de alta del trabajador académico. INICIO 1 Requisita la FU conforme a la causa del alta. Recaba firma del académico. Envía la documentación a la UP. Recibe la documentación y verifica en el Sistema Integral de Personal (SIP) que la información corresponda con lo señalado en la FU. Dictamina el movimiento de acuerdo al tipo-causa indicado en la FU. 2 3 4 5 6 Realiza la afectación a nomina. 7 Envia los documentos a la DGP. 8

FIN

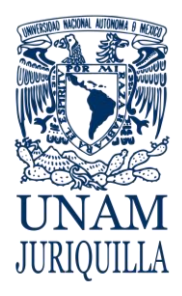

> **MANUAL DE PROCEDIMIENTOS EN MATERIA DE PERSONAL**

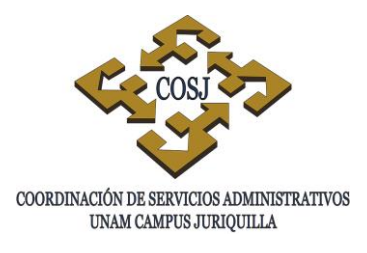

# **MOVIMIENTOS DE ALTA DEL PERSONAL ADMINISTRATIVO DE BASE**

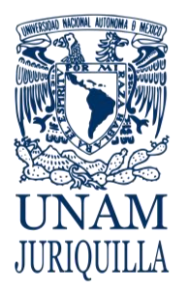

#### **PROCEDIMIENTO MOVIMIENTOS DE ALTA DEL PERSONAL ADMINISTRATIVO DE BASE**

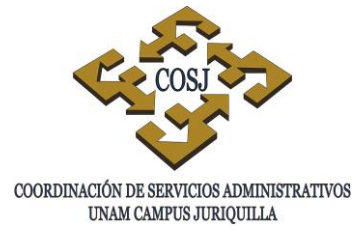

# **OBJETIVO**

Elaborar y tramitar las formas únicas del personal administrativo de base, con el fin de que se les procese el pago de su sueldo a través de la nómina.

# **NORMAS DE OPERACIÓN**

- 1. La Coordinación de Servicios Administrativos del campus Juriquilla (COSJ), se obliga a no contratar personal de confianza o personal por servicios profesionales para la realización de funciones contempladas en el Catálogo de Puestos del Personal Administrativo de Base (cláusula 14 del Contrato Colectivo de Trabajo del Personal Administrativo) (CCT).
- 2. Para cubrir las plazas vacantes, se deberá llevar a cabo el proceso de admisión establecido en la cláusula 13 del CCT, así como lo dispuesto en el reglamento de la Comisión Mixta Permanente de Admisión.
- 3. La contratación del personal será a partir de la aceptación del mismo por parte de la COSJ, la cual realizará los trámites para que la UNAM cubra los salarios en un período mínimo de 45 días, contados a partir de la contratación (Art. 33 del reglamento de la Comisión Mixta Permanente de Admisión).
- 4. La jornada laboral del personal administrativo de base contratado deberá apegarse a lo establecido en la cláusula 27 del CCT.
- 5. Los exámenes de ingreso serán efectuados por la COSJ, solicitando la intervención de una dependencia especializada cuando lo considere necesario.
- 6. Las copias de los documentos que se anexen a la Forma Única (FU) tales como: constancia de estudios y documentos migratorios, deberán ser certificados por el Secretario o Jefe de la Unidad Administrativa o de la dependencia solicitante.
- 7. La FU deberá acompañarse de los documentos correspondientes según el tipo y causa, la falta de alguno de ellos será motivo de rechazo (Circular No.DGP045-96).

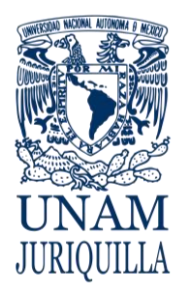

#### **PROCEDIMIENTO MOVIMIENTOS DE ALTA DEL PERSONAL ADMINISTRATIVO DE BASE**

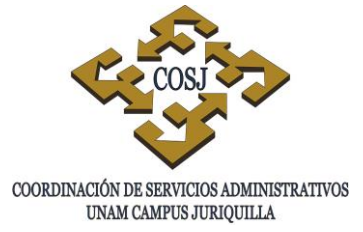

- 8. La FU deberá estar autorizada por el titular de la dependencia, excepto en los casos que se delegue temporalmente esta responsabilidad por escrito (Circular DGP No. 10/93).
- 9. Los documentos soporte del movimiento deberán estar apegados a los lineamientos estatutarios, contractuales y normativos de la Institución.
- 10. Será responsabilidad de la COSJ la elaboración de la FU de nuevo ingreso, reingreso e interinato, obra y tiempo determinado, reincorporación a base, promoción por concurso universal, permuta, cambio de adscripción, zona geográfica y complementarios conforme a la documentación soporte.
- 11. Las FU elaboradas por la COSJ, deberán estar firmadas por el Coordinador de Servicios Administrativos del campus.
- 12. Será responsabilidad de la entidad o dependencia de adscripción del trabajador administrativo la elaboración de la FU de reinstalación, reubicación, reanudación de labores y remuneración adicional.

# NUEVO INGRESO

- 13. La admisión y adscripción de los trabajadores administrativos, se realizará conforme a lo estipulado en el CCT, conforme al Catálogo de Puestos Administrativos de Base y a los perfiles de puestos (cláusula 13 del CCT).
- 14. Para ocupar una plaza vacante temporal, definitiva o puesto de nueva creación se seguirán los lineamientos estipulados en la cláusula 13 del CCT.
- 15. La jornada laboral del personal administrativo de base contratado deberá apegarse a lo establecido en la cláusula 27 del CCT.
- 16. Los trabajadores extranjeros, tendrán para los efectos de contratación, los mismos derechos que los nacionales, de acuerdo con los términos de su legal estancia en el país (cláusula 11 del CCT).
- 17. El personal extranjero que contrate la Universidad deberá cumplir previamente, las disposiciones migratorias en vigor y sujetarse a los requisitos de ingreso que establece la legislación y gozarán de los mismos beneficios que los nacionales, siempre y cuando mantengan vigente su legal estancia en el país.

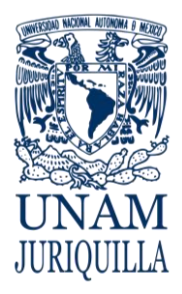

#### **PROCEDIMIENTO MOVIMIENTOS DE ALTA DEL PERSONAL ADMINISTRATIVO DE BASE**

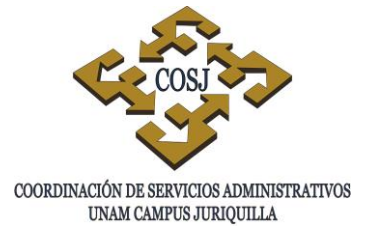

# REINGRESO

18. Para reingresar al servicio de la Universidad se requiere además de ratificar las condiciones exigidas en el art{iculo 13 del Reglamento Interior de Trabajo (RIT), que el interesado no haya sido separado de su anterior empleo por cualquiera de las causas que constituyen rescisión justificada del nombramiento o contrato de trabajo por la Universidad, a no ser que, habiendo transcurrido dos años desde la fecha de separación, la Universidad estime que son de aceptarse sus servicios (Art. 14 del RIT).

### REINCORPORACIÓN A BASE

- 19. Cualquier trabajador de base que hubiese sido promovido a un puesto de confianza, volverá a su plaza de base en caso de pérdida de confianza o al solicitarlo (Artículo 29 del RIT).
- 20. La reincorporación a base del personal administrativo de base deberá tramitarse a la misma fecha en que se da de baja en el puesto de confianza.
- 21. Toda reincorporación del personal administrativo a su plaza de base deberá solicitarse a través de oficio tramitado ante la DGP.
- 22. El oficio de solicitud de reincorporación a base deberá especificar la dependencia, la fecha y la categoría en que se lleva a cabo la reincorporación así como el domicilio del interesado.
- 23. Todo oficio de solicitud de reincorporación a base deberá contar con el visto bueno del titular de la entidad o dependencia de adscripción del trabajador así como llevar anexa una copia del oficio de respuesta a la solicitud de reserva de su plaza de base.
- 24. En el caso de que la plaza de base a la que se desee reincorporar el trabajador se encuentre ocupada, el Departamento de Movimientos de la DGP deberá solicitar a la Dirección General de Presupuesto, un nuevo número de registro de plaza.
- 25. Cuando la reincorporación se realice a través de suficiencia presupuestal, la plaza creada solo podrá ser ocupada por el trabajador reincorporado, por lo que en el momento en que por cualquier motivo éste cause baja definitiva, la plaza será cancelada.

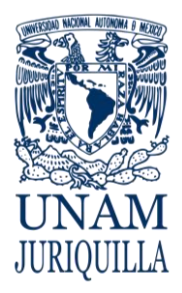

#### **PROCEDIMIENTO MOVIMIENTOS DE ALTA DEL PERSONAL ADMINISTRATIVO DE BASE**

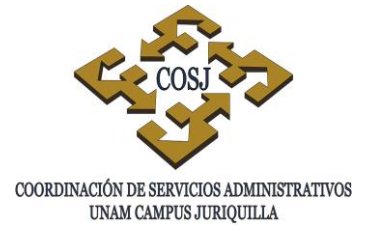

# REINSTALACIÓN

- 26. Toda FU de reinstalación de personal administrativo de base deberá corresponder a un laudo de la Junta Federal de Conciliación y Arbitraje o a una resolución de la Comisión Mixta de Conciliación de la UNAM.
- 27. Los movimientos de personal administrativo de base que se tramiten como reinstalación y cambio de adscripción (transferencia), con el mismo número de plaza que se tenía cuando éste fue rescindido, deberán acompañarse del laudo de la Junta de Conciliación y Arbitraje o de la resolución de la Comisión Mixta de Conciliación de la UNAM, que especifique que el trabajador se reinstalará en otra dependencia distinta a la que tenía en el momento de separarse de la Institución.
- 28. Cuando la Institución rescinda injustificadamente la relación individual de trabajo o cuando los trabajadores rescindan dicha relación de trabajo por causas imputables a la UNAM, el trabajador podrá optar por reclamar ante la Comisión Mixta de Conciliación, la reinstalación en el puesto que venía desempeñando o su indemnización.

# CAMBIO DE ADSCRIPCIÓN

- 29. Las FU por cambio de adscripción serán elaboradas por la COSJ conforme al oficio de autorización emitido por la Dirección de Relaciones Laborales y el oficio de modificación presupuestal de la Dirección General de Presupuesto.
- 30. La transferencia de un trabajador a otra dependencia, puede ser (Artículo 30 del RIT):
	- Por fuerza mayor.
	- Por requerirse sus servicios en razón de su aptitud o capacidad.
	- Por solicitud del propio trabajador.
	- Por promoción.
	- Por media disciplinaria.
	- Por solicitud del jefe de la dependencia.

### MEDIA PLAZA

- 31. La FU por asignación de media plaza a un trabajador administrativo de base deberá acompañarse del oficio de autorización de asignación presupuestal de la Dirección General de Presupuesto.
- 32. La UNAM se obliga con el STUNAM a no contratar a nuevos trabajadores para cubrir las jornadas de plaza y media comprendidas en el numeral 4 de la cláusula 27 del CCT; así mismo, se conviene que las medias plazas sólo se otorgarán como casos de excepción,

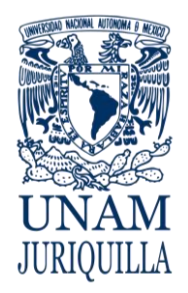

#### **PROCEDIMIENTO MOVIMIENTOS DE ALTA DEL PERSONAL ADMINISTRATIVO DE BASE**

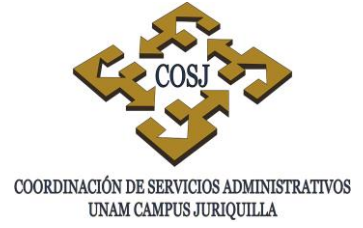

previo acuerdo suscrito con el STUNAM y la conformidad del trabajador, a aquellos que con anterioridad hayan laborado jornada discontinua (Cláusula 17 del CCT).

# REANUDACIÓN DE LABORES

- 33. El personal administrativo de base que reanude labores, después de haber disfrutado de una licencia, deberá hacerlo en la misma categoría y nivel que tenía a la fecha de la separación.
- 34. El personal administrativo de base podrá reanudar labores, antes del término de una licencia sin goce de sueldo, siempre y cuando la plaza no se encuentre comprometida.

## **PFRMUTA**

- 35. Las FU por permuta serán elaboradas por la COSJ, conforme al oficio de autorización de la Dirección de Relaciones Laborales y al oficio de suficiencia presupuestal de la Dirección General de Presupuesto.
- 36. Las permutas pueden ser (Artículo 38 del RIT):
	- Temporales, cuando no excedan de un año; en cuyo caso los interesados conservarán en el lugar de donde salieron todos los derechos de antigüedad adquiridos, así como el lugar de escalafón que les corresponda.
	- Definitivas, las que se convengan con ese carácter o excedan de un año; en cuyo caso el interesado conservará su antigüedad y adquirirá los beneficios y prerrogativas del trabajador con quien permuta.
- 37. La Secretaría Auxiliar autorizará las permutas que reúnan los siguientes requisitos (Artículo 40 del RIT):
	- Que la hayan solicitado por escrito ambos interesados.
	- Que ambos solicitantes sean trabajadores de base y hayan adquirido su último puesto cuando menos seis meses antes.
	- Que tratándose de nueva permuta para cualquiera de los interesados haya transcurrido cuando menos un año desde la anterior.
	- Que no exista la presunción de que tengan por objeto el comercio con los puestos o las categorías.
	- Que ninguno de los interesados haya recibido notificación de cese.
	- Que sean sobre categorías y salarios iguales.
	- Que los jefes de las dependencias interesadas, no tengan motivo serio y fundado para oponerse

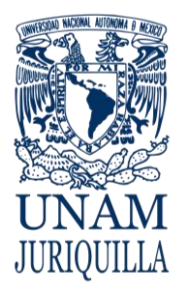

#### **PROCEDIMIENTO MOVIMIENTOS DE ALTA DEL PERSONAL ADMINISTRATIVO DE BASE**

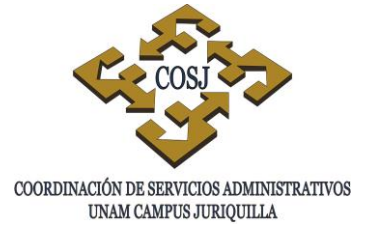

# PROMOCIÓN

- 38. La COSJ es responsable de la elaboración de la FU por promoción, conforme al oficio de la Comisión Mixta Permanente de Escalafón.
- 39. Toda promoción de trabajadores administrativos a puestos de base distintos a los de su nombramiento, deberá apegarse a lo establecido en el reglamento de la Comisión Mixta Permanente de Escalafón y por las bases establecidas en la cláusula 102 numeral 8 inciso b del CCT.
- 40. La promoción es todo ascenso de un trabajador administrativo de base, mediante el cumplimiento de los requisitos y procedimientos establecidos en la normatividad aplicable (Cláusula 4 numeral 33 del CCT).
- 41. El ascenso de los trabajadores administrativos de base se realizará conforme a lo estipulado en el CCT, el Catálogo de Puestos Administrativos de Base y a los perfiles de puestos (Cláusula 13 del CCT).

# REUBICACIÓN

- 42. Todo movimiento de reubicación deberá operar en el mismo número de plaza así como en la misma entidad dependencia de adscripción del trabajador administrativo de base.
- 43. La FU por reubicación deberá acompañarse del oficio de autorización de modificación de la plantilla de la entidad o dependencia de adscripción del trabajador, expedido por la Dirección General de Presupuesto y por oficio de la Comisión Mixta de Tabuladores.
- 44. Las FU por reubicación deberán contener tanto la baja de la categoría actual que ocupa el trabajador administrativo de base, como el alta de la categoría a la que va a ser reubicado.

# ZONA GEOGRÁFICA (REMUNERACIÓN ADICIONAL)

- 45. Toda FU por zona geográfica deberá apegarse a lo establecido en la cláusula 72 del CCT, observándose que el trabajador tenga un nombramiento compatible con el trámite que solicita.
- 46. Sólo procederá la FU por zona geográfica de los trabajadores administrativos adscritos a las dependencias que utilicen la partida presupuestal 158.
- 47. En caso de que el trabajador sea trasladado a una entidad federativa de nivel de vida superior al de la CDMX, la UNAM se compromete a nivelar su salario con el del lugar

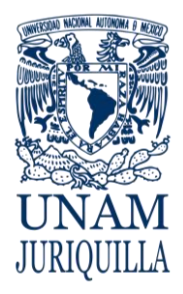

#### **PROCEDIMIENTO MOVIMIENTOS DE ALTA DEL PERSONAL ADMINISTRATIVO DE BASE**

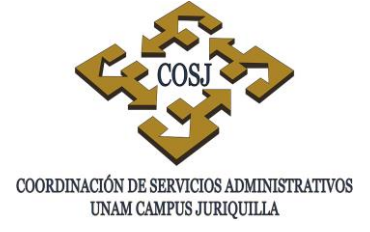

respectivo, de acuerdo con la tabla que se fije para tal efecto entre la UNAM y el STUNAM (Cláusula 25 del CCT).

# INTERINATO

- 48. El personal administrativo de base de nuevo ingreso estará sujeto a un periodo de 28 días de prueba a partir de la contratación.
- 49. La FU por interinato deberá ser elaborada por la COSJ.

### COMPLEMENTARIO

- 50. Cuando se efectúe cambio de adscripción en la plaza, el complementario deberá ser trasladado a la dependencia correspondiente.
- 51. El complementario se cancelará cuando:
	- Quede vacante la plaza.
	- El ocupante de la plaza cambie de puesto.

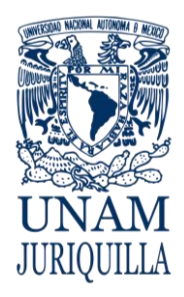

#### **PROCEDIMIENTO MOVIMIENTOS DE ALTA DEL PERSONAL ADMINISTRATIVO DE BASE**

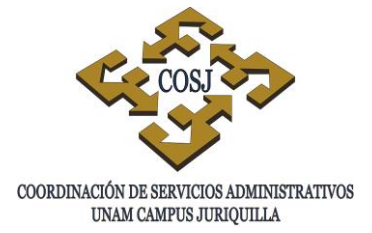

# **DESCRIPCIÓN NARRATIVA**

#### RESPONSABLE **ACTIVIDAD**

- ENTIDAD O DEPENDENCIA 1. Identifica la modalidad de alta del trabajador administrativo.
	- 2. Requisita la FU conforme a la causa del alta:
		- a) Nuevo ingreso
		- b) Reingreso
		- c) Reincorporación a base
		- d) Reinstalación
		- e) Cambio de adscripción
		- f) Media plaza
		- g) Reanudación de labores
		- h) Permuta
		- i) Promoción
		- j) Reubicación
		- k) Zona Geográfica (Remuneración adicional)
		- l) Interinato
		- m) Complementario
	- 3. Recaba firma del trabajador administrativo.
	- 4. Envía la documentación a la UP.
- UNIDAD DE PERSONAL 5. Recibe la documentación y verifica en el Sistema Integral de Personal (SIP) que la información corresponda con lo señalado en la FU, así como la documentación soporte presentada contra la señalada por el SIP.
	- 6. Dictamina el movimiento de acuerdo al tipocausa indicado en la FU.

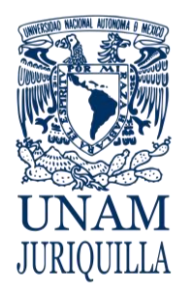

#### **PROCEDIMIENTO MOVIMIENTOS DE ALTA DEL PERSONAL ADMINISTRATIVO DE BASE**

# **DESCRIPCIÓN NARRATIVA**

#### RESPONSABLE ACTIVIDAD

- 7. Realiza la afectación a nómina.
- 8. Envía los documentos a la DGP.

### **FIN DEL PROCEDIMIENTO**

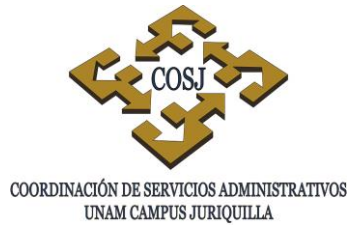

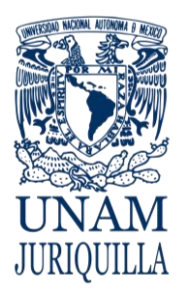

#### **PROCEDIMIENTO MOVIMIENTOS DE ALTA DEL PERSONAL ADMINISTRATIVO DE BASE**

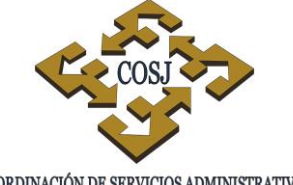

COORDINACIÓN DE SERVICIOS ADMINISTRATIVOS UNAM CAMPUS JURIQUILLA

5

6

7

8

# **DIAGRAMA**

**ENTIDAD O UNIDAD DE PERSONAL**

FIN

Realiza la afectación a nomina.

Envia los documentos a la DGP.

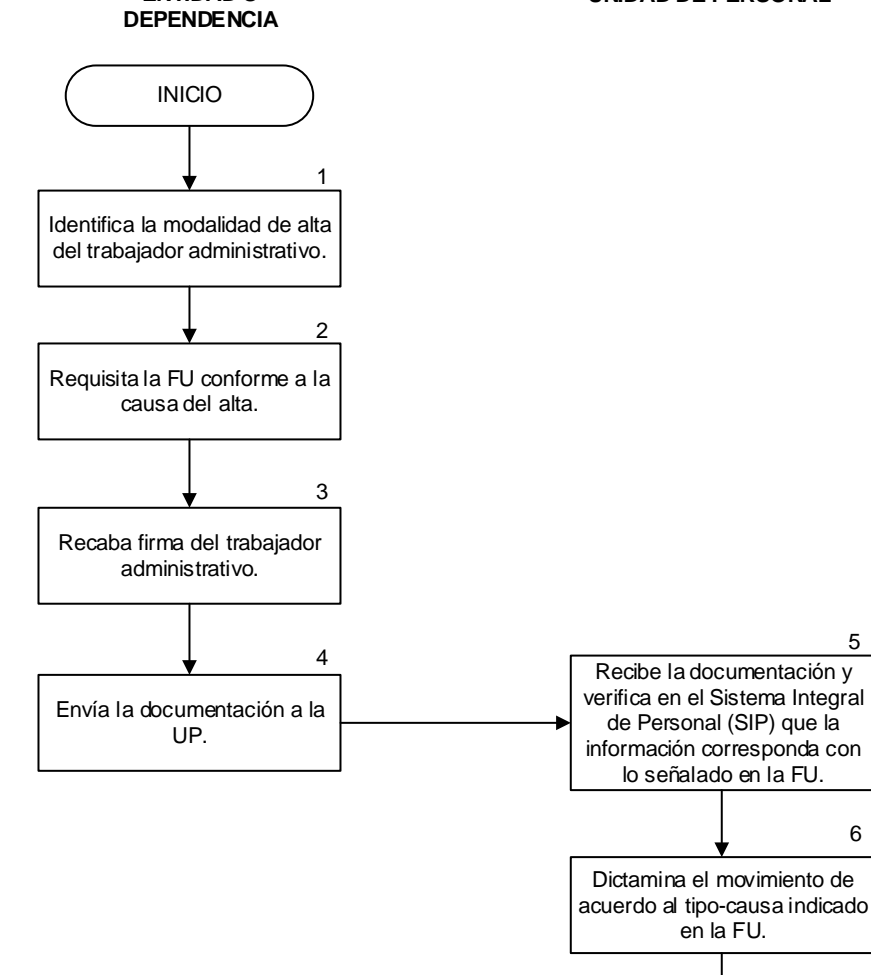

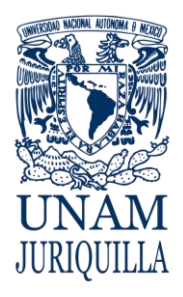

> **MANUAL DE PROCEDIMIENTOS EN MATERIA DE PERSONAL**

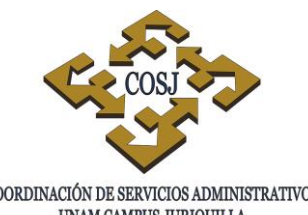

 ${\tt COORDINACIÓN\ DE\ SERVICIOS\ ADMINISTRATIVOS\ UNAM\ CAMPUS\ JURIQULLA}$ 

# **MOVIMIENTOS DE BAJA DEL PERSONAL ACADÉMICO**

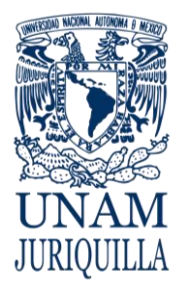

### **PROCEDIMIENTO MOVIMIENTOS DE BAJA DEL PERSONAL ACADÉMICO**

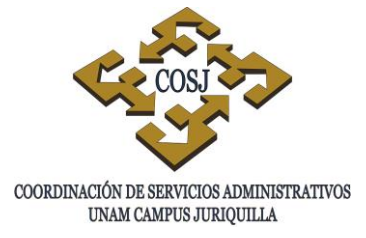

# **OBJETIVO**

Tramitar y registrar el término de la relación laboral del personal académico en forma voluntaria o involuntaria, en los nombramientos vigentes, para los efectos correspondientes.

# **NORMAS DE OPERACIÓN**

- 1. Las bajas del personal se tramitarán ante la Unidad de Personal (UP) a través de la Forma Única (FU), mismas que deberán estar autorizadas por el titular de la entidad o dependencia de adscripción (Circular DGP No. 10/93).
- 2. La FU deberá acompañarse de los documentos correspondientes según la causa; la falta de alguno de ellos será motivo de rechazo (Circular No. DGP045/96).
- 3. La FU y respaldo documental que presenten alteraciones o enmendaduras ocasionarán su invalidación o rechazo (Circular DGP 09/91).
- 4. El respaldo documental de la FU deberá estar apegado a los lineamientos estatutarios, contractuales y normativos de la Institución.
- 5. La UP será la responsable de realizar el registro de la baja en plantilla.

### RENUNCIA

- 6. En los casos en que la FU no haya sido firmada por el interesado se deberá anexar la carta renuncia.
- 7. La carta renuncia que se anexe a la FU deberá contener los siguientes datos: fecha de la baja, número de horas laboradas semanalmente, horario, asignatura, categoría a la que renuncia, nombre de la dependencia de adscripción, firma, nombre y Registro Federal de Contribuyentes (RFC) del interesado (Circulares DGP No. 30/92 y DGP No. 11/93).

# TÉRMINO DE INTERINATO

8. Serán considerados trabajadores temporales aquellos contratados por obra o tiempo determinado cuando así lo exija la naturaleza del trabajo, percibiendo las prestaciones que sean acordes con la naturaleza de su contrato individual según la cláusula 13 del

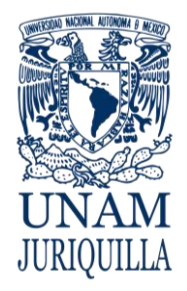

### **PROCEDIMIENTO MOVIMIENTOS DE BAJA DEL PERSONAL ACADÉMICO**

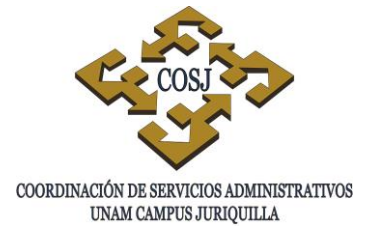

Contrato Colectivo de Trabajo del Personal Académico (CCT) y el artículo 51 del Estatuto del Personal Académico (EPA).

# JUBILACIÓN O PENSIÓN

- 9. Tendrán derecho a jubilarse o pensionarse los trabajadores académicos que hayan cumplido con los requisitos que establece la Ley del Instituto de Seguridad y Servicios Sociales de los Trabajadores del Estado (ISSSTE).
- 10. La FU de baja por jubilación o pensión del personal académico se deberá ingresar junto con la FU de licencia prejubilatoria o prepensionaria respectivamente, con tres meses de anticipación.
- 11. La fecha de la baja por jubilación o pensión que se indica en la FU deberá de ser un día después del término de la licencia prejubilatoria o prepensionaria respectivamente, preferentemente los días 1º y 16 de cada mes.
- 12. La UNAM cubrirá a los trabajadores que se jubilen, pensionen o renuncien, una gratificación en atención a su antigüedad, conforme a la tabla establecida en la cláusula 76 del CCT.
- 13. La FU de baja por jubilación o pensión deberá acompañarse del oficio de certificación de antigüedad emitido por la Dirección General de Personal (Circular DGP016/99).

# **DEFUNCIÓN**

- 14. Se considerará causa de terminación de la relación individual de trabajo la muerte del trabajador.
- 15. La fotocopia del acta de defunción anexa a la FU, deberá contar con la certificación y firma de los titulares de las entidades o dependencias.

# RESCISIÓN

- 16. La UNAM sólo podrá rescindir la contratación de los trabajadores al servicio de la Institución, previa investigación administrativa, en los términos de las cláusulas 22, y 23 del CCT.
- 17. La UNAM no podrá rescindir el contrato a un trabajador académico que tenga más de veinte años de antigüedad sino por alguna de las causas a que se refiere la Ley Federal del Trabajo (LFT), que sea particularmente grave o que haga imposible la continuación de la relación laboral (Art. 47 y 161 de la LFT)

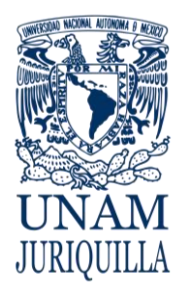

## **PROCEDIMIENTO MOVIMIENTOS DE BAJA DEL PERSONAL ACADÉMICO**

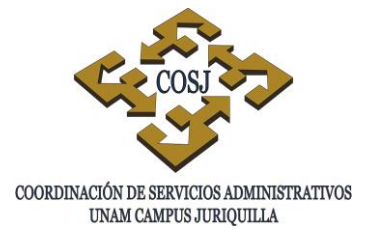

18. El acta de investigación administrativa y el resolutivo del titular deberán anexarse a la FU de baja por rescisión.

# SUSPENSIÓN

19. Los trabajadores académicos serán suspendidos temporalmente cuando se encuentren sujetos a proceso penal, privados de su libertad que les impidan cumplir con su relación individual de trabajo (Cláusula 22 del CCT y Art. 42 frac. III y IV de la LFT).

# INVALIDEZ/INCAPACIDAD

- 20. Los trabajadores académicos que se encuentren inhabilitados física y/o mentalmente para el desempeño de su puesto, debido a una enfermedad o accidente producidos fuera del ámbito laboral causarán baja de la Institución conforme a los términos que señale la Ley del ISSSTE.
- 21. La FU de baja por invalidez deberá acompañarse por el dictamen médico del ISSSTE y no requerirá firma del interesado.
- 22. La fecha de la baja por invalidez indicada en la FU deberá coincidir con la indicada en el dictamen expedido por el ISSSTE.
- 23. En caso de que un académico, a causa de enfermedad general o de un riesgo de trabajo resulte incapacitado o inhabilitado física o mentalmente en forma permanente, podrá solicitar pensión por invalidez si reúne los requisitos que la Ley del ISSSTE establece y la cláusula 73 del CCT .

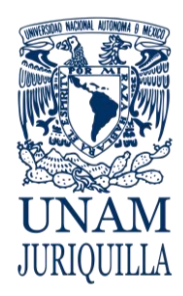

### **PROCEDIMIENTO MOVIMIENTOS DE BAJA DEL PERSONAL ACADÉMICO**

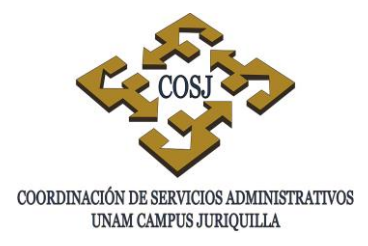

# **DESCRIPCIÓN NARRATIVA**

- 1. Identifica la modalidad de baja del trabajador académico.
- 2. Requisita la FU conforme a la causa de la baja:
	- a) Renuncia.
	- b) Obra o tiempo determinado.
	- c) Jubilación o pensión.
	- d) Defunción.
	- e) Rescisión y suspensión.
	- f) Invalidez.
- 3. Recaba firma del académico de ser procedente.
- 4. Envía la documentación a la UP.
- UNIDAD DE PERSONAL 5. Recibe la documentación y verifica en el Sistema Integral de Personal (SIP) que la información corresponda con lo señalado en la FU, así como la documentación soporte presentada contra la señalada por el SIP.
	- 6. Dictamina el movimiento de acuerdo al tipocausa indicado en la FU.
	- 7. Realiza la afectación a nómina.
	- 8. Envía los documentos a la DGP.

### **FIN DEL PROCEDIMIENTO**

RESPONSABLE ACTIVIDAD

ENTIDAD O **DEPENDENCIA** 

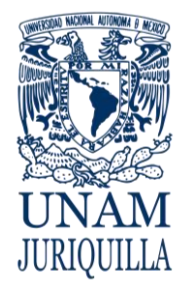

#### **PROCEDIMIENTO MOVIMIENTOS DE BAJA DEL PERSONAL ACADÉMICO**

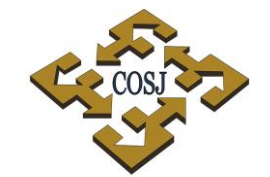

COORDINACIÓN DE SERVICIOS ADMINISTRATIVOS UNAM CAMPUS JURIQUILLA

# **DIAGRAMA**

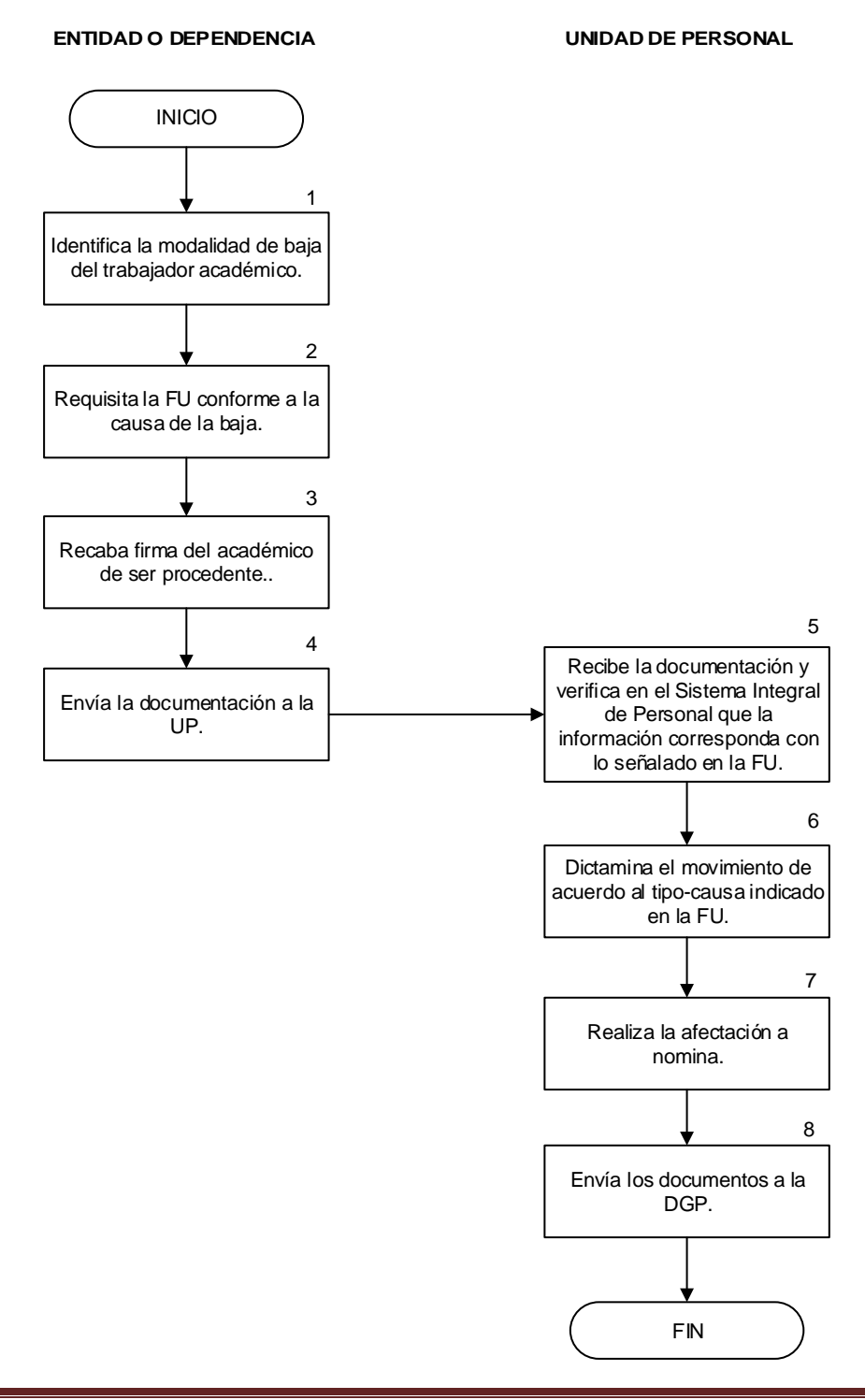

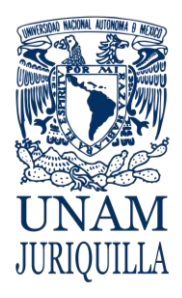

> **MANUAL DE PROCEDIMIENTOS EN MATERIA DE PERSONAL**

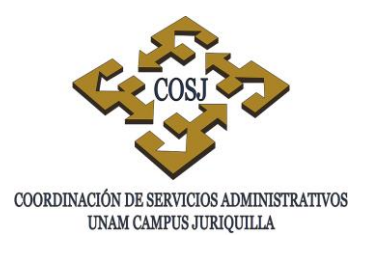

# **MOVIMIENTOS DE BAJA DEL PERSONAL ADMINISTRATIVO DE BASE**

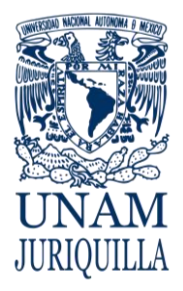

#### **PROCEDIMIENTO MOVIMIENTOS DE BAJA DEL PERSONAL ADMINISTRATIVO DE BASE**

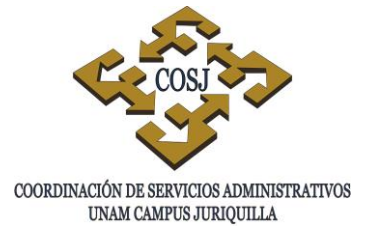

# **OBJETIVO**

Tramitar y registrar el término de la relación laboral del personal administrativo de base en forma voluntaria o involuntaria, en los nombramientos vigentes, para los efectos correspondientes.

# **NORMAS DE OPERACIÓN**

- 1. Las bajas del personal se tramitarán ante la Unidad de Personal (UP) a través de la Forma Única (FU), misma que deberá estar autorizada por el Coordinador de Servicios Administrativos (COSJ) (Circular Dirección General de Personal No. 10/93).
- 2. La FU deberá acompañarse de los documentos correspondientes según la causa, la falta de alguno de ellos será motivo de rechazo (Circular DGP No. DGP045/96).
- 3. La FU y respaldo documental que presenten alteraciones o enmendaduras ocasionarán su invalidación o rechazo (Circular DGP No. 09/91).
- 4. El respaldo documental de la FU deberá estar apegado a los lineamientos estatutarios, contractuales y normativos de la Institución.
- 5. Cuando el trabajador deje de laborar plaza y media se tramitará una FU por la plaza y otra por la media plaza.
- 6. La UP será responsable de realizar el registro de la baja en plantilla.

### RENUNCIA

- 7. En los casos en que la FU no haya sido firmada por el interesado se deberá anexar la carta renuncia.
- 8. La carta renuncia que se anexe a la FU deberá contener los siguientes datos: fecha de la baja, número de horas laboradas semanalmente, categoría a la que renuncia, nombre de la entidad o dependencia de adscripción, firma, nombre y Registro Federal de Contribuyentes (RFC). del interesado (Circulares DGP No. 30/92 y DGP No. 11/93).

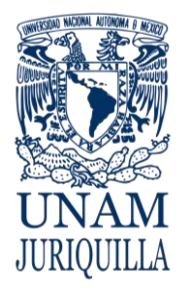

#### **PROCEDIMIENTO MOVIMIENTOS DE BAJA DEL PERSONAL ADMINISTRATIVO DE BASE**

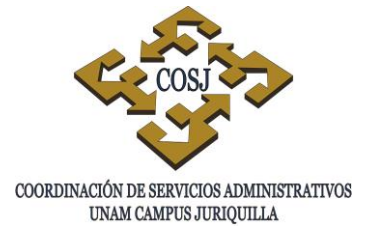

TÉRMINO DE INTERINATO

9. Serán considerados trabajadores temporales aquellos contratados por obra o tiempo determinado cuando así lo exija la naturaleza del trabajo, percibiendo las prestaciones que sean acordes con la naturaleza de su contrato individual (Cláusula 9 inc. a, b y c del Contrato Colectivo de Trabajo del Personal Administrativo (CCT).

JUBILACIÓN O PENSIÓN

- 10. Tendrán derecho a jubilarse o pensionarse los trabajadores administrativos de base que hayan cumplido con los requisitos que establece la Ley del Instituto de Seguridad y Servicios Sociales de los Trabajadores del Estado (ISSSTE).
- 11. La FU de baja por jubilación o pensión del personal administrativo de base se deberá ingresar junto con la FU de licencia prejubilatoria o prepensionaria respectivamente, con tres meses de anticipación.
- 12. La fecha de la baja por jubilación o pensión que se indica en la FU deberá de ser un día después del término de la licencia prejubilatoria o prepensionaria respectivamente, preferentemente los días 1º y 16 de cada mes.
- 13. La UNAM cubrirá a los trabajadores que se jubilen, pensionen o renuncien, una gratificación en atención a su antigüedad, conforme a la tabla establecida en la cláusula 76 del CCT.
- 14. La FU de baja por jubilación o pensión deberá acompañarse del oficio de certificación de antigüedad emitido por la DGP (Circular DGP No. 16/99).

# **DEFUNCIÓN**

- 15. Se considerará causa de terminación de la relación individual de trabajo la muerte del trabajador (cláusula 18 del CCT).
- 16. La fotocopia del acta de defunción anexa a la FU, deberá contar con la certificación y firma del Coordinador de Servicios Administrativos.

# RESCISIÓN

17. La UNAM sólo podrá rescindir la contratación de los trabajadores al servicio de la Institución, previa investigación administrativa, en los términos de las cláusulas 20, 21 22, y 23 del CCT.
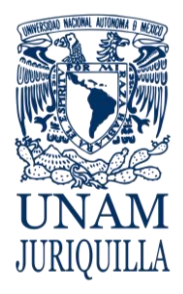

## **PROCEDIMIENTO MOVIMIENTOS DE BAJA DEL PERSONAL ADMINISTRATIVO DE BASE**

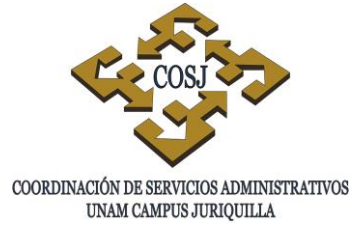

- 18. La UNAM no podrá rescindir el contrato a un trabajador administrativo de base que tenga más de veinte años de antigüedad sino por alguna de las causas a que se refiere la Ley Federal del Trabajo (LFT), que sea particularmente grave o que haga imposible la continuación de la relación laboral (Art. 47 y 161 de la LFT.
- 19. El acta de investigación administrativa y el resolutivo del titular deberán anexarse a la FU de baja por rescisión.

# SUSPENSIÓN

20. Los trabajadores administrativos de base serán suspendidos temporalmente cuando se encuentren sujetos a proceso penal, privados de su libertad que les impida cumplir con su relación individual de trabajo (Cláusula 19 del CCT y Art. 42 fracc. III y IV de la LFT).

# INVALIDEZ / INCAPACIDAD

- 21. Los trabajadores administrativos de base que se encuentren inhabilitados física y/o mentalmente para el desempeño de su puesto, debido a una enfermedad o accidente producidos fuera del ámbito laboral causarán baja de la Institución conforme a los términos que señale la Ley del ISSSTE.
- 22. La FU de baja por invalidez deberá acompañarse por el dictamen médico del ISSSTE y no requerirá firma del interesado.
- 23. La fecha de la baja por invalidez indicada en la FU deberá coincidir con la indicada en el dictamen expedido por el ISSSTE.
- 24. En caso de que un trabajador a causa de enfermedad general o de un riesgo de trabajo resulte incapacitado o inhabilitado física o mentalmente en forma permanente, podrá solicitar pensión por invalidez si reúne los requisitos que la Ley del ISSSTE establece (cláusula 46 del CCT).

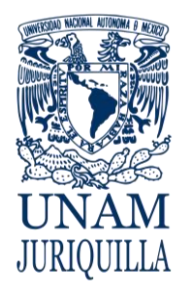

#### **PROCEDIMIENTO MOVIMIENTOS DE BAJA DEL PERSONAL ADMINISTRATIVO DE BASE**

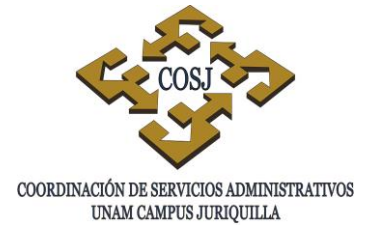

# **DESCRIPCIÓN NARRATIVA**

#### RESPONSABLE **ACTIVIDAD**

- UNIDAD DE PERSONAL 1. Identifica la causa de la baja del trabajador administrativo de base.
	- 2. Requisita la FU conforme a la causa de la baja:
		- a) Para el caso de renuncia, anexando la carta renuncia firmada por el trabajador.
		- b) Para el caso término de interinato sin agregar documento adicional.
		- c) Para el caso de jubilación o pensión debe existir el antecedente de la licencia respectiva.
		- d) Para el caso de defunción, anexar el acta de defunción emitida por el registro civil.
		- e) Para los casos de rescisión y suspensión anexar el acta de investigación administrativa, así como el resolutivo firmado por el titular de la dependencia.
		- f) Para el caso de invalidez o incapacidad, anexar el dictamen del ISSSTE.
- TRABAJADOR 3. Acude a la UP con el objeto de firmar la documentación respetiva tratándose de renuncia, jubilación o pensión.
- UNIDAD DE PERSONAL 4. Recaba firma del Coordinador de Servicios Administrativos en la FU.
	- 5. Ingresa al Sistema Integral de Personal y envía a nómina.
	- 6. Envía a la DGP, Subdirección de Nómina, la baja correspondiente y la documentación soporte.

# **FIN DEL PROCEDIMIENTO**

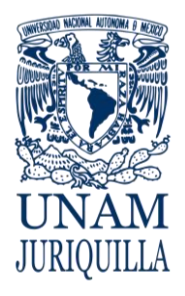

#### **PROCEDIMIENTO MOVIMIENTOS DE BAJA DEL PERSONAL ADMINISTRATIVO DE BASE**

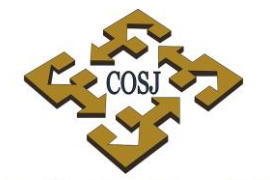

COORDINACIÓN DE SERVICIOS ADMINISTRATIVOS UNAM CAMPUS JURIQUILLA

# **DIAGRAMA**

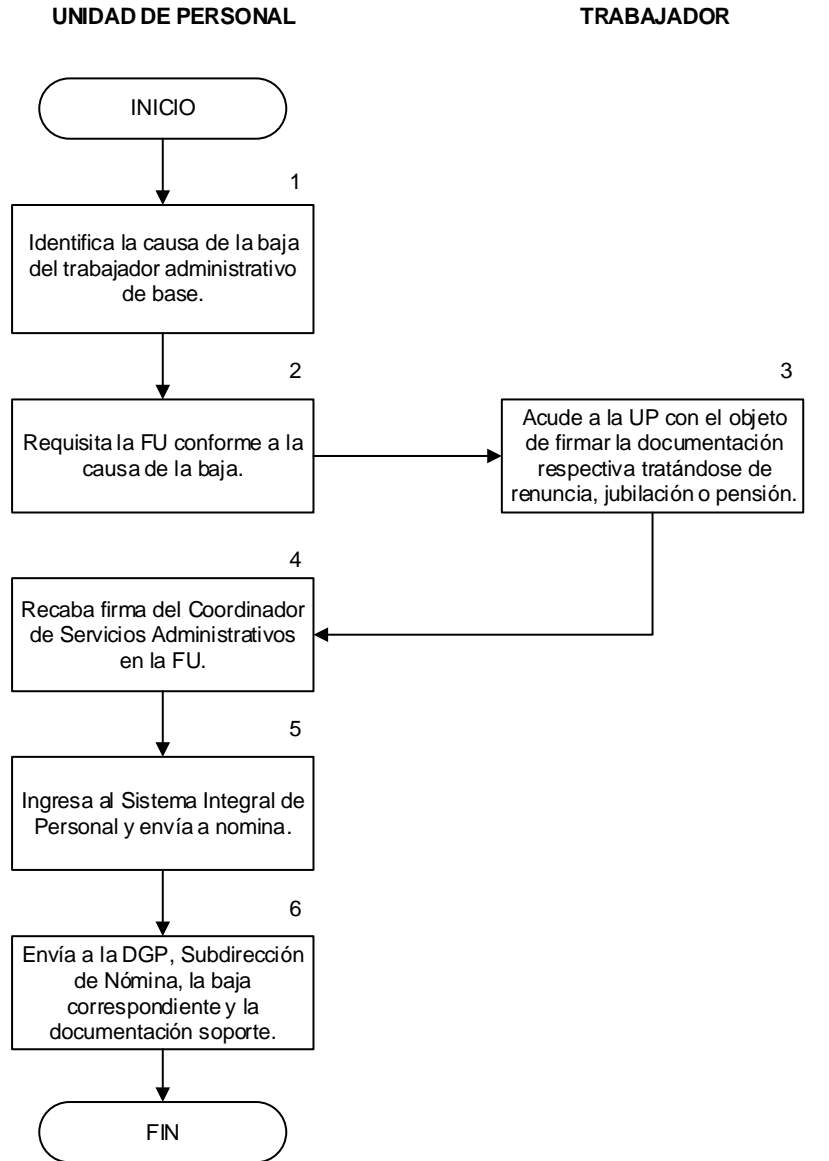

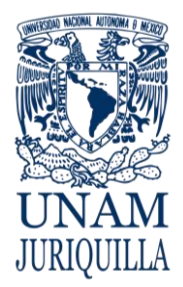

> **MANUAL DE PROCEDIMIENTOS EN MATERIA DE PERSONAL**

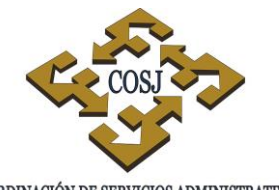

COORDINACIÓN DE SERVICIOS ADMINISTRATIVOS UNAM CAMPUS JURIQUILLA

# **MOVIMIENTOS DE LICENCIA PREJUBILATORIA O PREPENSIONARIA Y BAJA POR JUBILACIÓN O PENSIÓN**

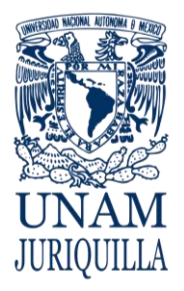

**PROCEDIMIENTO MOVIMIENTOS DE LICENCIA PREJUBILATORIA O PREPENSIONARIA Y BAJA POR JUBILACIÓN O PENSIÓN**

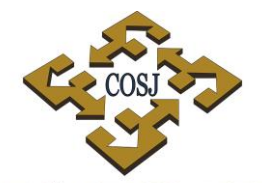

COORDINACIÓN DE SERVICIOS ADMINISTRATIVOS UNAM CAMPUS JURIQUILLA

# **OBJETIVO**

Efectuar las gestiones de licencias prejubilatoria o prepensionaria, y la baja por jubilación o pensión al personal que cumple los requisitos normativos para recibir dichos beneficios.

# **NORMAS DE OPERACIÓN**

- 1. La Unidad de Personal será la instancia responsable de gestionar las licencias prejubilatorias o prepensionarias y bajas por jubilación o pensión de los trabajadores universitarios.
- 2. La licencia prejubilatoria o prepensionaria de los trabajadores que se jubilen o pensionen se gestionarán en los términos de la Ley del Instituto de Seguridad y Servicios Sociales de los Trabajadores del Estado (ISSSTE).
- 3. La Dirección General de Personal (DGP) es la instancia facultada para otorgar el dictamen de antigüedad laboral de los trabajadores para tramitar jubilación o pensión conforme lo establece la circular DGP No. 009/96.
- 4. Las formas únicas de licencia y baja deberán ser autorizadas por el titular de la entidad o dependencia o persona autorizada e ingresarse de manera simultánea a la DGP (circular SG/SA/022/2006)

#### **PROCEDIMIENTO MOVIMIENTOS DE LICENCIA PREJUBILATORIA O COORDINACIÓN DE SERVICIOS ADMINISTRATIVOS PREPENSIONARIA Y BAJA POR JUBILACIÓN O PENSIÓN**

# **DESCRIPCIÓN NARRATIVA**

- 1. Solicita por escrito su dictamen de antigüedad laboral, con la siguiente documentación:
	- Copia certificada del acta de nacimiento
	- Copia del último talón de pago
	- Credencial de trabajador
	- Copia de la hoja única de servicio, en caso de haber trabajado en otra dependencia del sector público afiliada al régimen del ISSSTE.
- 2. Coteja los datos personales anotados y elabora solicitud a la DGP del dictamen de antigüedad del trabajador y recaba firma del Secretario o Jefe de la Unidad Administrativa de su entidad o dependencia de adscripción.
- 3. Anexa la documentación del trabajador, excepto la copia certificada del acta de nacimiento y entrega a la DGP.
- 4. Procesa y expide dictamen de antigüedad.
- 5. Recibe dictamen de antigüedad.
- 6. Entrega copia del dictamen de antigüedad al trabajador.
	- 6.1 Si el trabajador no reúne la antigüedad o no desea continuar con el trámite, archiva documentación.
- 7. Captura en el Sistema Integral de Personal las formas únicas de licencia prejubilatoria o prepensionaria y de baja por jubilación o pensión; recaba firmas del titular de la

UNIDAD DE PERSONAL

DIRECCIÓN GENERAL DE PERSONAL

UNIDAD DE PERSONAL

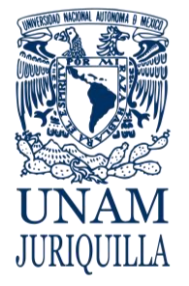

TRABAJADOR

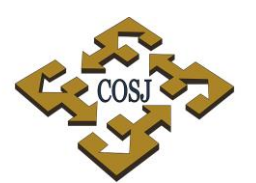

UNAM CAMPUS JURIQUILLA

# RESPONSABLE ACTIVIDAD

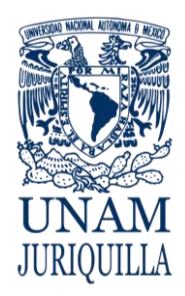

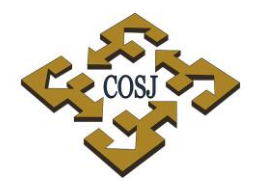

#### **PROCEDIMIENTO MOVIMIENTOS DE LICENCIA PREJUBILATORIA O COORDINACIÓN DE SERVICIOS ADMINISTRATIVOS PREPENSIONARIA Y BAJA POR JUBILACIÓN O PENSIÓN**

UNAM CAMPUS JURIQUILLA

# **DESCRIPCIÓN NARRATIVA**

RESPONSABLE ACTIVIDAD

entidad o dependencia de adscripción y del trabajador.

8. Requisita en el Sistema Integral de Personal la documentación soporte y transfiere las formas únicas a la DGP.

# **FIN DEL PROCEDIMIENTO**

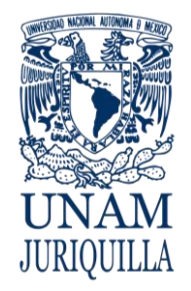

#### **MOVIMIENTOS DE LICENCIA PREJUBILATORIA O PREPENSIONARIA Y BAJA POR JUBILACIÓN O PENSIÓN**

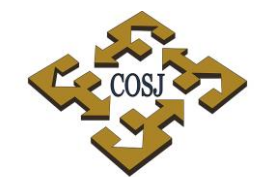

COORDINACIÓN DE SERVICIOS ADMINISTRATIVOS UNAM CAMPUS JURIQUILLA

**PERSONAL**

# **DIAGRAMA**

**TRABAJADOR UNIDAD DE PERSONAL DIRECCIÓN GENERAL DE** 

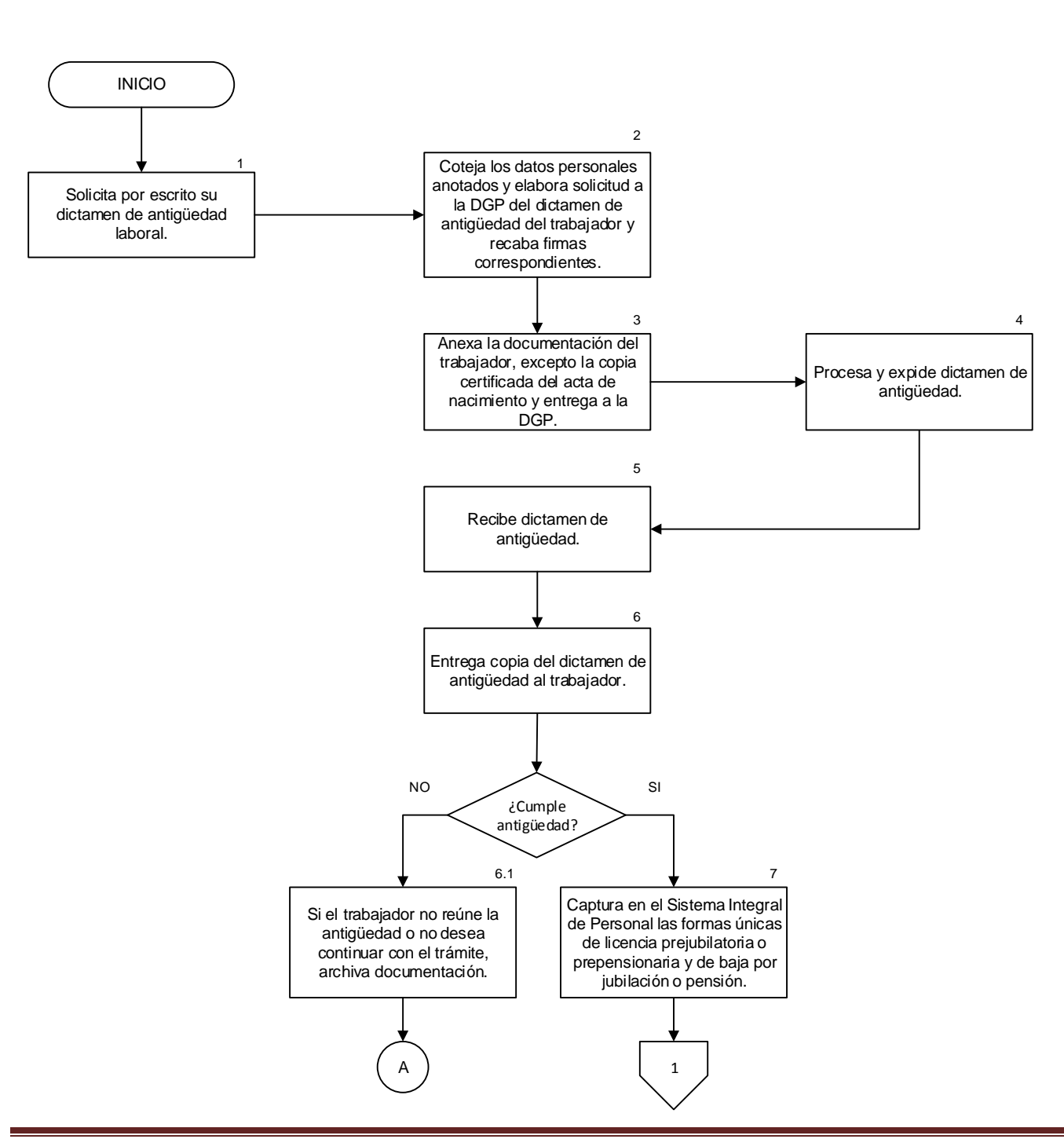

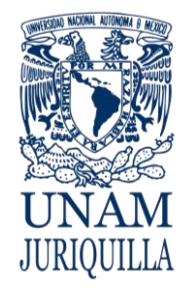

#### **MOVIMIENTOS DE LICENCIA PREJUBILATORIA O PREPENSIONARIA Y BAJA POR JUBILACIÓN O PENSIÓN**

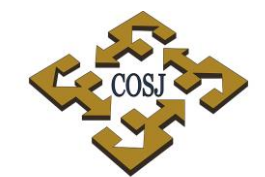

COORDINACIÓN DE SERVICIOS ADMINISTRATIVOS UNAM CAMPUS JURIQUILLA

# **DIAGRAMA**

**TRABAJADOR UNIDAD DE PERSONAL DIRECCIÓN GENERAL DE PERSONAL**

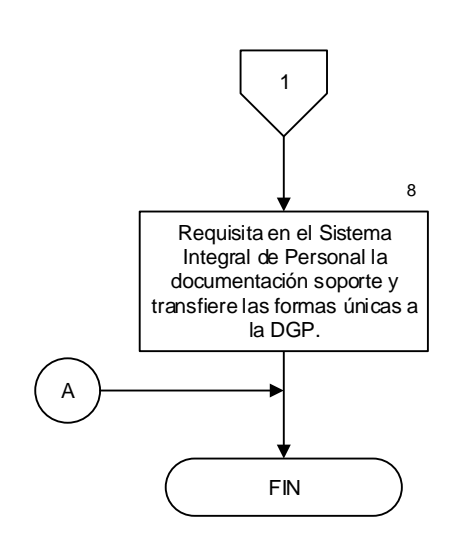

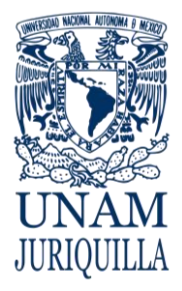

> **MANUAL DE PROCEDIMIENTOS EN MATERIA DE PERSONAL**

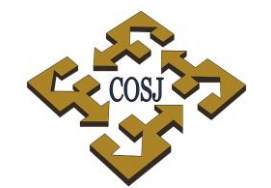

COORDINACIÓN DE SERVICIOS ADMINISTRATIVOS UNAM CAMPUS JURIQUILLA

# **MOVIMIENTOS DE LICENCIAS CONTRACTUALES**

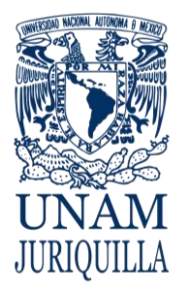

> **PROCEDIMIENTO MOVIMIENTOS DE LICENCIAS CONTRACTUALES**

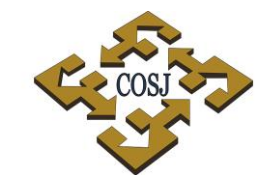

COORDINACIÓN DE SERVICIOS ADMINISTRATIVOS UNAM CAMPUS JURIOUILLA

# **OBJETIVO**

Efectuar las gestiones de licencia que los contratos colectivos de trabajo en vigor conceden al personal universitario.

# **NORMAS DE OPERACIÓN**

- 1. La Unidad de Personal (UP) será la responsable de gestionar licencias a las que tienen derecho los trabajadores universitarios conforme a la normatividad aplicable.
- 2. La Dirección General de Personal (DGP), a través de la Dirección de Relaciones Laborales, notificará por escrito al titular de la entidad o dependencia, al Secretario o Jefe de Unidad Administrativa y al trabajador, la autorización de licencias con o sin goce de sueldo, a excepción de las licencias de hasta 30 días sin goce de sueldo por motivos personales (circular DGP 16/95).

MOTIVOS PERSONALES CON O SIN GOCE DE SUELDO.

3. Las licencias por motivos personales, deberán apegarse a la cláusula 69 del Contrato Colectivo de Trabajo del Personal Académico (CCT Académico) y a la cláusula 34 del Contrato Colectivo de Trabajo del Personal Administrativo (CCT Administrativo) vigentes.

SERVICIO SOCIAL, ELABORACIÓN DE TESIS Y ESTUDIOS DE POSGRADO.

4. Las licencias por servicio social, elaboración de tesis o para realizar estudios de posgrado deberán apegarse a las cláusulas 69 y 70 del CCT Académico y a la 36 y 37 del CCT Administrativo.

POR ENFERMEDAD.

5. Los trabajadores tendrán derecho a licencias médicas por enfermedad con sueldo, medio sueldo y sin sueldo conforme a lo establecido en la cláusula 69 del CCT Académico y en la cláusula 42 del CCT Administrativo , así como lo señalado en la Ley del Instituo de Seguridad y Servicios Sociales de los Trabajadores del Estado (ISSSTE).

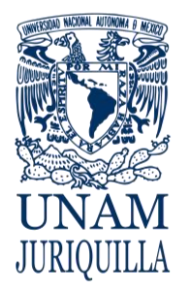

# **PROCEDIMIENTO MOVIMIENTOS DE LICENCIAS CONTRACTUALES**

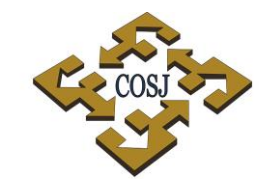

COORDINACIÓN DE SERVICIOS ADMINISTRATIVOS UNAM CAMPUS JURIOUILLA

- 6. Cuando el trabajador se encuentre incapacitado para realizar sus labores tendrá derecho a percibir su salario íntegro, conforme a lo establecido en el CCT Académico (cláusulas 65 y 69) y en el CCT Administrativo (cláusulas 41 y 42) vigentes, así como lo señalado en la Ley del ISSSTE y de acuerdo a lo establecido en la circular DGP/37/86
- 7. Durante la licencia sin goce de sueldo, el ISSSTE cubrirá al asegurado un subsidio en dinero equivalente al 50% del sueldo básico que percibía el trabajador al ocurrir la incapacidad (artículo 37 de la Ley del ISSSTE, Cláusula 69 del CCT Académico y cláusula 42 del CCT Administrativo.

# GRAVIDEZ.

8. Las mujeres trabajadoras que tengan licencia por gravidez, deberán apegarse a lo establecido en la cláusula del CCT Académico y en la cláusula 42 del CCT Administrativo, así como lo señalado en la Ley del ISSSTE.

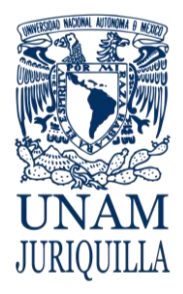

### **PROCEDIMIENTO MOVIMIENTOS DE LICENCIAS CONTRACTUALES**

# **DESCRIPCIÓN NARRATIVA**

COORDINACIÓN DE SERVICIOS ADMINISTRATIVOS UNAM CAMPUS JURIQUILLA

#### **RESPONSABLE ACTIVIDAD**

- TRABAJADOR 1. El trabajador universitario solicita al titular de la entidad o dependencia de adscripción, al titular de la Dirección de Relaciones Laborales de la DGP o en su caso recibe del ISSSTE, la autorización de la licencia correspondiente.
- 
- UNIDAD DE PERSONAL 2. La Unidad de Personal recibe de la instancia correspondiente oficio de

autorización de licencia.

- 3. Elabora la(s) forma(s) única(s) en el Sistema Integral de Personal (SIP), anexa la autorización respectiva y recaba firma del titular.
- 4. Requisita la documentación soporte en el Sistema Integral de Personal y transfiere la forma única.
- 5. Elabora en el Sistema Integral de Personal al término de la licencia, el movimiento de alta por reanudación de labores.

# **FIN DEL PROCEDIMIENTO**

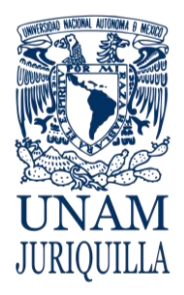

#### **PROCEDIMIENTO LICENCIAS CONTRACTUALES**

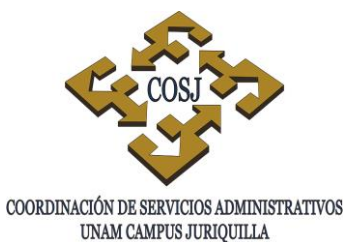

# **DIAGRAMA**

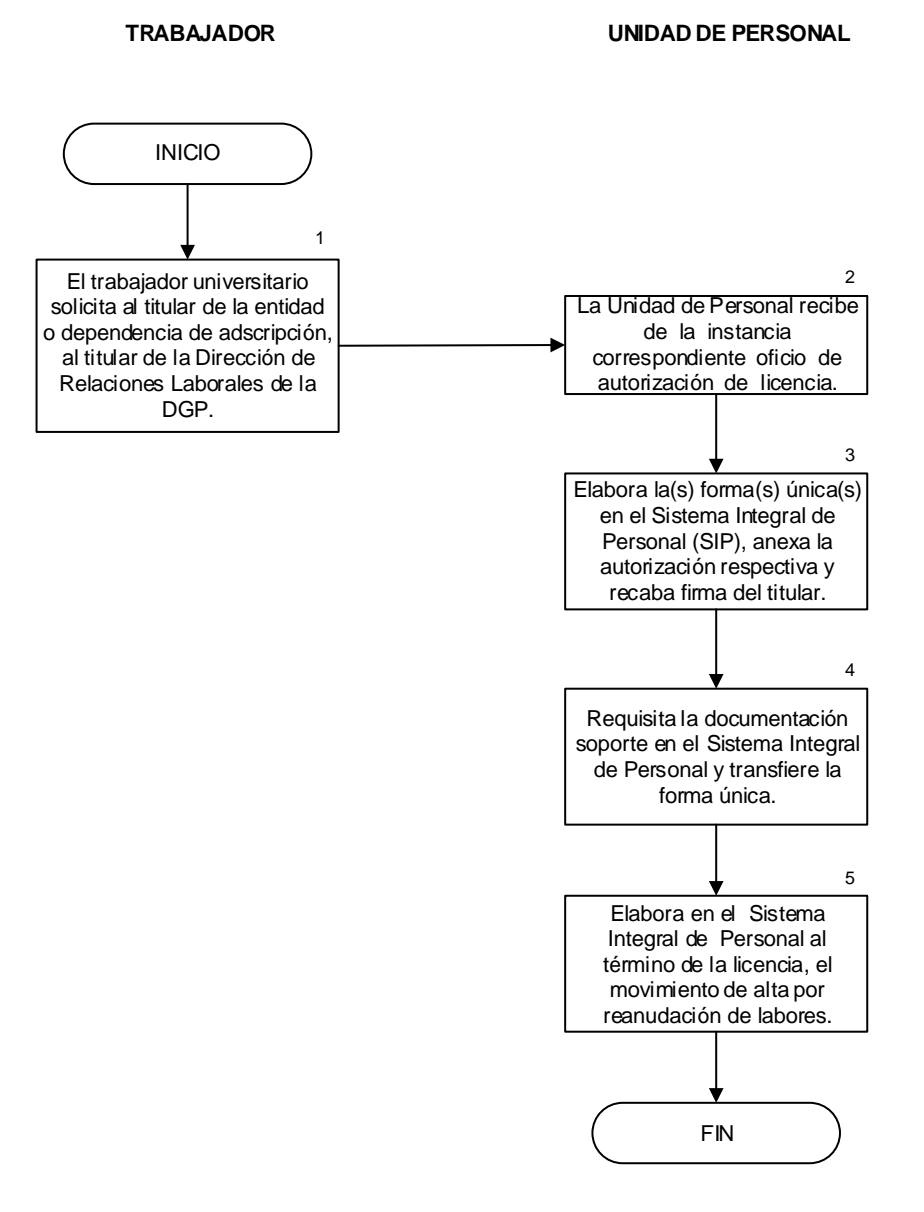

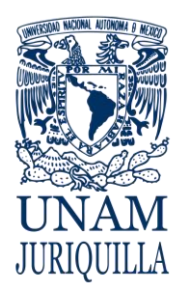

> **MANUAL DE PROCEDIMIENTOS EN MATERIA DE PERSONAL**

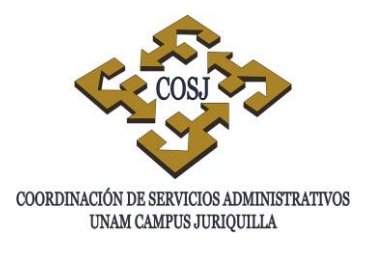

# **MOVIMIENTOS DE LICENCIAS DEL**

# **PERSONAL ACADÉMICO**

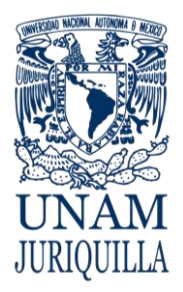

## **PROCEDIMIENTO MOVIMIENTOS DE LICENCIAS DEL PERSONAL ACADÉMICO**

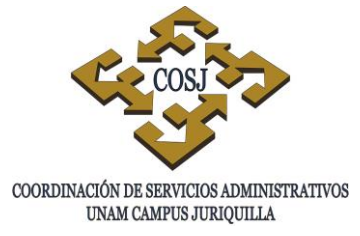

# **OBJETIVO**

Tramitar y registrar las formas únicas de licencia del personal académico conforme a lo establecido en el Contrato Colectivo de Trabajo del Personal Académico (CCT) y el Estatuto del Personal Académico (EPA).

# **NORMAS DE OPERACIÓN**

- 1. El personal académico tendrá derecho a gozar de licencias en los términos del EPA, CCT y demás disposiciones aplicables.
- 2. El personal académico con antigüedad mínima de dos años tendrá derecho disfrutar licencias (Artículo 97 del EPA).
- 3. La Forma Única (FU) deberá ser acompañada de los documentos según la modalidad, la falta de alguno de ellos será motivo de rechazo. (Circular DGP 045/96).
- 4. La FU y su respaldo documental no deberán contener alteraciones o enmendaduras (Circular DGP 09/91).
- 5. La FU deberá estar autorizada por el titular de la dependencia, excepto en los casos en que delegue temporalmente esta responsabilidad por escrito (Circular DGP No. 10/93).
- 6. Los documentos anexos a la FU deberán estar apegados a los lineamientos estatutarios, contractuales y normativos de la Institución.
- 7. La FU que no haya sido firmada por el personal académico, deberá acompañarse por copia de la solicitud de la licencia.
- 8. La dependencia que tramite un movimiento de licencia en forma extemporánea, deberá ingresar la FU de licencia y la correspondiente al movimiento de reanudación de labores.
- 9. Al término de la licencia, el académico se reincorporará en la misma categoría y nivel que tenía en el momento en que lo solicitó. (Cláusula 69 del CCT).
- 10. Cuando por razones de carácter extraordinario no sea posible ingresar el movimiento de licencia sin goce de sueldo con la anticipación debida, la dependencia podrá solicitar la suspensión de depósito mediante oficio a la Dirección General de Personal (DGP),

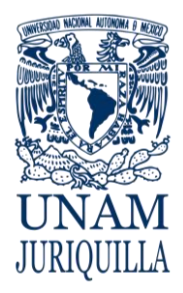

# **PROCEDIMIENTO MOVIMIENTOS DE LICENCIAS DEL PERSONAL ACADÉMICO**

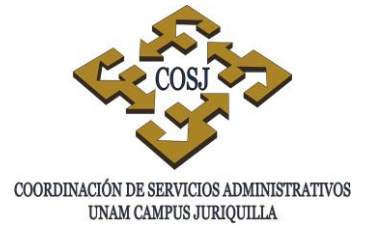

debiendo entregar en un lapso de cinco días la FU y oficio correspondiente.(Circular DGP/DGF 003/97)

ASISTIR A REUNIONES CULTURALES Y DICTAR CURSILLOS O CONFERENCIAS.

- 11. El personal académico tendrá derecho a que se le otorgue licencia con goce de sueldo a efecto de dictar cursillos, conferencias o para asistir a reuniones culturales con una duración de hasta 45 días en un año. (Artículos 97 incisos b) y c) y 98 del EPA).
- 12. La FU deberá acompañarse de la autorización del H. Consejo Técnico correspondiente. (Artículo 98 del EPA).

# **BECA**

- 13. En todos los casos, las licencias serán concedidas previa comprobación de la inscripción o la obtención de la beca a partir de la fecha de inicio de cursos y por el tiempo que duren, siempre que el académico acredite calificaciones aprobatorias. (Cláusula 95 del CCT).
- 14. Se concederá licencia con goce de salario total o parcial al académico que obtenga una beca para realizar estudios de especialización, maestría o doctorado en el país o en el extranjero (Artículo 96 del EPA).
- 15. La licencia por beca se autorizará por un período de un año prorrogable a un año más, para lo cual deberá presentarse la constancia académica respectiva (Artículo 96 del EPA).
- 16. A los trabajadores académicos que por haber obtenido una beca, realicen tales estudios en el extranjero, se les otorgará el equivalente al salario diferencial previsto para la zona 3 (Cláusula 95 del CCT).

COMISIÓN POR ARTÍCULO 56 INCISO C

17. Los académicos podrán disfrutar de licencia por comisiones que le sean encomendadas por las autoridades de la dependencia de su adscripción o por el Rector con el conocimiento de éstas. (Artículo 56 inciso c) del EPA).

CONCLUSIÓN DE TESIS DE LICENCIATURA, MAESTRÍA O DOCTORADO

18. Se concederá permiso por un periodo de 6 meses, para la elaboración de tesis de licenciatura, maestría o doctorado (Cláusula 69, numerales IV y V del CCT).

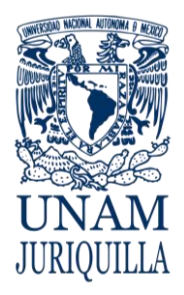

# **PROCEDIMIENTO MOVIMIENTOS DE LICENCIAS DEL PERSONAL ACADÉMICO**

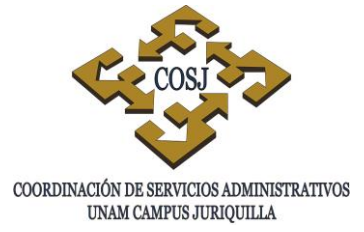

19. Al término de la licencia por elaboración de tesis y habiéndose el académico reincorporado a sus labores, tendrá un plazo máximo de 12 meses para presentar la constancia de aprobación del grado respectivo; en caso de no entregar dicha constancia deberá efectuar la devolución a la UNAM, de las remuneraciones que recibió excepto que medie causa justificada (Cláusula 69 fracciones IV y V del CCT).

# ESTUDIOS EN EL PAÍS O EN EL EXTRANJERO

- 20. Los directores de las dependencias podrán conferir al personal académico, con la aprobación del Consejo Técnico, comisiones para realizar estudios o investigaciones en instituciones nacionales o extranjeras. (Artículo 95 inciso b) del EPA).
- 21. La licencia por comisión para realizar estudios o investigaciones en Instituciones nacionales o extranjeras deberá ser autorizada por el H. Consejo Técnico de la dependencia. (Artículo 98 del EPA).
- 22. La duración de la licencia será hasta por dos años prorrogables por un año más en casos excepcionales. (Artículo 95 inciso b) del EPA).

# GRAVIDEZ

- 23. Las trabajadoras académicas tendrán derecho a disfrutar de licencia por gravidez con goce de salario integrado por un período de noventa días repartidos antes y después del parto. (Cláusula 65 del CCT y Artículo 6 XII EPA).
- 24. La licencia por gravidez se prorrogará por el tiempo necesario en el caso de que la trabajadora académica se vea imposibilitada para laborar a causa del embarazo.
- 25. La licencia médica por gravidez deberá ser expedida por el servicio médico del Instituto de Seguridad y Servicios Sociales de los Trabajadores del Estado (ISSSTE).
- 26. Las trabajadoras disfrutarán de la licencia por gravidez desde el primer día de incapacidad indicado en el certificado médico del ISSSTE.
- 27. La duración de la licencia por gravidez se computará como tiempo efectivo de servicios a la Institución.
- 28. Se deberá anexar a la FU por gravidez una fotocopia de la licencia médica expedida por el ISSSTE certificada por el Secretario o Jefe de la Unidad Administrativa (Circular DGP 021/92).

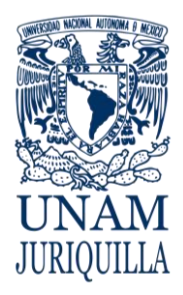

# **PROCEDIMIENTO MOVIMIENTOS DE LICENCIAS DEL PERSONAL ACADÉMICO**

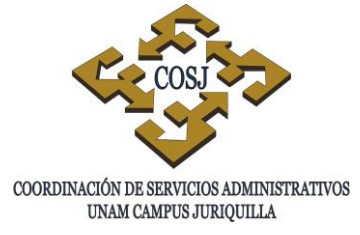

29. Cuando la trabajadora académica no pueda presentarse a firmar su FU de licencia por gravidez, la licencia médica justificará la falta de esta firma.

# PREJUBILATORIA Y PREPENSIONARIA

- 30. Tendrán derecho a la licencia prejubilatoria o prepensionaria los académicos que se jubilen en los términos de la Ley del ISSSTE.
- 31. La licencia prejubilatoria o prepensionaria tendrá una duración máxima de tres meses y será con goce de sueldo.
- 32. La licencia prejubilatoria o prepensionaria iniciará preferentemente los días 1 o 16 de cada mes y la fecha de la baja será el día siguiente que ésta finalice.

# SERVICIO SOCIAL

- 33. La UNAM autorizará licencia con goce de salario integrado para los trabajadores académicos que desempeñen su servicio social, de acuerdo con lo estipulado por el Programa de Servicio Social Multidisciplinario. (Cláusula 70 del CCT).
- 34. La licencia se autorizará por un período de hasta dos años, sea cual fuere la Institución o el lugar en que desempeñen su servicio social o internado. (Cláusula 70 del CCT).

# SINDICAL

35. La UNAM concederá licencias con goce de salario integrado a solicitud del Comité Ejecutivo General de la Asociación Autónoma del Personal Académico al servicio de la UNAM (AAPAUNAM) a 125 trabajadores académicos que hayan sido designados para realizar funciones en representación de la misma. (Cláusula 123 del CCT).

# CRIANZA DE LOS HIJOS

- 36. La UNAM otorgará permisos sin goce de salario hasta por un año, a las madres trabajadoras con el objeto de que se dediquen a la crianza de sus hijos menores de dos años. (Cláusula 69 fracción VI del CCT).
- 37. Este tipo de licencias podrán otorgarse también a los trabajadores que comprueben, mediante copia certificada de la resolución emitida por el Juzgado de lo Familiar, la responsabilidad de la custodia del menor (Oficio del Abogado General 7.1/487 del 5 de julio de 1983).

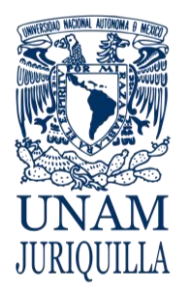

# **PROCEDIMIENTO MOVIMIENTOS DE LICENCIAS DEL PERSONAL ACADÉMICO**

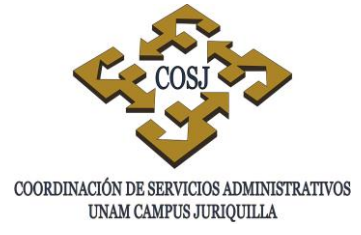

38. Las licencias por la crianza de hijos serán sin goce de sueldo y no se considerarán como tiempo efectivo de servicios.

# DESEMPEÑAR FUNCIONES ADMINISTRATIVAS

- 39. El personal académico tendrá derecho a que se le otorgue licencia sin goce de sueldo para desempeñar funciones administrativas, dentro de la propia UNAM, que no le permitan ejercer las docentes o de investigación, cuya duración será igual a la permanencia en la función de que se trate. (Artículos 97 inciso f) y 98 inciso c) del EPA).
- 40. La licencia por el desempeño de funciones administrativas deberá ser autorizada por el Consejo Técnico de la dependencia (Artículo 97 del EPA).

# MOTIVOS PARTICULARES

- 41. Se concederá licencia por motivos particulares en una o varias ocasiones pero sin que la suma de los días exceda de quince en un semestre o de treinta en un año. (Cláusula 69 fracción II del CCT).
- 42. Los trabajadores académicos definitivos afiliados a la AAPAUNAM podrán obtener licencias sin goce de salario hasta por un año, no prorrogable; en estos casos la solicitud deberá presentarse por lo menos con un mes de anticipación. (Cláusula 69 fracción VII del CCT).
- 43. Es responsabilidad de la dependencia tramitar oportunamente ante la DGP los movimientos de licencia sin goce de sueldo, a fin de que se suspenda oportunamente el depósito bancario del sueldo del académico de carrera.

# SER NOMBRADO RECTOR

- 44. El personal académico tendrá derecho a que se le otorgue licencia sin goce de sueldo por haber sido nombrado rector de cualquier Universidad de la República, la duración de la licencia será por el tiempo que duren las funciones del cargo, la cual no podrá exceder de 8 años. (Artículo 97 inciso d) del EPA).
- 45. La licencia deberá ser autorizada por el Consejo Técnico de la dependencia. (Artículo 98 inciso d) del EPA).

OCUPAR CARGO PÚBLICO DE IMPORTANCIA

46. El personal académico de la dependencia tendrá derecho a que se le otorgue una licencia sin goce de sueldo por haber sido designado o electo para desempeñar un

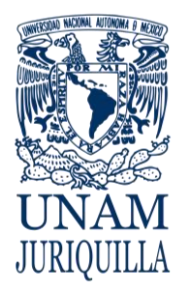

# **PROCEDIMIENTO MOVIMIENTOS DE LICENCIAS DEL PERSONAL ACADÉMICO**

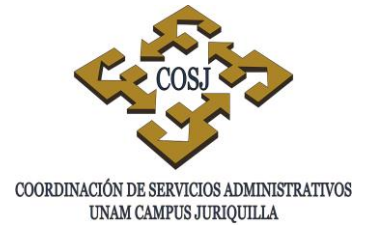

cargo público de importancia hasta por un lapso de 6 años. (Artículos 97 inciso e) y 98 inciso d) del EPA).

- 47. La licencia por haber sido designado o electo para desempeñar un cargo público de importancia deberá ser autorizada por el Consejo Técnico de la dependencia. (Artículo 98 del EPA).
- 48. El personal académico que goce de licencia para desempeñar un cargo público de importancia, deberá ser definitivo ya que tiene una relación laboral por tiempo indefinido.
- 49. Los casos en que procederá conceder una licencia por haber sido designado o electo para desempeñar un cargo público de importancia serán los siguientes:
	- Para desempeñar un cargo de elección popular, tratándose de sus propietarios, o bien de los suplentes pero, en este último caso, única y exclusivamente cuando éstos ejerzan efectivamente el cargo.
	- Para desempeñar cargos cuya designación directa sea competencia legal del Presidente de la República.
	- Para desempeñar labores directivas o de coordinación en una Institución Nacional o Pública con los mismos fines que los establecidos en el Art. 1º. de la Ley Orgánica de la UNAM o que genere un impacto académico significativo para la dependencia o la propia UNAM.

# ENFERMEDAD NO PROFESIONAL

- 50. Los trabajadores académicos tendrán derecho a una licencia por accidente o enfermedad no profesional conforme a lo establecido en la cláusula 69 fracción III del CCT.
- 51. Las licencias por accidente o enfermedad no profesionales con sueldo, medio sueldo y sin sueldo requeridas por el académico, deberán cubrirse una vez cada año, el tiempo se computará a partir de la fecha en que comenzó a cotizar al ISSSTE, así como de su ingreso a la Institución. No se tomarán en cuenta los períodos por honorarios por servicios profesionales ni los períodos de licencia sin sueldo mayores de 6 meses.
- 52. La incapacidad médica por accidente o enfermedad no profesional deberá ser expedida por el servicio médico del ISSSTE.
- 53. Si al vencer la licencia con medio sueldo continúa la incapacidad, se concederá al trabajador licencia sin goce de sueldo mientras dure la incapacidad, hasta por 52 semanas contadas desde que se inició ésta. (Artículo 23 de la Ley del ISSSTE).

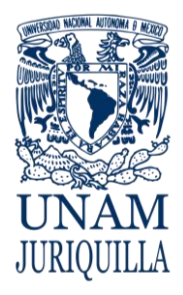

# **PROCEDIMIENTO MOVIMIENTOS DE LICENCIAS DEL PERSONAL ACADÉMICO**

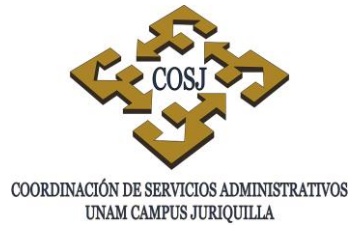

- 54. Cuando las incapacidades médicas del ISSSTE para la licencia por enfermedad con goce de sueldo, medio sueldo o sin sueldo, sean de fechas discontinuas, se deberá verificar que la FU contenga la fecha de inicio de la primera incapacidad y el número de días que le correspondan de acuerdo a su antigüedad, así como el desglose de las mismas.
- 55. Toda FU de licencia por enfermedad o accidente no profesional deberá acompañarse de la licencia médica expedida por el ISSSTE, certificada por el Secretario o Jefe de la Unidad Administrativa de la dependencia (Circular DGP 021/92).

# ENFERMEDAD O ACCIDENTE POR RIESGO DE TRABAJO

- 56. Los trabajadores académicos tendrán derecho a licencia con goce de sueldo íntegro cuando el riesgo de trabajo incapacite al trabajador para desempeñar sus labores.
- 57. Serán reputados como riesgos de trabajo los accidentes y enfermedades a que están expuestos los trabajadores en el ejercicio o con motivo del trabajo.
- 58. Los riesgos de trabajo serán calificados técnicamente por el ISSSTE.
- 59. Toda FU de licencia por enfermedad o accidente no profesional deberá acompañarse de la licencia médica expedida por el ISSSTE, certificada por el Secretario o Jefe de la Unidad Administrativa de la dependencia (Circular DGP 021/92).

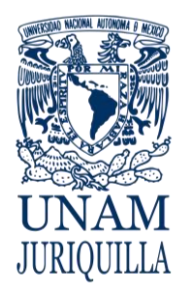

## **PROCEDIMIENTO MOVIMIENTOS DE LICENCIAS DEL PERSONAL ACADÉMICO**

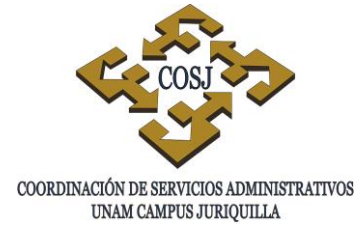

# **DESCRIPCIÓN NARRATIVA**

#### **RESPONSABLE ACTIVIDAD**

- ENTIDAD ACADÉMICA 1. Identifica la modalidad de la licencia del trabajador académico.
	- 2. Requisita la FU conforme a la causa de la licencia:
		- a) Asistir a reuniones culturales y dictar cursillos o conferencias
		- b) Beca.
		- c) Comisión por artículo 56 inciso c) del EPA.
		- d) Conclusión de tesis de licenciatura, maestría o doctorado.
		- e) Estudios en el país o en el extranjero
		- f) Gravidez.
		- g) Prejubilatoria y prepensionaria.
		- h) Servicios social
		- i) Sindical.
		- j) Crianza de los hijos.
		- k) Desempeñar funciones administrativas.
		- l) Motivos particulares.
		- m) Ser nombrado Rector.
		- n) Ocupar cargo público de importancia.
		- o) Enfermedad no profesional.
		- p) Enfermedad o accidente por riesgo de trabajo.
	- 3. Recaba firma del trabajador académico cuando corresponda.
	- 4. Envía la documentación a la UP.
- UNIDAD DE PERSONAL 5. Recibe la documentación y verifica en el Sistema Integral de Personal (SIP) que la información corresponda con lo señalado en la FU, así como la documentación soporte presentada contra la señalada por el sistema.
	- 6. Dictamina el movimiento de acuerdo al tipocausa indicado en la FU.

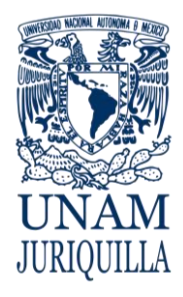

## **PROCEDIMIENTO MOVIMIENTOS DE LICENCIAS DEL PERSONAL ACADÉMICO**

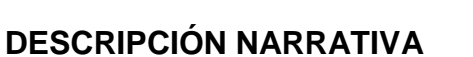

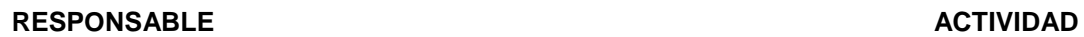

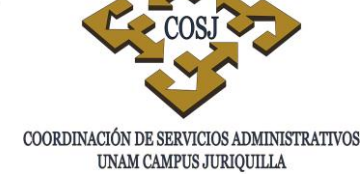

- 7. Realiza la afectación a nómina.
- 8. Envía los documentos a la DGP.

# **FIN DEL PROCEDIMIENTO**

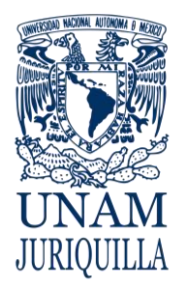

#### **PROCEDIMIENTO MOVIMIENTOS DE LICENCIAS DEL PERSONAL ACADÉMICO**

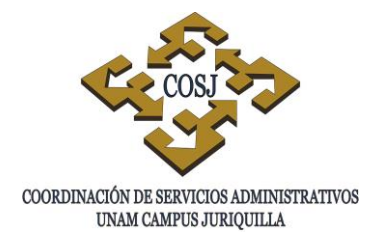

# **DIAGRAMA**

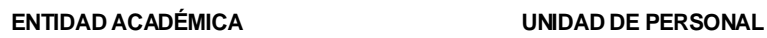

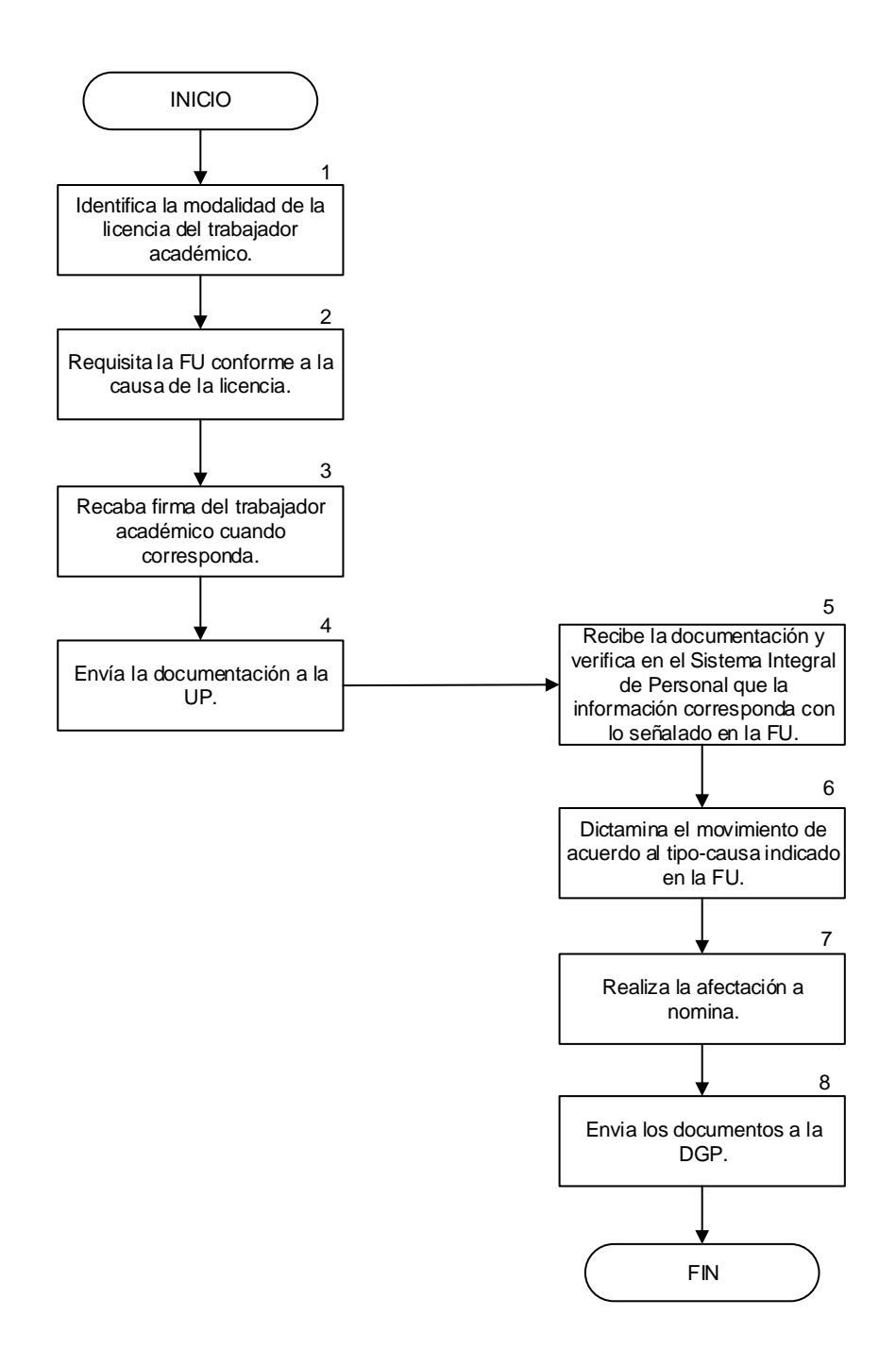

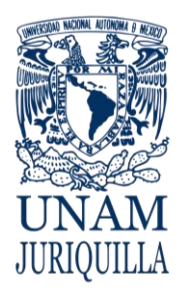

> **MANUAL DE PROCEDIMIENTOS EN MATERIA DE PERSONAL**

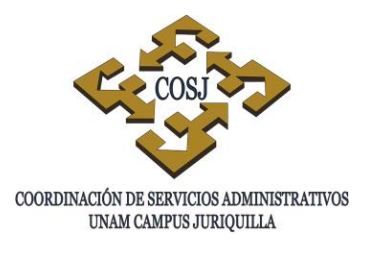

# **MOVIMIENTOS DE LICENCIAS DEL PERSONAL ADMINISTRATIVO DE BASE**

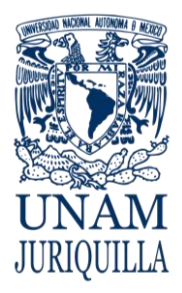

### **PROCEDIMIENTO MOVIMIENTOS DE LICENCIAS DEL PERSONAL ADMINISTRATIVO DE BASE**

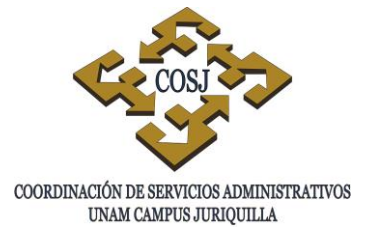

# **OBJETIVO**

Tramitar y registrar las formas únicas de licencia del administrativo conforme a lo establecido en el Contrato Colectivo de Trabajo del Personal Administrativo (CCT).

# **NORMAS DE OPERACIÓN**

- 1. El personal administrativo tendrá derecho a gozar de licencias en los términos del CCT y las disposiciones aplicables.
- 2. Los trabajadores sindicalizados, tendrán derecho a que se les concedan licencias o permisos para dejar de concurrir a sus labores por el término de un año como máximo, sin goce de sueldo, conforme a lo establecido en la cláusula 34 del CCT.
- 3. Las licencias o permisos con goce total o parcial de sueldo, a los que tienen derecho los trabajadores, deberán tramitarse por el Sindicato de Trabajadores de la Universidad Nacional Autónoma de México (STUNAM) concediéndose por el tiempo que determine el CCT, teniendo en cuenta la antigüedad del trabajador y la naturaleza de la labor que desempeña (Cláusula 34 del CCT).
- 4. La Universidad no concederá a los trabajadores administrativos de base, licencias por tiempo indefinido, la duración de las mismas siempre será convenida con el STUNAM (Cláusula 35 del CCT).
- 5. La Forma Única (FU) deberá ser acompañada de los documentos según la modalidad de licencia, la falta de alguno de ellos será motivo de rechazo. (Circular DGP 045/96).
- 6. La FU y su respaldo documental no deberán contener alteraciones o enmendaduras (Circular DGP 09/91).
- 7. La FU deberá estar autorizada por el titular de la dependencia, excepto los casos en que delegue temporalmente esta responsabilidad por escrito (Circular DGP No. 10/93).
- 8. Los documentos anexos a la FU que se presenten deberán estar apegados a los lineamientos estatutarios, contractuales y normativos de la Institución.

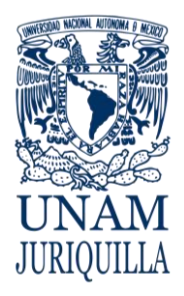

## **PROCEDIMIENTO MOVIMIENTOS DE LICENCIAS DEL PERSONAL ADMINISTRATIVO DE BASE**

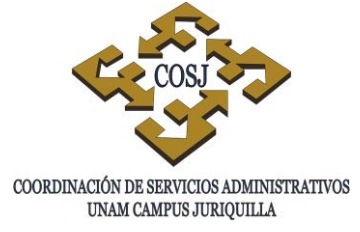

- 9. La FU que no haya sido firmada por el personal administrativo, deberá anexar copia de la solicitud de la licencia.
- 10. La dependencia que tramite un movimiento de licencia en forma extemporánea, deberá ingresar tanto la FU de licencia como la correspondiente al movimiento de reanudación de labores.
- 11. Las licencias cuya duración sea hasta de 30 días, se tramitarán a través de oficio, si exceden de 30 días deberán tramitarse a través de FU (Circular DGP 016/94).
- 12. Cuando por razones de carácter extraordinario no sea posible ingresar el movimiento de licencia sin goce de sueldo con la anticipación debida, la dependencia podrá solicitar la suspensión de depósito mediante oficio a la Dirección General de Personal (DGP), debiendo entregar dentro de un lapso de cinco días, la FU y el oficio correspondiente.

# **BECA**

- 13. A los trabajadores que reciban de la UNAM una beca para realizar estudios de especialización, maestría o doctorado en el país o en el extranjero, la Institución les concederá licencia con goce de salario total (Cláusula 36 del CCT).
- 14. La licencia por beca se autorizará por un período de un año prorrogable por el tiempo que duren los estudios, conforme al plan de estudios correspondiente, siempre que el trabajador administrativo de base acredite estar cursando tales estudios como alumno regular con un promedio mínimo de ocho (Cláusula 36 del CCT).
- 15. En caso de que la licencia por beca se otorgue con goce de salario parcial, la FU deberá indicarlo así como deberá anexársele el correspondiente oficio de autorización de la Dirección de Relaciones Laborales que indique el periodo e importe de la beca concedida (Circular DGP 029/87).

# SERVICIO SOCIAL

- 16. Los trabajadores administrativos de base en su calidad de pasantes de licenciatura, tendrán derecho a gozar de un permiso por 6 meses con goce de salario integrado, prorrogables hasta por dos años, para que desempeñen su servicio social, preferentemente en beneficio de la propia Institución. (Cláusula 37 del CCT).
- 17. La licencia será sin goce de salario en el caso de que el servicio social debiera prestarse en Institución diferente de la UNAM (Cláusula 37 del CCT).

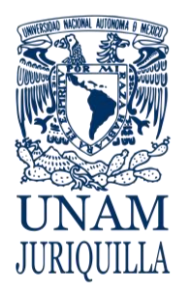

## **PROCEDIMIENTO MOVIMIENTOS DE LICENCIAS DEL PERSONAL ADMINISTRATIVO DE BASE**

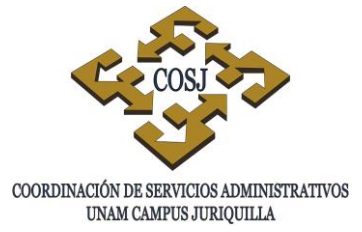

18. Para el disfrute de esta licencia, deberá solicitarse con 15 días de anticipación y tomarse como documento base la constancia expedida por el director o el responsable del servicio social de la dependencia en donde el trabajador realizará su servicio social (Cláusula 37 del CCT).

# ELABORACIÓN DE TESIS

- 19. Los trabajadores administrativos de base en su calidad de estudiantes, tendrán derecho a gozar de un permiso hasta por 5 meses con goce de salario, para la elaboración de tesis de licenciatura, maestría, doctorado y estudios técnicos impartidos por la UNAM (Cláusula 37 del CCT).
- 20. Será obligación del trabajador presentar en un plazo de doce meses contados a partir del término de la licencia, la constancia de aprobación del examen del grado académico que corresponda, en caso contrario deberá devolver a la Institución las remuneraciones que recibió (Cláusula 37 del CCT).

# GRAVIDEZ

- 21. Las trabajadoras administrativas tendrán derecho a disfrutar de licencia por gravidez con goce de salario integrado por un período de noventa días repartidos antes y después del parto. Ésta será extensiva a las trabajadoras que por cualquier razón presenten partos prematuros. (Cláusula 41 del CCT).
- 22. La licencia por gravidez se prorrogará por el tiempo necesario en el caso de que la trabajadora administrativa se vea imposibilitada para laborar a causa del embarazo.
- 23. Cuando el descanso pre o post-natal coincida con el período vacacional, éstas se disfrutarán al término de la licencia por gravidez.
- 24. La incapacidad médica por gravidez deberá ser expedida por el servicio médico del Instituto de Seguridad y Servicios Sociales de los Trabajadores del Estado (ISSSTE).
- 25. Las trabajadoras disfrutarán de la licencia por gravidez desde el primer día de incapacidad indicado en el certificado médico del ISSSTE.
- 26. La duración de la licencia por gravidez se computará como tiempo efectivo de servicios a la Institución.

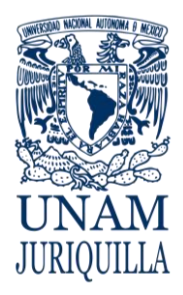

### **PROCEDIMIENTO MOVIMIENTOS DE LICENCIAS DEL PERSONAL ADMINISTRATIVO DE BASE**

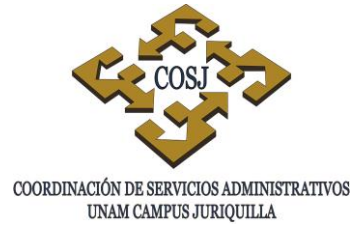

- 27. Se deberá anexar a la FU por gravidez una fotocopia de la licencia médica expedida por el ISSSTE certificada por el Secretario o Jefe de Unidad Administrativa, la falta de ella será motivo de rechazo. (Circular DGP 021/92).
- 28. Cuando la trabajadora administrativa no pueda presentarse a firmar su FU de la licencia por gravidez, la licencia médica justificará la falta de esta firma.

# PREJUBILATORIA Y PREPENSIONARIA

- 29. Tendrán derecho a la licencia prejubilatoria o prepensionaria los trabajadores administrativos que se jubilen en los términos de Ley del ISSSTE.
- 30. La licencia prejubilatoria o prepensionaria tendrá una duración máxima de tres meses y será con goce de sueldo.
- 31. La licencia prejubilatoria o prepensionaria iniciará el día 1 o 16 de cada mes y la fecha de la baja será el día siguiente que aquella finalice.

# **SINDICAL**

32. El personal administrativo tendrá derecho a que se le otorgue una licencia con goce de sueldo por haber sido comisionado.

# MOTIVOS PARTICULARES

- 33. Los trabajadores administrativos tendrán derecho a que se les concedan licencias o permisos para dejar de concurrir a sus labore por el término de un año como máximo, sin goce de sueldo (Cláusula 34 del CCT).
- 34. Los trabajadores administrativos de base tendrán derecho, por motivos personales, a gozar de licencia sin goce de salario de 30 días por cada año de servicios, en forma acumulativa. El periodo máximo a que se tenga derecho en cada ocasión, no podrá ser mayor de 12 meses.

ACCIDENTE O ENFERMEDAD NO PROFESIONAL

35. Cuando los trabajadores administrativos se encuentren incapacitados para laborar, tendrán derecho a percibir su salario íntegro conforme a lo dispuesto sobre este particular en la Ley del ISSSTE (Cláusula 42 del CCT).

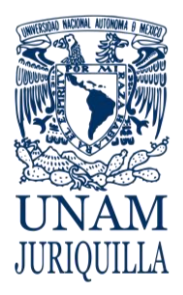

### **PROCEDIMIENTO MOVIMIENTOS DE LICENCIAS DEL PERSONAL ADMINISTRATIVO DE BASE**

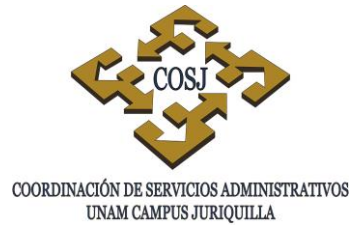

- 36. Los trabajadores administrativos disfrutarán de la licencia por accidente o enfermedad no profesional desde el primer día de incapacidad según el certificado médico del ISSSTE (Cláusula 42 del CCT).
- 37. Las licencias por accidente o enfermedad no profesionales con sueldo, medio sueldo y sin sueldo solicitadas por el personal administrativo, deberán cubrirse una vez cada año, el tiempo se computará por servicios continuados o cuando la interrupción en su prestación no sea mayor de 6 meses.
- 38. La licencia será continua o discontinua una sola vez cada año contada a partir del momento en que se tome posesión del puesto (Cláusula 42 del CCT)
- 39. La incapacidad médica por accidente o enfermedad no profesional deberá ser expedida por el servicio médico del ISSSTE.
- 40. Si al vencer la licencia con medio sueldo continúa la incapacidad, se concederá al trabajador licencia sin goce de sueldo mientras dure la incapacidad, hasta por 52 semanas contadas desde que se inició ésta.
- 41. Se deberá anexar a la FU por enfermedad o accidente no profesional una copia de la incapacidad médica expedida por el ISSSTE certificada por el Secretario o Jefe de la Unidad Administrativa, la falta de ella será motivo de rechazo. (Circular DGP 021/92).
- 42. En la FU de licencia por enfermedad o accidente no profesional podrá dispensarse la firma del trabajador, siempre y cuando se anexe al movimiento la incapacidad médica expedida por el ISSSTE.

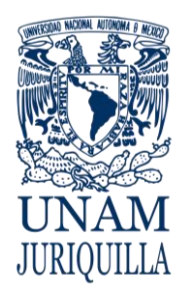

#### **PROCEDIMIENTO MOVIMIENTOS DE LICENCIAS DEL PERSONAL ADMINISTRATIVO DE BASE**

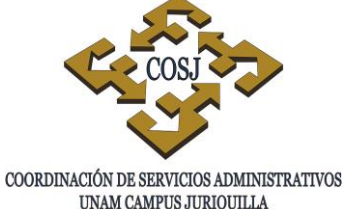

UNAM CAMPUS JURIQUILLA

# **DESCRIPCIÓN NARRATIVA**

### **RESPONSABLE ACTIVIDAD**

TRABAJADOR O DELEGACIÓN SINDICAL

- 1. Presentan la solicitud de licencia ante la Unidad de Personal (UP) requisitándola conforme a la modalidad de la licencia:
	- a) Beca.
	- b) Servicio social.
	- c) Elaboración de tesis.
	- d) Gravidez.
	- e) Prejubilatoria y prepensionaria.
	- f) Sindical.
	- g) Motivos particulares.
	- h) Accidente o enfermedad no profesional.
- UNIDAD DE PERSONAL 2. Verifica que la documentación soporte corresponda con la causa de la licencia.
	- 3. Elabora la Forma Única a través del Sistema Integral de Personal (SIP).
	- 4. Recaba firma del trabajador administrativo cuando corresponda.
	- 5. Realiza la afectación a nómina.
	- 6. Envía los documentos a la DGP.

# **FIN DEL PROCEDIMIENTO**

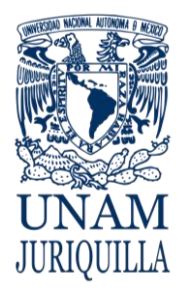

#### **PROCEDIMIENTO MOVIMIENTOS DE LICENCIAS DEL PERSONAL ADMINISTRATIVO DE BASE**

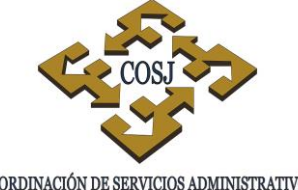

COORDINACIÓN DE SERVICIOS ADMINISTRATIVOS UNAM CAMPUS JURIQUILLA

# **DIAGRAMA**

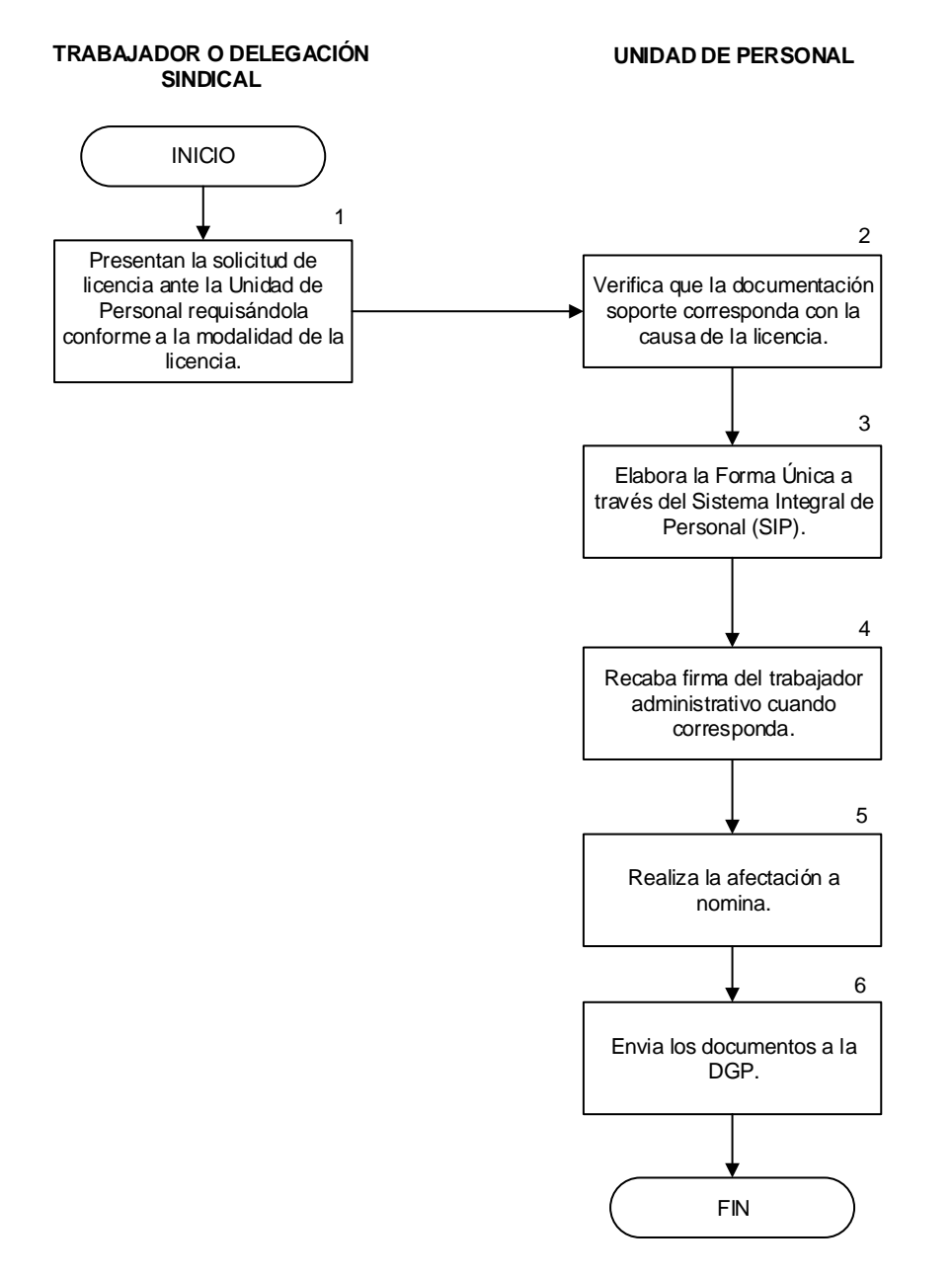

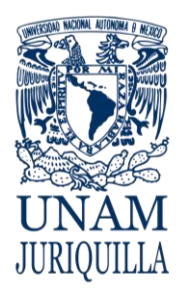

> **MANUAL DE PROCEDIMIENTOS EN MATERIA DE PERSONAL**

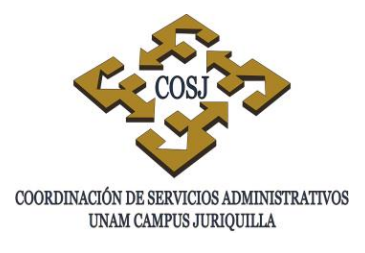

# **PROGRAMA DE COMPLEMENTO AL SALARIO POR CALIDAD Y EFICIENCIA DEL PERSONAL ADMINISTRATIVO DE BASE**

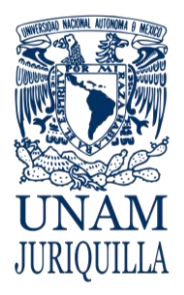

### **PROCEDIMIENTO PROGRAMA DE COMPLEMENTO AL SALARIO POR CALIDAD Y EFICIENCIA DEL PERSONAL ADMINISTRATIVO DE BASE**

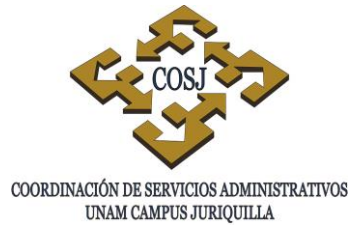

# **OBJETIVO**

Efectuar la evaluación del desempeño individual del personal administrativo de base del campus Juriquilla y tramitar el pago del bono por calidad y eficiencia.

# **NORMAS DE OPERACIÓN**

# **GENERALES**

- 1. La Comisión Mixta de Evaluación de la Calidad y Eficiencia (CMECE) tendrá las siguientes atribuciones (Cláusula tercera del convenio del Programa de Complemento al Salario por Calidad y Eficiencia):
	- Determinar y establecer las adecuaciones, modificaciones y ajustes de los lineamientos técnicos y operativos para que la aplicación y desarrollo del programa en las dependencias universitarias.
	- Vigilar la correcta ejecución y desarrollo del programa realizado a través de los Comités Técnicos de Evaluación de la Calidad y Eficiencia (CTECE).
	- Vigilar que los montos por calidad y eficiencia se apliquen de conformidad con la normatividad establecida para el programa.
	- Orientar y vigilar las actividades encomendadas al CTECE.
	- Vigilar la correcta aplicación de los procedimientos para la asignación de los bonos de calidad y eficiencia. En caso necesario, esta Comisión podrá determinar la recomposición del CTECE.
	- Vigilar que los instrumentos de evaluación adoptados por el CTECE, mantengan criterios de equidad institucional y reconozcan las peculiaridades propias de las dependencias universitarias.
	- Orientar en lo relativo a las metas de calidad y eficiencia, tomando en consideración las experiencias del CTECE.
- 2. El Comité Técnico de Evaluación de la Calidad y Eficiencia tendrá las siguientes atribuciones (Cláusula cuarta del convenio):
	- Adecuar conforme a los lineamientos generales, los mecanismos para la aplicación de la evaluación colectiva de los programas de calidad y eficiencia y establecer los elementos a evaluar, tomando en consideración las características de cada dependencia del campus que deban ser observados en la calificación.
	- Identificar y definir los grupos de trabajadores que deberán considerarse como unidades de trabajo encargados de proporcionar un servicio o producto para el cumplimiento de los objetivos y programas de las dependencias del campus.

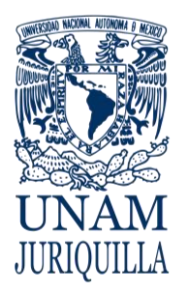

#### **PROCEDIMIENTO PROGRAMA DE COMPLEMENTO AL SALARIO POR CALIDAD Y EFICIENCIA DEL PERSONAL ADMINISTRATIVO DE BASE**

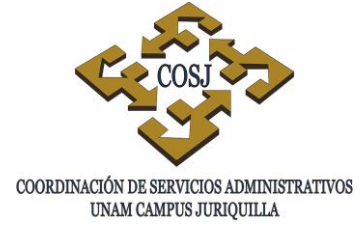

- Valorar y ponderar las evaluaciones individuales de los trabajadores.
- Difundir y orientar las características del proceso de evaluación hacia el personal del campus.
- Vigilar la instrumentación y desarrollo del programa del campus.
- Determinar a los trabajadores candidatos al bono de calidad y eficiencia con base en los factores de evaluación, cuyas decisiones serán inapelables.
- Las demás que le confiera la CMECE para su mejor funcionamiento.
- 3. Para la conformación del CTECE del campus Juriquilla, el Coordinador de Servicios Administrativos designará a dos representantes por parte de la UNAM, en tanto que el STUNAM designará a dos representantes de entre los trabajadores administrativos de base del campus, y sólo en caso de que en las evaluaciones se susciten diferencias entre las partes o de requerir mayor información para la evaluación, uno más por cada parte del área que corresponda el caso en cuestión. (Cláusula segunda del convenio).
- 4. El CTECE del campus Juriquilla será el encargado de valorar y ponderar las evaluaciones individuales de los trabajadores, asimismo, determinará quiénes son candidatos al bono (Circular CME 7/95).
- 5. El programa operará con evaluaciones cuatrimestrales que se aplicarán respecto al trabajo desarrollado durante todo el período (enero-abril, mayo-agosto y septiembrediciembre de cada año) conforme a lo estipulado en la cláusula décima segunda del convenio.
- 6. Las evaluaciones que correspondan al período enero-abril, se efectuarán en el mes de mayo, las correspondientes al período mayo-agosto, se practicarán en el mes de septiembre y las del período septiembre-diciembre, se efectuarán en el mes de enero del siguiente año (Cláusula décima tercera del convenio).
- 7. Los bonos por calidad y eficiencia se pagarán en dos exhibiciones que corresponderán al 100% del bono asignado en la evaluación cuatrimestral. Las evaluaciones realizadas en mayo, septiembre y enero se pagarán en las quincenas 4 y 8, 12 y 16 y 20 y 24 respectivamente. (Cláusula décima séptima del convenio).
- 8. El bono de calidad y eficiencia será calculado con base en un porcentaje del salario mensual tabular del trabajador, así como a las evaluaciones individuales que se realicen en las mismas, lo que no determinará para posteriores evaluaciones, en consecuencia, un trabajador podrá mantenerse dentro del mismo nivel, subir o bajar de nivel o incluso quedar fuera del programa (Cláusula décima octava del convenio).
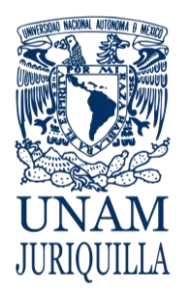

### **PROCEDIMIENTO PROGRAMA DE COMPLEMENTO AL SALARIO POR CALIDAD Y EFICIENCIA DEL PERSONAL ADMINISTRATIVO DE BASE**

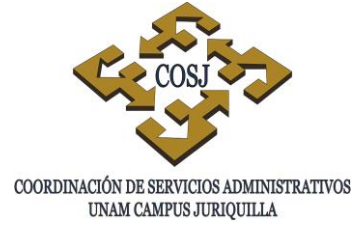

- 9. Las fechas para la realización de las evaluaciones y el trámite ante la Dirección General de Personal (DGP) para el pago del bono, podrán ser sujetas a cambio, de acuerdo al calendario publicado para tal efecto por la CMECE.
- 10. Este bono de la calidad y eficiencia en el trabajo no será sustituto del salario (Cláusula décima novena del convenio).

# INSCRIPCIÓN AL PROGRAMA

- 11. El programa está dirigido al personal administrativo de base, con jornada completa, entendiéndose ésta como el compromiso laboral de 32, 40 y 48 horas semanales, también será aplicable a aquellos casos que tengan jornada inferiores en los términos de la Cláusula 68 numeral 8 del Contrato Colectivo de Trabajo del Personal Administrativo vigente (CCT) (Cláusula sexta del convenio).
- 12. Sólo serán considerados para participar en el programa, los trabajadores administrativos de base que hayan prestado sus servicios efectivos durante los cuatro meses del período a evaluar (Cláusula séptima del convenio).
- 13. Los trabajadores deberán inscribirse en los términos y plazos establecidos en la convocatoria vigente (Cláusula décima primera del convenio).
- 14. La DGP entregará a la Unidad de Personal (UP) de la Coordinación de Servicios Administrativos Juriquilla (COSJ), la relación de su personal adscrito (Relación de trabajadores participantes) y las solicitudes de inscripción al programa conforme a las fechas establecidas por la CMECE.
- 15. La UP de la COSJ, será la responsable de distribuir las solicitudes de inscripción y recabar las firmas de los trabajadores administrativos de base que presten sus servicios en el campus en la relación de trabajadores participantes, para el registro de los participantes en el programa (Circular vigente, emitida por la DGP al inicio de cada cuatrimestre).
- 16. El documento oficial de inscripción es el formato de solicitud de inscripción debidamente firmado por el interesado y firmado de recibido con sello de la COSJ.
- 17. Los datos de las solicitudes de inscripción serán la base para que en la COSJ se cumplimenten los requisitos de la relación de trabajadores participantes.

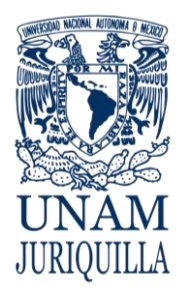

### **PROCEDIMIENTO PROGRAMA DE COMPLEMENTO AL SALARIO POR CALIDAD Y EFICIENCIA DEL PERSONAL ADMINISTRATIVO DE BASE**

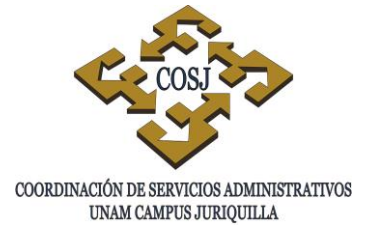

# REQUISITOS DEL PROGRAMA

- 18. Los trabajadores administrativos de base que hayan asistido a laborar el 95% de los días hábiles del período a evaluar, podrán ser evaluados conforme al programa. Las inasistencias que se presenten en el período deberán ser hasta el 5% por causa justificada, si no fuera así, cualquier falta injustificada excluye al trabajador del programa (Cláusula octava del convenio).
- 19. En adición al 5% de inasistencias justificadas, los trabajadores de base inscritos en el programa podrán hacer uso de los días económicos previstos en la cláusula 32 del CCT, así como de las vacaciones adicionales de acuerdo con lo que establece la cláusula 33 del propio CCT (Cláusula novena del convenio).
- 20. Los delegados sindicales deberán:
	- Inscribirse en tiempo y forma al programa de calidad y eficiencia.
	- Cubrir los requisitos establecidos en el programa.
	- Adicional al 5% de inasistencias justificadas, tendrán las facilidades que establece el CCT en su cláusula 118, asistencias a las sesiones de los Consejos Generales de Representantes, asistencias a los Congresos Ordinarios y Extraordinarios del STUNAM, a las asambleas del campus y a los permisos que requiera para hacer las gestiones en las oficinas del STUNAM, solicitadas previamente a su jefe inmediato y debidamente justificadas con firma autógrafa del Secretario respectivo del Comité Ejecutivo.
	- Este personal recibirá a partir de estos requisitos, el nivel "A" del bono, pudiendo obtener un nivel superior a partir de la evaluación de su jefe inmediato y la validación del Comité Técnico (Circular CMECE 25/96).
- 21. Permanecerán en el programa aquellos delegados sindicales que de conformidad con la Circular CMECE 25/96 presenten la documentación correspondiente en tiempo y forma con firma autógrafa del Secretario Ejecutivo respectivo del Comité Ejecutivo del STUNAM. (Circular CMECE 32/98).
- 22. Las trabajadoras con licencia por gravidez podrán participar en el programa bajo las modalidades que establece la cláusula décima primera del convenio:
	- Deberán inscribirse al programa en los términos y plazos que se señalen en la convocatoria.
	- Haber computado 5 meses de servicios, durante dos cuatrimestres consecutivos del programa, habiendo iniciado la licencia por gravidez en el primero de ellos.

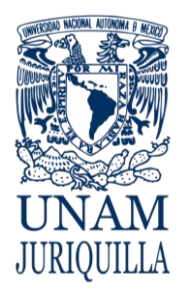

### **PROCEDIMIENTO PROGRAMA DE COMPLEMENTO AL SALARIO POR CALIDAD Y EFICIENCIA DEL PERSONAL ADMINISTRATIVO DE BASE**

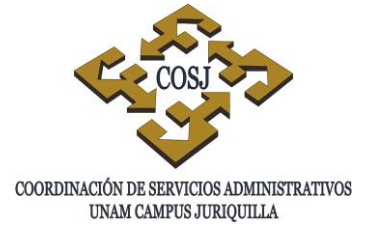

- Al término de los dos períodos consecutivos se aplicará la evaluación prevista en el programa por los cinco meses que hubieran prestado el servicio. En caso de obtener algún nivel de bono, se pagará el equivalente de un bono y cuarto que corresponderá a los dos períodos, conforme a la fecha prevista en el programa.
- La licencia por gravidez amparada por el ISSSTE hasta por 90 días, será considerada en adición al 5% de faltas justificadas, mismas que se calcularán sobre la base de los 5 meses de servicio, si no fuera así, cualquier causa injustificada excluye a las trabajadoras del programa.

# EVALUACIÓN

- 23. Las Secretarías o Delegaciones Administrativas de las dependencias del campus, que cuenten con personal asignado fijo, entregarán las tarjetas de asistencia así como los justificantes a la UP, para que se realice localmente la revisión de tarjetas de asistencia confrontando la información que emita el sistema de registro y control de asistencia en las fechas que sugiera el Departamento de Prestaciones y Servicios de la DGP.
- 24. La DGP enviará a la COSJ, los formatos de cédulas de evaluación vigentes (Procedimiento de evaluación vigente emitido por la CMECE).
- 25. La UP actualizará la hoja de trabajo para cada cuatrimestre de acuerdo a las observaciones de la revisión de las tarjetas de asistencia realizada localmente (Procedimiento de evaluación vigente emitido por la CMECE).
- 26. La UP convocará y presentará al CTECE del campus la siguiente documentación, con el objeto de determinar el personal que cubre los requisitos normativos estipulados en el programa:
	- Hoja de trabajo con observaciones emitidas por la UP, respecto a la revisión de tarjetas de asistencia.
	- Tarjetas de asistencia, reportes emitidos a través del sistema de registro y control de asistencia y/o documentación soporte (sólo en caso de dudas, a solicitud del CTECE).
- 27. La UP presentará ante el CTECE del campus la documentación soporte para la justificación de incidencias:
	- Licencias médicas del ISSSTE.
	- Justificantes de asistencia emitidos por los Secretarios del Comité Ejecutivo del STUNAM para los delegados sindicales.
	- Oficio de notificación de comisión de trabajo por parte de la COSJ o entidad académica del campus, donde se encuentre laborando el trabajador (asignado fijo).
	- Autorizaciones de disfrute de días económicos y/o vacaciones adicionales.
	- Dictamen de accidentes de trabajo emitidas por el ISSSTE.

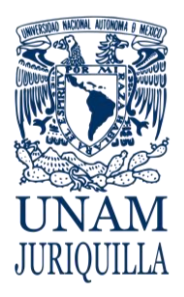

### **PROCEDIMIENTO PROGRAMA DE COMPLEMENTO AL SALARIO POR CALIDAD Y EFICIENCIA DEL PERSONAL ADMINISTRATIVO DE BASE**

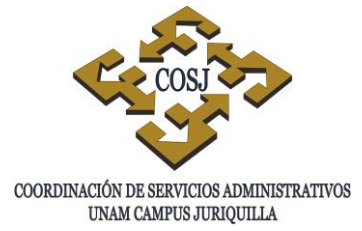

- 28. El CTECE publicará las observaciones derivadas de la revisión de tarjetas informando a los trabajadores que en caso de contar con los comprobantes que justifiquen las incidencias, las presenten en un plazo no mayor de 48 horas en la UP y en el caso de comisionados fijos, ante el Secretario o Delegado Administrativo de la dependencia donde presten sus servicios.
- 29. El CTECE determinará los trabajadores que cubren o no los requisitos normativos y en su caso, deberán anexar a la relación los justificantes de aquellos trabajadores que a su juicio cubren la normatividad y es contrario a las observaciones resultado de la revisión de tarjetas efectuada localmente.
- 30. La UP será la responsable de entregar las cédulas de evaluación a los jefes inmediatos de aquellos trabajadores que cubren con los requisitos normativos estipulados en el programa (Procedimiento de evaluación vigente emitido por la CMECE).
- 31. Los Secretarios y Delegados Administrativos apoyarán a la COSJ entregando las cédulas de evaluación a los jefes inmediatos de los trabajadores comisionados fijos en su dependencia.
- 32. El jefe inmediato del personal a evaluar, llenará objetivamente la Cédula de Evaluación individual de los trabajadores que opten por participar en este programa, y la enviará, en los plazos establecidos por la CMECE, a la UP o, a la Secretaría o Delegación Administrativa (en caso de comisionados fijos) para su ordenamiento, registro y entrega al CTECE del campus. (Cláusula vigésima, inciso c del convenio), a través de la UP.
- 33. La UP será la encargada de convocar a reunión al CTECE del campus para ponderar las cédulas evaluadas por los jefes inmediatos y determinar los trabajadores acreedores al bono. (Procedimiento de evaluación vigente emitido por la CMECE).
- 34. El personal administrativo de base comisionado en una dependencia del campus diferente a la de su propia adscripción y que se encuentre inscrito en el programa, será evaluado por el jefe inmediato de la entidad académica donde se encuentre comisionado y calificado por el Comité Técnico del campus, conforme a lo especificado en la Circular CMECyE 5/95.
- 35. El resultado de la evaluación se obtendrá de sumar los puntos acumulados en la calificación alcanzada en la evaluación individual: Calificación individual de los trabajadores que efectuará el jefe inmediato del personal a evaluar. A esta evaluación corresponderá el 50% de la calificación (Cláusula décima cuarta del convenio) de acuerdo con los siguientes factores:

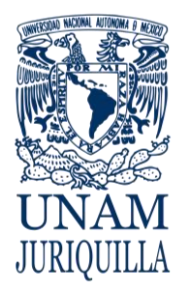

### **PROCEDIMIENTO PROGRAMA DE COMPLEMENTO AL SALARIO POR CALIDAD Y EFICIENCIA DEL PERSONAL ADMINISTRATIVO DE BASE**

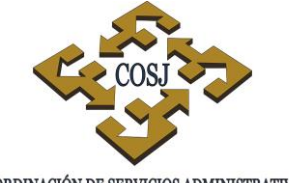

COORDINACIÓN DE SERVICIOS ADMINISTRATIVOS UNAM CAMPUS JURIQUILLA

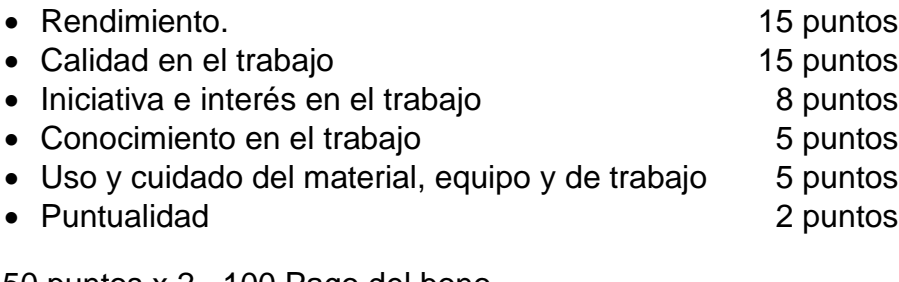

50 puntos x 2= 100 Pago del bono

Considerando para tal efecto la escala de calificación Individual contenida en la circular CMECE 10/95.

- 36. En tanto la COSJ y las dependencias del campus no cuenten con los elementos para la evaluación colectiva, sólo se aplicará la evaluación individual del trabajador, considerando los factores y puntajes antes mencionados, los cuales deberán multiplicarse por dos para obtener la calificación total.
- 37. Una vez obtenida la calificación correspondiente, el bono de calidad y eficiencia se otorgará de acuerdo a los puntos alcanzados conforme a la tabla de puntaje para el bono de calidad y eficiencia publicada en la convocatoria vigente.

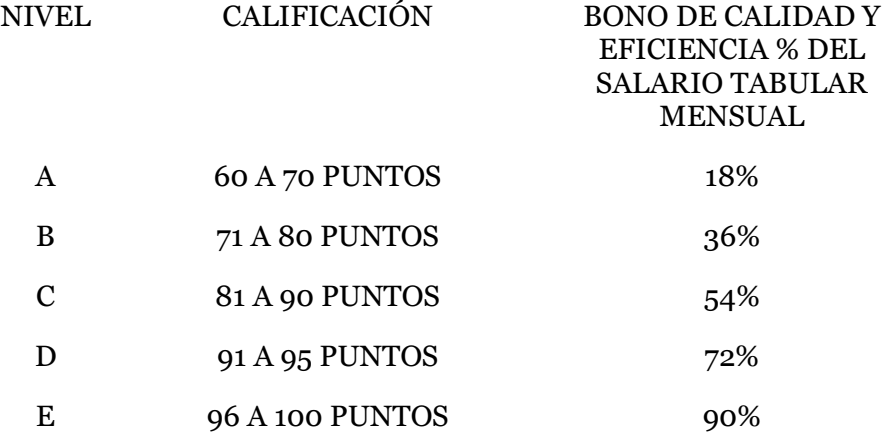

(Cláusula décima quinta del convenio).

38. El CTECE del campus entregará a la UP, conforme a las fechas establecidas por la CMECE, la hoja de trabajo y las cédulas evaluadas (acreedoras y no acreedoras) para el envío de las acreedoras a la DGP, quien tramitará el pago correspondiente.

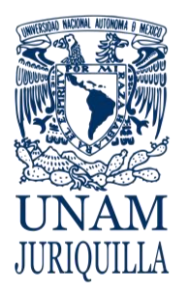

### **PROCEDIMIENTO PROGRAMA DE COMPLEMENTO AL SALARIO POR CALIDAD Y EFICIENCIA DEL PERSONAL ADMINISTRATIVO DE BASE**

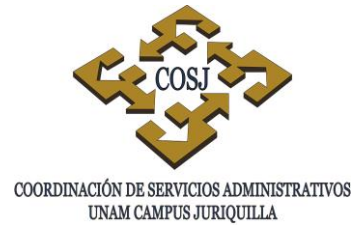

- 39. El CTECE podrá ampliar el plazo para la entrega de la hoja de trabajo y las cédulas evaluadas a la UP de acuerdo a lo estipulado en el procedimiento que le envíe la CMECE, cuando las cargas de trabajo lo justifique, mismo que no podrá exceder de 10 días hábiles a partir de esa fecha. En caso de que las cédulas no sean ingresadas a la DGP en fecha posterior a la prórroga, los bonos de calidad y días económicos serán pagados en quincenas posteriores a la correspondiente.
- 40. En el caso de que la UP no ingrese en un solo momento la totalidad de las cédulas de evaluación, deberá anexar a las remesas extemporáneas, una relación con los nombres de los trabajadores incluidos y con las firmas del CTECE.
- 41. Mensualmente, el Jefe de la UP acordará con la representación UNAM de la CMECE los nuevos criterios de carácter operativo que deban ser implantados en el campus.
- 42. La DGP al menos una vez al año, podrá solicitar a la UP la información documental sobre los requisitos de asistencia que se realizaron (principalmente de aquellos que no se registraron automáticamente en tiempo y forma) para verificar que en el campus Juriquilla se está llevando a cabo un solo criterio institucional y las diferencias serán notificadas al Coordinador de Servicios Administrativos y a la Representación UNAM de la CMECE para que se tomen las medidas correctivas a que haya lugar.

# PAGO DE DÍAS ECONÓMICOS

- 43. Con el objeto de estimular la mayor dedicación al trabajo, todos aquellos trabajadores que se inscriban en el programa y que:
	- Se mantengan dentro de él.
	- Se comprometan y no hagan uso de la totalidad de sus días económicos conforme a la programación que establece la cláusula vigésima tercera del convenio.

Recibirán al final del período a evaluar el importe de los mismos al doble, calculados a partir del salario tabular diario del trabajador vigente al momento de pago, más la prima especificada en el convenio (Cláusula vigésima primera).

- 44. Si al finalizar el período cuatrimestral el trabajador se mantuvo dentro del programa pero usó alguno de los días económicos programados para ese cuatrimestre conforme al convenio, recibirá solamente el importe de los no disfrutados, calculados a partir del salario tabular diario del trabajador vigente al momento del pago (Cláusulas vigésima segunda del convenio).
- 45. La UP verificará que los días económicos que comprometa el interesado para el programa de complemento al salario y para el pago del estímulo por puntualidad y asistencia no sean los mismos para evitar el pago duplicado por ambos conceptos.

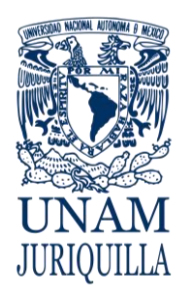

### **PROCEDIMIENTO PROGRAMA DE COMPLEMENTO AL SALARIO POR CALIDAD Y EFICIENCIA DEL PERSONAL ADMINISTRATIVO DE BASE**

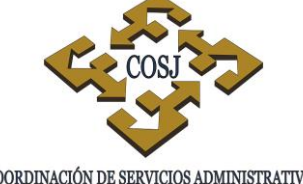

COORDINACIÓN DE SERVICIOS ADMINISTRATIVOS UNAM CAMPUS JURIQUILLA

# **DESCRIPCIÓN NARRATIVA**

### **RESPONSABLE ACTIVIDAD**

EN LAS FECHAS PROGRAMADAS POR LA COMISIÓN MIXTA DE EVALUACIÓN DE LA CALIDAD Y EFICIENCIA

- UNIDAD DE PERSONAL 1. Recibe de la Dirección General de Personal (DGP) vía portal web la siguiente información:
	- Relación de Trabajadores Participantes, en original y copia en la que se lista al personal adscrito a la COSJ.
	- Formato de Solicitud de Inscripción.
	- Convocatoria.
	- 2. Coloca cerca de las estaciones de registro de asistencia o en lugar visible de cada entidad académica del campus, la Convocatoria para la Inscripción al Programa de Complemento al Salario por Calidad y Eficiencia en el Trabajo del Personal Administrativo de Base para el período correspondiente.

CUANDO EL TRABAJADOR SE PRESENTA A SOLICITAR SU INSCRIPCIÓN

- 3. Entrega a cada trabajador interesado en participar, la solicitud, en original y copia.
- TRABAJADOR 4. Requisita la solicitud, y la devuelve a la UP de la COSJ.
- UNIDAD DE PERSONAL 5. Registra a los participantes en la relación y anota si comprometen o no los días económicos bajo la modalidad establecida en el Convenio solicitando a los trabajadores su firma.
	- 6. Envía por sistema la relación al Departamento de Prestaciones y Servicios de la DGP.

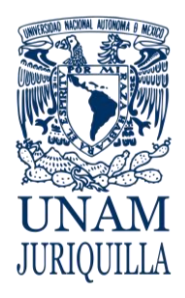

### **PROCEDIMIENTO PROGRAMA DE COMPLEMENTO AL SALARIO POR CALIDAD Y EFICIENCIA DEL PERSONAL ADMINISTRATIVO DE BASE**

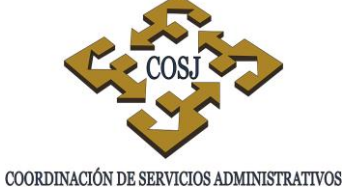

UNAM CAMPUS JURIQUILLA

# **DESCRIPCIÓN NARRATIVA**

### **RESPONSABLE ACTIVIDAD**

7. Archiva temporalmente las relaciones y los originales de las solicitudes.

UNA VEZ TERMINADO EL PERIODO DE EVALUACIÓN

- 8. Imprime vía sistema, las Cédulas de Evaluación y las Hojas de Trabajo.
- 9. Efectúa la revisión de tarjetas con apoyo de los reportes emitidos por el Sistema de Registro y Control de Asistencia y Justificantes, vacía la información en la Hoja de Trabajo y ordena la documentación del expediente del trabajador.
- 10.Verifica en la Hoja de Trabajo, las incidencias en que a su juicio, incurrió cada uno de los trabajadores participantes y firman de conformidad cada una de las Hojas de Trabajo.
- 11.Solicita al Jefe de la UP de la COSJ entregue las cédulas a los jefes inmediatos del personal que cumplió con los requisitos del programa.
- JEFE INMEDIATO 12.Evalúa al trabajador, tomando en cuenta el desempeño de todo el período trabajado y los factores y sub factores de evaluación vigentes y envía las cédulas a la UP de la COSJ y en caso de los comisionados fijos, las entrega a la Secretaría o Delegación Administrativa de la entidad quien las turnará a su vez a la UP de la COSJ.

# COMITÉ TÉCNICO DE EVALUACIÓN DE CALIDAD Y EFICIENCIA.

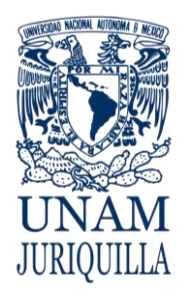

### **PROCEDIMIENTO PROGRAMA DE COMPLEMENTO AL SALARIO POR CALIDAD Y EFICIENCIA DEL PERSONAL ADMINISTRATIVO DE BASE**

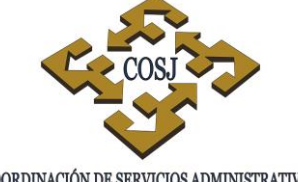

COORDINACIÓN DE SERVICIOS ADMINISTRATIVOS UNAM CAMPUS JURIQUILLA

# **DESCRIPCIÓN NARRATIVA**

### **RESPONSABLE ACTIVIDAD**

UNA VEZ EVALUADAS LAS CÉDULAS POR LOS JEFES INMEDIATOS EN LOS TIEMPOS ESTABLECIDOS POR LA CMECE.

# COMITÉ TÉCNICO DE EVALUACIÓN DE CALIDAD Y EFICIENCIA

- UNIDAD DE PERSONAL 13.Convoca al Comité Técnico de Evaluación de la Calidad y Eficiencia del campus para la ponderación de las cédulas.
	- 14.Pondera las cédulas, con base en la Escala de Calificación Individual vigente.
	- 15.Solicita, en caso de diferencias, la incorporación al Comité Técnico de Evaluación de la Calidad y Eficiencia del campus de un representante más por cada una de las partes del área a la cual corresponda el caso en cuestión.
	- 16.Escucha la explicación de los representantes adicionales para determinar porqué merece el trabajador una evaluación en la cédula.
	- 17.Determina el puntaje total y asigna el nivel correspondiente de acuerdo a la tabla de puntaje vigente y lo registra en la Hoja de Trabajo.
	- 18.Entrega la Hoja de Trabajo, y las Cédulas Evaluadas (aprobadas y no acreedoras) a la Unidad de Personal.

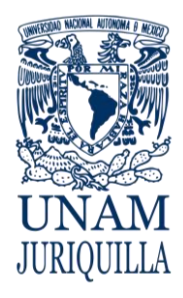

### **PROCEDIMIENTO PROGRAMA DE COMPLEMENTO AL SALARIO POR CALIDAD Y EFICIENCIA DEL PERSONAL ADMINISTRATIVO DE BASE**

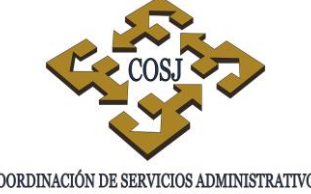

 ${\tt COORDINACIÓN\ DE\ SERVICIOS\ ADMINISTRATIVOS\ UNAM\ CAMPUS\ JURIQUILLA}$ 

# **DESCRIPCIÓN NARRATIVA**

RESPONSABLE ACTIVIDAD

# EN LA FECHA ESTABLECIDA POR LA CMECE

19.Envía las cédulas aprobadas anexas a la Hoja de Trabajo a la DGP y archiva las cédulas no acreedoras.

# **FIN DEL PROCEDIMIENTO**

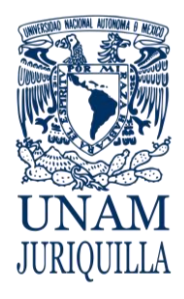

### **PROCEDIMIENTO PROGRAMA DE COMPLEMENTO AL SALARIO POR CALIDAD Y EFICIENCIA DEL PERSONAL ADMINISTRATIVO DE BASE**

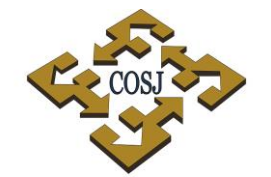

COORDINACIÓN DE SERVICIOS ADMINISTRATIVOS UNAM CAMPUS JURIQUILLA

## **DIAGRAMA**

**DE CALIDAD Y EFICIENCIA**

**UNIDAD DE PERSONAL TRABAJADOR COMITÉ TÉCNICO DE EVALUACION**  Recibe de la DGP vía portal web información. 1 INICIO Coloca en lugar visible de cada entidad académica del campus Convocatoria para la Inscripción al Programa de Complemento al Salario por Calidad y Eficiencia en el Trabajo del Personal Administrativo de Base.  $\overline{2}$ Entrega a cada trabajador interesado en participar, la solicitud, en original y copia. 3 Requisita la solicitud y la devuelve a la UP de la COSJ. Registra a los participantes en la relación y anota si comprometen o no los días económicos bajo modalidad establecida en el Convenio solicitando firma. Envía por sistema la relación al Departamento de Prestaciones y Servicios de la DGP. Archiva temporalmente las relaciones y los originales de las solicitudes. 1 4 5 6 7

**JEFE INMEDIATO**

Vigencia: Febrero, 2016 262

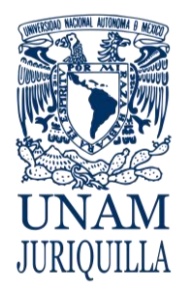

### **PROCEDIMIENTO PROGRAMA DE COMPLEMENTO AL SALARIO POR CALIDAD Y EFICIENCIA DEL PERSONAL ADMINISTRATIVO DE BASE**

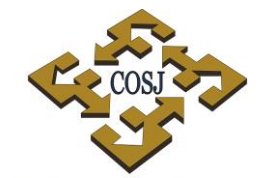

COORDINACIÓN DE SERVICIOS ADMINISTRATIVOS UNAM CAMPUS JURIQUILLA

### **DIAGRAMA**

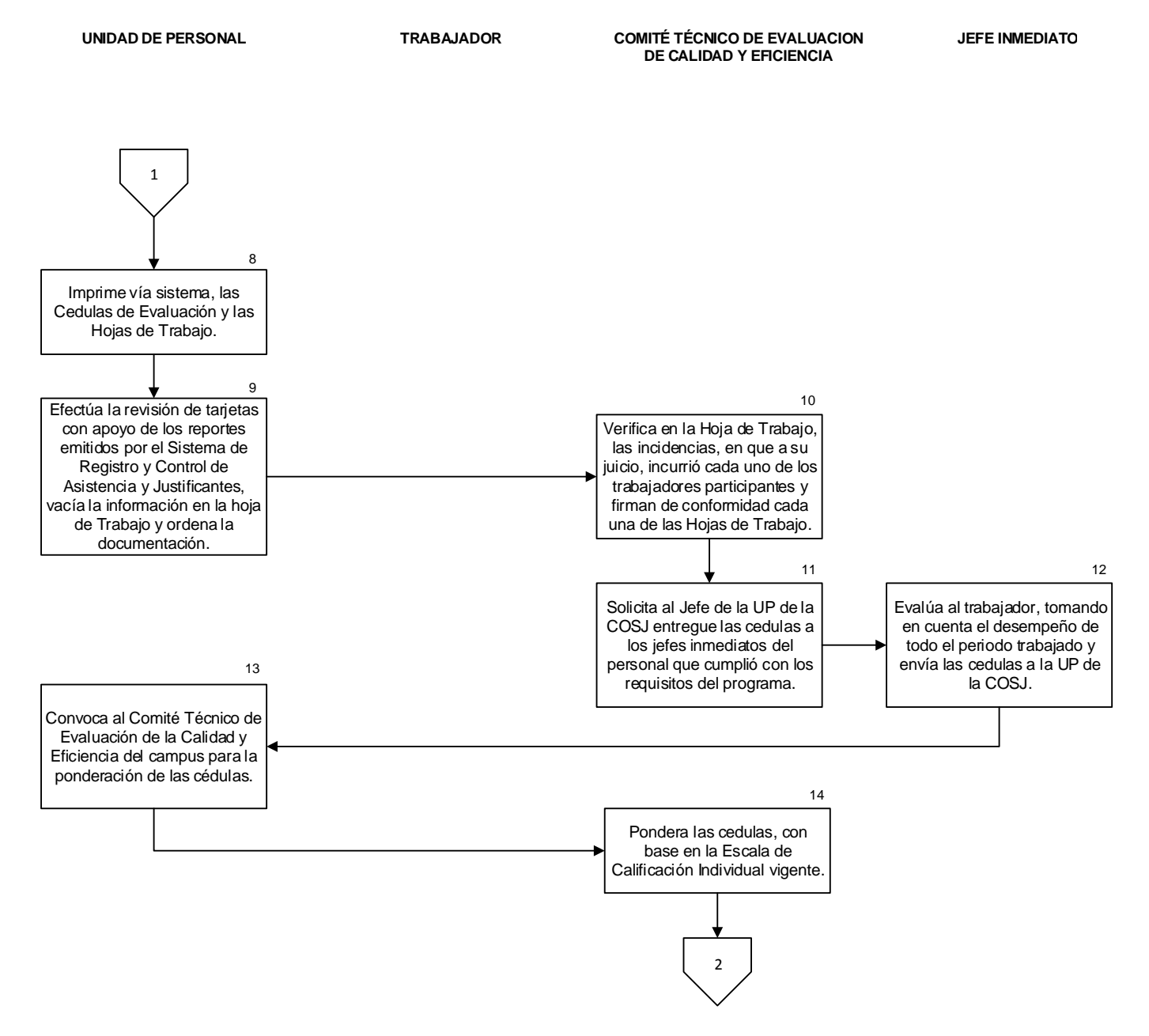

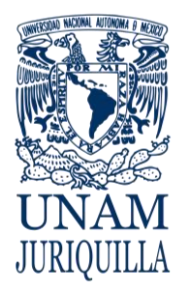

### **PROCEDIMIENTO PROGRAMA DE COMPLEMENTO AL SALARIO POR CALIDAD Y EFICIENCIA DEL PERSONAL ADMINISTRATIVO DE BASE**

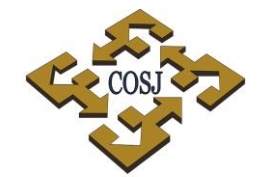

COORDINACIÓN DE SERVICIOS ADMINISTRATIVOS UNAM CAMPUS JURIQUILLA

### **DIAGRAMA**

**UNIDAD DE PERSONAL TRABAJADOR COMITÉ TÉCNICO DE EVALUACION DE CALIDAD Y EFICIENCIA**

**JEFE INMEDIATO**

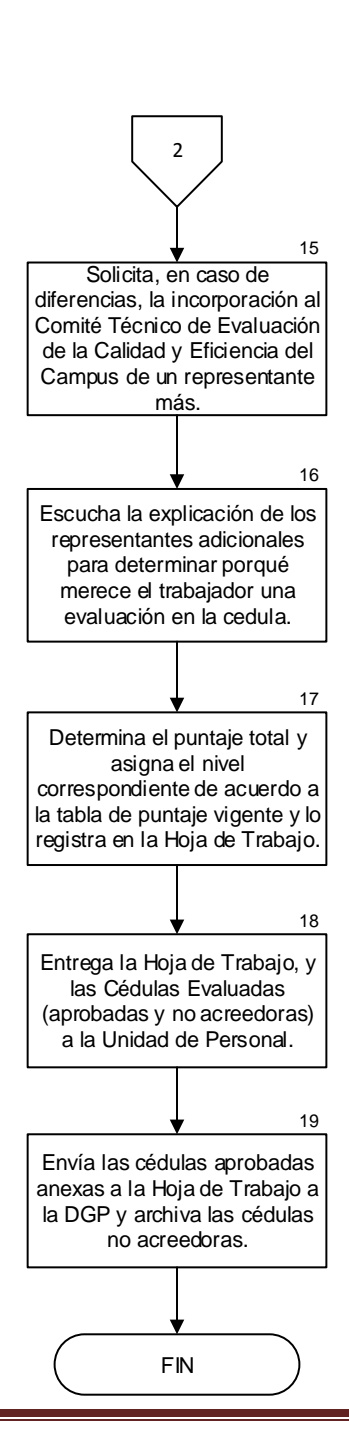

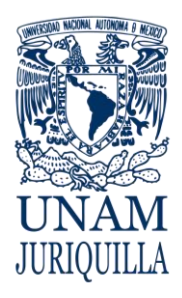

> **MANUAL DE PROCEDIMIENTOS EN MATERIA DE PERSONAL**

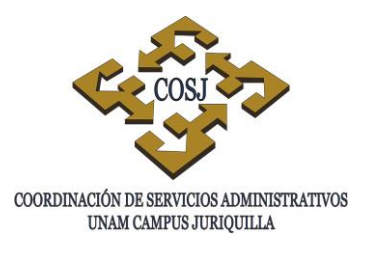

# **RECEPCIÓN, PAGO Y DEVOLUCIÓN DE LA NÓMINA**

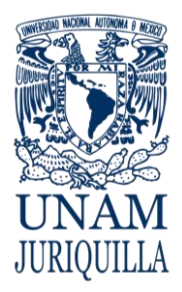

## **PROCEDIMIENTO RECEPCIÓN, PAGO Y DEVOLUCIÓN DE LA NÓMINA**

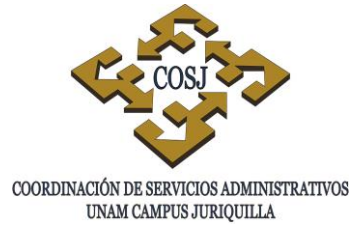

# **OBJETIVO**

Efectuar el pago de la nómina al personal de la Coordinación de Servicios Administrativos (COSJ) conforme a los lineamientos que emita la Dirección General de Finanzas a fin de dar cumplimiento a lo establecido en los Contratos Colectivos de Trabajo del Personal Académico y Administrativo.

# **NORMAS DE OPERACIÓN**

- 1. El pago de la nómina a los trabajadores de la COSJ se efectuará los días 10 y 25 de cada mes, conforme a las cláusulas 41 y 58 del Contrato Colectivo de Trabajo del Personal Académico y Administrativo respectivamente.
- 2. El Jefe de la Unidad de Personal (UP) de la COSJ así como los Secretarios o Jefes de Unidad Administrativos de las dependencias y entidades acreditarán al pagador habilitado ante la Dirección General de Finanzas mediante tarjeta de registro, misma que autoriza conjuntamente al titular de cada dependencia o entidad.
- 3. El pagador habilitado recogerá la nómina, en la Unidad de Procesamiento Administrativo (UPA), en las fechas establecidas en el calendario que emite la Dirección General de Finanzas.
- 4. Todo trabajador deberá presentar su identificación oficial (Credencial UNAM, credencial de elector, pasaporte, cartilla o cédula profesional) para el cobro de su cheque nominal.
- 5. El pagador habilitado será responsable de la custodia de los cheques y de acreditar la identidad de los trabajadores que se presenten a recoger el mismo, así como recabar las firmas de quienes cobran mediante depósito bancario.
- 6. A efecto de suspender el pago al personal que cobra mediante depósito bancario, la UP o la Secretaría o Delegación Administrativa de la dependencia o entidad académica de adscripción del trabajador, ingresará a la DGP la Forma Única (FU) del personal que cause baja, con 10 días hábiles de anticipación a la fecha de inicio del movimiento. En caso de que no sea posible ingresar la FU en este plazo, se podrá solicitar la suspensión del depósito mediante oficio, en donde se anotará el nombre, Registro Federal de Contribuyentes, categoría del trabajador y fecha en la que cause baja (Circular DGP/DGF 003/97 del 16 de enero de 1997).
- 7. Los trabajadores firmarán la nómina con tinta negra.

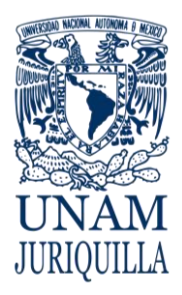

## **PROCEDIMIENTO RECEPCIÓN, PAGO Y DEVOLUCIÓN DE LA NÓMINA**

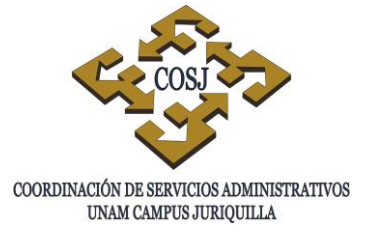

- 8. El derecho de un trabajador para cobrar su sueldo prescribirá en un año, contado a partir del día siguiente a la fecha en que éste sea exigible. Art. 516 de la Ley Federal del Trabajo.
- 9. En los casos en que por causa de fuerza mayor un trabajador no pueda presentarse a recibir su pago, este se podrá realizar mediante carta poder debidamente requisitada. En ningún caso el pagador habilitado podrá ser designado para cobrar el pago de los trabajadores.
- 10.El pagador habilitado devolverá la nómina, debidamente firmada, a la Dirección General de Finanzas de acuerdo a las fechas establecidas.

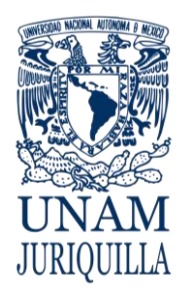

### **PROCEDIMIENTO RECEPCIÓN, PAGO Y DEVOLUCIÓN DE LA NÓMINA**

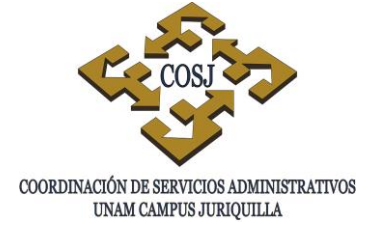

# **DESCRIPCIÓN NARRATIVA**

### RESPONSABLE **ACTIVIDAD**

- UNIDAD DE PERSONAL 1. Acude a la UPA a recoger la nómina, previa identificación como pagador habilitado.
	- 2. Coteja contra la nómina, los cheques y talones de pago.
	- 3. Firma de recibido en la relación de entrega de nómina.
- TRABAJADOR O APODERADO 4. Presenta su identificación, firma la nómina y recibe su cheque o talón de pago.
- UNIDAD DE PERSONAL 5. Revisa la nómina para su devolución y devuelve los cheques no cobrados a la Dirección General de Finanzas (DGF): para su cobro posterior si el pago es procedente, o la cancelación del mismo según el caso.
- DIRECCIÓN GENERAL DE FINANZAS 6. Recibe y revisa la nómina y en su caso la relación de cheques devueltos y emite acuse de recibo.

# **FIN DEL PROCEDIMIENTO**

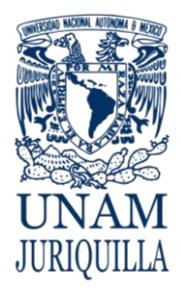

### **PROCEDIMIENTO RECEPCIÓN, PAGO Y DEVOLUCIÓN DE LA NÓMINA**

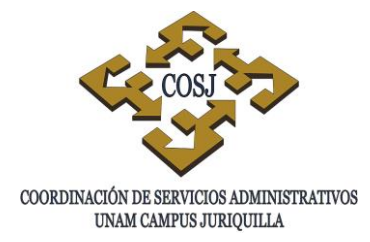

# **DIAGRAMA**

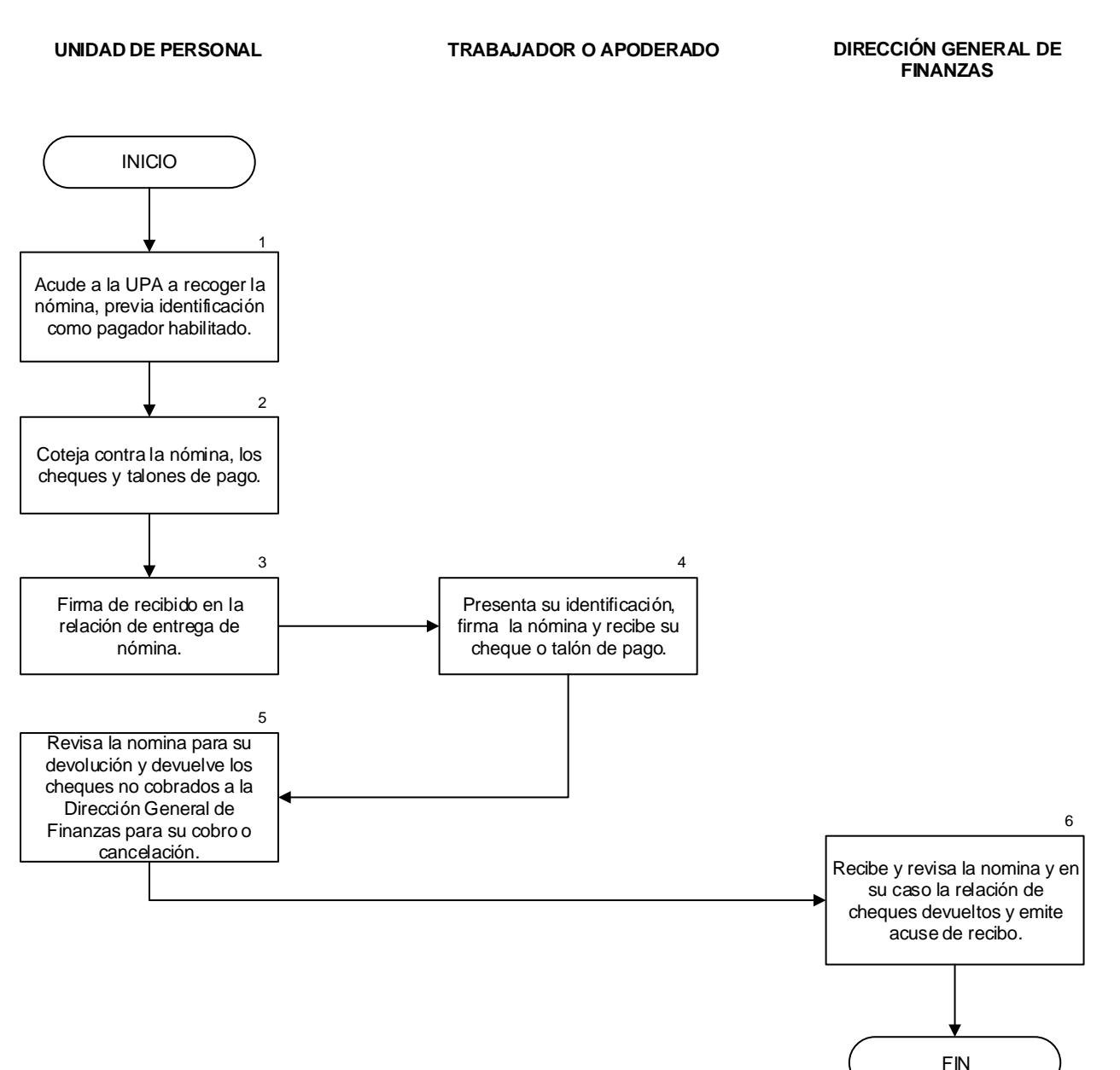

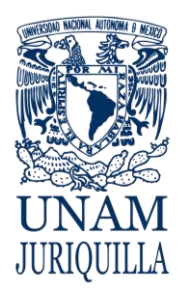

> **MANUAL DE PROCEDIMIENTOS EN MATERIA DE PERSONAL**

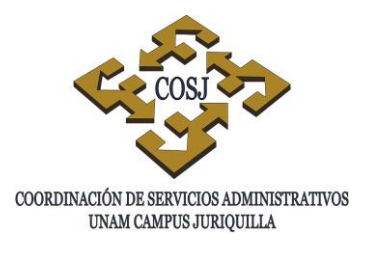

# **REGISTRO Y CONTROL DE ASISTENCIA DEL PERSONAL ADMINISTRATIVO DE BASE**

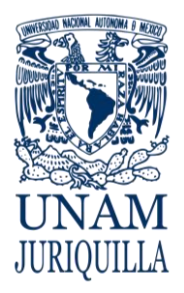

### **PROCEDIMIENTO REGISTRO Y CONTROL DE ASISTENCIA DEL PERSONAL ADMINISTRATIVO DE BASE**

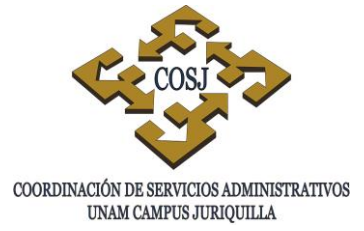

# **OBJETIVO**

Dar seguimiento al registro de asistencia de cada trabajador, verificando el cumplimiento de horarios y jornadas del personal administrativo de base que labora en las entidades académicas o dependencias que integran el campus Juriquilla.

# **NORMAS DE OPERACIÓN**

# DE LA TARJETA DE ASISTENCIA:

- 1. La Unidad de Personal (UP) de la Coordinación de Servicios Administrativos (COSJ), elaborará y entregará a las entidades académicas y dependencias del campus las tarjetas de asistencia del personal administrativo de base.
- 2. La prueba fehaciente de asistencia de los trabajadores en todos los casos será la tarjeta de asistencia registrada mediante el sistema electrónico que se implante (Cláusula 68 numeral 7 del Contrato Colectivo de Trabajo del Personal Administrativo (CCT).)
- 3. Los trabajadores firmarán la tarjeta de asistencia el primer día de cada período, ya que es requisito para ser tomada en cuenta como válida para el pago correspondiente (Cláusula 68 numeral 7 del CCT).
- 4. La UP firmará en un extremo la totalidad de las tarjetas de asistencia, con el fin de que no puedan sustituirse (Circular SA 06/94).
- 5. Las tarjetas de asistencia contendrán el nombre del trabajador, Registro Federal de Contribuyentes, número de tarjeta categoría, número de trabajador, horario, dependencia y el mes correspondiente.
- 6. Las tarjetas de asistencia no deberán presentar alteración alguna para que sean válidas.
- 7. La UP deberá conservar las tarjetas de asistencia por 5 años como comprobante del trámite realizado, para efectos legales.

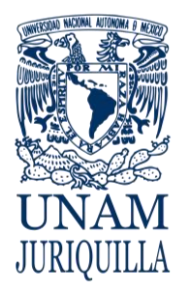

### **PROCEDIMIENTO REGISTRO Y CONTROL DE ASISTENCIA DEL PERSONAL ADMINISTRATIVO DE BASE**

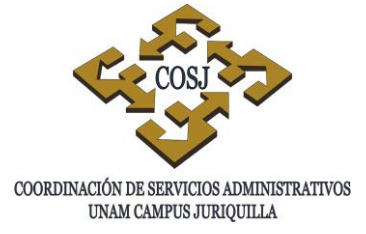

DEL REGISTRO DE ASISTENCIA:

- 8. La Secretaría o Delegación Administrativa será responsable del registro de asistencia del personal asignado en su entidad académica o dependencia.
- 9. La UP será responsable del registro de asistencia del personal administrativo de base adscrito a la COSJ.
- 10. La UP semanalmente deberá verificar y en su caso, realizar la captura de los datos de los trabajadores que aún no están dados de alta en el sistema.
- 11. El registro de asistencia se hará por medio del sistema en las tarjetas oficialmente autorizadas.
- 12. El registro de asistencia deberá realizarse personalmente por el trabajador en su tarjeta de asistencia.
- 13. El trabajador que registre la tarjeta de asistencia de otro, estará incurriendo en una falta de probidad y honradez por lo que podrá ser separado o despedido de sus labores (Cláusula 20 numeral 2 inciso a del CCT).
- 14. Ningún trabajador podrá marcar su tarjeta de asistencia:
	- Más de 20 minutos antes de su hora de entrada.
	- Más de 5 minutos antes de su hora de salida o más de 20 después de ésta
- 15. Los responsables del registro de asistencia deberán marcar en la tarjeta, a más tardar al día siguiente, la omisión o la falta de registro de asistencia, notificando a la UP, quien autorizará dichas incidencias en el sistema. Asimismo el trabajador deberá entregar copia del justificante al responsable del registro de asistencia correspondiente en su entidad o en la UP según sea el caso.

# DE LAS JORNADAS:

- 16. El personal obrero y auxiliar de administración tendrá una jornada máxima de cuarenta horas a la semana (Cláusula 27 del CCT) y la cual podrá ser:
	- Diurna (7:00 a 15:00 hrs.) o
	- Mixta (14:00 a 21:30 hrs.)
- 17. El personal de vigilancia tendrá una jornada máxima de cuarenta horas a la semana, (Cláusula 27 del CCT) pudiendo ser:

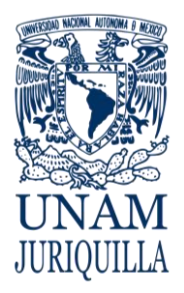

### **PROCEDIMIENTO REGISTRO Y CONTROL DE ASISTENCIA DEL PERSONAL ADMINISTRATIVO DE BASE**

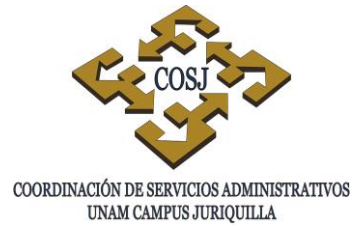

- Diurna (6:30 a 14:30 hrs.).
- Mixta (14:00 a 21:30 hrs.).
- Nocturna (21:00 a 6:30 hrs. del día siguiente en jornada terciada).
- Sábados, domingos y días festivos (6:30 a las 21:30 hrs. de los días señalados).
- 18. El personal de administración, profesional, especializado técnico y especializado obrero tendrá una jornada máxima de 32 hrs. (Cláusula 27 del CCT Administrativo), la cual podrá ser:
	- Diurna (8:30 a 15 hrs. de lunes a jueves, 8:30 a 14:30 el viernes).
	- Mixta (16:00 a 22:00 hrs. lunes a viernes).
	- Nocturna (la cual tendrá una duración de 28 horas a la semana en jornada terciada).
- 19. Los trabajadores que laboren plaza y media (48 horas a la semana) iniciarán su jornada de lunes a jueves de las 8:30 horas a las 15:00 horas y reiniciarán a las 17:00 horas para terminar a las 20:15 horas. Los viernes iniciarán labores a las 8:30 horas para terminar a las 15:00 y reiniciar a las 17.00 horas para terminar a las 19:30 horas (Cláusula 27 del CCT).
- 20. Cuando en invierno, los hijos de los trabajadores entren una hora más tarde a las escuelas, por determinación de la SEP, la UNAM de conformidad con las necesidades de cada entidad académica o de la COSJ, otorgará las facilidades necesarias para que los trabajadores con hijos en edad escolar atiendan esta necesidad sin afectar el servicio de la entidad académica o de la COSJ, adecuando la jornada de trabajo a las personas que lo requieran (Cláusula 27 del CCT).

DE LOS RETARDOS:

- 21. Los trabajadores tendrán una tolerancia de 15 minutos de retardo para llegar a sus labores sin deducción salarial alguna.
- 22. El trabajador que se presente a sus labores con un retardo de 16 a 30 minutos motivará la deducción proporcional del salario, tomando como base para el cálculo del tiempo, el primer minuto posterior a su hora de entrada.
- 23 El trabajador que se presente a sus labores con un retardo de más de 30 minutos requerirá de autorización expresa del jefe inmediato para poder trabajar esa jornada, haciéndose acreedor a la deducción correspondiente, tomando como base para el cálculo del tiempo, el primer minuto posterior a su hora de entrada.

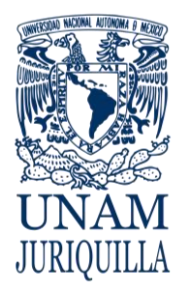

### **PROCEDIMIENTO REGISTRO Y CONTROL DE ASISTENCIA DEL PERSONAL ADMINISTRATIVO DE BASE**

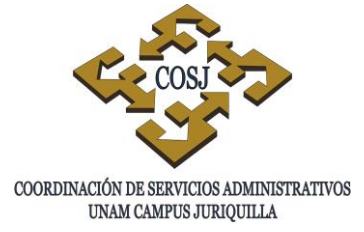

- DE LOS JUSTIFICANTES:
- 24. Se considerarán como justificantes oficiales los documentos (UNAM, ISSSTE) que avalan la ausencia del trabajador durante toda la jornada de trabajo.
- 25. El trabajador administrativo de base que tenga motivo justificado para faltar a sus labores, lo avisará oportunamente al responsable del registro de asistencia, quien lo notificará a la UP. Asimismo el trabajador lo comprobará al volver al trabajo, a fin de que se realice el registro correspondiente (Art. 134 frac V de la Ley Federal del Trabajo, Cláusula 54 numeral 7 del CCT).
- 26. Los justificantes de comisión, faltas o permisos (con sueldo o sin sueldo), sólo se tomarán en cuenta si cumplen con la normatividad en la materia y son avalados por las instancias reconocidas para ello:
	- Licencias médicas del ISSSTE (Artículo 134 fracción V de la Ley Federal del Trabajo).
	- Justificantes de asistencia emitidos por los secretarios del Comité Ejecutivo del STUNAM para los delegados sindicales (Cláusula 118 del CCT).
	- Oficio de notificación de comisión por parte de la entidad académica a la que reporta o de la COSJ.
	- Autorizaciones de disfrute de días económicos y/o vacaciones adicionales (Cláusula 32 y 33 del CCT).
	- Justificantes por cuidados maternos expedidos por el ISSSTE.
	- Dictamen de accidentes de trabajo emitidas por el ISSSTE.
- 27. El trabajador que labore, por necesidades del servicio, continuamente durante 18 horas o más tendrá derecho a no concurrir a su jornada normal siguiente, sin que por esto sufra descuento alguno en su salario y demás prestaciones (Circular No. DGP/006/86).
- 28. El responsable del registro de asistencia comunicará por escrito las justificaciones de faltas y/o retardos de los trabajadores a la UP.
- 29. La UP tramitará las justificaciones ante la DGP, con la finalidad de que se efectúe su registro y descuento correspondiente (Circular No. DGP/006/86).
- 30. El trabajador administrativo de base incurrirá en abandono de sus labores cuando sin causa justificada no marque en su tarjeta de asistencia a la hora de salida, por lo que se procederá a aplicar el descuento correspondiente.
- 31. Tratándose del personal administrativo de base contratado con plaza y media plaza, se considerarán como una sola jornada estas dos en conjunto, por lo que no se otorgará permiso económico por sólo una parte de la misma. La falta de registro de la hora de

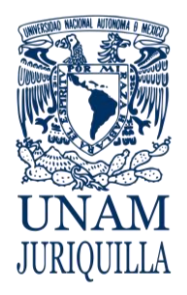

### **PROCEDIMIENTO REGISTRO Y CONTROL DE ASISTENCIA DEL PERSONAL ADMINISTRATIVO DE BASE**

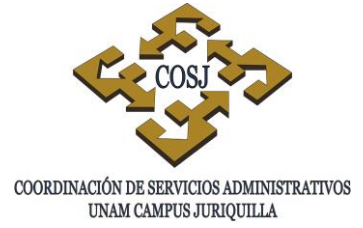

salida del trabajador en la parte matutina de la jornada, se considerará como falta; la omisión de registro en el horario vespertino motivará la deducción proporcional correspondiente al tiempo no laborado (Circular No. 21 de la DGP).

- 32. Los responsables del registro de asistencia de la COSJ y de las entidades académicas entregarán cada tercer día, los justificantes de faltas y retardos así como las autorizaciones de tiempo extraordinario a la UP.
- DE LOS DÍAS ECONÓMICOS:
- 33. Los trabajadores durante el año, tendrán derecho a faltar a sus labores percibiendo su salario íntegro hasta por diez días laborales (Cláusula 32 del CCT).
- 34. Los días económicos no podrán acumularse con los del año siguiente (Cláusula 32 del CCT).
- 35. El derecho a los días económicos por trimestre (Cláusula 68 numeral 12 del CCT). se distribuirá de la siguiente manera:
	- Primer trimestre (enero a marzo): dos días.
	- Segundo trimestre (abril a junio): tres días.
	- Tercer trimestre (julio a septiembre): dos días.
	- Cuarto trimestre (octubre a diciembre): tres días.

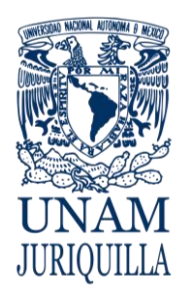

### **PROCEDIMIENTO REGISTRO Y CONTROL DE ASISTENCIA DEL PERSONAL ADMINISTRATIVO DE BASE**

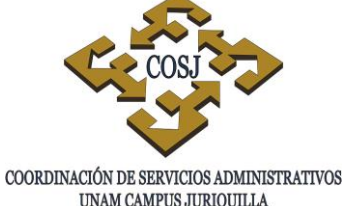

UNAM CAMPUS JURIQUILLA

# **DESCRIPCIÓN NARRATIVA**

# RESPONSABLE **ACTIVIDAD**

# CINCO DÍAS HÁBILES ANTES DE FIN DE MES

- UNIDAD DE PERSONAL 1. Imprime las etiquetas para las tarjetas de asistencia del mes siguiente.
	- 2. Recaba firma del Jefe de Área de Personal de la COSJ en el extremo derecho de la totalidad de las tarjetas y las archiva temporalmente.
	- 3. Entrega las tarjetas mediante oficio, a cada una de las Secretarías y Delegaciones Administrativas de las entidades y dependencias.

# DIARIAMENTE

- TRABAJADOR 4. Identifica su tarjeta y registra su entrada y salida. Si es el primer día del mes firma la tarjeta.
- ENTIDAD O DEPENDENCIA 5. Revisa incidencias en las tarjetas de control de asistencia.
	- 6. Recibe justificantes y permisos en original y copia y los remite junto con la tarjeta de asistencia a la UP de la COSJ.
- UNIDAD DE PERSONAL 7. Registra en el sistema las incidencias.

## QUINCENALMENTE

8. Genera a través del sistema de registro de asistencia el reporte con los retardos y faltas de los trabajadores y otorga visto bueno.

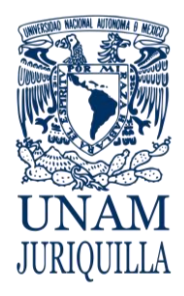

### **PROCEDIMIENTO REGISTRO Y CONTROL DE ASISTENCIA DEL PERSONAL ADMINISTRATIVO DE BASE**

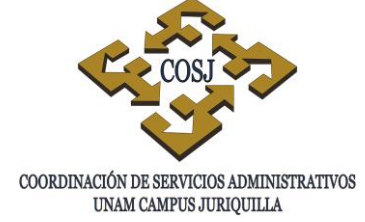

# **DESCRIPCIÓN NARRATIVA**

### RESPONSABLE **ACTIVIDAD**

9. Envía por el sistema los reportes generados y autorizados a la Dirección General de Personal (DGP) para que se efectúen los descuentos correspondientes.

## **FIN DEL PROCEDIMIENTO**

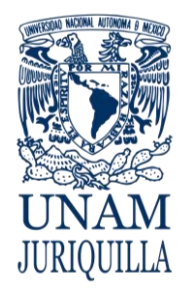

### **PROCEDIMIENTO REGISTRO Y CONTROL DE ASISTENCIA DEL PERSONAL ADMINISTRATIVO DE BASE**

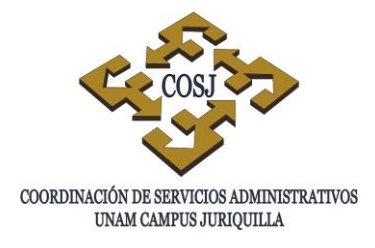

# **DIAGRAMA**

**TRABAJADOR**

**UNIDAD DE PERSONAL ENTIDAD O**

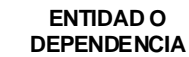

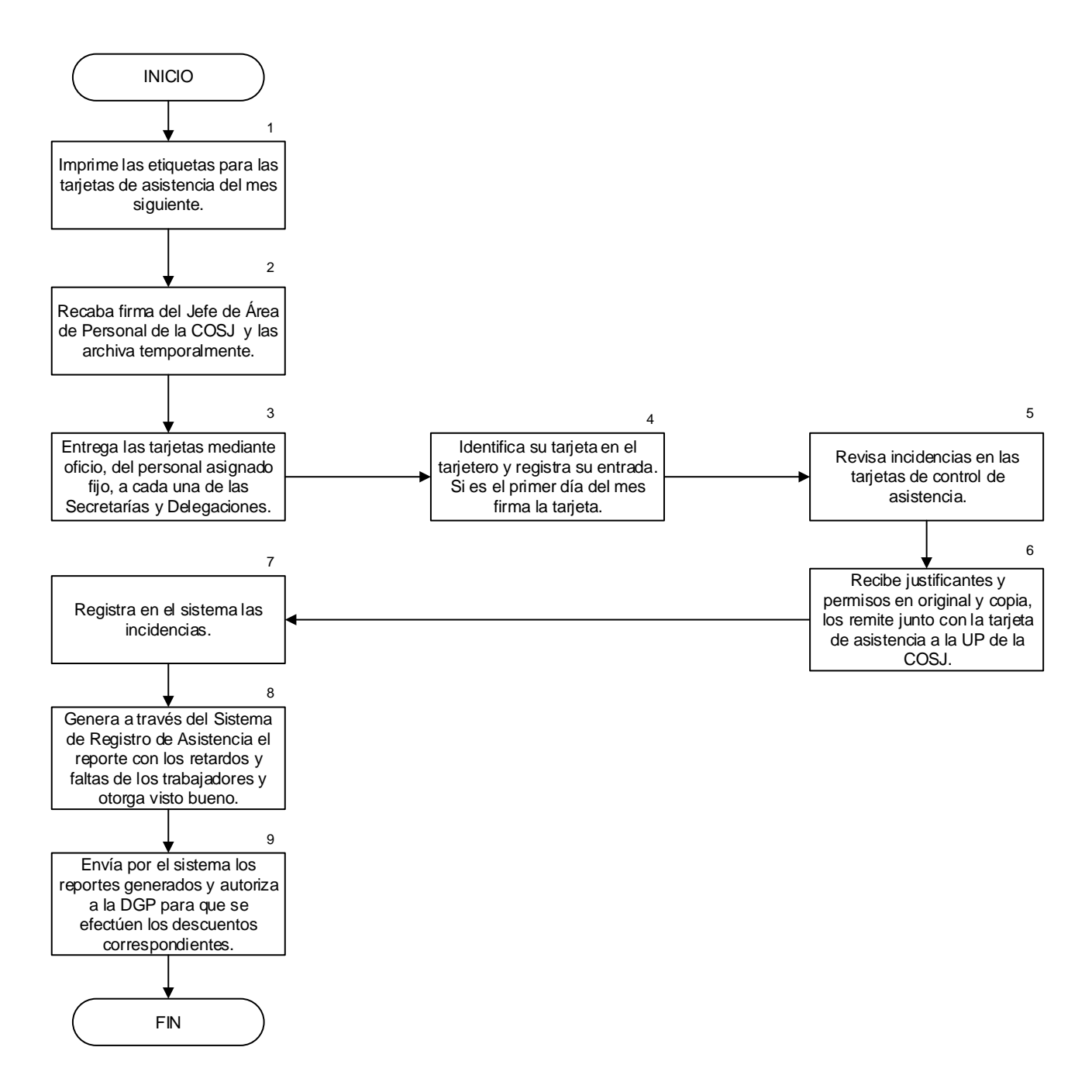

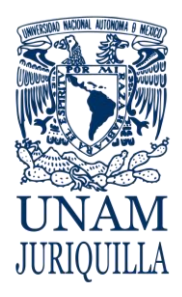

> **MANUAL DE PROCEDIMIENTOS EN MATERIA DE PERSONAL**

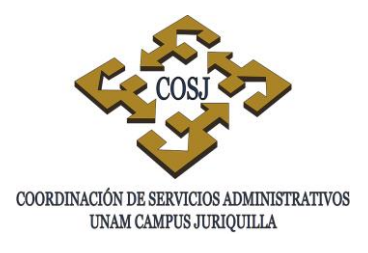

# **SOLICITUD DE MODIFICACIÓN DE PLAZAS Y ESTRUCTURAS ADMINISTRATIVAS**

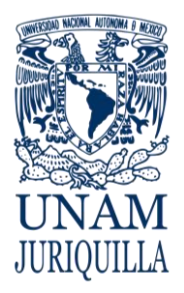

### **PROCEDIMIENTO SOLICITUD DE MODIFICACIÓN DE PLAZAS Y ESTRUCTURAS ADMINISTRATIVAS**

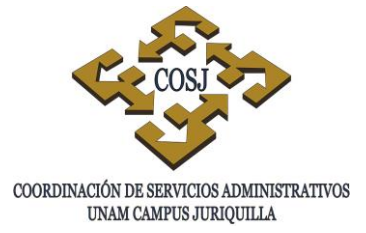

# **OBJETIVO**

Tramitar las solicitudes de creación de plaza, media plaza, retabulación, reubicación, reclasificación, transferencia, ampliación o disminución de jornada, que la Coordinación de Servicios Administrativos (COSJ) requiere para contar con la estructura que le permita realizar las actividades administrativas encomendadas.

# **NORMAS DE OPERACIÓN**

- 1. La COSJ podrá solicitar movimientos de creación de plaza, media plaza, reclasificación, transferencia, ampliación o disminución de jornada para el personal de base y confianza. Únicamente podrá solicitar reubicaciones para el personal de base y retabulaciones para el personal de confianza.
- 2. El trámite de modificación de plazas o de estructura administrativa se solicitará a la Subdirección de Estudios Administrativos de la Dirección General de Presupuesto (DGPO) a través del formato de Solicitud de Modificación de Plazas y Estructuras Administrativas, el cual deberá ser elaborado conforme a lo señalado en la guía que para tal efecto se emitió en 1996 por la Dirección General de Personal (DGP).
- 3. La Solicitud de Modificación de Plazas y Estructuras Administrativas, deberá entregarse acompañada de un oficio firmado por el Coordinador de Servicios Administrativos. Tratándose de una transferencia de plaza de base, el oficio será firmado por el titular tanto de la dependencia de origen como de la dependencia destino e incluir el código programático de su nueva adscripción.
- 4. La dependencia solicitará la creación de nuevas plazas en aquellos casos que sean estrictamente imprescindibles, como el apoyo a programas y proyectos permanentes y prioritarios de índole académica.
- 5. Los recursos presupuestales para las modificaciones de plazas y estructuras administrativas se obtendrán de las partidas del grupo 100 o 500 o en su caso, de plazas vacantes.
- 6. La COSJ antes de solicitar un movimiento excepto en el caso de reclasificación de confianza y transferencias, verificará que cuente con los recursos presupuestales

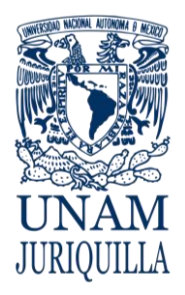

## **PROCEDIMIENTO SOLICITUD DE MODIFICACIÓN DE PLAZAS Y ESTRUCTURAS ADMINISTRATIVAS**

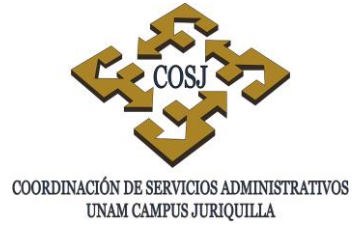

suficientes para cubrir el costo total anual del movimiento solicitado, el cual debe calcularse agregando un 42% por repercusiones económicas.

- 7. Toda solicitud de modificación de plazas deberá acompañarse de la justificación correspondiente.
- 8. En los casos que deban describirse las funciones de una plaza de base, se consultará previamente el Catálogo de Puestos Administrativos de Base.
- 9. La UP verificará antes de solicitar una reubicación, que la plaza esté ocupada y en caso de una reclasificación de base, que la plaza esté vacante.
- 10. En el caso de las transferencias de plazas administrativas de base se deberá anexar un oficio de conformidad dirigido al titular, Secretario o Jefe de Unidad Administrativa de la dependencia que cede la plaza, firmada por la delegación sindical de ambas dependencias y por el trabajador.
- 11. Cuando los recursos presupuestales se obtengan de plazas vacantes de base, se anexará a la Solicitud de Modificación de Plazas y Estructuras Administrativas, el visto bueno por escrito de la delegación sindical del campus en el que se indique el número de registro en plantilla, la fecha desde que se encuentra vacante, clave y categoría, percepción y el nombre del último ocupante.
- 12. La COSJ respetará la adscripción y las condiciones por las cuales las plazas hayan sido autorizadas y no podrá cambiarlas y/o modificarlas sin el análisis previo de la DGPO.
- 13. Las modificaciones de plazas y estructuras administrativas causarán efecto a partir de la fecha en que la DGPO emita el dictamen, excepto en los casos de reubicación y de reclasificación de plazas vacantes de base que causarán efecto a partir de que los integrantes de la mesa ampliada de la Comisión Mixta de Tabuladores firmen el acta respectiva.
- 14. A la Forma Única de los movimientos que se deriven de las modificaciones a plazas o estructuras administrativas, se anexará fotocopia del oficio de autorización de la DGPO a la DGP (Circular DGP 045/96).
- 15. La Forma Única será autorizada por el Coordinador de Servicios Administrativos o por el responsable académico de la entidad de adscripción del trabajador, excepto en los casos en que delegue temporalmente esta atribución, debiendo en este caso informarlo por escrito a la DGP (Circular DGP No. 10/93).

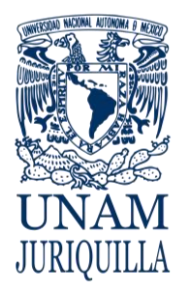

## **PROCEDIMIENTO SOLICITUD DE MODIFICACIÓN DE PLAZAS Y ESTRUCTURAS ADMINISTRATIVAS**

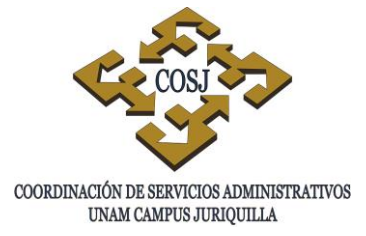

16. La Forma Única de los movimientos de retabulación, reubicación, reclasificación o transferencia deberá integrar en la misma, los datos de la baja por el nombramiento anterior o acompañarse de la Forma Única correspondiente (Circular DGP 045/96).

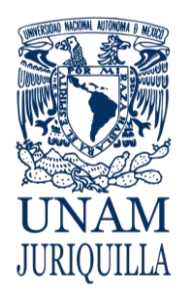

### **PROCEDIMIENTO SOLICITUD DE MODIFICACIÓN DE PLAZAS Y ESTRUCTURAS ADMINISTRATIVAS**

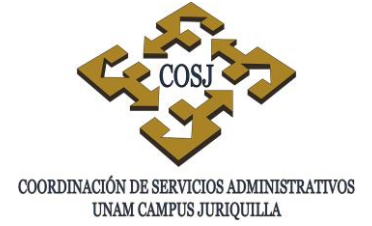

**DESCRIPCIÓN NARRATIVA**

### **RESPONSABLE ACTIVIDAD**

ENTIDAD O DEPENDENCIA 1. Solicita por escrito a la UP de la COSJ la

- modificación de una plaza o estructura administrativa y anexa la justificación correspondiente.
- UNIDAD DE PERSONAL 2. Analiza que la solicitud cubra los requisitos establecidos en la guía para la solicitud de modificaciones de plazas y estructuras administrativas.
	- 3. Obtiene la firma de autorización del Coordinador de Servicios Administrativos.
- UNIDAD DE PRESUPUESTO 4. Verifica que exista suficiencia presupuestal.
	- 4.1 Informa a la UP sobre la suficiencia presupuestal y el número de código programático a afectar.
	- 5. En caso de no existir suficiencia presupuestal, indica a la UP el motivo de improcedencia para que a su vez lo notifique al área solicitante.
- UNIDAD DE PERSONAL 6. Llena en original y copia el formato Solicitud de Modificación de Plazas y Estructuras Administrativas.
	- 7. Tratándose de una reubicación, verifica en Sistema Integral de Personal (SIP) que la plaza esté ocupada, en tanto que si es una reclasificación de base, verifica que la plaza esté vacante.
	- 8. Elabora oficio dirigido al titular de la Dirección General de Presupuesto (DGPO) en original y copia, anexa la Solicitud de Modificación y la documentación soporte.

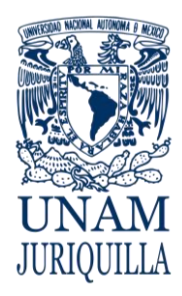

### **PROCEDIMIENTO SOLICITUD DE MODIFICACIÓN DE PLAZAS Y ESTRUCTURAS ADMINISTRATIVAS**

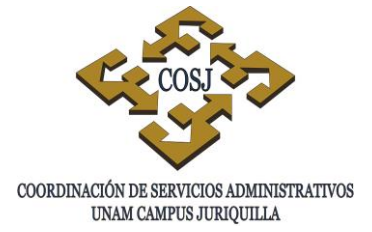

# **DESCRIPCIÓN NARRATIVA**

### **RESPONSABLE ACTIVIDAD**

DIRECCIÓN GENERAL DE PRESUPUESTO

- 9. Analiza y dictamina si procede la solicitud de modificación.
	- 9.1 En caso de no proceder, indica a la UP el motivo para que a su vez lo notifique al área solicitante

UNIDAD DE PERSONAL 10.Recibe de la DGPO oficio de modificación de plantilla.

# **FIN DEL PROCEDIMIENTO**

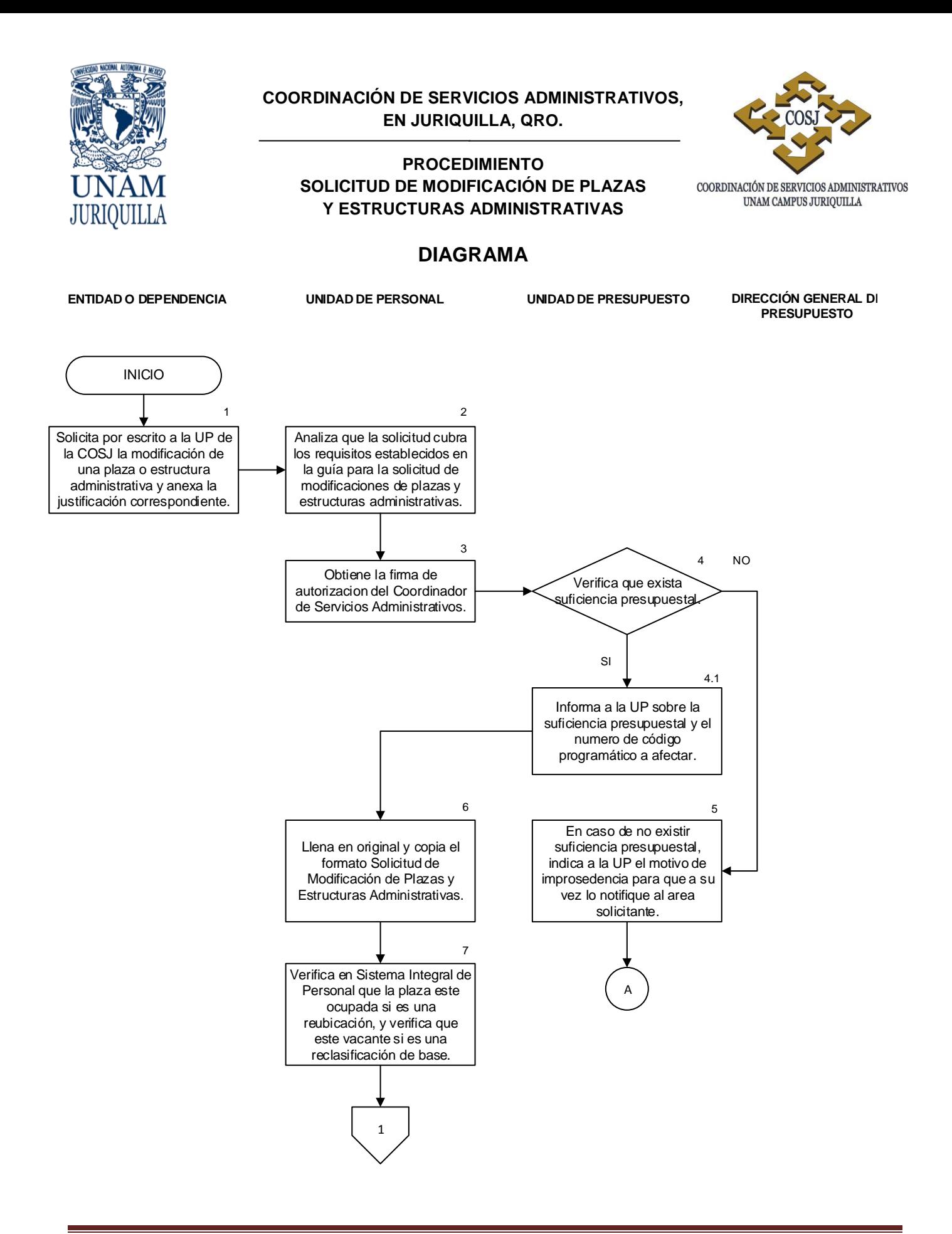

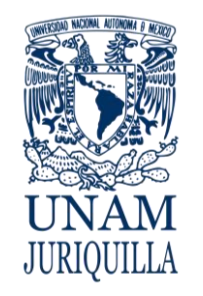

### **PROCEDIMIENTO SOLICITUD DE MODIFICACIÓN DE PLAZAS Y ESTRUCTURAS ADMINISTRATIVAS**

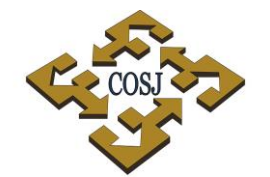

 ${\tt COORDINACIÓN\ DE\ SERVICIOS\ ADMINISTRATIVOS\ UNAM\ CAMPUS\ JURIQUILLA}$ 

# **DIAGRAMA**

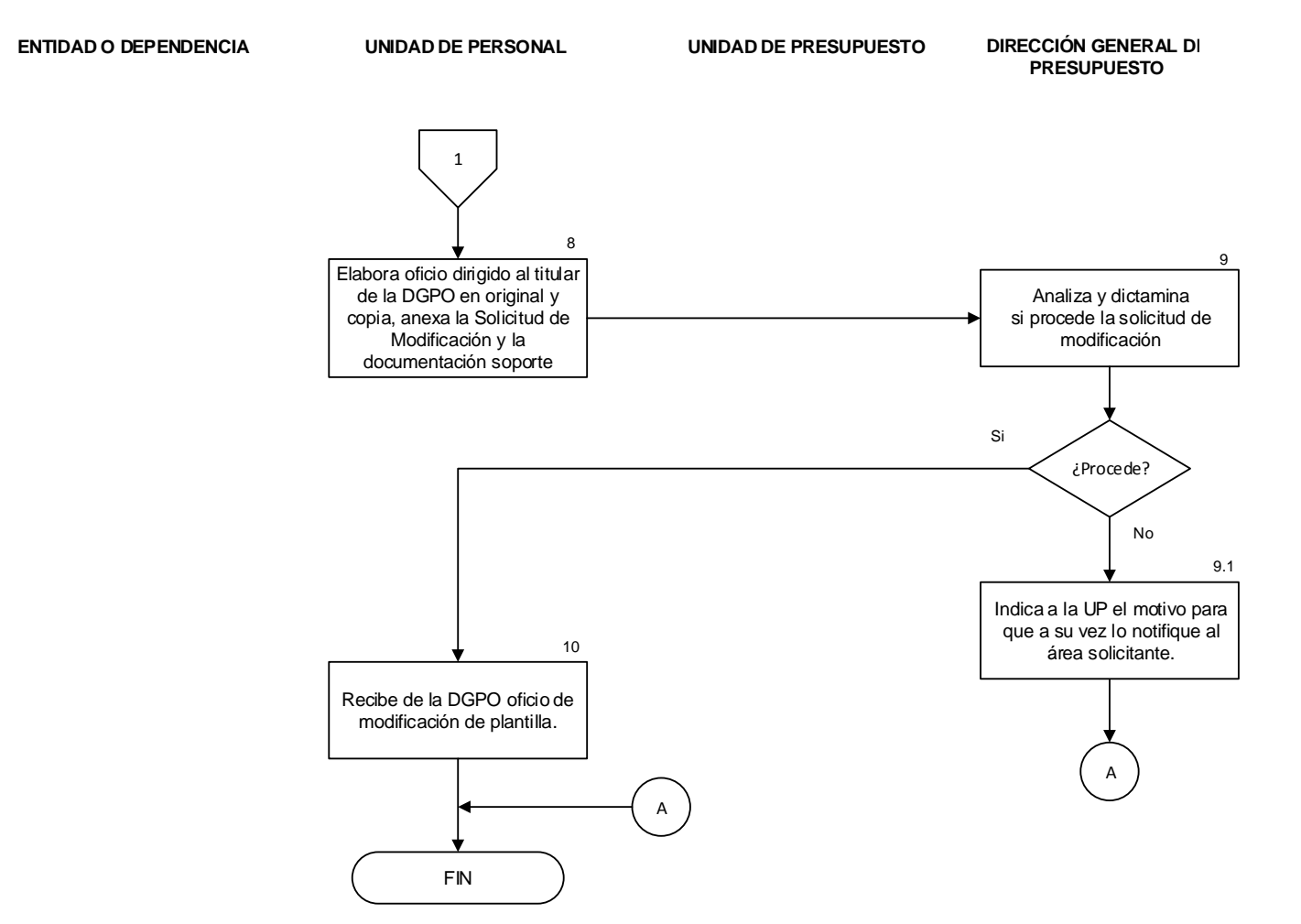

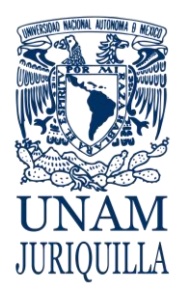

> **MANUAL DE PROCEDIMIENTOS EN MATERIA DE PERSONAL**

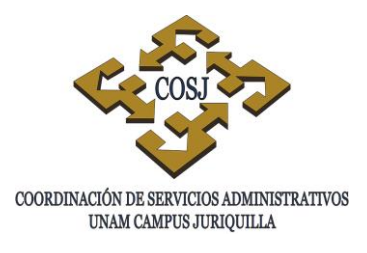

# **SUMINISTRO DE ROPA DE TRABAJO AL PERSONAL ADMINISTRATIVO DE BASE**
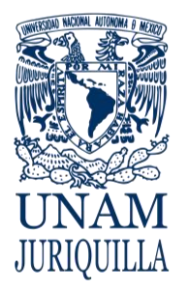

# **PROCEDIMIENTO SUMINISTRO DE ROPA DE TRABAJO AL PERSONAL ADMINISTRATIVO DE BASE**

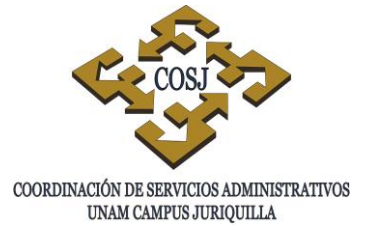

# **OBJETIVO**

Proporcionar al personal administrativo de base que labora en las dependencias que integran el campus Juriquilla, la ropa de trabajo que por las condiciones en que realiza sus labores así lo requiera, a efecto de dar cumplimiento a lo establecido en el Contrato Colectivo de Trabajo del Personal Administrativo (CCT).

# **NORMAS DE OPERACIÓN**

- 1. A los trabajadores administrativos de base se les proporcionará la dotación anual de ropa y calzado de conformidad con la cláusula 48 del CCT.
- 2. Las especificaciones técnicas y la calidad de la ropa de trabajo que requiera el personal administrativo, las determinará la Comisión Mixta de Seguridad y Salud (CMSS).
- 3. En caso que por las características de las dependencias del campus, el personal requiera de ropa de trabajo y artículos de seguridad o protección especial y no estén incluidos en el CCT, podrán efectuar la adquisición de manera directa previo dictamen de la CMSS.

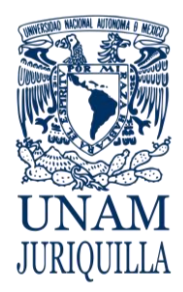

# **PROCEDIMIENTO SUMINISTRO DE ROPA DE TRABAJO AL PERSONAL ADMINISTRATIVO DE BASE**

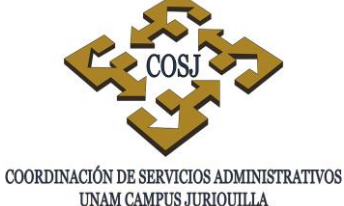

UNAM CAMPUS JURIQUILLA

# **DESCRIPCIÓN NARRATIVA**

# RESPONSABLE **ACTIVIDAD**

- UNIDAD DE PERSONAL 1. Recibe de la Dirección General de Proveeduría (DGPR) el listado del personal con derecho a ropa de trabajo.
	- 2. Revisa el listado y verifica si los trabajadores incluidos en éste continúan laborando, cambiaron de categoría o existen trabajadores de nuevo ingreso con derecho a ropa de trabajo.
	- 3. Solicita al trabajador, le confirme si con base en los listados las tallas y en su caso el número del calzado.
- UNIDAD DE PERSONAL 4. Recibe la ropa de trabajo y revisa que el número de piezas y las medidas correspondan con lo solicitado en el listado.
	- 4.1 En caso que la ropa presente defecto de fabricación o no sea la medida y/o calzado correspondiente, especifica dicha situación en el oficio para que la DGPR efectúe el cambio a través del proveedor.
	- 5. Señala mediante circular, los días de entrega de ropa de trabajo.
- TRABAJADOR 6. Recibe la ropa de trabajo y verifica que ésta sea la solicitada.
	- 7. Firma de conformidad el formato de control de entrega en la parte del talón para la DGPR.
- UNIDAD DE PERSONAL 8. Firma en el talón para el trabajador, lo desprende y se lo entrega al trabajador.

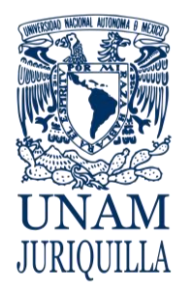

# **PROCEDIMIENTO SUMINISTRO DE ROPA DE TRABAJO AL PERSONAL ADMINISTRATIVO DE BASE**

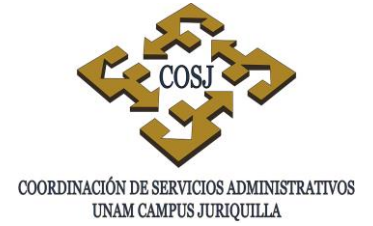

# **DESCRIPCIÓN NARRATIVA**

#### RESPONSABLE ACTIVIDAD

# UNA VEZ CONCLUIDA LA ENTREGA DE LA ROPA DE TRABAJO

9. Elabora un oficio para enviar a la DGPR los comprobantes de entrega de la ropa de trabajo y archiva acuse de recibo.

# **FIN DEL PROCEDIMIENTO**

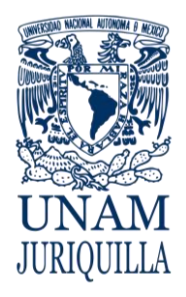

#### **PROCEDIMIENTO SUMINISTRO DE ROPA DE TRABAJO AL PERSONAL ADMINISTRATIVO DE BASE.**

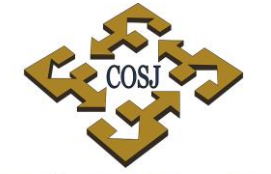

COORDINACIÓN DE SERVICIOS ADMINISTRATIVOS UNAM CAMPUS JURIQUILLA

# **DIAGRAMA**

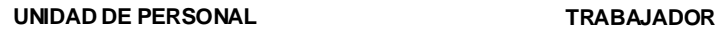

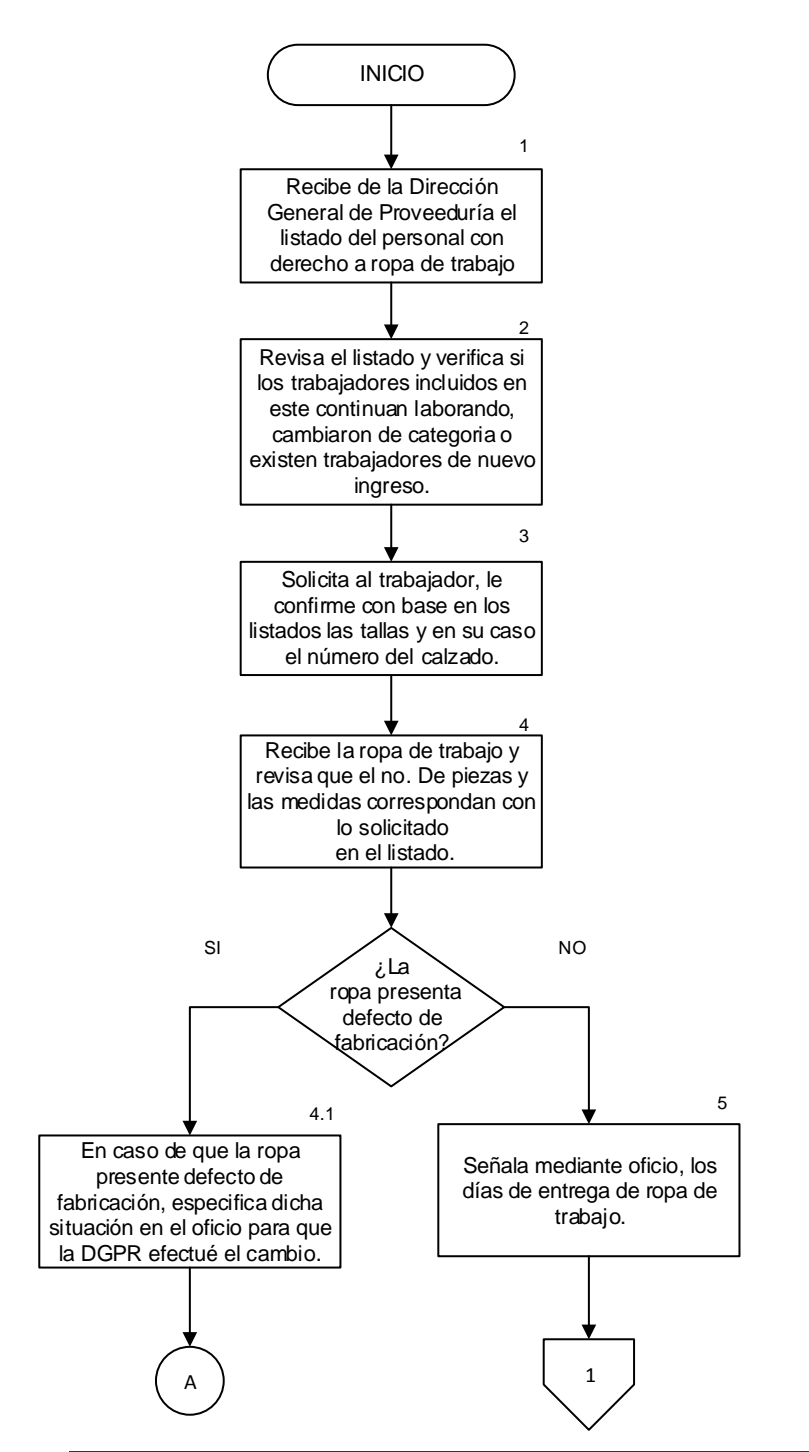

Vigencia: Febrero, 2016 291

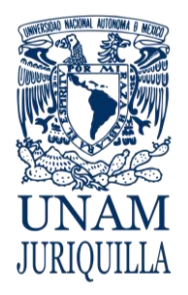

## **PROCEDIMIENTO SUMINISTRO DE ROPA DE TRABAJO AL PERSONAL ADMINISTRATIVO DE BASE.**

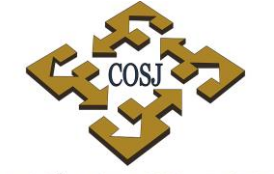

COORDINACIÓN DE SERVICIOS ADMINISTRATIVOS UNAM CAMPUS JURIQUILLA

# **DIAGRAMA**

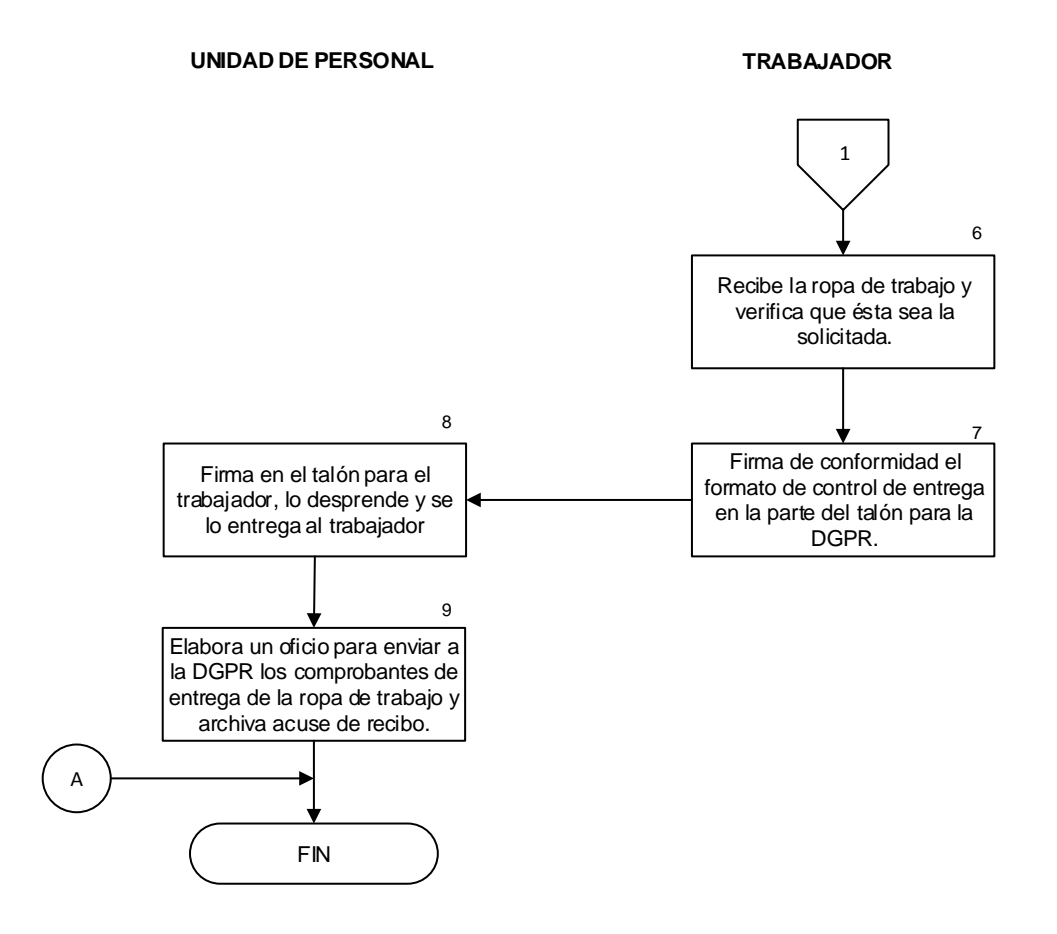

#### Vigencia: Febrero, 2016 292

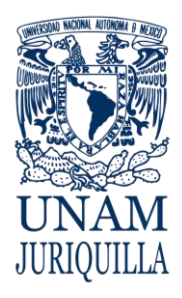

> **MANUAL DE PROCEDIMIENTOS EN MATERIA DE PERSONAL**

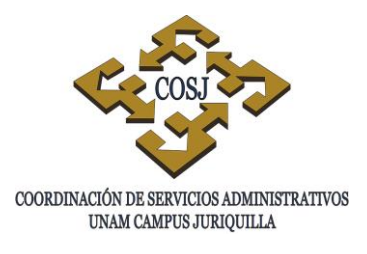

# **TRÁMITE DE INCIDENCIAS POR INASISTENCIAS Y RETARDOS AL PERSONAL ADMINISTRATIVO DE BASE**

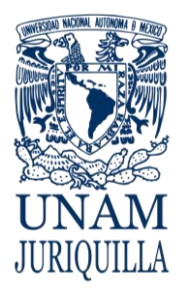

# **PROCEDIMIENTO TRÁMITE DE INCIDENCIAS POR INASISTENCIAS Y RETARDOS AL PERSONAL ADMINISTRATIVO DE BASE**

COORDINACIÓN DE SERVICIOS ADMINISTRATIVOS UNAM CAMPUS JURIQUILLA

# **OBJETIVO**

Registrar las incidencias que por inasistencia y/o retardos presente el personal administrativo de base para justificar o solicitar su descuento.

# **NORMAS DE OPERACIÓN**

- 1. La Unidad de Personal (UP), entregará la información de descuentos por inasistencia y retardos semanalmente a la Dirección General de Personal (DGP) vía el Sistema Integral de Personal (SIP), los miércoles de la semana siguiente en que los trabajadores incurrieron en las faltas y/o retardos, si el miércoles fuera inhábil, la información se entregará un día antes, debiendo prever oportunamente los días festivos y los períodos vacacionales que reducen el tiempo de recepción, de acuerdo con lo establecido en la circular 116/91 de fecha 22 de febrero de 1991 emitida por la DGP.
- 2. El Jefe de la UP autorizará con su firma electrónica dicha información.
- 3. Solo se incluirá información del personal que incurrió en faltas y/o retardos durante la semana a la que corresponda.
- 4. La información deberá contener los días de inasistencias y los minutos de retardo que no hayan sido justificados por el trabajador.
- 5. La DGP sólo tramitará la información que tenga una retroactividad máxima de dos semanas.
- 6. Los descuentos que se soliciten debido a licencias sin goce de sueldo (menores de 30 días) o sanciones (suspensiones) aplicadas al trabajador, se efectuarán por separado, a través de un oficio dirigido a la DGP firmado por el Jefe de la UP (Circular DGP 016/95).
- 7. Tratándose del personal administrativo contratado con plaza y media, se considerará como una sola jornada, por lo que no se otorgará permiso económico por sólo una parte de la misma. La ausencia injustificada del trabajador en la parte matutina de la jornada, se considerará como falta; la ausencia injustificada en la parte vespertina motivará la deducción proporcional correspondiente al tiempo no laborado, de acuerdo a lo establecido en la circular No. 21 emitida por la DGP y la Dirección de Relaciones Laborales fechada el 16 de julio de 1986.

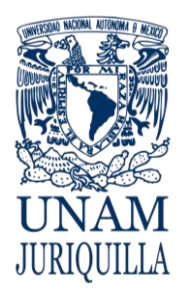

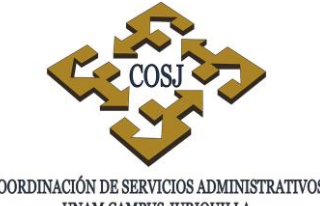

# **PROCEDIMIENTO TRÁMITE DE INCIDENCIAS POR INASISTENCIAS Y RETARDOS AL PERSONAL ADMINISTRATIVO DE BASE**

COORDINACIÓN DE SERVICIOS ADMINISTRATIVOS UNAM CAMPUS JURIQUILLA

- 8. Cuando un trabajador incurra en faltas y/o retardos y no se encuentre vigente en nómina, el descuento correspondiente se solicitará por oficio al Departamento de Prestaciones y Servicios de la DGP, dentro de los plazos establecidos.
- 9. La Unidad de Personal deberá conservar por 5 años las tarjetas de asistencia como comprobante de los descuentos efectuados al personal, para efectos de auditoría por parte del Patronato Universitario.
- 10.Los datos contenidos en las tarjetas de asistencia serán legibles, completos y no presentarán alteración alguna (Circular SA 03/93).
- 11.En caso de que se haya efectuado el descuento a algún trabajador que no incurrió en incidencias, se deberá enviar un oficio al Departamento de Prestaciones y Servicios de la DGP, solicitando la reintegración correspondiente, así como fotocopia del talón de cheque en que aparece el descuento.
- 12.La Secretaría o Delegación Administrativa será responsable del registro de asistencia de los trabajadores asignados en su dependencia.
- 13.La UP será responsable del registro de asistencia del personal administrativo de base adscrito a la COSJ.

# DE LOS RETARDOS

- 14.Los trabajadores tendrán una tolerancia de 15 minutos de retardo para llegar a sus labores sin deducción salarial alguna.
- 15.El trabajador que se presente a sus labores con un retardo de más de 16 a 30 minutos motivará la deducción proporcional del salario, tomando como base para el cálculo del tiempo, el primer minuto posterior a su hora de entrada.
- 16.El trabajador que se presente a sus labores con un retardo de más de 30 minutos requerirá de autorización expresa del jefe inmediato para poder trabajar esa jornada, haciéndose acreedor a la deducción correspondiente, tomando como base para el cálculo del tiempo, el primer minuto posterior a su hora de entrada.

# DE LOS JUSTIFICANTES

17.Se considerarán como justificantes los documentos oficiales que avalan la ausencia del trabajador durante toda la jornada de trabajo.

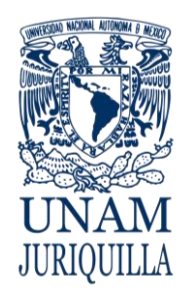

# **PROCEDIMIENTO TRÁMITE DE INCIDENCIAS POR INASISTENCIAS Y RETARDOS AL PERSONAL ADMINISTRATIVO DE BASE**

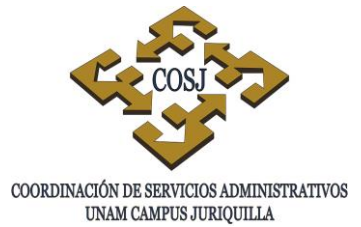

- 18.El trabajador administrativo de base que tenga motivo justificado para faltar a sus labores lo avisará oportunamente al responsable del registro de asistencia, quien lo notificará a la UP. Asimismo el trabajador lo comprobará al volver al trabajo, a fin de que se realice el registro correspondiente (Art. 134 fracción V de la Ley Federal del Trabajo, cláusula 54 numeral 7 del Contrato Colectivo de Trabajo del Personal Administrativo vigente (CCT).
- 19.Los justificantes de comisión, faltas o permisos (con sueldo o sin sueldo), sólo se tomarán en cuenta si cumplen con la normatividad en la materia y son avalados por las instancias reconocidas para ello:
	- Licencias médicas del ISSSTE (Artículo 134, fracción V de la Ley Federal del Trabajo).
	- Justificantes de asistencia emitidos por los Secretarios del Comité Ejecutivo del STUNAM para los delegados sindicales (Cláusula 118 del CCT).
	- Oficio de la notificación de comisión por parte de la dependencia a la que reporta o de la COSJ.
	- Autorizaciones de disfrute de días económicos y/o vacaciones adicionales (Cláusulas 32 y 33 del CCT).
	- Justificaciones por cuidados maternos expedidos por el ISSSTE.
	- Dictamen de accidentes de trabajo emitidas por el ISSSTE.
- 20.El trabajador que labore, por necesidades del servicio, continuamente durante 18 horas o más tendrá derecho a no concurrir a su jornada normal siguiente, sin que por esto sufra descuento alguno en su salario y demás prestaciones (Circular No. DGP/006/86).
- 21.El responsable del registro de asistencia comunicará por escrito las justificaciones de faltas y/o retardos de los trabajadores a la UP.
- 22.La UP, tramitará los justificantes ante la DGP, con la finalidad de que se efectúe su registro y descuento correspondiente. (Circular No. DGP/006/86).
- 23.El trabajador administrativo de base incurrirá en abandono de sus labores cuando sin causa justificada no marque en su tarjeta de asistencia a la hora de salida, por lo que se procederá a aplicar el descuento correspondiente.
- 24.El responsable del registro de asistencia de las entidades entregará cada tercer día los justificantes de faltas y retardos a la UP.

DE LOS DÍAS ECONÓMICOS

25.Los trabajadores durante el año, tendrán derecho a faltar a sus labores percibiendo su salario íntegro hasta por diez días laborales (Cláusula 32 del CCT).

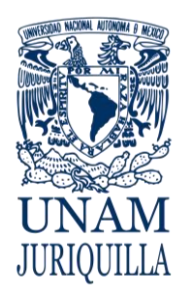

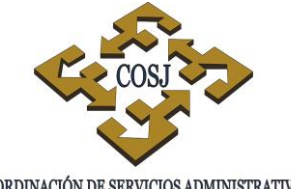

#### **PROCEDIMIENTO TRÁMITE DE INCIDENCIAS POR INASISTENCIAS Y RETARDOS AL PERSONAL ADMINISTRATIVO DE BASE**

COORDINACIÓN DE SERVICIOS ADMINISTRATIVOS UNAM CAMPUS JURIQUILLA

- 26.Los días económicos no podrán acumularse con los del año siguiente (Cláusula 32 del CCT).
- 27.El derecho a los días económicos por trimestre (Cláusula 68 numeral 12 del CCT) se distribuirá de la siguiente manera:
	- Primer trimestre (Enero a marzo): dos días.
	- Segundo trimestre (Abril a junio): tres días.
	- Tercer trimestre (Julio a septiembre): dos días.
	- Cuarto trimestre (Octubre a diciembre): tres días.

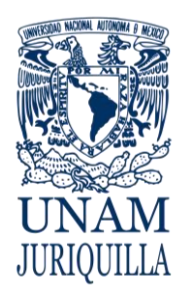

# **PROCEDIMIENTO TRÁMITE DESCUENTOS POR INASISTENCIAS Y RETARDOS AL PERSONAL ADMINISTRATIVO DE BASE**

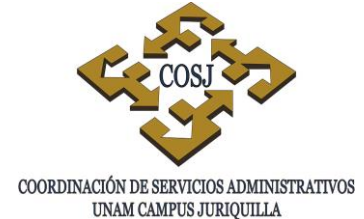

# **DESCRIPCIÓN NARRATIVA**

#### **RESPONSABLE ACTIVIDAD**

- ENTIDAD O DEPENDENCIA 1. Entrega las tarjetas de asistencia, así como los justificantes y permisos a la UP.
- UNIDAD DE PERSONAL 2. Determina si se encuentra alguna tarjeta con incidencias
	- 2.1. En su caso anota en ellas los minutos de retardo, faltas, justificantes por día económico o incapacidades y vacaciones adicionales, que no estén marcadas.
	- 2.2 En caso de que la información proporcionada no coincida, esté incompleta o falten documentos, aclara con la entidad o dependencia.
	- 3. Justica el retardo o falta del trabajador con la documentación soporte.
	- 4. Registra en el SIP las incidencias para control y seguimiento.
	- 5. Envía a la DGP para que se realice la afectación a nómina.
	- 6. Recibe información de la UP y aplica descuentos.
	- 7. Archiva los justificantes para posteriores aclaraciones.
	- 8. Devuelve las tarjetas a la entidad o dependencia.

# **FIN DEL PROCEDIMIENTO**

# DIRECCIÓN GENERAL DE PERSONAL.

UNIDAD DE PERSONAL

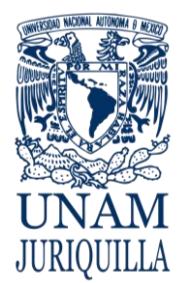

## **PROCEDIMIENTO TRÁMITE DESCUENTOS POR INASISTENCIAS Y RETARDOS AL PERSONAL ADMINISTRATIVO DE BASE**

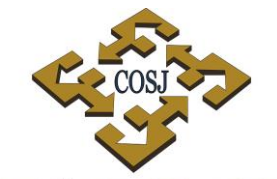

COORDINACIÓN DE SERVICIOS ADMINISTRATIVOS UNAM CAMPUS JURIQUILLA

# **DIAGRAMA**

**ENTIDAD O DEPENDENCIA UNIDAD DE PERSONAL DIRECCIÓN GENERAL DE** 

**PERSONAL**

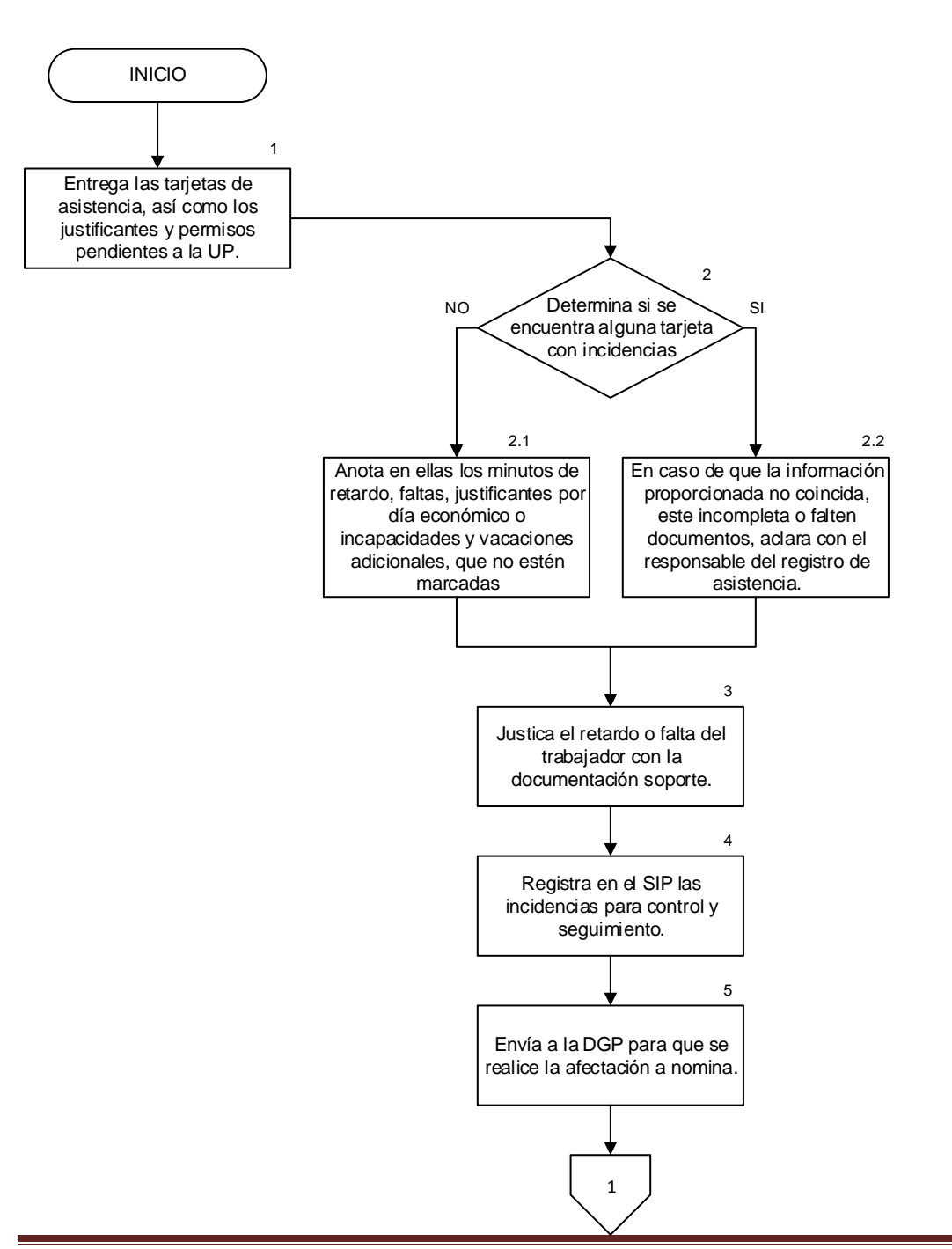

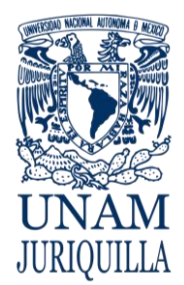

# **PROCEDIMIENTO TRÁMITE DESCUENTOS POR INASISTENCIAS Y RETARDOS AL PERSONAL ADMINISTRATIVO DE BASE**

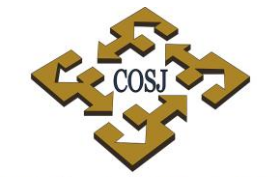

COORDINACIÓN DE SERVICIOS ADMINISTRATIVOS UNAM CAMPUS JURIQUILLA

# **DIAGRAMA**

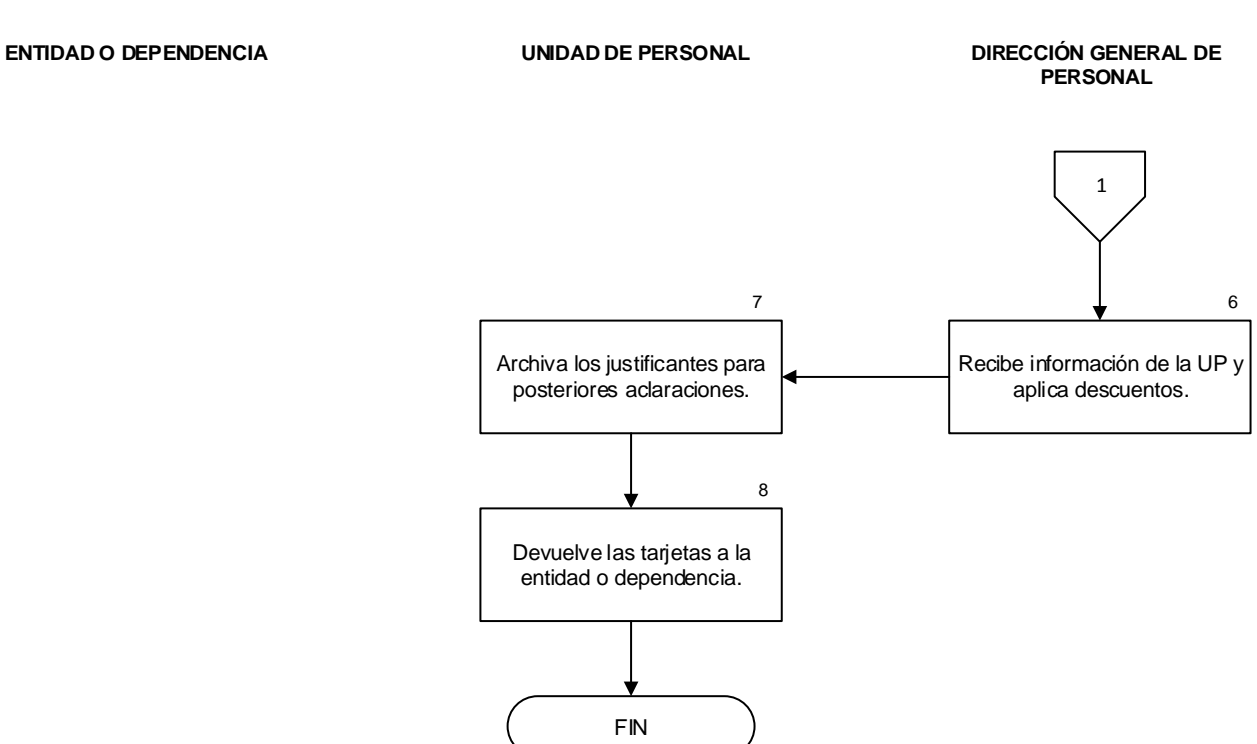

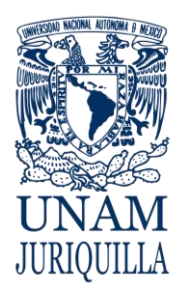

> **MANUAL DE PROCEDIMIENTOS EN MATERIA DE PERSONAL**

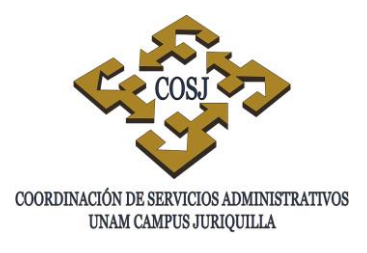

# **TRÁMITE PARA AYUDA POR JUGUETES PARA LOS HIJOS DE LOS TRABAJADORES ADMINISTRATIVOS**

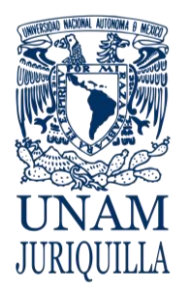

# **PROCEDIMIENTO TRÁMITE PARA AYUDA POR JUGUETES PARA LOS HIJOS DE LOS TRABAJADORES ADMINISTRATIVOS**

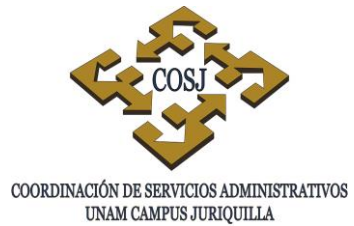

# **OBJETIVO**

Efectuar las gestiones para que los trabajadores administrativos de base con hijos menores a 8 años reciban un importe de ayuda para juguetes.

# **NORMAS DE OPERACIÓN**

- 1. Tendrá derecho a esta prestación el personal administrativo de base que tenga hijos que no hayan cumplido 8 años al 6 de enero del año en curso de conformidad con la cláusula 128 del Contrato Colectivo de Trabajo para el Personal Administrativo (CCT).
- 2. Lo trabajadores deberán registrar o actualizar la información en la oficina virtual del Sistema Integral de Personal (SIP) de la Dirección General de Personal (DGP) y presentar en la Unidad de Personal (UP) de la Coordinación de Servicios Administrativos en el campus Juriquilla (COSJ), original y copia del acta de nacimiento del menor o comprobante del registro civil conforme a la circular DGPE/029/2015.

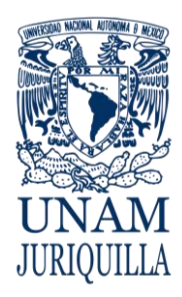

# **PROCEDIMIENTO TRÁMITE PARA AYUDA POR JUGUETES PARA LOS HIJOS DE LOS TRABAJADORES ADMINISTRATIVOS**

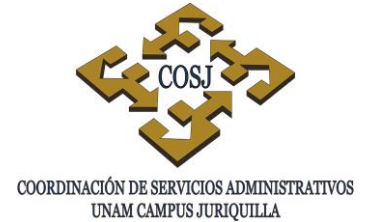

# **DESCRIPCIÓN NARRATIVA**

## **RESPONSABLE ACTIVIDAD**

- TRABAJADOR 1. Registra en la oficina virtual del SIP de la DGP el alta del menor.
	- 2. Presenta en la UP de la COSJ la solicitud de alta y el acta de nacimiento o comprobante del Registro Civil.
- UNIDAD DE PERSONAL 3. Valida en el SIP que la solicitud esté debidamente requisitada.
	- 4. Envía mediante oficio a la DGP la solicitud y documentación soporte.
- DIRECCIÓN GENERAL DE PERSONAL 5. Certifica la solicitud y programa la emisión del importe.
- 
- TRABAJADOR 6. Recibe mediante nómina el importe correspondiente a la ayuda de juguetes.

# **FIN DEL PROCEDIMIENTO**

Vigencia: Febrero, 2016 303

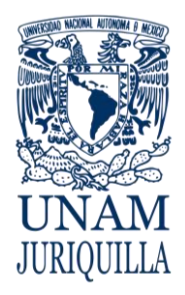

# **PROCEDIMIENTO TRÁMITE PARA AYUDA POR JUGUETES PARA LOS HIJOS DE LOS TRABAJADORES ADMINISTRATIVOS**

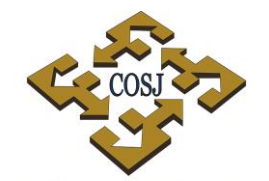

COORDINACIÓN DE SERVICIOS ADMINISTRATIVOS UNAM CAMPUS JURIQUILLA

# **DIAGRAMA**

**UNIDAD DE PERSONAL TRABAJADOR DIRECCIÓN GENERAL DE** 

**PERSONAL**

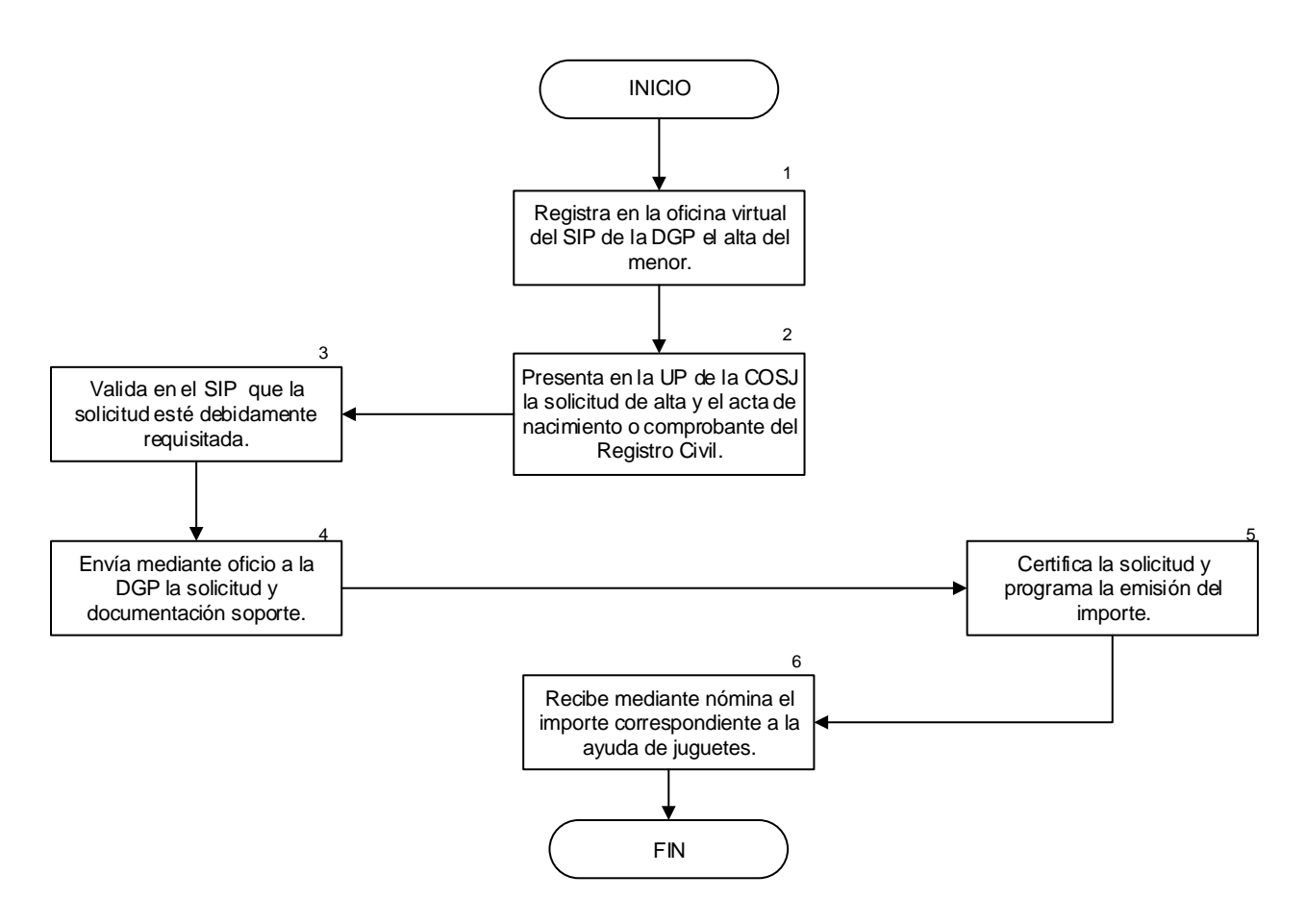

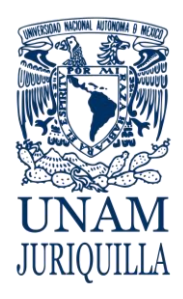

> **MANUAL DE PROCEDIMIENTOS EN MATERIA DE PERSONAL**

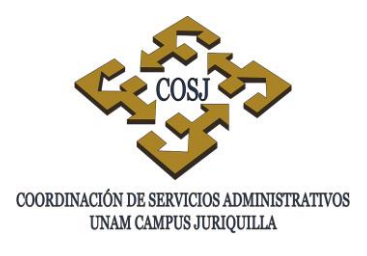

# **TRÁMITE PARA EL PAGO DE TIEMPO EXTRAORDINARIO, JORNADA ADICIONAL Y PRIMA DOMINICAL DEL PERSONAL ADMINISTRATIVO DE BASE**

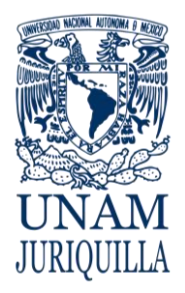

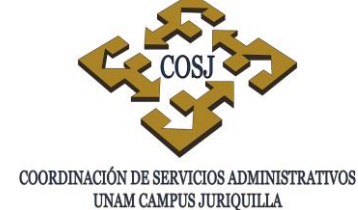

**PROCEDIMIENTO TRÁMITE PARA EL PAGO DE TIEMPO EXTRAORDINARIO, JORNADA ADICIONAL Y PRIMA DOMINICAL DEL PERSONAL ADMINISTRATIVO DE BASE**

# **OBJETIVO**

Realizar el trámite para el pago de tiempo extraordinario, jornada adicional, días de descanso y prima dominical al personal administrativo de base que labora en el campus Juriquilla, de acuerdo a la normatividad y los lineamientos establecidos en el Contrato Colectivo de Trabajo del personal administrativo (CCT).

# **NORMAS DE OPERACIÓN**

# **GENERALES**

- 1. La Dirección General de Personal (DGP) es la única instancia facultada para autorizar el pago de tiempo extraordinario, jornada adicional, días de descanso y prima dominical.
- 2. La COSJ deberá conservar las tarjetas de asistencia por 5 años como comprobante del trámite realizado, para efectos de auditoría por parte del Patronato Universitario.
- 3. Los datos contenidos en la tarjeta de asistencia deberán ser legibles, completos y no presentar alteración alguna.
- 4. La Secretaría Administrativa o Delegación Administrativa de la entidad académica o dependencia será la responsable del control del registro de asistencia de los trabajadores que tenga asignados.
- 5. La UP será responsable del registro de asistencia del personal administrativo asignado a esta.
- 6. Las partidas presupuestales a afectar por concepto de tiempo extraordinario, jornada adicional, domingos, días festivos y prima dominical son las 154, 196 y 197, y es responsabilidad de la dependencia vigilar y controlar los recursos asignados a dichas partidas.
- 7. El pago de tiempo extraordinario se tramitará ante la DGP en un plazo no mayor a dos quincenas (Cláusulas 29 del CCT).

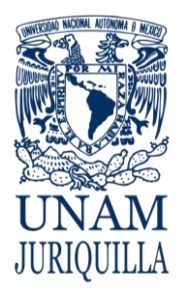

# **PROCEDIMIENTO TRÁMITE PARA EL PAGO DE TIEMPO EXTRAORDINARIO, JORNADA ADICIONAL Y PRIMA DOMINICAL DEL PERSONAL ADMINISTRATIVO DE BASE**

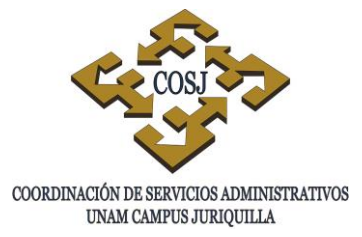

- 8. No se efectuará el pago de tiempo extraordinario cuyo trámite se solicite con una extemporaneidad mayor a un año, respecto a la fecha en que se haya devengado (Artículo 516 de la Ley Federal del Trabajo).
- 9. El trámite de pago de tiempo extraordinario, jornada adicional y prima dominical deberá reportarse semanalmente a la DGP por medio del Sistema Integral de Personal (SIP), los miércoles de la semana siguiente en que se devengó.
- 10. Deberá solicitarse previamente a la delegación sindical el personal que realizará los trabajos de tiempo extra, jornada adicional y prima dominical.

# TIEMPO EXTRAORDINARIO

- 11. Cuando por circunstancias especiales deban aumentarse las horas de trabajo, serán consideradas como tiempo extraordinario no pudiendo exceder de tres horas diarias ni de tres veces por semana (Cláusula 29 del CCT).
- 12. Tendrán derecho al pago de tiempo extraordinario todos los trabajadores que laboren después de su horario normal, siempre que sea solicitado y autorizado previamente.
- 13. La prueba fehaciente del tiempo extraordinario laborado del trabajador administrativo será la tarjeta de registro de asistencia debidamente registrada mediante reloj marcador o los sistemas técnicos que posteriormente se implanten (Cláusula 68, numeral 7 del CCT).
- 14. Los trabajadores administrativos deberán registrar en su tarjeta de asistencia, la hora en que inician labores en el tiempo extraordinario, así como la hora de salida del mismo.
- 15. El trabajo extraordinario del personal masculino se pagará en razón de salario doble, cuando el tiempo extra no exceda de 3 horas diarias o de nueve a la semana; el excedente se pagará a razón de salario triple. El personal femenino que trabaje tiempo extraordinario será retribuido a razón de salario triple desde el primer momento. (Cláusula 29 del CCT).
- 16. En el caso de los vigilantes que trabajen en el turno nocturno en jornada terciada, así como aquellos que laboren sábados, domingos y días festivos y que por ausencia del sustituto que los reemplace laboren un día domingo, su trabajo será pagado como tiempo extraordinario.

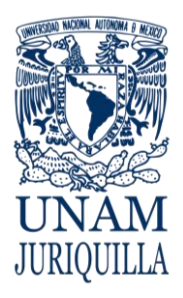

# **PROCEDIMIENTO TRÁMITE PARA EL PAGO DE TIEMPO EXTRAORDINARIO, JORNADA ADICIONAL Y PRIMA DOMINICAL DEL PERSONAL ADMINISTRATIVO DE BASE**

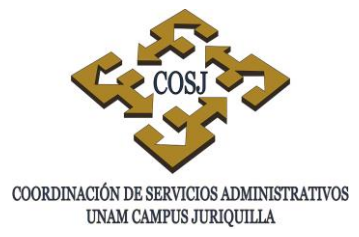

17. A los vigilantes que laboren el turno de sábados, domingos y días festivos, se les deberá retribuir 202:30 horas anuales. Por lo que en la relación de tiempo extraordinario, en la columna referida a horas dobles, se les debe incluir 4:22 horas de manera quincenal.

JORNADA ADICIONAL O PAGO POR TRABAJO EN DÍAS DE DESCANSO.

- 18. La jornada adicional, corresponderá cuando un trabajador preste sus servicios en sus días de descanso semanal o días festivos de descanso obligatorio de acuerdo a la cláusula 65 del CCT.
- 19. Los trabajadores tendrán derecho al pago de jornada adicional siempre y cuando sea solicitado y autorizado previamente.
- 20. La prueba fehaciente de la jornada adicional laborada por el trabajador administrativo será la tarjeta de registro de asistencia debidamente registrada mediante reloj marcador o los sistemas técnicos que posteriormente se implanten.
- 21. Los trabajadores administrativos deberán registrar en su tarjeta de asistencia, la hora en que inician sus labores dentro de la jornada adicional, así como la hora de salida.
- 22. Las secretarías o delegaciones administrativas de las entidades serán las responsable del control del registro de asistencia de los trabajadores que tengan asignados.
- 23. La UP será responsable del registro de asistencia del personal administrativo de base que tenga asignado.
- 24. La jornada de trabajo en días de descanso semanal o en días festivos de descanso obligatorio, se pagará a los trabajadores a razón de salario doble (Cláusula 65 del CCT).
- 25. Si por necesidades del servicio, un trabajador labora el día 27 de marzo y su jornada de trabajo comprende de lunes a viernes, le corresponde pago triple (Cláusula 30 del CCT). Se incluyen los vigilantes con jornada de trabajo en sábado, domingo y días festivos.

DE LA PRIMA DOMINICAL.

26. La prima dominical se pagará únicamente a aquellos trabajadores administrativos de base que desempeñen sus labores en una jornada en la que se incluya el día domingo como día laborable (Cláusula 64 del CCT).

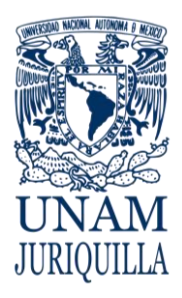

# **PROCEDIMIENTO TRÁMITE PARA EL PAGO DE TIEMPO EXTRAORDINARIO, JORNADA ADICIONAL Y PRIMA DOMINICAL DEL PERSONAL ADMINISTRATIVO DE BASE**

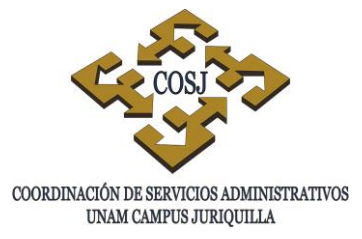

- 27. A los trabajadores que tengan el turno de sábados, domingos y días festivos, el porcentaje de la prima dominical se les pagará en forma proporcional a las horas trabajadas en domingo.
- 28. Cuando la jornada del personal administrativo comprenda los sábados, domingos y días festivos, podrán hacer uso de los permisos económicos a que tienen derecho, en cualquiera de los días que marca su jornada. En caso de solicitar un día económico en día domingo, le corresponderá únicamente el pago de su salario ordinario, por lo que no tendrá derecho al pago de la prima dominical (Oficio del Abogado General 7.1/1359/91).

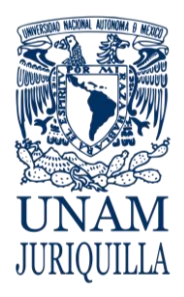

# **PROCEDIMIENTO TRÁMITE PARA EL PAGO DE TIEMPO EXTRAORDINARIO, JORNADA ADICIONAL Y PRIMA DOMINICAL DEL PERSONAL ADMINISTRATIVO DE BASE**

# **DESCRIPCIÓN NARRATIVA**

**RESPONSABLE ACTIVIDAD** 

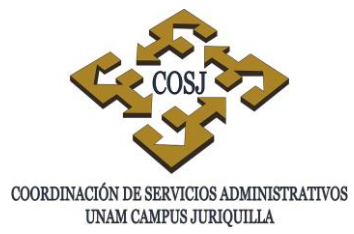

# ENTIDAD O DEPENDENCIA 1. Elabora oficio de solicitud de tiempo extraordinario o jornada adicional a la Unidad de Personal, indicando los nombres de las categorías requeridas, la causa, días y horas a laborar. UNIDAD DE PERSONAL 2. Revisa que exista suficiencia presupuestal para el pago que representa. 2.1 En caso de no existir suficiencia, informa a la entidad o dependencia que no se atenderá la petición. 3. Elabora oficio solicitando candidatos idóneos a la delegación sindical.

- DELEGACIÓN SINDICAL 4. Presenta a la UP candidatos idóneos para atender la necesidad del tiempo extra o jornada adicional.
- TRABAJADOR 5. Desarrolla funciones en tiempo extraordinario o jornada adicional, bajo supervisión del solicitante
	- 6. Recaba la firma del jefe del área solicitante al término del tiempo extraordinario o jornada adicional.
	- 7. Entrega el formato de solicitud (Anexo 1) de tiempo extra o jornada adicional a la UP.
- UNIDAD DE PERSONAL 8. Verifica que se cumpla con las disposiciones normativas. (oficio, tarjeta, formato).

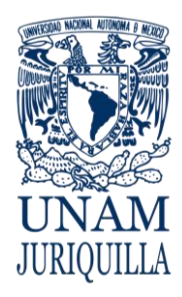

**PROCEDIMIENTO TRÁMITE PARA EL PAGO DE TIEMPO EXTRAORDINARIO, JORNADA ADICIONAL Y PRIMA DOMINICAL DEL PERSONAL ADMINISTRATIVO DE BASE**

# **DESCRIPCIÓN NARRATIVA**

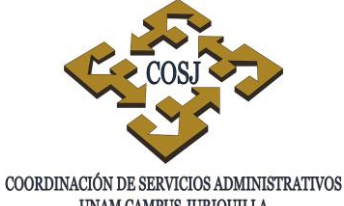

UNAM CAMPUS JURIQUILLA

#### **RESPONSABLE ACTIVIDAD**

- 8.1. De no proceder, anota en la solicitud el motivo y la entrega a la Entidad o Dependencia solicitante.
- 9. Registra en el SIP las incidencias para control y seguimiento.
- 10. Envía a la DGP para que se realice la afectación a nómina.
- 11. Archiva las solicitudes y tarjetas para posteriores aclaraciones.

# 12. Recibe información de la UP y genera el pago correspondiente.

# **FIN DEL PROCEDIMIENTO**

# DIRECCIÓN GENERAL DE **PERSONAL**

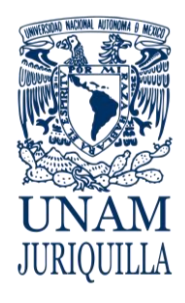

#### **PROCEDIMIENTO TRÁMITE PARA EL PAGO DE TIEMPO EXTRAORDINARIO, JORNADA ADICIONAL Y PRIMA DOMINICAL DEL PERSONAL ADMINISTRATIVO DE BASE**

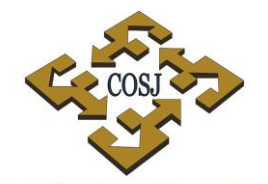

COORDINACIÓN DE SERVICIOS ADMINISTRATIVOS UNAM CAMPUS JURIQUILLA

# **DIAGRAMA**

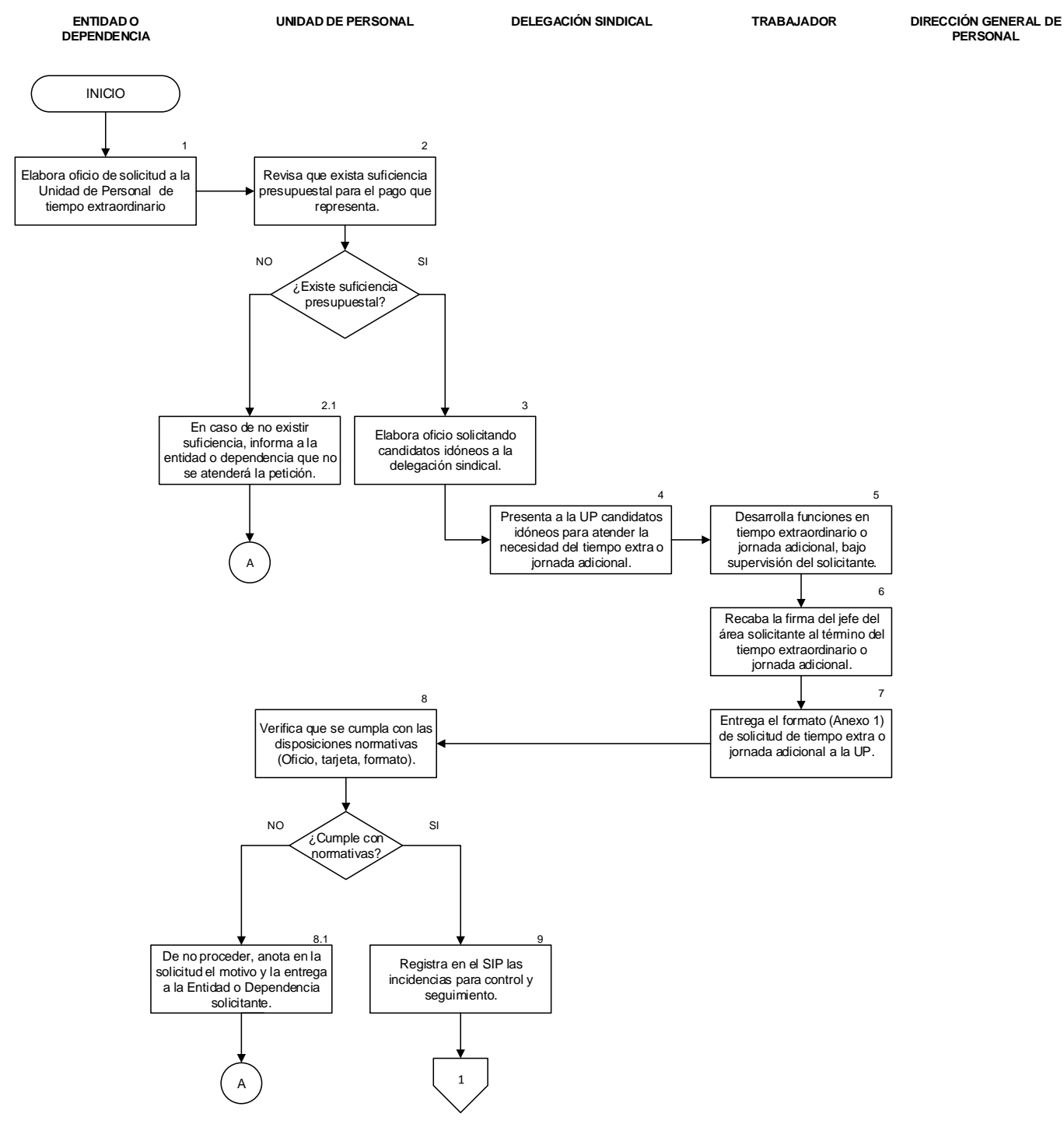

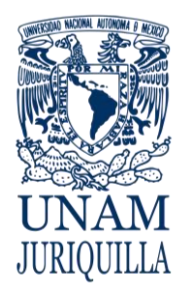

## **PROCEDIMIENTO TRÁMITE PARA EL PAGO DE TIEMPO EXTRAORDINARIO, JORNADA ADICIONAL Y PRIMA DOMINICAL DEL PERSONAL ADMINISTRATIVO DE BASE**

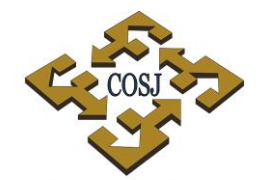

COORDINACIÓN DE SERVICIOS ADMINISTRATIVOS UNAM CAMPUS JURIQUILLA

# **DIAGRAMA**

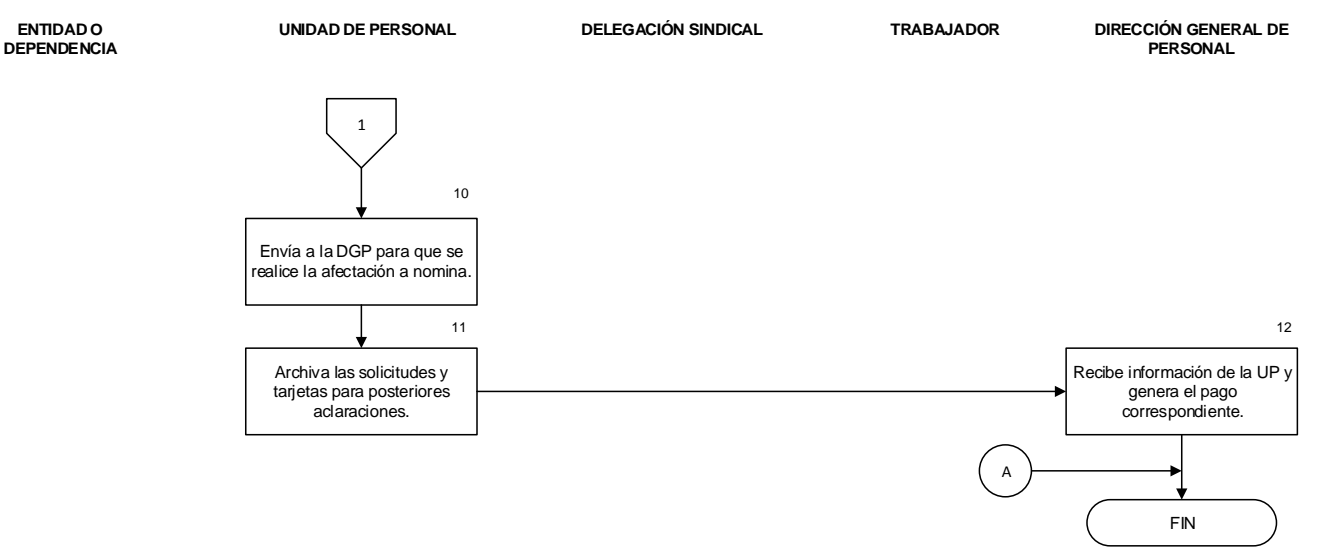

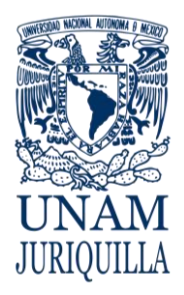

# **PROCEDIMIENTO TRÁMITE PARA EL PAGO DE TIEMPO EXTRAORDINARIO, JORNADA ADICIONAL Y PRIMA DOMINICAL DEL PERSONAL ADMINISTRATIVO DE BASE**

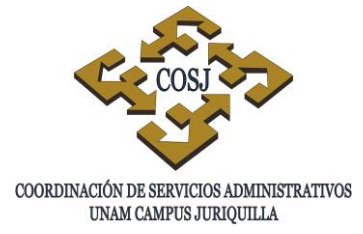

# **ANEXOS**

Anexo 1. Formato para Tiempo extra o Jornada Adicional.

Instructivo de llenado del formato:

Solicitud F-09, Tiempo extra o jornada adicional.

Día, mes, año en que desarrollará el tiempo extra o jornada adicional Como aparece en el talón de pago o credencial UNAM FORMATO DE SOLICATUD F-09 Tiempo Extra Folio Jornada adicional Para los días: IN CGE **COSJ** IIN Asignado **JURIQUILLA** CFAT JUMD CAT UMD OTRO Nombre completo: Número de tarjeta: Hrs Área / laboratorio y motivo: Autorizació Vo.Bo Unidad de Personal Dependencia Trabajado Dependencia Número de su tarjeta de registro de Tiempo a trabajar Como aparece en la asistencia. credencial UNAM.

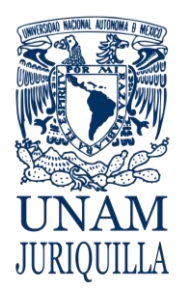

> **MANUAL DE PROCEDIMIENTOS EN MATERIA DE PERSONAL**

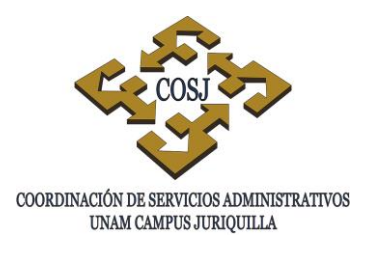

# **TRÁMITE PARA OBTENER LA PRESTACIÓN DE ANTEOJOS O LENTES DE CONTACTO**

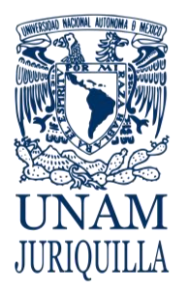

# **PROCEDIMIENTO TRÁMITE PARA OBTENER LA PRESTACIÓN DE ANTEOJOS O LENTES DE CONTACTO**

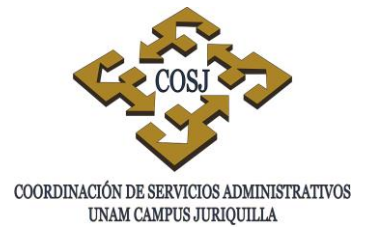

# **OBJETIVO**

Otorgar anteojos o lentes de contacto al personal universitario académico y administrativo que labora en las entidades académicas y dependencias que integran el campus UNAM Juriquilla, de acuerdo con los contratos colectivos vigentes.

# **NORMAS DE OPERACIÓN**

# **GENERALES**

- 1. El personal universitario académico y administrativo que labora en las dependencias que integran el campus Juriquilla, tendrá derecho al otorgamiento de anteojos o lentes de contacto. Estas prestaciones se harán extensivas al cónyuge, hijos y padres de los trabajadores.
- 2. Cuando se solicite el otorgamiento de esta prestación para los hijos, cuya edad esté comprendida entre los 18 y 24 años, se deberá comprobar que se encuentren realizando estudios de nivel medio o superior, en cualquier rama del conocimiento en planteles oficiales o reconocidos. Los hijos mayores de 18 años incapacitados y/o psicológicamente, tendrán derecho a esta prestación mediante la presentación de la notificación de reconocimiento como familiar derechohabiente (dependencia económica) expedida por el Instituto de Seguridad y Servicios Sociales de los Trabajadores del Estado (ISSSTE).
- 3. La prescripción médica del ISSSTE deberá contener fecha; nombre del trabajador y/o del beneficiario; tipo de prescripción; nombre, clave y firma del médico; sello de la Clínica u Hospital que prescribe su uso y no deberá tener más de 30 días de haber sido expedida.
- 4. El personal académico y administrativo que labora en las entidades académicas o dependencias, que integran el campus Juriquilla, y que tengan beneficiarios que radiquen en la Ciudad de México, el Distrito Federal y zona Metropolitana gestionarán el trámite en la Unidad de Personal, a efecto de que ésta, emita la orden de trabajo correspondiente y el beneficiario la pueda canjear en la Dirección General de Personal (DGP).
- 5. El Coordinador de Servicios Administrativos acreditará ante el proveedor y la DGP, a través de un escrito, el nombre y firma del personal facultado para autorizar las órdenes de trabajo.

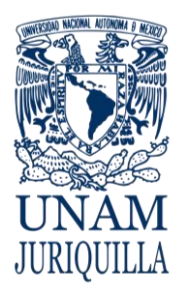

# **PROCEDIMIENTO TRÁMITE PARA OBTENER LA PRESTACIÓN DE ANTEOJOS O LENTES DE CONTACTO**

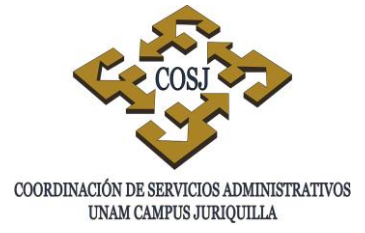

- 6. Las órdenes de trabajo emitidas al personal universitario tendrán una vigencia de 30 días a partir de su fecha de expedición.
- 7. El importe máximo autorizado por la institución para proporcionar esta prestación a su personal, será notificado por escrito a la óptica a través del Coordinador de Servicios Administrativos.
- 8. Las copias de las órdenes de trabajo autorizadas, así como aquellas que sean canceladas por errores de impresión o por haber prescrito su vigencia, deberán archivarse por un período de 5 años como comprobante del trámite realizado, para efectos de auditoría por parte del Patronato Universitario.
- 9. En caso de que un trabajador extravíe la orden de trabajo, deberá acudir a la Unidad de Personal, 60 días después de su expedición, a solicitar la reposición, misma que se efectuará siempre y cuando no se haya hecho efectiva la prestación.
- 10. Será responsabilidad de la Unidad de Personal, la correcta expedición de las órdenes de trabajo, por lo que deberá tener todo el cuidado en la custodia y uso de los formatos.

# DEL PERSONAL ADMINISTRATIVO

- 11. La prestación de anteojos y lentes de contacto se limitará a un juego por año calendario.
- 12. El personal administrativo y sus beneficiarios, en caso de anteojos, sólo presentará la prescripción médica cuando solicite la prestación por primera vez.

# DEL PERSONAL ACADÉMICO

13. El personal académico disfrutará de esta prestación cuantas veces sea necesario y presentando previa prescripción médica del ISSSTE.

# DEL PROVEEDOR

- 14. La óptica será responsable de:
	- a) Presentar la factura con los requisitos fiscales que establece el Art. 29-a del Código Fiscal de la Federación, tales como:
		- Nombre impreso, denominación o razón social, domicilio fiscal, teléfono y clave del Registro Federal de Causantes.
		- Folio Impreso.
		- Lugar y fecha de expedición.

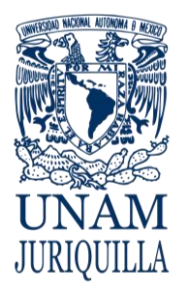

# **PROCEDIMIENTO TRÁMITE PARA OBTENER LA PRESTACIÓN DE ANTEOJOS O LENTES DE CONTACTO**

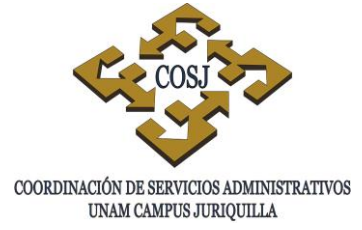

- Clave del Registro Federal del Contribuyente de la UNAM.
- Descripción del producto otorgado.
- Valor unitario expresado en número e importe total (número y letra), así como el monto del impuesto al valor agregado (IVA).
- b) Entregar la facturación a la Unidad de Personal durante los primeros cinco días hábiles de cada mes, a partir de la cual, otorgará a la Coordinación de Servicios Administrativos un crédito de 15 días adicionales, siempre y cuando la óptica cumplimente la totalidad de los requisitos establecidos por la Coordinación de Servicios Administrativos y realice los trámites de las instancias competentes, sujetándose a los procedimientos vigentes.
- c) Comprometerse con la Coordinación de Servicios Administrativos a no hacer válida cualquier orden de trabajo que presente las siguientes irregularidades:
	- Tachaduras y enmendaduras
	- Haber transcurrido más de 30 días naturales a la fecha de su expedición
	- Carecer de sellos oficiales y firmas de autorización de la instancia universitaria autorizada para tal efecto.
- d) Verificar que la orden de trabajo sea ejercida por la persona que solicita la prestación, para ello deberá solicitarle una identificación oficial.
- e) Solicitar en la orden de trabajo, el visto bueno de conformidad y de recibido de los anteojos y lentes de contacto por parte del trabajador o beneficiario.
- f) Comprometerse con los trabajadores a otorgar un año de garantía contra cualquier defecto de fabricación en sus productos así como todo lo relacionado a composturas y ajustes.
- g) Entregar anteojos y lentes de contacto de buena calidad.
- h) Realizar un examen de la vista gratuito al personal así como a sus beneficiarios para ratificar, la optometría señalada en el comprobante médico expedido por el ISSSTE.
- i) Verificar que las Notas de Remisión que adjunte a la Factura, contengan descripción y costo del artículo proporcionado.
- j) Para efectos del cobro presentar al Módulo Desconcentrado del Patronato en Juriquilla la documentación siguiente:
	- Carta Poder en hoja membretada de la empresa.
	- Identificación Oficial y vigente.
		- Licencia de manejo.
		- Credencial del INE.

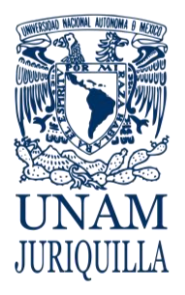

# **PROCEDIMIENTO TRÁMITE PARA OBTENER LA PRESTACIÓN DE ANTEOJOS O LENTES DE CONTACTO**

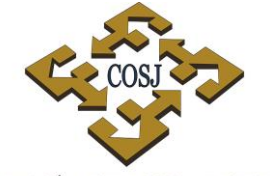

 ${\tt COORDINACIÓN\ DE\ SERVICIOS\ ADMINISTRATIVOS\ UNAM\ CAMPUS\ JURIQULLA}$ 

- Cédula Profesional.
- Cartilla Servicio Militar Nacional.
- Pasaporte.
- Traer físicamente sello de la empresa.

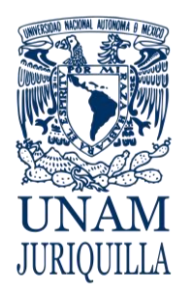

# **PROCEDIMIENTO TRÁMITE PARA OBTENER LA PRESTACIÓN DE ANTEOJOS O LENTES DE CONTACTO**

# **DESCRIPCIÓN NARRATIVA**

# RESPONSABLE **ACTIVIDAD**

- TRABAJADOR 1. Entrega a la UP la documentación requerida para el trámite.
- UNIDAD DE PERSONAL 2. Revisa que la documentación esté correcta y completa, así como que el interesado cubra los requisitos normativos.
	- 2.1 En caso de que la documentación no esté correcta y completa o que el interesado no cubra los requisitos normativos rechaza la documentación y le indica al interesado el motivo.
	- 3. Ingresa en el Sistema Integral de Personal la información del trabajador o beneficiario a quién se le otorga la prestación.
	- 4. Verifica si el trabajador ha solicitado la prestación en años anteriores y durante el transcurso del año.
		- 4.1 Si el trabajador solicitó la prestación durante el año, verifica el tipo de prestación otorgada y en caso de ser el mismo, cancela el trámite.
	- 5. Imprime la orden de trabajo (original y copia) y recaba firma de autorización del Jefe de la UP.
- TRABAJADOR 6. Recibe la orden de trabajo y firma de recibido.
	- 7. Acude a la óptica y entrega la orden de trabajo para que le proporcione los anteojos o lentes de contacto según el caso.

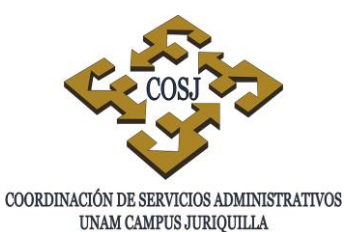

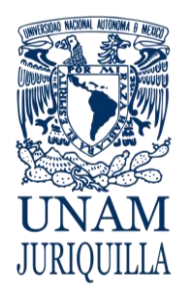

# **PROCEDIMIENTO TRÁMITE PARA OBTENER LA PRESTACIÓN DE ANTEOJOS O LENTES DE CONTACTO**

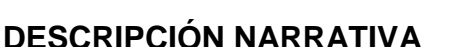

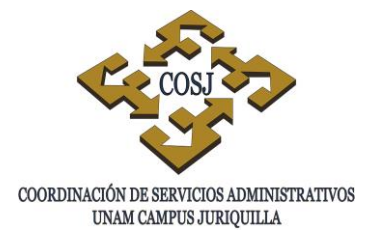

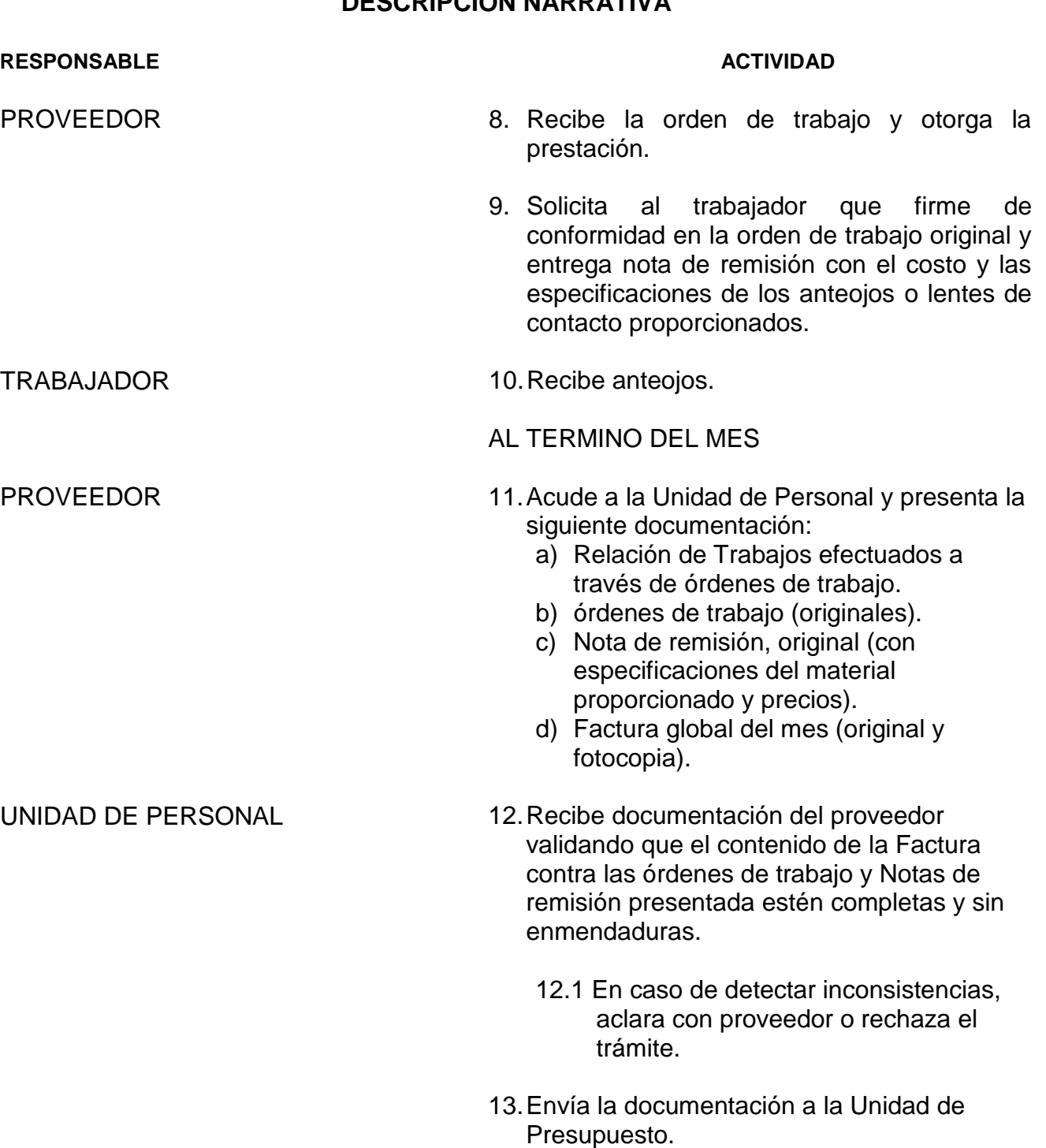

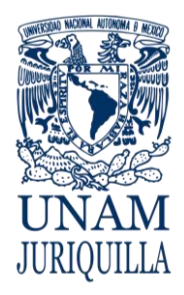

# **PROCEDIMIENTO TRÁMITE PARA OBTENER LA PRESTACIÓN DE ANTEOJOS O LENTES DE CONTACTO**

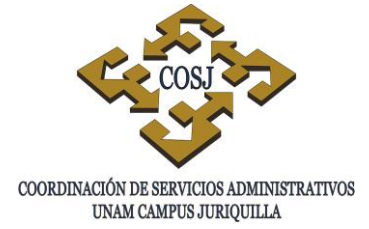

**DESCRIPCIÓN NARRATIVA**

#### RESPONSABLE **ACTIVIDAD**

UNIDAD DE PRESUPUESTO 14.Elabora y entrega contra recibo y le indica la fecha en que debe presentarse a cobrar su cheque.

# **FIN DEL PROCEDIMIENTO**

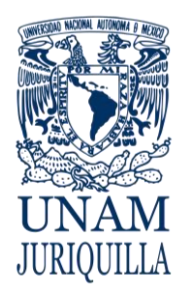

#### **PROCEDIMIENTO TRÁMITE PARA OBTENER LA PRESTACIÓN DE ANTEOJOS O LENTES DE CONTACTO**

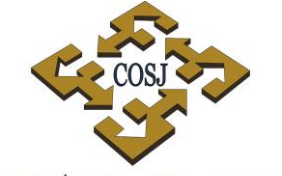

COORDINACIÓN DE SERVICIOS ADMINISTRATIVOS UNAM CAMPUS JURIQUILLA

# **DIAGRAMA**

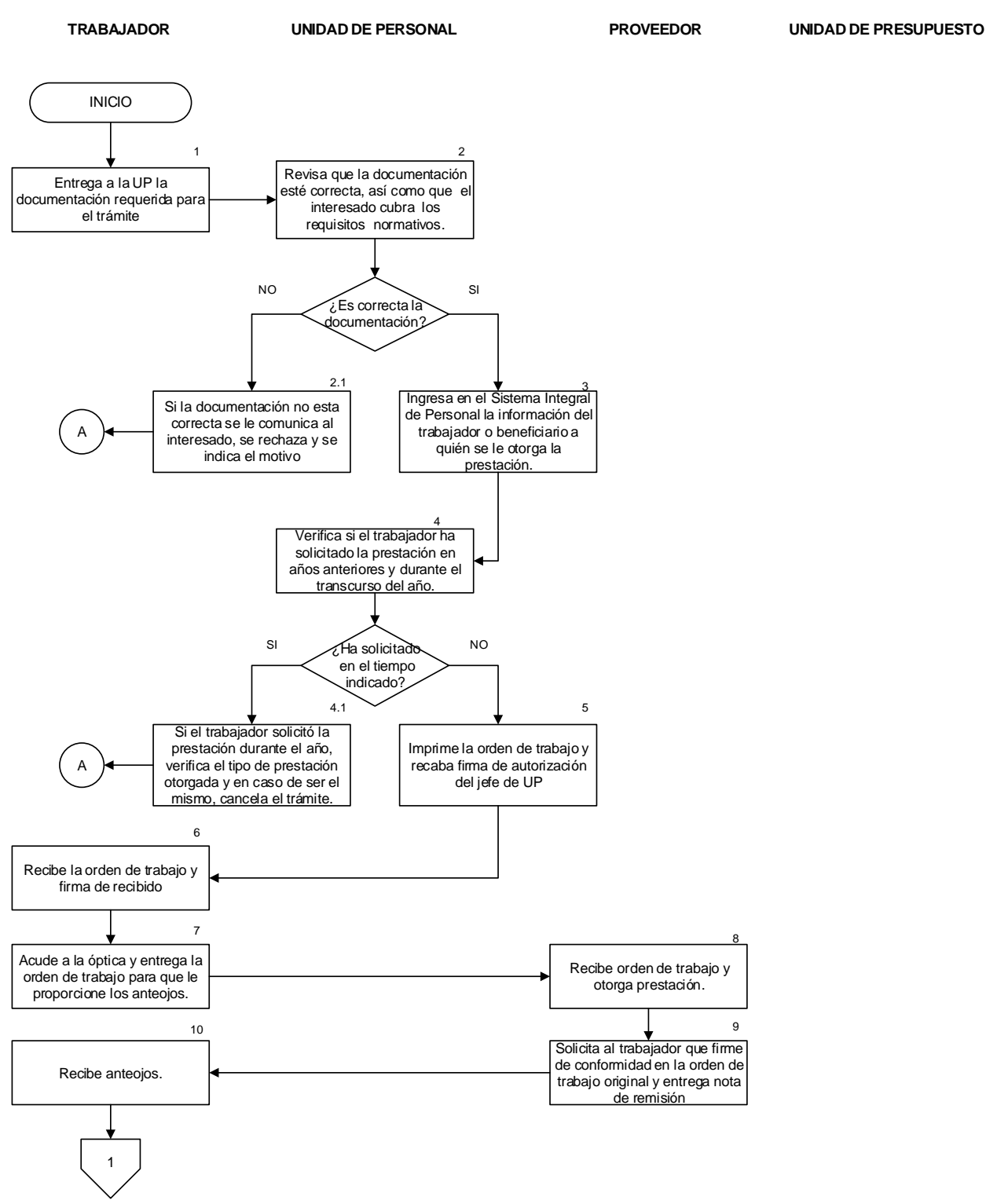

Vigencia: Febrero, 2016 323

8

9
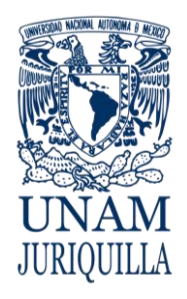

#### **PROCEDIMIENTO TRÁMITE PARA OBTENER LA PRESTACIÓN DE ANTEOJOS O LENTES DE CONTACTO**

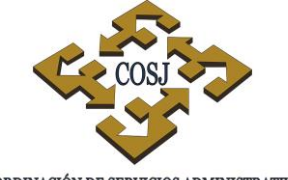

COORDINACIÓN DE SERVICIOS ADMINISTRATIVOS UNAM CAMPUS JURIQUILLA

# **DIAGRAMA**

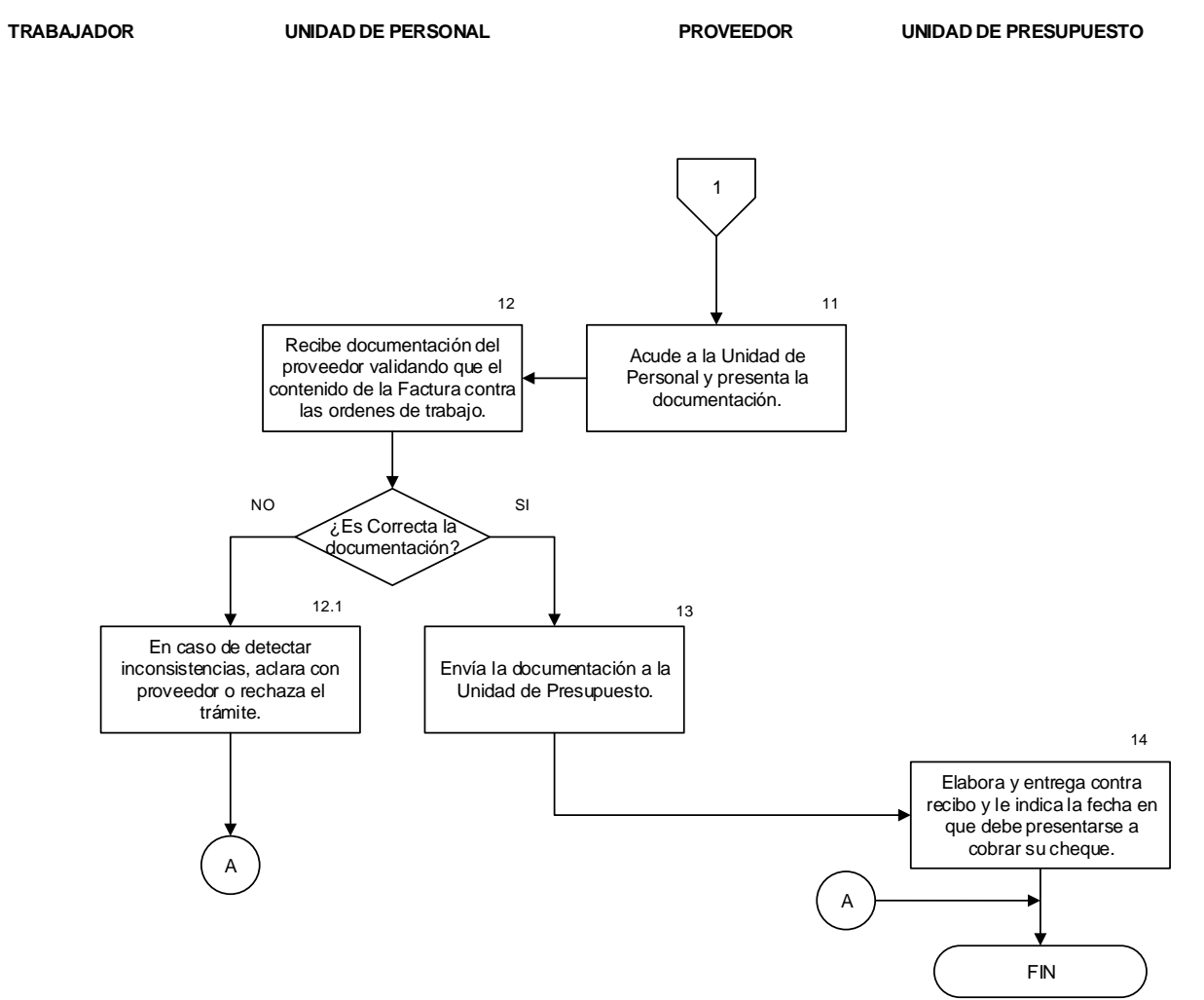

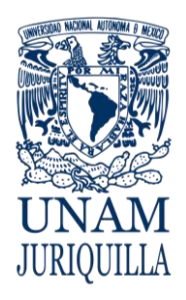

#### **PROCEDIMIENTO TRÁMITE PARA OBTENER LA PRESTACIÓN DE ANTEOJOS O LENTES DE CONTACTO**

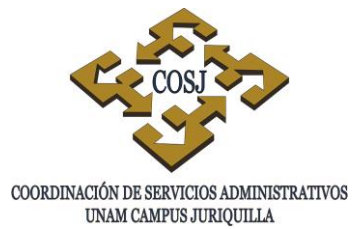

# **FORMATOS**

Anexo 1. Solicitud para prestación de anteojos y lentes de contacto

# Instructivo de llenado del formato: Solicitud de prestación

Marcar la elección de la prestación a solicitar

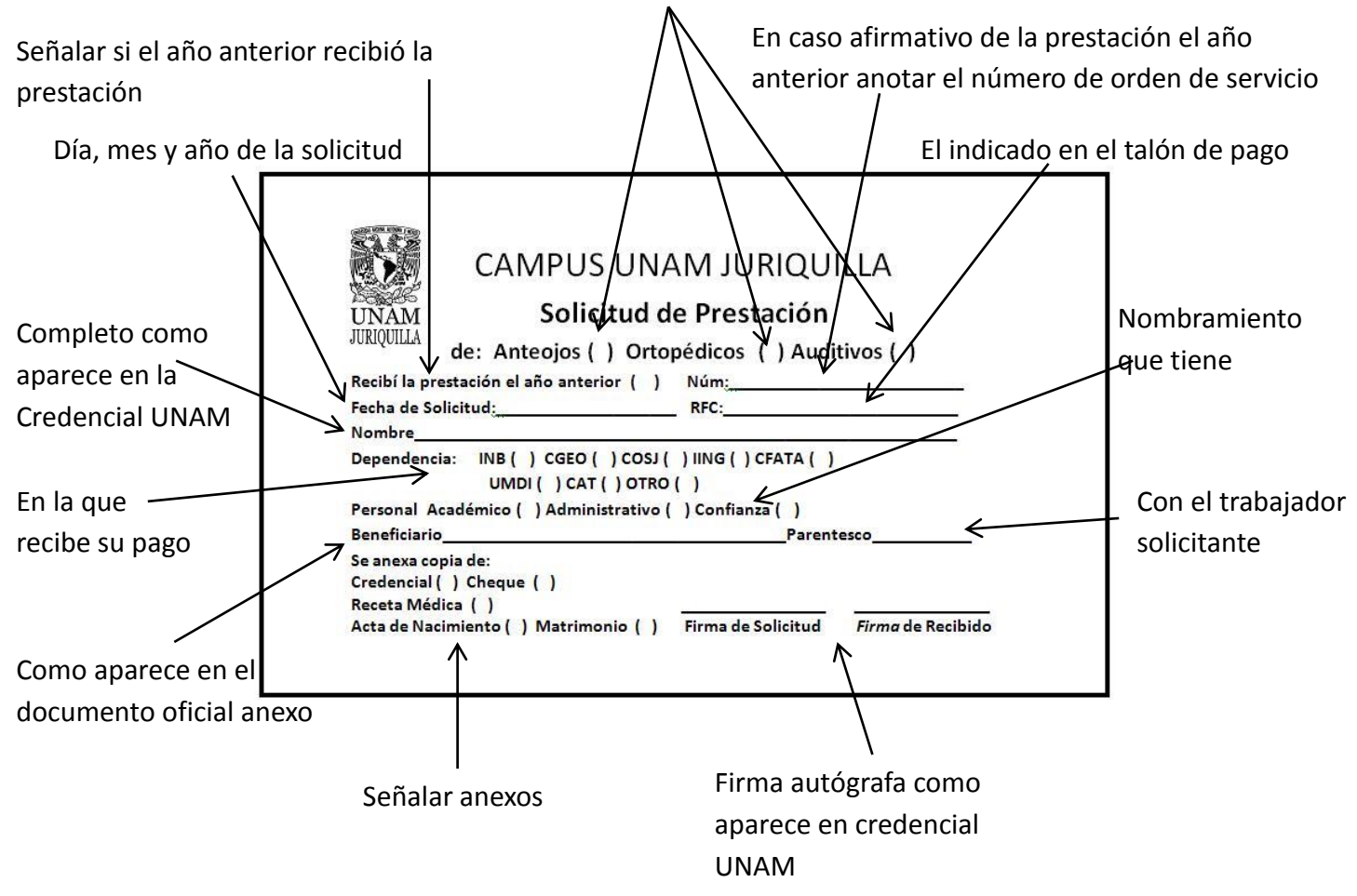

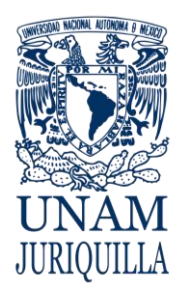

> **MANUAL DE PROCEDIMIENTOS EN MATERIA DE PERSONAL**

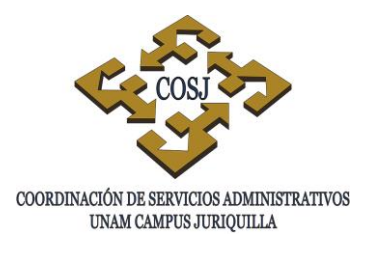

# **TRÁMITE PARA OBTENER LA PRESTACIÓN DE APARATOS ORTOPÉDICOS**

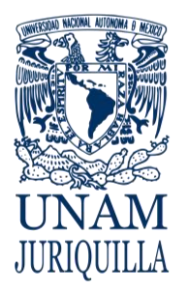

#### **PROCEDIMIENTO TRÁMITE PARA OBTENER LA PRESTACIÓN DE APARATOS ORTOPÉDICOS**

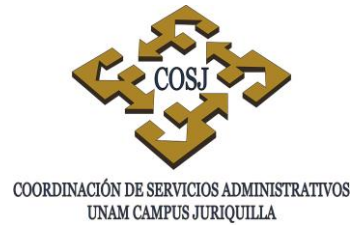

# **OBJETIVO**

Otorgar aparatos ortopédicos y sillas de ruedas al personal universitario académico y administrativo que labora en las entidades académicas y dependencias que integran el campus UNAM Juriquilla, de acuerdo con los contratos colectivos vigentes.

# **NORMAS DE OPERACIÓN**

- 1. El personal universitario académico y administrativo que labora en las dependencias que integran el campus Juriquilla, tendrá derecho al otorgamiento de aparatos ortopédicos y sillas de ruedas. Estas prestaciones se harán extensivas al cónyuge, hijos y padres de los trabajadores.
- 2. En el caso de la prestación relativa a zapatos ortopédicos, se otorgarán como máximo dos pares cada cuatro meses.
- 3. Cuando se solicite el otorgamiento de esta prestación para los hijos, cuya edad esté comprendida entre los 18 y 25 años, se deberá comprobar que se encuentren realizando estudios de nivel medio o superior, en cualquier rama del conocimiento en planteles oficiales o reconocidos. Los hijos mayores de 18 años incapacitados física y/o psicológicamente, tendrán derecho a esta prestación mediante la presentación de la notificación de reconocimiento como familiar derechohabiente (dependencia económica) expedida por el Instituto de Seguridad y Servicios Sociales de los Trabajadores del Estado (ISSSTE).
- 4. La prescripción médica del ISSSTE deberá contener fecha, nombre del trabajador y/o del beneficiario, tipo de prescripción, nombre, clave y firma del médico, sello de la clínica u hospital que prescribe su uso y no deberá tener más de 30 días de haber sido expedida.
- 5. El personal académico y administrativo que labora en las dependencias que integran el campus Juriquilla y que tengan beneficiarios que radiquen en la Ciudad de México y área metropolitana gestionarán el trámite en la Unidad de Personal (UP) de la Coordinación de Servicios Administrativos (COSJ), a efecto de emitir la orden de trabajo correspondiente y el beneficiario la pueda canjear en la Dirección General de Personal (DGP).

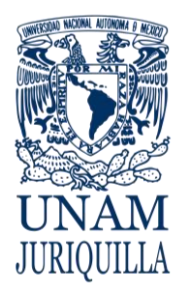

#### **PROCEDIMIENTO TRÁMITE PARA OBTENER LA PRESTACIÓN DE APARATOS ORTOPÉDICOS**

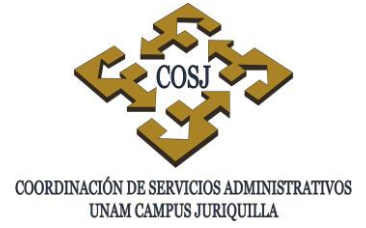

- 6. El Coordinador de Servicios Administrativos en el campus Juriquilla acreditará ante el proveedor y la DGP, a través de un escrito, el nombre y firma del personal facultado para autorizar las órdenes de trabajo.
- 7. Las órdenes de trabajo emitidas al personal universitario tendrán una vigencia de 30 días a partir de la fecha de su expedición.
- 8. Las copias de las órdenes de trabajo autorizadas, así como aquellas que sean canceladas por errores de impresión o por haber prescrito su vigencia, deberán archivarse por un período de 5 años como comprobante del trámite realizado, para efectos de auditoría por parte del Patronato Universitario.
- 9. En caso de que un trabajador extravíe la orden de trabajo, deberá acudir a la UP 60 días después de su expedición, a solicitar la reposición, misma que se efectuará siempre y cuando no se haya hecho efectiva la prestación.
- 10. Será responsabilidad de la UP la correcta expedición de las órdenes de trabajo, por lo que deberá tener todo el cuidado en la custodia y uso de los formatos.
- 11. El proveedor de ortopedia será responsable de:
	- 11.1. Presentar la factura con los requisitos fiscales que establece el Artículo 29-a del Código Fiscal de la Federación, tales como:
		- Nombre impreso, denominación o razón social, domicilio fiscal, teléfono y clave del Registro Federal de Contribuyentes.
		- Folio impreso.
		- Lugar y fecha de expedición.
		- Clave del Registro Federal de Contribuyentes de la UNAM.
		- Descripción del producto otorgado.
		- Valor unitario expresado en número e importe total (número y letra), así como el monto del impuesto al valor agregado (IVA).
	- 11.2. Entregar la facturación a la COSJ durante los primeros cinco días hábiles de cada mes, a partir de la cual otorgará a la COSJ un crédito de 15 días adicionales, siempre y cuando cumplimente la totalidad de los requisitos establecidos por la COSJ y realice los trámites ante las instancias competentes, sujetándose a los procedimientos vigentes.
	- 11.3. Comprometerse con la COSJ a no hacer válida cualquier orden de trabajo que presente las siguientes irregularidades:
		- Tachaduras y enmendaduras.

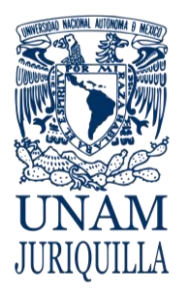

#### **PROCEDIMIENTO TRÁMITE PARA OBTENER LA PRESTACIÓN DE APARATOS ORTOPÉDICOS**

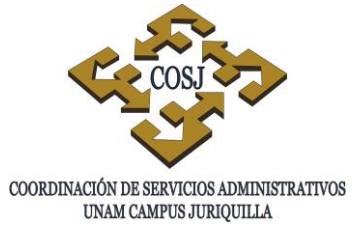

- Haber transcurrido más de 30 días naturales a la fecha de su expedición.
- Carecer de sellos oficiales y firmas de autorización de las instancias universitarias autorizadas para tal efecto.
- 11.4. Verificar que la orden de trabajo sea ejercida por la persona que solicita la prestación, para ello deberá solicitarle una identificación oficial.
- 11.5. Solicitar en la orden de trabajo, el visto bueno de conformidad y de recibido de los aparatos ortopédicos y/o silla de ruedas por parte del trabajador o beneficiario.
- 11.6. Comprometerse con los trabajadores a otorgar un año de garantía contra cualquier defecto de fabricación en sus productos así como todo lo relacionado a composturas y ajustes.
- 11.7. Entregar aparatos ortopédicos y sillas de ruedas de buena calidad.
- 11.8. Verificar que las notas de remisión que adjunte a la factura, contengan descripción y costo del artículo ortopédico proporcionado.
- 11.9. Presentar al módulo desconcentrado del Patronato Universitario en el campus Juriquilla para el cobro, la documentación siguiente:
	- Carta poder en hoja membretada de la empresa.
	- Identificación oficial vigente, como:
		- Licencia de manejo.
		- **Credencial del Instituto Federal Electoral.**
		- Cédula profesional.
		- Cartilla del servicio militar nacional.
		- Pasaporte.
	- Traer físicamente el sello de la empresa.

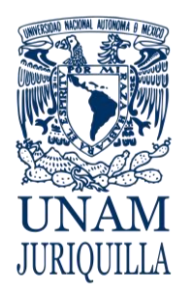

#### **PROCEDIMIENTO TRÁMITE PARA OBTENER LA PRESTACIÓN DE APARATOS ORTOPÉDICOS**

# **DESCRIPCIÓN NARRATIVA**

#### **RESPONSABLE ACTIVIDAD**

- TRABAJADOR 1. Entrega a la UP la documentación requerida para el trámite.
- UNIDAD DE PERSONAL 2. Revisa que la documentación esté correcta y completa, así como que el interesado cubra los requisitos normativos.
	- 2.1 En caso de que la documentación no esté correcta y completa o que el interesado no cubra los requisitos normativos rechaza la documentación y le indica al interesado el motivo.
	- 3. Ingresa en el Sistema Integral de Personal la información del trabajador o beneficiario a quién se le otorga la prestación.
	- 4. Verifica si el trabajador ha solicitado la prestación en los últimos 4 meses.
		- 4.1 Si el trabajador solicitó la prestación en los últimos 4 meses, verifica el tipo de prestación otorgada y en caso de ser el mismo, cancela el trámite.
	- 5. Imprime la orden de trabajo (original y copia) y recaba firma de autorización del Jefe de la UP.
- TRABAJADOR 6. Recibe la orden de trabajo y firma de recibido.
	- 7. Acude con el proveedor y entrega la orden de trabajo para que le proporcione los aparatos ortopédicos o plantillas según el caso.

#### Vigencia: Febrero, 2016 330

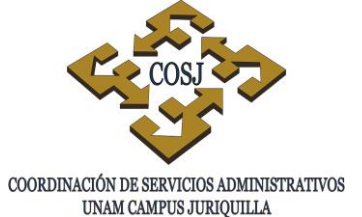

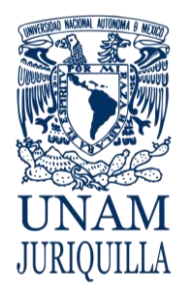

#### **PROCEDIMIENTO TRÁMITE PARA OBTENER LA PRESTACIÓN DE APARATOS ORTOPÉDICOS**

# **DESCRIPCIÓN NARRATIVA**

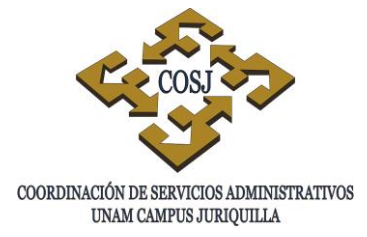

# **RESPONSABLE ACTIVIDAD** PROVEEDOR 8. Recibe la orden de trabajo y otorga la prestación. 9. Solicita al trabajador que firme de conformidad en la orden de trabajo original y entrega nota de remisión con el costo y las especificaciones de los aparatos ortopédicos o plantillas. TRABAJADOR 10.Recibe los aparatos ortopédicos o plantillas. AL TERMINO DEL MES PROVEEDOR 11.Acude a la Unidad de Personal y presenta la siguiente documentación: a) Relación de Trabajos efectuados a través de Órdenes de Trabajo. b) Órdenes de Trabajo (originales). c) Nota de Remisión, original (con especificaciones del material proporcionado y precios). d) Factura global del mes (original y fotocopia). UNIDAD DE PERSONAL 12.Recibe documentación del proveedor validando que el contenido de la Factura contra las Órdenes de Trabajo y Notas de Remisión presentada estén completas y sin enmendaduras. 12.1 En caso de detectar inconsistencias, aclara con proveedor o rechaza el trámite.

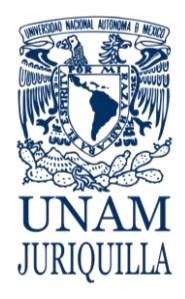

#### **PROCEDIMIENTO TRÁMITE PARA OBTENER LA PRESTACIÓN DE APARATOS ORTOPÉDICOS**

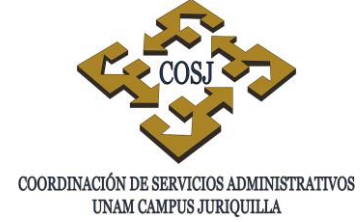

# **DESCRIPCIÓN NARRATIVA**

RESPONSABLE ACTIVIDAD

13.Envía la documentación a la Unidad de Presupuesto.

UNIDAD DE PRESUPUESTO 14.Elabora y entrega contra recibo y le indica la fecha en que debe presentarse a cobrar su cheque.

# **FIN DEL PROCEDIMIENTO**

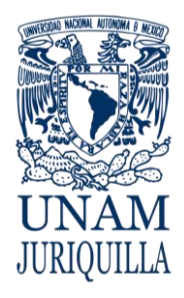

#### **PROCEDIMIENTO TRÁMITE PARA OBTENER LA PRESTACIÓN DE APARATOS ORTOPÉDICOS**

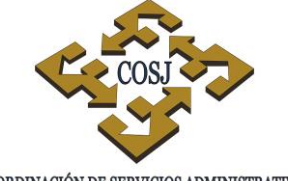

COORDINACIÓN DE SERVICIOS ADMINISTRATIVOS UNAM CAMPUS JURIQUILLA

# **DIAGRAMA**

8

9

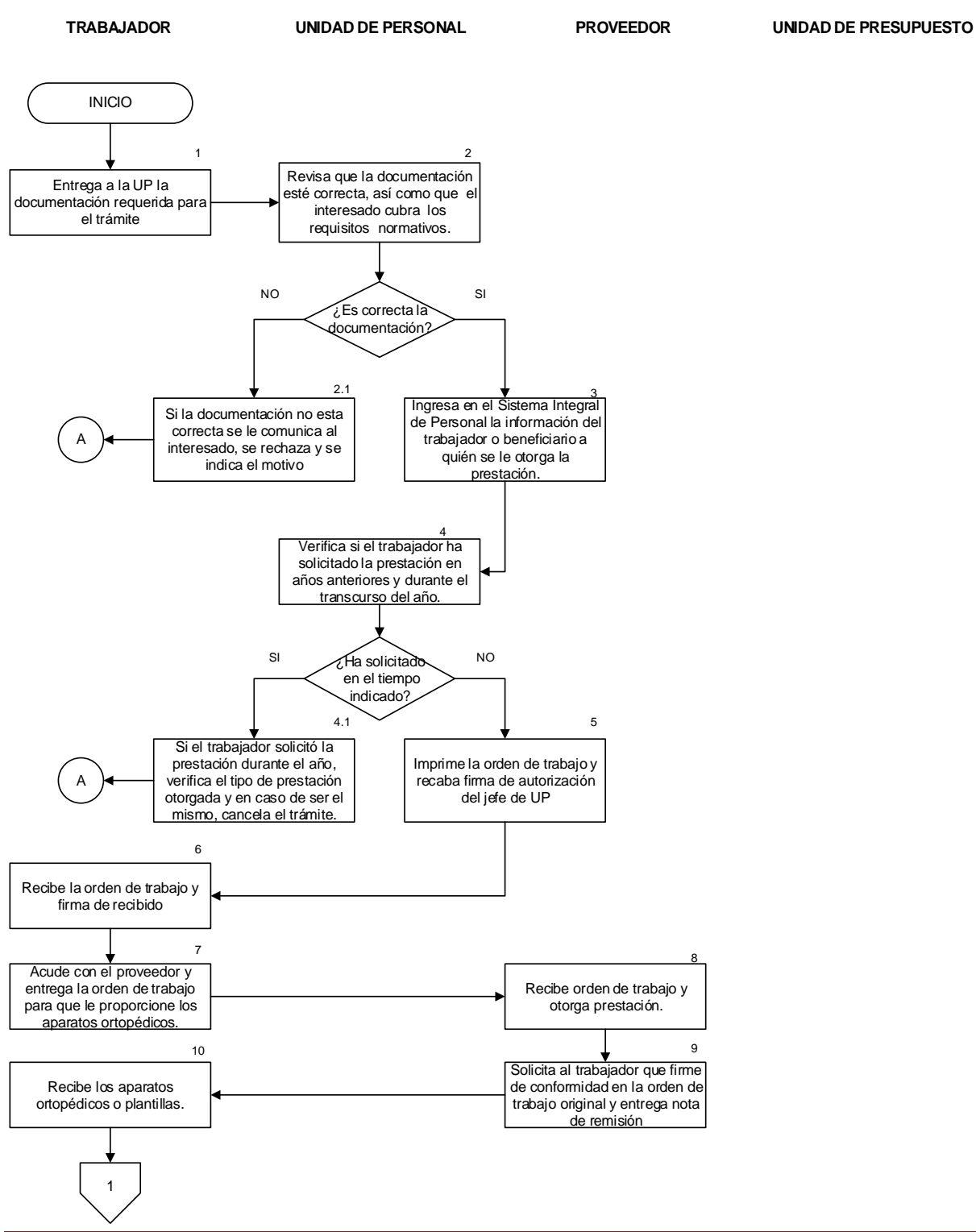

Vigencia: Febrero, 2016 333

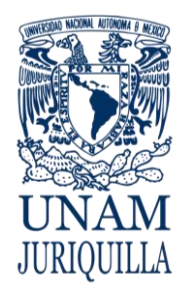

#### **PROCEDIMIENTO TRÁMITE PARA OBTENER LA PRESTACIÓN DE APARATOS ORTOPÉDICOS**

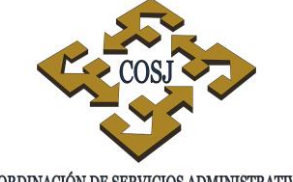

COORDINACIÓN DE SERVICIOS ADMINISTRATIVOS UNAM CAMPUS JURIQUILLA

# **DIAGRAMA**

**TRABAJADOR UNIDAD DE PERSONAL PROVEEDOR UNIDAD DE PRESUPUESTO**

En caso de detectar inconsistencias, aclara con proveedor o rechaza el trámite. Envía la documentación a la Unidad de Presupuesto. 13 Elabora y entrega contra recibo y le indica la fecha en que debe presentarse a cobrar su cheque. FIN 12.1 14 1 Acude a la Unidad de Personal y presenta la documentación. 11 Recibe documentación del proveedor validando que el contenido de la Factura contra las ordenes de trabajo. 12 NO<br>NO FECOTACIÓN SI ¿Es Correcta la documentación? A A

#### Vigencia: Febrero, 2016 334

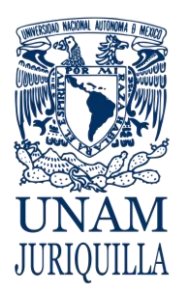

#### **PROCEDIMIENTO TRÁMITE PARA OBTENER LA PRESTACIÓN DE APARATOS ORTOPÉDICOS**

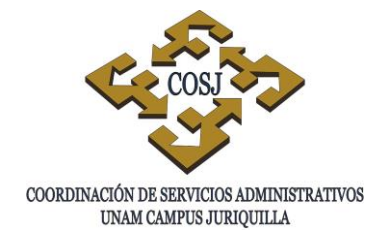

# **ANEXOS**

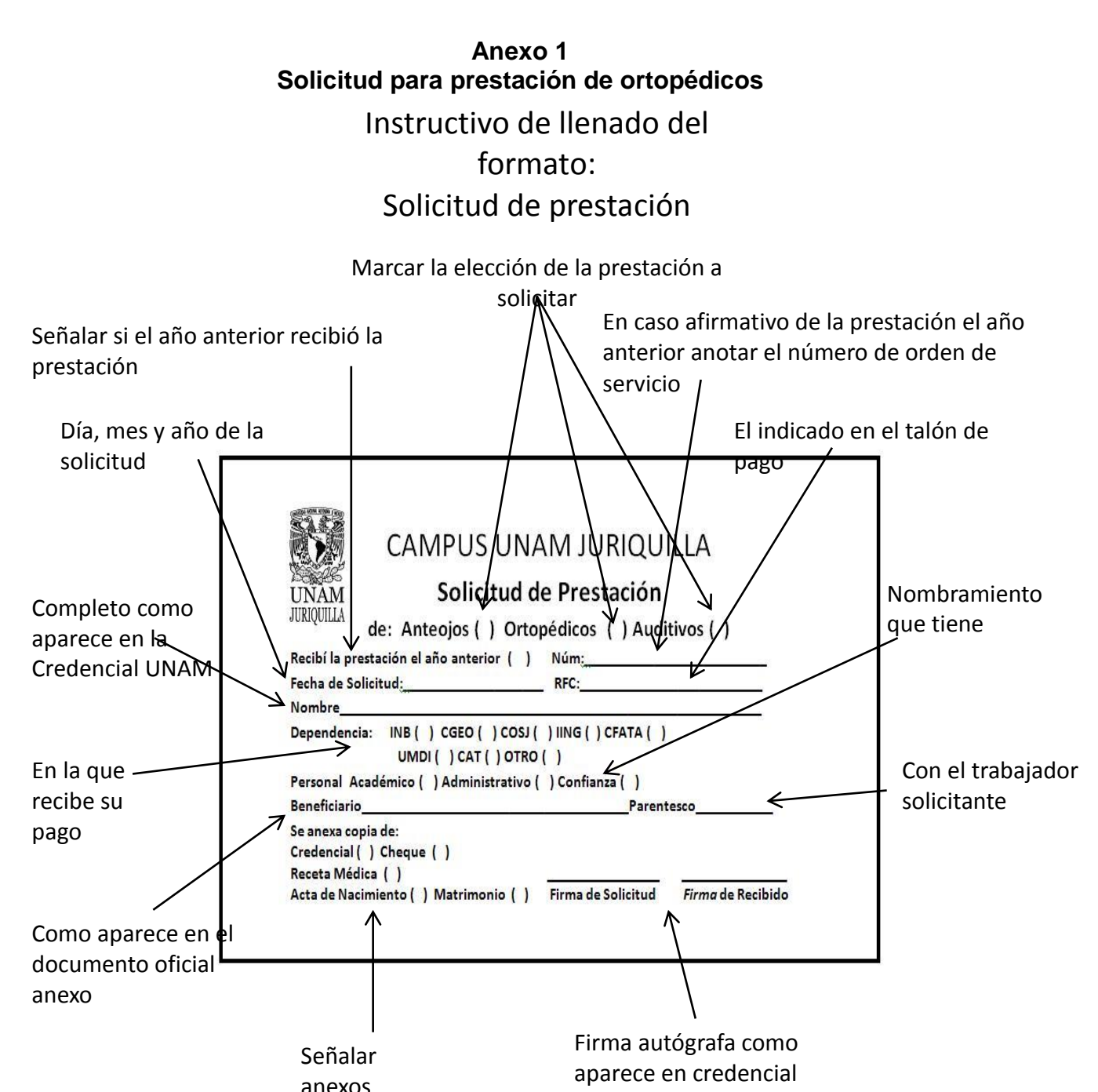

UNAM

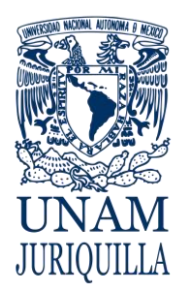

> **MANUAL DE PROCEDIMIENTOS EN MATERIA DE PRESUPUESTO**

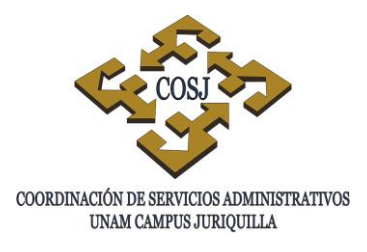

# **ADECUACIÓN Y RECALENDARIZACIÓN DE RECURSOS PRESUPUESTARIOS**

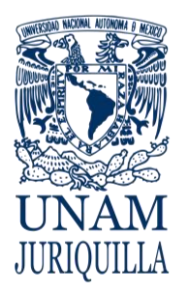

#### **PROCEDIMIENTO ADECUACIÓN Y RECALENDARIZACIÓN DE RECURSOS PRESUPUESTARIOS**

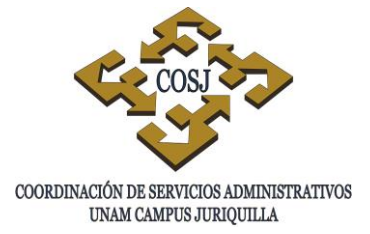

# **OBJETIVO**

Efectuar las adecuaciones presupuestarias y recalendarización de recursos financieros, para transferir fondos entre partidas o las recalendarizaciones presupuestales, con la finalidad de adelantar en tiempo recursos en alguna partida autorizada, mediante compensación, con el propósito de atender necesidades del gasto operativo del campus.

# **NORMAS DE OPERACIÓN**

- 1. Toda adecuación presupuestaria y recalendarización de recursos de presupuesto, será autorizada por la Coordinación de Servicios Administrativos Campus Juriquilla (COSJ) y/o la Dirección General de Presupuesto (DGPO).
- 2. Las solicitudes de adecuaciones presupuestarias y recalendarizaciones de recursos de presupuesto, que afecten partidas centralizadas, deberán contar con el visto bueno de la dependencia centralizadora correspondiente (COSJ).
- 3. Las adecuaciones presupuestarias y recalendarizaciones de recursos de presupuesto se atenderán después de aprobarse el presupuesto por el Consejo Universitario y en las fechas que se establezcan en las políticas y normas de operación presupuestal vigente.
- 4. Las solicitudes de adecuaciones presupuestarias y recalendarizaciones de recursos de presupuesto deberán estar debidamente firmadas por el titular de la entidad o dependencia y justificadas de acuerdo a las políticas del gasto establecidas en las normas de operación presupuestal vigente, así como a los planes y programas de trabajo.
- 5. El encargado del control de presupuesto de la COSJ será el responsable de registrar en el sistema contable los ajustes por adecuaciones, transferencias o recalendarización de recursos autorizados.
- 6. Las transferencias presupuestarias de recursos de proyectos administrados por la Dirección General de Asuntos del Personal Académico (DGAPA), según corresponda, se apegarán a lo establecido en los siguientes documentos: Manual Operativo del Programa de Apoyo a Proyectos de Investigación e Innovación Tecnológica (PAPIIT), Reglas de Operación Programa de Apoyo a Proyectos de Innovación y Mejoramiento de la Enseñanza (PAPIME).

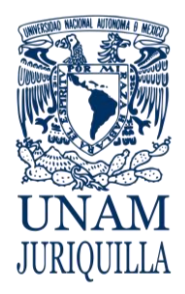

#### **PROCEDIMIENTO ADECUACIÓN Y RECALENDARIZACIÓN DE RECURSOS PRESUPUESTARIOS**

# **DESCRIPCIÓN NARRATIVA**

#### RESPONSABLE **ACTIVIDAD**

SECRETARIO O JEFE DE UNIDAD ADMINISTRATIVA

COORDINACIÓN DE SERVICIOS ADMINISTRATIVOS UNAM CAMPUS JURIQUILLA

- 1. Elabora informe sobre el ejercicio presupuestal con una proyección del comportamiento del gasto que determina posibles insuficiencias de recursos financieros en una o varias partidas y lo presenta al titular de la dependencia.
- 2. Analiza y revisa periódicamente con el responsable del control de presupuesto, el ejercicio presupuestal e informa al titular cuando en alguna partida no son suficientes los recursos financieros para atender las solicitudes de las unidades responsables (usuarios) o necesidades de otros procesos básicos, sugiriendo las posibles adecuaciones presupuestarias o recalendarización de recursos.
- 3. Instruye al responsable del proceso de presupuesto para que realice la solicitud de adecuación presupuestaria o recalendarización de recursos.
- 4. Requisita el formato Solicitud de Adecuación Presupuestaria F–10 (Anexo 1) o Solicitud de Modificación al Calendario Presupuestal Anexo 5 (Anexo 2), asignándole folio interno para afectar partidas reguladas y/o centralizadas.
- 5. Turna al Secretario o Jefe de Unidad Administrativa para firma del titular o de la persona que éste designe.
- 6. Recibe el formato F-10, de requerirse recaba la firma del titular o de la persona que éste designe, devuelve al responsable del proceso de presupuesto.

RESPONSABLE DE CONTROL DE

DEPENDENCIAS O ENTIDADES

PRESUPUESTO EN LAS

ADMINISTRATIVA

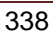

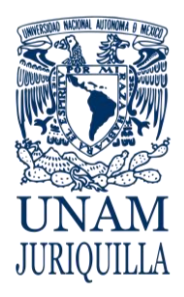

#### **PROCEDIMIENTO ADECUACIÓN Y RECALENDARIZACIÓN DE RECURSOS PRESUPUESTARIOS**

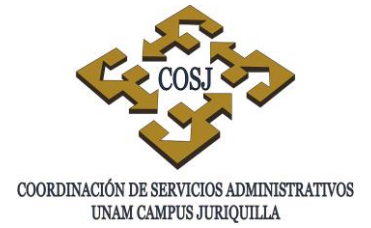

# **DESCRIPCIÓN NARRATIVA**

#### **RESPONSABLE ACTIVIDAD**

- RESPONSABLE DE CONTROL DE PRESUPUESTO EN LAS DEPENDENCIAS O ENTIDADES
- UNIDAD DE PRESUPUESTO

UNIDAD DE PROCESO ADMINISTRATIVO

UNIDAD DE PRESUPUESTO

RESPONSABLE DE CONTROL DE PRESUPUESTO EN LAS DEPENDENCIAS O ENTIDADES

- 7. Entrega en la COSJ la Solicitud de Adecuación Presupuestaria o Recalendarización de Recursos para afectar partidas autorizadas y archiva la confirmación.
- 8. Analiza y verifica suficiencia presupuestal, recaba firma del titular de la COSJ e ingresa a la Unidad de Proceso Administrativo (UPA).
- 9. Recibe, revisa solicitud y procesa en sistema presupuestal.
- 10. Informa a la Unidad de Presupuesto la aplicación de recursos financieros solicitada.
- 11. Recibe aprobación de la UPA y notifica al solicitante mediante oficio, la aceptación de la solicitud anexa impresión de reporte de la UPA.
- 12. Recibe oficio de Unidad de Presupuesto y verifica en el Sistema de Información de la Administración Universitaria (SIAU) en el sitio www.siauweb.patronato.unam.mx, la aplicación de la solicitud y registra en el control presupuestal la adecuación presupuestaria o recalendarización de recursos autorizada.

# **FIN DEL PROCEDIMIENTO**

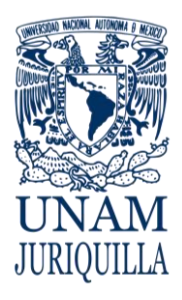

#### **PROCEDIMIENTO ADECUACIÓN Y RECALENDARIZACIÓN DE RECURSOS PRESUPUESTARIOS**

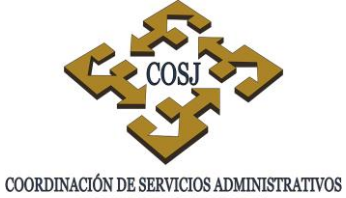

UNAM CAMPUS JURIQUILLA

# **DIAGRAMA**

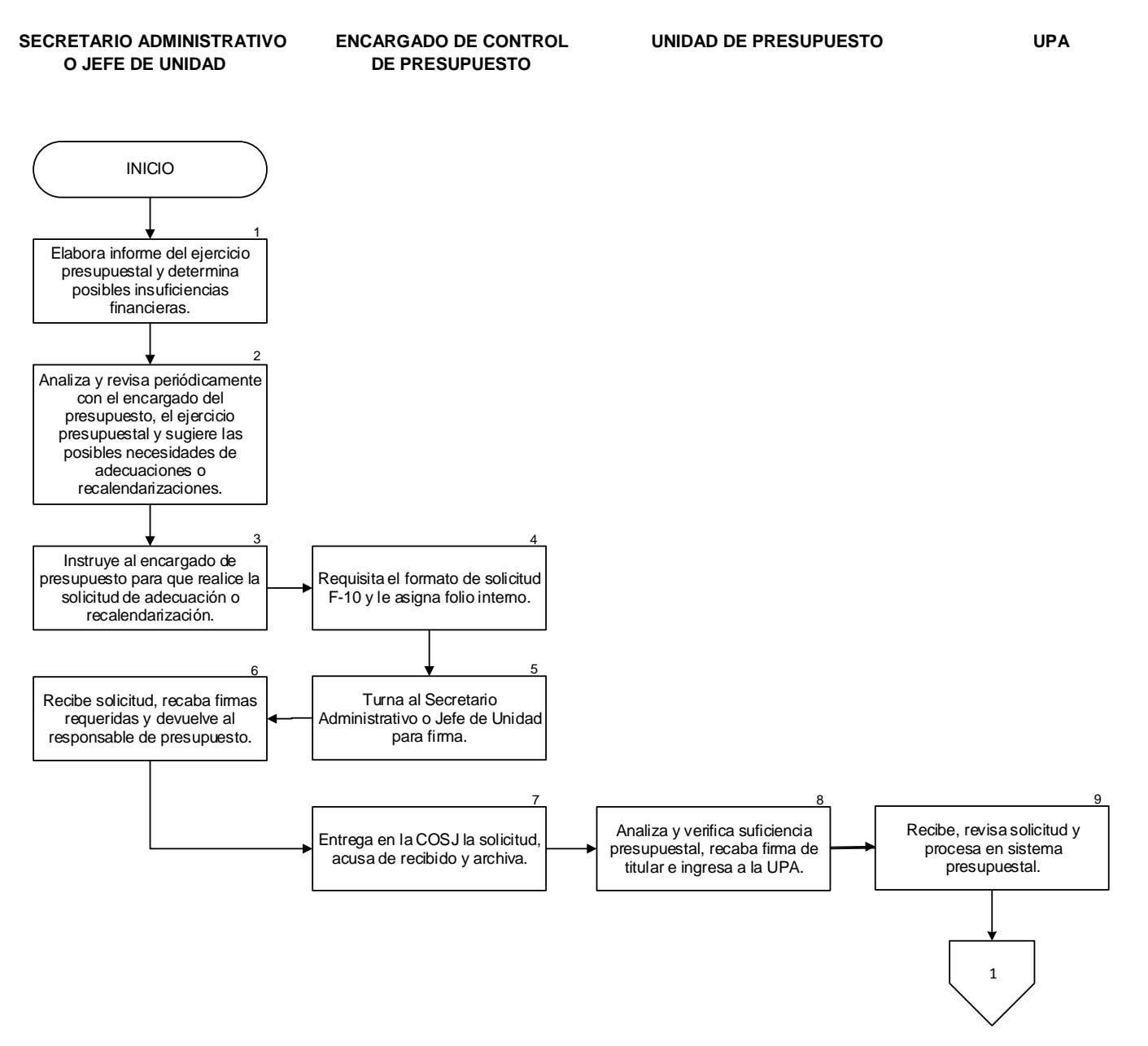

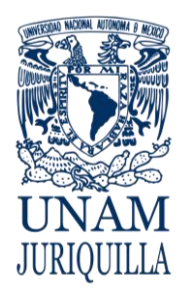

#### **PROCEDIMIENTO ADECUACIÓN Y RECALENDARIZACIÓN DE RECURSOS PRESUPUESTARIOS**

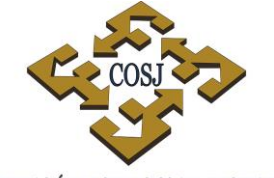

COORDINACIÓN DE SERVICIOS ADMINISTRATIVOS UNAM CAMPUS JURIQUILLA

# **DIAGRAMA**

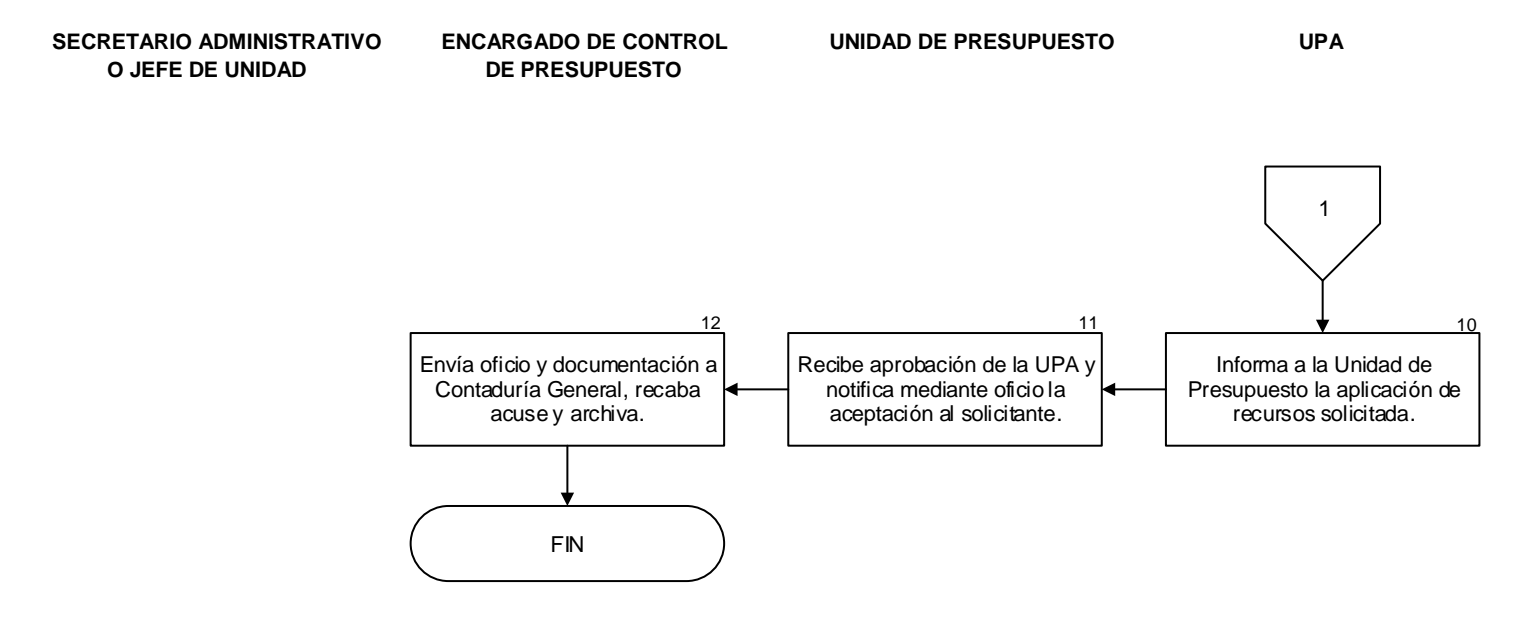

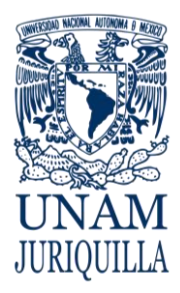

#### **PROCEDIMIENTO ADECUACIÓN Y RECALENDARIZACIÓN DE RECURSOS PRESUPUESTARIOS**

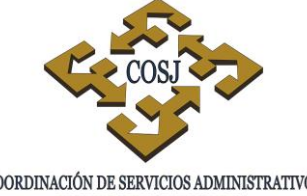

COORDINACIÓN DE SERVICIOS ADMINISTRATIVOS UNAM CAMPUS JURIQUILLA

### **ANEXO 1 Solicitud de Adecuación Presupuestaria F-10**

# UNIVERSIDAD NACIONAL AUTÓNOMA DE MÉXICO

COORDINACIÓN DE PLANEACIÓN, PRESUPUESTACIÓN Y EVALUACIÓN DIRECCIÓN GENERAL DE PRESUPUESTO

SOLICITUD DE ADECUACIÓN PRESUPUESTARIA

#### OFICIO No. CLAVE NOMBRE DE LA DEPENDENCIA **2** FECHA **1 CVE ANALISTA** CLAVE FOLIO: **2** VER INSTRUCCIONES AL REVERSO CANTIDAD A DISTRIBUIR \$ CÓDIGO (S) DE DISMINUCIÓN **IMPORTE** CÓDIGO (S) DE AUMENTO **IMPORTE** (CON CENTAVOS DEP PR  $SP$ DEP  ${\rm SD}$ PAR PR SP.  ${\tt SD}$ PAR (CON CENTAVOS) **3 4** TOTAL A AUMENTAR \$ TOTAL A DISMINUIR \$ JUSTIFICACIÓN: **5** Vo. Bo. DE LA DEPENDENCIA CENTRALIZADORA: TITULAR DE LA DEPENDENCIA SOLICITANTE: NOMBREY FIRMA NOMBRE Y FIRMA

#### $(F10)$

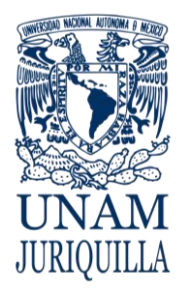

#### **PROCEDIMIENTO ADECUACIÓN Y RECALENDARIZACIÓN DE RECURSOS PRESUPUESTARIOS**

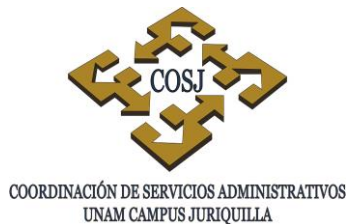

# **ANEXO 2 Solicitud de Modificación al Calendario Presupuestal**

# **FORMATOS PARA SOLICITUDES DE ADECUACIÓN** PRESUPUESTARIA Y MODIFICACIÓN DE CALENDARIO

# ANFXO<sub>5</sub>

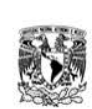

UNIVERSIDAD NACIONAL AUTÓNOMA DE MÉXICO

COORDINACIÓN DE PLANEACIÓN, PRESUPUESTACIÓN Y EVALUACIÓN DIRECCIÓN GENERAL DE PRESUPUESTO SOLICITUD DE MODIFICACIÓN AL CALENDARIO PRESUPUESTAL

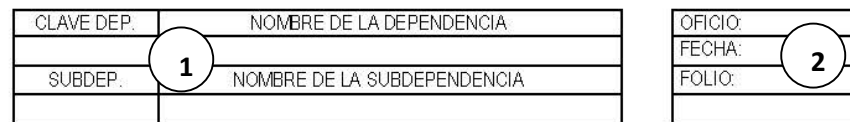

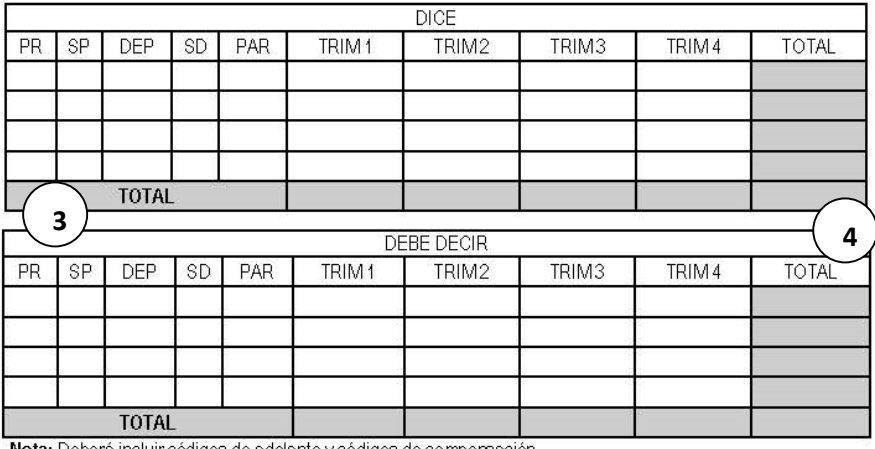

**Nota:** Deberá incluir códigos de adelanto y códigos de compensación.

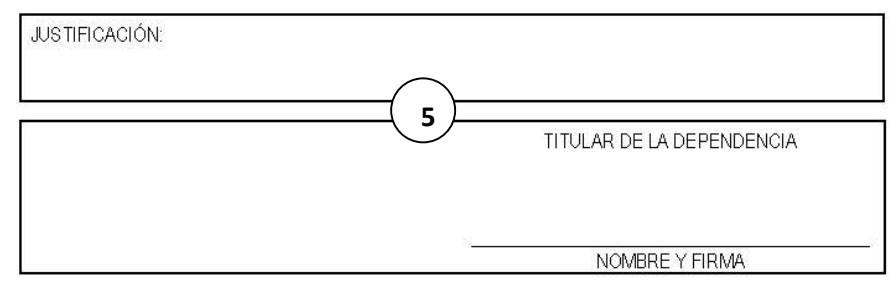

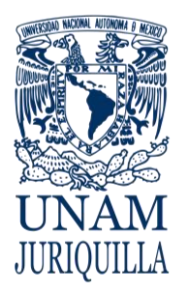

#### **PROCEDIMIENTO ADECUACIÓN Y RECALENDARIZACIÓN DE RECURSOS PRESUPUESTARIOS**

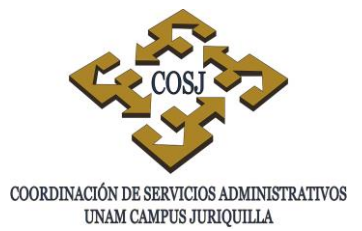

# **ANEXOS 1 y 2 Instructivo de llenado**

- 1. Clave presupuestal de la dependencia y subdependencia y nombre.
- 2. Numero de oficio, fecha y folio.
- 3. Programa (PR), subprograma (SP), dependencia (DEP), subdependencia (SD), partida (PAR) e importes parciales a disminuir o compensar y aumentar o adelantar.
- 4. Suma total de los códigos parciales a disminuir o compensar y aumentar o adelantar.
- 5. Justificación de la solicitud y firmas de solicitante.

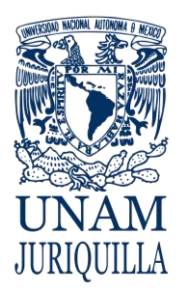

#### **MANUAL DE PROCEDIMIENTOS EN MATERIA DE PRESUPUESTO**

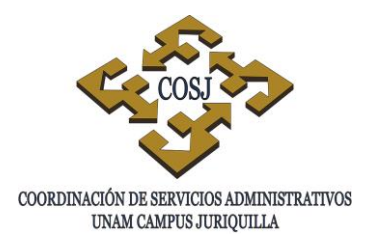

# **ASIGNACIÓN DE GASTOS DE INTERCAMBIO**

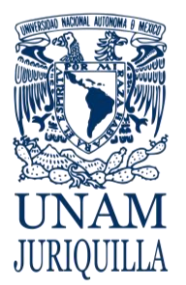

**PROCEDIMIENTO ASIGNACIÓN DE GASTOS DE INTERCAMBIO**

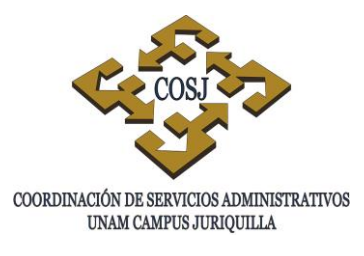

# **OBJETIVO**

Gestionar y tramitar los recursos económicos para cubrir los gastos que se generan por la asistencia de profesores invitados y/o eventos culturales en la dependencia o entidad.

# **NORMAS DE OPERACIÓN**

- 1. Será responsabilidad de las dependencias atender puntualmente la normatividad institucional y lo dispuesto en el Clasificador por Objeto del Gasto, Políticas y Normas de Operación Presupuestal.
- 2. Los pagos se otorgarán para gastos de intercambio los cuales serán autorizados de acuerdo a la prioridad del proyecto al que pertenecen, a los objetivos y metas de los programas sustantivos de la dependencia, así como a la suficiencia de recursos financieros.
- 3. Se asignarán gastos de intercambio cuando los recursos sean destinados a cubrir los gastos por concepto de alimentación, hospedaje y transportación para atender a invitados nacionales y extranjeros, así como a grupos culturales. (Clasificador por Objeto del Gasto, Políticas y Normas de Operación Presupuestal).
- 4. El formato administrativo para la Solicitud para Pago por Gastos de Intercambio, deberá ser autorizado por el titular de la dependencia o funcionario en quien delegue la firma.
- 5. El titular de la dependencia y el área solicitante serán las instancias responsables de la invitación realizada.
- 6. Los gastos de intercambio se otorgarán exclusivamente por los días necesarios para el desempeño de las actividades.
- 7. En caso de que el objetivo del gasto no se cumpla, será responsabilidad del beneficiario devolver los recursos a la Secretaría o Jefatura de Unidad Administrativa de su dependencia o entidad.
- 8. Los cheques emitidos por el Patronato Universitario que amparan estos gastos se elaborarán a nombre del beneficiario.

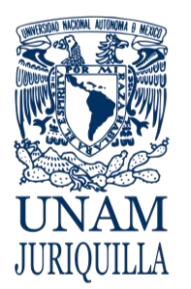

#### **PROCEDIMIENTO ASIGNACIÓN DE GASTOS DE INTERCAMBIO**

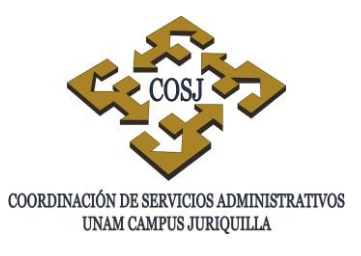

- 9. La dependencia podrá solicitar pago al proveedor cuyos servicios o bienes estén destinados al gasto de intercambio, presentando el formato administrativo Solicitud para Pago por Gastos de Intercambio, indicando el nombre del beneficiario, los datos del proveedor y acompañado con documentación que reúna requisitos fiscales.
- 10.Se podrá emitir un cheque del fondo fijo o de operación a nombre del proveedor y la solicitud del reembolso deberá ser con documentación que reúna requisitos fiscales.
- 11.Los recursos asignados para este propósito, estarán sujetos a comprobación.
- 12.En caso de exceder el presupuesto original autorizado, se deberá presentar una justificación de la solicitud adicional.
- 13.El Secretario o Jefe de la Unidad Administrativa será el responsable del resguardo del oficio y/o formato de solicitud interna con la siguiente documentación soporte: la carta de invitación, el programa de las actividades a desarrollar, lugar y duración del evento, la carta de aceptación del profesor o artista invitado y copia de identificación oficial en caso de invitados nacionales y del pasaporte en profesores extranjeros y el presupuesto detallado del tipo de gastos a cubrir.

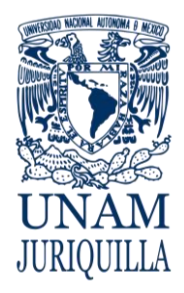

#### **PROCEDIMIENTO ASIGNACIÓN DE GASTOS DE INTERCAMBIO**

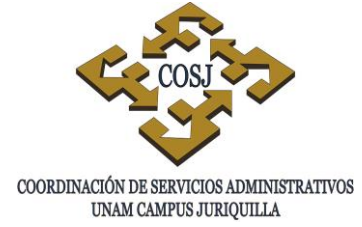

# **DESCRIPCIÓN NARRATIVA**

#### **RESPONSABLE ACTIVIDAD**

JEFE DE LA UNIDAD DE VINCULACIÓN, DIFUSIÓN DIVULGACIÓN (UVDD)

### JEFE DE LA UNIDAD DE PRESUPUESTO

RESPONSABLE DE CONTROL DE **PRESUPUESTO** 

# UNIDAD DE PROCESO ADMINISTRATIVO

#### RESPONSABLE DE CONTROL DE PRESUPUESTO

1. Elabora el formato de solicitud de pago para gastos de intercambio con la documentación anexa: carta de invitación, programa de actividades a desarrollar, lugar y duración del evento, carta de aceptación del invitado y copia de identificación oficial y/o pasaporte en caso de ser extranjero, presupuesto detallado de los gastos a cubrir y lo entrega al Jefe de la Unidad de Presupuesto.

1.1 Requisita la solicitud, recaba firma del titular y entrega en la Unidad de Presupuesto.

# **SI EL PAGO ES CON CHEQUE DE FONDO FIJO.**

- 2. Recibe solicitud autorizada con documentación anexa, emite cheque a nombre del beneficiario y lo entrega.
- 3. Turna copia de la póliza de cheque y solicitud de pago para gastos de intercambio al responsable del control de presupuesto para recuperación al fondo fijo.
- 4. Elabora e imprime Forma Múltiple (FM) Solicitud de Reembolso al Fondo Fijo por Gastos de Intercambio, recaba las firmas de autorización, adjunta solicitud de transferencia y lo ingresa a la UPA.
- 5. Recibe FM, revisa y realiza el proceso de trámite de afectación presupuestal y notifica al Jefe de la Unidad de Presupuesto la transferencia de recursos al fondo fijo.
- 6. Verifica que la solicitud de pago para gastos de intercambio contenga documentación anexa y archiva. Registra en el sistema contable interno.

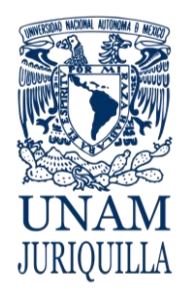

> **PROCEDIMIENTO ASIGNACIÓN DE GASTOS DE INTERCAMBIO**

# **DESCRIPCIÓN NARRATIVA**

#### **RESPONSABLE ACTIVIDAD**

### **SI EL PAGO ES CON PRESUPUESTO ASIGNADO O CON OTROS RECURSOS FINANCIEROS.**

- 7. Recibe solicitud con documentación anexa, comprueba suficiencia de recursos, revisa la documentación y turna solicitud de pago para gastos de intercambio al responsable del control de presupuesto para elaboración de FM.
- 8. Elabora e imprime FM Solicitud de Pago para Gastos de Intercambio, recaba las firmas de autorización y la ingresa a la UPA.
- 9. Recibe FM, revisa y realiza el proceso de trámite de afectación presupuestal y notifica al Jefe de la Unidad de Presupuesto la liberación del cheque.
- 10. Entrega contrarecibo al beneficiario para que canjee por cheque nominativo en la UPA e instruye al responsable del control de presupuesto para seguimiento y conclusión de Solicitud de pago para gastos de intercambio.
- 11. Verifica que la solicitud de pago para gastos de intercambio contenga documentación anexa y archiva. Registra en el sistema contable interno.

# **FIN DEL PROCEDIMIENTO**

JEFE DE LA UNIDAD DE PRESUPUESTO

RESPONSABLE DE CONTROL DE PRESUPUESTO

UNIDAD DE PROCESO ADMINISTRATIVO

JEFE DE LA UNIDAD DE PRESUPUESTO

RESPONSABLE DE CONTROL DE PRESUPUESTO

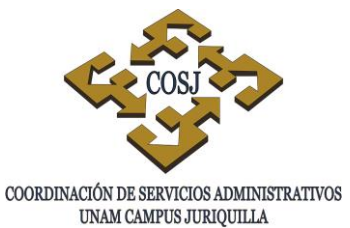

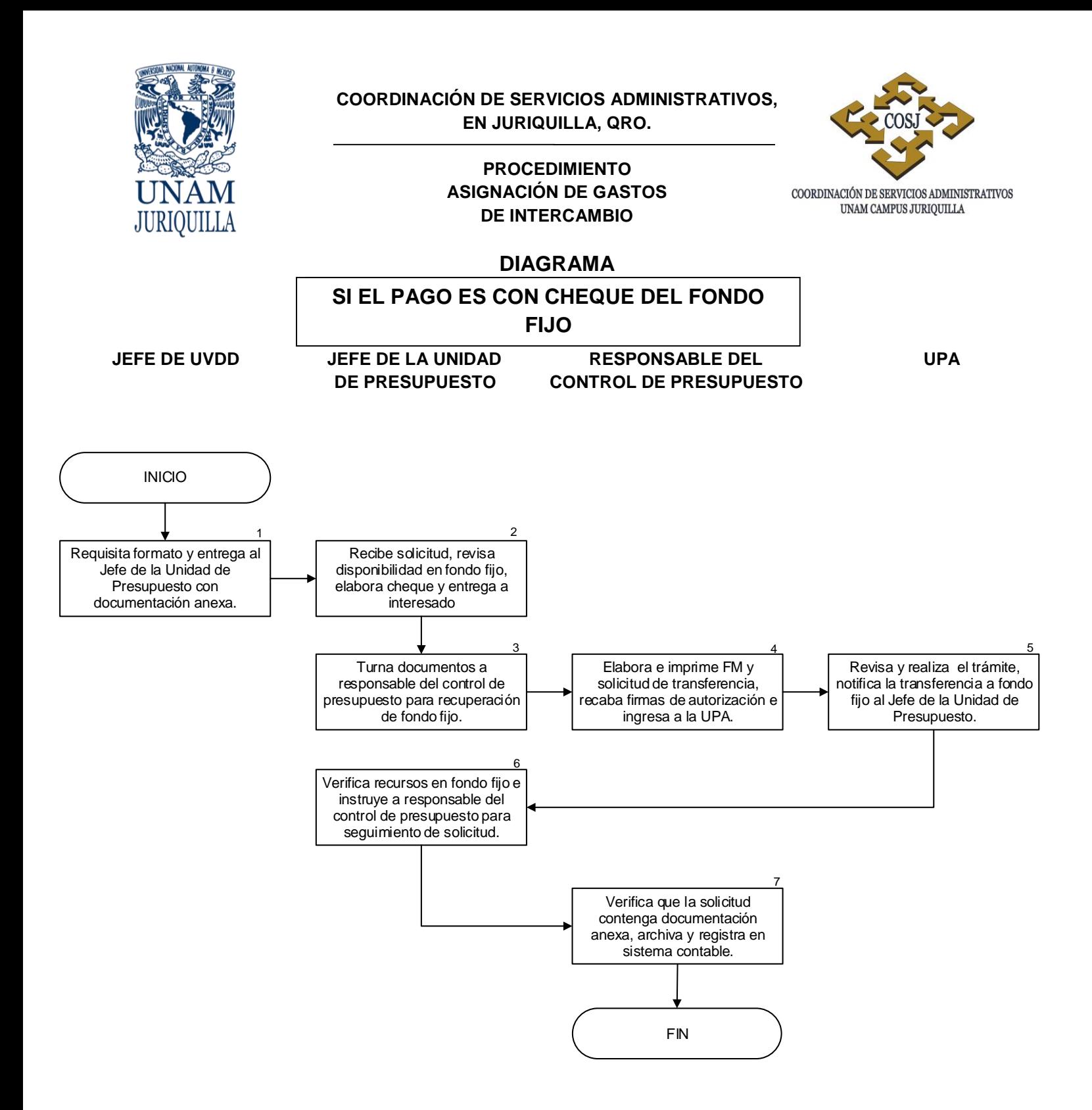

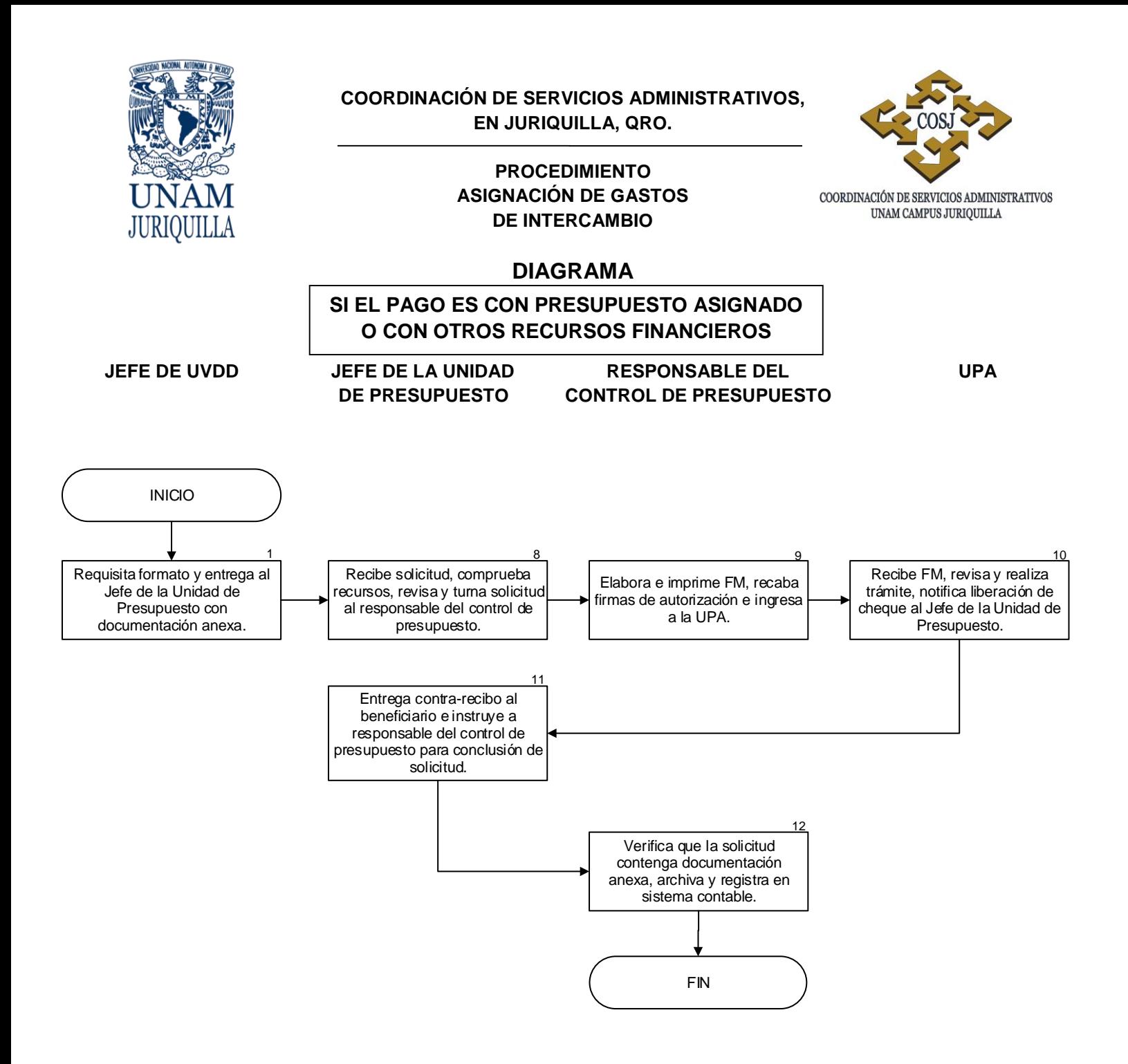

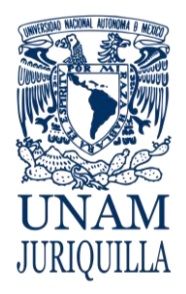

#### **PROCEDIMIENTO ASIGNACIÓN DE GASTOS DE INTERCAMBIO**

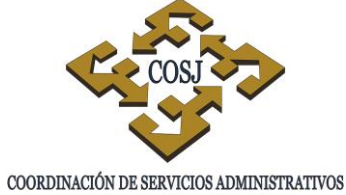

UNAM CAMPUS JURIQUILLA

### **FORMATOS**

### **SOLICITUD DE PAGO PARA GASTOS DE INTERCAMBIO**

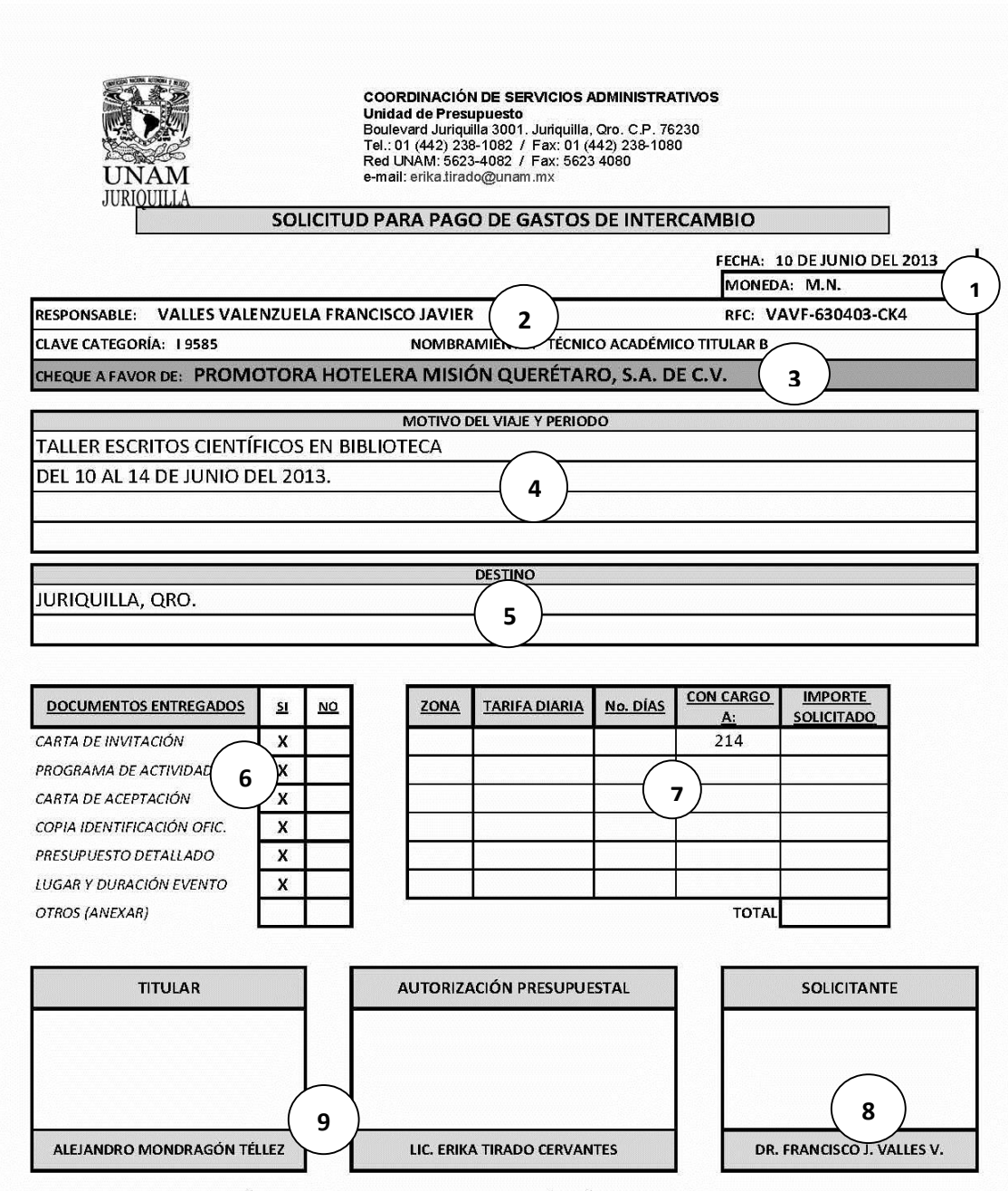

NOTA: ESTE FORMATO DEBERÁ SER ELABORADO, POR LO MENOS, CINCO DÍAS HÁBILES ANTES DEL EVENTO.

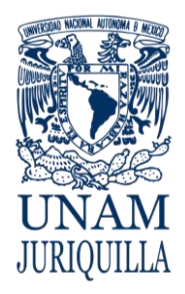

#### **PROCEDIMIENTO ASIGNACIÓN DE GASTOS DE INTERCAMBIO**

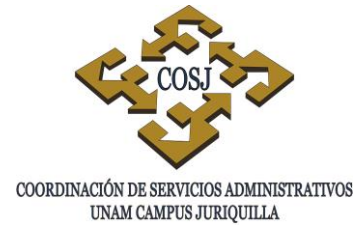

# **FORMATOS**

# **SOLICITUD DE PAGO PARA GASTOS DE INTERCAMBIO**

# **INSTRUCTIVO DE LLENADO**

- 1. Fecha de solicitud y tipo de moneda solicitada.
- 2. Nombre del responsable, datos de empleado UNAM.
- 3. Nombre del beneficiario del cheque.
- 4. Se indica el motivo de la solicitud y tipo de evento a desarrollar, periodo de días y fecha de actividad.
- 5. Destino y lugar de la actividad o evento a desarrollarse.
- 6. Documentos que se anexan como soporte a la solicitud.
- 7. Número de días, partida presupuestal a afectar e importe total autorizado.
- 8. Firma del solicitante.
- 9. Firmas de autorización del titular de la dependencia y del Jefe de la Unidad de Presupuesto.

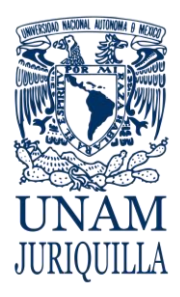

#### **MANUAL DE PROCEDIMIENTOS EN MATERIA DE PRESUPUESTO**

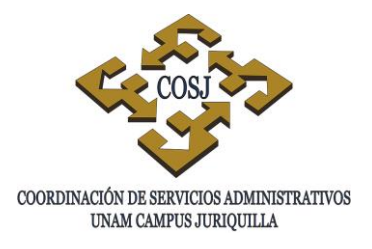

# **ASIGNACIÓN DE VIÁTICOS**

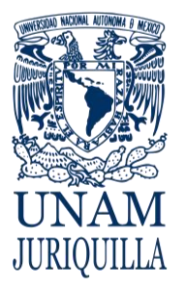

> **PROCEDIMIENTO ASIGNACIÓN DE VIÁTICOS**

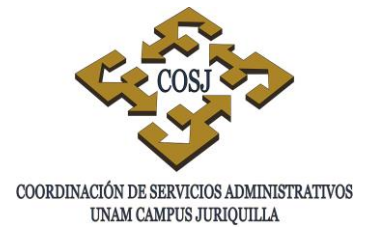

# **OBJETIVO**

Gestionar y tramitar los recursos económicos para cubrir los gastos que se generan por viaje del personal académico y/o administrativo con motivo de una comisión oficial.

# **NORMAS DE OPERACIÓN**

- 1. Será responsabilidad de las dependencias atender puntualmente la normatividad institucional y lo dispuesto en el Clasificador por Objeto del Gasto, Políticas y Normas de Operación Presupuestal.
- 2. Los viáticos se otorgarán a los trabajadores universitarios, los cuales serán autorizados de acuerdo a la prioridad de los programas establecidos, a los objetivos y metas de la dependencia o entidad, así como a la suficiencia presupuestal.
- 3. El oficio y/o formato de solicitud y autorización de la comisión deberá contener el objetivo, funciones, temporalidad y lugar de la comisión.
- 4. Las comisiones serán autorizadas por el titular de la dependencia o funcionario en quien delegue la firma.
- 5. Los viáticos para el personal serán los recursos asignados destinados a cubrir los gastos por concepto de alimentación, hospedaje, prima de seguro por accidente, transporte urbano y otros que pudieran ocasionar los viajes del personal académico y/o administrativo con motivo de una comisión oficial. (Clasificador por Objeto del Gasto, Políticas y Normas de Operación Presupuestal).
- 6. Los recursos se solicitarán de acuerdo a las tarifas establecidas en los Contratos Colectivos de Trabajo del Personal Académico y Administrativo y a las Políticas y Normas de Operación Presupuestal.
- 7. Las cuotas de viáticos en territorio nacional, se pagarán en moneda nacional. En caso de viáticos al extranjero se cubrirá el importe en moneda extranjera (dólares), o su equivalente en otras monedas, cuando así se solicite.
- 8. El número de trabajadores en las comisiones será el estrictamente necesario para cumplir adecuadamente con las actividades que le sean encomendadas.

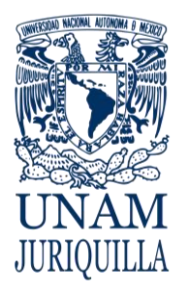

# **PROCEDIMIENTO ASIGNACIÓN DE VIÁTICOS**

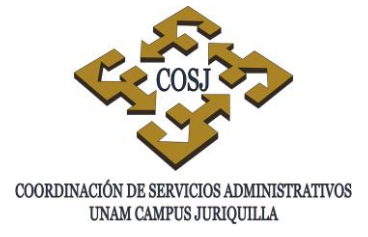

- 9. Los viáticos se otorgarán exclusivamente por los días autorizados para el desempeño de las actividades motivo de la comisión.
- 10.Los responsables de que la comisión y los recursos entregados al trabajador sean debidamente utilizados serán el titular de la dependencia, el responsable de la solicitud y/o beneficiario.
- 11.En caso de que el objetivo del gasto no se cumpla, será responsabilidad del beneficiario devolver los recursos a la Secretaría o Jefatura de Unidad Administrativa de su dependencia o entidad.
- 12.Los cheques emitidos por el Patronato Universitario que amparan viáticos, únicamente se elaborarán a nombre del comisionado y/o beneficiario.
- 13.No se autorizarán reembolsos de recursos adicionales a los que ampara la comisión autorizada, por lo que el trabajador universitario deberá ajustarse a la cuota diaria, la cual constituye el tope máximo autorizado. El titular y el Secretario o Jefe de Unidad Administrativa vigilarán que no se dupliquen pagos parciales o totales.
- 14.En el caso de que los viáticos por la premura de tiempo se cubrieron a través del fondo fijo o fondo de operación, los recursos serán reembolsados a la dependencia, presentando el formato administrativo (Operación 05 Sistema Contable Presupuestal).
- 15.Los recursos asignados para este propósito, no estarán sujetos a comprobación; pero internamente se solicitan los comprobantes de gasto como evidencia del viático.
- 16.El Secretario o Jefe de Unidad Administrativa será el responsable del resguardo del oficio de solicitud interna con la siguiente documentación soporte: el oficio o formato de solicitud de autorización de la comisión autorizada por el titular de la dependencia y los comprobantes del gasto como evidencia del viático.
- 17.Las presentes disposiciones son de observancia general y obligatoria para todas las dependencias y entidades universitarias.

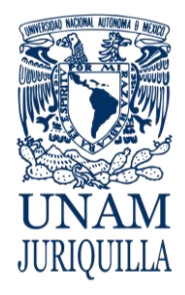

#### **PROCEDIMIENTO ASIGNACIÓN DE VIÁTICOS**

# **DESCRIPCIÓN NARRATIVA**

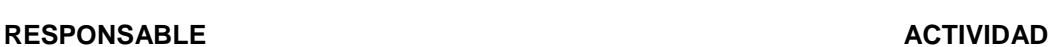

INTERESADO O SOLICITANTE 1. Requisita formato de solicitud de viáticos, recaba firmas de autorización y anexa oficio de comisión o documento que indique las actividades a realizar, lugar y fecha. Cinco días hábiles antes de la fecha de comisión entrega al Jefe de la Unidad de Presupuesto.

### **CON ANTICIPACIÓN**

- 2. Recibe del interesado o solicitante, formato de solicitud de viáticos y revisa la disponibilidad de recursos y turna al responsable del control de presupuesto.
- 3. Elabora e imprime Forma Múltiple (FM) de Solicitud de Pago por Gastos de Viáticos en el Sistema Contable Presupuestal, recaba firmas de autorización y lo ingresa a la Unidad de Proceso Administrativo.
- 4. Recibe FM, revisa y realiza el proceso de trámite de afectación presupuestal y notifica al Jefe de la Unidad de Presupuesto la liberación del cheque.
- 5. Entrega contrarecibo al interesado o solicitante para que canjee por cheque nominativo en la UPA y le indica la responsabilidad de entregar, al regreso de la comisión o actividad, los comprobantes correspondientes.
- INTERESADO O SOLICITANTE 6. Recibe contrarecibo y canjea por cheque en la UPA y al regreso de comisión o actividad entrega comprobantes al responsable del control de presupuesto.
	- 7. Anexa comprobantes del gasto al formato de solicitud de viático junto con documentación

# JEFE DE LA UNIDAD DE PRESUPUESTO

RESPONSABLE DEL CONTROL DE PRESUPUESTO

UNIDAD DE PROCESO ADMINISTRATIVO

JEFE DE LA UNIDAD DE PRESUPUESTO

RESPONSABLE DE CONTROL DE PRESUPUESTO

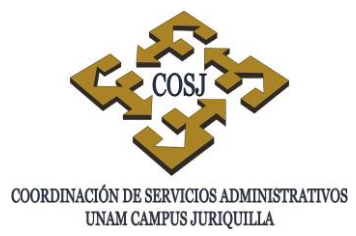

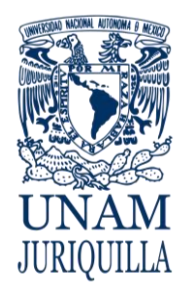

#### **PROCEDIMIENTO ASIGNACIÓN DE VIÁTICOS**

# **DESCRIPCIÓN NARRATIVA**

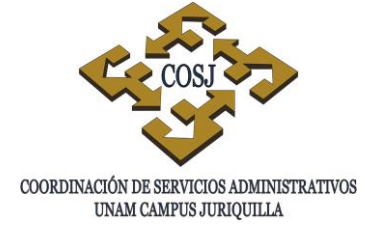

#### RESPONSABLE **ACTIVIDAD**

JEFE DE LA UNIDAD DE **PRESUPUESTO** 

anexa y archiva. Registra en sistema contable.

### **SIN ANTICIPACIÓN**

- 8. Recibe del interesado o solicitante, formato de solicitud de viáticos y revisa la disponibilidad de recursos, elabora con cargo al fondo fijo o fondo de operación el cheque a nombre del interesado o solicitante por el importe correspondiente.
- 9. Entrega a interesado o solicitante cheque y le indica la responsabilidad de entregar, al regreso de la comisión o actividad, los comprobantes correspondientes.
- 10. Entrega al responsable del control de presupuesto la solicitud del viático y copia de la póliza cheque para recuperación del fondo fijo.
- INTERESADO O SOLICITANTE 11. Recibe cheque y al regreso de comisión o actividad entrega comprobantes al responsable del control de presupuesto.
	- 12. Elabora e imprime Forma Múltiple (FM) Solicitud de Reembolso al Fondo Fijo por Gastos de Viáticos, recaba las firmas de autorización, adjunta solicitud de transferencia y lo ingresa a la UPA.
	- 13. Recibe FM, revisa y realiza el proceso de trámite de afectación presupuestal y notifica al Jefe de la Unidad de Presupuesto la transferencia de recursos al fondo fijo.

RESPONSABLE DE CONTROL DE PRESUPUESTO

UNIDAD DE PROCESO ADMINISTRATIVO

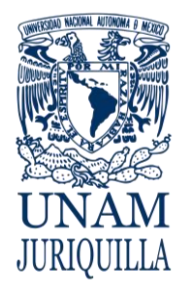

#### **PROCEDIMIENTO ASIGNACIÓN DE VIÁTICOS**

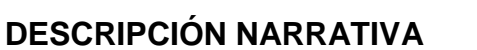

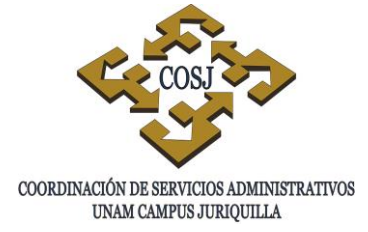

#### RESPONSABLE **ACTIVIDAD**

JEFE DE LA UNIDAD DE PRESUPUESTO

RESPONSABLE DE CONTROL DE PRESUPUESTO

- 14. Verifica transferencia en fondo fijo e instruye al responsable del control de presupuesto para seguimiento y conclusión de solicitud de viático.
- 15. Recibe del interesado los comprobantes del gasto y anexa al formato de solicitud de viático junto con documentación anexa y archiva. Registra en sistema contable interno.

# **FIN DEL PROCEDIMIENTO**
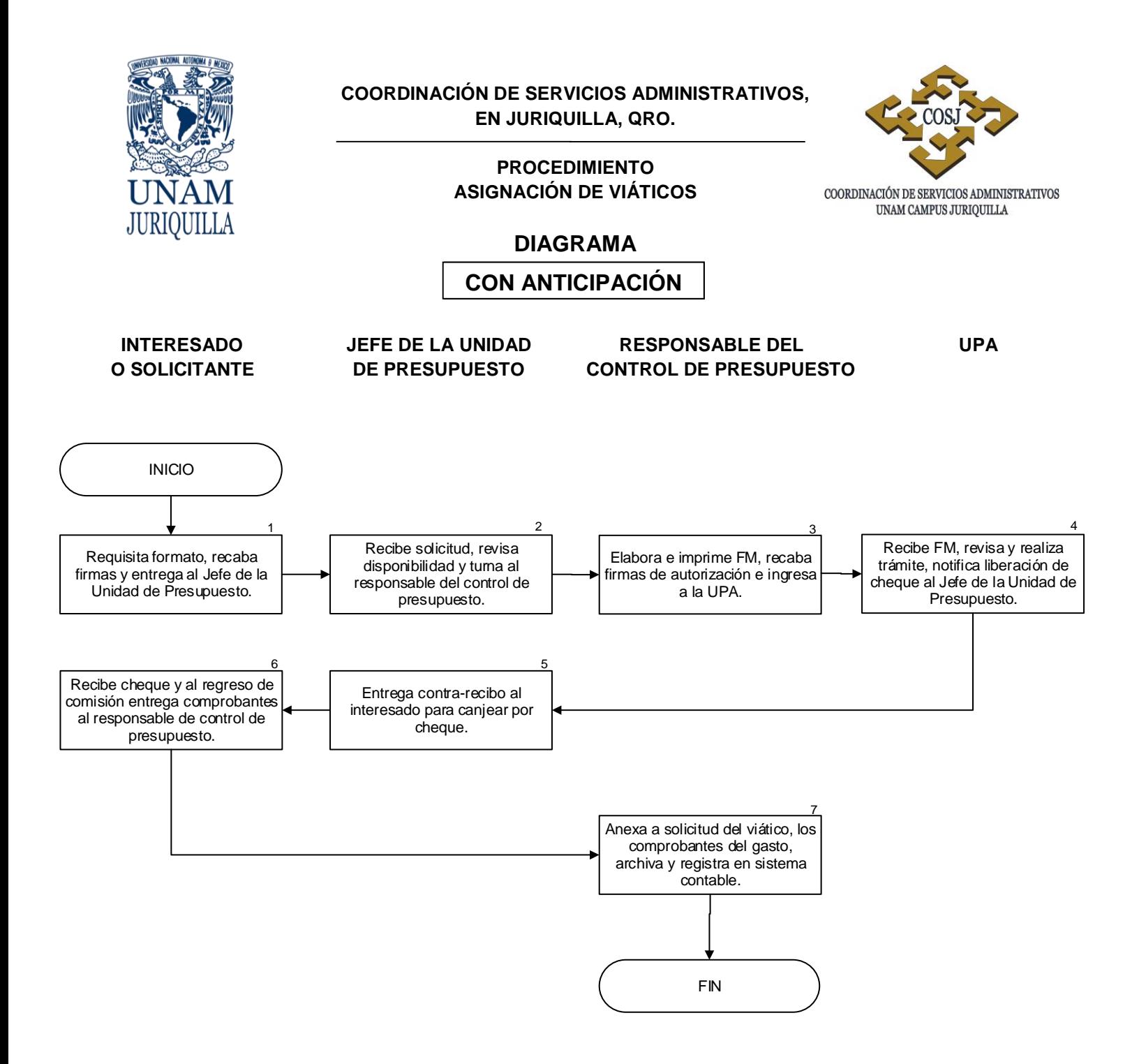

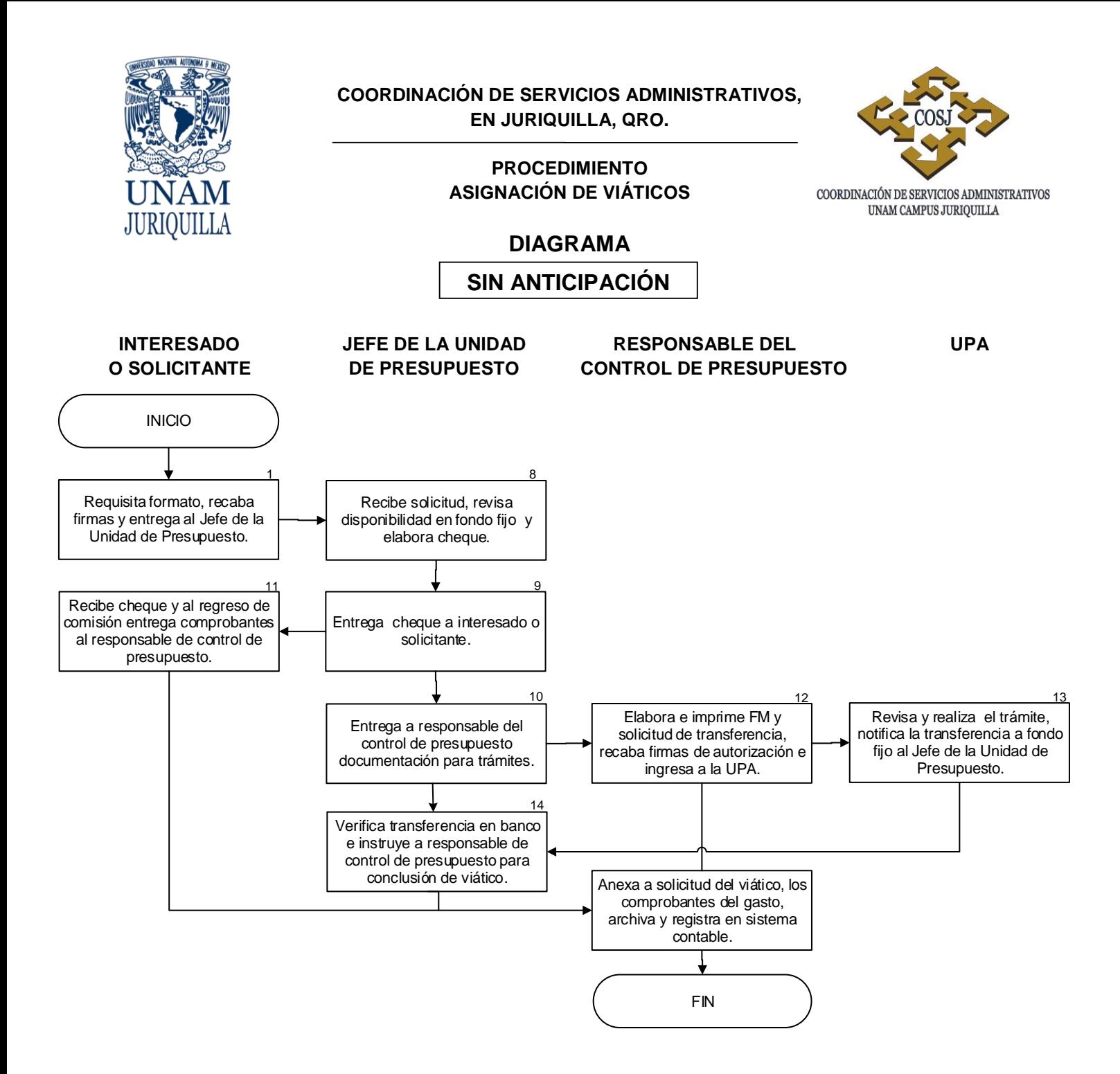

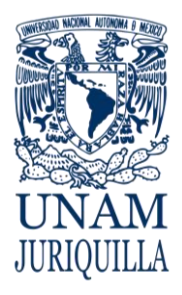

#### **PROCEDIMIENTO ASIGNACIÓN DE VIÁTICOS**

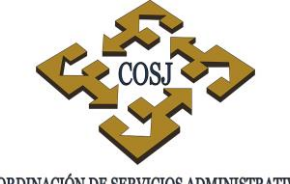

 ${\tt COORDINACIÓN\ DE\ SERVICIOS\ ADMINISTRATIVOS\ UNAM\ CAMPUS\ JURIQULLA}$ 

#### **FORMATOS**

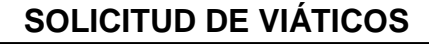

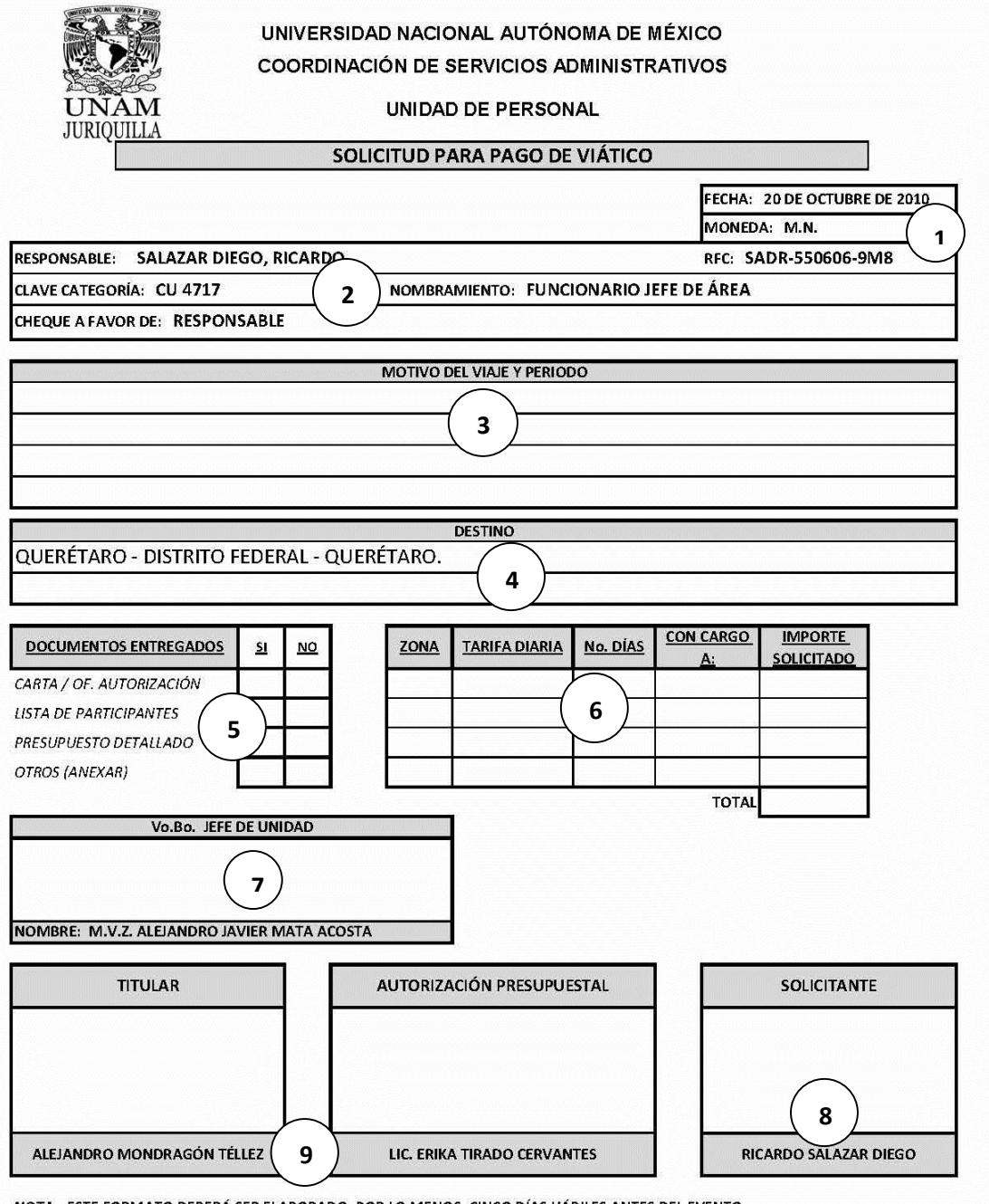

NOTA: ESTE FORMATO DEBERÁ SER ELABORADO, POR LO MENOS, CINCO DÍAS HÁBILES ANTES DEL EVENTO.

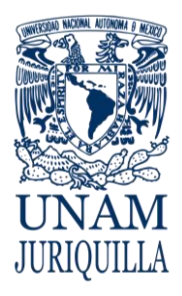

#### **PROCEDIMIENTO ASIGNACIÓN DE VIÁTICOS**

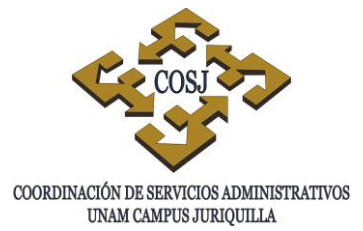

#### **FORMATOS**

**SOLICITUD DE VIÁTICOS**

## **INSTRUCTIVO DE LLENADO**

- 1. Fecha de solicitud y tipo de moneda solicitada.
- 2. Nombre del interesado o solicitante, datos de empleado UNAM y, si es con anticipación la solicitud el cheque es a nombre del empleado, si no es con anticipación es a nombre de la cuenta del fondo fijo.
- 3. Se indica el motivo del viaje, periodo de días y fecha de actividad y número de personas (si es el caso).
- 4. Destino o destinos de la actividad o comisión.
- 5. Documentos que se anexan como soporte a la solicitud de viático.
- 6. Tarifa autorizada por la zona del viático, número de días, partida presupuestal a afectar e importe total autorizado.
- 7. Firma de visto bueno del Jefe de Unidad.
- 8. Firma del solicitante.
- 9. Firmas de autorización del titular de la dependencia y del Jefe de la Unidad de Presupuesto.

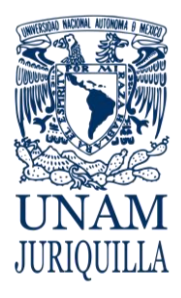

#### **PROCEDIMIENTO ASIGNACIÓN DE VIÁTICOS**

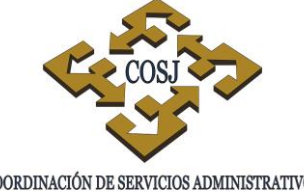

 ${\tt COORDINACIÓN\ DE\ SERVICIOS\ ADMINISTRATIVOS\ UNAM\ CAMPUS\ JURIQUILLA}$ 

### **ANEXOS**

ANEXO3<br>TARIFA DE VIÁTICOS

#### **TARIFA DE VIÁTICOS**

#### ANEXO<sub>3</sub>

#### PERSONAL ACADÉMICO (\*)

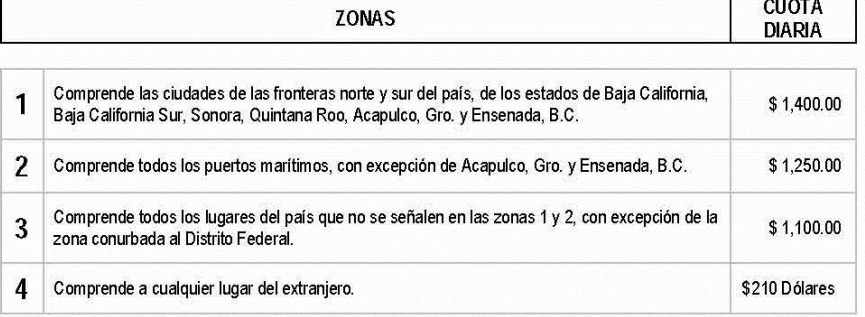

(\*) Cláusula No. 36 Anexo 1, Contrato Colectivo de Trabajo del Personal Académico 2011 - 2013

#### PERSONAL ADMINISTRATIVO (\*\*)

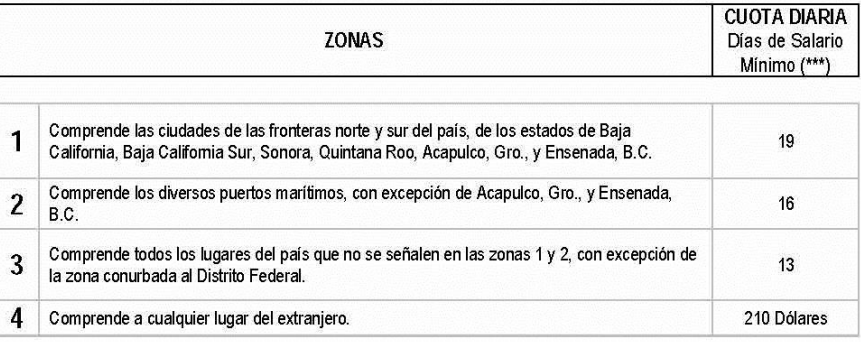

 $(*)$ 

Tarifa vigente a partir del 1o. de Noviembre de 2010.<br>Cláusula 73. Contrato Colectivo de Trabajo del Personal Administrativo 2010-2012.

(\*\*\*) Salario mínimo vigente en el Distrito Federal.

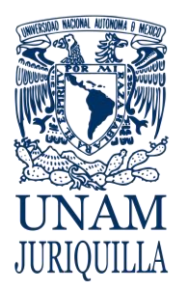

#### **MANUAL DE PROCEDIMIENTOS EN MATERIA DE PRESUPUESTO**

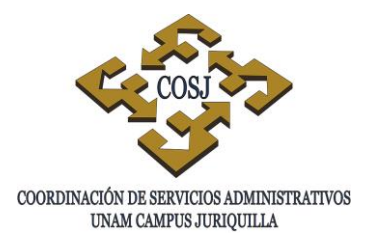

# **CONCILIACIÓN BANCARIA**

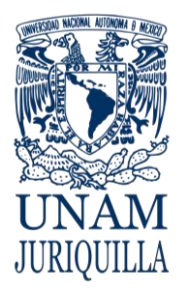

> **PROCEDIMIENTO CONCILIACIÓN BANCARIA**

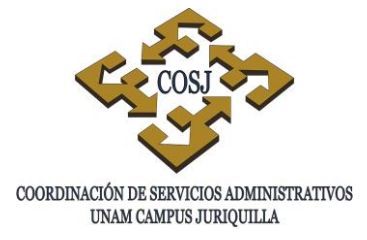

#### **OBJETIVO**

Cotejar el saldo y los movimientos de la cuenta bancaria registrados por la dependencia o entidad contra los que reporta la institución bancaria, a fin de llevar un adecuado control del saldo de los recursos disponibles en el banco.

## **NORMAS DE OPERACIÓN**

- 1. El responsable del control de presupuesto realizará mensualmente la conciliación bancaria e informará al Jefe de la Unidad de Presupuesto el resultado de la misma.
- 2. El responsable del control de presupuesto mantendrá permanentemente actualizados los registros de los depósitos y los retiros de la cuenta bancaria, así como los ajustes derivados de la conciliación de la misma.
- 3. El responsable del control de presupuesto notificará y aclarará las diferencias con la institución bancaria correspondiente.

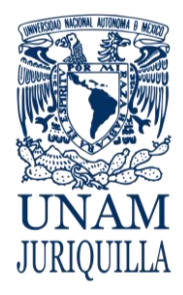

#### **PROCEDIMIENTO CONCILIACIÓN BANCARIA**

#### **DESCRIPCIÓN NARRATIVA**

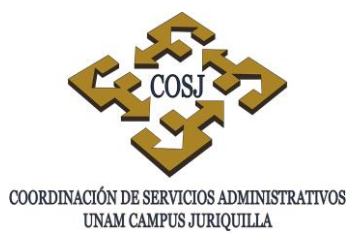

#### **RESPONSABLE ACTIVIDAD**

JEFE DE LA UNIDAD DE PRESUPUESTO

#### RESPONSABLE DEL CONTROL DE PRESUPUESTO

- 1. Recibe de la Dirección General de Finanzas (DGF) o de la institución bancaria que opera la cuenta de cheques, el estado de cuenta bancario y lo turna al responsable del control de presupuesto para su conciliación.
- 2. Coteja los movimientos e importes presentados en el estado de cuenta bancario contra los registrados en el sistema contable de la dependencia o entidad.
- 3. Determina si existen diferencias entre movimientos realizados o importes que no correspondan en ambos registros.
- 4. Si no existen diferencias registra la fecha de conciliación en el formato interno de Conciliación bancaria, lo firma y lo archiva.
- 5. Si existen diferencias, registra la fecha de conciliación en formato interno y firma, elabora en original y copia oficio dirigido a la DGF o a la institución bancaria en donde especifica diferencias y solicita su aclaración, anexa copia del estado de cuenta bancario y en su caso, la documentación que respalde los movimientos no correspondidos.
- 6. Turna al Jefe de la Unidad de Presupuesto el oficio para su firma, copia del estado de cuenta y, en su caso, documentación anexa.
- 7. Recibe, revisa y firma el oficio y lo turna al responsable del control de presupuesto para su seguimiento.

### JEFE DE LA UNIDAD DE PRESUPUESTO

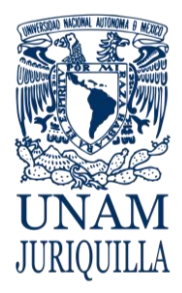

#### **PROCEDIMIENTO CONCILIACIÓN BANCARIA**

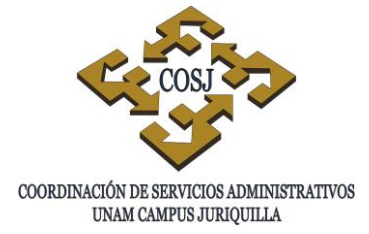

#### **DESCRIPCIÓN NARRATIVA**

#### **RESPONSABLE ACTIVIDAD**

RESPONSABLE DE CONTROL DE PRESUPUESTO

DIRECCIÓN GENERAL DE FINANZAS O INSTITUCIÓN BANCARIA

RESPONSABLE DE CONTROL DE PRESUPUESTO

- 8. Recibe oficio firmado y documentación anexa y acude a la DGF o a la institución bancaria.
- 9. Recibe documentación, sella de recibido y entrega acuse al responsable de control de presupuesto.
- 10. Archiva copia del oficio entregado junto con el original del estado de cuenta bancario.
- 11. Coteja que los movimientos de ajustes estén incluidos en el siguiente estado de cuenta bancario.
- 12. Registra en el sistema contable los ajustes correspondientes a fin de reflejar los saldos correctos.
- 13. Archiva estado de cuenta bancario para consultas posteriores.

#### **FIN DEL PROCEDIMIENTO**

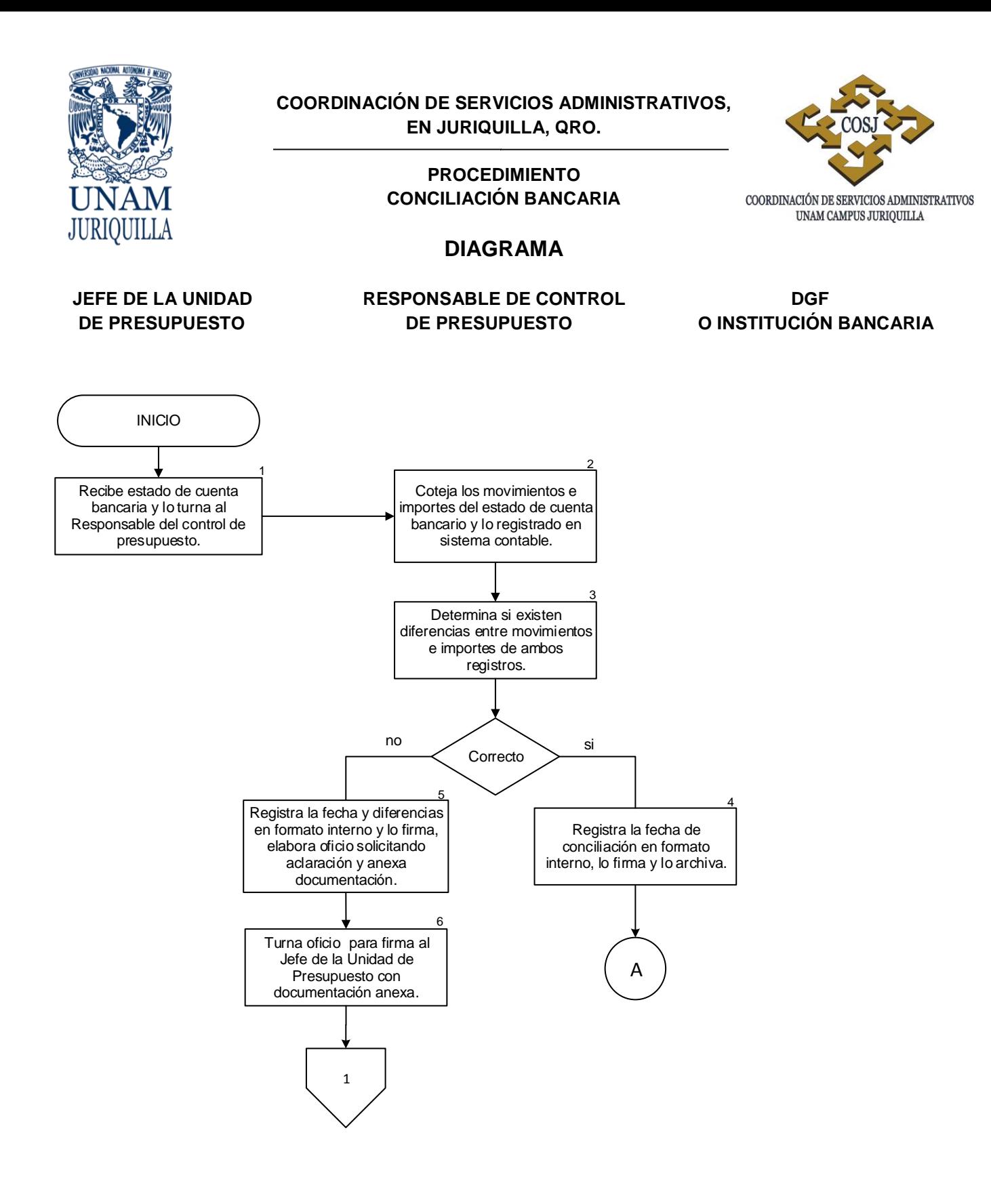

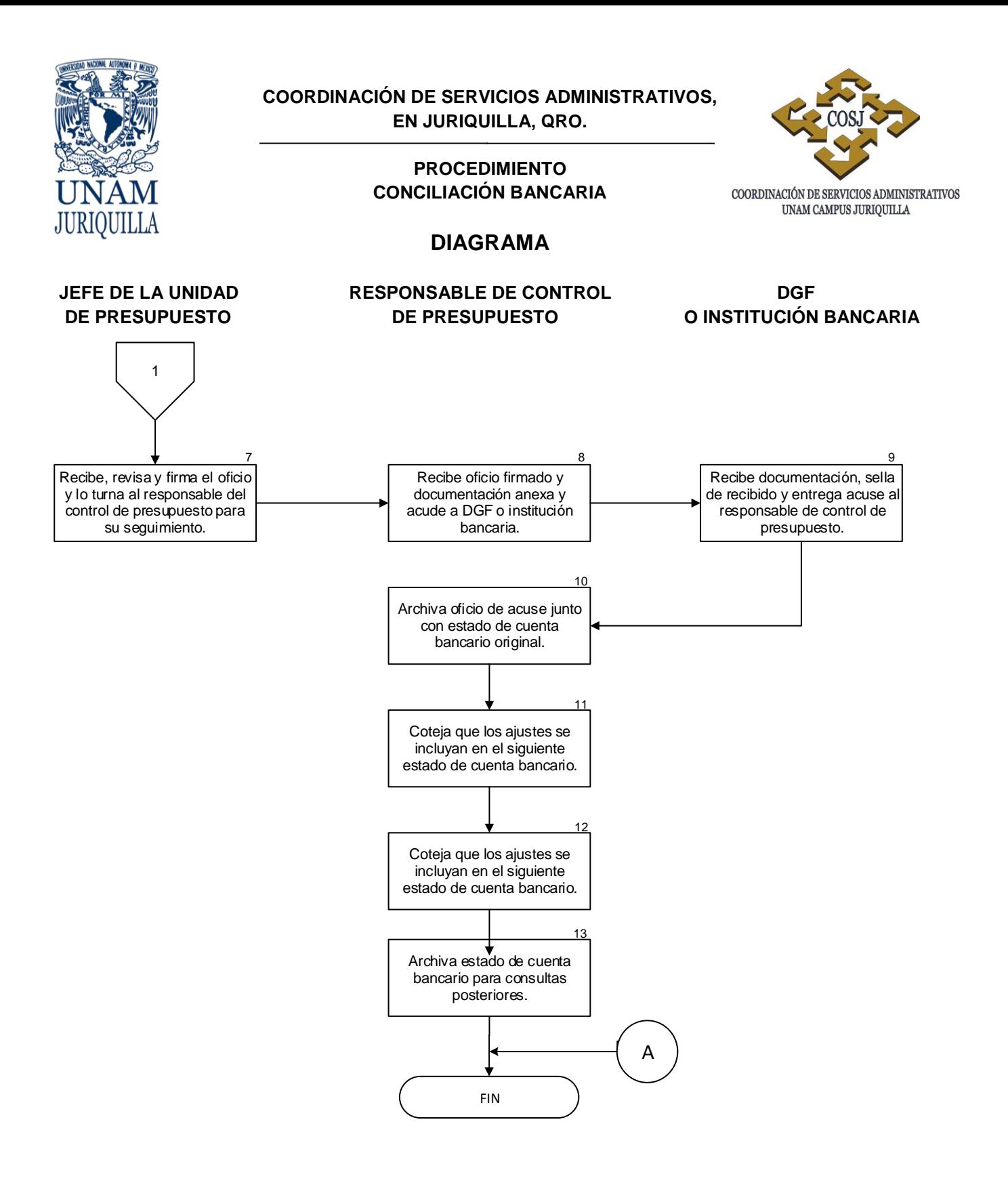

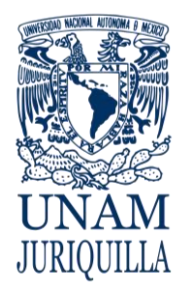

#### **PROCEDIMIENTO CONCILIACIÓN BANCARIA**

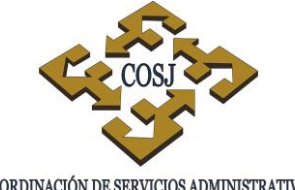

COORDINACIÓN DE SERVICIOS ADMINISTRATIVOS UNAM CAMPUS JURIQUILLA

## **CONCILIACIÓN BANCARIA DEL FONDO FIJO**

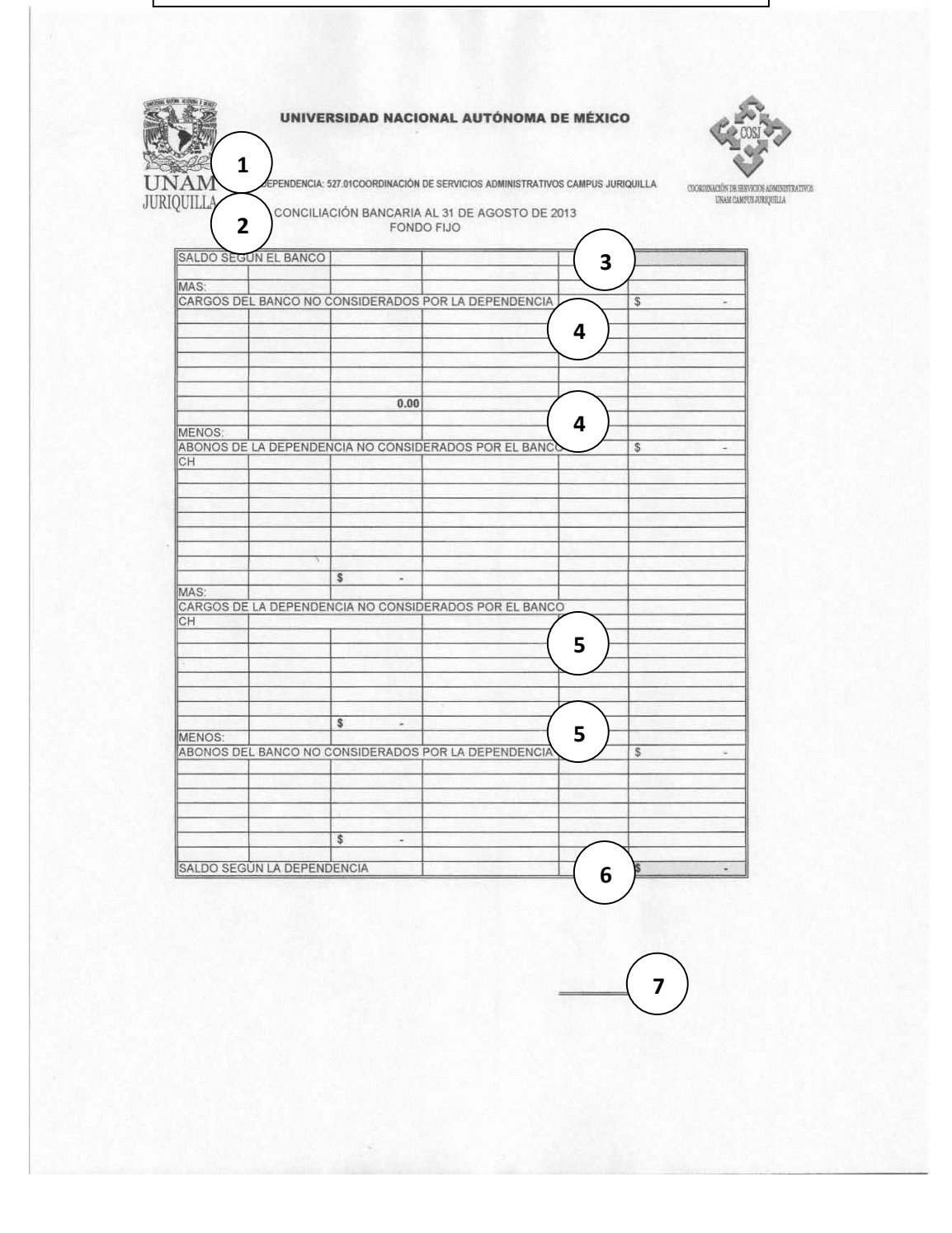

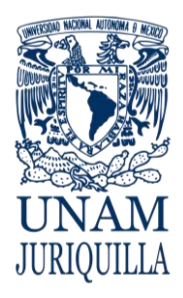

#### **PROCEDIMIENTO CONCILIACIÓN BANCARIA**

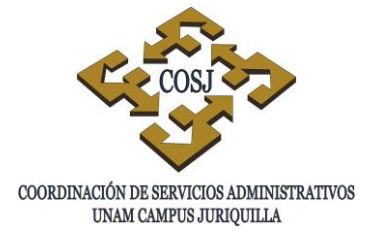

# **CONCILIACIÓN BANCARIA DEL FONDO FIJO**

# **INSTRUCTIVO DE LLENADO**

- 1. Nombre de la dependencia.
- 2. Nombre del formato y fecha de conciliación.
- 3. Saldo según Dirección General de Finanzas o institución bancaria.
- 4. Cargos y abonos no considerados en estado de cuenta por la DGF o institución bancaria.
- 5. Cargos y abonos no considerados en control interno por la dependencia.
- 6. Saldo según la dependencia.
- 7. Firma del responsable del control de presupuesto.

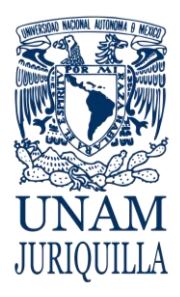

> **MANUAL DE PROCEDIMIENTOS EN MATERIA DE PRESUPUESTO**

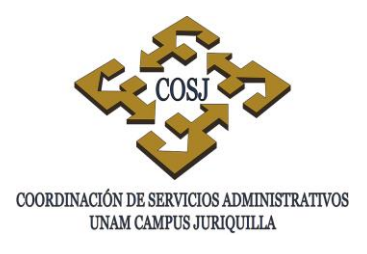

# **CONCILIACIÓN DEL PRESUPUESTO E INGRESOS EXTRAORDINARIOS**

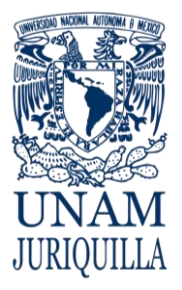

#### **PROCEDIMIENTO CONCILIACIÓN DEL PRESUPUESTO E INGRESOS EXTRAORDINARIOS**

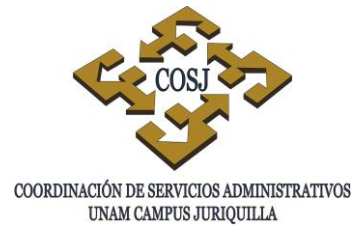

### **OBJETIVO**

Cotejar las cifras de los movimientos presupuestales y de ingresos extraordinarios registrados por la dependencia o entidad contra los reportados por la Dirección General de Control Presupuestal e Informática (DGCPI) y la Dirección General de Finanzas (DGF) (ingresos extraordinarios), a fin de llevar un adecuado control de dichos recursos y su respectiva conciliación.

## **NORMAS DE OPERACIÓN**

- 1. El responsable del control presupuestal efectuará las conciliaciones del presupuesto y de los ingresos extraordinarios de acuerdo al calendario establecido por DGCPI y/o la fecha designada por la DGF respectivamente.
- 2. Se efectuarán conciliaciones mensuales entre los registros de la dependencia o entidad y los estados de cuenta del presupuesto y de los ingresos extraordinarios reportados por la DGCPI a través del Sistema de Información de la Administración Universitaria (SIAU) en el sitio www.siauweb.patronato.unam.mx, de las partidas presupuestales afectables por la dependencia o entidad de los grupos 100 "remuneraciones personales", 200 "servicios", 300 "prestaciones y estímulos", 400 "artículos y materiales de consumo", 500 "mobiliario y equipo", 600 "inmuebles y construcciones" y 700 "asignaciones condicionadas a los ingresos propios y programas de colaboración académica" y de las cuentas de los ingresos extraordinarios.
- 3. El responsable del control presupuestal registrará los ajustes derivados de la conciliación e informará al Jefe de la Unidad de Presupuesto el resultado de la misma.
- 4. El corte de los registros presupuestales y de ingresos extraordinarios se efectuará el último día hábil de cada mes.
- 5. Será responsabilidad del Jefe de la Unidad de Presupuesto mantener permanentemente actualizados los registros presupuestales y de ingresos extraordinarios a través del responsable del control presupuestal.

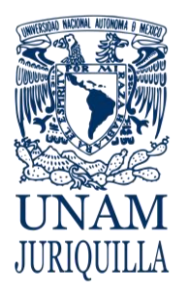

#### **PROCEDIMIENTO CONCILIACIÓN DE PRESUPUESTO E INGRESOS EXTRAORDINARIOS**

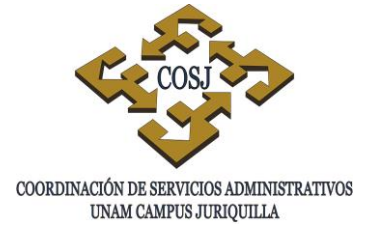

#### **DESCRIPCIÓN NARRATIVA**

#### RESPONSABLE **ACTIVIDAD**

RESPONSABLE DEL CONTROL PRESUPUESTAL

- 1. Imprime por medio del SIAU en el sitio www.siauweb.patronato.unam.mx), los estados de cuenta del presupuesto y de ingresos extraordinarios.
- 2. Imprime reporte a través del sistema contable donde se muestran los registros del ejercido del mes.
- 3. Coteja los movimientos reportados en los estados de cuenta del SIAU, contra los reportes de la dependencia o entidad.
- 4. Determina si existen diferencias entre los movimientos realizados.
- 5. Suma los importes para obtener los totales y en su caso registra las diferencias en la Relación de movimientos no correspondidos.
- 6. Elabora y turna formatos de conciliación, anexando estados de cuenta y en su caso la Relación de movimientos no correspondidos al Jefe de la Unidad de Presupuesto.
- 7. Firma de autorización la conciliación del presupuesto y de ingresos extraordinarios y la turna al responsable del control presupuestal.
- 8. Archiva los estados de cuenta, las conciliaciones y en su caso la Relación de movimientos no correspondidos, hasta la fecha establecida por la DGCPI.

#### JEFE DE LA UNIDAD DE PRESUPUESTO

#### RESPONSABLE DEL CONTROL PRESUPUESTAL

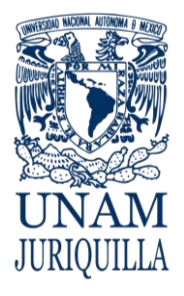

#### **PROCEDIMIENTO CONCILIACIÓN DE PRESUPUESTO E INGRESOS EXTRAORDINARIOS**

## **DESCRIPCIÓN NARRATIVA**

- 9. Acude a la UPA en la fecha establecida en el calendario que emite a inicios de año, con las conciliaciones y en su caso la Relación de movimientos no correspondidos.
- 10. Entrega y revisa con la UPA los formatos de conciliación respectivos, aclarando en su caso las diferencias que se observan, obteniendo acuse de recibo en la conciliación.
- 11. Informa al Jefe de la Unidad de Presupuesto el resultado de la conciliación y registra en el sistema contable los ajustes correspondientes si es el caso.
- 12. Consulta en el SIAU que se hayan efectuado los ajustes de la conciliación realizada.
- 13. Archiva los formatos de conciliación respectivos, en su caso la Relación de movimientos no correspondidos y los estados de cuenta del SIAU.

### **FIN DEL PROCEDIMIENTO**

#### RESPONSABLE **ACTIVIDAD**

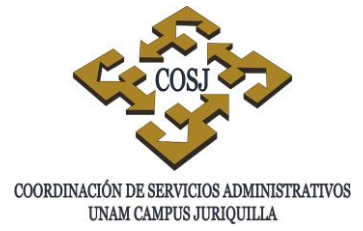

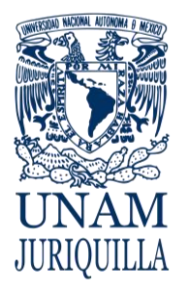

#### **PROCEDIMIENTO CONCILIACIÓN DEL PRESUPUESTO E INGRESOS EXTRAORDINARIOS**

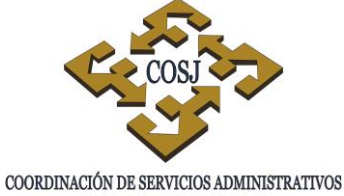

UNAM CAMPUS JURIQUILLA

#### **DIAGRAMA**

#### **RESPONSABLE DEL JEFE DE LA UNIDAD CONTROL PRESUPUESTAL DE PRESUPUESTO**

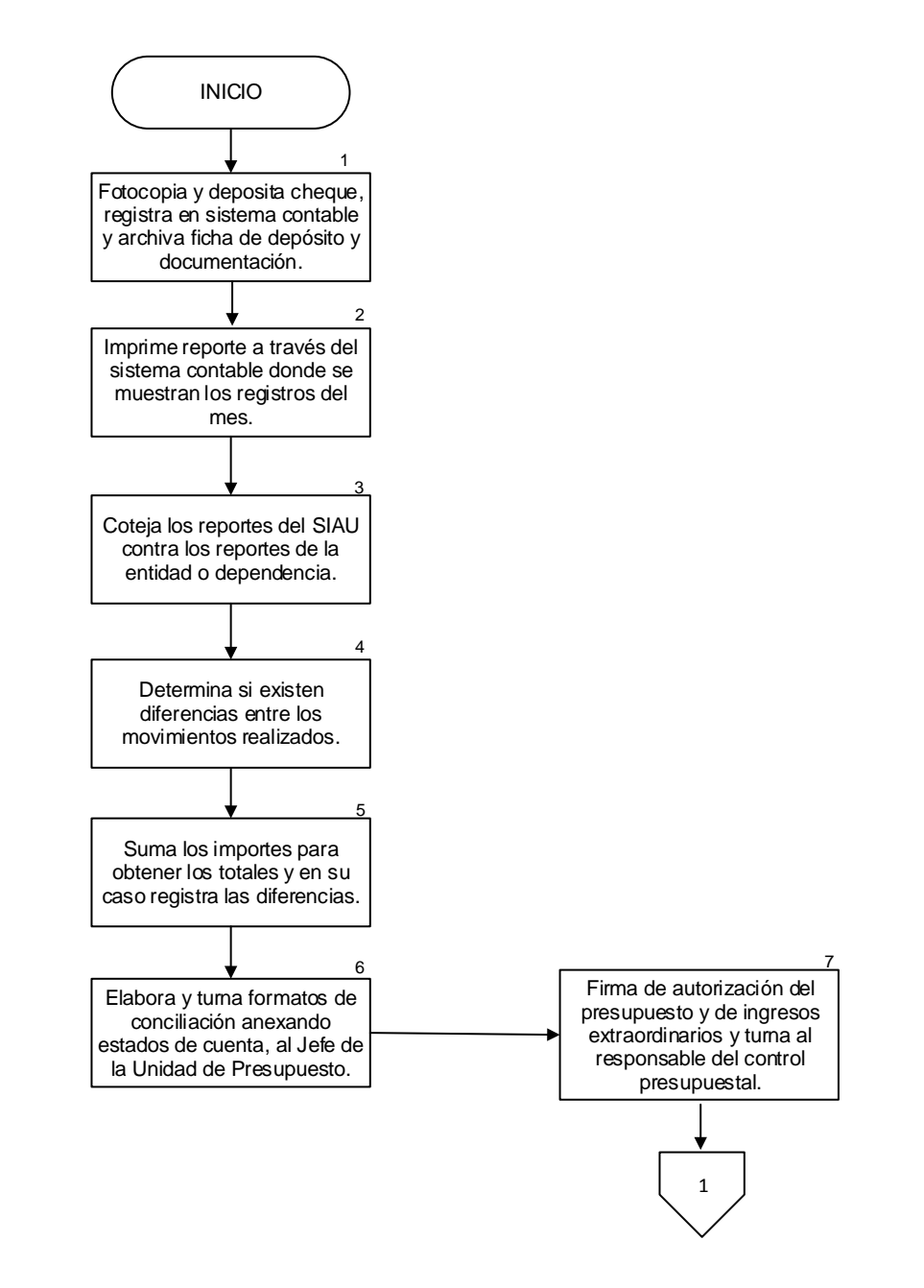

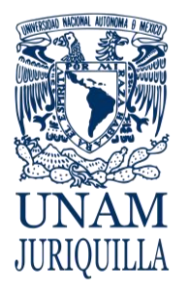

#### **PROCEDIMIENTO CONCILIACIÓN DEL PRESUPUESTO E INGRESOS EXTRAORDINARIOS**

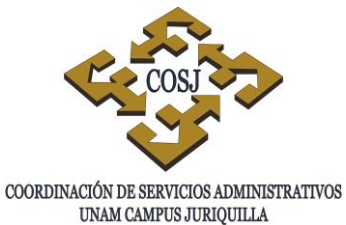

### **DIAGRAMA**

#### **RESPONSABLE DEL JEFE DE LA UNIDAD CONTROL PRESUPUESTAL DE PRESUPUESTO**

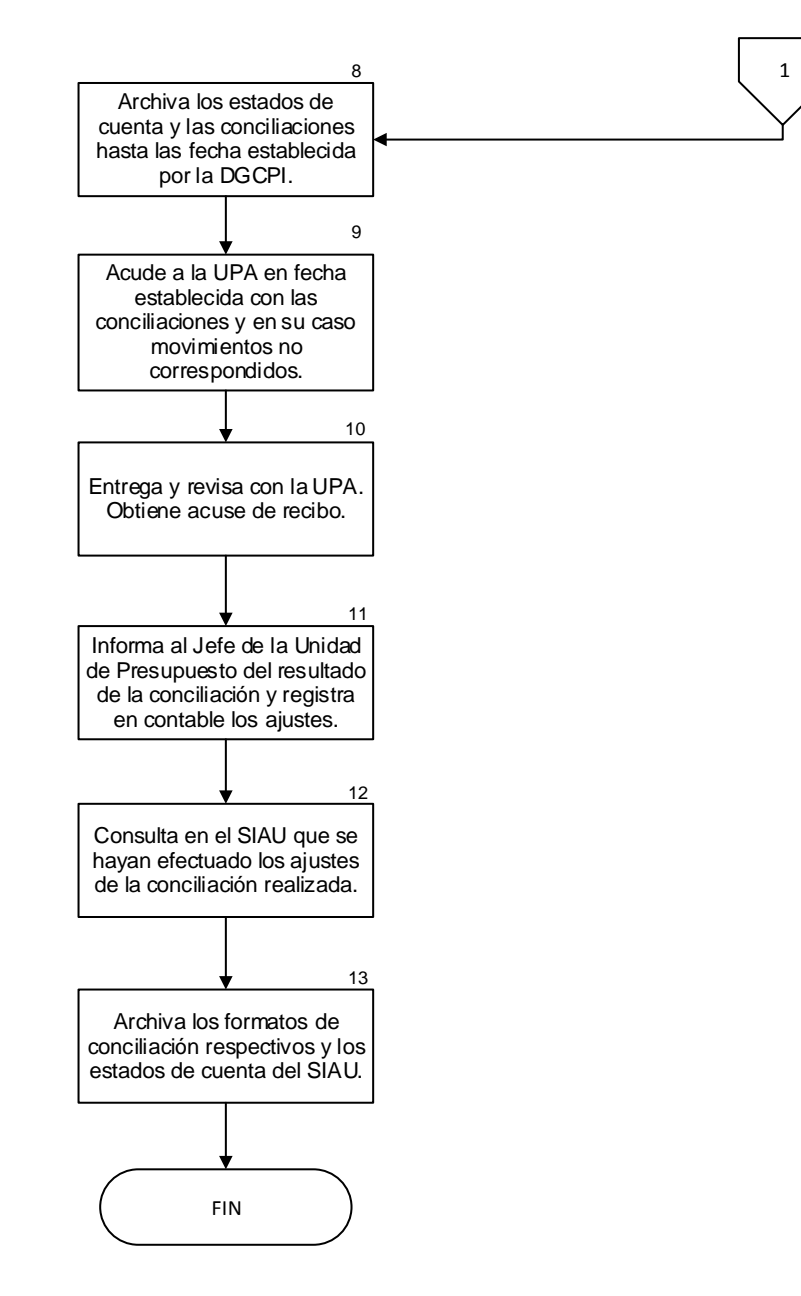

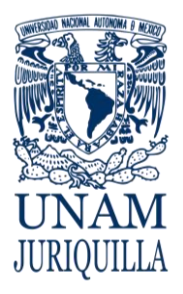

#### **PROCEDIMIENTO CONCILIACIÓN DEL PRESUPUESTO E INGRESOS EXTRAORDINARIOS**

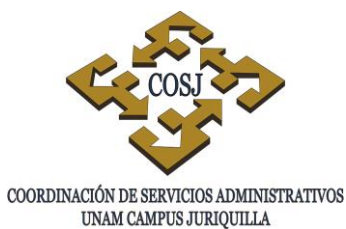

**FORMATO PARA CONCILIACIÓN DE RECURSOS FINANCIEROS**

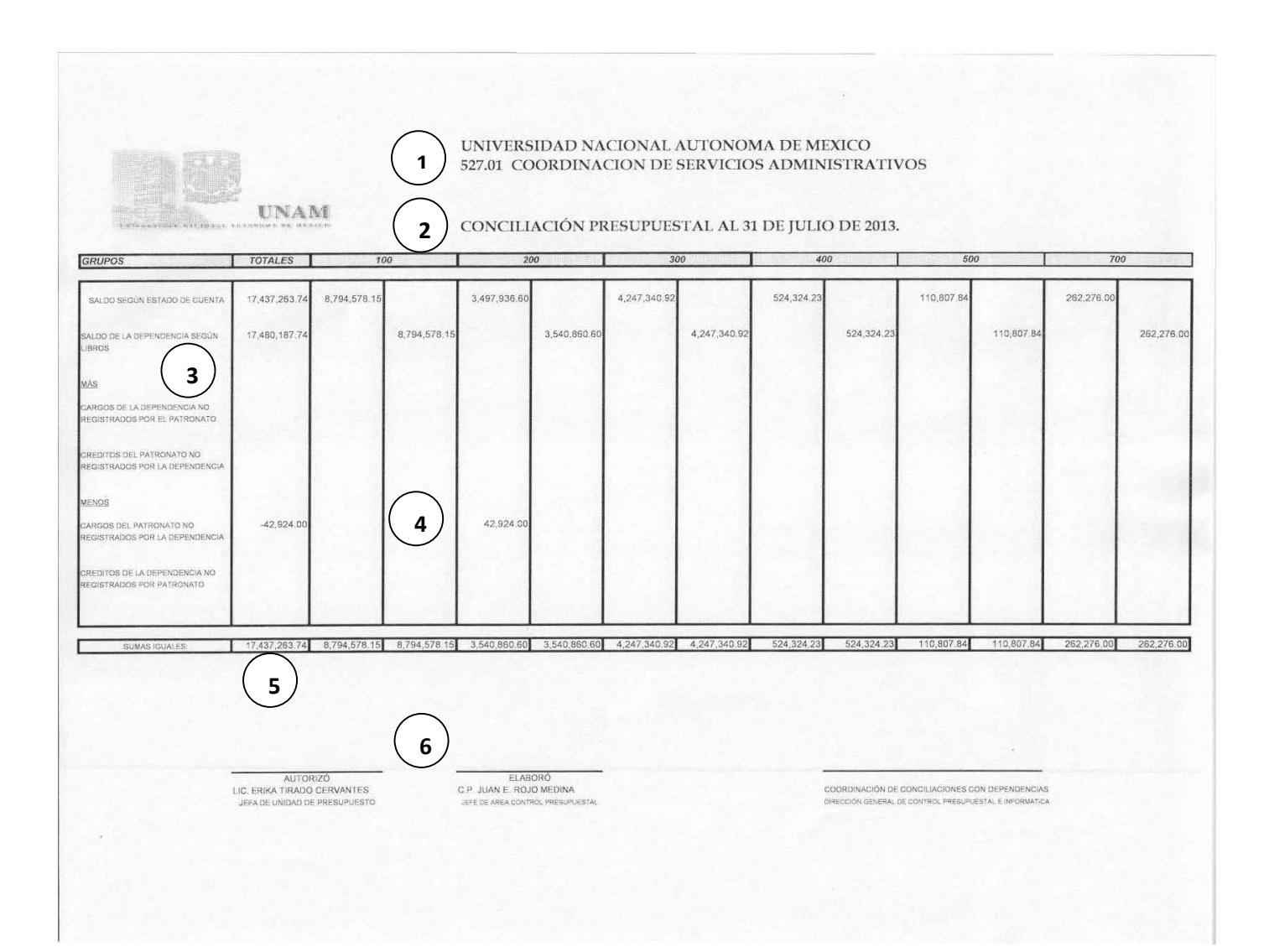

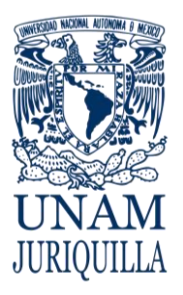

#### **PROCEDIMIENTO CONCILIACIÓN DEL PRESUPUESTO E INGRESOS EXTRAORDINARIOS**

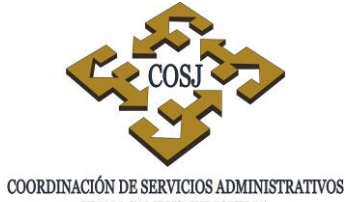

UNAM CAMPUS JURIQUILLA

### **FORMATO PARA CONCILIACIÓN DE RECURSOS FINANCIEROS**

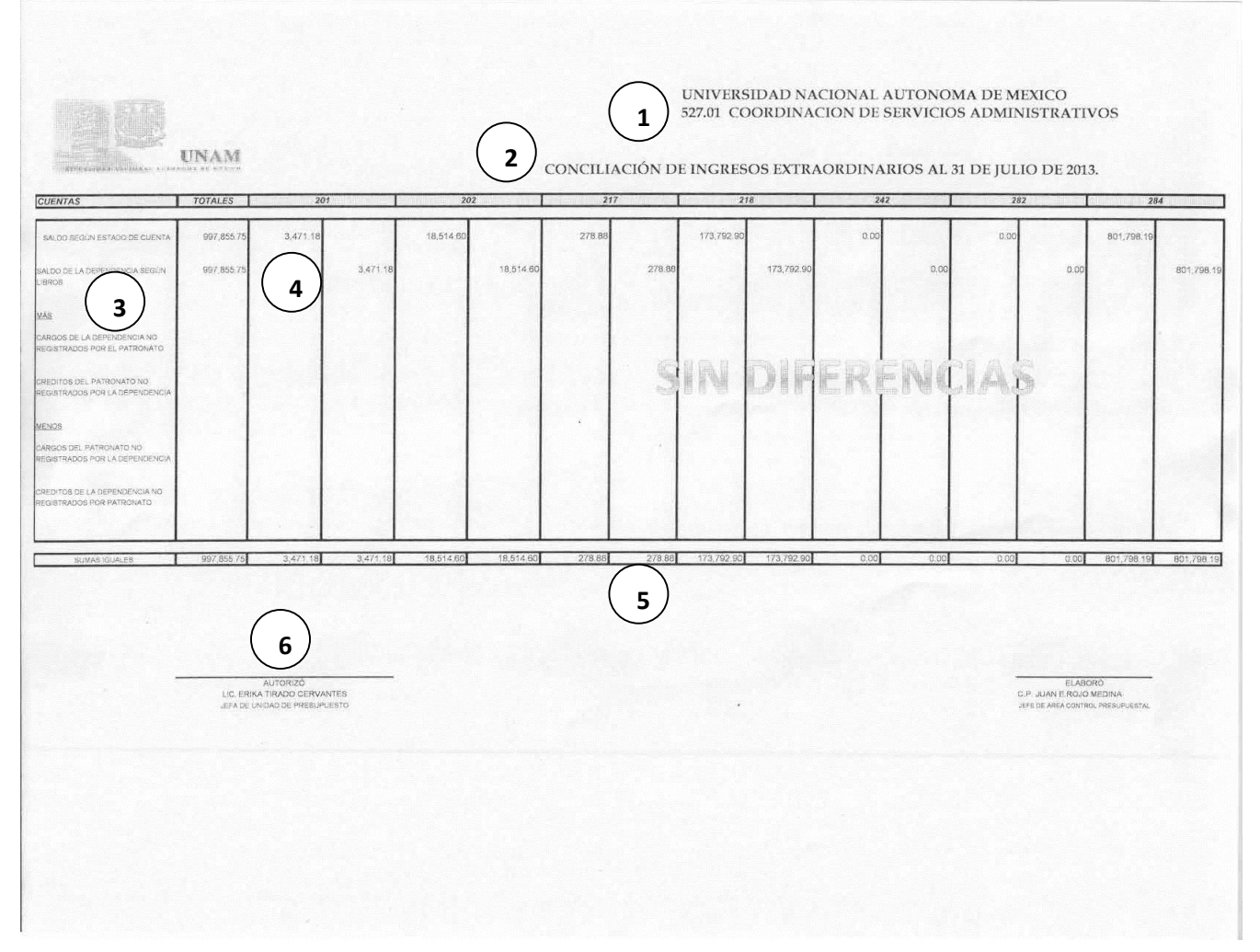

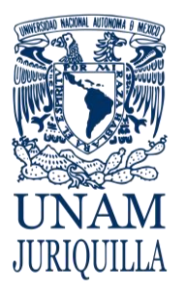

#### **PROCEDIMIENTO CONCILIACIÓN DEL PRESUPUESTO E INGRESOS EXTRAORDINARIOS**

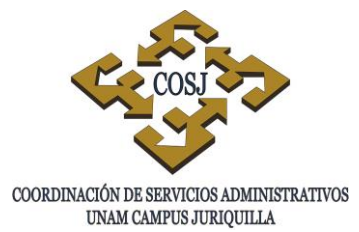

#### **FORMATOS PARA CONCILIACIÓN DE RECURSOS FINANCIEROS INSTRUCTIVO DE LLENADO**

- 1. Clave presupuestal y nombre de la dependencia.
- 2. Tipo de conciliación: presupuestal o de ingresos extraordinarios.
- 3. Grupos de gasto del presupuesto asignado y/o Cuentas de ingresos extraordinarios.
- 4. Saldos y aritmética resultante de los cargos y/o créditos considerados o no, por la dependencia o por Patronato Universitario.
- 5. Totales y sumas iguales de los grupos o cuentas.
- 6. Firmas de elaboración, autorización y/o revisión.

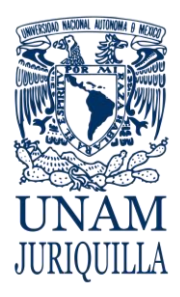

#### **MANUAL DE PROCEDIMIENTOS EN MATERIA DE PRESUPUESTO**

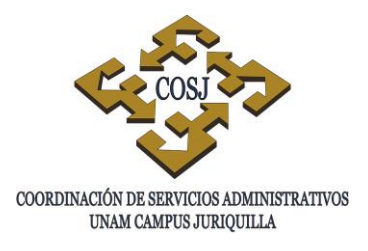

# **CREACIÓN DE CUENTAS POR PAGAR**

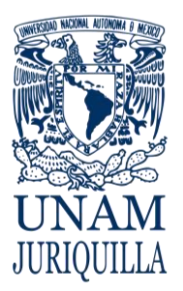

#### **PROCEDIMIENTO CREACIÓN DE CUENTAS POR PAGAR**

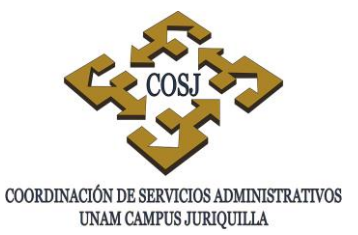

#### **OBJETIVO**

Crear, conforme a los lineamientos, una reserva del presupuesto autorizado o de ingresos extraordinarios de la entidad o dependencia, con los recursos necesarios para la compra de bienes o servicios que el usuario haya solicitado o así como para pago de tiempo extraordinario u honorarios y que no pueden ejercerse de inmediato o al cierre del ejercicio presupuestal.

### **NORMAS DE OPERACIÓN**

- 1. La creación de cuentas por pagar se solicitará y autorizará conforme a la normatividad que anualmente emite por circular el Patronato Universitario, por medio de la Dirección General de Control Presupuestal e Informática (DGCPI), la Dirección General de Finanzas (DGF) y la Dirección General de Presupuesto (DGPO) para el cierre del ejercicio presupuestal vigente.
- 2. La solicitud de cuentas por pagar deberá ser autorizada por el titular de la entidad o dependencia o la persona que él designe y el Secretario o Jefe de Unidad Administrativa, con la documentación que soporte la cuantificación del gasto a futuro como fotocopia de factura, carta compromiso del proveedor, requisición u orden de compra, pedido, contrato u orden de trabajo a favor del proveedor o contratista o justificación de tiempo extraordinario u honorarios, entre otros.
- 3. El oficio para solicitar las cuentas por pagar se dirige según corresponda a:
	- a) DPO y/o COSJ, si los recursos son del presupuesto.
	- b) DGCPI a la Contaduría General, si los recursos son de ingresos extraordinarios.

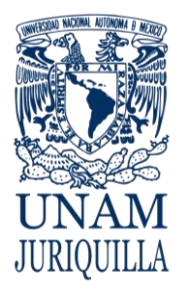

#### **PROCEDIMIENTO CREACIÓN DE CUENTAS POR PAGAR**

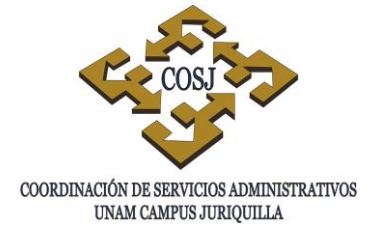

#### **DESCRIPCIÓN NARRATIVA**

#### **RESPONSABLE ACTIVIDAD**

#### DEPENDENCIA Y/O ENTIDAD ACADÉMICA

- 1. Recibe información, analiza y determina la creación de la cuenta por pagar.
- 2. Informa al titular de la entidad o dependencia, o a la persona que éste designe, a fin de obtener su autorización en el oficio; anexa la documentación que ampara el futuro gasto y turna al responsable del proceso de presupuesto para su trámite.
- 3. Entrega a la COSJ el oficio y documentación soporte (original y copia) y recaba acuse de recibido.
- UNIDAD DE PRESUPUESTO 4. Recibe y revisa oficio y documentación soporte; elabora oficio de solicitud, recaba firma del titular de la COSJ y envía a Contaduría General de la DGCPI.
	- 5. Notifica a la dependencia o entidad académica la procedencia de la solicitud.
	- 6. Consulta a través del Sistema de Información de la Administración Universitaria en el sitio www.siauweb.patronato.unam.mx, la autorización de la cuenta por pagar, obteniendo el número asignado y la fecha de creación.
	- 7. Registra en el sistema contable, el número e importe de la cuenta por pagar y archiva la copia del oficio.

# **FIN DEL PROCEDIMIENTO**

DEPENDENCIA Y/O ENTIDAD ACADÉMICA

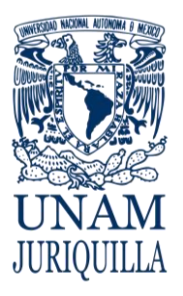

#### **PROCEDIMIENTO CREACIÓN DE CUENTAS POR PAGAR**

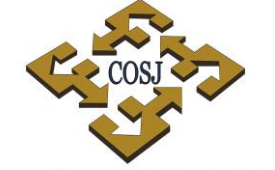

COORDINACIÓN DE SERVICIOS ADMINISTRATIVOS UNAM CAMPUS JURIQUILLA

#### **DIAGRAMA**

 **DEPENDENCIA Y/O UNIDAD DE ENTIDAD ACADÉMICA PRESUPUESTO**

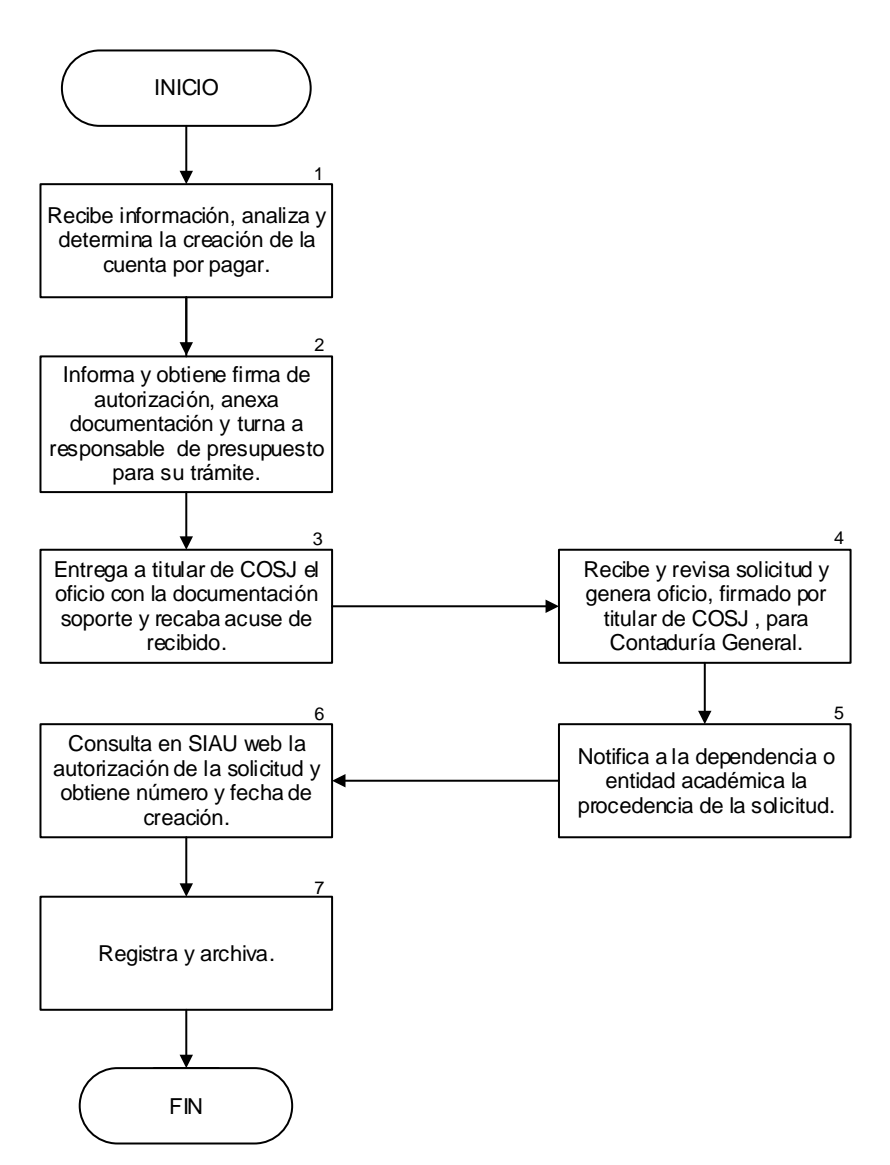

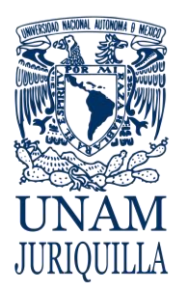

> **MANUAL DE PROCEDIMIENTOS EN MATERIA DE PRESUPUESTO**

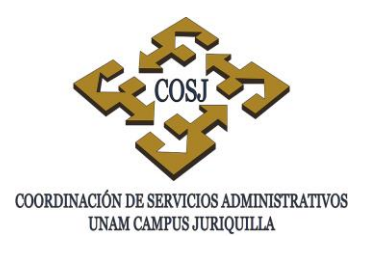

# **EJERCICIO Y CONTROL DE RECURSOS FINANCIEROS**

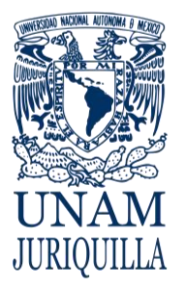

#### **PROCEDIMIENTO EJERCICIO Y CONTROL DE RECURSOS FINANCIEROS**

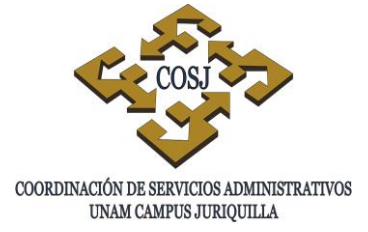

### **OBJETIVO**

Registrar, conforme a los lineamientos y actividades establecidas, las operaciones de los recursos financieros ejercidos por las entidades o dependencias, a fin de contar con la información que facilite la toma de decisiones a la dirección.

# **NORMAS DE OPERACIÓN**

- 1. El ejercicio de los recursos financieros se ajustará a las políticas y normas de operación presupuestal vigentes o cualquier otra disposición en la materia emitida por la autoridad competente.
- 2. El ejercicio de recursos financieros con cargo a ingresos extraordinarios se sujetará al Reglamento Sobre los Ingresos Extraordinarios (RSIE) vigente.
- 3. El ejercicio de los recursos financieros de proyectos según corresponda, se apegará a lo establecido en los siguientes documentos: Manual Operativo del Programa de Apoyo a Proyectos de Investigación e Innovación Tecnológica (PAPIIT), Reglas de Operación del Programa de Apoyo a Proyectos para la Innovación y Mejoramiento de la Enseñanza (PAPIME) y Manual para la Administración de Proyectos de Instituciones y Empresas emitido por el Consejo Nacional de Ciencia y Tecnología (CONACYT).
- 4. Los formatos para viáticos, gastos de intercambio, trabajos de campo y prácticas escolares se elaborarán conforme a las normas de operación emitidas por el Comité de Simplificación Administrativa "…6. El formato administrativo para la solicitud de pago para viáticos o gastos de intercambio, deberá ser autorizado por el titular de la dependencia o funcionario en quien delegue la firma; o bien en caso de que correspondan al PAPIIT deberá estar autorizado por el responsable del proyecto y el Secretario Administrativo o Jefe de Unidad."
- 5. Las ministraciones específicas, cuyo propósito es atender de manera inmediata y por única vez, pagos urgentes a proveedores de servicio y eventos específicos -véase: Normas de Operación del Comité de Simplificación Administrativa (CSA)- se solicitarán en la Contaduría General de la Dirección General de Control Presupuestal e Informática (DGCPI).
- 6. Las entidades o dependencias se ajustarán a los recursos financieros disponibles, a fin de evitar sobregiros en el ejercicio o dejar sin soporte presupuestal a programas y proyectos aprobados.

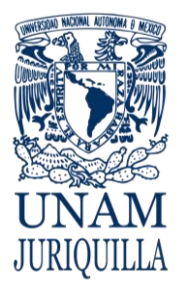

#### **PROCEDIMIENTO EJERCICIO Y CONTROL DE RECURSOS FINANCIEROS**

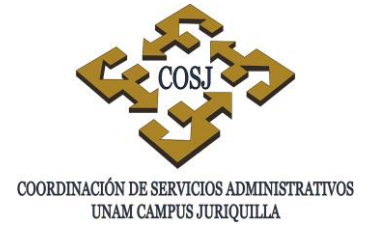

- 7. Todo movimiento que afecte partidas centralizadas deberá contar con el visto bueno de la dependencia centralizadora correspondiente (COSJ).
- 8. De existir la necesidad de utilizar partidas que no hayan sido presupuestadas y se cuente con recursos disponibles en otras partidas, la entidad o dependencia ubicará recursos en la partida requerida a través de una solicitud de adecuación presupuestaria a la Dirección General de Presupuesto (DGPO).
- 9. Toda erogación con cargo al presupuesto o a los ingresos extraordinarios, deberá ser autorizada por el titular de la entidad o dependencia, o la persona que éste designe, o por el Secretario o Jefe de Unidad Administrativa (Acuerdo de delegación de firmas autorizadas e informar a la DGCPI de la persona designada), así como estar acompañada de la documentación que soporte dicho movimiento. Para el caso de proyectos, deberá ser autorizado por el responsable o corresponsable del proyecto.
- 10.Los gastos que se efectúen deberán comprobarse mediante documentos expedidos por terceros, facturas o recibos, mismos que deberán reunir los requisitos establecidos en el artículo 29-A del Código Fiscal de la Federación vigente: "…contener impreso el nombre, denominación o razón social, domicilio fiscal, registro federal de contribuyentes…". En caso de ser comprobantes fiscales digitales, se observará lo dispuesto en la circular 003/2010 del Patronato Universitario. (Anexo 1)
- 11.El registro y control de los recursos financieros se realizará mediante sistema computarizado compatible con el sistema institucional de registro contable y presupuestal de la DGCPI y la Secretaría Administrativa de la UNAM.
- 12.Cuando no se cuente con suficiencia de recursos previstos, se podrá optar por otra fuente de recursos financieros:
	- Ingresos extraordinarios, apoyos especiales, entre otros,
	- Fondo fijo o de operación, de acuerdo a la normatividad establecida,
	- Ministración específica,
	- Adecuación presupuestaria o recalendarización de recursos.
- 13.En caso de que se prevea que no se puede ejercer el gasto comprometido de manera inmediata o antes del cierre presupuestal, se aplicará el procedimiento operativo de Creación de cuentas por pagar y de pre-asignación.

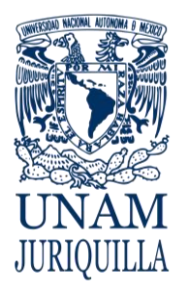

> **PROCEDIMIENTO EJERCICIO Y CONTROL DE RECURSOS FINANCIEROS**

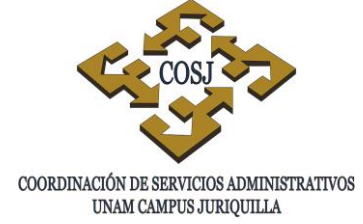

### **DESCRIPCIÓN NARRATIVA**

#### **RESPONSABLE ACTIVIDAD**

- ADMINISTRACIÓN CENTRAL 1. Emite las políticas y normas de operación presupuestal para que el ejercicio de los recursos financieros se ajuste a las disposiciones emitidas por la autoridad competente.
	- 2. Indica el RSIE para que se sujete a éste el ejercicio de dichos recursos financieros.
	- 3. Anuncia los siguientes documentos: Manual Operativo del PAPIIT, Reglas de Operación del PAPIME y Manual para la Administración de Proyectos de Instituciones y Empresas del CONACYT; documentos que deberán tomarse en cuenta con apego para el ejercicio de los recursos financieros de proyectos, según corresponda.
	- 4. Utiliza los formatos para viáticos, gastos de intercambio, trabajos de campo y prácticas escolares, como se establecen en las normas de operación emitidas por el CSA.
	- 5. Solicita las ministraciones específicas, cuyo propósito es atender de manera inmediata y por única vez, pagos urgentes a proveedores de servicios y eventos específicos (véanse Normas de operación del CSA se solicitan en la Contaduría General de la DGCPI.
	- 6. Utiliza los formatos para viáticos, gastos de intercambio, trabajos de campo y prácticas escolares, como se establecen en las Normas de Operación emitidas por el CSA.

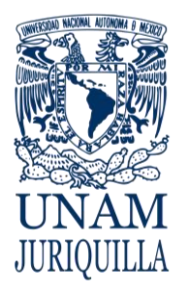

**PROCEDIMIENTO EJERCICIO Y CONTROL DE RECURSOS FINANCIEROS**

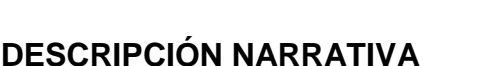

#### RESPONSABLE **ACTIVIDAD**

SECRETARÍA ADMINISTRATIVA DE LA DEPENDENCIA

- 7. Solicita las ministraciones específicas, cuyo propósito es atender de manera inmediata y por única vez, pagos urgentes a proveedores de servicios y eventos específicos -véanse Normas de operación del CSA- a la Contaduría General de la DGCPI.
- 8. Aplica y ajusta los recursos financieros disponibles, a fin de evitar sobregiros en el ejercicio o dejar sin soporte presupuestal a programas y proyectos aprobados.
- UNIDAD DE PRESUPUESTO 9. Verifica que todo movimiento que afecte partidas centralizadas cuente con el visto bueno de la dependencia centralizadora correspondiente.
	- 10.Gestiona, por petición de la entidad o dependencia, solicitud de adecuación presupuestaria cuando exista la necesidad de utilizar partidas que no hayan sido presupuestadas y se cuente con recursos disponibles en otras partidas, la entidad o dependencia ubicará recursos en la partida requerida.
	- 11.Recaba la o las firmas autorizadas para la erogación del gasto (con cargo a presupuesto, ingresos extraordinarios, proyectos, etc.) y verifica que el movimiento esté soportado por la documentación correspondiente.
	- 12.Comprueba que los gastos que se efectúen, sean mediante documentos expedidos por terceros; facturas o recibos, mismos que deberán reunir los requisitos fiscales vigentes.

#### SECRETARÍA ADMINISTRATIVA DE LA DEPENDENCIA

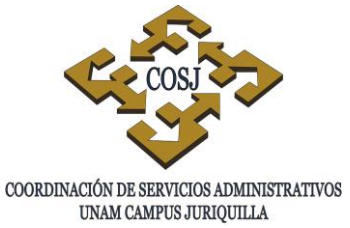

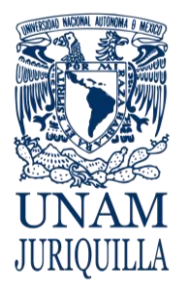

#### **PROCEDIMIENTO EJERCICIO Y CONTROL DE RECURSOS FINANCIEROS**

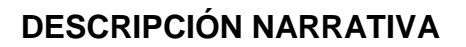

#### RESPONSABLE **ACTIVIDAD**

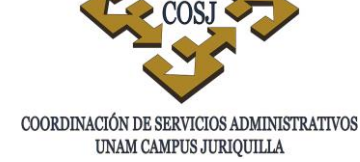

- 13.Registra y controla los recursos financieros mediante sistema computarizado compatible con el sistema institucional de registro contable y presupuestal de la DGCPI y la Secretaría Administrativa de la UNAM.
- 14.Recurre, por falta de suficiencia de recursos previstos, a otra fuente de recursos financieros: ingresos extraordinarios, apoyos especiales, fondo fijo o de operación, ministración específica, adecuación o recalendarización de recursos presupuestales.
- 15.Prevé la creación de Cuentas por Pagar y de Pre-asignación cuando no pueda ejercer el gasto comprometido de manera inmediata o antes del cierre presupuestal.

#### **FIN DEL PROCEDIMIENTO**

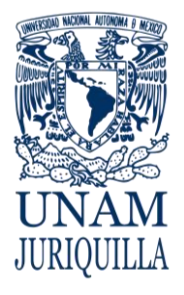

#### **PROCEDIMIENTO EJERCICIO Y CONTROL DE RECURSOS FINANCIEROS**

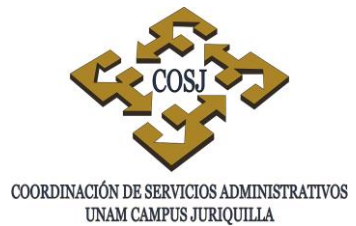

#### **DIAGRAMA**

#### **ADMINISTRACIÓN SECRETARÍA ADMINISTRATIVA UNIDAD DE PRESUPUESTO**

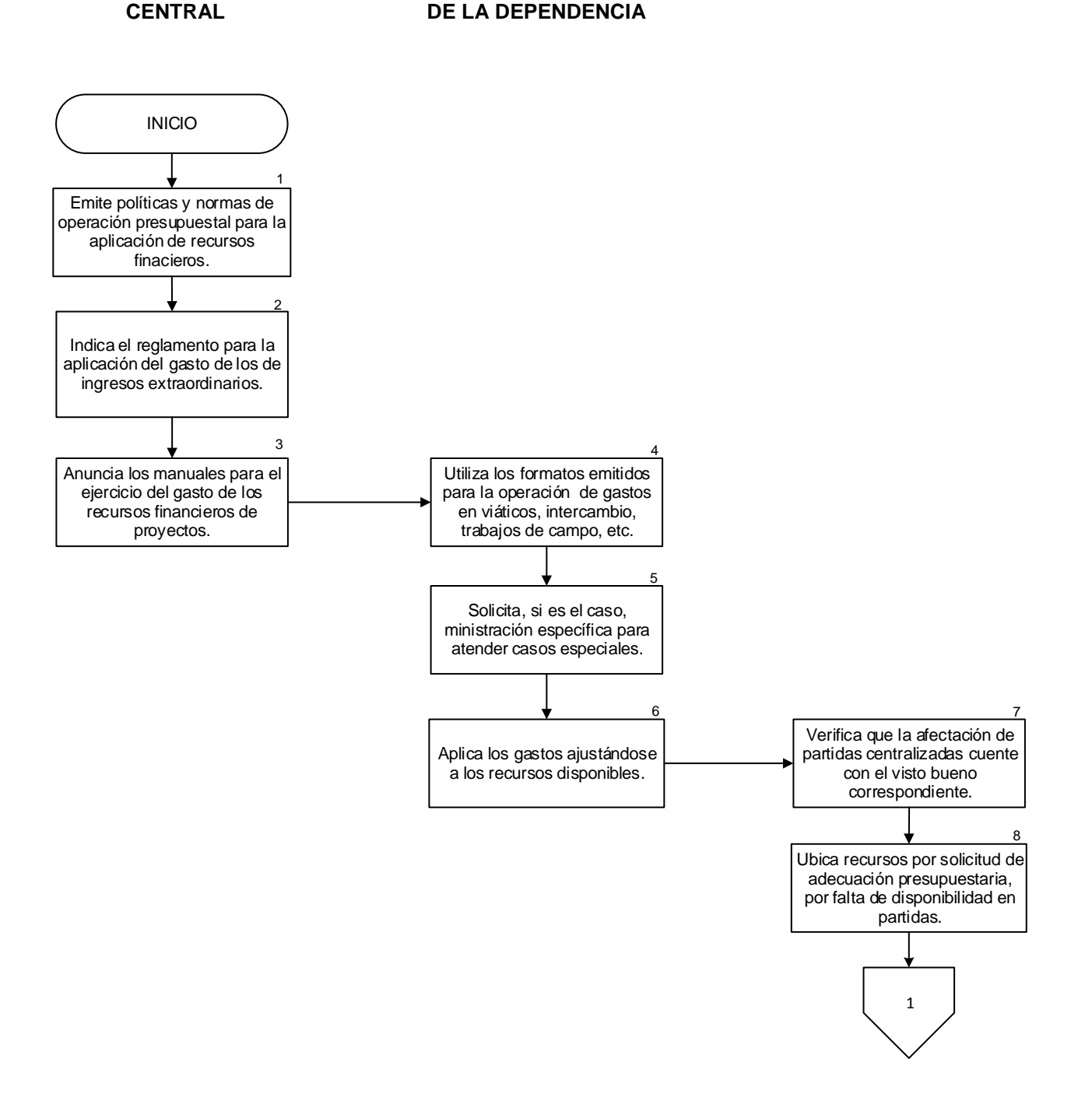

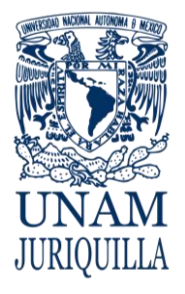

#### **PROCEDIMIENTO EJERCICIO Y CONTROL DE RECURSOS FINANCIEROS**

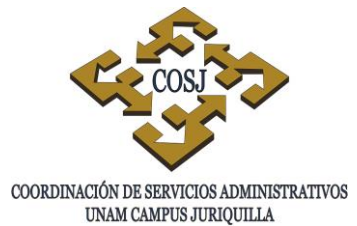

#### **DIAGRAMA**

**ADMINISTRACIÓN SECRETARÍA ADMINISTRATIVA UNIDAD DE PRESUPUESTO CENTRAL DE LA DEPENDENCIA** 

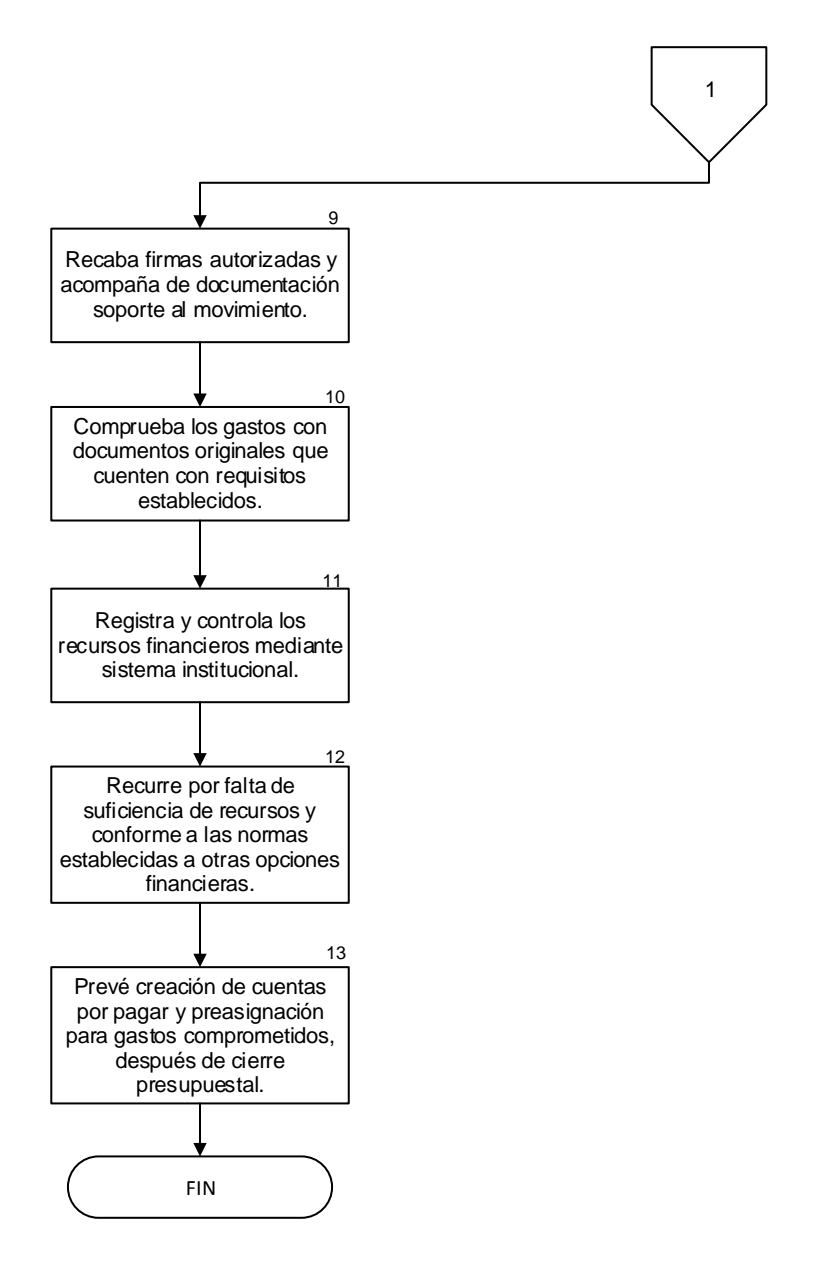

Vigencia: Febrero, 2016 393

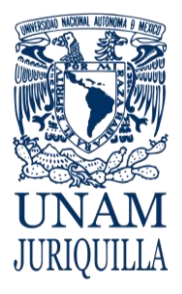

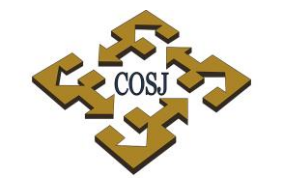

COORDINACIÓN DE SERVICIOS ADMINISTRATIVOS UNAM CAMPUS JURIQUILLA

#### **PROCEDIMIENTO EJERCICIO Y CONTROL DE RECURSOS FINANCIEROS**

#### **ANEXO 1 Circular 003/2010**

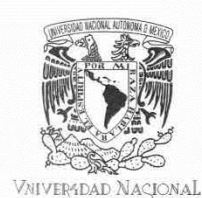

AVTONOMA DE MEXICO

PATRONATO UNIVERSITARIO TESORERIA-CONTRALORIA

**CIRCULAR 003/2010** 

A LOS SEÑORES COORDINADORES DIRECTORES DE FACULTADES, ESCUELAS, INSTITUTOS, CENTROS, DIRECTORES GENERA LES. SECRETARIOS ADMINISTRATIVOS Y JEFES DE UNIDAD ADMINISTRATIVA DE LA UNIVERSIDAD NACIONAL AUTÓNOMA DE MÉXICO PRESENTE

De acuerdo a las disposiciones fiscales al respecto, a partir del 01 de enero de 2011, cuando deban expedirse comprobantes por las actividades que realizan los contribuyentes, dicha emisión deberá hacerse mediante comprobantes fiscales digitales.

El Patronato Universitario para dar atención al proceso de emisión de comprobantes fiscales digitales en la Institución, en su primera etapa, establece para todas las Entidades Académicas y Dependencias Administrativas Universitarias, los siguientes lineamientos:

#### 1. Para cerrar el ejercicio 2010:

#### La última fecha para emitir recibos oficiales y/o recibos internos será el 15 de diciembre de 2010.

Si por algún motivo se requiere que en el período del 16 al 31 de diciembre de 2010, emitir recibos oficiales y/o internos, éstos deberán contener la fecha del 15 de diciembre de 2010.

#### 2. Para documentar Ingresos a partir del 01 de enero de 2011:

a. Recibos Oficiales: A partir del 01 de enero de 2011 las Entidades Académicas y Dependencias Administrativas Universitarias continuarán emitiendo recibos oficiales impresos por el SIIE, bajo las mismas normas de operación establecidas por la Institución, hasta agotar su existencia o se venza la fecha de caducidad, lo que ocurra primero.

La Dirección General de Finanzas continuará dotando de recibos oficiales a las Entidades Académicas y Dependencias Administrativas Universitarias.

 $b$ . Recibos Internos: A partir del 01 de enero de 2011 las Entidades Académicas y Dependencias Administrativas Universitarias podrán seguir emitiendo recibos internos impresos y utilizar recibos oficiales que amparen su comprobación, bajo las mismas normas de operación establecidas por la Institución, hasta agotar su existencia o se venza la fecha de caducidad, lo que ocurra primero.

A partir del 01 de enero de 2011 la Dirección General de Finanzas no otorgará nuevas autorizaciones para dotaciones de recibos internos.

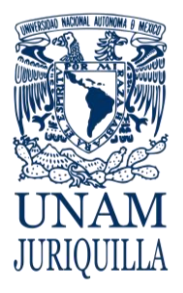

#### **PROCEDIMIENTO EJERCICIO Y CONTROL DE RECURSOS FINANCIEROS**

#### **ANEXO 1 Circular 003/2010**

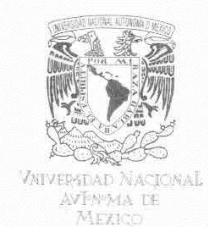

PATRONATO UNIVERSITARIO TESORERIA-CONTRALORIA

#### **CIRCULAR 003/2010**

- c. Recibos menores y boletaje: A partir del 01 de enero de 2011 se podrán seguir emitiendo estos comprobantes y su liquidación y comprobación se seguirá haciendo por el SIIE, expidiendo el recibo oficial correspondiente.
- d. Recibos de Donación: Seguirán emitiéndose en forma centralizada en la Dirección General de Finanzas, a solicitud de las Entidades Académicas y Dependencias Administrativas Universitarias

Los lineamientos establecidos en el punto 2 estarán vigentes hasta nuevo aviso, de acuerdo al programa de atención para la emisión de comprobantes fiscales digitales.

#### 3. La UNAM como receptora de Comprobantes Fiscales Digitales (CFD)

Para el trámite de pago ante las Unidades de Proceso Administrativo, a partir de 2011, las dependencias que reciban Comprobantes Fiscales Digitales, deberán verificar el folio de dicho comprobante en la página del SAT (www.sat.gob.mx/sitio\_internet/sitio\_aplicaciones/verifica\_ comprobante/VerificacionCFD.asp). Se deberá imprimir el resultado de la verificación mismo que se anexará al Comprobante Fiscal Digital, este último también impreso, para ingresar ambos documentos impresos a la UPA acompañado de la Forma Múltiple de Gastos correspondiente.

Para cualquier duda sobre este particular, la Contaduría General pone a disposición de las dependencias universitarias la extensión telefónica 26-436 que atiende el C.P. Mario Raúl Rivera Lima.

Agradecemos el *cumplimiento estricto a estos lineamientos* y aprovechamos este conducto para enviarles un atento saludo.

ATENTAMENTE "Por mi Raza Hablará el Espíritu" Ciudad Universitaria D. F. a 07 de diciembre 2010

He for

ING. JOSÉ MANUEL COVAR RUBIAS SOLIS **TESORERO** 

C. P. GUILLERMO BRIZIO RODRÍGUEZ

CONTRALOR

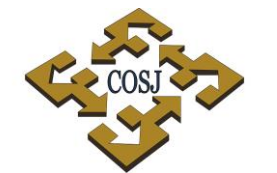

COORDINACIÓN DE SERVICIOS ADMINISTRATIVOS UNAM CAMPUS JURIQUILLA
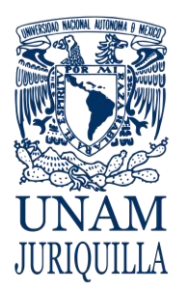

> **MANUAL DE PROCEDIMIENTOS EN MATERIA DE PRESUPUESTO**

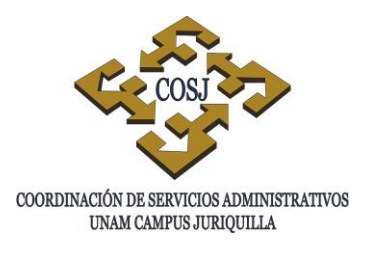

# **ELABORACIÓN DEL PROYECTO DE PRESUPUESTO**

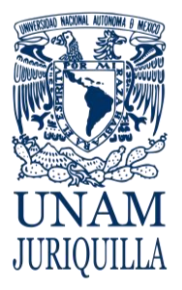

#### **PROCEDIMIENTO ELABORACIÓN DEL PROYECTO DE PRESUPUESTO**

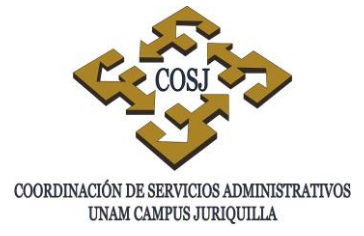

### **OBJETIVO**

Planear la distribución de los recursos financieros a ejercer en el siguiente año fiscal, considerando la estructura programática institucional, a fin de dar cumplimiento a la misión, los objetivos, las metas, los indicadores, los programas y proyectos institucionales de la dependencia o entidad.

## **NORMAS DE OPERACIÓN**

- 1. El proyecto de presupuesto se elaborará conforme a los lineamientos que emita la Dirección General de Presupuesto (DGPO), a través de oficio circular, la red UNAM y el sitio www.presupuesto.unam.mx
- 2. La Secretaría o Unidad Administrativa, deberá observar las fechas de entrega del proyecto de presupuesto establecidas por la DGPO.
- 3. El Secretario o Jefe de Unidad Administrativa y el responsable del control de presupuesto, proporcionarán asesoría a las unidades responsables de la dependencia o entidad, respecto a la información de la misión, objetivos, metas, indicadores, programas y proyectos institucionales de la dependencia o entidad que se requieren para la elaboración del proyecto de presupuesto.
- 4. El Secretario o Jefe de Unidad Administrativa, clasificará conjuntamente con el responsable del control de presupuesto, los requerimientos de la dependencia o entidad, conforme a las políticas y normas de operación presupuestal vigentes.
- 5. Los requerimientos solicitados por las unidades responsables, deberán ser acordes con la misión, objetivos, metas, indicadores, programas y proyectos institucionales de la dependencia o entidad.

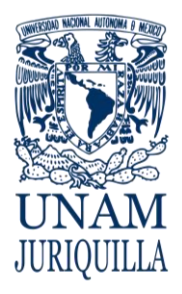

#### **PROCEDIMIENTO ELABORACIÓN DEL PROYECTO DE PRESUPUESTO**

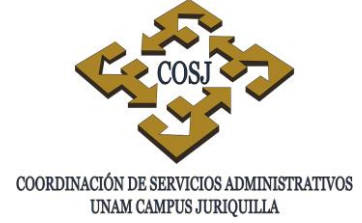

### **DESCRIPCIÓN NARRATIVA**

#### RESPONSABLE ACTIVIDAD

#### JEFE DE LA UNIDAD DE PRESUPUESTO

JEFES DE UNIDAD

#### JEFE DE LA UNIDAD DE PRESUPUESTO

- 1. Recibe el oficio-circular de la DGPO en el que se solicita la integración del proyecto de presupuesto e instrucción de colaborar en la formulación del mismo, a su vez define la misión con el titular.
- 2. Consulta los lineamientos y criterios para la elaboración del proyecto de presupuesto en el sitio www.presupuesto.unam.mx y asume la fecha límite de entrega para recabar la información en el apartado de planeación.
- 3. Solicita información correspondiente de: objetivos, metas, indicadores de actividades, programas y proyectos institucionales de la dependencia o entidad, a los responsables de las unidades para la integración de datos.
- 4. Recaban la información solicitada y regresan al Jefe de la Unidad de Presupuesto para su integración e ingreso a los indicadores de actividades en el proyecto solicitado.
- 5. Considera el comportamiento del presupuesto del año anterior y procede a ingresar la información, analizada y recibida de los Jefes de Unidad, en el sitio www.presupuesto.unam.mx en el apartado de integración del presupuesto, comprendiendo los indicadores, la asignación y calendarización presupuestal de partidas directas, servicios generales, programas institucionales, ingresos extraordinarios y solicitudes adicionales, en caso de que se requiera.

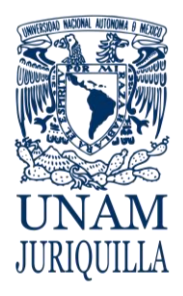

#### **PROCEDIMIENTO ELABORACIÓN DEL PROYECTO DE PRESUPUESTO**

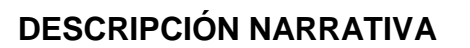

# COORDINACIÓN DE SERVICIOS ADMINISTRATIVOS UNAM CAMPUS JURIQUILLA

#### RESPONSABLE ACTIVIDAD

ENTIDAD

- 6. Imprime el proyecto de presupuesto, el diagnóstico que se genera en el sitio www.presupuesto.unam.mx, para asegurar que la información está completa, firma de responsable de elaboración en los formatos del apartado de integración de presupuesto y recopila las firmas en los formatos del apartado de planeación.
- 7. Elabora oficio dirigido a la DGPO y envía a titular de la Coordinación de Servicios Administrativos Campus Juriquilla (COSJ) para firma junto con la información contenida en los formatos correspondientes a los apartados de planeación e integración presupuestal.
- 8. Revisa la información con el Jefe de la Unidad de Presupuesto y firma en la misión y en el oficio dirigido a la DGPO y turna documentación al Jefe de la Unidad de Presupuesto para su entrega en fecha programada.
- 9. Acude a la DGPO en la fecha y hora señalada para revisión y entrega física del proyecto de presupuesto, obtiene acuse de recibo y se da por concluida la entrega.
- 10. Archiva el proyecto de presupuesto y el oficio de entrega, para su posterior revisión con el presupuesto asignado.

#### **FIN DEL PROCEDIMIENTO**

TITULAR DE LA DEPENDENCIA O

JEFE DE LA UNIDAD DE

PRESUPUESTO

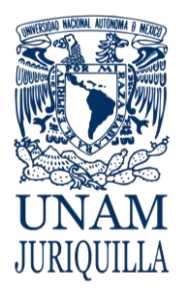

#### **PROCEDIMIENTO ELABORACIÓN DEL PROYECTO DE PRESUPUESTO**

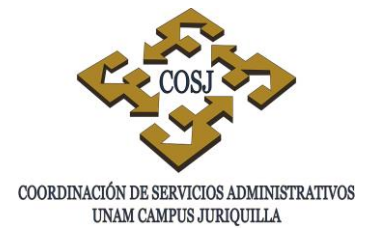

#### **DIAGRAMA**

 **JEFE DE UNIDAD JEFES DE UNIDAD TITULAR DE LA**

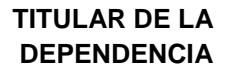

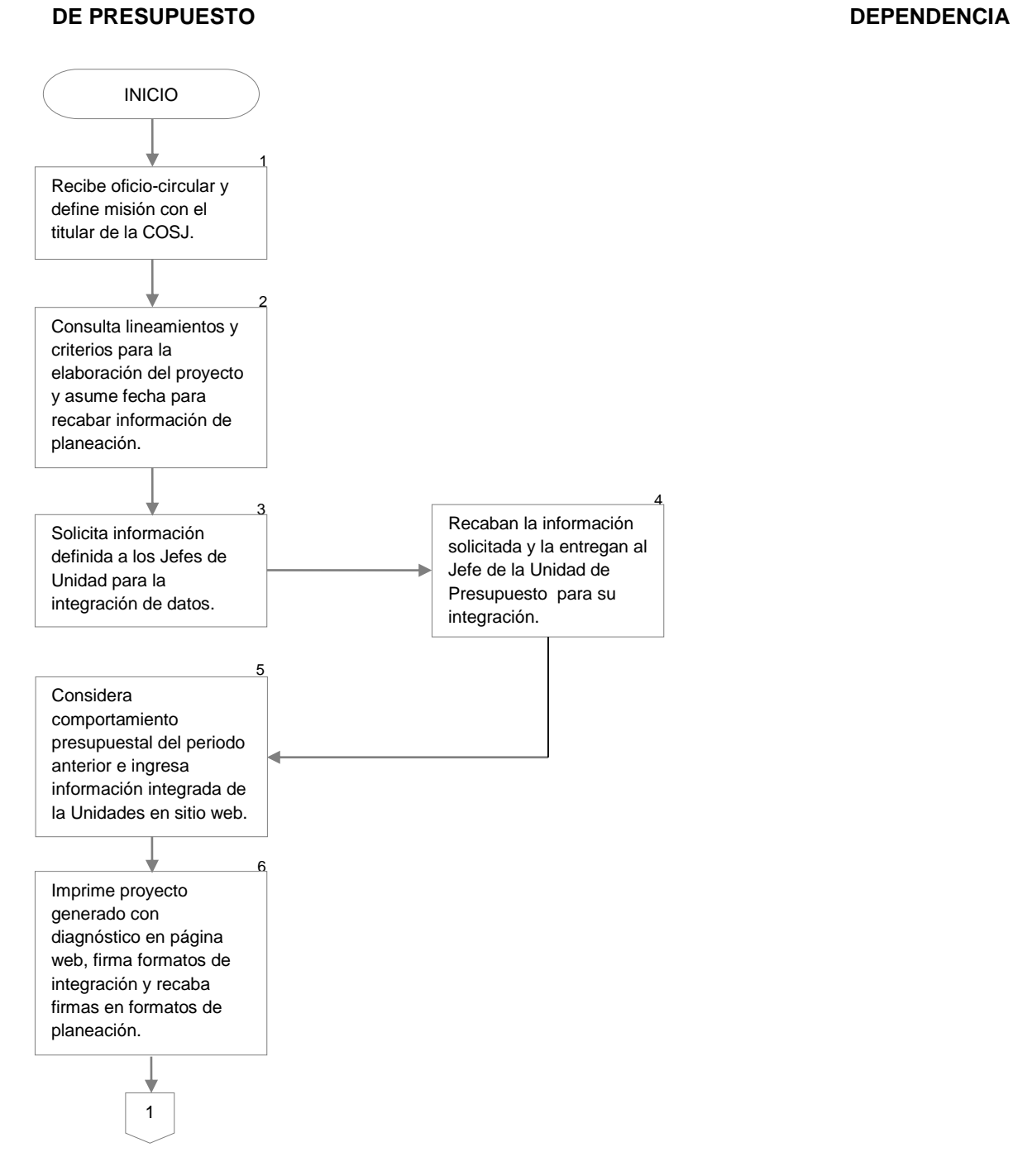

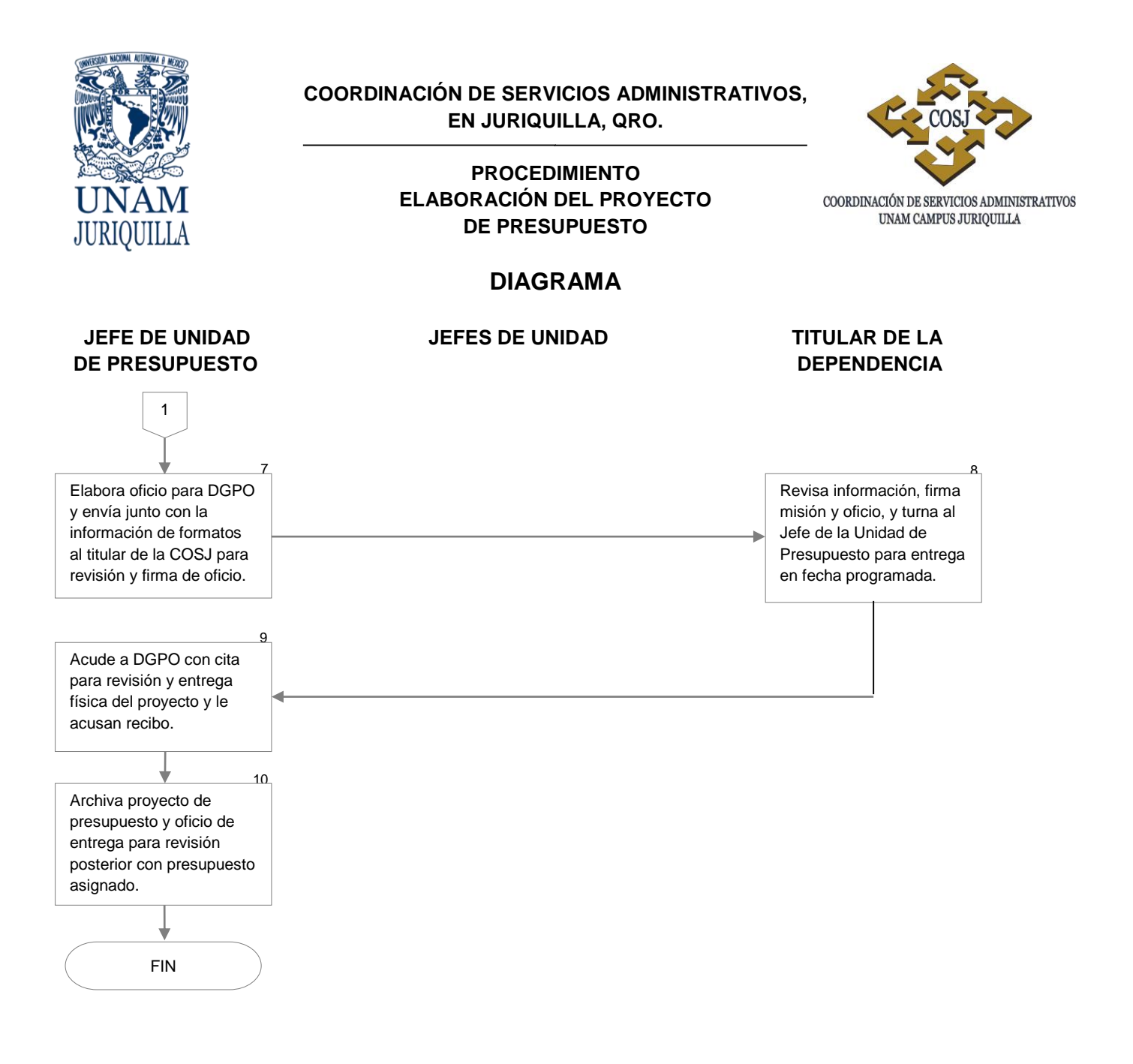

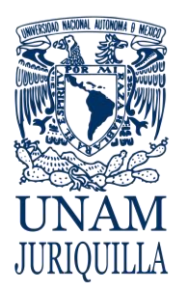

#### **MANUAL DE PROCEDIMIENTOS EN MATERIA DE PRESUPUESTO**

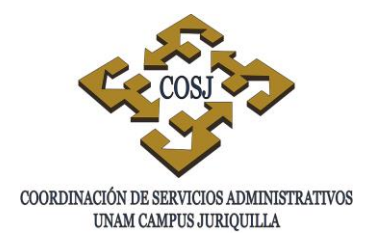

# **INCREMENTO DEL FONDO FIJO O DE OPERACIÓN**

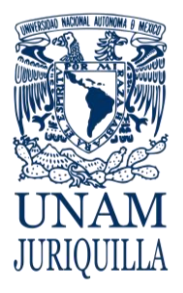

#### **PROCEDIMIENTO INCREMENTO DEL FONDO FIJO O DE OPERACIÓN**

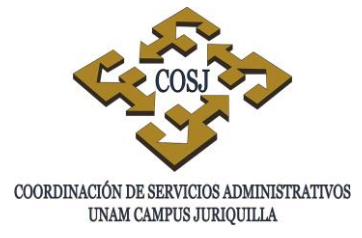

## **OBJETIVO**

Obtener los recursos necesarios que le permitan a la entidad o dependencia cubrir de forma inmediata los gastos para el desarrollo de sus operaciones.

## **NORMAS DE OPERACIÓN**

- 1. El Secretario o Jefe de Unidad Administrativa será el responsable del uso del fondo fijo o de operación asignado.
- 2. El responsable del control de presupuesto deberá llevar el registro y control del fondo fijo o de operación asignado a la entidad o dependencia.
- 3. En caso de necesidad de incremento del fondo fijo o de operación, el responsable del control de presupuesto elaborará un análisis de los gastos realizados con el fondo fijo o de operación para justificar la solicitud de incremento.
- 4. Todo incremento al fondo fijo o de operación se solicitará a través de oficio firmado por el titular de la dependencia o entidad a la Dirección General de Control Presupuestal e Informática (DGCPI), con copia a la Contaduría General, anexando estados de cuenta bancarios de los tres meses anteriores a la fecha y análisis de trámites y reembolsos ante la Unidad de Proceso Administrativo (UPA).
- 5. Una vez autorizado el incremento, el Secretario o Jefe de Unidad Administrativa deberá elaborar y firmar recibos con el importe actualizado de recursos adicionales y recabar firma del titular de la dependencia o entidad.
- 6. El importe por el incremento del fondo fijo o de operación se depositará en la cuenta bancaria asignada para el manejo del mismo.
- 7. Los formatos relacionados con la creación, incremento y operación del fondo de operación e incremento del fondo fijo, se tienen descritos en el documento de Normas de Operación emitido por el Comité de Simplificación Administrativa.

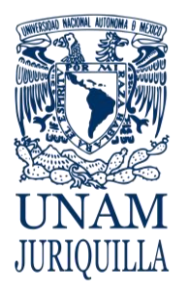

#### **PROCEDIMIENTO INCREMENTO DEL FONDO FIJO O DE OPERACIÓN**

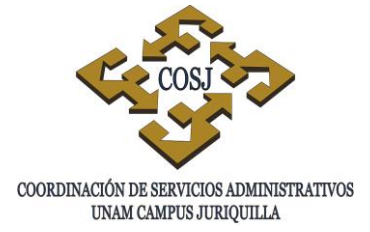

#### **DESCRIPCIÓN NARRATIVA**

#### RESPONSABLE ACTIVIDAD

RESPONSABLE DEL CONTROL DE PRESUPUESTO

- 1. Elabora oficio y efectúa análisis de los gastos realizados con recursos del fondo fijo o de operación en los últimos 3 meses, en formatos indicados en las Normas de Operación del Comité de Simplificación Administrativa y lo turna al Jefe de la Unidad de Presupuesto.
- 2. Recibe oficio y documentación, antefirma y recaba en el oficio la firma del titular de la dependencia o entidad y lo turna al responsable del control de presupuesto para su trámite.
- 3. Envía oficio y documentación requerida para el incremento de fondo fijo a la DGCPI con copia a la Contaduría General, recaba acuse de recibo en la copia y lo archiva.
- CONTADURÍA GENERAL 4. Recibe oficio y documentación anexa, tramita y emite respuesta a Titular de la entidad o dependencia, indicando cuenta contable a afectar
	- 5. Recibe el oficio de respuesta de la DGCPI, mediante el cual se autoriza la solicitud de incremento del fondo fijo o de operación.
	- 6. Entrega al responsable del control de presupuesto la documentación enviada por Contaduría General para la elaboración y actualización de recibos con importe incluyendo el incremento al fondo fijo.
	- 7. Elabora recibo en tres tantos originales para incremento al fondo fijo o de operación (en el que se especifica el importe autorizado, que sumado al anterior da el total del nuevo

# PRESUPUESTO

JEFE DE LA UNIDAD DE

RESPONSABLE DEL CONTROL DE PRESUPUESTO

TITULAR DE LA DEPENDENCIA O ENTIDAD

#### RESPONSABLE DEL CONTROL DE PRESUPUESTO

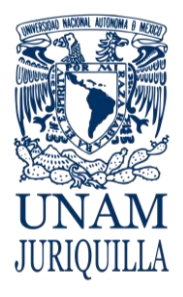

#### **PROCEDIMIENTO INCREMENTO DEL FONDO FIJO O DE OPERACIÓN**

**DESCRIPCIÓN NARRATIVA**

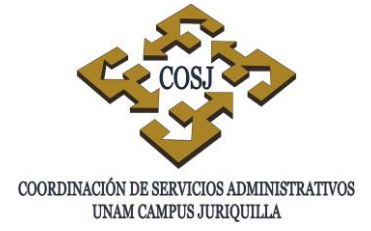

#### RESPONSABLE ACTIVIDAD

fondo fijo o de operación), asimismo se elabora el formato Confirmación de fondos fijos y de operación asignados y lo turna al Jefe de Unidad de Presupuesto para recabar firmas.

- 8. Firma los tres tantos originales del recibo y la Confirmación de fondos fijos y de operación asignados, recaba la firma del Titular y turna al Responsable del control de presupuesto.
- 9. Envía a la Contaduría General en la DGCPI, el oficio de autorización y los originales del recibo para su trámite.
- CONTADURÍA GENERAL 10. Recibe original de recibo en 3 tantos y formato de Confirmación de fondos fijos y de operación asignados, sella y envía oficio y dos tantos al Titular de la dependencia o entidad.
	- 11. Recibe oficio de la Contaduría General y dos tantos del recibo original autorizados (sellados) y turna al responsable del control de presupuesto para su trámite.
	- 12. Elabora Forma Múltiple (FM) e ingresa a la UPA con un original del recibo.
	- 13. Recibe FM, realiza trámite y notifica al Jefe de la Unidad de Presupuesto la liberación del cheque.
	- 14. Recibe cheque a nombre de la dependencia o entidad e instruye al responsable del control de presupuesto para depósito en cuenta y registro en control.

### JEFE DE LA UNIDAD DE PRESUPUESTO

RESPONSABLE DEL CONTROL DE PRESUPUESTO

### TITULAR DE LA DEPENDENCIA O ENTIDAD

RESPONSABLE DEL CONTROL DE PRESUPUESTO

UNIDAD DE PROCESO ADMINISTRATIVO

JEFE DE LA UNIDAD DE PRESUPUESTO

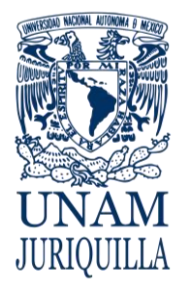

#### **PROCEDIMIENTO INCREMENTO DEL FONDO FIJO O DE OPERACIÓN**

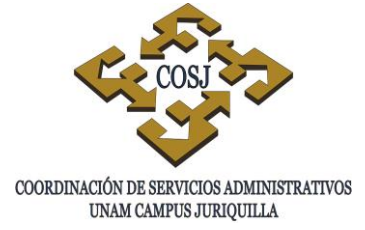

### **DESCRIPCIÓN NARRATIVA**

#### RESPONSABLE ACTIVIDAD

RESPONSABLE DE CONTROL DE PRESUPUESTO

15. Fotocopia y deposita cheque, registra los datos en el sistema contable y archiva ficha de depósito y documentación.

#### **FIN DEL PROCEDIMIENTO**

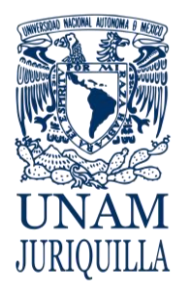

#### **PROCEDIMIENTO INCREMENTO DEL FONDO FIJO O DE OPERACIÓN**

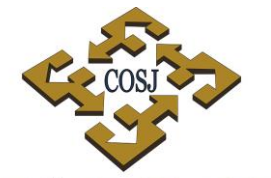

COORDINACIÓN DE SERVICIOS ADMINISTRATIVOS UNAM CAMPUS JURIQUILLA

#### **DIAGRAMA**

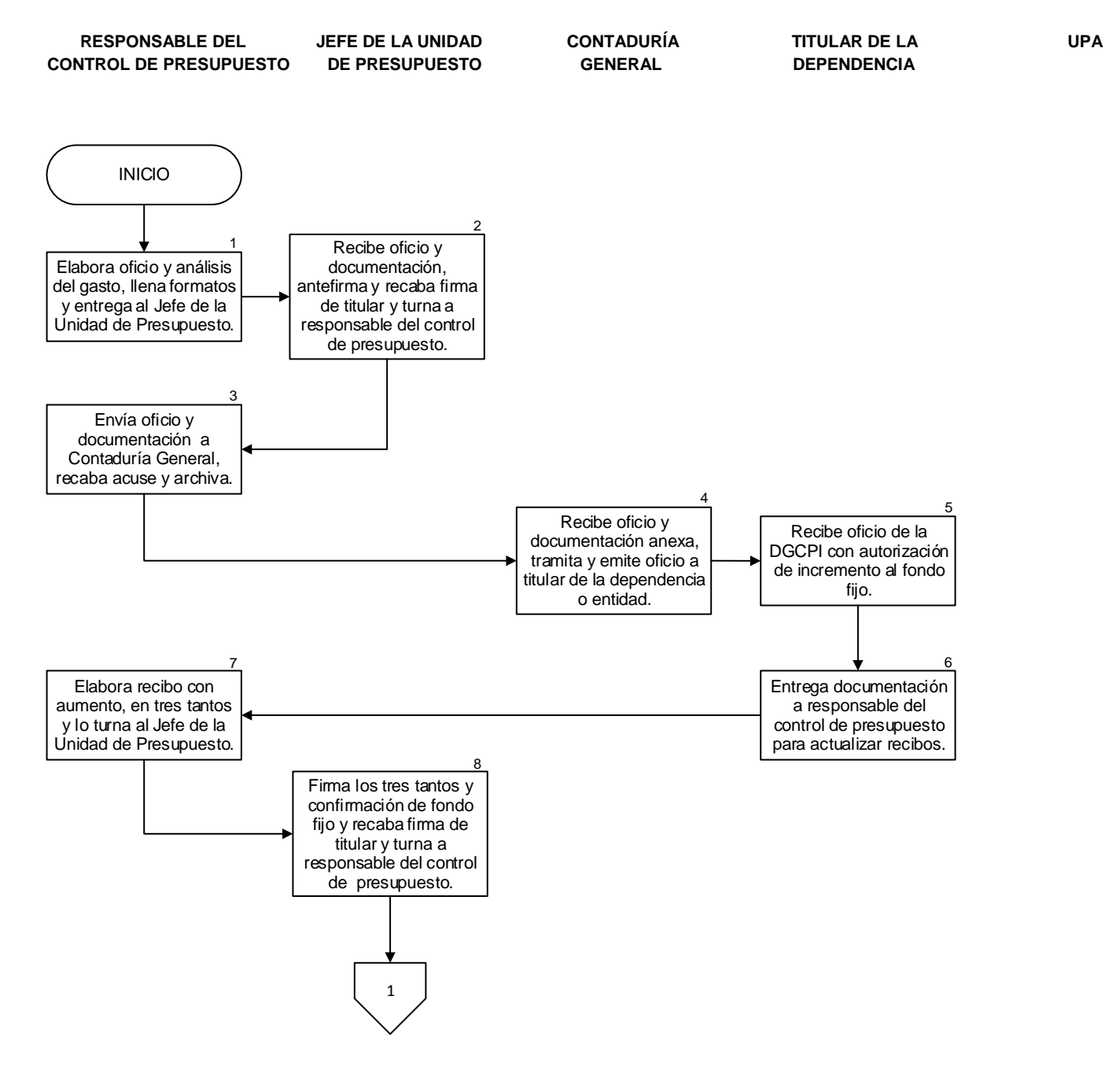

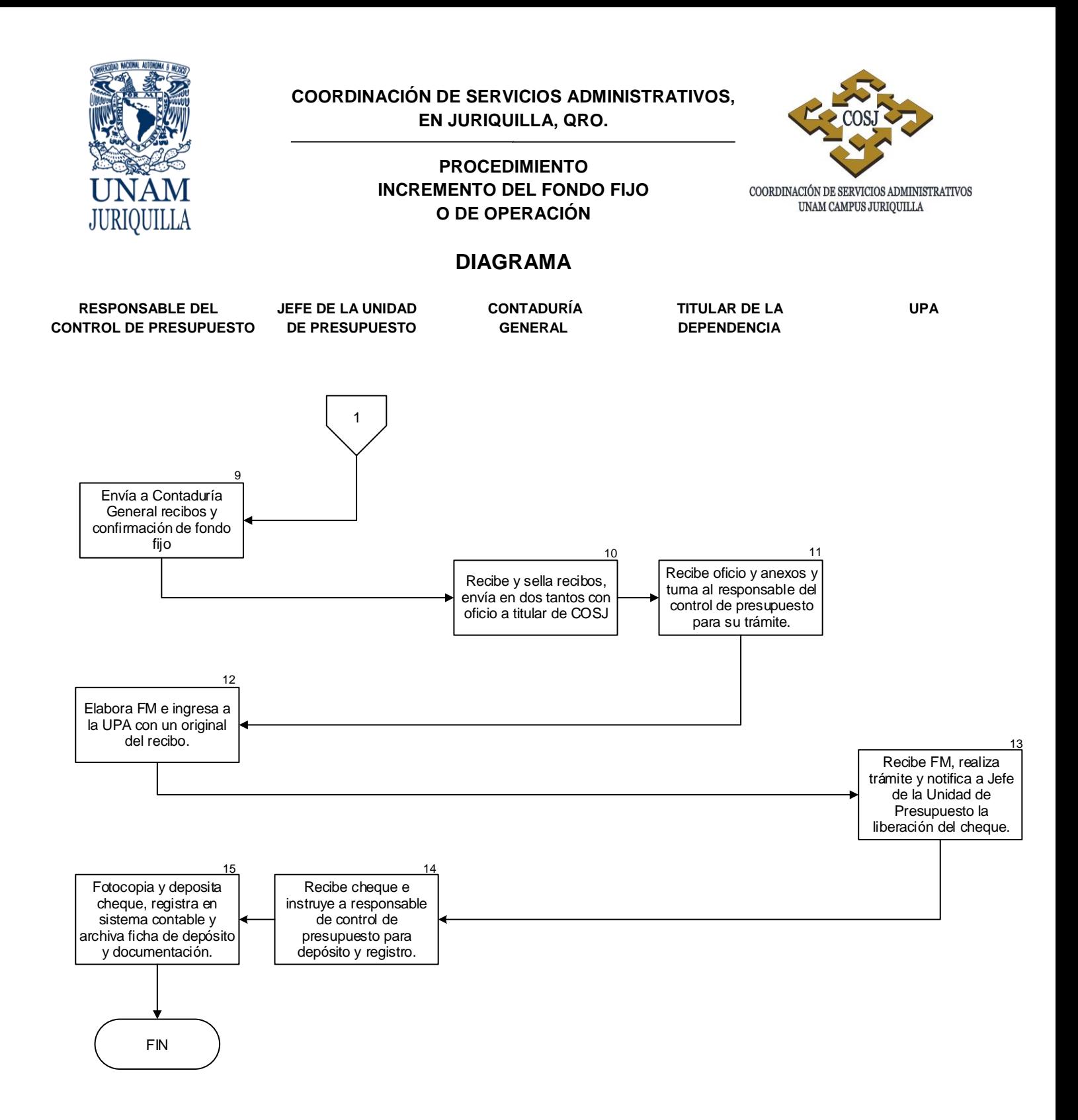

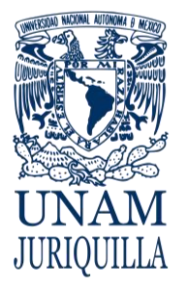

#### **PROCEDIMIENTO INCREMENTO DEL FONDO FIJO O DE OPERACIÓN**

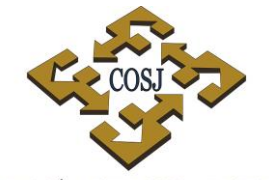

COORDINACIÓN DE SERVICIOS ADMINISTRATIVOS UNAM CAMPUS JURIQUILLA

HOJA MEMBRETADA DE LA DEPENDENCIA

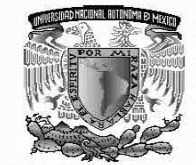

BUENO POR: \$ (importe)

RECIBÍ DE LA TESORERÍA DE LA UNIVERSIDAD NACIONAL AUTÓNOMA DE MÉXICO LA CANTIDAD DE \$ (importe números) (importe con letras) COMO INCREMENTO DE FONDO FIJO, IMPORTE QUE SUMADO AL FONDO FIJO ACTUAL AUTORIZADO POR \$(importe) ASCENDERÁ A UN TOTAL DE \$(importe)

NOTA: ESTE RECIBO DEJA SIN EFECTO LOS ANTERIORES

CIUDAD UNIVERSITARIA D.F., A (día) DE (mes) DE (año)

Vo. Bo.

NOMBRE Y FIRMA SECRETARIO ADMINISTRATIVO O JEFE DE UNIDAD RESPONSABLE DEL FONDO FIJO

**NOMBRE Y FIRMA** TITULAR DE LA DEPENDENCIA

FORMATO NO. 17

Vigencia: Febrero, 2016 409

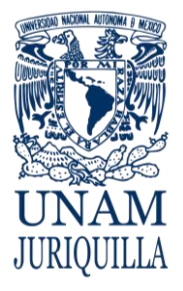

#### **PROCEDIMIENTO INCREMENTO DEL FONDO FIJO O DE OPERACIÓN**

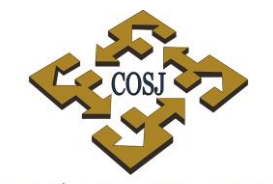

 ${\tt COORDINACIÓN\ DE\ SERVICIOS\ ADMINISTRATIVOS\ UNAM\ CAMPUS\ JURIQULLA}$ 

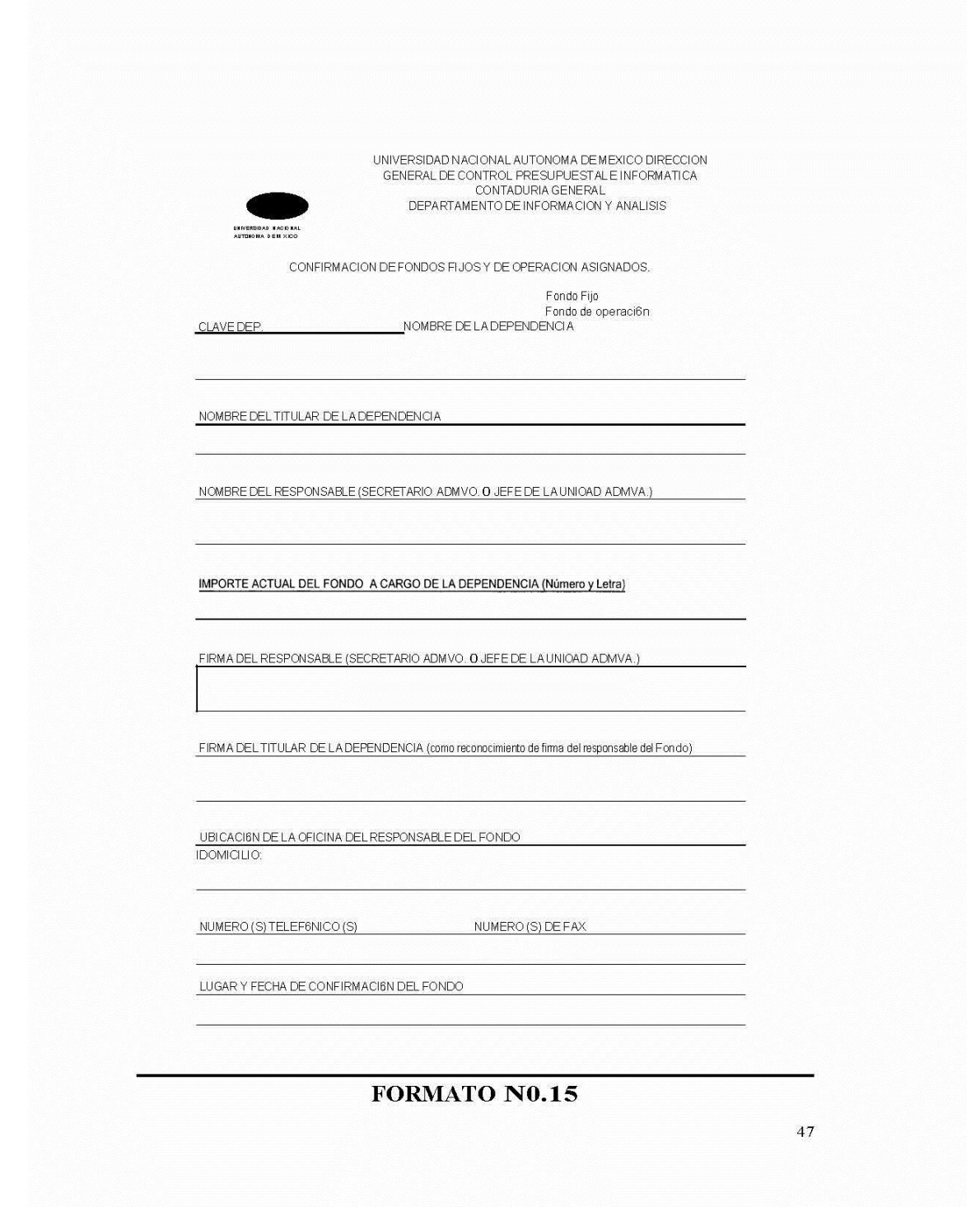

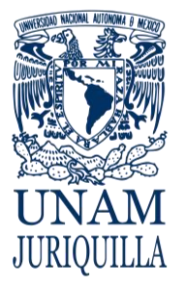

#### **PROCEDIMIENTO INCREMENTO DEL FONDO FIJO O DE OPERACIÓN**

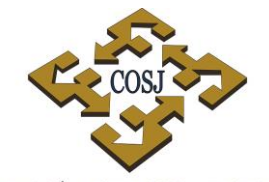

 ${\tt COORDINACIÓN\ DE\ SERVICIOS\ ADMINISTRATIVOS\ UNAM\ CAMPUS\ JURIQULLA}$ 

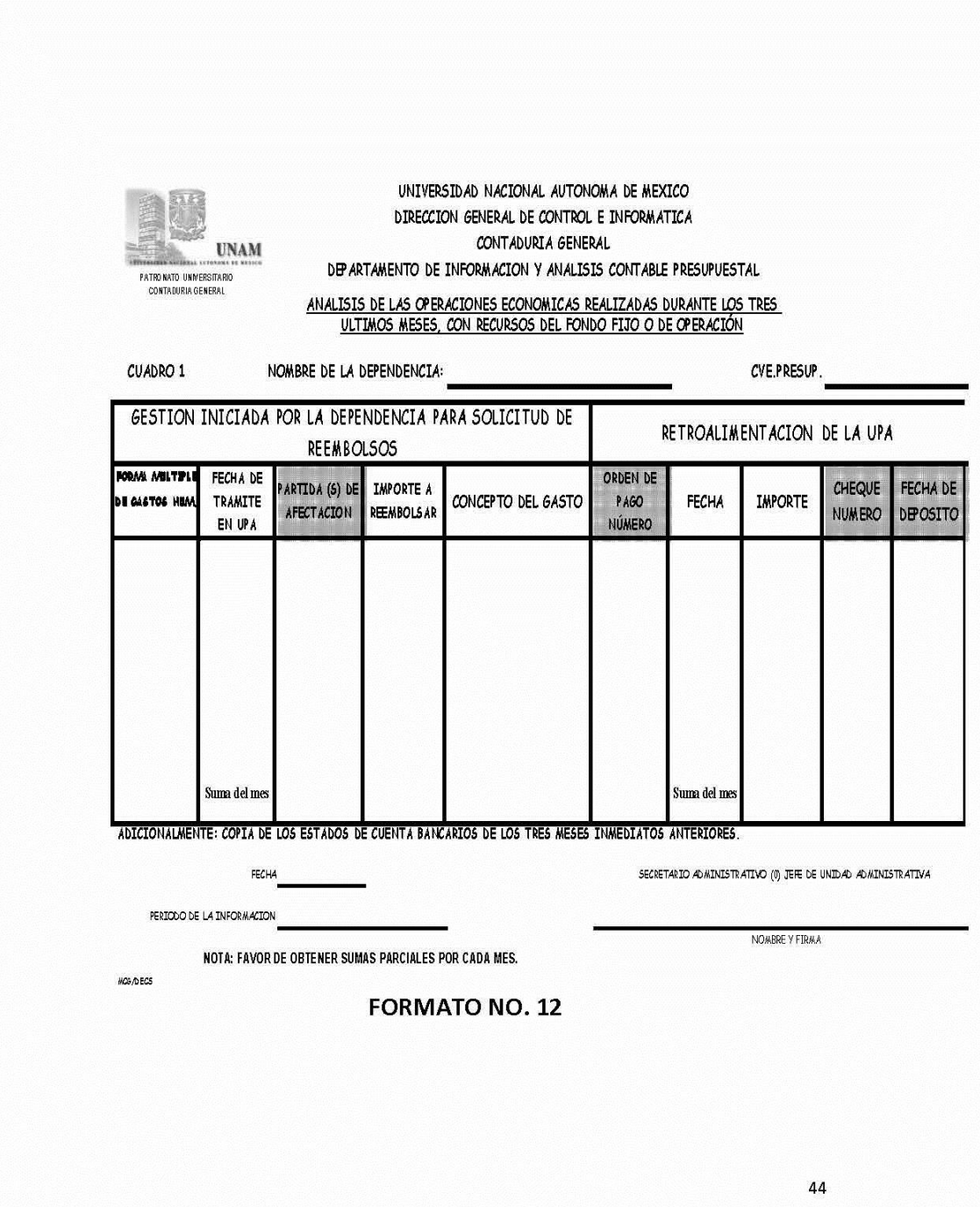

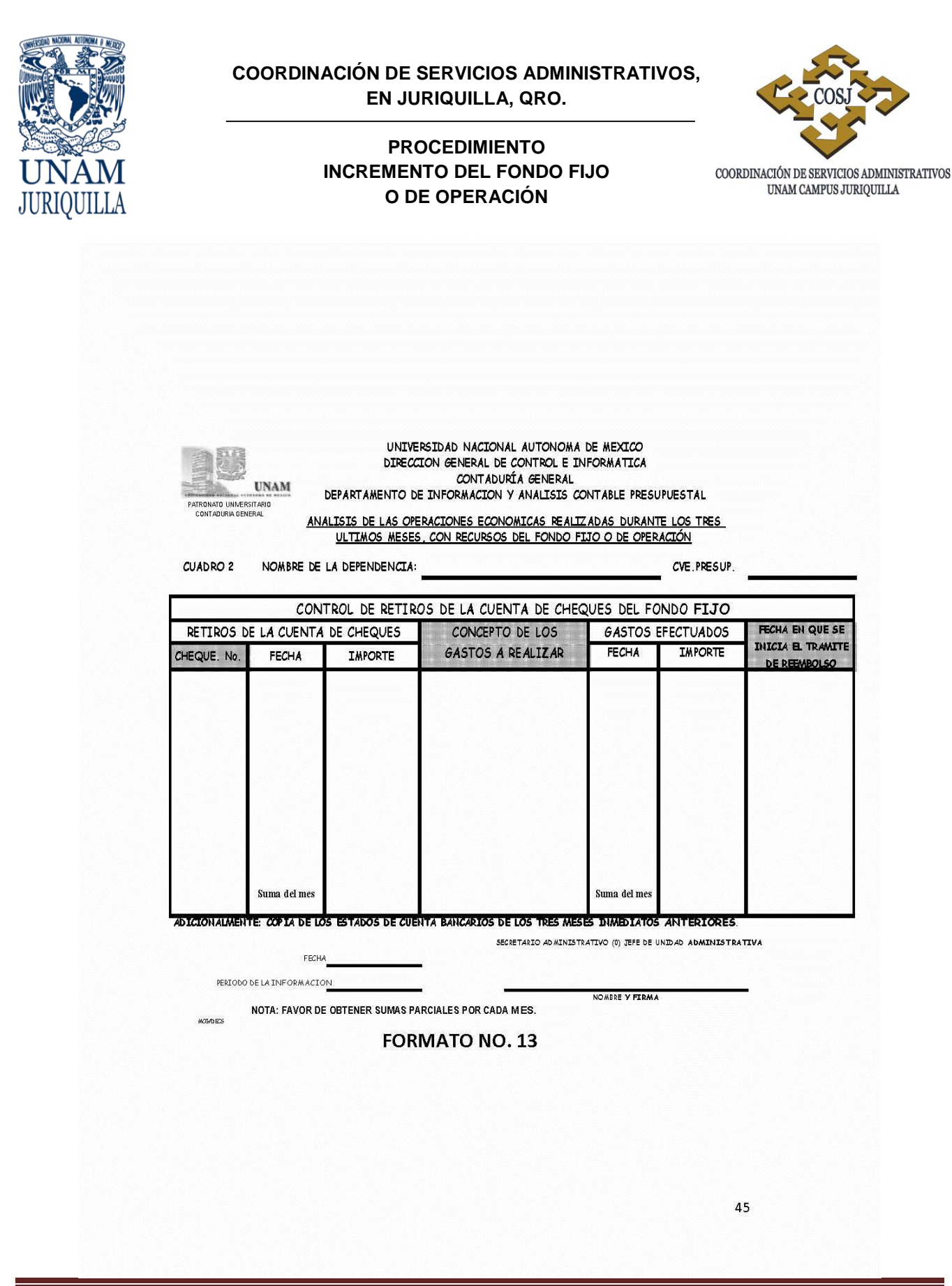

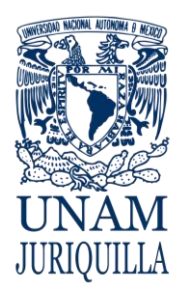

> **MANUAL DE PROCEDIMIENTOS EN MATERIA DE PRESUPUESTO**

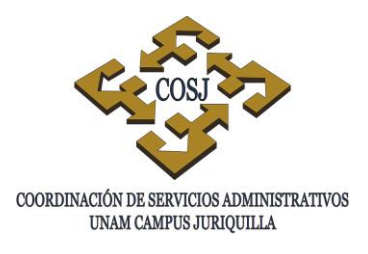

# **MANEJO Y REEMBOLSO DEL FONDO FIJO O DE OPERACIÓN**

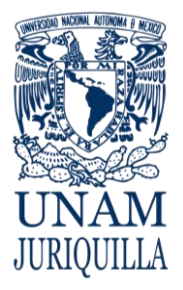

#### **PROCEDIMIENTO MANEJO Y REEMBOLSO DEL FONDO FIJO O DE OPERACIÓN**

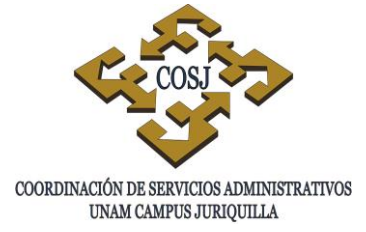

## **OBJETIVO**

Aplicar las técnicas de control que permitan a la dependencia o entidad cuidar los recursos económicos, con la finalidad de poder cubrir de forma inmediata los gastos necesarios para el buen desarrollo de sus operaciones.

## **NORMAS DE OPERACIÓN**

- 1. El Jefe de la Unidad de Presupuesto será responsable del uso del fondo fijo o de operación asignado.
- 2. El responsable del control de presupuesto deberá llevar el registro y control del fondo fijo o de operación asignado a la dependencia o entidad.
- 3. La adquisición de bienes y/o servicios o el pago de otros gastos, por medio del fondo fijo o de operación, estará sujeta a la normatividad y a la disponibilidad de recursos.
- 4. La compra del bien o servicio u otros gastos se efectuará siempre y cuando haya sido autorizada por el titular, la persona que él designe o por el Secretario o Jefe de Unidad Administrativa.
- 5. Las erogaciones del fondo fijo o de operación podrán afectar partidas presupuestales o cuentas de ingresos extraordinarios.
- 6. Los recursos del fondo fijo o de operación en ningún caso se utilizarán para cambiar cheques personales, dar anticipo de sueldos, efectuar préstamos personales, ni financiar actividades ajenas a la operación propia de la dependencia o entidad.
- 7. La adquisición de materiales y artículos de consumo, corresponderá a aquellos no incluidos en el catálogo de bienes de uso recurrente de la Dirección General de Proveeduría. Así como en casos en que sea necesaria su compra inmediata o reembolso a acreedores.
- 8. El responsable del control de presupuesto deberá tramitar ante la Unidad de Proceso Administrativo (UPA) el reembolso de las erogaciones efectuadas con el fondo fijo o de operación, a fin de contar con disponibilidad de los recursos.

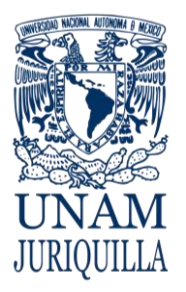

#### **PROCEDIMIENTO MANEJO Y REEMBOLSO DEL FONDO FIJO O DE OPERACIÓN**

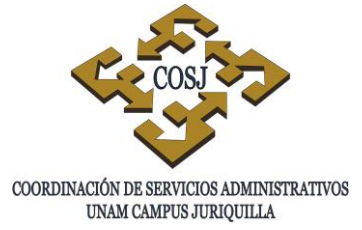

- 9. Las erogaciones que se efectúen con el fondo fijo o de operación, deberán ser comprobadas con factura y en algunos casos con ticket anexo del bien o servicio adquirido, mismos que deberán reunir los requisitos fiscales establecidos en el artículo 29-A del Código Fiscal de la Federación vigente: "…contener impreso el nombre, denominación o razón social, domicilio fiscal, registro federal de contribuyentes…".
- 10.En caso de pasajes urbanos o cualquier otro servicio por el cual no se pueda obtener documento comprobatorio, el responsable del proceso de presupuesto elaborará como comprobante del gasto, un recibo de control interno que deberá contener el nombre, nombramiento, Registro Federal de Contribuyentes y firma del interesado, importe entregado, motivo del gasto y firma del titular y/o del Jefe de la Unidad de Presupuesto.
- 11.La confirmación del fondo fijo y de operación se tramitará anualmente ante la Contaduría General de la Dirección General de Control Presupuestal e Informática (DGCPI); cuando se solicite para información por revisión de Auditoría Externa o cuando se requiera un incremento.
- 12.Los formatos relacionados con la creación, incremento y manejo del fondo de operación e incremento del fondo fijo, se tienen descritos en el documento de Normas de Operación emitido por el Comité de Simplificación Administrativa.

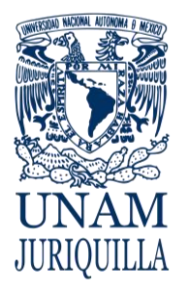

#### **PROCEDIMIENTO MANEJO Y REEMBOLSO DEL FONDO FIJO O DE OPERACIÓN**

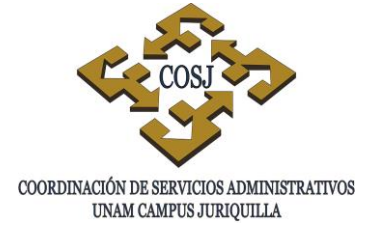

### **DESCRIPCIÓN NARRATIVA**

#### RESPONSABLE **ACTIVIDAD**

JEFE DE LA UNIDAD DE PRESUPUESTO

JEFE DE LA UNIDAD DE PRESUPUESTO

RESPONSABLE DEL CONTROL DE PRESUPUESTO

UNIDAD DE PROCESO ADMINISTRATIVO

JEFE DE LA UNIDAD DE PRESUPUESTO

- 1. Expide cheque a nombre del responsable de caja chica por el importe que sea necesario para desarrollar las actividades de la dependencia o entidad; recaba firmas y se presenta a cobro, firma vale de caja.
- RESPONSABLE DE CAJA CHICA 2. Recibe el bien o servicio y efectúa el gasto, solicita comprobante y en su caso, anexa ticket de la compra, elabora solicitud correspondiente y entrega a Jefe de la Unidad de Presupuesto.
	- 3. Recibe solicitud correspondiente con comprobante del gasto y destruye o cancela el vale provisional de caja.
	- 4. Entrega comprobación del gasto al responsable del control de presupuesto para trámite ante la UPA.
	- 5. Elabora Forma Múltiple de gasto (FM) e ingresa en la UPA.
	- 6. Tramita la FM y solicita transferencia bancaria a nombre de la dependencia o entidad, informa de la aplicación de la solicitud al Jefe de la Unidad de Presupuesto.
	- 7. Verifica saldo en banco e instruye al responsable del control de presupuesto para que registre el movimiento en el sistema contable y efectúe periódicamente arqueos al fondo fijo.

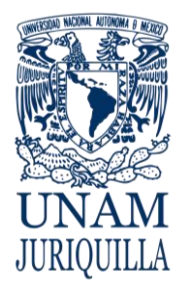

#### **PROCEDIMIENTO MANEJO Y REEMBOLSO DEL FONDO FIJO O DE OPERACIÓN**

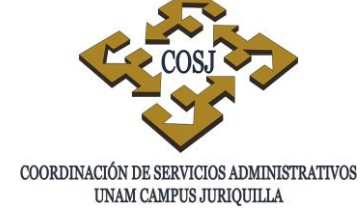

## **DESCRIPCIÓN NARRATIVA**

#### **RESPONSABLE ACTIVIDAD**

RESPONSABLE DEL CONTROL DE PRESUPUESTO

- 8. Registra el comprobante de transferencia bancaria en el sistema contable.
- 9. Efectúa periódicamente arqueos al fondo fijo o de operación.

### **FIN DEL PROCEDIMIENTO**

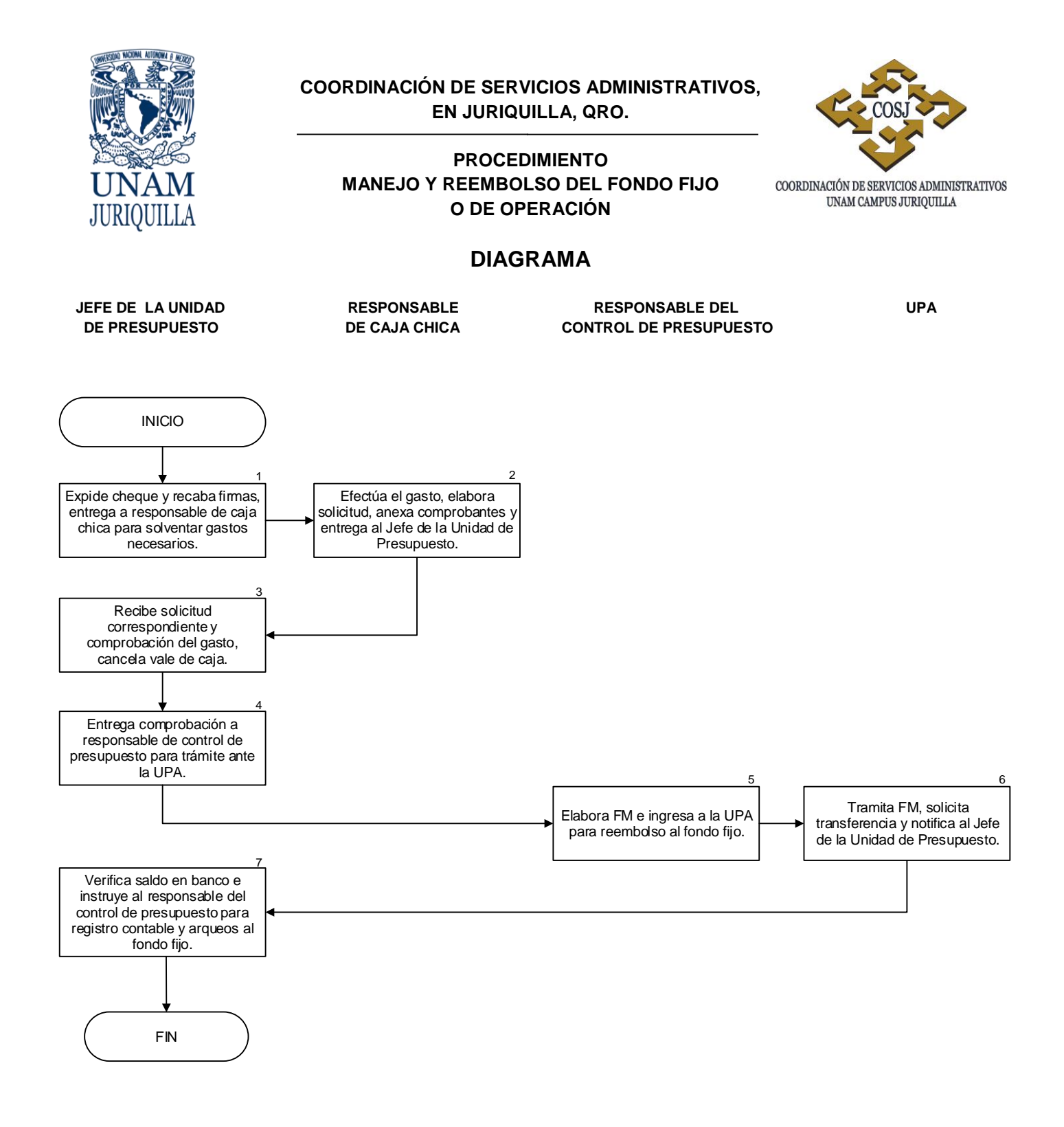

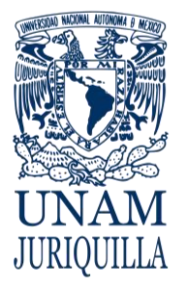

#### **PROCEDIMIENTO MANEJO Y REEMBOLSO DEL FONDO FIJO O DE OPERACIÓN**

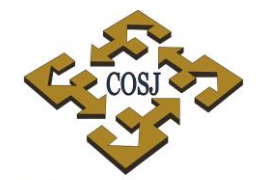

 ${\tt COORDINACIÓN\ DE\ SERVICIOS\ ADMINISTRATIVOS\ UNAM\ CAMPUS\ JURIQUILLA}$ 

HOJA MEMBRETADA DE LA DEPENDENCIA

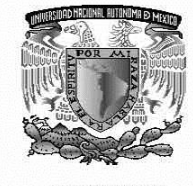

UNIVERSIDAD NACIONAL<br>AUTÓN OMA DE MÉXICO

#### **BUENO POR: \$ (importe)**

RECIBÍ DE LA TESORERÍA DE LA UNIVERSIDAD NACIONAL AUTÓNOMA DE MÉXICO, LA CANTIDAD DE (importe con números) (importe con letras) POR CONCEPTO DE CREACIÓN DE FONDO DE OPERACIÓN ASIGNADO A ESTA DEPENDENCIA, NOMBRE Y CLAVE DE LA DEPENDENCIA.

CIUDAD UNIVERSITARIA D.F., A (día) DE (mes) DE (año)

Vo. Bo.

NOMBRE Y FIRMA SECRETARIO ADMINISTRATIVOO JEFE DE UNIDAD RESPONSABLE DEL FONDO DE OPERACIÓN

NOMBRE Y FIRMA TITULAR DE LA DEPENDENCIA

46

Vigencia: Febrero, 2016 419

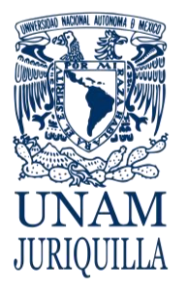

#### **PROCEDIMIENTO MANEJO Y REEMBOLSO DEL FONDO FIJO O DE OPERACIÓN**

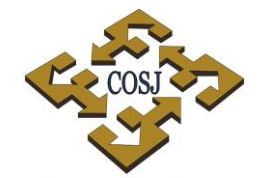

 ${\tt COORDINACIÓN\ DE\ SERVICIOS\ ADMINISTRATIVOS\ UNAM\ CAMPUS\ JURIQULLA}$ 

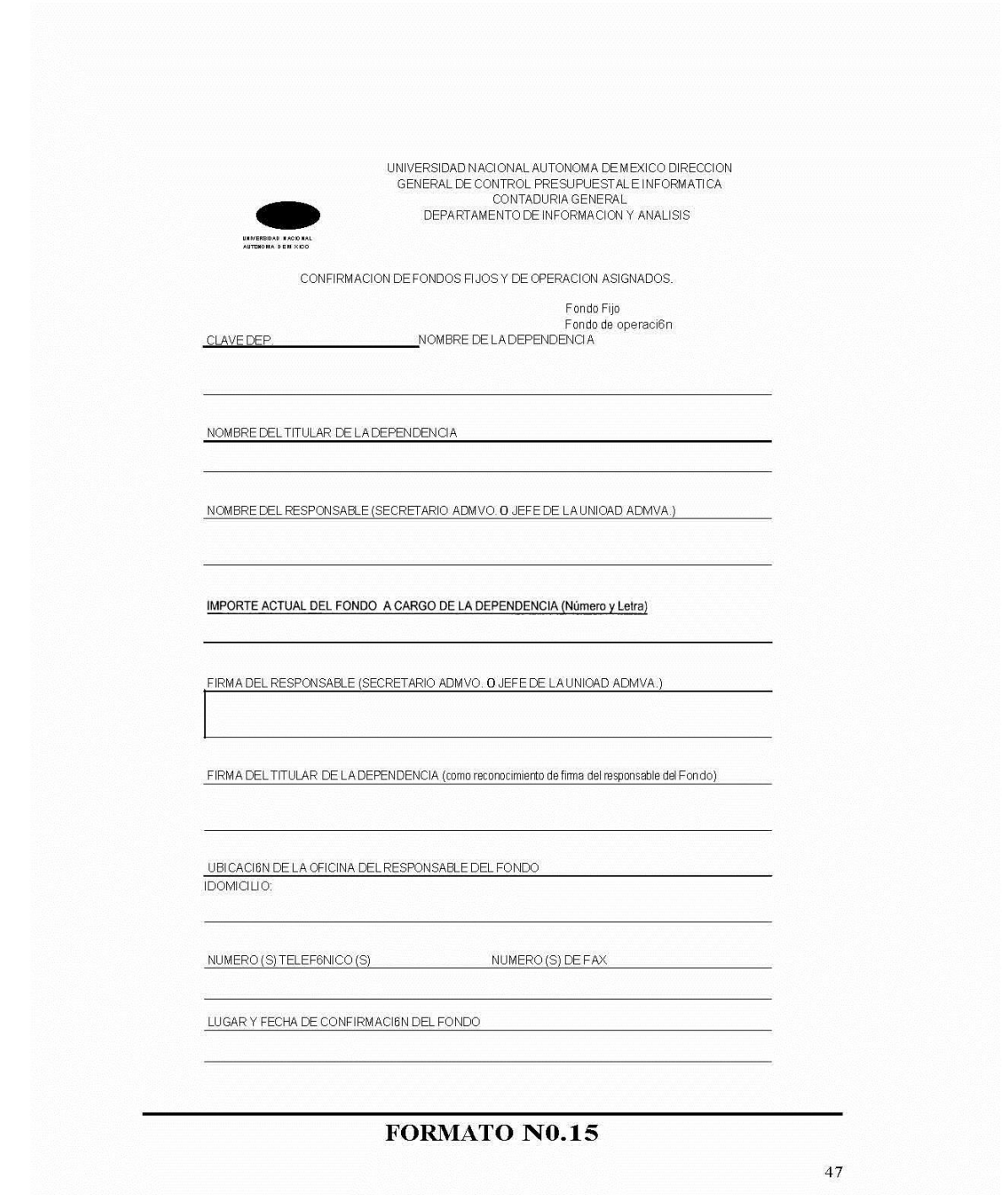

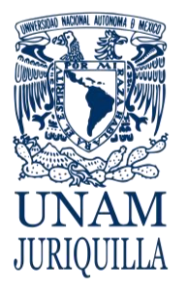

#### **PROCEDIMIENTO MANEJO Y REEMBOLSO DEL FONDO FIJO O DE OPERACIÓN**

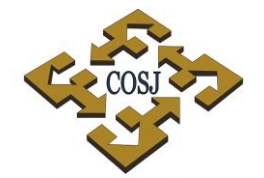

COORDINACIÓN DE SERVICIOS ADMINISTRATIVOS UNAM CAMPUS JURIQUILLA

HOJA MEMBRETADA DE LA DEPENDENCIA

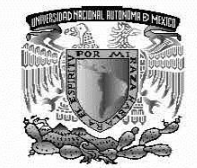

BUENO POR: \$ (importe)

RECIBÍ DE LA TESORERÍA DE LA UNIVERSIDAD NACIONAL AUTÓNOMA DE MÉXICO LA CANTIDAD DE  $\ S$  (importe números) (importe con letras) COMO INCREMENTO DE FONDO FIJO, IMPORTE QUE SUMADO AL FONDO FIJO ACTUAL AUTORIZADO POR $\ S(\text{importe$ 

NOTA: ESTE RECIBO DEJA SIN EFECTO LOS ANTERIORES

CIUDAD UNIVERSITARIA D.F., A (día) DE (mes) DE (año)

Vo. Bo.

NOMBRE Y FIRMA SECRETARIO ADMINISTRATIVO O JEFE DE UNIDAD RESPONSABLE DEL FONDO FIJO

**NOMBRE Y FIRMA** TITULAR DE LA DEPENDENCIA

FORMATO NO. 17

57

Vigencia: Febrero, 2016 421

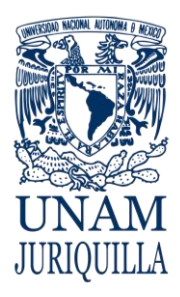

> **MANUAL DE PROCEDIMIENTOS EN MATERIA DE PRESUPUESTO**

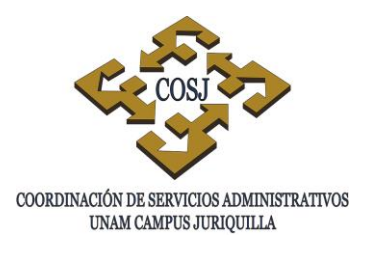

# **PAGO A PROVEEDORES Y ACREEDORES**

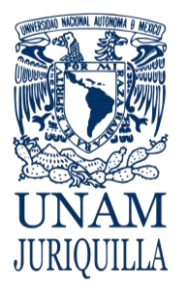

#### **PROCEDIMIENTO PAGO A PROVEEDORES Y ACREEDORES**

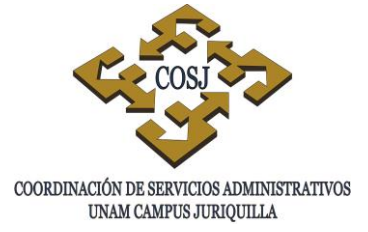

## **OBJETIVO**

Efectuar el trámite de pago a proveedores y acreedores de bienes y servicios, en tiempo y forma.

## **NORMAS DE OPERACIÓN**

- 1. Los formatos correspondientes deberán estar firmados de conformidad por el Secretario o Jefe de Unidad Administrativa y autorizados por el titular de la entidad o dependencia, o en su caso, por la persona que éste designe de manera oficial y el responsable o corresponsable del proyecto.
- 2. Será responsabilidad del Secretario o Jefe de Unidad Administrativa, a través del proceso de presupuesto, llevar el registro y control de los pagos y compromisos adquiridos con los proveedores o acreedores.
- 3. El solicitante o el encargado de la Unidad de Proveeduría, una vez que recibió y verificó la entrega de bienes y servicios, deberá sellar y firmar de conformidad la factura y en su caso, incorporar el número de inventario.
- 4. El responsable del proceso de presupuesto realizará el trámite de pago a proveedores mediante solicitud expresa del solicitante o área encargada.
- 5. La factura del bien o servicio adquirido deberá reunir los requisitos fiscales establecidos en el artículo 29-A del Código Fiscal de la Federación vigente: "…contener impreso el nombre, denominación o razón social, domicilio fiscal, registro federal de contribuyentes…". En caso de ser comprobantes fiscales digitales referirse a la circular 003/2010 (Anexo 1) del Patronato Universitario.
- 6. En caso de pago entre entidades y dependencias, se podrá realizar por adecuaciones presupuestarias a través Dirección General de Presupuesto (DGPO), así mismo, por transferencias de ingresos extraordinarios, mismas que deberán ser solicitadas por medio de oficios a la Coordinación de Servicios Administrativos (COSJ) en los que autorice a la entidad o dependencia afectar el código asignado.

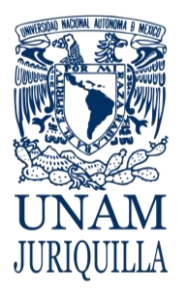

#### **PROCEDIMIENTO PAGO A PROVEEDORES Y ACREEDORES**

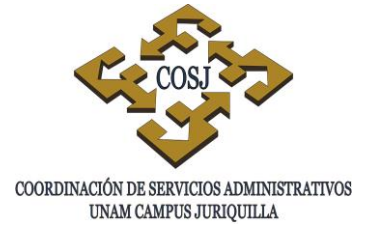

- 7. En caso de pago a aerolíneas y agencias de viajes autorizadas, se realizará el pago por medio de papeletas de boletos de avión, debidamente requisitadas, las cuales serán entregadas en forma directa a las mismas.
- 8. Para el pago a proveedores se considerará lo establecido en la circular DGFI/006/2002: "…que las entidades y dependencias establezcan en sus contratos y órdenes de compra el plazo de treinta días para pago…", "…que ingresen la documentación correspondiente a la Unidad de Proceso Administrativo (UPA), a más tardar siete días naturales a partir de la recepción de los bienes o la prestación del servicio"**.** (Anexo 2)
- 9. Para el caso de proyectos Consejo Nacional de Ciencia y Tecnología (CONACYT), el pago a proveedores y acreedores será por medio de chequera y su manejo atenderá a las disposiciones establecidas para tales proyectos.
- 10.Si el proveedor es persona moral, deberá acreditar al cobrador que recoge los cheques expedidos a su favor ante las cajas de la UPA, mediante una copia de su acta constitutiva señalando el representante legal y/o una carta poder a nombre de la persona que faculte para tal fin, con fotocopia de la identificación oficial de ambos. En el caso de personas físicas, una identificación oficial.
- 11.El ejercicio de los recursos financieros para pago a proveedores en el caso de proyectos según corresponda, se apegará a lo establecido en los siguientes documentos: Manual Operativo del Programa de Apoyo a Proyectos de Investigación e Innovación Tecnológica (PAPIIT) y Reglas de Operación del Programa de Apoyo a Proyectos para la Innovación y Mejoramiento de la Enseñanza (PAPIME).
- 12.Los formatos para el pago a proveedores relacionados con viáticos, gastos de intercambio, trabajos de campo y prácticas escolares, se apegarán a lo establecido en las Normas de Operación emitidas por el Comité de Simplificación Administrativa.

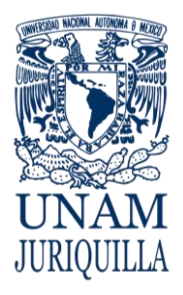

#### **PROCEDIMIENTO PAGO A PROVEEDORES Y ACREEDORES**

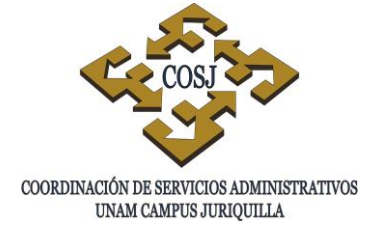

## **DESCRIPCIÓN NARRATIVA**

#### RESPONSABLE ACTIVIDAD

- JEFES DE UNIDAD DE LA COSJ 1. Entrega a la Unidad de Presupuesto documento que acredite la autorización de la comisión; del bien o servicio requerido.
- UNIDAD DE PRESUPUESTO 2. Revisa que el documento esté autorizado por el Coordinador de Servicios Administrativos.
	- 3. Verifica la existencia de suficiencia presupuestal.
	- 4. Asigna código programático a afectar.
	- 5. Elabora Forma Múltiple (FM) (Anexo 1) y firma el Jefe de la Unidad de Presupuesto.
	- 6. Recaba firma del titular.
	- 7. Registra en el Sistema de Información de la Administración Universitaria (SIAU) el importe de los gastos a comprometer del presupuesto.
	- 8. Entrega FM en UPA para su trámite correspondiente.
	- 9. Verifica en el Sistema de Información de la Administración Universitaria (SIAU), en el sitio www.siauweb.patronato.unam.mx, la aplicación del trámite solicitado.
	- 10. Entrega al interesado el contrarecibo o el comprobante de la transferencia bancaria.
	- AL FINALIZAR LA COMISIÓN (VIÁTICOS)
	- 11. Recibe del interesado el comprobante de los servicios y /o gastos realizados.

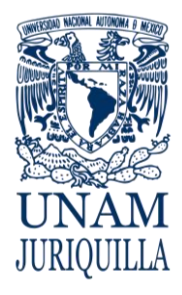

#### **PROCEDIMIENTO PAGO A PROVEEDORES Y ACREEDORES**

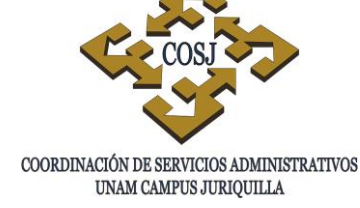

### **DESCRIPCIÓN NARRATIVA**

#### RESPONSABLE ACTIVIDAD

12. Archiva en su caso, los comprobantes de servicios junto con la copia del formato de autorización del gasto y otros servicios.

#### MENSUALMENTE

#### UNIDAD DE PROCESO ADMINISTRATIVO

13. Efectúa la conciliación correspondiente con base en el SIAU en el sitio www.siauweb.patronato.unam.mx y en su caso aclara diferencias.

### **FIN DEL PROCEDIMIENTO**

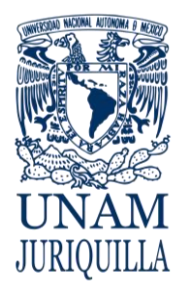

#### **PROCEDIMIENTO PAGO A PROVEEDORES Y ACREEDORES**

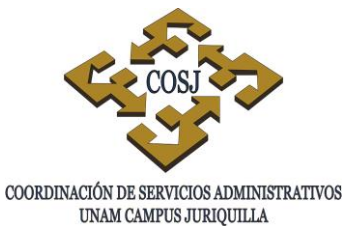

### **DIAGRAMA**

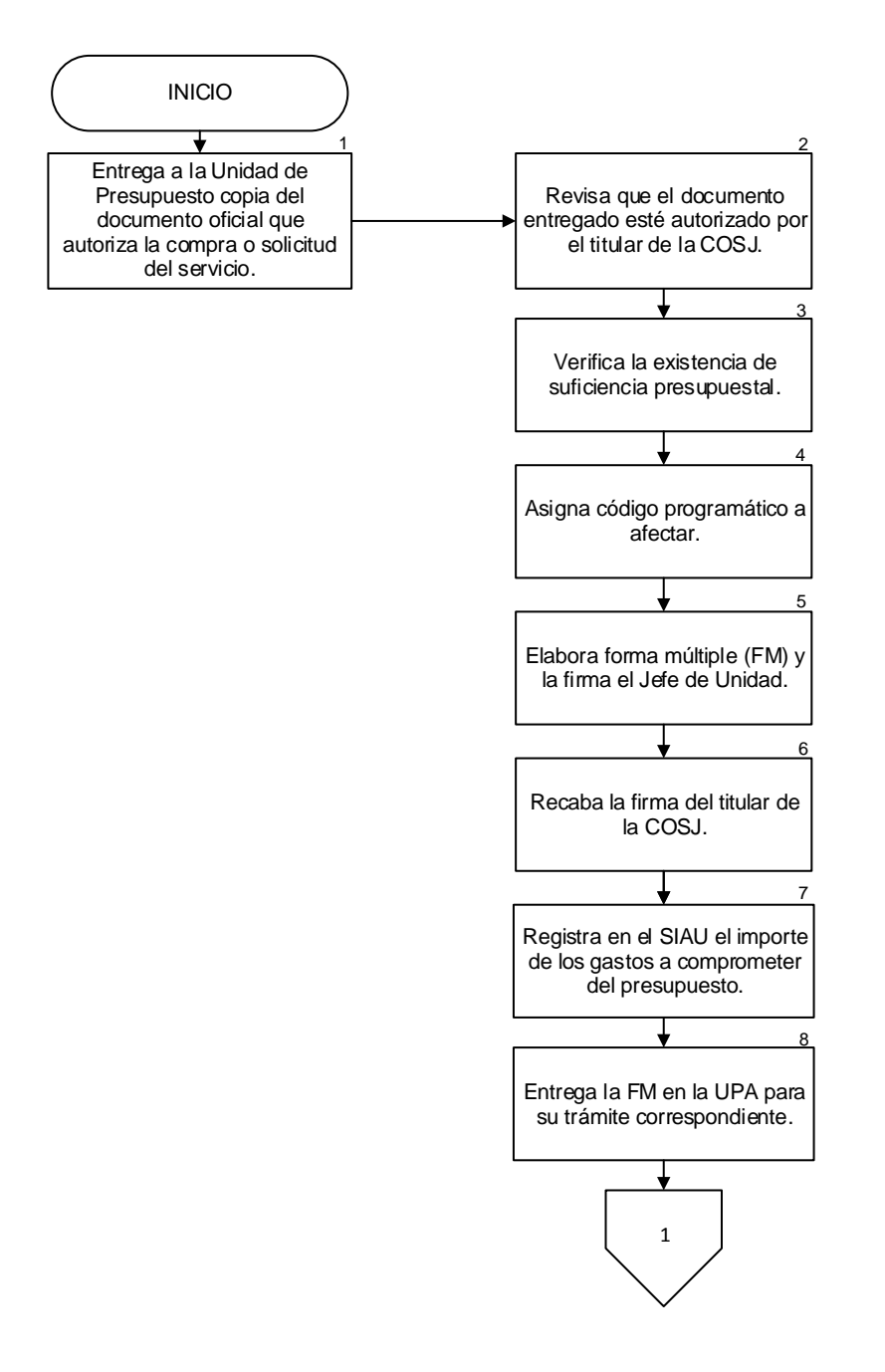

#### **JEFES DE UNIDAD UNIDAD DE PRESUPUESTO UNIDAD DE PROCESO ADMINISTRATIVO**

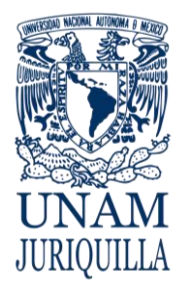

#### **PROCEDIMIENTO PAGO A PROVEEDORES Y ACREEDORES**

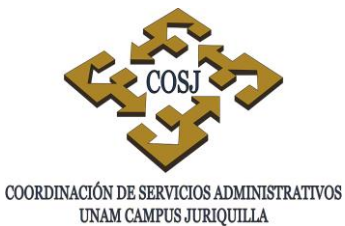

**DIAGRAMA**

 **JEFES DE UNIDAD UNIDAD DE PRESUPUESTO UNIDAD DE PROCESO** 

# **ADMINISTRATIVO**

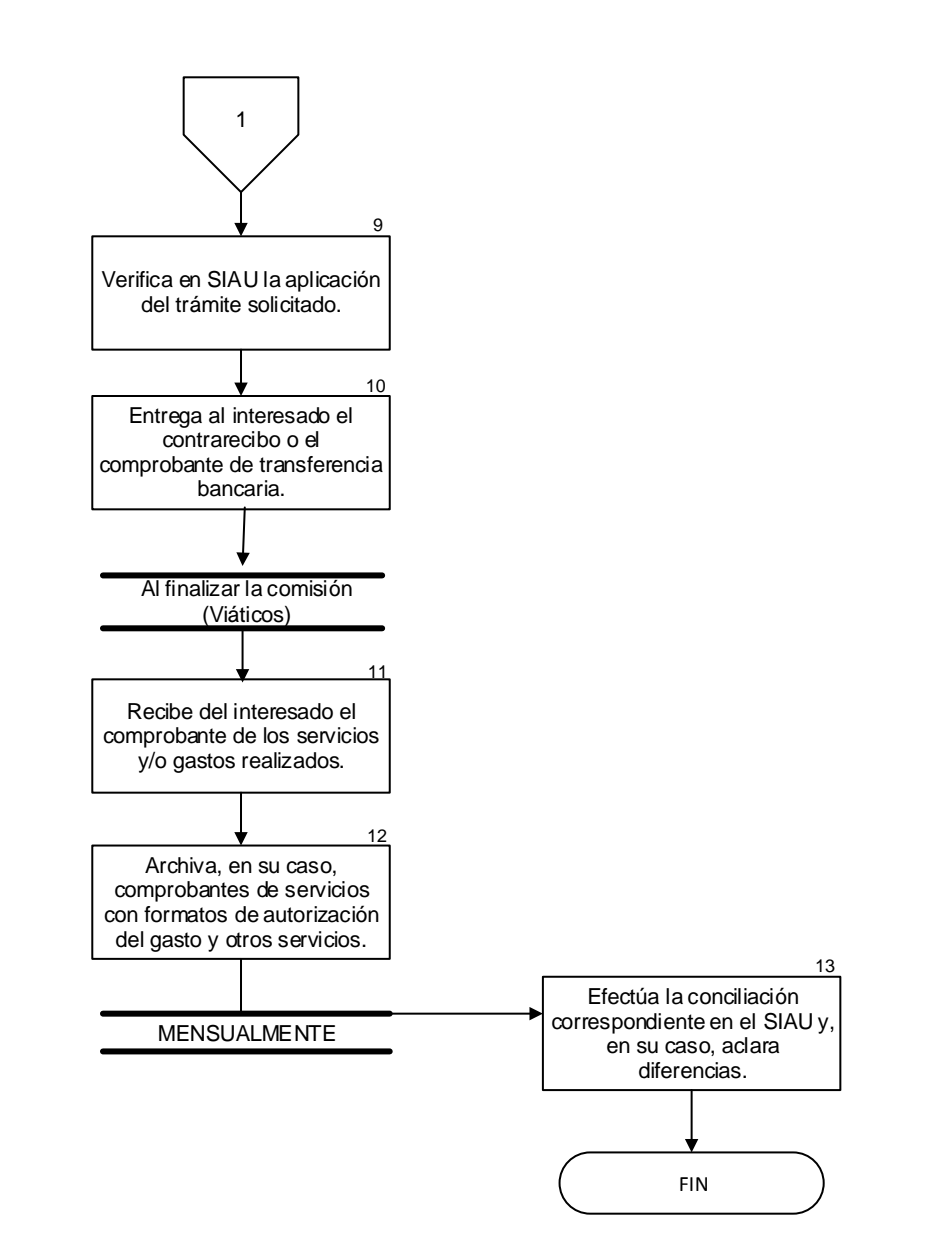

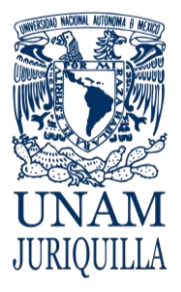

#### **PROCEDIMIENTO PAGO A PROVEEDORES Y ACREEDORES**

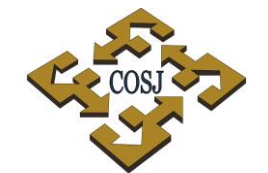

COORDINACIÓN DE SERVICIOS ADMINISTRATIVOS UNAM CAMPUS JURIQUILLA

#### **ANEXO 1 Circular 003/2010**

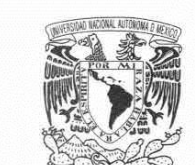

**VNIVER4DAD NACIONAL** AVFN°MA DE MEXICO

PATRONATO UNIVERSITARIO **TESORERIA-CONTRALORIA** 

**CIRCULAR 003/2010** 

A LOS SEÑORES COORDINADORES DIRECTORES DE FACULTADES, ESCUELAS, INSTITUTOS, CENTROS, DIRECTORES GENERA LES, SECRETARIOS ADMINISTRATIVOS Y JEFES DE UNIDAD ADMINISTRATIVA DE LA UNIVERSIDAD NACIONAL AUTÓNOMA DE MÉXICO PRESENTE

De acuerdo a las disposiciones fiscales al respecto, a partir del 01 de enero de 2011, cuando deban expedirse comprobantes por las actividades que realizan los contribuyentes, dicha emisión deberá hacerse mediante comprobantes fiscales digitales.

El Patronato Universitario para dar atención al proceso de emisión de comprobantes fiscales digitales en la Institución, en su primera etapa, establece para todas las Entidades Académicas y Dependencias Administrativas Universitarias, los siguientes lineamientos:

#### 1. Para cerrar el ejercicio 2010:

#### La última fecha para emitir recibos oficiales y/o recibos internos será el 15 de diciembre de 2010.

Si por algún motivo se requiere que en el período del 16 al 31 de diciembre de 2010, emitir recibos oficiales y/o internos, éstos deberán contener la fecha del 15 de diciembre de 2010.

#### 2. Para documentar Ingresos a partir del 01 de enero de 2011:

a. Recibos Oficiales: A partir del 01 de enero de 2011 las Entidades Académicas y Dependencias Administrativas Universitarias continuarán emitiendo recibos oficiales impresos por el SIIE, bajo las mismas normas de operación establecidas por la Institución, hasta agotar su existencia o se venza la fecha de caducidad, lo que ocurra primero.

La Dirección General de Finanzas continuará dotando de recibos oficiales a las Entidades Académicas y Dependencias Administrativas Universitarias.

 $b$ . Recibos Internos: A partir del 01 de enero de 2011 las Entidades Académicas y Dependencias Administrativas Universitarias podrán seguir emitiendo recibos internos impresos y utilizar recibos oficiales que amparen su comprobación, bajo las mismas normas de operación establecidas por la Institución, hasta agotar su existencia o se venza la fecha de caducidad, lo que ocurra primero.

A partir del 01 de enero de 2011 la Dirección General de Finanzas no otorgará nuevas autorizaciones para dotaciones de recibos internos.

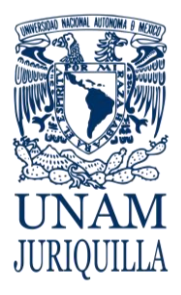

#### **PROCEDIMIENTO PAGO A PROVEEDORES Y ACREEDORES**

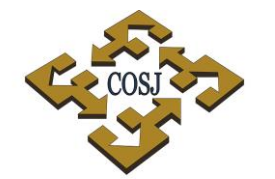

COORDINACIÓN DE SERVICIOS ADMINISTRATIVOS UNAM CAMPUS JURIQUILLA

#### **ANEXO 1 Circular 003/2010**

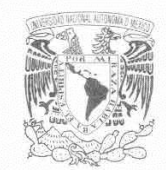

**VNIVERSDAD NACIONA** AVENIMA DE MEZICO

PATRONATO UNIVERSITARIO TESORERIA-CONTRALORIA

#### **CIRCULAR 003/2010**

- c. Recibos menores y boletaje: A partir del 01 de enero de 2011 se podrán seguir emitiendo estos comprobantes y su liquidación y comprobación se seguirá haciendo por el SIIE, expidiendo el recibo oficial correspondiente.
- Recibos de Donación: Seguirán emitiéndose en forma centralizada en la Dirección General d. de Finanzas, a solicitud de las Entidades Académicas y Dependencias Administrativas Universitarias

Los lineamientos establecidos en el punto 2 estarán vigentes hasta nuevo aviso, de acuerdo al programa de atención para la emisión de comprobantes fiscales digitales.

#### 3. La UNAM como receptora de Comprobantes Fiscales Digitales (CFD)

Para el trámite de pago ante las Unidades de Proceso Administrativo, a partir de 2011, las dependencias que reciban Comprobantes Fiscales Digitales, deberán verificar el folio de dicho comprobante en la página del SAT (www.sat.gob.mx/sitio\_internet/sitio\_aplicaciones/verifica\_<br>comprobante/VerificacionCFD.asp). Se deberá imprimir el resultado de la verificación mismo que se anexará al Comprobante Fiscal Digital, este último también impreso, para ingresar ambos documentos impresos a la UPA acompañado de la Forma Múltiple de Gastos correspondiente.

Para cualquier duda sobre este particular, la Contaduría General pone a disposición de las dependencias<br>universitarias la extensión telefónica 26-436 que atiende el C.P. Mario Raúl Rivera Lima.

Agradecemos el *cumplimiento estricto a estos lineamientos* y aprovechamos este conducto para enviarles un atento saludo.

ATENTAMENTE "Por mi Raza Hablará el Espíritu" Ciudad Universitaria D. F. a 07 de diciembre 2010

ING. JOSÉ MANUEL COVAR RUBIAS SOLIS **TESORERO** 

C. P. GUILLERMO BRIZIO RODRÍGUEZ

**CONTRALOR** 

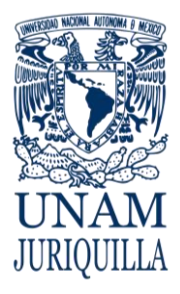

#### **PROCEDIMIENTO PAGO A PROVEEDORES Y ACREEDORES**

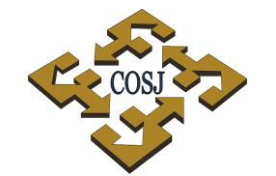

COORDINACIÓN DE SERVICIOS ADMINISTRATIVOS UNAM CAMPUS JURIQUILLA

#### **ANEXO 2 Circular 006/2010**

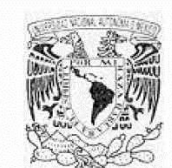

DIRECCION GENERAL DE FINANZAS

#### CIRCULAR DGFI/006/2002

Asunto: Se solicita tomar en cuenta para el ejercicio 2002, la política de pago a proveedores emitida en octubre de 2001.

VAIVERADAD MACIONAL AVENMA DE

> A LOS SEÑORES COORDINADORES, DIRECTORES DE FACULTADES, ESCUELAS, INSTITUTOS, CENTROS, DIRECTORES GENERALES, SECRETARIOS ADMINISTRATIVOS Y JEFES DE UNIDAD ADMINISTRATIVA:

PRESENTE.

Con el objeto de dar cabal cumplimiento a la política de pago a proveedores emitida por la Tesorería y la Secretaría Administrativa de la UNAM el pasado 19 de octubre, nos permitimos recordar que el plazo de pago a proveedores establecido en la Institución es de 30 días.

Para estar en condiciones de cumplir con los proveedores, se les solicita:

- 1. QUE TODAS LAS ENTIDADES Y DEPENDENCIAS ADVIERTAN Y ESTABLEZCAN EN SUS CONTRATOS Y ORDENES DE COMPRA, EL PLAZO DE TREINTA DÍAS PARA EL PAGO.
- 2. QUE TODAS LAS ENTIDADES Y DEPENDENCIAS INGRESEN LA DOCUMENTACIÓN CORRESPONDIENTE A LAS UNIDADES DE PROCESO ADMINISTRATIVO (UPA's), A MÁS TARDAR EN SIETE DÍAS DE CALENDARIO A PARTIR DE LA RECEPCIÓN DE LOS BIENES O DE LA PRESTACIÓN DEL SERVICIO.

Solicitamos a Ustedes tomar en cuenta esta situación para cualquier trámite que realicen.

No se autorizarán pagos a proveedores que contravengan los plazos establecidos en la circular de políticas de pago.

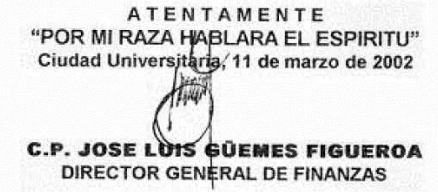

c.c.p. Ing. José Manuel Covarrubias Solís, Tesorero de la UNAM
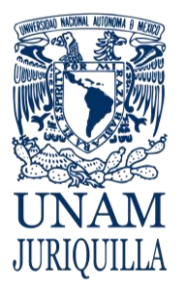

### **PROCEDIMIENTO PAGO A PROVEEDORES Y ACREEDORES**

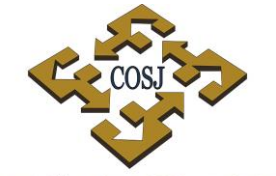

COORDINACIÓN DE SERVICIOS ADMINISTRATIVOS UNAM CAMPUS JURIQUILLA

# **ANEXO 3 FORMA MÚLTIPLE**

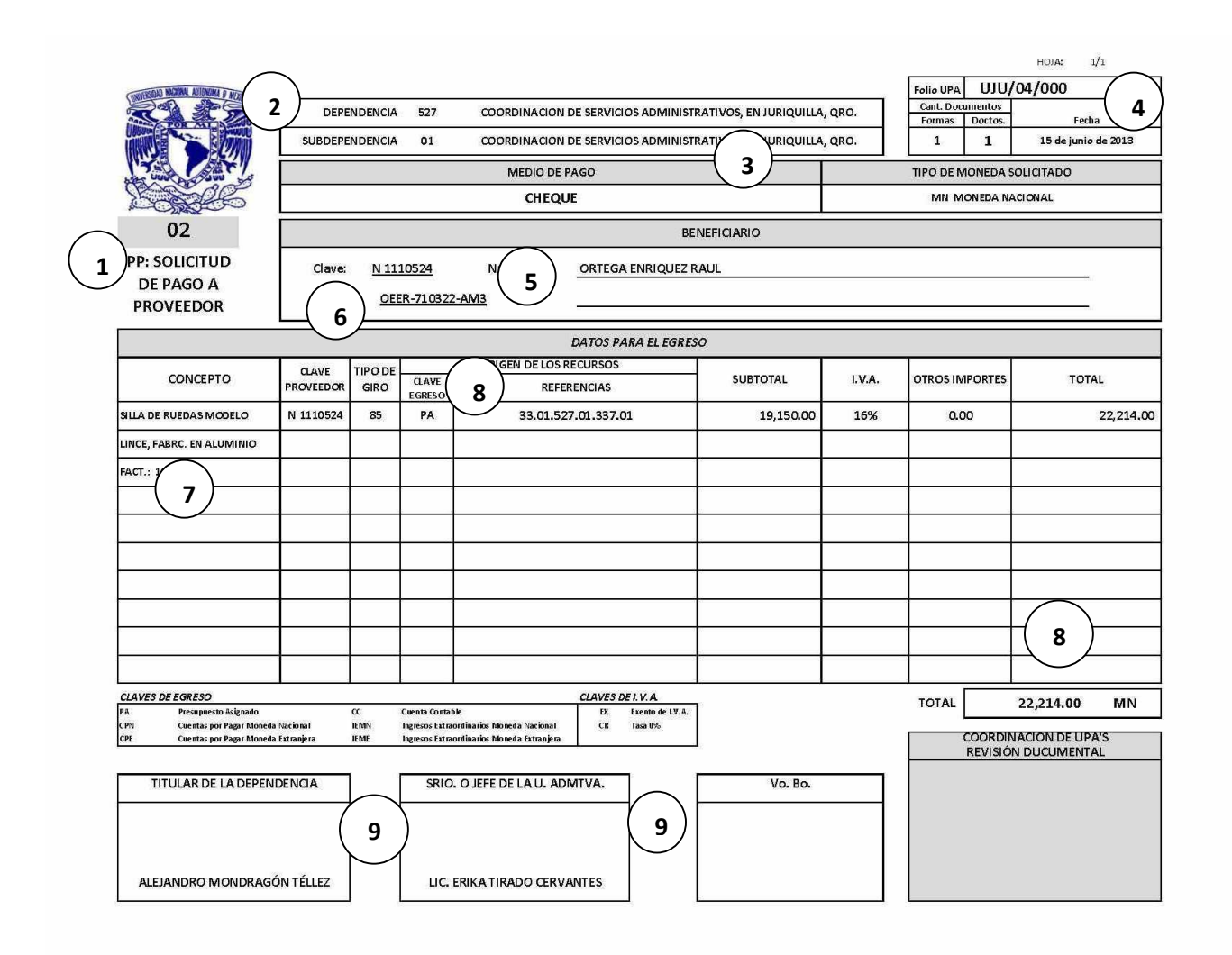

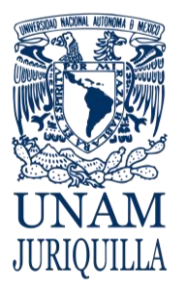

# **PROCEDIMIENTO PAGO A PROVEEDORES Y ACREEDORES**

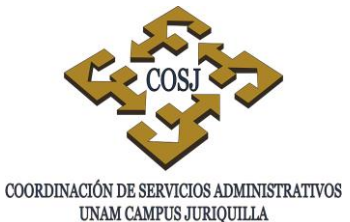

# **ANEXO 3 FORMA MÚLTIPLE INSTRUCTIVO DE LLENADO**

- 1. Tipo de operación.
- 2. Nombre completo de la dependencia y subdependencia, en su caso.
- 3. Medio de pago solicitado: cheque o transferencia bancaria y tipo de moneda.
- 4. Folio numérico consecutivo; fecha de elaboración del documento; número de documentos adjuntos.
- 5. Nombre del beneficiario, R.F.C., No. de proveedor UNAM.
- 6. No. de proveedor registrado UNAM y giro de éste (número de clave, si es por prestación de servicios profesionales honorarios 03, arrendamiento de inmuebles 06, otros 85).
- 7. Breve concepto de la factura y No. de folio.
- 8. Clave del egreso y código programático a afectar e importe de la factura.
- 9. Firmas del titular, Secretario y/o Jefe de la Unidad Administrativa y responsable del presupuesto.

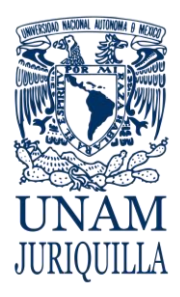

> **MANUAL DE PROCEDIMIENTOS EN MATERIA DE PRESUPUESTO**

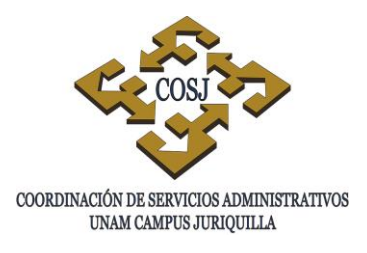

# **REGISTRO Y CONTROL DEL PRESUPUESTO ASIGNADO**

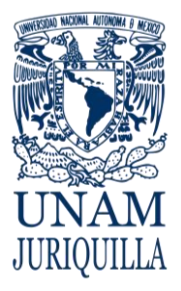

### **PROCEDIMIENTO REGISTRO Y CONTROL DEL PRESUPUESTO ASIGNADO**

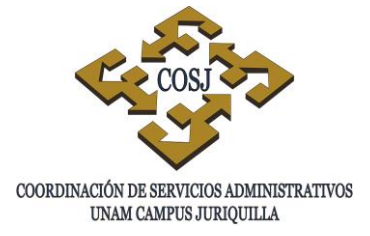

# **OBJETIVO**

Registrar, conforme a los lineamientos y actividades establecidos, las operaciones de los recursos financieros ejercidos por las dependencias o entidades, a fin de contar con la información que facilite la toma de decisiones.

# **NORMAS DE OPERACIÓN**

1. El registro y control del presupuesto se efectuará de acuerdo a las disposiciones que emita la Dirección General de Presupuesto (DGPO) en el documento denominado "Políticas y Normas de Operación Presupuestal" vigente. Este instrumento que guía las acciones para la adecuada utilización de los recursos presupuestales de la institución, contiene las políticas generales y específicas por grupo de gasto que deberán atender las dependencias y entidades universitarias; la conceptualización de cada partida del gasto según su objeto, tipo de ejercicio y las normas de operación que reglamentan su aplicación.

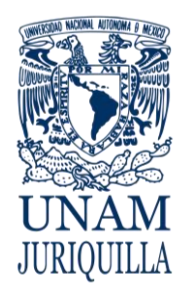

### **PROCEDIMIENTO REGISTRO Y CONTROL DEL PRESUPUESTO ASIGNADO**

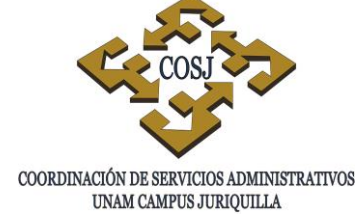

# **DESCRIPCIÓN NARRATIVA**

### RESPONSABLE **ACTIVIDAD**

JEFE DE LA UNIDAD DE PRESUPUESTO

### RESPONSABLE DEL CONTROL DE PRESUPUESTO

# JEFE DE LA UNIDAD DE PRESUPUESTO

- 1. Recibe del titular de la dependencia o entidad el oficio de la DGPO y revisa la información del presupuesto asignado, las partidas incluidas, monto de ministraciones trimestrales y turna al responsable del control de presupuesto.
- 2. Recibe oficio y consulta el presupuesto asignado a través del SIAU en el sitio www.siauweb.patronato.unam.mx y lo descarga en el sistema contable como saldos iniciales, verifica que la descarga por partidas se realice por códigos de la dependencia o entidad. Imprime reporte del SIAU y entrega al Jefe de la Unidad de Presupuesto.
- 3. Elabora reporte comparativo y la asignación de los recursos por partidas presupuestales, respecto al ejercicio presupuestal del año anterior, aumentos y disminuciones por grupo y partidas. Turna para análisis del titular de la dependencia.
- TITULAR DE LA DEPENDENCIA 4. Analiza con el Jefe de la Unidad de Presupuesto el reporte comparativo, la asignación de los recursos presupuestales para la toma de decisiones y en su caso, informa a las unidades responsables.

# **FIN DEL PROCEDIMIENTO**

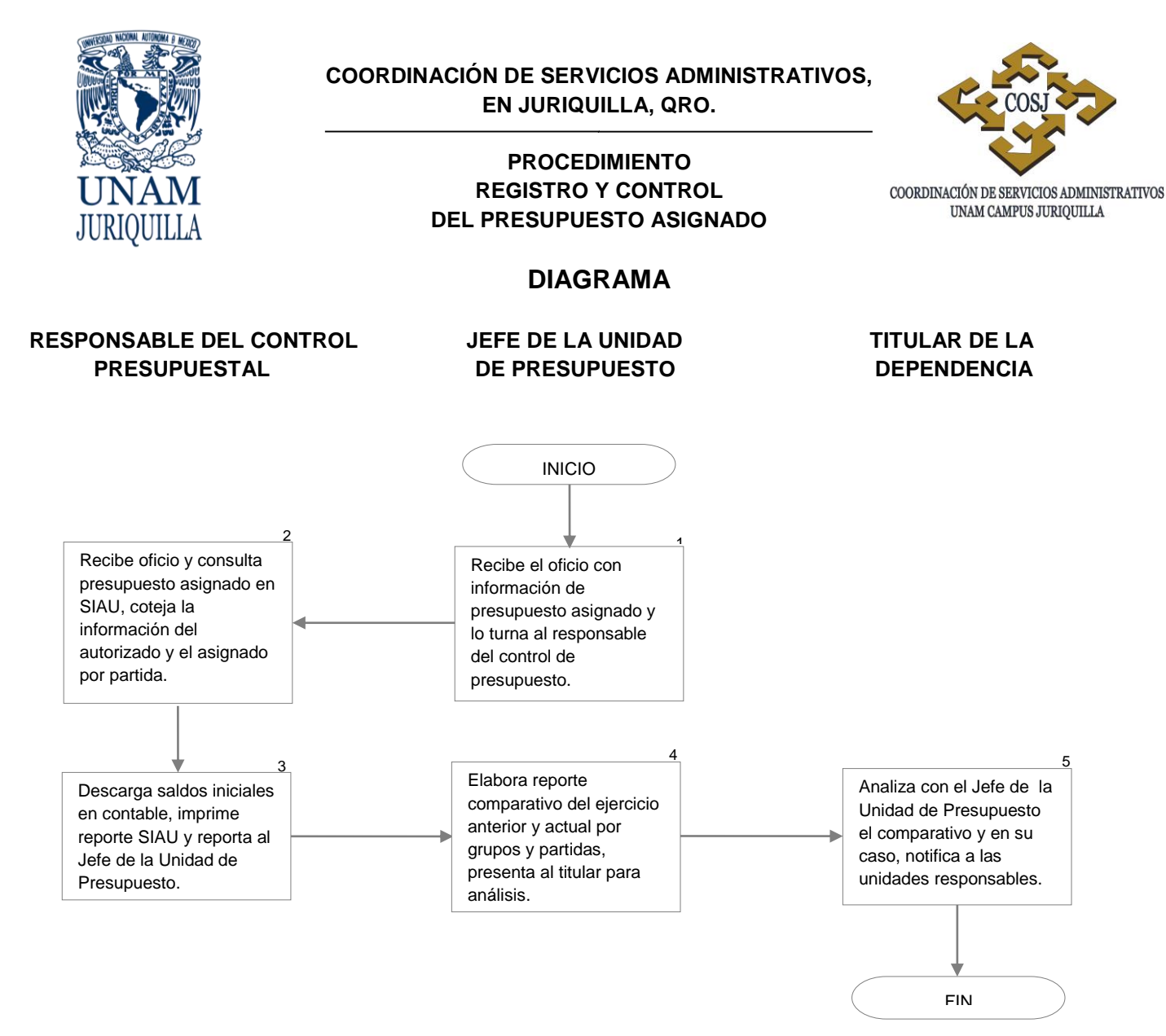

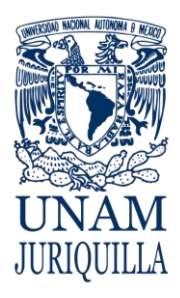

> **MANUAL DE PROCEDIMIENTOS EN MATERIA DE PROVEEDURÍA**

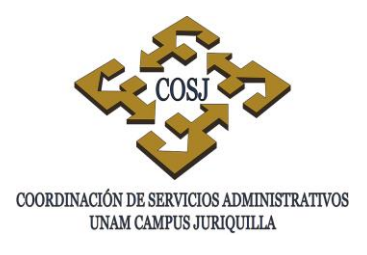

# **ADQUISICIÓN DE BIENES E INSUMOS EN EL EXTRANJERO**

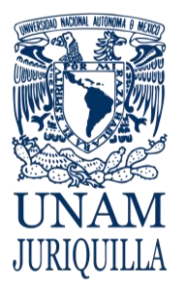

### **PROCEDIMIENTO ADQUISICIÓN DE BIENES E INSUMOS EN EL EXTRANJERO**

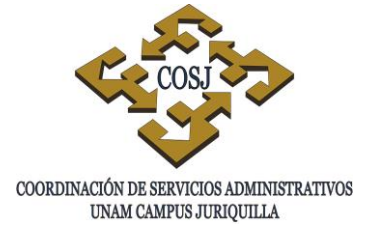

# **OBJETIVO**

Adquirir en el extranjero los bienes o insumos requeridos por las diferentes áreas que componen las entidades y dependencias adscritas al campus Juriquilla, a fin de contribuir al logro de las metas establecidas en cada una de ellas, apegándose a la normatividad vigente aplicable.

# **NORMAS DE OPERACIÓN**

- 1. Todas las adquisiciones de bienes o insumos que se realicen con cargo total o parcial al presupuesto de la UNAM, o a los ingresos extraordinarios que reciban las dependencias, así como aquellas que se realicen con recursos provenientes de otras fuentes de financiamiento, se sujetarán a las políticas y normas establecidas a continuación.
- 2. La adquisición de bienes o insumos con recursos provenientes del Programa de Apoyo a Proyectos de Investigación e Innovación Tecnológica (PAPIIT); así como del Consejo Nacional de Ciencia y Tecnología (CONACyT) se sujetarán además, a las políticas que en lo particular se estipulen en el Manual Operativo elaborado por la Dirección General de Asuntos del Personal Académico (DGAPA) y las que establezca el propio CONACyT, respectivamente.
- 3. Los bienes e insumos que se adquieran, serán acordes a las actividades sustantivas de las dependencias y a las necesidades operativas de éstas, debiéndose ajustar al presupuesto autorizado.
- 4. Todas las adquisiciones de bienes o insumos que requieran las dependencias con cargo al presupuesto, se tramitarán a través de su secretaría administrativa correspondiente, siendo responsable de dichas adquisiciones el titular de la dependencia y/o en su defecto, el responsable del proyecto y estarán sujetas a los montos autorizados por el Comité de Adquisiciones, Arrendamientos y Servicios de la UNAM que publica cada año.
- 5. Todas las dependencias incluyendo la propia Coordinación de Servicios Administrativos, deberán apegarse a los procedimientos por montos que aplique a cada uno de los procedimientos en materia de adquisiciones de bienes, muebles, arrendamientos y servicios, autorizados por el Comité de Adquisiciones, Arrendamientos y Servicios de la UNAM que publica cada año.
- 6. La Secretaría Administrativa correspondiente, será responsable de planear e integrar las compras de bienes o insumos de su dependencia de manera anual, conforme a su presupuesto, políticas de control de inventarios y necesidades.

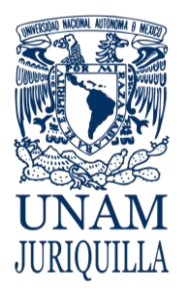

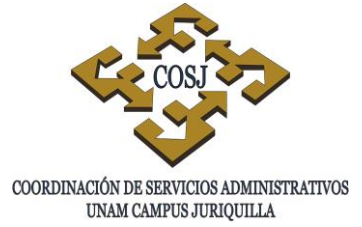

- 7. La dependencia solicitante, especificará con toda claridad, en la solicitud de compra las cantidades, características y calidad de los bienes o insumos requeridos, así como el proveedor sugerido, vigilando que éste cumpla en precio, condiciones de pago, experiencia en el mercado, calidad y servicio a favor de la institución.
- 8. La Unidad de Proveeduría no tendrá la facultad de fincar la orden de compra al proveedor, sin la autorización previa del titular o secretario administrativo de cada dependencia o en su defecto del titular del proyecto que se afecte.
- 9. La Unidad de Proveeduría, quedará exenta de cualquier responsabilidad y trámites administrativos en todas aquellas adquisiciones que realicen las dependencias directamente sin solicitud de compra elaborada por esta unidad y sin apegarse al procedimiento aquí establecido. Por lo que será responsabilidad directa de cada dependencia los trámites administrativos que se requieran, así como los reclamos al proveedor por defecto, garantías e incumplimientos en las entregas.
- 10.La Unidad de Proveeduría, independientemente de su monto, realizará únicamente las adquisiciones que con previa solicitud de compra realicen las dependencias ante esta unidad con la autorización previa del titular o secretario administrativo o en su defecto del titular del proyecto que se afecte, y se procederá conforme al procedimiento aquí establecido y a los montos aprobados para cada uno de los procedimientos en materia de adquisiciones de bienes, muebles, arrendamientos y servicios, autorizados por el Comité de Adquisiciones, Arrendamientos y Servicios de la UNAM que emite cada año.
- 11.La Unidad de Proveeduría, será responsable de dar seguimiento a la adquisición desde la recepción de la solicitud de compra hasta la entrega al usuario final de los bienes o insumos solicitados.
- 12.Las dependencias serán responsables de tramitar el pago al proveedor de las adquisiciones realizadas por la Unidad de Proveeduría a solicitud expresa de las mismas, conforme a las políticas vigentes establecidas en la Universidad Nacional Autónoma de México.
- 13.Todas las órdenes de compra con afectación al presupuesto, deberán estar autorizadas por el titular de la dependencia y en su ausencia por la persona que él mismo designe; en caso de que la compra se realice con recursos PAPIIT, u otras fuentes distintas de financiamiento estarán firmadas por el responsable o corresponsable del proyecto y el administrador del mismo.

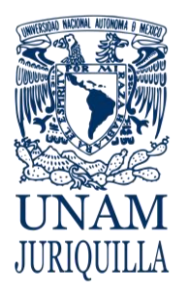

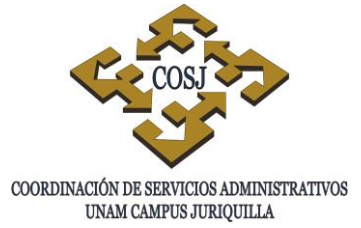

- 14.La Unidad de Proveeduría únicamente apoyará, más no estará obligada con la dependencia, si el proveedor no cumple con algunas de las condiciones de compra pactadas, cuando las dependencias soliciten que la compra se realice con proveedores que hayan sido sancionados por el Comité de Adquisiciones, Arrendamientos y Servicios de la UNAM, o en su caso, por el Subcomité de Adquisiciones, Arrendamientos y Servicios del campus.
- 15.No podrán presentar cotizaciones las personas físicas o morales en cuya empresa el trabajador o funcionario universitario que decide directamente sobre la adjudicación de la compra, participe en ella como administrador, gerente o socio; ni aquellas personas a quienes se les haya delegado esa facultad de decisión, ni su cónyuge, ni parientes consanguíneos o por afinidad hasta el cuarto grado.
- 16.Si por su importe se requiere de un cuadro comparativo y en el mercado no existieran al menos tres proveedores susceptibles de evaluar, por tratarse de un bien de fabricación especial, titular de la patente, marca o distribuidor exclusivo, se trate de proveedores únicos en el mercado, o bien que demuestren ofrecer mejores condiciones a la institución, las dependencias deberán justificar por escrito a la Unidad de Proveeduría, previo a fincar la orden de compra y con el visto bueno del titular de la dependencia, sin importar el recurso que se va a afectar.
- 17.La dependencia solicitante justificará técnicamente por escrito y con el visto bueno del titular, los motivos por los cuales no es posible presentar las tres cotizaciones requeridas y se solicitará al proveedor el certificado de exclusividad debidamente sellado y avalado por el fabricante correspondiente.
- 18.La Unidad de Proveeduría seleccionará al proveedor que, formalmente establecido, cubra las especificaciones requeridas por el usuario y ofrezca las mejores condiciones de compra, tomando en consideración precio, calidad, garantía, servicio, tiempo de entrega, condiciones de pago y experiencia en el mercado.
- 19.La Unidad de Proveeduría será la responsable de verificar en el almacén general que los bienes o insumos recibidos cumplan con la calidad, precio, descripción y cantidad solicitada en la orden de compra.
- 20.La dependencia solicitante en el momento de recibir los bienes o insumos por parte de la Unidad de Proveeduría, será la responsable de verificar que los bienes adquiridos cumplan con la calidad, precio, descripción y cantidad solicitada en la orden de compra, firmando su visto bueno en la orden de compra y copia de la factura o remisión; en caso contrario rechazarán los bienes anotando el motivo en el documento de entrega.
- 21.La Unidad de Proveeduría podrá recibir entregas parciales de las órdenes de compra siempre y cuando la factura solo contenga los productos que se estén recibiendo, lo anterior con el fin de no entorpecer las actividades sustantivas.

### **PROCEDIMIENTO ADQUISICIÓN DE BIENES E INSUMOS EN EL EXTRANJERO**

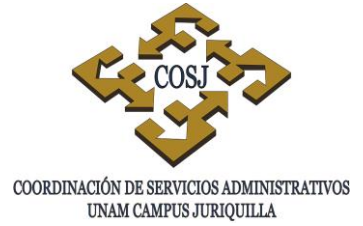

- 22.La Unidad de Proveeduría será la responsable del registro ante el Sistema Integral de Control Patrimonial (SICOP) de la Dirección General del Patrimonio Universitario (DGPU), de todos aquellos bienes mayores de cien salarios mínimos vigentes en el D.F (SMVDF) y que sean adquiridos por esta unidad, así como de entregarlos a las dependencias correspondientes con su respectiva etiqueta de inventario y documento de registro emitido por el SICOP.
- 23.Las dependencias serán las responsables de elaborar el resguardo interno de bienes inventariables así como los de control económico por cada bien que se asigne al usuario, en el cual se consignará el número de inventario asignado por la DGPU o en su defecto, en caso de que se trate de un bien económico, el número consecutivo que le corresponda.
- 24.La Unidad de Proveeduría establecerá y llevará el registro y control de cada una de las compras que se efectúen a solicitud de las dependencias por el procedimiento aquí establecido.
- 25.Las dependencias serán responsables de establecer un control y registro de aquellas adquisiciones que por su naturaleza realizaron directamente.
- 26.Todas las órdenes de compra al extranjero se cotizarán en la divisa del país donde se efectúe la compra o en dólares americanos, si así lo cotiza el proveedor.
- 27.En todas las compras de bienes o insumos al extranjero, las dependencias solicitantes entregarán a la Unidad de Proveeduría, la traducción al español y uso específico de los bienes o insumos a adquirir, donde se indicará la información técnica. La información es necesaria para la clasificación arancelaria de los bienes, por lo que deberá especificarse, según sea el caso, lo siguiente:
	- 27.1 Accesorios y equipo:
		- 27.1.1 Unidad:

27.1.1.1 Piezas, juegos, o equipos (desglosando el contenido de los mismos).

27.1.2 Características:

27.1.2.1 Marca, modelo, número de catálogo y especificaciones técnicas.

27.2 Químicos:

27.2.1 Unidad:

27.2.1.1 Botes, frascos, viales, gramos, litros, etc.

27.2.2 Características:

27.2.2.1 Número de catálogo y especificaciones técnicas.

27.3 Animales:

27.3.1 Unidad:

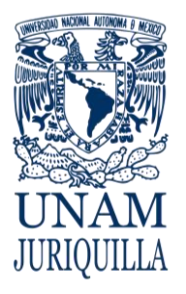

### **PROCEDIMIENTO ADQUISICIÓN DE BIENES E INSUMOS EN EL EXTRANJERO**

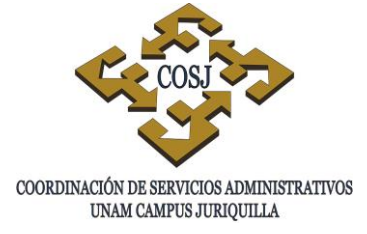

- 27.3.1.1 Cabezas, especímenes.
- 27.3.2 Características
	- 27.3.2.1 Nombre común y científico, cepa, raza, edad, sexo, país de origen y país de procedencia, proyecto de investigación y uso específico.
- 27.4 Vegetales:
	- 27.4.1 Unidad:
		- 27.4.1.1 Kilos o litros.
	- 27.4.2 Características
		- 27.4.2.1 Nombre común y científico, lugar de siembra, claves o lotes de semillas, país de origen, uso específico y nombre del proyecto.
- 27.5 Alimentos:
	- 27.5.1 Unidad:

27.5.1.1 Kilos o litros.

- 27.5.2 Características
	- 27.5.2.1 Nombre comercial, número de catálogo, elementos componentes, y proporción de los mismos.
- 27.6 Productos de origen animal o humano:
	- 27.6.1 Unidad:
		- 27.6.1.1 Kilos o litros.
	- 27.6.2 Características
		- 27.6.2.1 Nombre común y científico, presentación (viales, frascos, tubos, etc.), estado (líquido, polvo liofilizado, etc.), tipo de ser al que corresponde (animal o humano), parte del cuerpo de donde se obtuvo la muestra, uso específico y demás requisitos adicionales para el embarque de estos productos.
- 28. Cada una de las órdenes de compra podrá contener como máximo 15 bienes o insumos diferentes de un mismo proveedor y clase (es decir: reactivos, animales, radioactivos, accesorios, equipos, etc.) y su monto mínimo de compra al extranjero será de \$ 500.00 USD o su equivalente en otras divisas.
- 29. Las órdenes de compra de químicos, biológicos, reactivos, radioactivos, farmacéuticos, vegetales, así como los de productos de origen animal y humano, se elaborarán cada una por separado, según las condiciones de conservación y manejo para su traslado (congelación, refrigeración o temperatura ambiente).

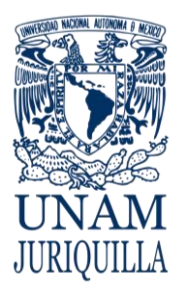

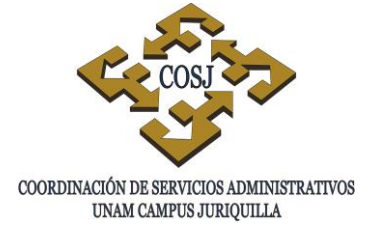

- 30. La Unidad de Proveeduría, previo al envío de la orden de compra, solicitará la autorización a la dependencia solicitante.
- 31. Cuando se realice una compra al extranjero, la Unidad de Proveeduría solicitará al agente aduanal las instrucciones de embarque, previo al envío o entrega de la orden de compra al proveedor, en el caso de químicos, biológicos, reactivos, perecederos, animales y vegetales, solicitará al agente aduanal los permisos ante las instancias gubernamentales que corresponda, y no se fincará la orden de compra hasta que no se obtengan dichos permisos, y será responsabilidad de la dependencia solicitante el recabar los documentos solicitados.
- 32. Tratándose de equipos, la Unidad de Proveeduría tramitará ante la DGPU, el Alta a Reserva de Comprobar, documento con el cual la dependencia podrá tramitar ante la Unidad de Proceso Administrativo (UPA) el pago al proveedor.
- 33. La Unidad de Proveeduría, una vez obtenido el visto bueno del agente aduanal, solicitará a las dependencias correspondientes realice el pago al proveedor.
- 34. La Unidad de Proveeduría fincará el pedido al proveedor en el extranjero una vez obtenido el documento que acredite el pago.
- 35. La Unidad de Proveeduría solicitará al proveedor el envío de la factura original y la entregará a la dependencia correspondiente para su comprobación.
- 36. La Unidad de Proveeduría le proporcionará información de embarque al proveedor en la orden de compra.
- 37. El proveedor embarcará el pedido de acuerdo a instrucciones de embarque emitido por esta unidad.
	- 37.1 En el caso de embarque aéreo:
		- 37.1.1 Número de guía master de la línea aérea (por ejemplo: Air France, Delta Airlines, etc.);
		- 37.1.2 Número de guía house del consolidador de carga (por ejemplo: Emery, para el caso de embarques de Estados Unidos, Canadá, y Japón; para el caso de embarques de Europa, Panalpina).
		- 37.2 En el caso de embarques terrestres:
			- 37.2.1 Número del talón de embarque, nombre de la empresa transportista y fecha aproximada de arribo a la frontera.
- 38. La Unidad de Proveeduría efectuará las reclamaciones al proveedor en caso de faltantes o daños a los productos y de ser el caso podrá solicitar a la Oficina Jurídica del campus, su intervención para que tome las medidas pertinentes.

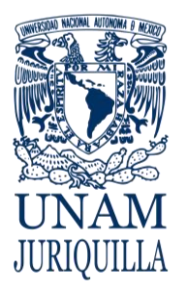

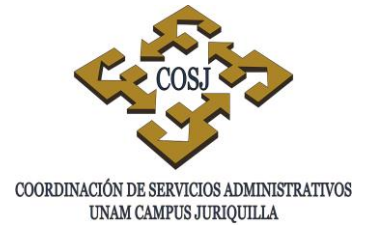

- 39. La Unidad de Proveeduría realizará las aclaraciones con el proveedor en caso de diferencia entre lo facturado y lo pagado y comunicará el resultado a la dependencia solicitante.
- 40. La Unidad de Proveeduría hará las comprobaciones de los gastos de importación ante la Unidad de Presupuesto.
- 41. La Unidad de Proveeduría, cuando la compra esté relacionada con proyectos específicos (por ejemplo: PAPIIT, CONACyT u otros), anotará en la orden de compra el número y nombre del proyecto.
- 42. En todas las adquisiciones que por su monto requieran ser revisadas por el Subcomité de Adquisiciones, Arrendamientos y Servicios del campus Juriquilla, se anexará a la orden de compra, copia del acta de adjudicación y su expediente completo.
- 43. En el caso de compras que por alguna circunstancia sean entregadas directamente en la dependencia por el proveedor o su representante, la secretaría administrativa deberá notificar por escrito a la Unidad de Proveeduría, la recepción y aceptación de los bienes recibidos.
- 44. La Unidad de Proveeduría, a solicitud de la dependencia, hará efectivas, ante el proveedor, las garantías y servicios contratados, pudiendo solicitar a la Oficina Jurídica su intervención para que ésta tome las medidas pertinentes en caso de incumplimiento del proveedor.
- 45. Cuando el precio definitivo de la compra sea superior al cotizado, que aparece en la orden de compra, la Unidad de Proveeduría elaborará oficio a la dependencia a fin de que realice el pago complementario por el importe de la diferencia.
- 46. En el caso de que la diferencia sea a favor de la dependencia, la Unidad de Proveeduría solicitará al proveedor la diferencia o en su caso la nota de crédito correspondiente.
- 47. Para efectos de garantía, aquellos bienes que se adquieran y cuyas condiciones de compra incluyan la instalación de los mismos, la dependencia solicitante verificará, antes de su instalación, que los bienes cumplan con la calidad, descripción y cantidad solicitada y será la responsable de la instalación del bien en su dependencia.
- 48. Cuando por las características de los bienes o insumos a importar se requiera de un permiso o autorización específica de las diferentes instancias gubernamentales, éste será tramitado por la Unidad de Proveeduría.
- 49. En caso de compra de material radioactivo, el permiso lo deberá tramitar directamente el investigador responsable.

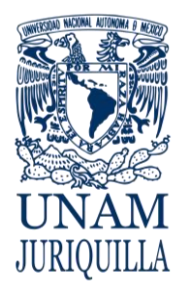

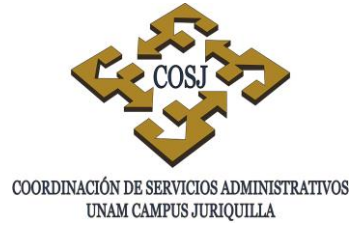

- 50. Las cotizaciones que presenten los proveedores deberán presentarse en hoja membretada.
	- 50.1 Para proveedores con representantes en México:
		- 50.1.1 Nombre y domicilio completos en México, teléfono y fax y nombre del representante de ventas.
	- 50.2 Para proveedores directos en el extranjero:
		- 50.2.1 Nombre y domicilio completo, teléfonos y fax, firma del vendedor.
		- 50.2.2 El Tax ID en el caso de USA o el VAT en el caso de Europa.
		- 50.2.3 Nombre correcto y completo del producto a adquirir.
		- 50.2.4 Firma del proveedor.
		- 50.2.5 Cantidad, número de catálogo, marca y modelo del bien o insumo, precio unitario.
		- 50.2.6 Tipo de presentación y unidad de medida (por ejemplo: Frasco con 50 ml, pieza, cabeza, equipo completo con accesorios, etc.).
		- 50.2.7 Condiciones de entrega.
			- 50.2.7.1 EXW: Puesto en Fábrica. Único término totalmente a favor del vendedor que no corre ningún riesgo en la venta, ya que la entrega de la mercancía se hace en los almacenes del vendedor en el país de origen y los costos y riesgos del embarque, corren a cargo del comprador.
			- 50.2.7.2 FCA, FAS, Y FOB: El vendedor se encarga de entregar la mercancía a un medio de transporte escogido por el comprador, en la localidad del vendedor.
			- 50.2.7.3 CFR, CIF, CPT, CIP: El vendedor contrata el transporte para entregar la mercancía en un punto de destino del lado del comprador. El vendedor no toma riesgos de la mercancía después de haber despachado la carga.
			- 50.2.7.4 DAT, DAP, DDP: El vendedor toma todos los riesgos y responsabilidad necesarios para llevar la mercancía al país de destino.

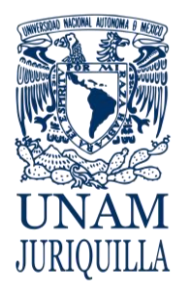

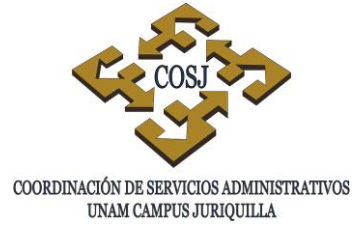

- 51. Vigencia de la cotización, con al menos 20 días de margen a la fecha de ingreso la Unidad de Proveeduría. Esta cotización deberá indicar la divisa, sin incluir el impuesto al valor agregado (IVA).
- 52. La Unidad de Proveeduría, al momento de recibir las cotizaciones de los proveedores verificará que éstas cuenten con toda la información y condiciones de venta que requiera la dependencia solicitante.
- 53. La Unidad de Proveeduría entregará los bienes o insumos a las dependencias de la siguiente forma:
	- 53.1 Los biológicos, reactivos, radioactivos y accesorios de fácil manejo, los entregará en el almacén general y, junto con la dependencia solicitante, los revisará para identificar daños o referencias.
	- 53.2 El equipo especializado o de gran volumen y peso, lo entregará directamente en la dependencia correspondiente en cajas cerradas, en tanto que el demás equipo se entregará en el almacén general.
- 54. La dependencia solicitante verificará que los bienes o insumos de importación, adquiridos a través de la Unidad de Proveeduría cumplan con la calidad, descripción y cantidad solicitada, en caso contrario, la Unidad de Proveeduría hará la reclamación por escrito dentro de los cinco días naturales siguientes a la recepción de los mismos.
- 55. La Unidad de Presupuesto afectará las asignaciones en la partida 257 "Gastos y Derechos de Importación" y llevará a cabo el control del ejercicio correspondiente por todas aquellas adquisiciones en el extranjero que realice cada dependencia.
- 56. Los recursos asignados a la partida 257 sólo podrán ser utilizados para el pago de los impuestos, embarques, embalajes, maniobras, pago a agentes aduanales, etc., correspondientes por la importación de sustancias, materiales, refacciones de consumo y equipos que se adquieran en el extranjero.
- 57. La partida 257 generará compromisos previos al término del ejercicio presupuestal, siempre y cuando existan órdenes de compra que hubieran ingresado oportunamente.
- 58. Cuando la asignación presupuestal de la dependencia en la partida 257 resultará insuficiente para los requerimientos de la misma, la dependencia será la responsable de darle trato como a cualquier otra partida, es decir, solicitar una trasferencia de recursos asignados a otra (s) partida (s) o si se justificara, solicitar la ampliación de la misma ante la instancia centralizada correspondiente.
- 59. La Unidad de Proveeduría establecerá y llevará el registro y control de cada una de las adquisiciones que se efectúen a solicitud de las dependencias y que se apeguen al Manual de Procedimientos de Adquisiciones, Arrendamientos y Servicios, emitido por el H. Comité de Adquisiciones, Arrendamientos y Servicios de la UNAM.

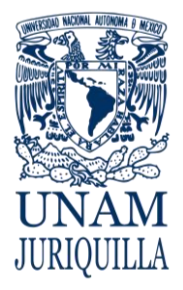

### **PROCEDIMIENTO ADQUISICIÓN DE BIENES E INSUMOS EN EL EXTRANJERO**

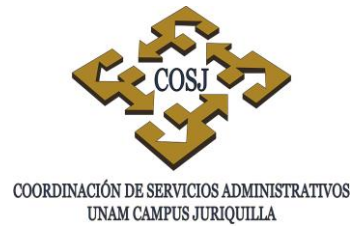

60. Las dependencias serán responsables de establecer un control y registro de aquellas adquisiciones que por su naturaleza realizaron directamente.

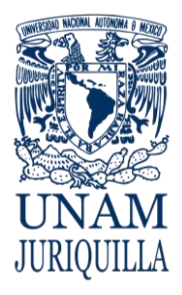

### **PROCEDIMIENTO ADQUISICION DE BIENES E INSUMOS EN EL EXTRANJERO**

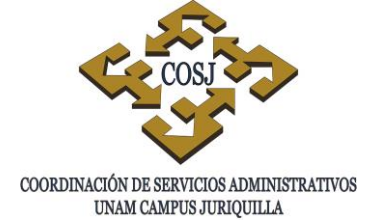

# **DESCRIPCIÓN NARRATIVA**

### RESPONSABLE ACTIVIDAD

# DEPENDENCIA O ENTIDAD ACADÉMICA SOLICITANTE (DEA)

### SECRETARÍA ADMINISTRATIVA DEPENDENCIA SOLICITANTE

- USUARIO 1. Elabora solicitud de compra en original y dos copias, con el nombre de los productos en inglés y español, la información técnica, uso específico de los bienes o insumos. (Anexo 1)
	- 2. Entrega solicitud de compra a la Secretaría Administrativa, con las especificaciones y los documentos requeridos de acuerdo a su solicitud, (cotizaciones, catálogos, justificación técnica, protocolos aprobados en su proyecto).
	- 3. Recibe solicitud de compra.
	- 4. Revisa que la solicitud de compra incluya todas las especificaciones requeridas y la documentación anexa.
	- 5. Solicita en caso de que falte información, las especificaciones y/o documentación faltante al usuario.
- USUARIO 6. Entrega de documentos faltantes a la Secretaría Administrativa.
	- 7. Verifica suficiencia en los recursos del proyecto o presupuesto que se va a afectar
	- 8. Notifica al usuario de la insuficiencia de recursos y espera las instrucciones por parte del usuario para cambio de presupuesto o proyecto a afectar.
- USUARIO 9. Proporciona las instrucciones del cambio de presupuesto o proyecto que va a afectar.

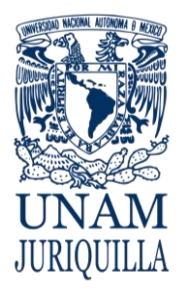

### **PROCEDIMIENTO ADQUISICION DE BIENES E INSUMOS EN EL EXTRANJERO**

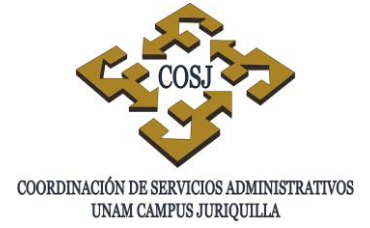

# **DESCRIPCIÓN NARRATIVA**

### RESPONSABLE ACTIVIDAD

SECRETARÍA ADMINISTRATIVA DEPENDENCIA SOLICITANTE

# ASISTENTE DEL ÁREA DE COMPRAS AL EXTRANJERO

JEFE DEL ÁREA DE COMPRAS AL EXTRANJERO

PROVEEDOR

JEFE DEL ÁREA DE COMPRAS AL EXTRANJERO

- 10.Valida y firma autorización de recursos, una vez verificada la suficiencia de recursos a afectar.
- 11.Entrega a la Unidad de Proveeduría la solicitud de compra firmada de autorización y la documentación anexa.
- 12.Recibe solicitud de compra y sus anexos, da número de folio interno y entrega acuse de recibo.
- 13.Registra en el Sistema de Control y Seguimiento, nombre del solicitante, dependencia, proyecto o presupuesto a afectar, descripción del bien o insumo, proveedor, fecha de ingreso de la solicitud de compra, fecha de autorización de suficiencia de los recursos, partida y cantidad a afectar.
- 14.Entrega solicitud de compra y sus anexos al Jefe del Área de Compras al Extranjero.
- 15.Recibe Solicitud de Compra y anexos
- 16.Revisa fecha de cotización si es mayor a veinte días
- 17.Solicita al proveedor cotización actualizada.
- 18.Entrega cotización actualizada.
- 19.Elabora orden de compra al proveedor. (Anexo 2)
- 20.Envía orden de compra para las firmas correspondientes (titular de la dependencia o titular del proyecto, Secretario

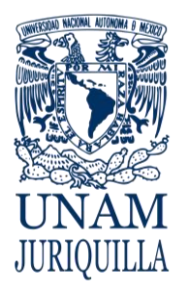

### **PROCEDIMIENTO ADQUISICION DE BIENES E INSUMOS EN EL EXTRANJERO**

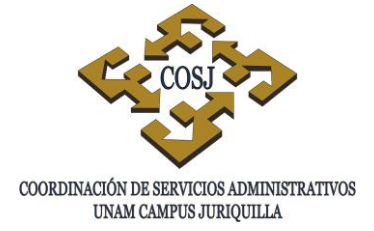

# **DESCRIPCIÓN NARRATIVA**

### RESPONSABLE ACTIVIDAD

Administrativo y Jefe de la Unidad de Proveeduría).

- 21.Recaba las firmas de la Orden de compra.
- 22.Devuelve la Orden de compra con las firmas al Jefe del Área de Compras al Extranjero.
- 23.Recibe la Orden de Compra Firmada.
- 24.Finca la Orden de Compra al Proveedor vía correo electrónico
- 25.Solicita factura al proveedor en el extranjero vía correo electrónico
- PROVEEDOR 26.Recibe Orden de Compra.
	- 27.Envía Invoice vía correo electrónico
	- 28.Recibe Invoice.
	- 29.Solicita alta a reserva de comprobar al área de control patrimonial, una vez recibida la factura si el bien es igual o mayor a 100 SMVDF.
	- 30.Tramita alta a reserva de comprobar.
	- 31.Recibe folio del alta a reserva de comprobar, por el área de control patrimonial.
	- 32.Entrega por oficio factura original y folio a reserva de comprobar emitido por el SICOP a la Secretaría Administrativa para que proceda con el pago al proveedor.

33.Realiza el pago al proveedor

SECRETARÍA ADMINISTRATIVA DEPENDENCIA SOLICITANTE

JEFE DEL ÁREA DE COMPRAS AL EXTRANJERO

JEFE DEL ÁREA DE COMPRAS AL EXTRANJERO

ÁREA DE CONTROL PATRIMONIAL DE LA DGPU JEFE DEL ÁREA DE COMPRAS AL EXTRANJERO

# SECRETARÍA ADMINISTRATIVA DEPENDENCIA SOLICITANTE

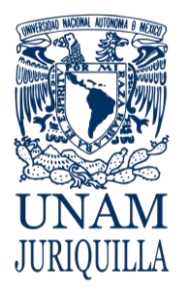

### **PROCEDIMIENTO ADQUISICION DE BIENES E INSUMOS EN EL EXTRANJERO**

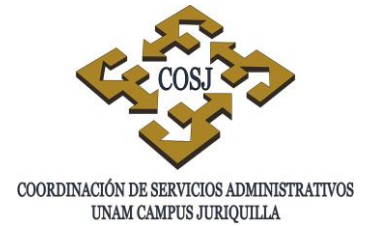

# **DESCRIPCIÓN NARRATIVA**

### RESPONSABLE ACTIVIDAD

- 34.Envía Comprobante de pago al Jefe del Área de Compras al Extranjero.
- JEFE DEL ÁREA DE COMPRAS AL EXTRANJERO

JEFE DEL ÁREA DE COMPRAS AL EXTRANJERO

JEFE DEL ÁREA DE COMPRAS AL EXTRANJERO

JEFE DEL ÁREA DE COMPRAS AL EXTRANJERO

JEFE DEL ÁREA DE COMPRAS AL EXTRANJERO

- 35.Recibe comprobante de pago al proveedor por parte de la Secretaría Administrativa.
- 36.Envía comprobante de pago e instrucciones de embarque al proveedor.
- PROVEEDOR 37.Envía los bienes solicitados.
	- 38.Notifica al agente aduanal para que proceda a liberar los bienes o insumos de la aduana correspondiente.
- AGENTE ADUANAL 39.Envía solicitud de anticipo de pago.
	- 40.Solicita el pago de anticipo a la Unidad de Presupuesto.
- UNIDAD DE PRESUPUESTO 41.Realiza el pago de anticipo al agente aduanal.
	- 42.Entrega comprobante de pago de anticipo al Jefe del Área de Compras al Extranjero.
	- 43.Envía comprobante de pago de anticipo al agente aduanal.
- AGENTE ADUANAL 44.Envía los bienes o insumos solicitados.
	- 45.Recibe y verifica los bienes o insumos solicitados.
	- 46.Entrega los bienes o insumos al usuario.
	- 47.Recaba firma de recibo del usuario.

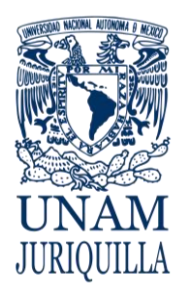

### **PROCEDIMIENTO ADQUISICION DE BIENES E INSUMOS EN EL EXTRANJERO**

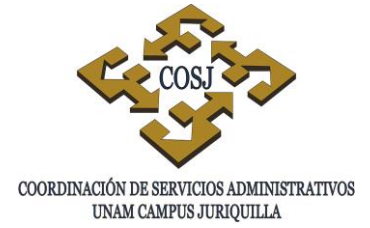

# **DESCRIPCIÓN NARRATIVA**

### RESPONSABLE ACTIVIDAD

- 48.Recibe y valida los documentos anexos a la cuenta de gastos, por parte del agente aduanal.
- 49.Entrega la cuenta de gastos a la Unidad de Presupuesto para su pago al agente aduanal.
- 50.Solicita al área de control patrimonial la comprobación del folio a reserva de comprobar (DCI/AR).
- 51.Verifica los datos físicamente del bien, serie, modelo, marca, ubicación.
- 52.Registra en el SICOP, código de dependencia, serie, modelo, marca, costo del bien con IVA incluido, número de factura.
- 53.Adhiere la etiqueta con código de barras que le corresponda según el SICOP.
- 54.Elabora relación de facturas por dependencia, anexa documentación emitida por el SICOP, entrega para su firma al Jefe de la Unidad de Proveeduría.
- JEFE DE LA UNIDAD DE PROVEEDURÍA 55.Revisa y firma oficio de relación de facturas.
	- 56. Entrega facturas originales documentación anexa a la dependencia correspondiente, recaba acuse de recibo.
	- 57.Recibe acuse y registra en el sistema de control y seguimiento la fecha de terminación de orden de compra y archiva expediente.

# ÁREA DE CONTROL PATRIMONIAL DE LA DGPU

JEFE DEL ÁREA DE COMPRAS AL EXTRANJERO

JEFE DEL ÁREA DE COMPRAS AL EXTRANJERO

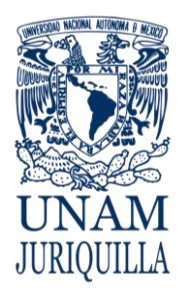

### **PROCEDIMIENTO ADQUISICION DE BIENES E INSUMOS EN EL EXTRANJERO**

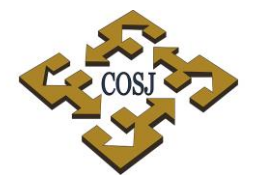

COORDINACIÓN DE SERVICIOS ADMINISTRATIVOS UNAM CAMPUS JURIQUILLA

### **DIAGRAMA**

**USUARIO SECRETARÍA ADMINISTRATIVA**

**ASISTENTE COMPRAS NACIONALES**

**JEFE ÁREA COMPRAS EXTRANJERO** **PROVEEDOR AGENTE ADUANAL** **ÁREA CONTROL PATRIMONIAL**

**UNIDAD DE PRESUPUESTO**

**JEFE UNIDAD PROVEEDURÍA**

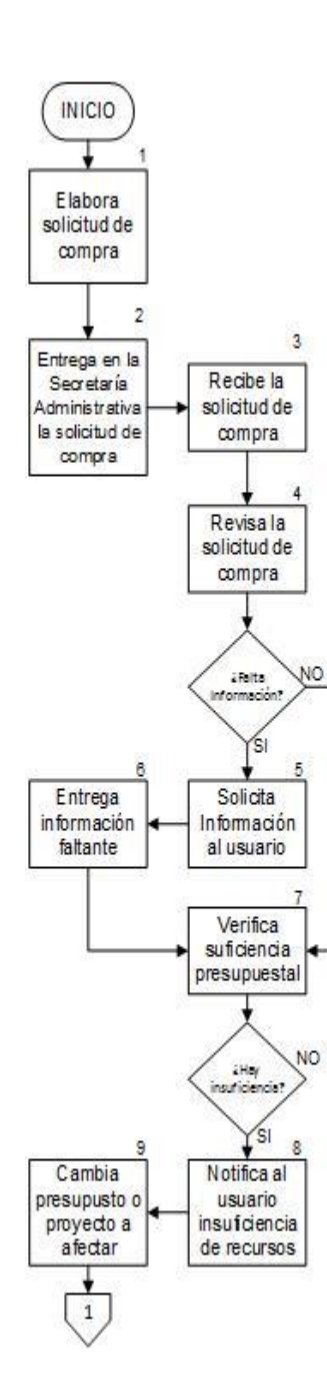

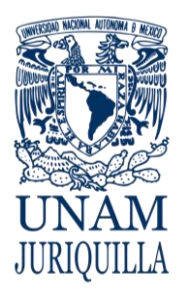

### **PROCEDIMIENTO ADQUISICION DE BIENES E INSUMOS EN EL EXTRANJERO**

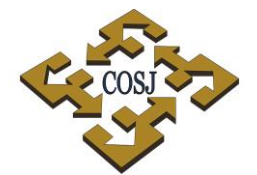

COORDINACIÓN DE SERVICIOS ADMINISTRATIVOS UNAM CAMPUS JURIQUILLA

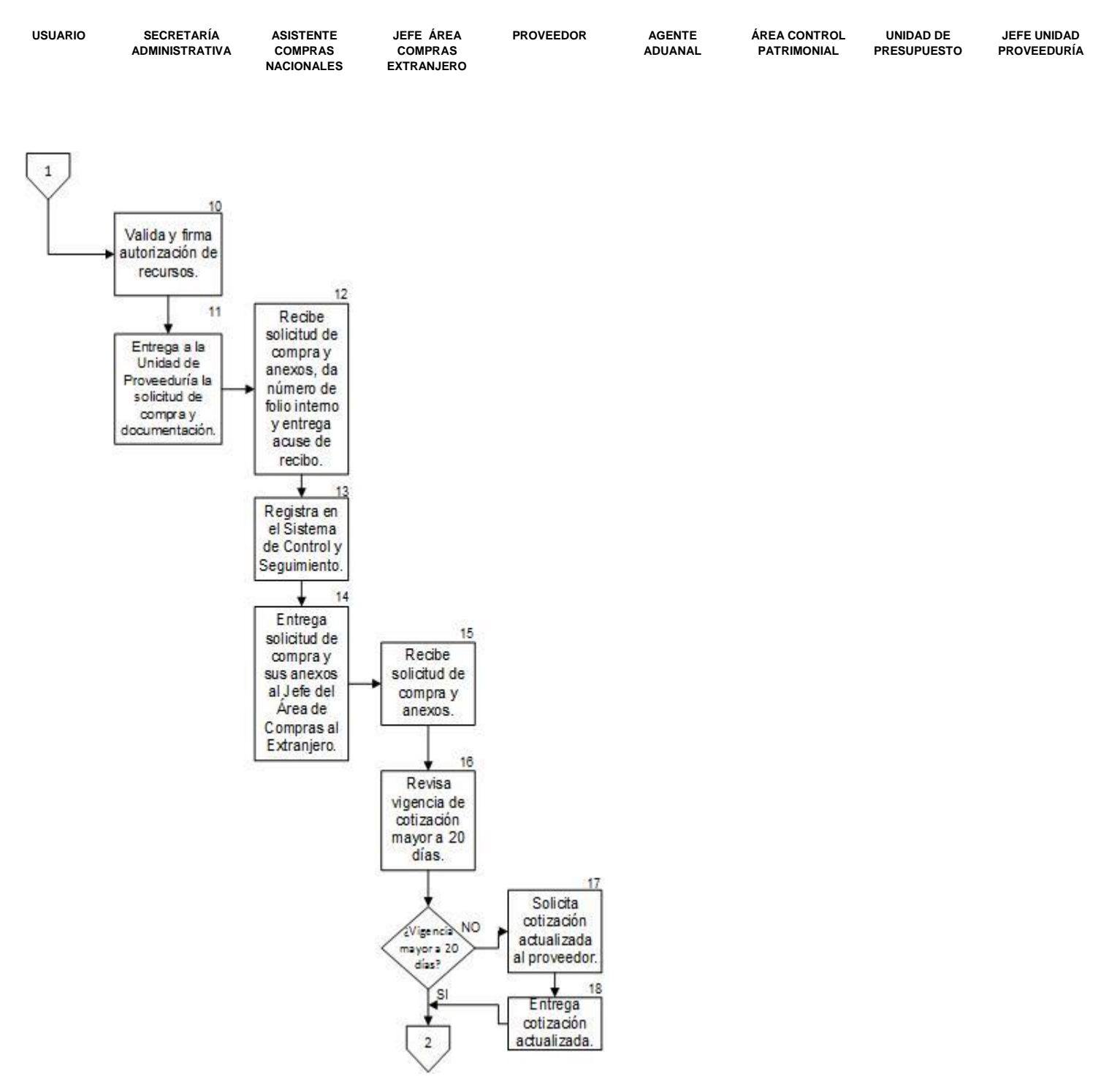

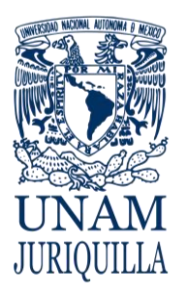

### **PROCEDIMIENTO ADQUISICION DE BIENES E INSUMOS EN EL EXTRANJERO**

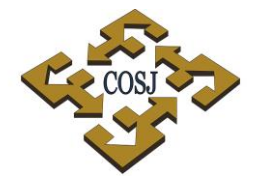

COORDINACIÓN DE SERVICIOS ADMINISTRATIVOS UNAM CAMPUS JURIQUILLA

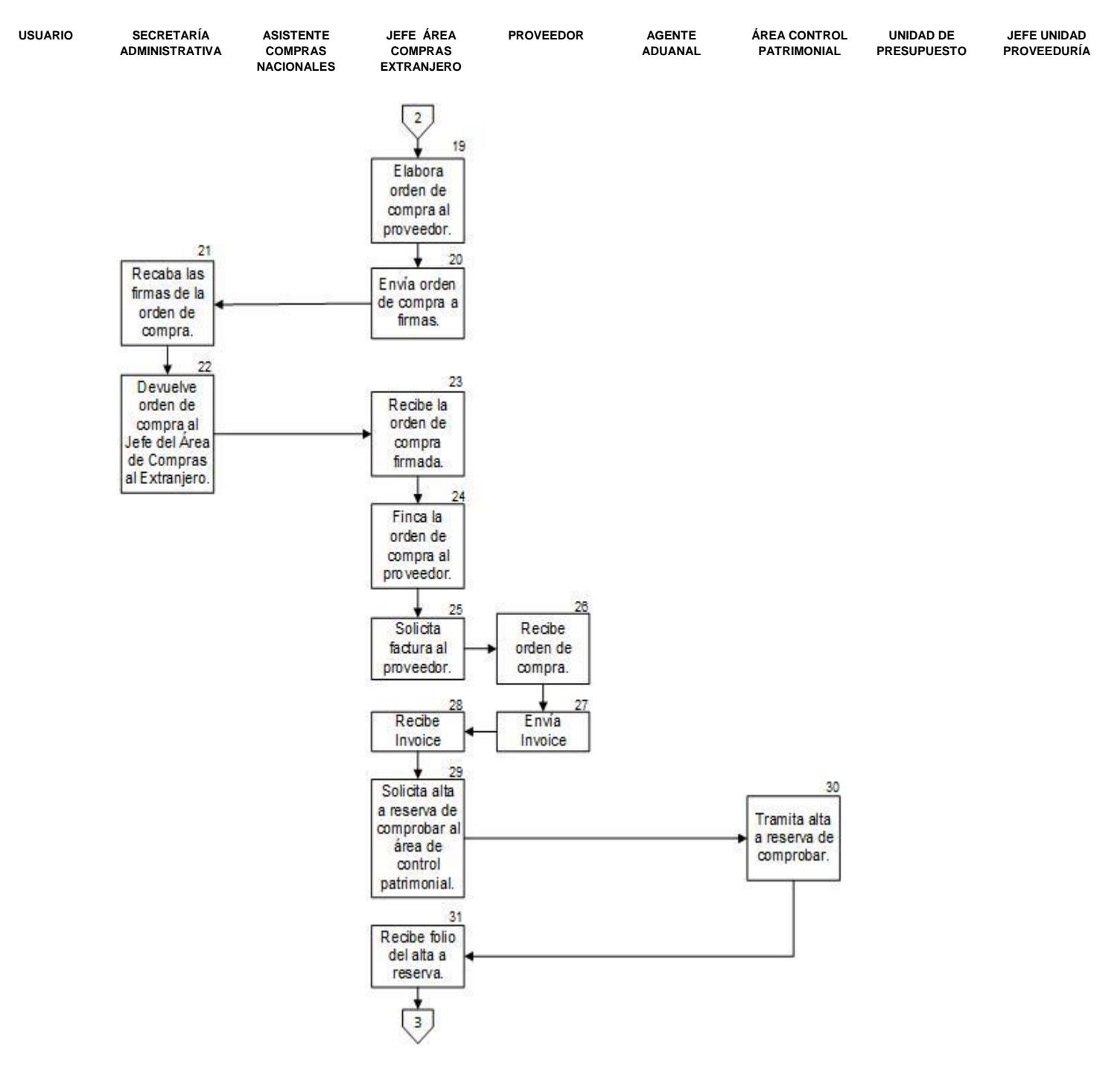

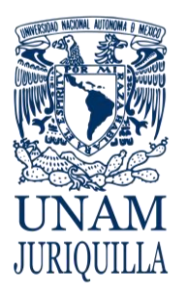

### **PROCEDIMIENTO ADQUISICION DE BIENES E INSUMOS EN EL EXTRANJERO**

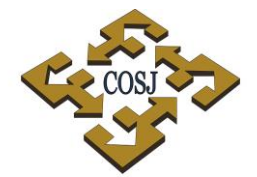

COORDINACIÓN DE SERVICIOS ADMINISTRATIVOS UNAM CAMPUS JURIQUILLA

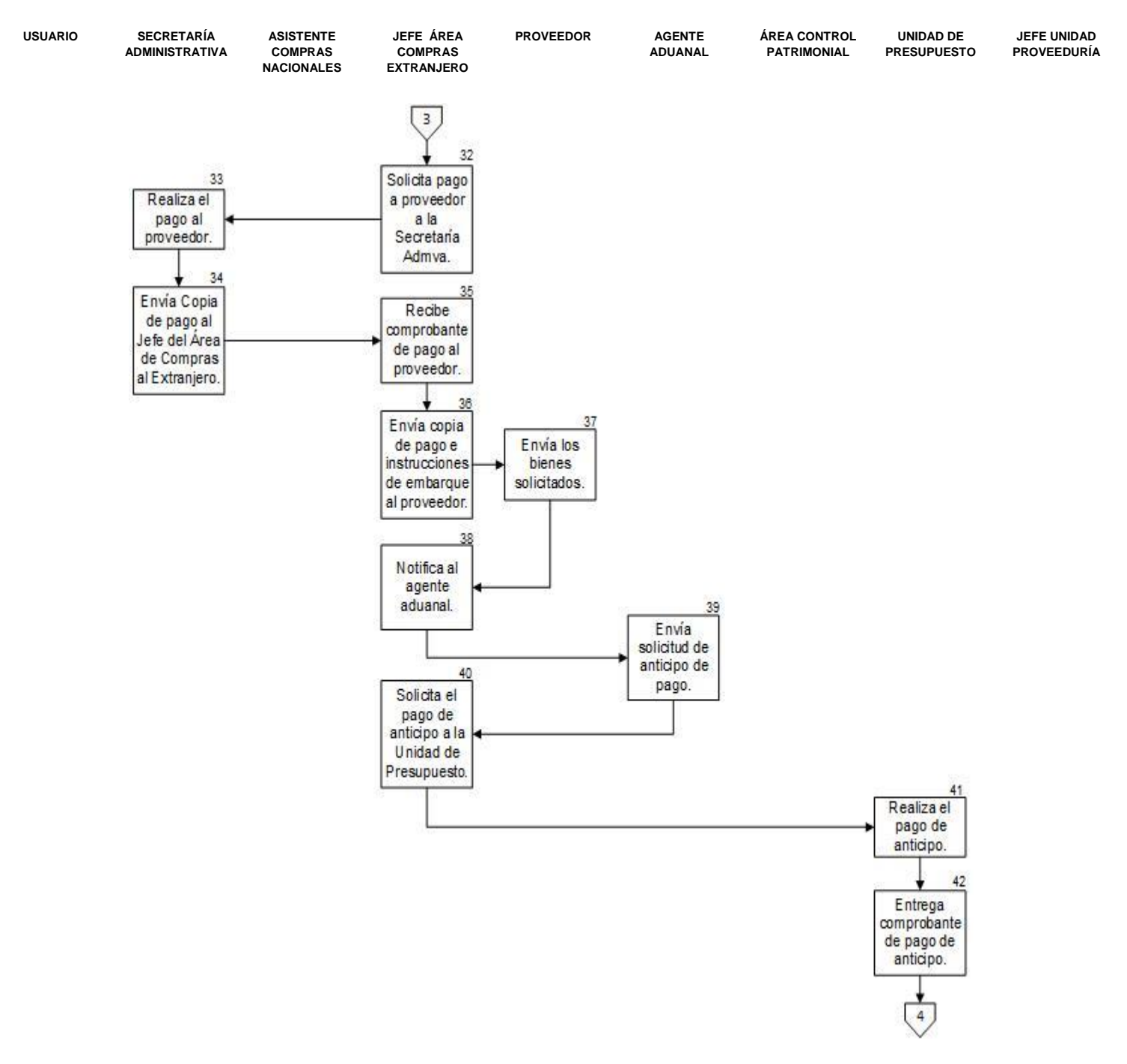

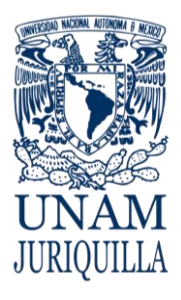

### **PROCEDIMIENTO ADQUISICION DE BIENES E INSUMOS EN EL EXTRANJERO**

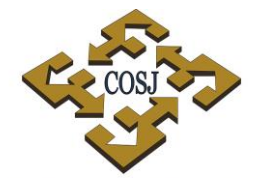

COORDINACIÓN DE SERVICIOS ADMINISTRATIVOS UNAM CAMPUS JURIQUILLA

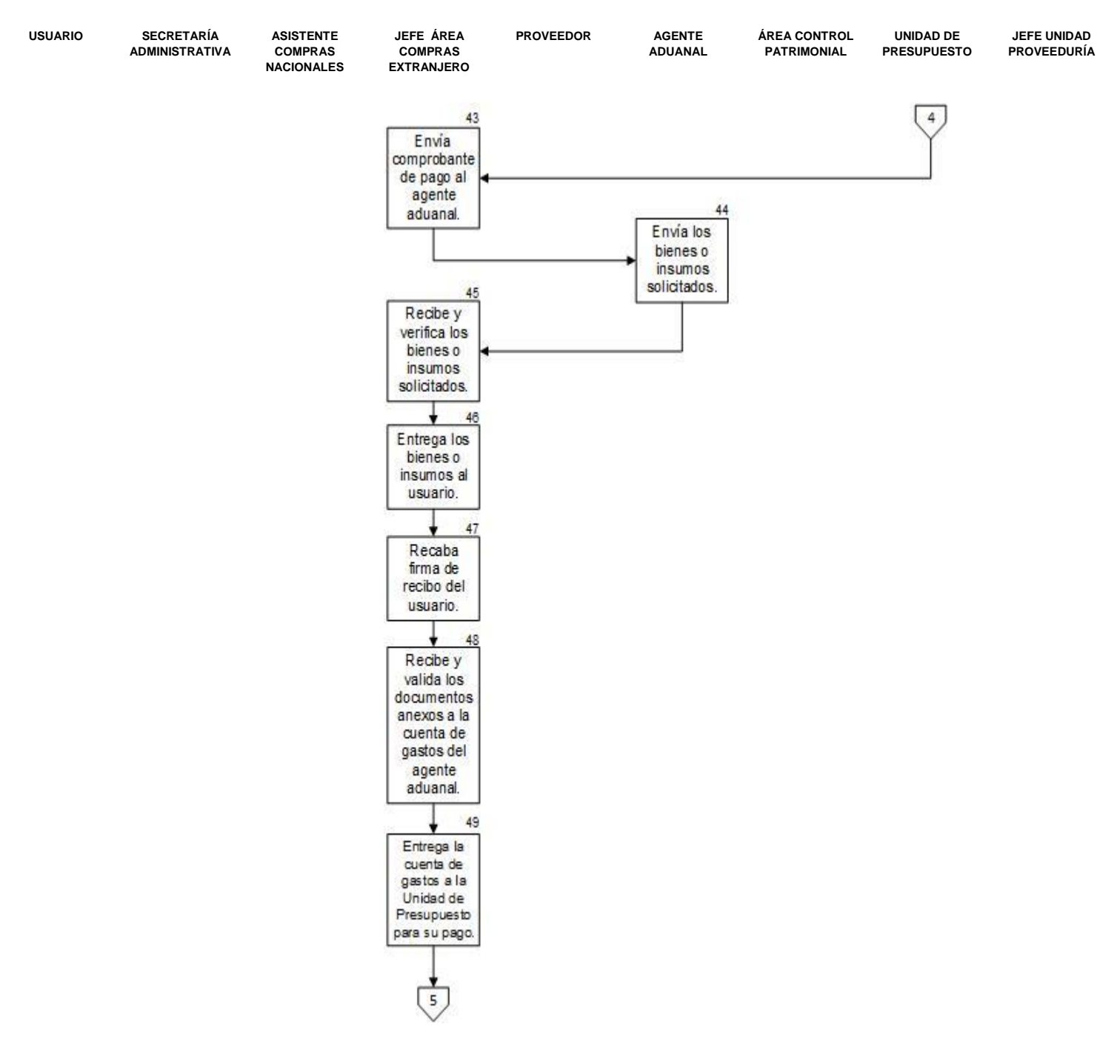

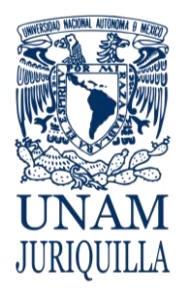

### **PROCEDIMIENTO ADQUISICION DE BIENES E INSUMOS EN EL EXTRANJERO**

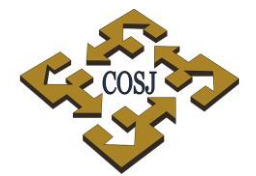

COORDINACIÓN DE SERVICIOS ADMINISTRATIVOS UNAM CAMPUS JURIQUILLA

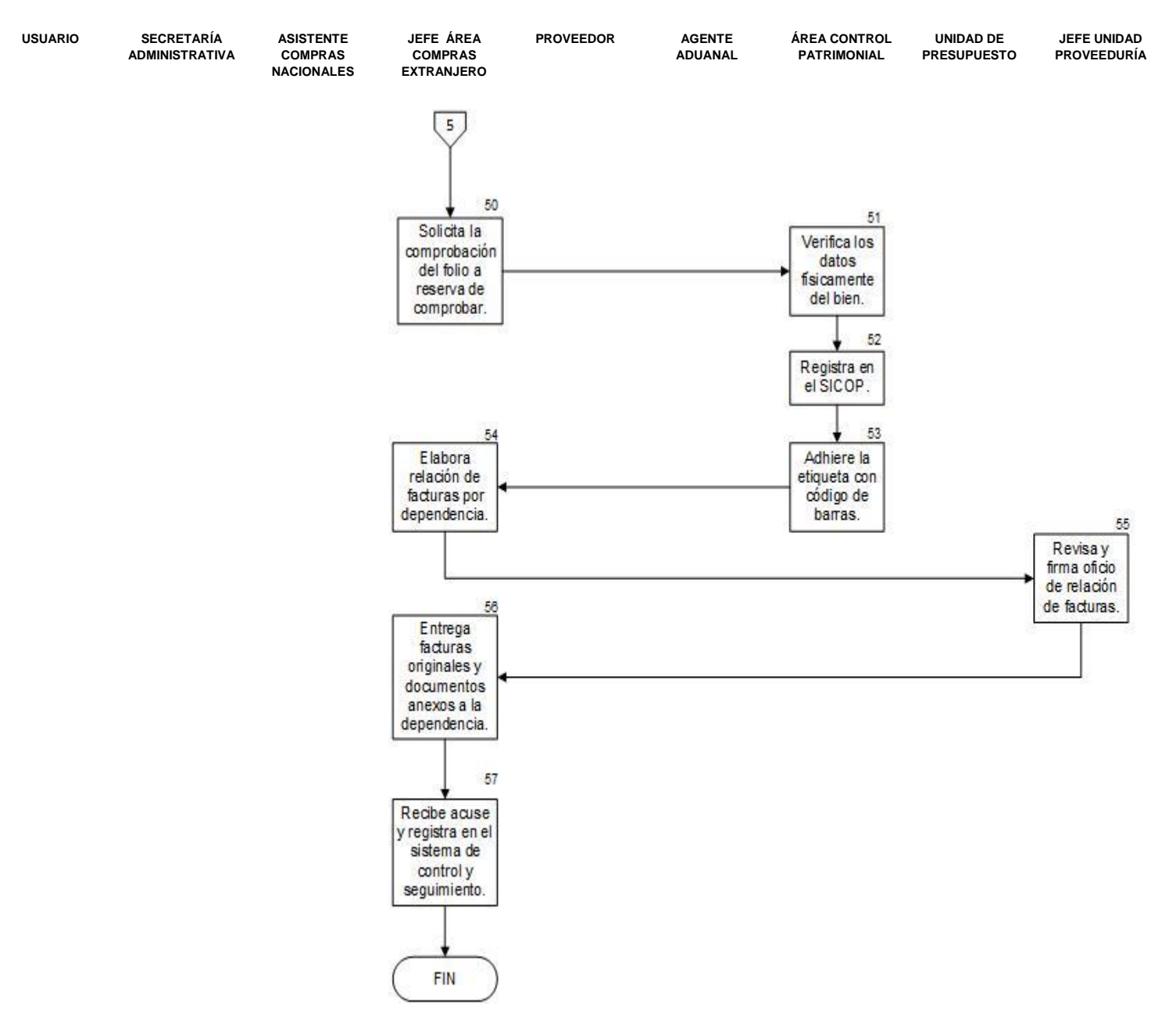

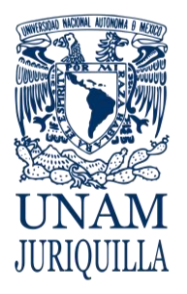

### **PROCEDIMIENTO ADQUISICION DE BIENES E INSUMOS EN EL EXTRANJERO**

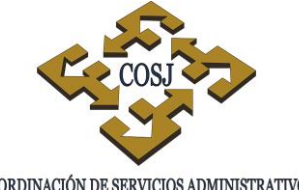

COORDINACIÓN DE SERVICIOS ADMINISTRATIVOS UNAM CAMPUS JURIQUILLA

# **ANEXO 1 SOLICITUD DE COMPRA**

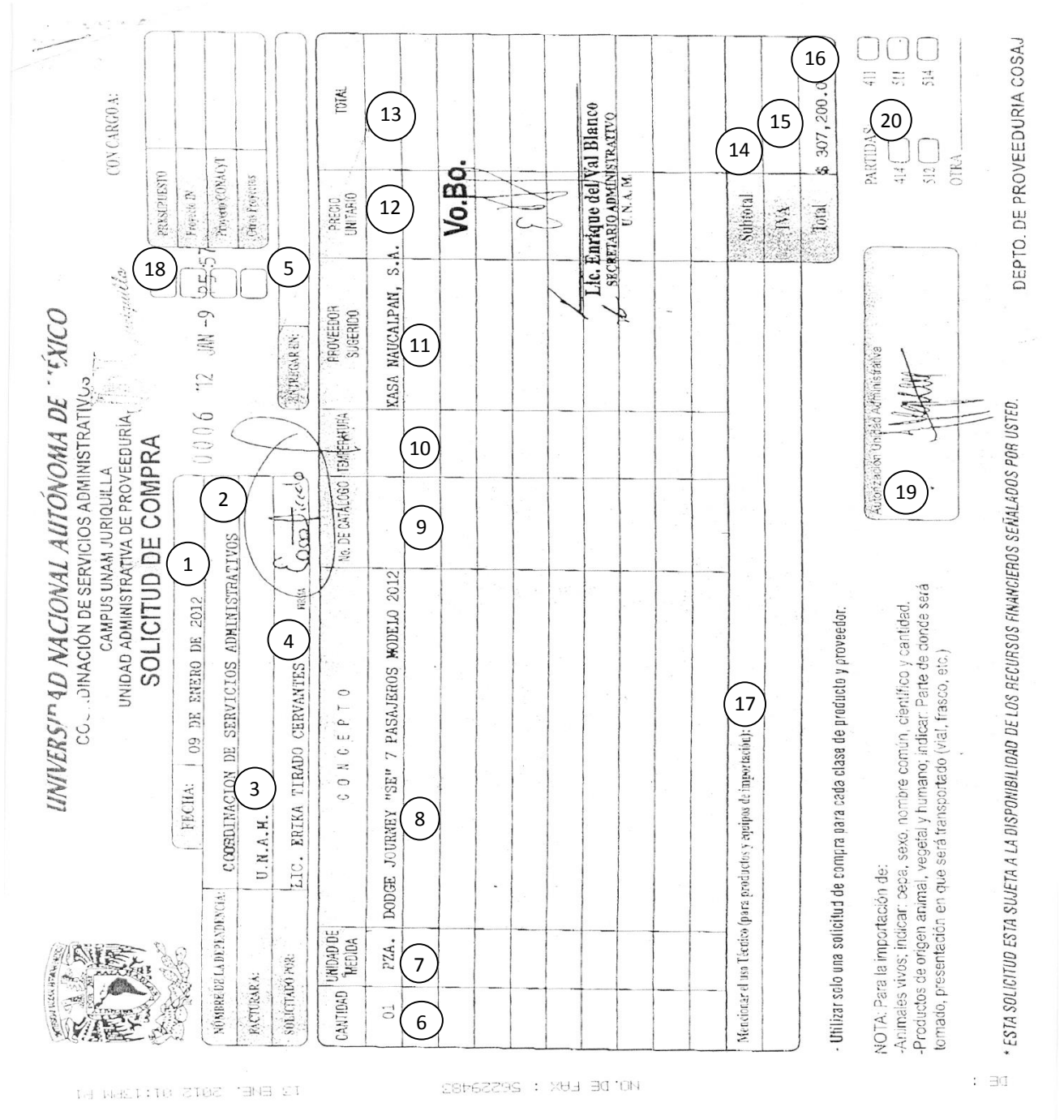

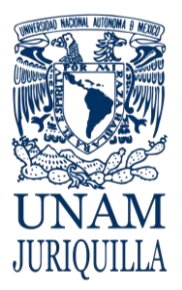

|

### **PROCEDIMIENTO ADQUISICION DE BIENES E INSUMOS EN EL EXTRANJERO**

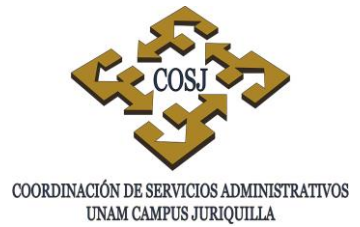

# **INSTRUCTIVO DE LLENADO**

- 1. Fecha: Fecha completa de elaboración.
- 2. Nombre de la dependencia: Nombre completo de la dependencia que corresponda.
- 3. Área: Área de trabajo donde se solicita la compra.
- 4. Solicitado por: Nombre de la persona que solicita la compra.
- 5. Entregar en: Lugar donde se tiene que entregar el bien o insumo solicitado.
- 6. Cantidad: La cantidad solicitada del bien o insumo.
- 7. Unidad de medida: La unidad de los bienes solicitados por ejemplo, pza. caja, litros, etc.
- 8. Concepto: La descripción del bien o insumo solicitado.
- 9. No. de Catálogo: El número del producto solicitado.
- 10.Temperatura: La temperatura requerida del insumo solicitado.
- 11.Proveedor Sugerido: El nombre completo del proveedor que sugiere el solicitante.
- 12.Precio Unitario: Precio del bien o insumo solicitado.
- 13.Total: El resultado del precio unitario por la cantidad de los bienes solicitados.
- 14.Subtotal: La suma del importe de todos los productos solicitados.
- 15.IVA: El resultado del subtotal por 16%.
- 16.Total: La suma del subtotal y el IVA.
- 17.Mencionar el uso técnico (para productos y equipos de importación) Anotar el uso que se dará a los bienes adquiridos en el extranjero.
- 18.Marcar el recurso financiero que se va afectar.
- 19.Autorización Presupuestal: Nombre y firma de la persona que verifica que se cuenta con los recursos financieros.
- 20.Marcar la partida a la que corresponde el bien o insumo solicitado.

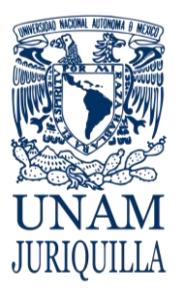

### **PROCEDIMIENTO ADQUISICION DE BIENES E INSUMOS EN EL EXTRANJERO**

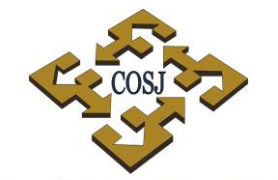

 ${\tt COORDINACIÓN\ DE\ SERVICIOS\ ADMINISTRATIVOS\ UNAM\ CAMPUS\ JURIQULLA}$ 

# **ANEXO 2 ORDEN DE COMPRA**

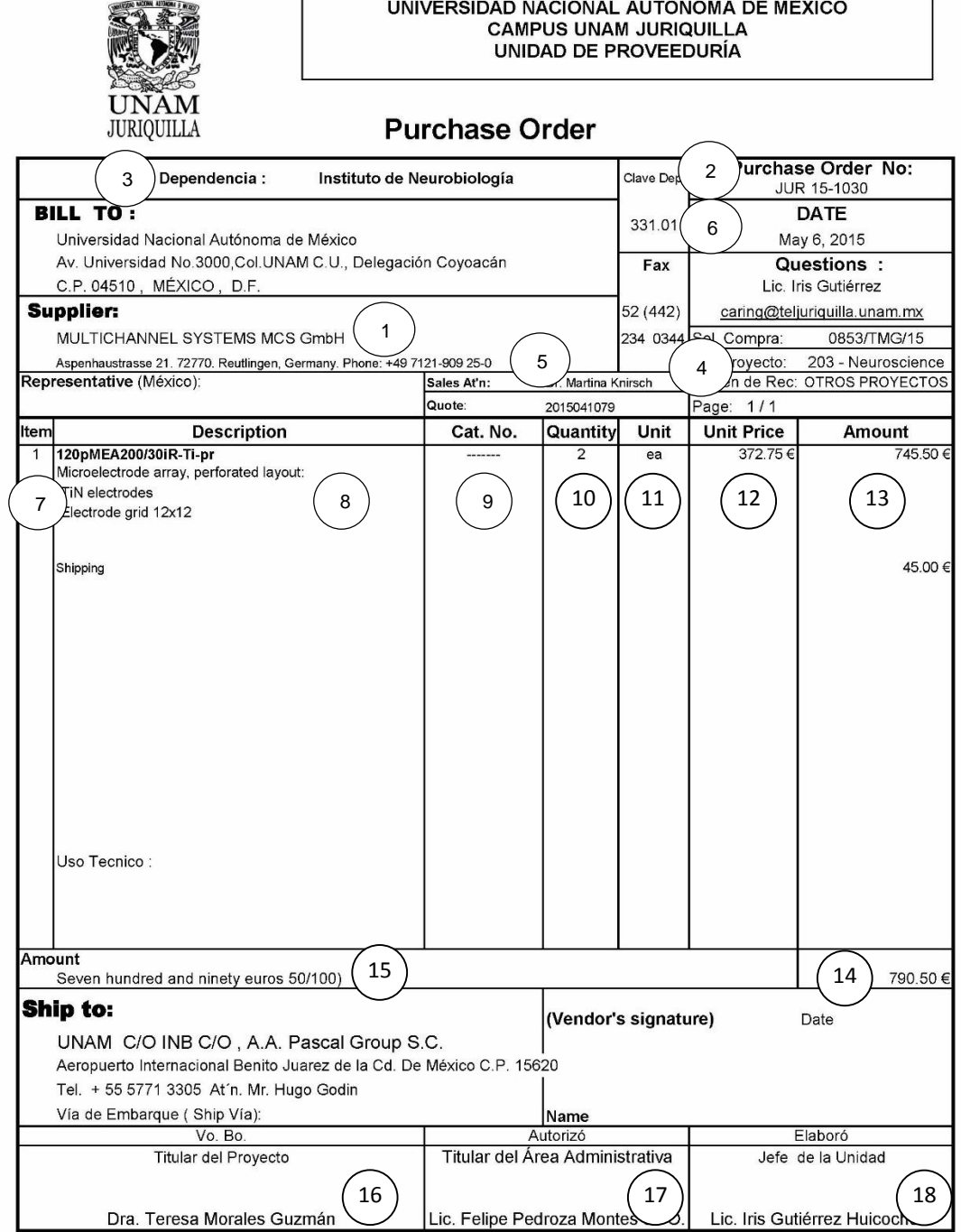

|

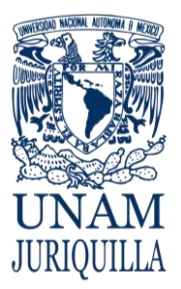

### **PROCEDIMIENTO ADQUISICION DE BIENES E INSUMOS EN EL EXTRANJERO**

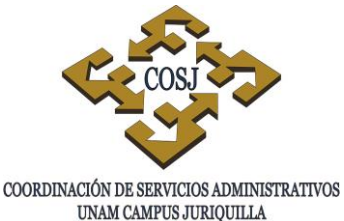

# **INSTRUCTIVO DE LLENADO**

- 1. Nombre del Proveedor a quien se solicita el bien o insumo.
- 2. Número de la orden de compra de acuerdo al consecutivo.
- 3. Origen de la compra: Nombre de la dependencia a la que corresponde la compra.
- 4. Origen de los recursos: El recurso que se va a afectar, por ejemplo PAPIIT, CONACYT, PRESUPUESTO, etc.
- 5. Representante: Nombre de la persona que nos atiende por parte del proveedor,
- 6. Fecha: El día, mes y año en que se elabora la orden de compra.
- 7. Renglón: Número consecutivo de los productos a solicitar.
- 8. Descripción: Del bien o insumo que se está solicitando.
- 9. Número de Catálogo: Número de parte del material según proveedor.
- 10.Cantidad: La requerida del bien o insumo solicitado.
- 11.Unidad: De los bienes solicitados por ejemplo, pza. caja, pqt., litros, etc.
- 12.Precio unitario: Del bien o insumo solicitado.
- 13.Importe: El total del precio unitario por la cantidad de los bienes solicitados.
- 14.Total: La suma total de la Orden de Compra
- 15.Importe con Letra: El total escrito con letras.
- 16.Vo. bo. Titular del Proyecto: Nombre y firma del Investigador titular del proyecto de donde se van a tomar los recursos financieros.
- 17.Autorizó Titular del Área Administrativa: Nombre y firma del Secretario Administrativo de la dependencia correspondiente.
- 18.Elaboró Jefe de la Unidad de Proveeduría: Nombre y firma del Responsable de la Unidad.

|

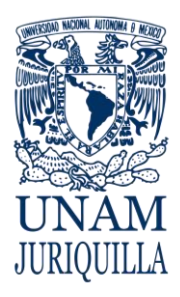

> **MANUAL DE PROCEDIMIENTOS EN MATERIA DE PROVEEDURÍA**

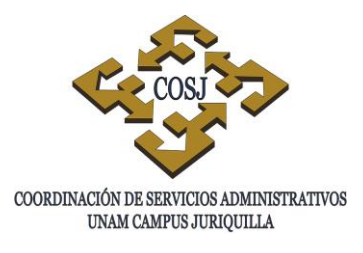

# **ADQUISICIÓN DE BIENES E INSUMOS NACIONALES**

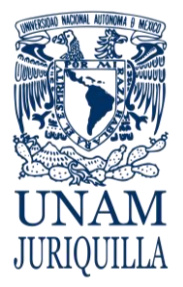

**PROCEDIMIENTO ADQUISICIÓN DE BIENES E INSUMOS NACIONALES**

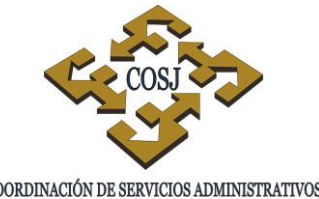

UNAM CAMPUS JURIQUILLA

# **OBJETIVO**

Adquirir en territorio nacional los bienes o insumos requeridos por las diferentes áreas que componen las entidades y dependencias adscritas al campus Juriquilla, a fin de contribuir al logro de las metas establecidas en cada una de ellas, apegándose a la normatividad vigente aplicable.

# **NORMAS DE OPERACIÓN**

- 1. Todas las adquisiciones de bienes o insumos que se realicen con cargo total o parcial al presupuesto de la UNAM, o a los ingresos extraordinarios que reciban las dependencias, así como aquellas que se realicen con recursos provenientes de otras fuentes de financiamiento, se sujetarán a la normatividad vigente en materia de adquisiciones, arrendamientos y servicios así como a las normas de operación aquí establecidas.
- 2. La adquisición de bienes o insumos con recursos provenientes del Programa de Apoyo a Proyectos de Investigación e Innovación Tecnológica (PAPIIT); así como del Consejo Nacional de Ciencia y Tecnología (CONACyT) se sujetarán además, a las normas de operación que en lo particular se estipulen en el Manual Operativo elaborado por la Dirección General de Asuntos del Personal Académico y las que establezca el propio CONACyT, respectivamente.
- 3. Los bienes e insumos que se adquieran, serán acordes a las actividades sustantivas de las dependencias y a las necesidades operativas de éstas, debiéndose ajustar al presupuesto autorizado.
- 4. Todas las adquisiciones de bienes o insumos que requieran las dependencias con cargo al presupuesto, se tramitarán a través de su Secretaría Administrativa correspondiente, siendo responsable de dichas adquisiciones el titular de la dependencia y o en su defecto el responsable del proyecto, y estarán sujetas a los montos autorizados por el Comité de Adquisiciones, Arrendamientos y Servicios de la Universidad Nacional Autónoma de México que publica cada año.
- 5. Todas las dependencias incluyendo la propia Coordinación de Servicios Administrativos, deberán apegarse a las disposiciones por montos aplicables en Materia de Adquisiciones de Bienes, Muebles, Arrendamientos y Servicios de cualquier naturaleza, autorizados por el Comité de Adquisiciones, Arrendamientos y Servicios de la Universidad Nacional Autónoma de México que publica cada año, exceptuando los relacionados con la obra.

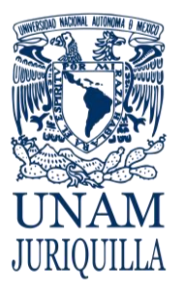

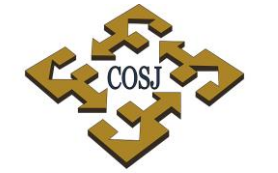

### **PROCEDIMIENTO ADQUISICIÓN DE BIENES E INSUMOS NACIONALES**

UNAM CAMPUS JURIQUILLA

- 6. La Secretaría Administrativa correspondiente, será responsable de planear e integrar las compras de bienes o insumos de su dependencia de manera anual, conforme a su presupuesto, políticas de control de inventarios y necesidades.
- 7. La dependencia solicitante, especificará con toda claridad en la solicitud de compra las cantidades, características, catálogo, presentación y calidad de los bienes o insumos requeridos, así como al proveedor sugerido, vigilando que éste cumpla en precio, condiciones de pago, experiencia en el mercado, calidad y servicio a favor de la Institución.
- 8. La Unidad de Proveeduría no tendrá la facultad de fincar la orden de compra al proveedor, sin la autorización previa del titular o Secretario Administrativo de cada dependencia o en su defecto del titular del proyecto que se afecte.
- 9. La Unidad de Proveeduría quedará exenta de cualquier responsabilidad y trámite administrativo en todas aquellas adquisiciones que realicen las dependencias directamente, sin solicitud de compra ingresada a esta Unidad y sin apegarse a las normas de operación aquí establecidas. Por lo que serán responsabilidad directa de cada dependencia, los trámites administrativos que se requieran así como los reclamos al proveedor por defectos, garantías e incumplimientos en las entregas.
- 10.La Unidad de Proveeduría, independientemente de su monto, realizará únicamente las adquisiciones que con previa solicitud de compra ingresen las dependencias ante esta Unidad con la autorización del titular o de la Secretaría Administrativa o en su defecto del titular del proyecto que se afecte y se procederá conforme a las disposiciones por montos aplicables en la Normatividad de Adquisiciones de Bienes, Muebles, Arrendamientos y Servicios, autorizados por el Comité de Adquisiciones, Arrendamientos y Servicios de la Universidad Nacional Autónoma de México que publica cada año.
- 11.La Unidad de Proveeduría será responsable de dar seguimiento a la adquisición desde la recepción de la solicitud de compra, hasta la entrega al usuario final de los bienes o insumos solicitados, apegándose a la normatividad de Adquisiciones, Arrendamientos y servicios establecidos en la Universidad Nacional Autónoma de México y a las normas de operación aquí descritas.
- 12.Las dependencias serán responsables de tramitar el pago al proveedor de las adquisiciones realizadas por la Unidad de Proveeduría a solicitud expresa de las mismas, conforme a las políticas vigentes.

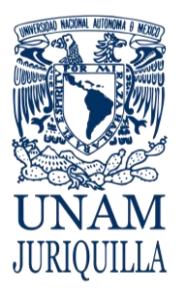

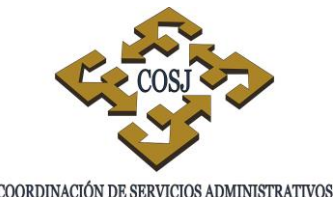

UNAM CAMPUS JURIQUILLA

### **PROCEDIMIENTO ADQUISICIÓN DE BIENES E INSUMOS NACIONALES**

- 13.Todas las órdenes de compra con afectación al presupuesto deberán estar autorizadas por el titular de la dependencia y en su ausencia, por la persona que él mismo designe; en caso de que la compra se realice con recursos PAPIIT u otras fuentes distintas de financiamiento estarán firmadas por el titular o corresponsable del proyecto y el administrador del mismo.
- 14.La Unidad de Proveeduría únicamente apoyará, más no estará obligada con la dependencia, si el proveedor no cumple con algunas de las condiciones de compra pactadas, cuando las dependencias soliciten que la compra se realice con proveedores que hayan sido sancionados por el Comité de Adquisiciones, Arrendamientos y Servicios de la Universidad Nacional Autónoma de México, o en su caso, por el Subcomité de Adquisiciones, Arrendamientos y Servicios del campus.
- 15.No podrán presentar cotizaciones las personas físicas o morales en cuya empresa el trabajador o funcionario universitario que decide directamente sobre la adjudicación de la compra, participe en ella como administrador, gerente o socio, ni aquellas personas a quienes se les haya delegado esa facultad de decisión, ni su cónyuge, ni parientes consanguíneos o por afinidad hasta el cuarto grado.
- 16.Si por su importe, se requiere de un cuadro comparativo y en el mercado no existieran al menos tres proveedores susceptibles de evaluar por tratarse de un bien de fabricación especial, titular de la patente, marca o distribuidor exclusivo, se trate de proveedores únicos en el mercado, o bien que demuestren ofrecer mejores condiciones a la institución, las dependencias deberán justificar por escrito a la Unidad de Proveeduría, previo al envío de la orden de compra y con el visto bueno del titular de la dependencia, sin importar el recurso que se va a afectar.
- 17.La dependencia solicitante justificará técnicamente por escrito y con el visto bueno del titular, los motivos por los cuales no es posible presentar las tres cotizaciones requeridas y se solicitará al proveedor el certificado de exclusividad debidamente sellado y avalado por el fabricante correspondiente o en su defecto por un notario público de la entidad.
- 18.Si por su importe, la compra requiere de un contrato de Compra-Venta, la Unidad de Proveeduría solicitará a la oficina jurídica la realización de éste, para dar cumplimiento con la normatividad de la UNAM.
- 19.La Unidad de Proveeduría seleccionará al proveedor que esté formalmente establecido, cubra las especificaciones requeridas por el usuario y ofrezca las mejores condiciones de compra, tomando en consideración: características, catálogo, precio, calidad, garantía, servicio, tiempo de entrega, condiciones de pago y experiencia en el mercado.
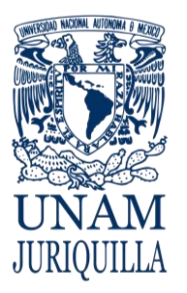

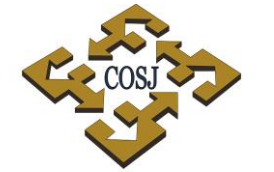

### **PROCEDIMIENTO ADQUISICIÓN DE BIENES E INSUMOS NACIONALES**

UNAM CAMPUS JURIQUILLA

- 20.La Unidad de Proveeduría será la responsable de verificar en el almacén general que los bienes o insumos recibidos cumplan con la calidad, precio, descripción y cantidad solicitada en la orden de compra.
- 21.La dependencia solicitante, en el momento de recibir los bienes o insumos por parte de la Unidad de Proveeduría, será la responsable de verificar que los bienes adquiridos cumplan con la calidad, precio, descripción y cantidad solicitada en la orden de compra, firmando de visto bueno en la orden de compra y copia de factura o remisión; en caso contrario rechazarán los bienes anotando el motivo del rechazo en el documento de entrega.
- 22.La Unidad de Proveeduría podrá recibir entregas parciales del proveedor siempre y cuando la factura solo contenga los productos y cantidades que se estén recibiendo, lo anterior con el fin de no entorpecer las actividades sustantivas.
- 23.La Unidad de Proveeduría será la responsable del registro ante el Sistema Integral de Control Patrimonial (SICOP) de la Dirección General del Patrimonio Universitario (DGPU), de todos aquellos bienes mayores de cien salarios mínimos vigentes en el D. F. y que sean adquiridos por esta Unidad, así como de entregarlos a las dependencias correspondientes con su respectiva etiqueta de inventario y documento de registro emitido por el SICOP.
- 24.Las dependencias serán las responsables de elaborar el resguardo interno de bienes inventariables, así como los de control económico por cada bien que se asigne al usuario, en el cual se utilizará el número de inventario asignado por la Dirección General del Patrimonio Universitario o en su defecto, en caso de que se trate de un bien económico el número consecutivo que le corresponda de acuerdo al control de la propia dependencia.
- 25.La Unidad de Proveeduría establecerá y llevará el registro y control de cada una de las compras que se efectúen a solicitud de las dependencias por el procedimiento aquí establecido.
- 26.Las dependencias serán responsables de establecer un control y registro de aquellas adquisiciones que por su naturaleza realizaron directamente.
- 27.Cada una de las solicitudes de compra deberán contener solo bienes o insumos de un mismo grupo y de un mismo proveedor (es decir: reactivos, animales, radioactivos, accesorios, equipos, etc.).
- 28.Las solicitudes de compra de químicos, biológicos, reactivos, radioactivos, farmacéuticos, vegetales, así como las de productos de origen animal y humano, se elaborarán cada una

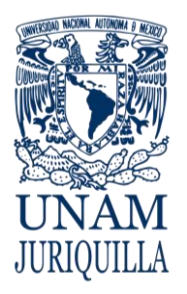

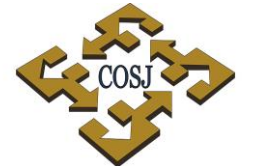

**PROCEDIMIENTO ADQUISICIÓN DE BIENES E INSUMOS NACIONALES**

UNAM CAMPUS JURIQUILLA

por separado, tomando en cuenta las condiciones de conservación y manejo para su traslado (congelación, refrigeración o temperatura ambiente).

- 29.La Unidad de Proveeduría, previo al envío de la orden de compra, solicitará las firmas de autorización del Secretario Administrativo y del titular de la dependencia o del titular del proyecto que se va a afectar.
- 30.La Unidad de Proveeduría, efectuará las reclamaciones al proveedor en caso de faltantes o daños a los productos y de ser el caso podrá solicitar a la Oficina Jurídica del campus, su intervención para que tome las medidas legales pertinentes.
- 31.La Unidad de Proveeduría realizará las aclaraciones con el proveedor, en caso de diferencia entre lo facturado y lo pagado y comunicará el resultado a la dependencia solicitante.
- 32.La Unidad de Proveeduría, cuando la compra esté relacionada con proyectos específicos (por ejemplo: PAPIIT, CONACYT y otros), anotará en la orden de compra el número y nombre del proyecto.
- 33.En todas las adquisiciones que por su monto requieran ser revisadas por el Subcomité de Adquisiciones, Arrendamientos y Servicios del campus, por excepción a la licitación pública, se les anexará la orden de compra y copia del acta de adjudicación para su expediente completo.
- 34.En el caso de compras que por alguna circunstancia sean entregadas directamente en la dependencia por el proveedor, la Secretaría Administrativa deberá notificar por escrito a la Unidad de Proveeduría la recepción y aceptación de los bienes recibidos, mencionando fecha y hora, así como el servicio utilizado para su entrega remitiendo copia de toda la documentación de la recepción y aceptación por la dependencia.
- 35.La Unidad de Proveeduría, a solicitud de la dependencia, hará efectivas ante el proveedor las garantías y servicios contratados, valiendo su derecho de solicitar a la Oficina Jurídica su intervención, para que ésta tome las medidas pertinentes en caso de incumplimiento del proveedor.
- 36.En el caso de que la diferencia facturada sea a favor de la dependencia, la Unidad de Proveeduría solicitará al proveedor la diferencia o en su caso la nota de crédito correspondiente.
- 37.Para efectos de garantía, aquellos bienes que se adquieran y cuyas condiciones de compra incluyan la instalación y puesta en marcha de los mismos, la dependencia solicitante verificará antes de su instalación, que los bienes cumplan con la calidad, descripción y cantidad solicitada y será responsable de la instalación del bien en su dependencia de

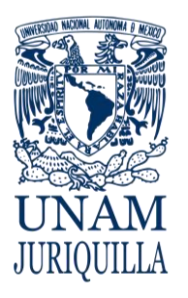

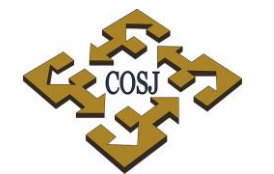

**PROCEDIMIENTO ADQUISICIÓN DE BIENES E INSUMOS NACIONALES**

UNAM CAMPUS JURIQUILLA

acuerdo a la previsto con el proveedor en la visita de obra previa a su oferta aceptada por la dependencia.

- 38.En caso de compra de material radioactivo, el permiso lo deberá tramitar directamente el investigador responsable en la instancia gubernamental correspondiente.
- 39.Las cotizaciones que presenten los proveedores deberán estar en hoja membretada.
- 40.Para proveedores con representantes en México deberán contener obligatoriamente:
	- 40.1. Razón social de la empresa, domicilio fiscal completo, teléfono, correo y nombre del representante legal de la empresa.
	- 40.2. Nombre y firma del vendedor.
	- 40.3. Nombre correcto y completo del producto a adquirir.
	- 40.4. Cantidad, número de catálogo, marca, modelo y precio unitario.
	- 40.5. Presentación y unidad de medida (por ej. Frasco con 50 ml, pieza, cabeza, equipo, accesorios, etc.)
	- 40.6. Condiciones de entrega.
	- 40.7. Vigencia de la cotización, con al menos 20 días de margen a la fecha de ingreso en la Unidad de Proveeduría.
- 41.La Unidad de Proveeduría, al momento de recibir las cotizaciones de los proveedores, verificará que éstas cuenten con toda la información y condiciones de venta que requiera la dependencia solicitante.
- 42.La Unidad de Proveeduría entregará los bienes o insumos a las dependencias de la siguiente forma:
	- 42.1. Los biológicos, reactivos y accesorios de fácil manejo, los entregará en el almacén general y, junto con la dependencia solicitante, los revisará para identificar daños o referencias.
	- 42.2. Los radiactivos serán recibidos por el responsable del permiso autorizado por la dependencia gubernamental correspondiente.
- 43.El equipo especializado o de gran volumen y peso, lo entregará directamente en la dependencia correspondiente en cajas cerradas, en tanto que el demás equipo se entregará en el almacén general.

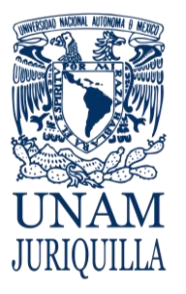

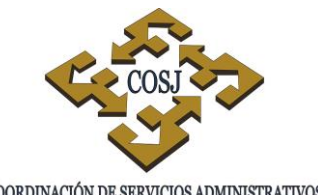

UNAM CAMPUS JURIQUILLA

### **PROCEDIMIENTO ADQUISICIÓN DE BIENES E INSUMOS NACIONALES**

- 44.La dependencia solicitante verificará que los bienes o insumos adquiridos a través de la Unidad de Proveeduría cumplan con la calidad, descripción y cantidad solicitada dentro de los cinco días naturales siguientes a la recepción de los mismos.
- 45.La Unidad de Proveeduría, establecerá y llevará el registro y control de cada una de las adquisiciones que se efectúen a solicitud de las dependencias y que se apeguen al Manual de Procedimientos de Adquisiciones, Arrendamientos y Servicios, emitido por el Comité de Adquisiciones, Arrendamientos y Servicios de la UNAM y a las normas de operación aquí establecidas.
- 46.Las dependencias serán responsables de establecer un control y registro de aquellas adquisiciones que por su naturaleza realizaron directamente.

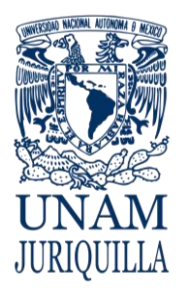

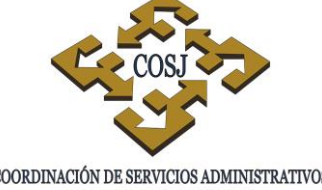

### **PROCEDIMIENTO ADQUISICIÓN DE BIENES E INSUMOS NACIONALES**

# **DESCRIPCIÓN NARRATIVA**

UNAM CAMPUS JURIQUILLA

- USUARIO 1. Elabora solicitud de compra en original y tres copias, de acuerdo a sus necesidades y suficiencia presupuestal. (Anexo 1)
	- 2. Entrega en la Secretaría Administrativa la solicitud de compra con las especificaciones y los documentos requeridos de acuerdo a su solicitud (cotizaciones, catálogos, justificación técnica, protocolos aprobados en su proyecto).
	- 3. Recibe la solicitud de compra.
	- 4. Revisa que la solicitud de compra incluya todas las especificaciones requeridas y la documentación anexa.
	- 5. Solicita al usuario las especificaciones y/o documentación faltante, si al momento de la recepción de la solicitud de compra faltan requisitos.
- USUARIO 6. Entrega los documentos faltantes a la Secretaría Administrativa.
	- 7. Verifica la suficiencia en los recursos del proyecto o presupuesto que se va a afectar, una vez obtenidos los documentos y/o especificaciones completas.
	- 8. Notifica al usuario, en caso de que no cuente con recursos y espera instrucciones del cambio de presupuesto o proyecto a afectar por parte del mismo.
- USUARIO 9. Proporciona las instrucciones del cambio de presupuesto o proyecto que va a afectar.

# RESPONSABLE ACTIVIDAD

# SECRETARÍA ADMINISTRATIVA DEPENDENCIA SOLICITANTE

# SECRETARÍA ADMINISTRATIVA DEPENDENCIA SOLICITANTE

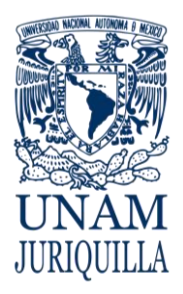

### **PROCEDIMIENTO ADQUISICIÓN DE BIENES E INSUMOS NACIONALES**

UNAM CAMPUS JURIQUILLA

# **DESCRIPCIÓN NARRATIVA**

a afectar.

# RESPONSABLE ACTIVIDAD

10.Valida y firma la solicitud de compra, una vez verificada la suficiencia de los recursos

## SECRETARÍA ADMINISTRATIVA DEPENDENCIA SOLICITANTE

- 11.Entrega a la Unidad de Proveeduría la solicitud de compra firmada de autorización y anexa la documentación necesaria.
- ÁREA DE COMPRAS NACIONALES 12.Recibe la solicitud de compra y anexos.
	- 13.Revisa que la solicitud de compra incluya todas las especificaciones requeridas y su documentación.
	- 14.Solicita a la Secretaría Administrativa las especificaciones y/o documentación requeridas, si faltan en la recepción y verificación de la solicitud de compra.
- SECRETARÍA ADMINISTRATIVA DEPENDENCIA SOLICITANTE 15.Entrega información faltante
- 
- ÁREA DE COMPRAS NACIONALES 16.Otorga número de folio interno a la solicitud de compra.
	- 17.Entrega acuse de recibo a la Secretaría Administrativa.
	- 18.Registra en el Sistema de Control y Seguimiento, nombre del solicitante, dependencia, proyecto o presupuesto a afectar, descripción del bien o insumo, proveedor, fecha de ingreso de la solicitud de compra, fecha de autorización de suficiencia de los recursos, partida y cantidad a afectar.

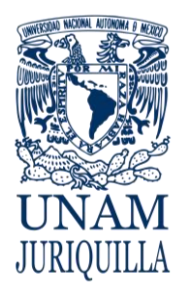

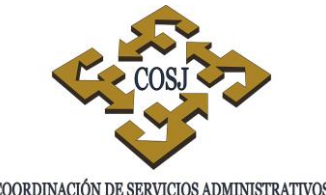

UNAM CAMPUS JURIQUILLA

**PROCEDIMIENTO ADQUISICIÓN DE BIENES E INSUMOS NACIONALES**

# **DESCRIPCIÓN NARRATIVA**

# RESPONSABLE ACTIVIDAD

- 19.Elabora orden de compra al proveedor (Anexo 2), una vez recibida la documentación actualizada.
- 20.Envía para las firmas correspondientes (titular de la dependencia o titular del proyecto, Secretario Administrativo y Jefe de la Unidad de Proveeduría, una vez elaborada la orden de compra.
- 21.Finca orden de compra al proveedor, registra fecha de solicitud del pedido y fecha aproximada de entrega al almacén, una vez firmada la orden de compra por las autoridades correspondientes.
- PROVEEDOR 22.Presenta los bienes o insumos solicitados en el almacén general.
- ALMACÉN GENERAL 23.Verifica que los bienes o insumos cumplan con las especificaciones y cantidad solicitadas en la orden de compra.
	- 24.Devuelve los bienes o insumos al proveedor si al momento de la recepción no cumple con lo especificado en la orden de compra.
	- 25.Notifica al usuario para recibir instrucciones de aceptación o rechazo, tratándose de insumos de congelación o refrigeración si no están a la temperatura requerida.
- USUARIO 26.Recibe o rechaza los insumos que no cumplen con la temperatura o especificaciones requeridas.
- ALMACÉN GENERAL 27.Notifica al Área de Compras Nacionales para su conocimiento.

Vigencia: Febrero, 2016 474

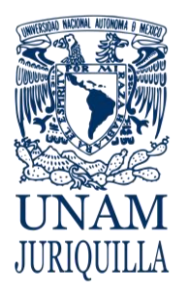

UNAM CAMPUS JURIQUILLA

### **PROCEDIMIENTO ADQUISICIÓN DE BIENES E INSUMOS NACIONALES**

# **DESCRIPCIÓN NARRATIVA**

- ALMACÉN GENERAL 28.Registra la entrada de los bienes o insumos en su sistema y tarjetas de almacén.
	- 29.Entrega al Área de Compras Nacionales de la Unidad de Proveeduría, la documentación recibida del proveedor con firmas de aceptación de la Secretaría Administrativa correspondiente y archiva expediente.
	- - 31.Registra en el Sistema de Control y Seguimiento la fecha de entrega de bienes o insumos y nombre de quien recibió.
- PROVEEDOR 32.Entrega factura original y envía por e-mail los archivos PDF y XML.
- ÁREA DE COMPRAS NACIONALES 33.Recibe del proveedor la factura original de los bienes o insumos entregados.
	- 34.Valida la factura en el Sistema del Servicio de Administración Tributaria (SAT).
	- 35.Solicita al Área de Control Patrimonial su registro en el SICOP de la Dirección General del Patrimonio Universitario, cuando en la factura existe un bien cuyo valor sea mayor a cien SMVDF.
	- 36.Verifica que es un bien con valor mayor a cien SMVDF.
	- 37.Recaba datos físicamente del bien, número de serie, modelo, marca, ubicación.
	- 38.Registra en el SICOP, código de dependencia, serie, modelo, marca, costo del bien con IVA incluido, número de factura.

RESPONSABLE ACTIVIDAD

ÁREA DE COMPRAS NACIONALES 30.Recibe documentación.

# ÁREA DE CONTROL PATRIMONIAL DE LA DGPU

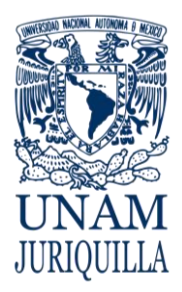

**PROCEDIMIENTO ADQUISICIÓN DE BIENES E INSUMOS NACIONALES**

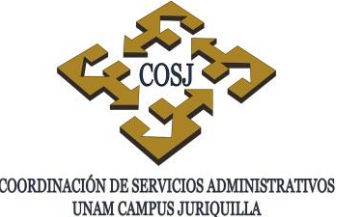

# **DESCRIPCIÓN NARRATIVA**

# **RESPONSABLE ACTIVIDAD**

DIRECCIÓN GENERAL DEL PATRIMONIO UNIVERSITARIO

JEFE DE LA UNIDAD DE PROVEEDURIA

- 39.Autoriza el número de inventario.
- ÁREA DE CONTROL PATRIMONIAL 40.Adhiere etiqueta de inventario al bien una vez autorizada por la Dirección General del Patrimonio Universitario.
- ÁREA DE COMPRAS NACIONALES 41.Elabora relación de facturas por dependencia, anexa documentación emitida por el SICOP, entrega para su firma al Jefe de la Unidad de Proveeduría.
	- 42.Revisa y firma oficio de relación de facturas.
- ÁREA DE COMPRAS NACIONALES 43.Entrega oficio con facturas originales a la dependencia correspondiente y recaba acuse de recibo.
	- 44.Registra en el Sistema de Control y Seguimiento la fecha de terminación de la orden de compra y archiva expediente, una vez recibida la orden de compra firmada de conformidad por el usuario.

# **FIN DE PROCEDIMIENTO**

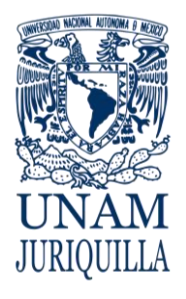

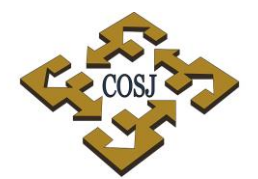

### **PROCEDIMIENTO ADQUISICIÓN DE BIENES E INSUMOS NACIONALES**

UNAM CAMPUS JURIQUILLA

**JEFE UNIDAD PROVEEDURÍA**

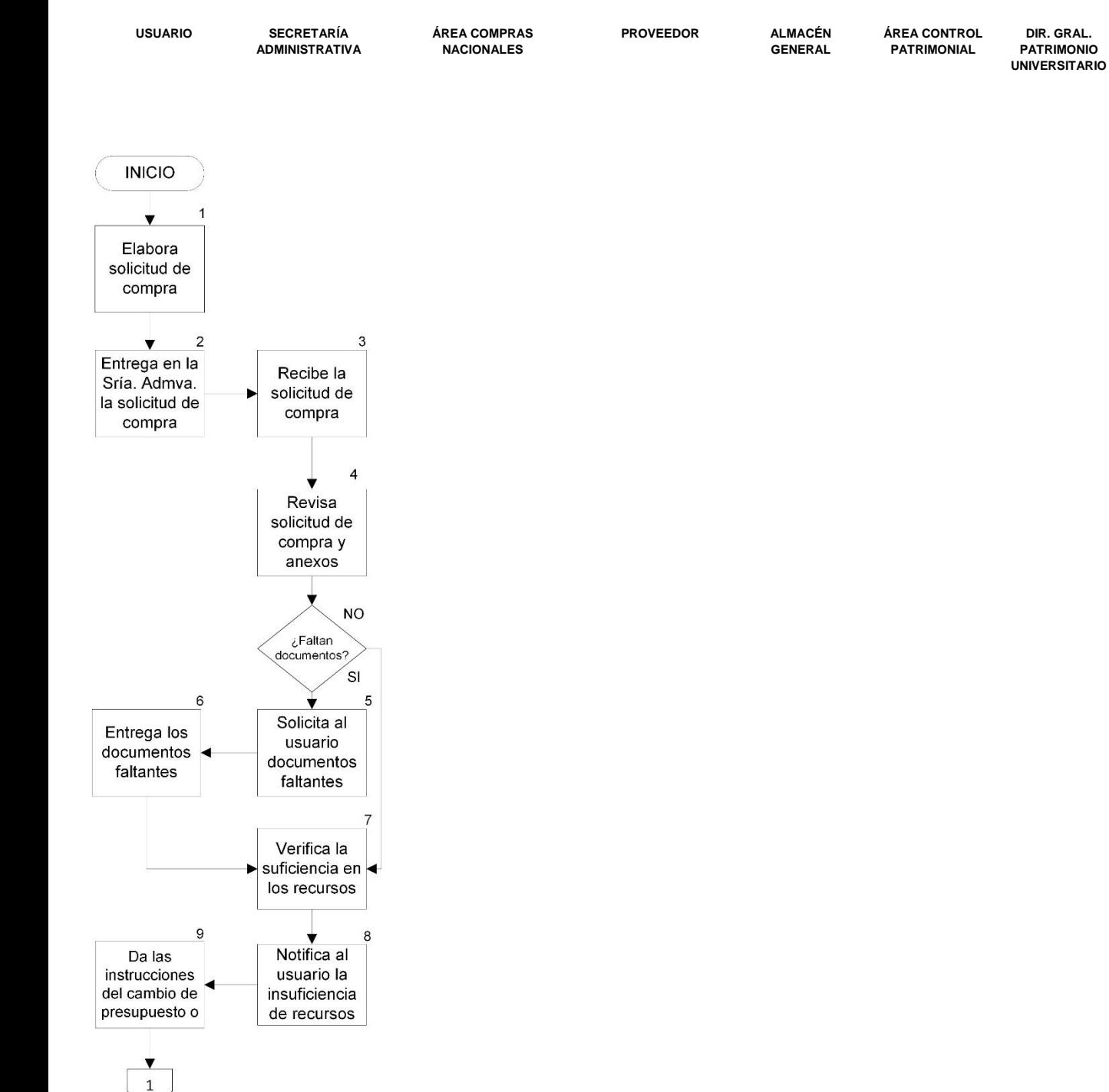

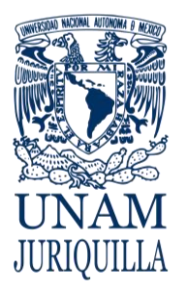

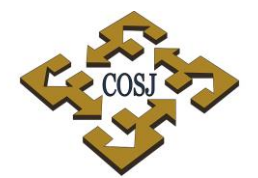

### **PROCEDIMIENTO ADQUISICIÓN DE BIENES E INSUMOS NACIONALES**

UNAM CAMPUS JURIQUILLA

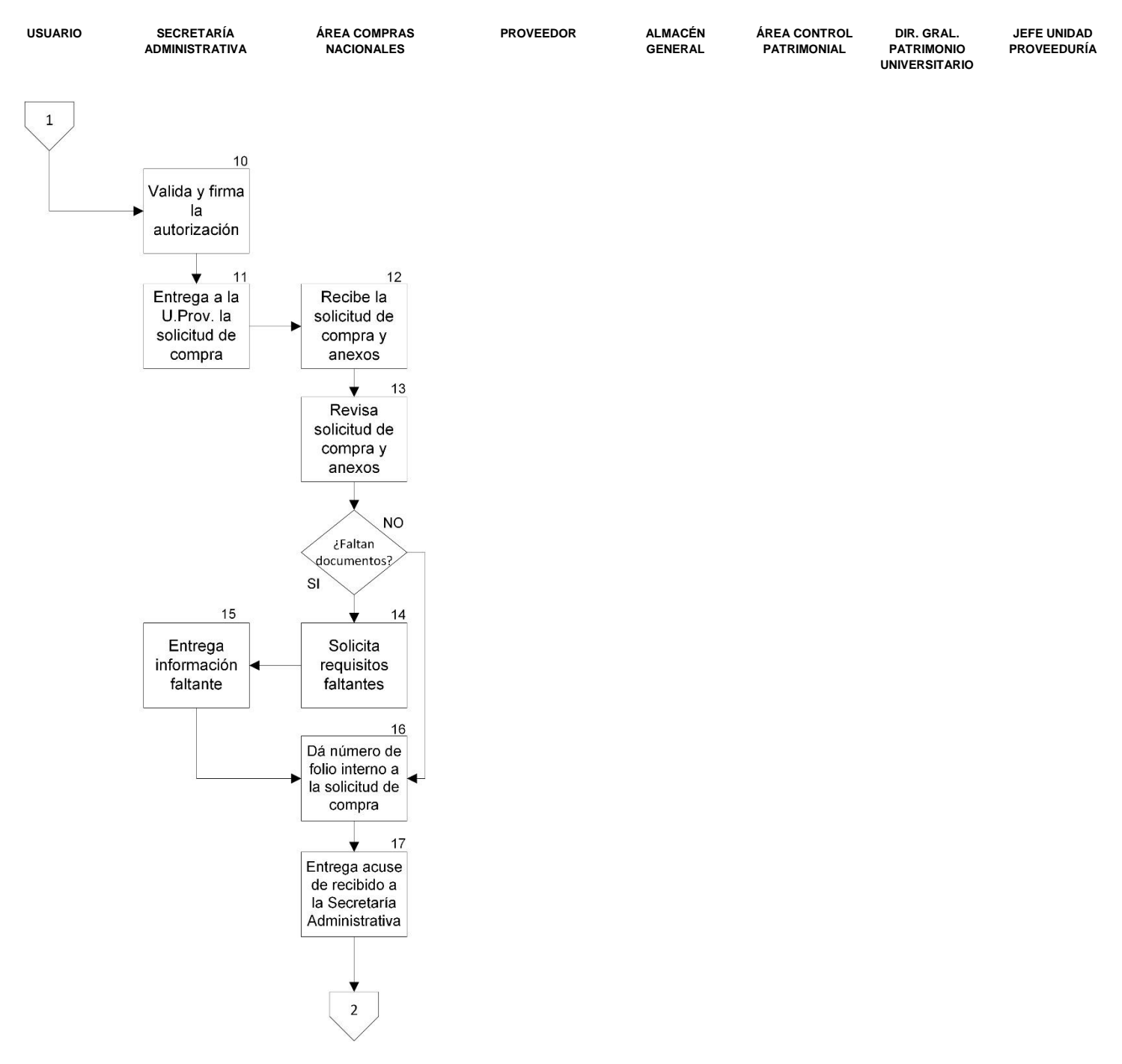

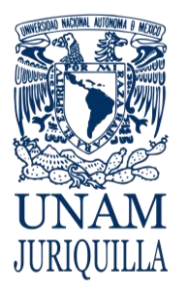

### **PROCEDIMIENTO ADQUISICIÓN DE BIENES E INSUMOS NACIONALES**

UNAM CAMPUS JURIQUILLA

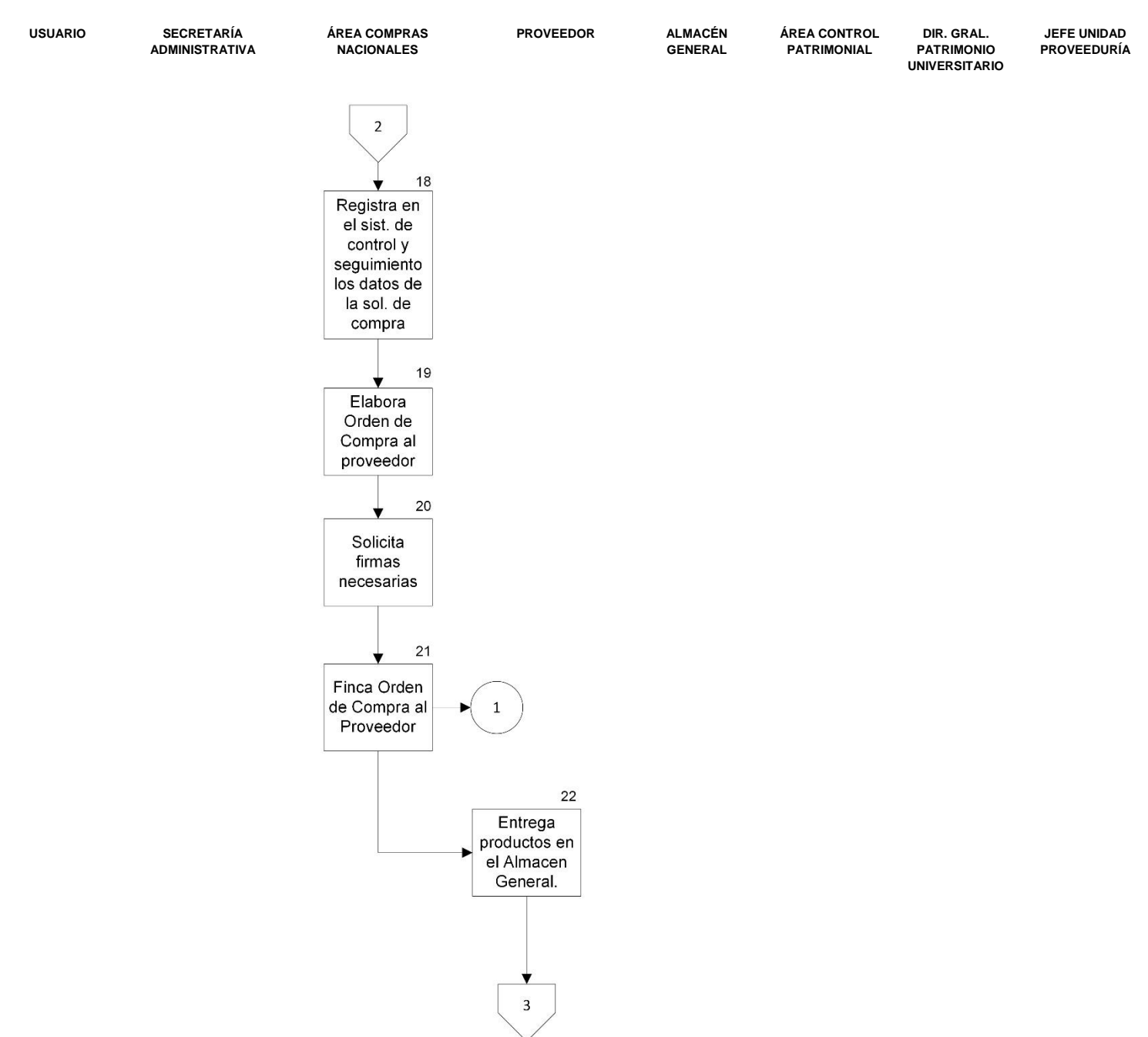

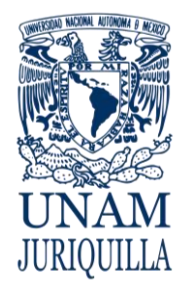

### **PROCEDIMIENTO ADQUISICIÓN DE BIENES E INSUMOS NACIONALES**

UNAM CAMPUS JURIQUILLA

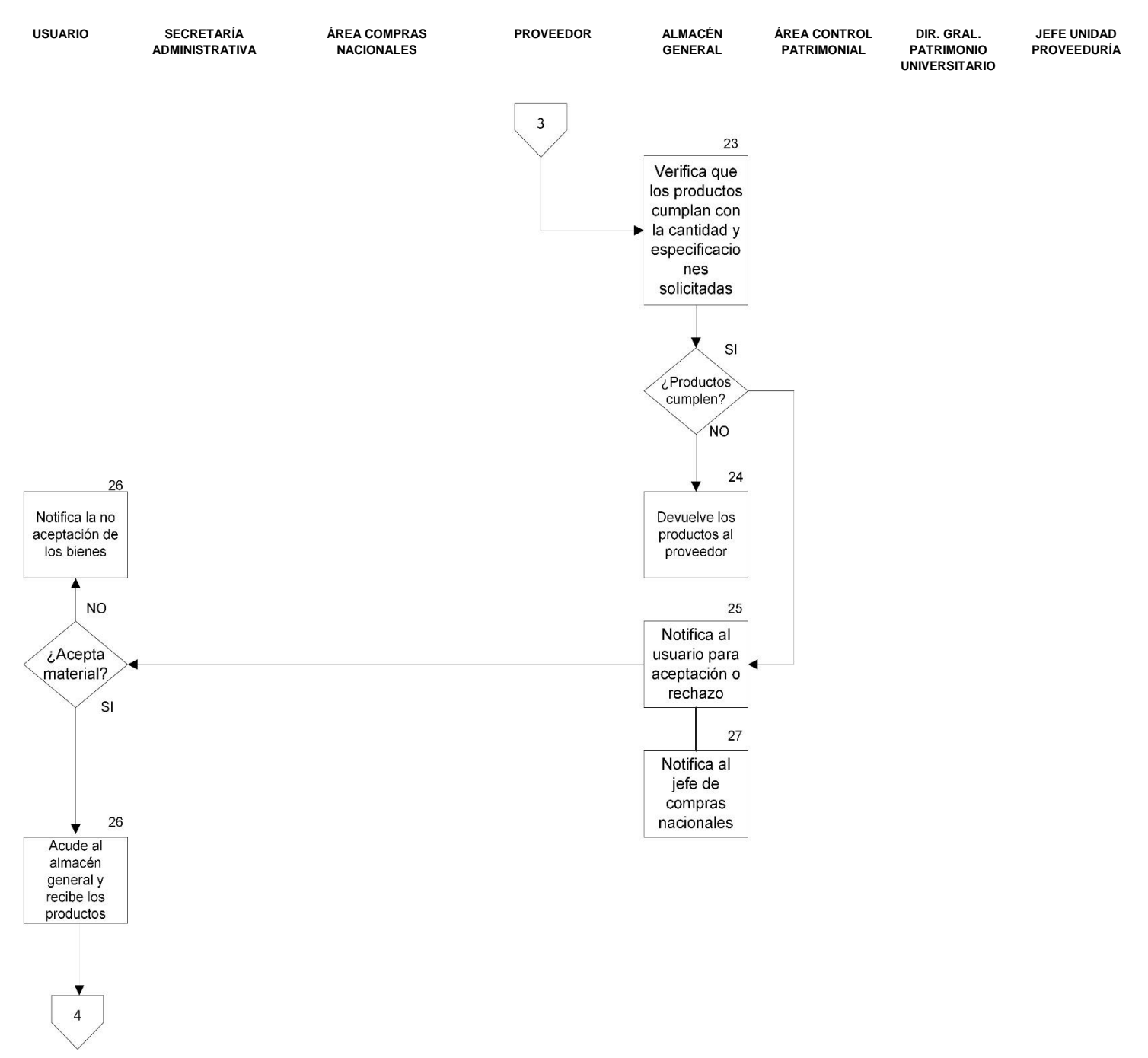

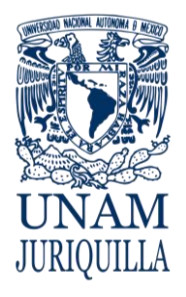

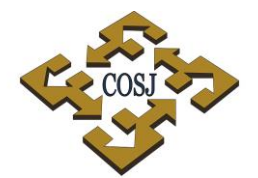

### **PROCEDIMIENTO ADQUISICIÓN DE BIENES E INSUMOS NACIONALES**

UNAM CAMPUS JURIQUILLA

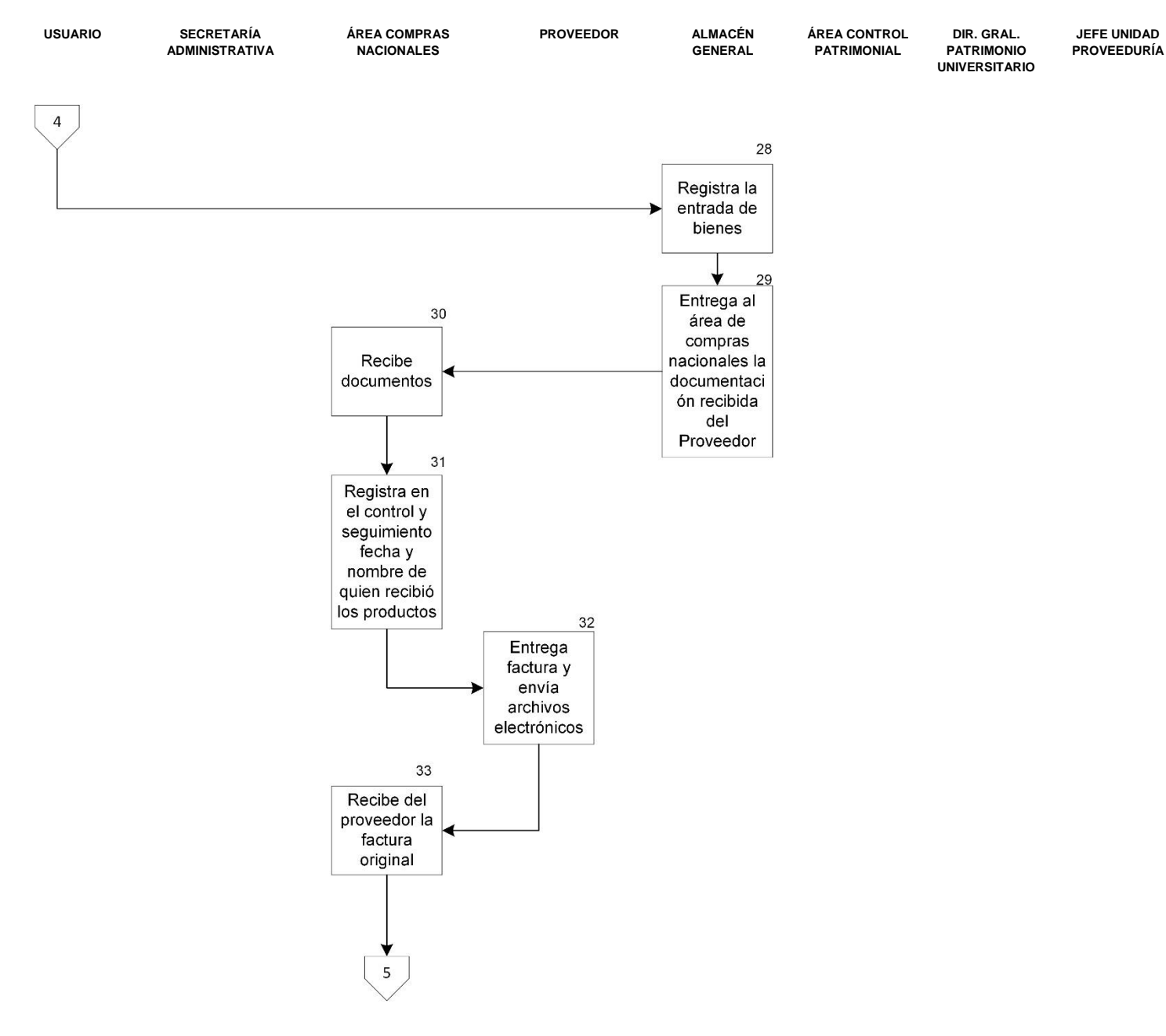

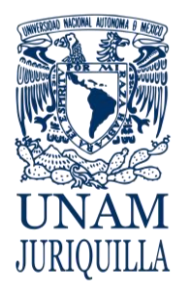

### **PROCEDIMIENTO ADQUISICIÓN DE BIENES E INSUMOS NACIONALES**

UNAM CAMPUS JURIQUILLA

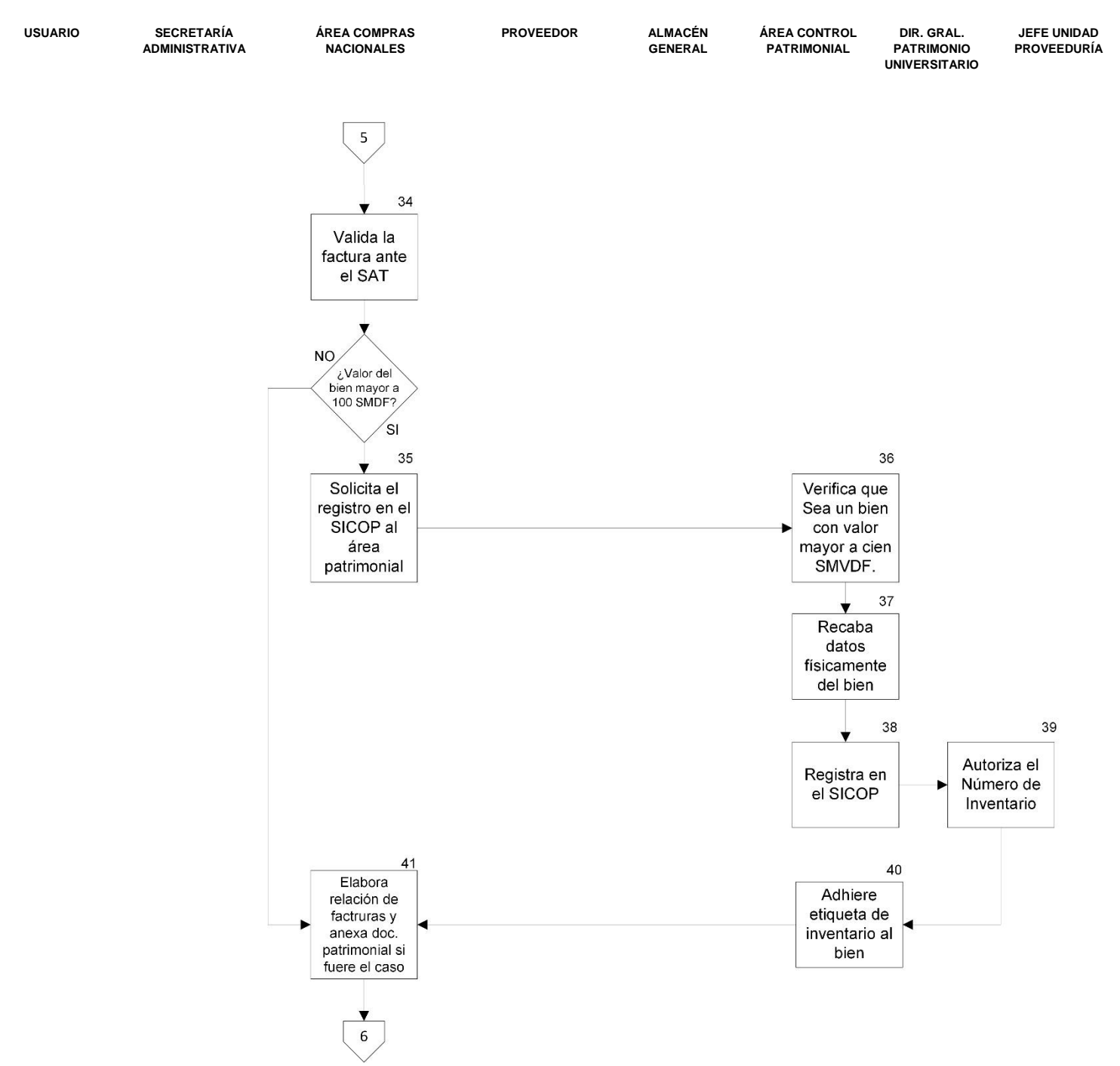

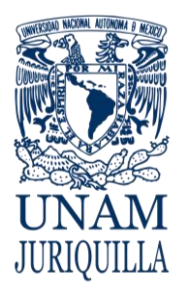

# **PROCEDIMIENTO ADQUISICIÓN DE BIENES E INSUMOS NACIONALES** COORDINACIÓN DE SERVICIOS ADMINISTRATIVOS UNAM CAMPUS JURIQUILLA

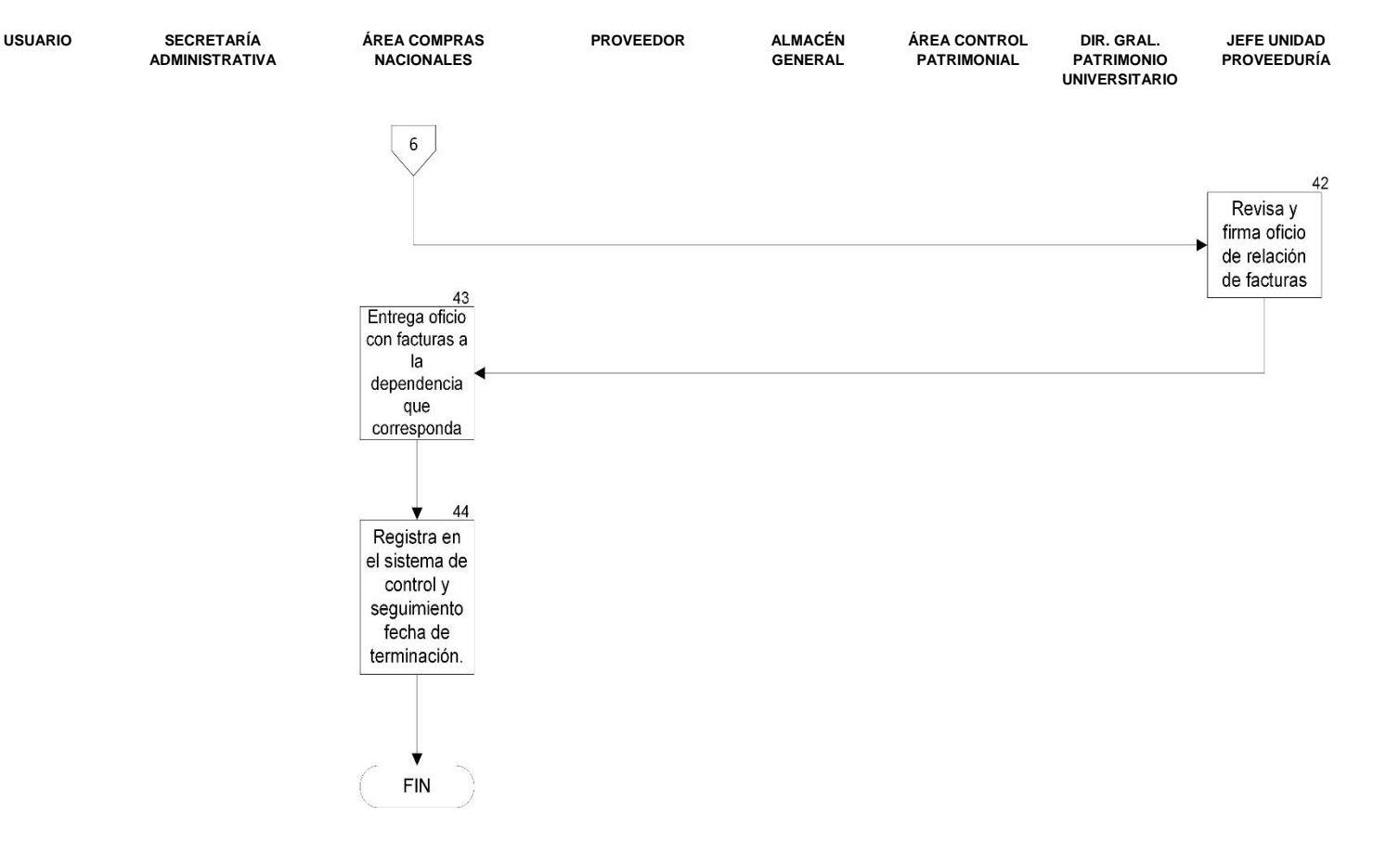

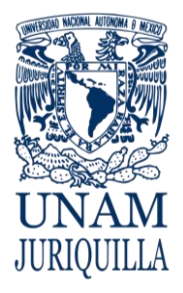

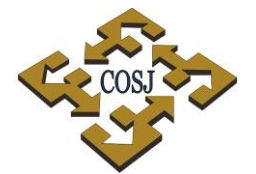

## **PROCEDIMIENTO ADQUISICIÓN DE BIENES E INSUMOS NACIONALES**

UNAM CAMPUS JURIQUILLA

# **FORMATOS ANEXO 1 SOLICITUD DE COMPRA**

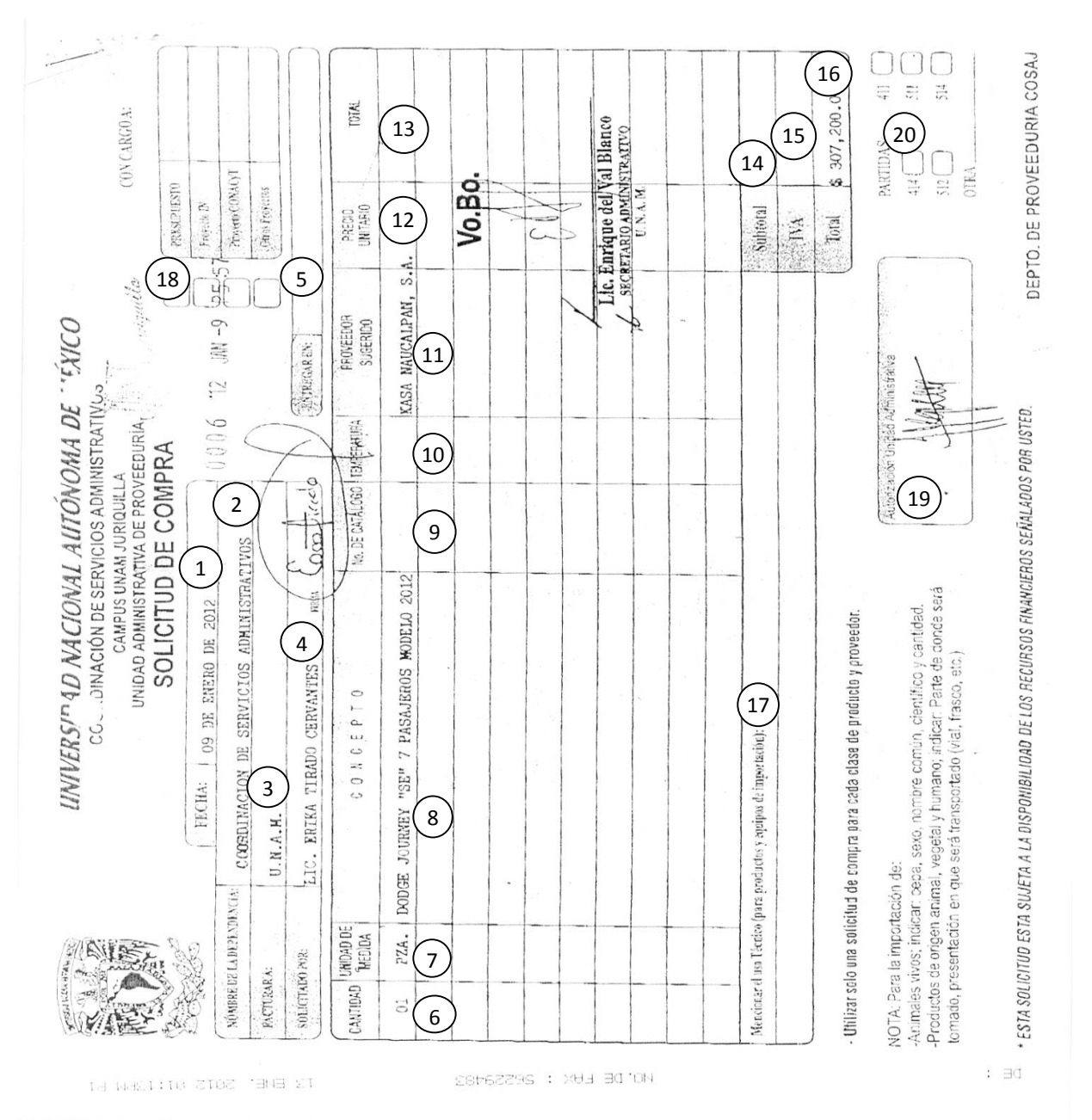

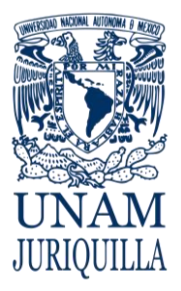

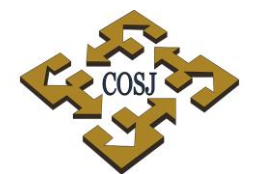

## **PROCEDIMIENTO ADQUISICIÓN DE BIENES E INSUMOS NACIONALES**

UNAM CAMPUS JURIQUILLA

# **FORMATOS**

# **INSTRUCTIVO DE LLENADO**

- 1. Fecha: Fecha completa de elaboración.
- 2. Nombre de la dependencia: Nombre completo de la dependencia que corresponda.
- 3. Área: Área de trabajo donde se solicita la compra.
- 4. Solicitado por: Nombre de la persona que solicita la compra.
- 5. Entregar en: Lugar donde se tiene que entregar el bien o insumo solicitado.
- 6. Cantidad: La cantidad solicitada del bien o insumo.
- 7. Unidad de medida: La unidad de los bienes solicitados por ejemplo, pza. caja, litros, etc.
- 8. Concepto: La descripción del bien o insumo solicitado.
- 9. No. de Catálogo: El número del producto solicitado.
- 10.Temperatura: La temperatura requerida del insumo solicitado.
- 11.Proveedor Sugerido: El nombre completo del proveedor que sugiere el solicitante.
- 12.Precio Unitario: Precio del bien o insumo solicitado.
- 13.Total: El resultado del precio unitario por la cantidad de los bienes solicitados.
- 14.Subtotal: La suma del importe de todos los productos solicitados.
- 15.IVA.: El resultado del subtotal por 16%.
- 16.Total: La suma del subtotal y el I. V. A.
- 17.Mencionar el uso técnico (para productos y equipos de importación) y anotar el uso que se dará a los bienes adquiridos en el extranjero.
- 18.Marcar el recurso financiero que se va afectar.
- 19.Autorización Presupuestal: Nombre y firma de la persona que verifica que se cuenta con los recursos financieros.
- 20.Marcar la partida a la que corresponde el bien o insumo solicitado.

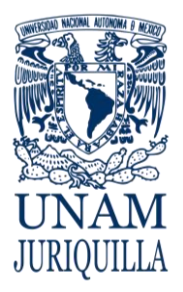

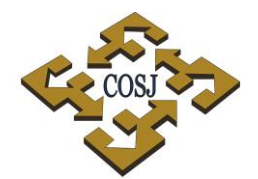

# **PROCEDIMIENTO ADQUISICIÓN DE BIENES E INSUMOS NACIONALES** COORDINACIÓN DE SERVICIOS ADMINISTRATIVOS UNAM CAMPUS JURIQUILLA

# **FORMATOS ANEXO 2 ORDEN DE COMPRA**

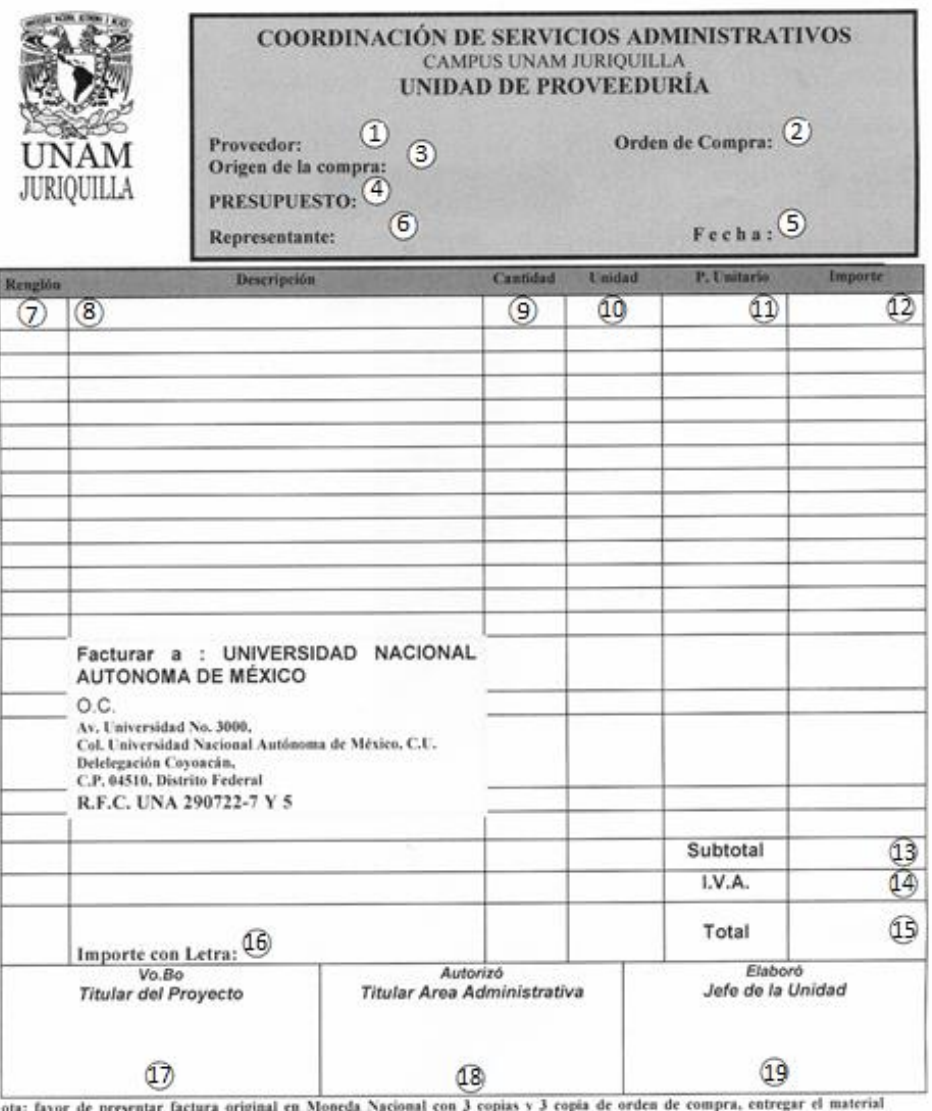

perfectamente emblado

DESTINO:<br>Boulevard Juriquilla No. 3001 Juriquilla Querétaro<br>C.P. 76230<br>Tel./Fax 238-10-14 / 56-23-40-14

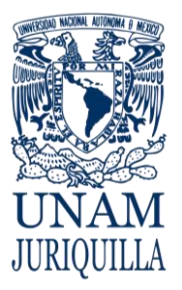

## **PROCEDIMIENTO ADQUISICIÓN DE BIENES E INSUMOS NACIONALES**

UNAM CAMPUS JURIQUILLA

# **FORMATOS INSTRUCTIVO DE LLENADO**

- 1. Nombre del Proveedor a quien se solicita el bien o insumo.
- 2. Número de la orden de compra de acuerdo al consecutivo.
- 3. Origen de la compra: Nombre de la dependencia a la que corresponde la compra.
- 4. Presupuesto: El recurso que se va a afectar, por ejemplo PAPIIT, CONACYT, etc.
- 5. Representante: Nombre de la persona que nos atiende por parte del proveedor,
- 6. Fecha: El día, mes y año en que se elabora la orden de compra.
- 7. Renglón: Número consecutivo de los productos a solicitar.
- 8. Descripción: Del bien o insumo que se está solicitando.
- 9. Cantidad: La requerida del bien o insumo solicitado.
- 10.Unidad: De los bienes solicitados por ejemplo, pza. caja, pqt., litros, etc.
- 11.Precio unitario: Del bien o insumo solicitado.
- 12.Importe: El total del precio unitario por la cantidad de los bienes solicitados.
- 13.Subtotal: La suma del importe de todos los productos solicitados.
- 14.IVA.: El resultado del subtotal por 16%.
- 15.Total: La suma del subtotal y el I. V. A.
- 16.Importe con Letra: El total escrito con letras.
- 17.Vo. bo. Titular del Proyecto: Nombre y firma del Investigador titular del proyecto de donde se van a tomar los recursos financieros.
- 18.Autorizó Titular del Área Administrativa: Nombre y firma del Secretario Administrativo de la dependencia correspondiente.
- 19.Elaboró Jefe de la Unidad de Proveeduría: Nombre y firma del Responsable de la Unidad.

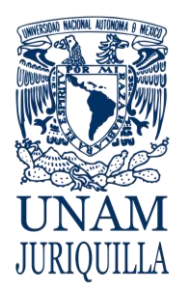

> **MANUAL DE PROCEDIMIENTOS EN MATERIA DE PROVEEDURÍA**

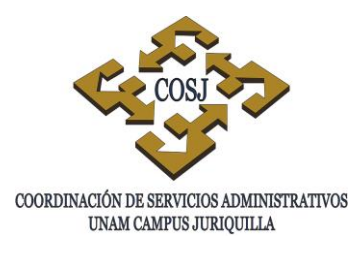

# **ADQUISICIÓN DE INSUMOS A TRAVÉS DEL ALMACÉN EN CUSTODIA**

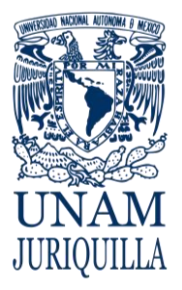

## **PROCEDIMIENTO ADQUISICIÓN DE INSUMOS A TRAVÉS DEL ALMACÉN EN CUSTODIA**

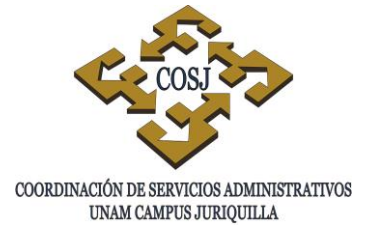

# **OBJETIVO**

Adquirir directamente del almacén general en custodia, mediante una solicitud de compra los insumos requeridos por las diferentes áreas que componen las entidades y dependencias adscritas al campus Juriquilla, a fin de contribuir al logro de las metas establecidas en cada una de ellas, apegándose a la normatividad aplicable y vigente.

# **NORMAS DE OPERACIÓN**

- 1. Las solicitudes de reactivos, consumibles de laboratorio y artículos de uso recurrente que se encuentran en el almacén general en custodia, se requerirán mediante solicitud de compra, previamente autorizada por la Secretaría Administrativa o Área Presupuestal correspondiente.
- 2. Los usuarios podrán consultar vía web en la dirección [http://132.248.142.11/almacen\\_inb/stock/warehouse/index](http://132.248.142.11/almacen_inb/stock/warehouse/index) por marca, catálogo o proveedor, los productos que se encuentran en el almacén en custodia.
- 3. Podrán adquirirse con afectación al presupuesto universitario, Programa de Apoyo a Proyectos de Investigación e Innovación Tecnológica (PAPIIT), Consejo Nacional de Ciencia y Tecnología (CONACyT), u otras fuentes de financiamiento que cuente el solicitante para este fin.
- 4. La adquisición de insumos con recursos provenientes del PAPIIT, así como del CONACyT se sujetarán además, a las políticas que en lo particular se estipulen en el Manual Operativo elaborado por la Dirección General de Asuntos del Personal Académico (DGAPA) y las que establezca el propio CONACyT, respectivamente.
- 5. Los insumos que se adquieran serán acordes a las actividades sustantivas de las dependencias y a las necesidades operativas de éstas, debiéndose ajustar al presupuesto autorizado.
- 6. La Secretaría Administrativa correspondiente, será responsable de planear e integrar las compras de insumos de su dependencia de manera anual conforme a su presupuesto.
- 7. El solicitante especificará con toda claridad en la solicitud de compra, las cantidades y características de los insumos requeridos, así como los precios unitarios y el total de la adquisición de acuerdo a los precios establecidos en la página web más el impuesto al valor agregado (IVA).

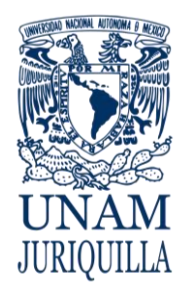

### **PROCEDIMIENTO ADQUISICIÓN DE INSUMOS A TRAVÉS DEL ALMACÉN EN CUSTODIA**

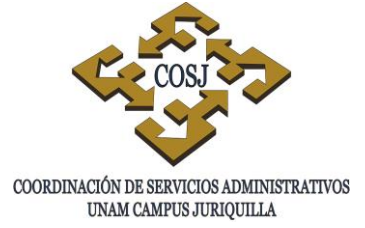

- 8. La Unidad de Proveeduría entregará aquellos insumos cuya suficiencia de recursos haya sido autorizada previamente por la Secretaría Administrativa o Área Presupuestal correspondiente.
- 9. La Unidad de Proveeduría será responsable de dar seguimiento al reabastecimiento del almacén general en custodia.
- 10.Las Dependencias y Entidades Académicas serán responsables de tramitar el pago al proveedor de las adquisiciones realizadas por la Unidad de Proveeduría para el reabastecimiento del almacén a solicitud expresa y previamente autorizadas por las mismas.
- 11.Las órdenes de compra con afectación al presupuesto, deberán estar autorizadas por el titular de la Dependencia o Entidad Académica y en ausencia del titular por la persona que él mismo designe. En caso de que la compra se realice con recursos PAPIIT u otras fuentes distintas de financiamiento, estarán firmadas por el responsable o corresponsable del proyecto y el administrador del mismo.
- 12.La Unidad de Proveeduría seleccionará al proveedor que, formalmente establecido, cubra las especificaciones requeridas por los usuarios y ofrezca las mejores condiciones de venta, tomando en consideración: precio, calidad, garantía, servicio, tiempo de entrega, condiciones de pago y experiencia en el mercado.
- 13.La Unidad de Proveeduría será la responsable de verificar en el almacén general de custodia que los insumos recibidos cumplan con la calidad, precio, descripción y cantidad solicitada en la orden de compra.
- 14.El usuario o persona designada para recibir insumos en el almacén general de custodia, será responsable de verificar que cumplan con la calidad, precio, descripción y cantidad de acuerdo a la solicitud de compra, firmando de recibo y su visto bueno en la misma solicitud, caso contrario no se entregarán los insumos solicitados.
- 15.La Unidad de Proveeduría podrá recibir entregas parciales de las órdenes de compra siempre y cuando en la factura se desglosen los productos que se estén recibiendo, lo anterior con el fin de no entorpecer las actividades sustantivas.
- 16.La Unidad de Proveeduría, establecerá y llevará el registro y control de cada una de las adquisiciones que se efectúen a solicitud de las dependencias y entidades académicas conforme a éste procedimiento, apegándose a lo establecido en los Lineamientos Generales del Almacén de la Coordinación de Servicios Administrativos del Campus UNAM Juriquilla.
- 17.Las órdenes de compra se elaborarán conforme a la divisa que cotice el proveedor y se tomará el tipo de cambio a la fecha de la facturación.
- 18.La Unidad de Proveeduría remitirá la orden de compra a la dependencia correspondiente para su firma, en el entendido que ya fue previamente autorizada por el responsable del área presupuestal en la solicitud de compra correspondiente.

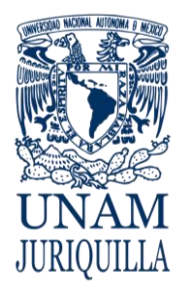

## **PROCEDIMIENTO ADQUISICIÓN DE INSUMOS A TRAVÉS DEL ALMACÉN EN CUSTODIA**

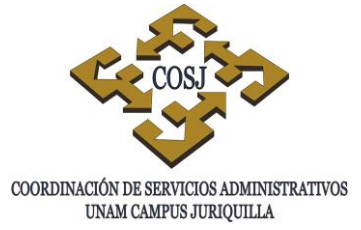

- 19.La Unidad de Proveeduría, cuando la compra esté relacionada con proyectos específicos por ejemplo: PAPIIT, CONACyT y otros, anotará en la orden de compra el número y nombre del proyecto.
- 20.En caso de que la Dependencia requiera que se aumenten al stock del almacén general en custodia, nuevos productos o nuevos proveedores, los solicitará por escrito a la Unidad de Proveeduría, mencionando cantidad, datos completos de los productos y del proveedor.
- 21.La Unidad de Proveeduría verificará que los proveedores y productos cumplan con la experiencia, precio, calidad y servicio a favor de la Universidad Nacional Autónoma de México.

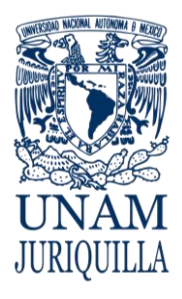

### **PROCEDIMIENTO ADQUISICIÓN DE INSUMOS A TRAVÉS DEL ALMACÉN EN CUSTODIA**

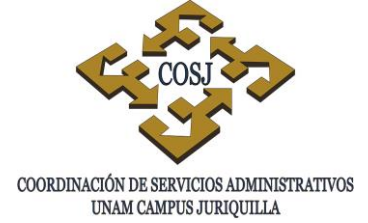

# **DESCRIPCIÓN NARRATIVA**

### RESPONSABLE ACTIVIDAD

DEPENDENCIA O ENTIDAD

ACADÉMICA (DEA)

- USUARIO 1. Consulta vía web la liga http://132.248.142.11/almacen\_inb/stock/war ehouse/index los insumos que desea adquirir.
	- 2. Elabora, de acuerdo a sus necesidades y suficiencia presupuestal, solicitud de compra con tres copias, detallando claramente todos los datos solicitados, así como el subtotal, IVA y total. (Anexo 1)
	- 3. Entregar a la Dependencia o Entidad Académica la solicitud de compra para su autorización presupuestal.
	- 4. Identifica los recursos.
	- 5. Firma la suficiencia presupuestal.
	- 6. Entrega al usuario, recabando una copia de la solicitud.
- USUARIO 7. Presenta en el almacén general la solicitud de compra previamente autorizada.
- ALMACÉN GENERAL 8. Revisa que la solicitud incluya la firma de autorización presupuestal y todas las especificaciones.
	- 9. Entrega los productos.
- USUARIO 10.Recoge los productos solicitados.
	- 11.Firma de recibido, recabando copia de la solicitud de compra.
- ALMACÉN GENERAL 12.Registra las salidas en el Sistema de Almacén y en la bitácora.

Vigencia: Febrero, 2016 492

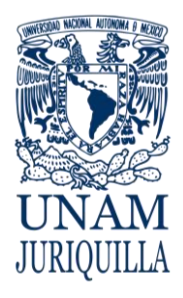

### **PROCEDIMIENTO ADQUISICIÓN DE INSUMOS A TRAVÉS DEL ALMACÉN EN CUSTODIA**

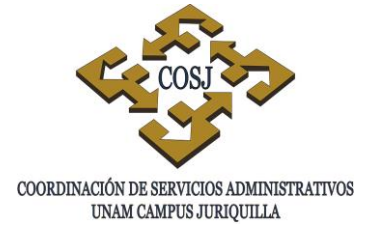

# **DESCRIPCIÓN NARRATIVA**

### RESPONSABLE ACTIVIDAD

**NACIONALES** 

JEFE DEL ÁREA DE COMPRAS

- 13.Entrega solicitud de compra al Jefe del Área de Compras Nacionales, al término de su jornada.
- 14.Recibe la solicitud de compra por parte del almacén general.
- 15.Registra en el Sistema de Control y Seguimiento, nombre del solicitante, dependencia, proyecto o presupuesto a afectar, descripción del bien o insumo, proveedor, fecha de ingreso de la solicitud de compra, fecha de autorización de suficiencia de los recursos, partida y cantidad a afectar.
- 16.Abre expediente de compra.
- 17.Elabora orden de compra.
- 18.Recaba las firmas de la orden de compra.
- 19.Finca orden de compra al proveedor.
- 20.Registra la fecha de la solicitud del pedido correspondiente a la orden de compra y fecha aproximada de entrega en el almacén general.
- ALMACÉN GENERAL 21.Recibe y verifica que los bienes o insumos especificaciones cantidades solicitadas en la orden de compra.
	- 22.Registra la entrada en el Sistema de Almacén y bitácora.

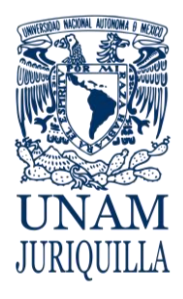

### **PROCEDIMIENTO ADQUISICIÓN DE INSUMOS A TRAVÉS DEL ALMACÉN EN CUSTODIA**

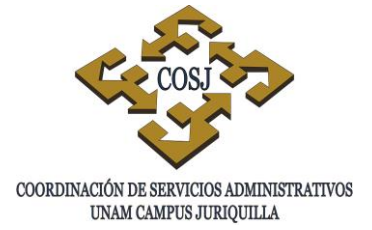

# **DESCRIPCIÓN NARRATIVA**

### RESPONSABLE ACTIVIDAD

**NACIONALES** 

**NACIONALES** 

JEFE DEL ÁREA DE COMPRAS

JEFE DEL ÁREA DE COMPRAS

23.Entrega al final de su jornada al Jefe del Área de Compras Nacionales la nota de remisión recibida del proveedor.

24.Recibe la nota de remisión.

- 25.Registra la nota de remisión en su Sistema de Control y Seguimiento, la fecha de entrega de los insumos al almacén.
- 26.Solicita al proveedor la factura.
- PROVEEDOR 27.Entrega factura original al Jefe del Área de Compras Nacionales.
	- 28.Recibe la factura.
	- 29.Elabora relación de facturas.
	- 30.Entrega oficio con facturas originales (archivo pdf y xml) a la dependencia o entidad académica solicitante.
	- 31.Recaba acuse de recibo.
	- 32.Recibe y registra en el Sistema de Control y Seguimiento la fecha de terminación de la orden de compra y archiva expediente.

# **FIN DEL PROCEDIMIENTO**

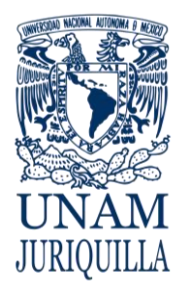

### **PROCEDIMIENTO ADQUISICIÓN DE INSUMOS A TRAVÉS DEL ALMACÉN EN CUSTODIA**

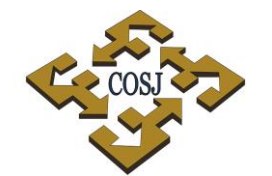

COORDINACIÓN DE SERVICIOS ADMINISTRATIVOS UNAM CAMPUS JURIQUILLA

# **DIAGRAMA**

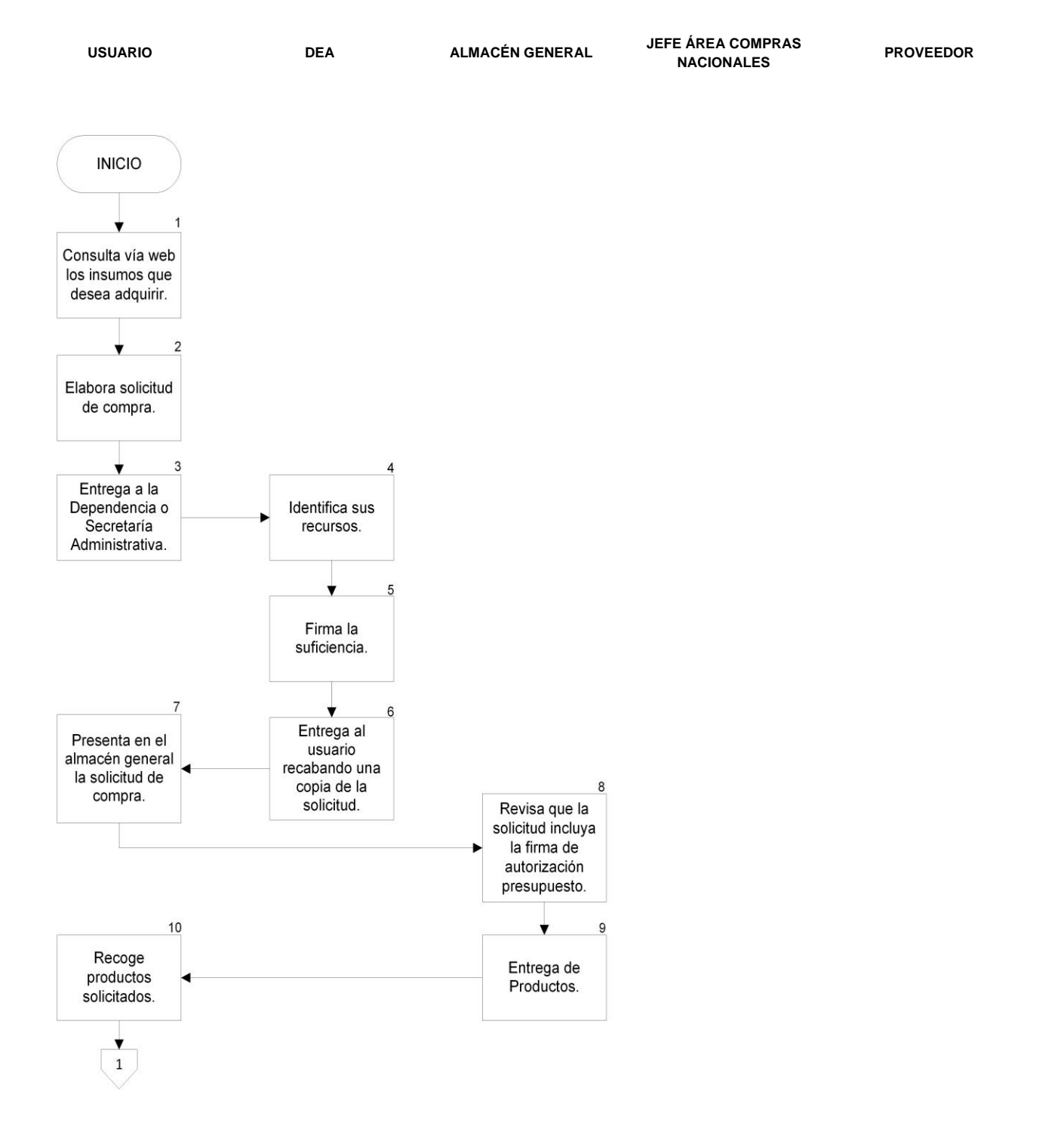

Vigencia: Febrero, 2016 **495** 

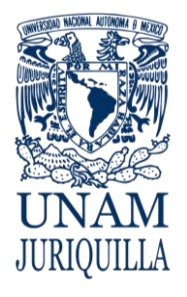

### **PROCEDIMIENTO ADQUISICIÓN DE INSUMOS A TRAVÉS DEL ALMACÉN EN CUSTODIA**

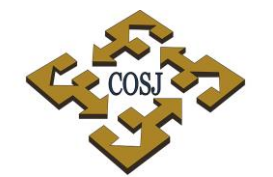

COORDINACIÓN DE SERVICIOS ADMINISTRATIVOS UNAM CAMPUS JURIQUILLA

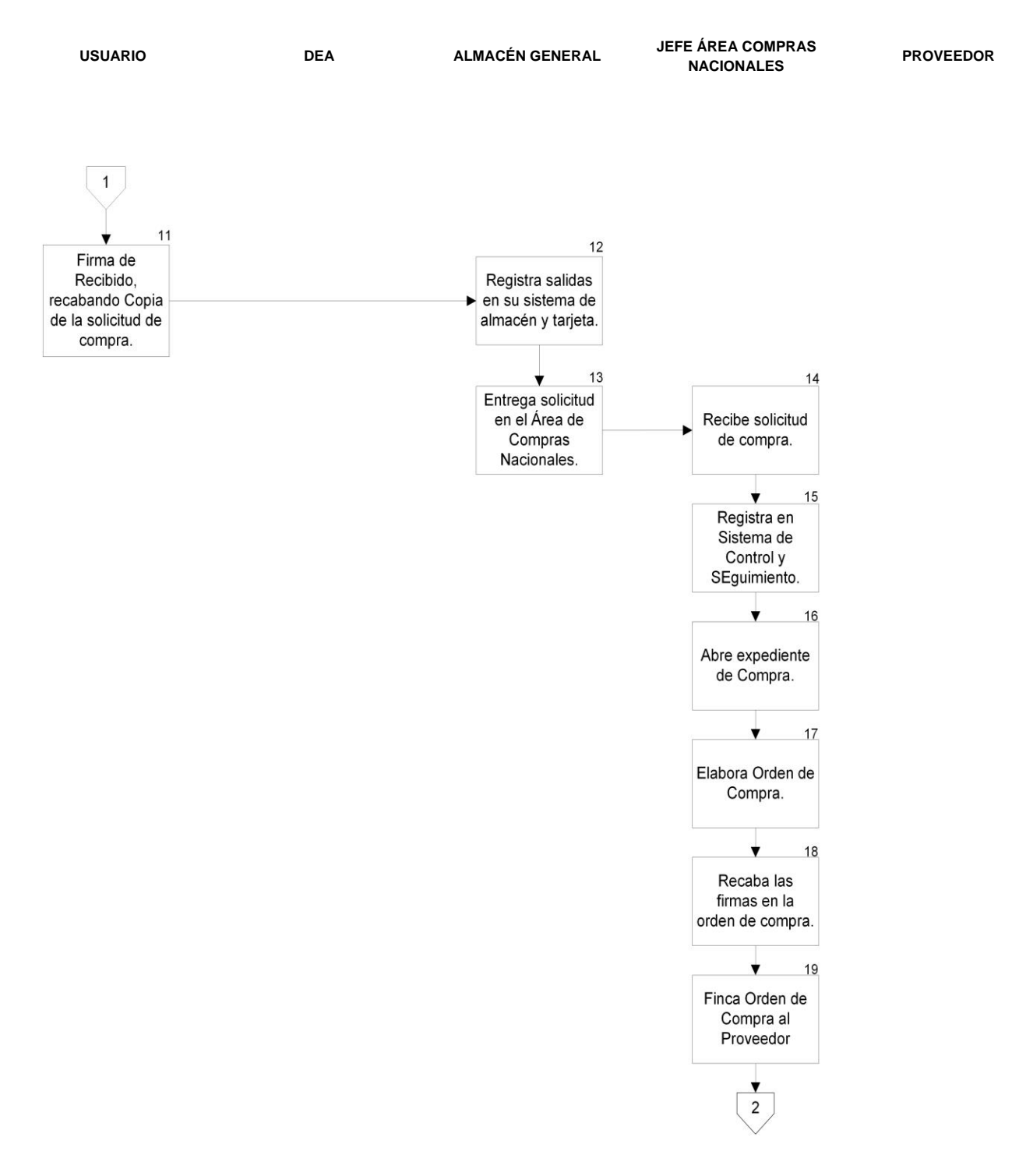

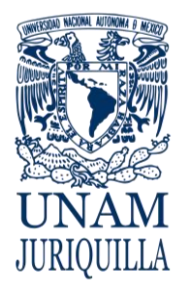

### **PROCEDIMIENTO ADQUISICIÓN DE INSUMOS A TRAVÉS DEL ALMACÉN EN CUSTODIA**

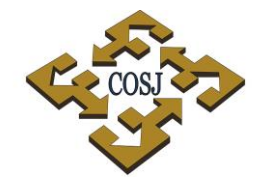

COORDINACIÓN DE SERVICIOS ADMINISTRATIVOS UNAM CAMPUS JURIQUILLA

# **DIAGRAMA**

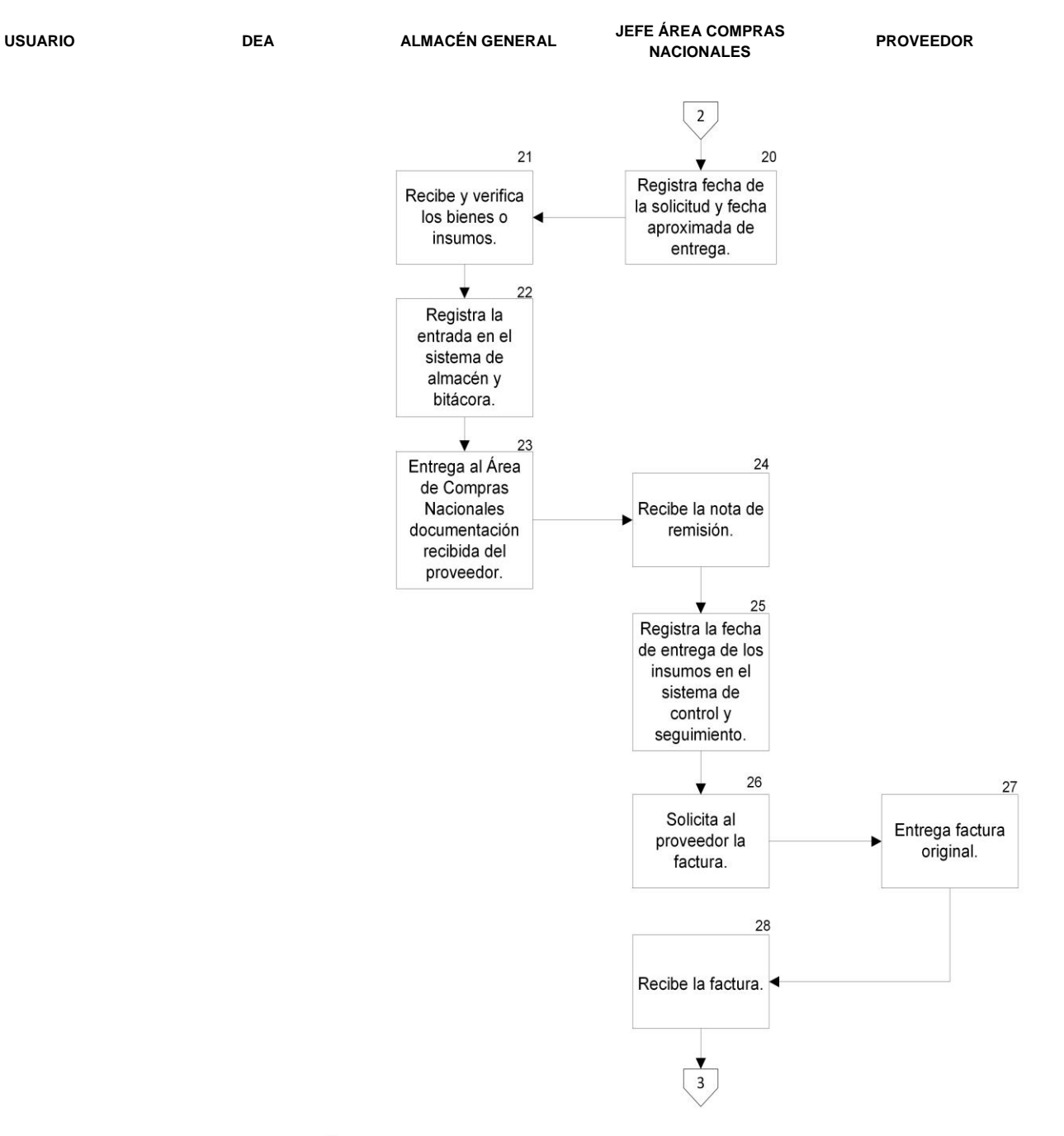

 $11$ 

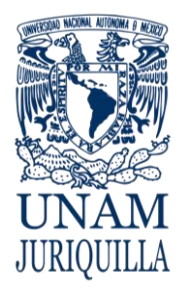

### **PROCEDIMIENTO ADQUISICIÓN DE INSUMOS A TRAVÉS DEL ALMACÉN EN CUSTODIA**

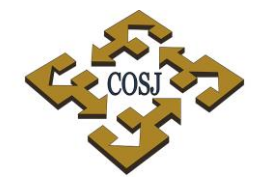

COORDINACIÓN DE SERVICIOS ADMINISTRATIVOS UNAM CAMPUS JURIQUILLA

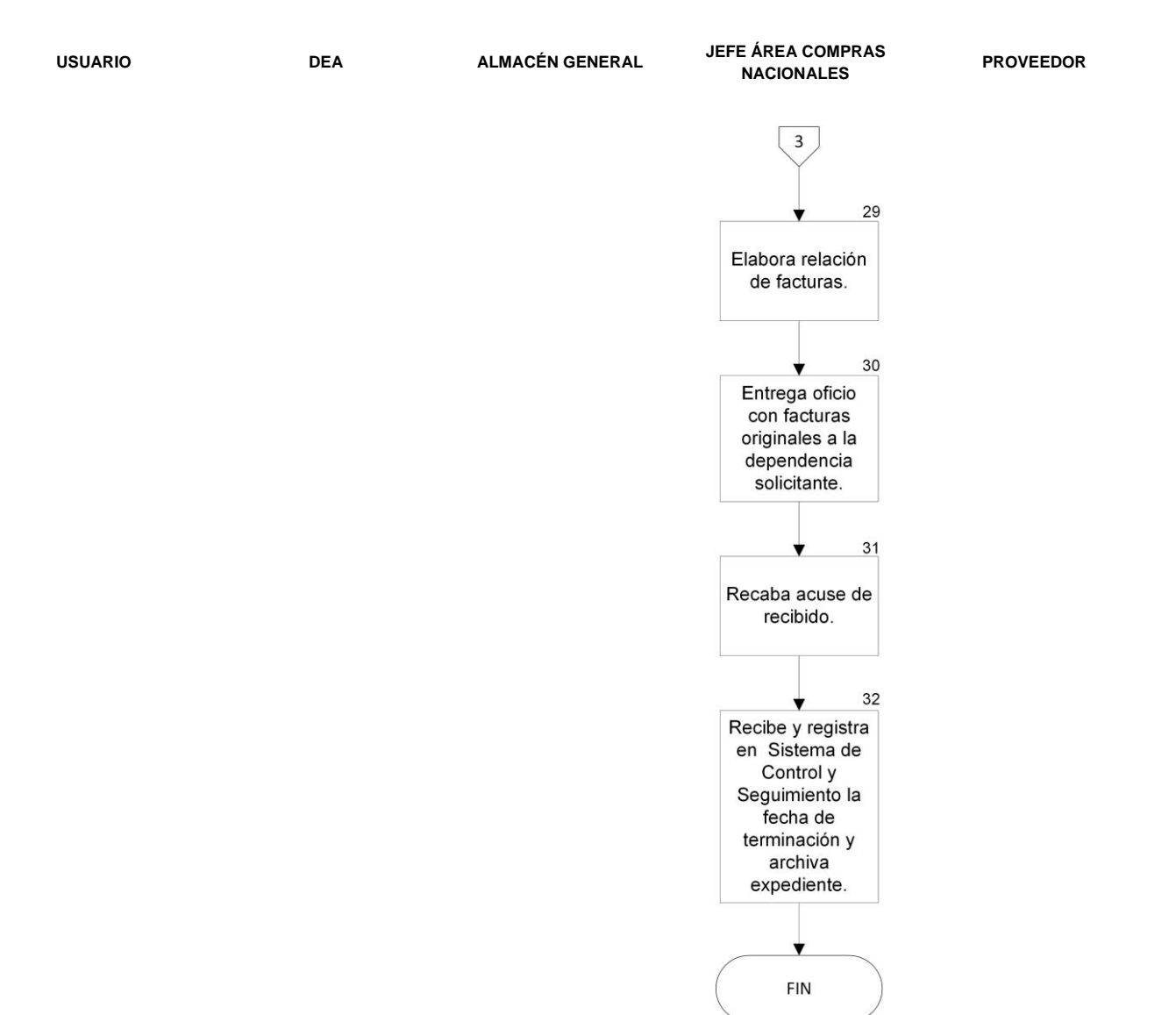

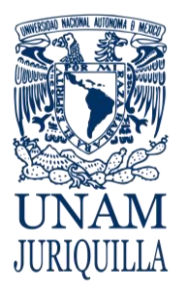

### **PROCEDIMIENTO ADQUISICIÓN DE INSUMOS A TRAVÉS DEL ALMACÉN EN CUSTODIA**

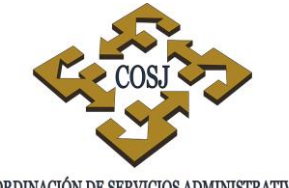

COORDINACIÓN DE SERVICIOS ADMINISTRATIVOS UNAM CAMPUS JURIQUILLA

# **ANEXO 1 SOLICITUD DE COMPRA**

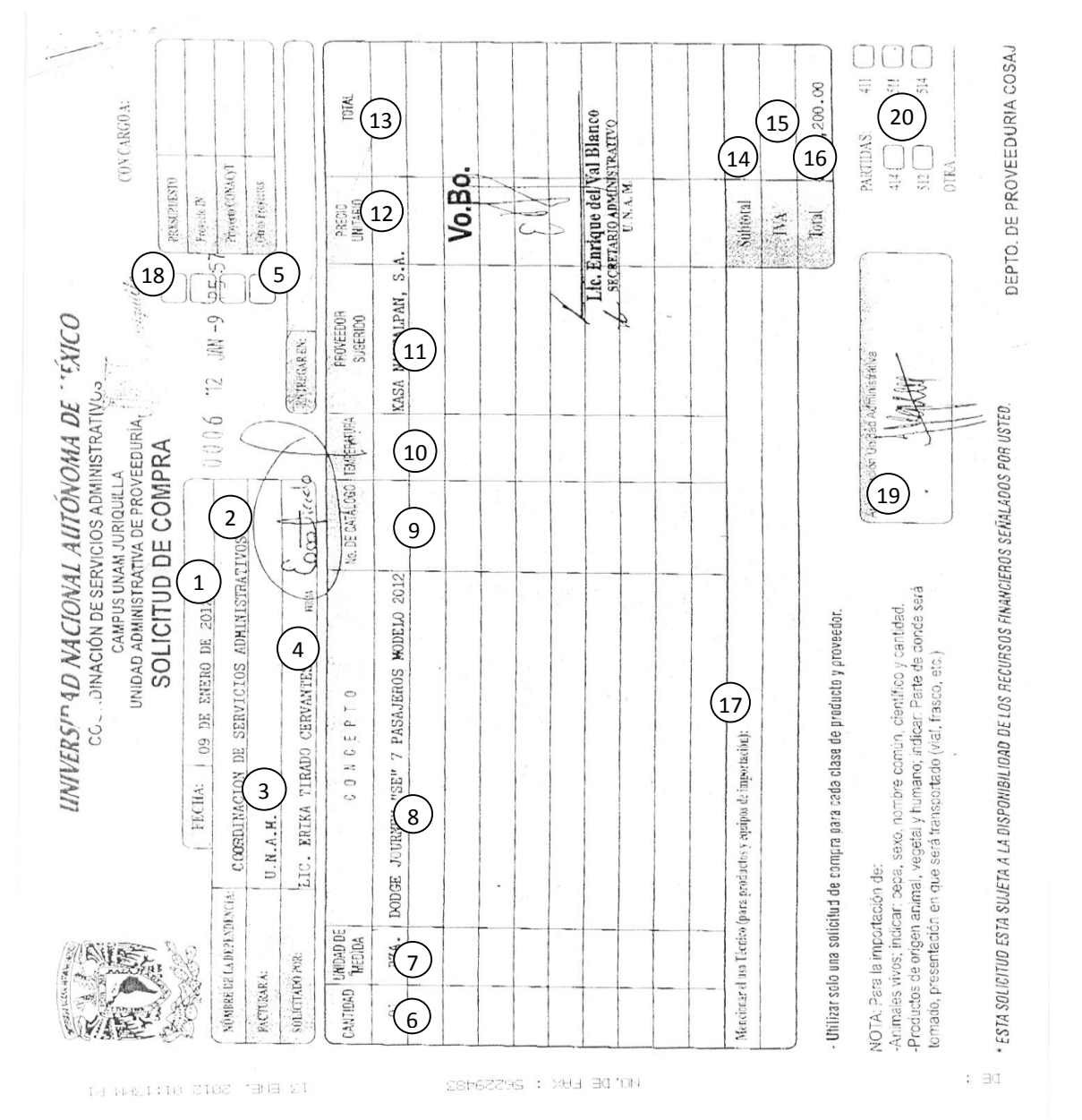

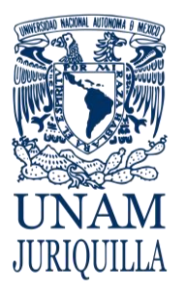

## **PROCEDIMIENTO ADQUISICIÓN DE INSUMOS A TRAVÉS DEL ALMACÉN EN CUSTODIA**

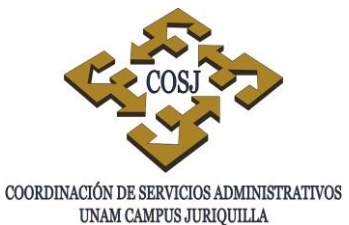

# **INSTRUCTIVO DE LLENADO SOLICITUD DE COMPRA**

- 1. Fecha: Fecha completa de elaboración.
- 2. Nombre de la dependencia: Nombre completo de la dependencia que corresponda.
- 3. Área: Área de trabajo donde se solicita la compra.
- 4. Solicitado por: Nombre de la persona que solicita la compra.
- 5. Entregar en: Lugar donde se tiene que entregar el bien o insumo solicitado.
- 6. Cantidad: La cantidad solicitada del bien o insumo.
- 7. Unidad de medida: La unidad de los bienes solicitados por ejemplo, pza. caja, litros, etc.
- 8. Concepto: La descripción del bien o insumo solicitado.
- 9. No. De Catálogo: El número del producto solicitado.
- 10.Temperatura: La temperatura requerida del insumo solicitado.
- 11.Proveedor Sugerido: El nombre completo del proveedor que sugiere el solicitante.
- 12.Precio Unitario: Precio del bien o insumo solicitado.
- 13.Total: El resultado del precio unitario por la cantidad de los bienes solicitados.
- 14.Subtotal: La suma del importe de todos los productos solicitados.
- 15.IVA: El resultado del subtotal por 16%.
- 16.Total: La suma del subtotal y el IVA
- 17.Mencionar el uso técnico (para productos y equipos de importación) Anotar el uso que se dará a los bienes adquiridos en el extranjero.
- 18.Marcar el recurso financiero que se va afectar.
- 19.Autorización Presupuestal: Nombre y firma de la persona que verifica que se cuenta con los recursos financieros.
- 20. Marcar la partida a la que corresponde el bien o insumo solicitado.

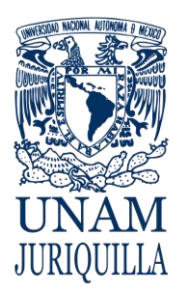

> **MANUAL DE PROCEDIMIENTOS EN MATERIA DE PROVEEDURÍA**

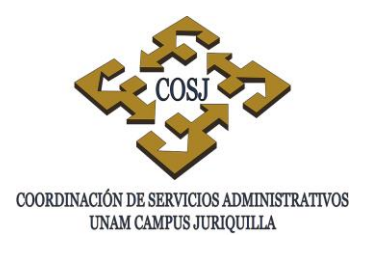

# **ALTA DE BIENES DE ACTIVO FIJO CON UN VALOR MAYOR A CIEN SALARIOS MÍNIMOS VIGENTES EN EL DISTRITO FEDERAL**

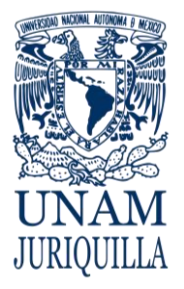

### **PROCEDIMIENTO ALTA DE BIENES DE ACTIVO FIJO CON UN VALOR MAYOR A CIEN SALARIOS MÍNIMOS VIGENTES EN EL DISTRITO FEDERAL**

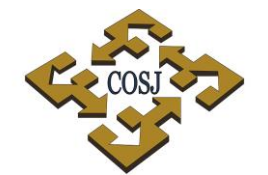

UNAM CAMPUS JURIQUILLA

# **OBJETIVO**

Efectuar el alta de los bienes institucionales adquiridos por la Unidad de Proveeduría, solicitados por las dependencias y entidades que integran el Campus Juriquilla, apegándose a los lineamientos establecidos por la Dirección General del Patrimonio Universitario.

# **NORMAS DE OPERACIÓN**

- 1. Los bienes de activo fijo serán inventariados mediante el Sistema de Control Patrimonial (SICOP) conforme a los lineamientos establecidos por la Dirección General del Patrimonio Universitario (DGPU).
- 2. La Unidad de Proveeduría será responsable de inventariar los bienes de activo fijo adquiridos mediante orden de compra. Así mismo, será responsabilidad de la dependencia correspondiente notificar por escrito a esta Unidad, de todos aquellos bienes que sean ingresados directamente a la dependencia, ya sea por compra directa o por donativos, para su registro correspondiente.
- 3. Se considerarán bienes de activo fijo inventariables los que tengan una duración de más de un año y un costo mayor de cien salarios mínimos vigentes en el Distrito Federal (SMVDF).
- 4. Los bienes superiores a cincuenta y menores a cien SMVDF y con durabilidad menor a un año serán bienes económicos y no requerirán inventario.
- 5. Los números de inventario serán proporcionados por la DGPU, mediante el SICOP.
- 6. La Dirección General del Patrimonio Universitario entregará a la Unidad de Proveeduría las dotaciones foliadas de etiquetas solicitadas por esta Unidad para cada dependencia adscrita al campus Juriquilla, para efecto de marcaje de los bienes.
- 7. Los bienes que por sus características de fabricación sean frágiles o de tamaño pequeño, serán marcados con tinta indeleble y la etiqueta de inventario se entregará al Secretario Administrativo para su resguardo y custodia.
- 8. El marcaje o colocación de las etiquetas en los bienes, se realizará en lugar visible procurando que no afecte su funcionamiento ni la estética de éstos.

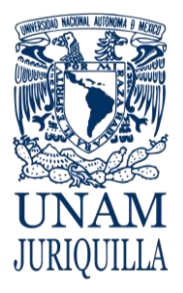

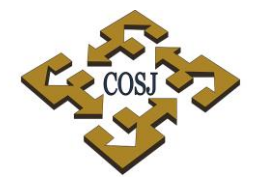

## **PROCEDIMIENTO ALTA DE BIENES DE ACTIVO FIJO CON UN VALOR MAYOR A CIEN SALARIOS MÍNIMOS VIGENTES EN EL DISTRITO FEDERAL**

UNAM CAMPUS JURIQUILLA

9. Será responsabilidad de cada dependencia elaborar el resguardo interno por cada bien que se asigne al usuario.
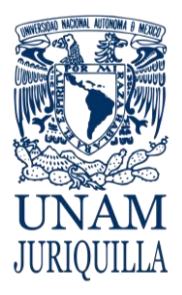

### **PROCEDIMIENTO ALTA DE BIENES DE ACTIVO FIJO CON UN VALOR MAYOR A CIEN SALARIOS MÍNIMOS VIGENTES EN EL DISTRITO FEDERAL**

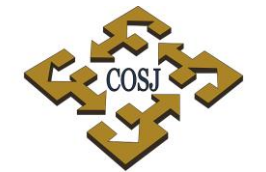

UNAM CAMPUS JURIQUILLA

# **DESCRIPCIÓN NARRATIVA**

### **RESPONSABLE ACTIVIDAD**

- PROVEEDOR 1. Entrega el bien al almacén general.
- ALMACÉN GENERAL 2. Recibe el bien y verifica que las condiciones físicas sean aceptables.
	- 3. Sella factura o remisión de los bienes recibidos.
- PROVEEDOR 4. Presenta la factura correspondiente para el trámite de pago en la Unidad de Proveeduría.
- UNIDAD DE PROVEEDURÍA 5. Recibe factura original.
- 

de inventario.

- 6. Identifica que el bien en la factura tiene un costo mayor a cien SMVDF.
- 7. Entrega copia de la factura al Área de Control Patrimonial.
- ÁREA DE CONTROL PATRIMONIAL 8. Acude al almacén a tomar los datos físicos del bien, número de serie, modelo, marca.
	- 9. Registra los datos del bien recibido en el SICOP de la DGPU, para obtener el número
- DIRECCIÓN GENERAL DEL PATRIMONIO UNIVERSITARIO
	-
- 10.Emite la carátula del folio del bien registrado.
- ÁREA DE CONTROL PATRIMONIAL 11.Digitaliza toda la documentación que ampara el bien registrado (carátula de folio, factura) y se envía a la DGPU.

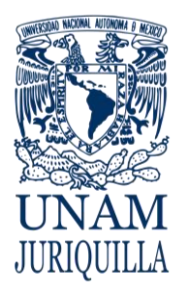

#### **PROCEDIMIENTO ALTA DE BIENES DE ACTIVO FIJO CON UN VALOR MAYOR A CIEN SALARIOS MÍNIMOS VIGENTES EN EL DISTRITO FEDERAL**

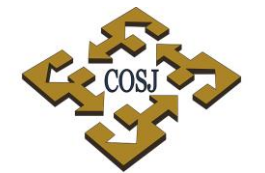

UNAM CAMPUS JURIQUILLA

# **DESCRIPCIÓN NARRATIVA**

### **RESPONSABLE ACTIVIDAD**

12.Revisa la documentación enviada y activa el

DIRECCIÓN GENERAL DEL PATRIMONIO UNIVERSITARIO

- ÁREA DE CONTROL PATRIMONIAL 13.Recibe número de inventario activado y coloca la etiqueta de inventario en el bien
	- 14.Escanea y archiva expediente.

número de inventario.

correspondiente.

- UNIDAD DE PROVEEDURÍA 15.Elabora oficio de entrega a la Secretaría Administrativa, de la factura original y comprobantes de registro ante la DGPU emitido por el SICOP.
	- 16.Entrega el bien y los documentos.
	- 17.Recaba acuse de recibido.
	- 18.Recaba firma de conformidad del usuario, de entrega del bien en la orden de compra.
	- 19.Registra en el Sistema de Control y Seguimiento la fecha de terminación de la orden de compra y archiva expediente.

# **FIN DEL PROCEDIMIENTO**

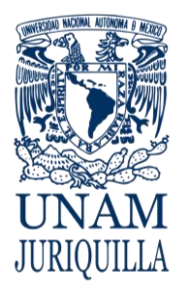

#### **PROCEDIMIENTO ALTA DE BIENES DE ACTIVO FIJO CON UN VALOR MAYOR A CIEN SALARIOS MÍNIMOS VIGENTES EN EL DISTRITO FEDERAL**

COORDINACIÓN DE SERVICIOS ADMINISTRATIVOS UNAM CAMPUS JURIQUILLA

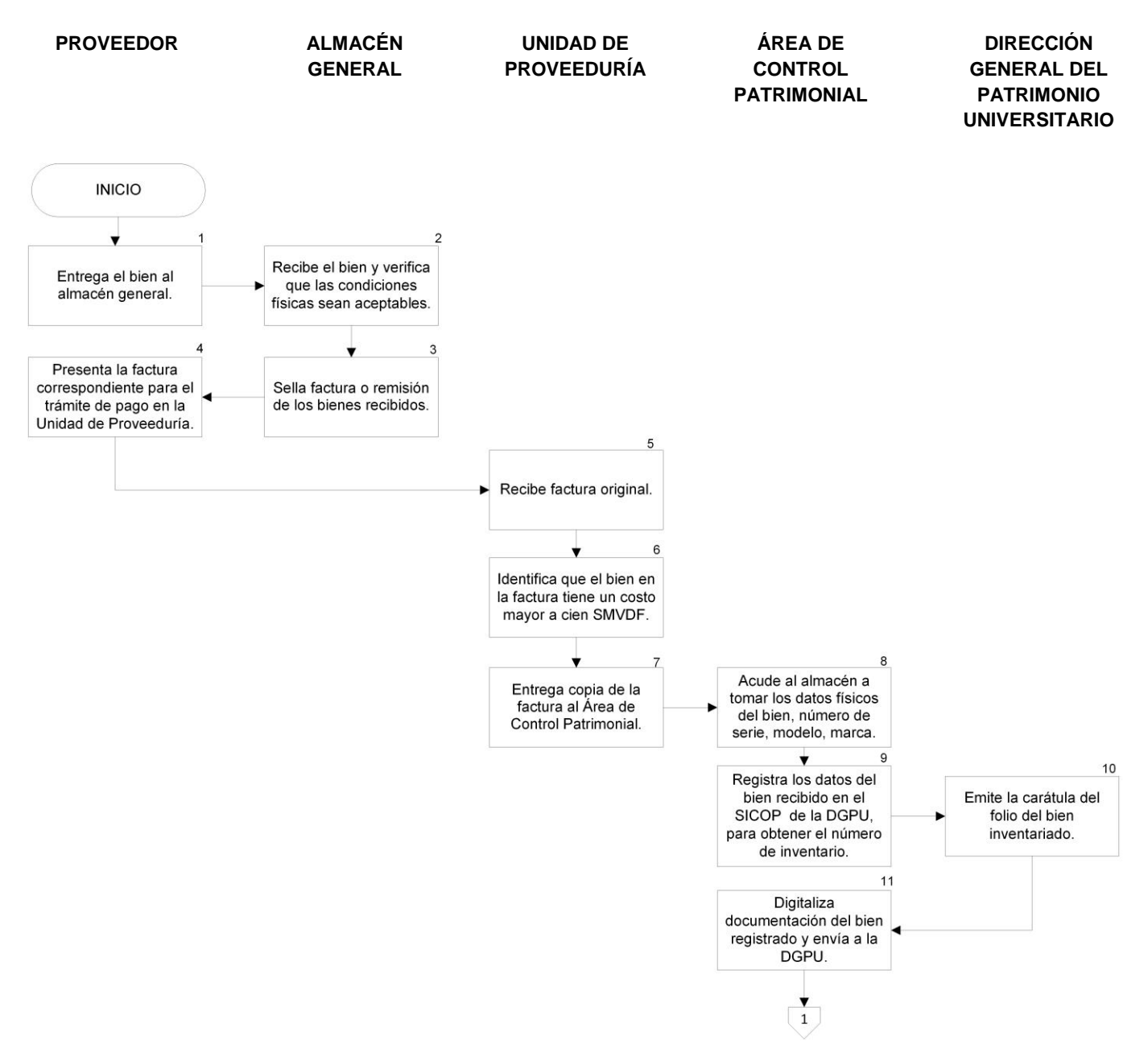

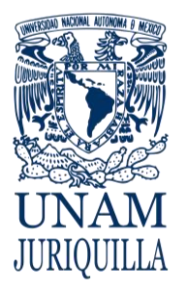

#### **PROCEDIMIENTO ALTA DE BIENES DE ACTIVO FIJO CON UN VALOR MAYOR A CIEN SALARIOS MÍNIMOS VIGENTES EN EL DISTRITO FEDERAL**

UNAM CAMPUS JURIQUILLA

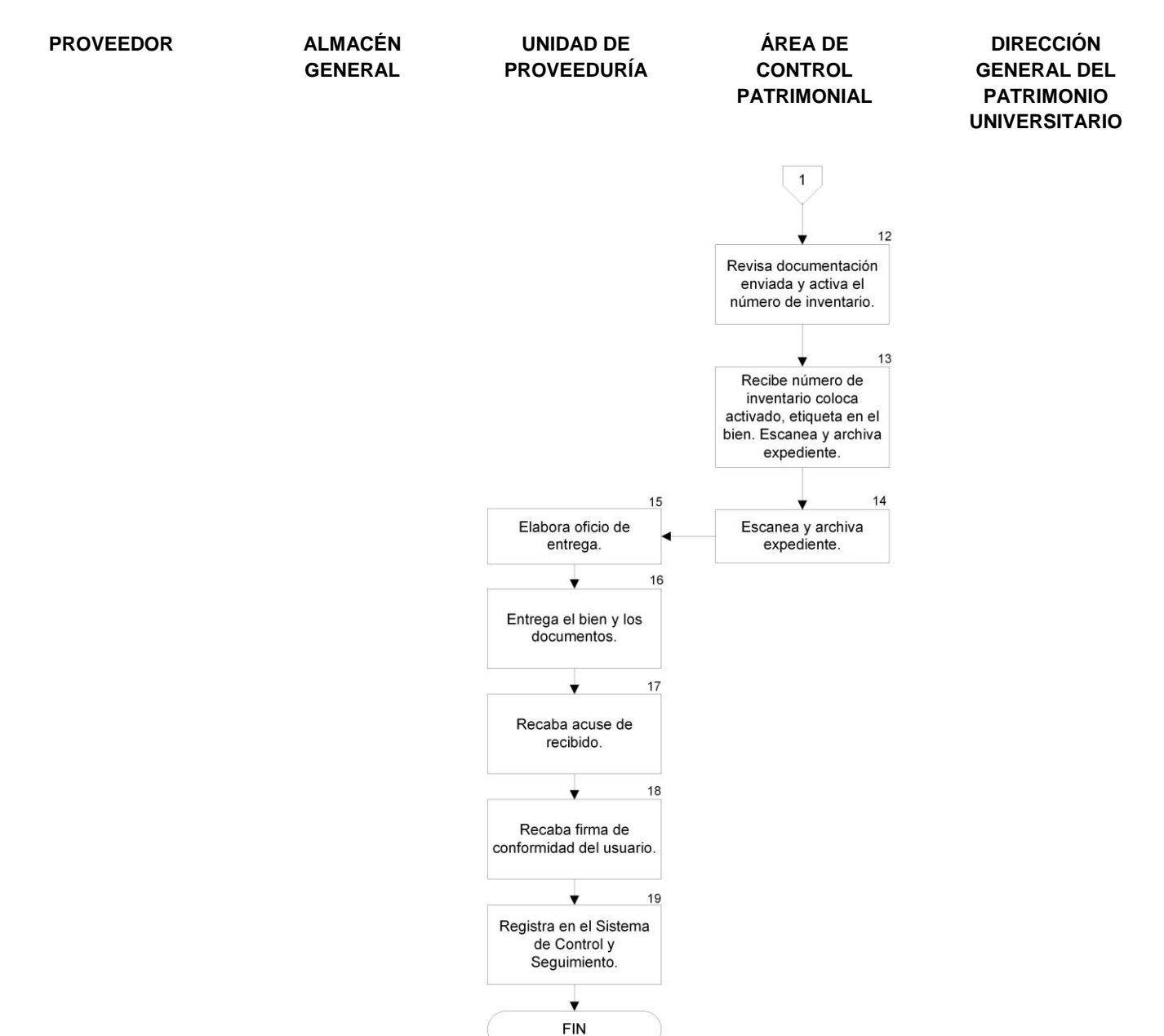

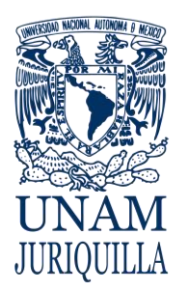

### **MANUAL DE PROCEDIMIENTOS EN MATERIA DE PROVEEDURÍA**

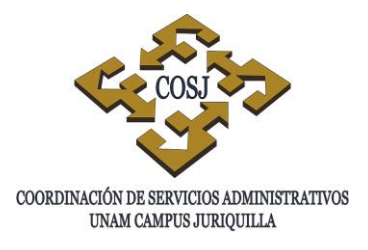

# **ALTA DE BIENES DE ACTIVO FIJO POR OTROS**

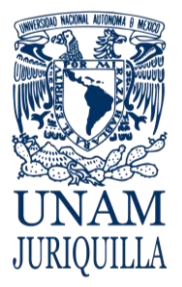

## **PROCEDIMIENTO ALTA DE BIENES DE ACTIVO FIJO POR OTROS**

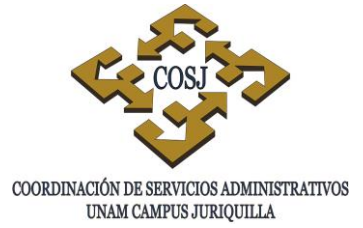

# **OBJETIVO**

Tramitar ante la Dirección General del Patrimonio Universitario (DGPU) mediante el Sistema de Control Patrimonial (SICOP) la incorporación al activo fijo de las dependencias solicitantes del campus Juriquilla, Qro., los bienes muebles adquiridos en otros ejercicios distintos al de su regularización y que por diversas circunstancias no se dieron de alta el año de su adquisición.

# **NORMAS DE OPERACIÓN**

- 1. El área patrimonial de la Unidad de Proveeduría registrará en el Módulo de Capturas del SICOP el tipo de movimiento Otros, los datos de los bienes: marca, serie, modelo, costo y ubicación. En el campo de observaciones se deberá indicar claramente la ubicación física de los bienes, se genera un folio (DCI/AO) y se marcan los bienes dados de alta con la etiqueta con código de barras que le corresponda según el SICOP.
- 2. La dependencia solicitará por oficio firmado por la Secretaría o Unidad Administrativa dirigido al Director General del Patrimonio Universitario la autorización del folio DCI/AO alta por otros, indicando en el mismo el motivo por el cual no se dio de alta en el año de su adquisición.
- 3. El área patrimonial de la Unidad de Proveeduría enviará, vía página web http://www.patrimonio.unam.mx/sicopimx/login.php de manera digitalizada, la factura y el oficio de solicitud con el sello de la Dirección General del Patrimonio Universitario.
- 4. La Dirección General del Patrimonio Universitario verificará la documentación enviada; en el caso de que la documentación presente alguna irregularidad, la DGPU enviará por el Sistema de Mensajes del SICOP el motivo del rechazo.
- 5. La Dirección General del Patrimonio Universitario, en la verificación física de los bienes, corroborará que la marca, serie y modelo de los mismos concuerden entre lo registrado en el SICOP por las dependencias o entidades universitarias y los datos del bien físicamente, una vez verificados y modificados en su caso, la DGPU activará el folio correspondiente.

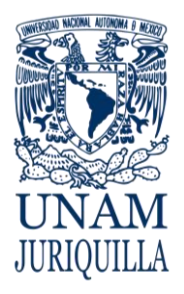

**PROCEDIMIENTO ALTA DE BIENES DE ACTIVO FIJO POR OTROS**

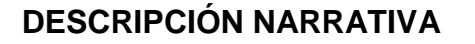

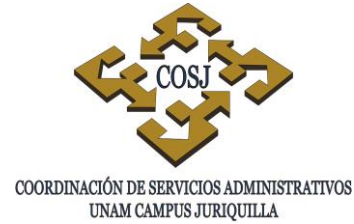

# **RESPONSABLE ACTIVIDAD**

JEFE DE LA UNIDAD DE PROVEEDURÍA

# JEFE DE LA UNIDAD DE PROVEEDURÍA

# DIRECCIÓN GENERAL DEL PATRIMONIO UNIVERSITARIO

- SECRETARÍA ADMINISTRATIVA 1. Elabora oficio a la Unidad de Proveeduría, solicitando el alta por otros, de los bienes que requiere dar de alta en el activo fijo de la dependencia.
	- 2. Recibe el oficio de solicitud de alta por otros y lo turna al verificador de inventario.
- VERIFICADOR DE INVENTARIOS 3. Verifica físicamente el bien y que los datos correspondan con los indicados en el oficio de solicitud de alta.
	- 4. Registra los datos de los bienes en el módulo de captura del SICOP, el tipo de movimientos otros, en el campo observaciones debe especificar claramente la ubicación física de los mismos, generando el folio correspondiente.
	- 5. Marca los bienes dados de alta con la etiqueta con código de barras que le correspondan según el SICOP.
	- 6. Emite oficio a la DGPU solicitando se autorice el folio de alta DCI/AO, en donde indicará el motivo por el cual no fue dado de alta en el año de su adquisición.
- VERIFICADOR DE INVENTARIOS 7. Envía vía valija a la DGPU oficio original con la factura original y copia del oficio para recabar acuse de recibo.
	- 8. Digitaliza la documentación (oficio con acuse de recibido de la DGPU y la factura y envía a través del enlace en la página Web de la DGPU.
	- 9. Verifica la documentación, si presenta alguna irregularidad enviará a la dependencia por el sistema de mensajes del SICOP el motivo del rechazo.

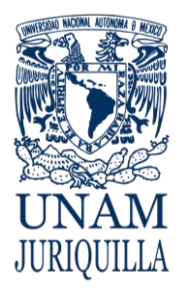

**PROCEDIMIENTO ALTA DE BIENES DE ACTIVO FIJO POR OTROS**

# **DESCRIPCIÓN NARRATIVA**

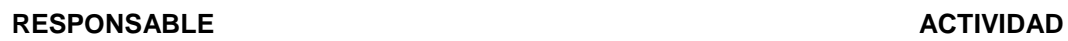

COORDINACIÓN DE SERVICIOS ADMINISTRATIVOS UNAM CAMPUS JURIQUILLA

11.Activa el folio respectivo e informará la aceptación del mismo, solo si no presenta

12.Elabora oficio a la dependencia solicitante informando el folio y el status de alta de los

VERIFICADOR DE INVENTARIOS 10.Realiza correcciones señaladas o procede a

DIRECCIÓN GENERAL DEL PATRIMONIO UNIVERSITARIO

JEFE DE LA UNIDAD DE PROVEEDURÍA

VERIFICADOR DE INVENTARIOS 13. Completa el expediente y archiva.

irregularidad.

bienes muebles.

enviar la documentación faltante.

# **FIN DEL PROCEDIMIENTO**

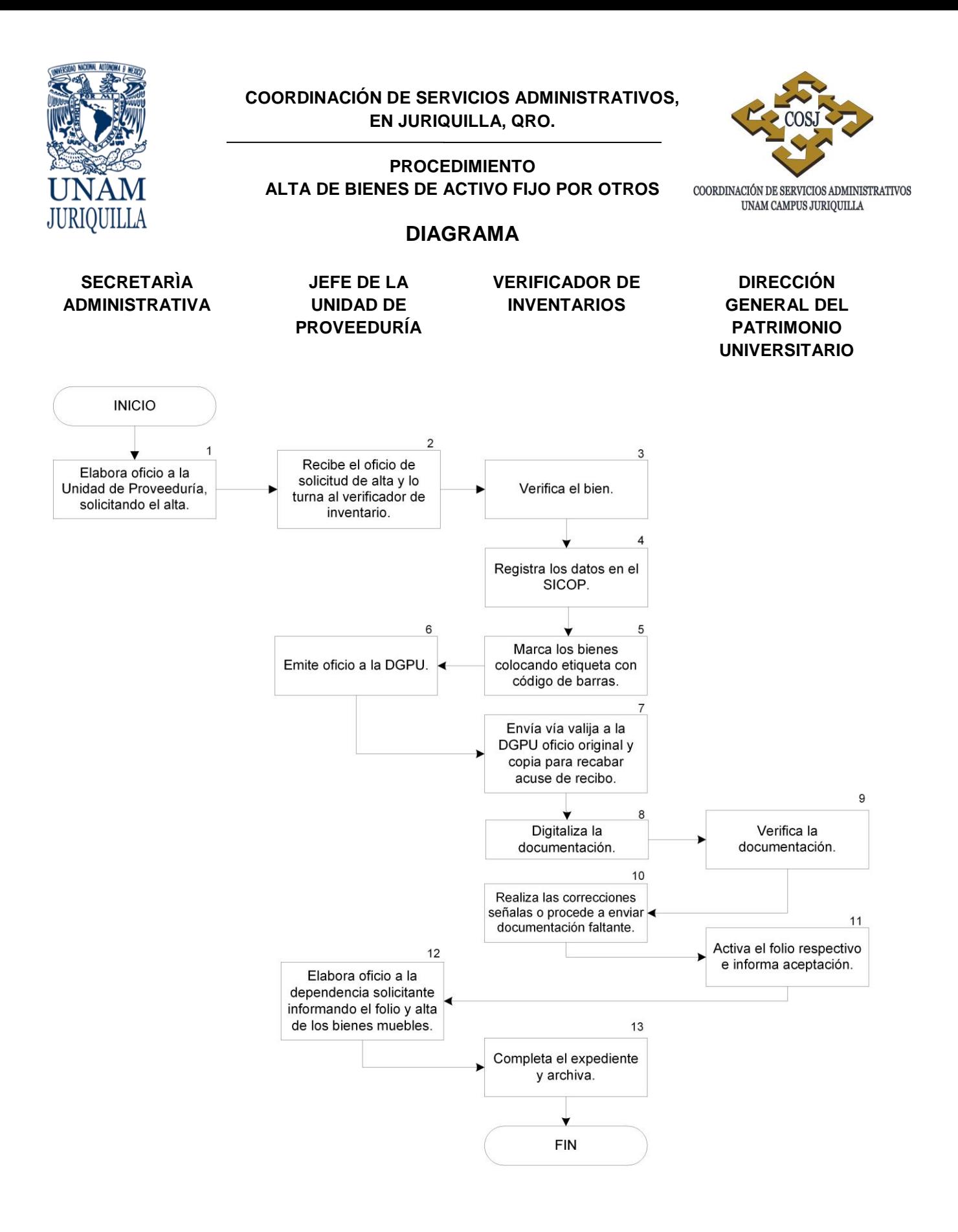

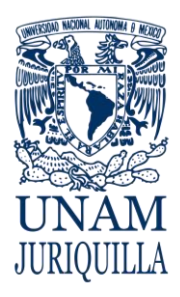

### **MANUAL DE PROCEDIMIENTOS EN MATERIA DE PROVEEDURÍA**

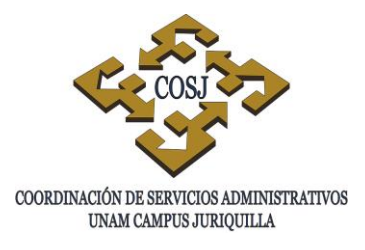

# **ALTA DE BIENES MUEBLES POR DONACIÓN**

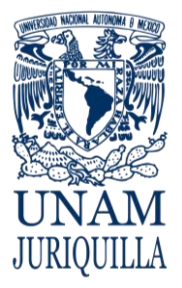

# **PROCEDIMIENTO ALTA DE BIENES MUEBLES POR DONACIÓN**

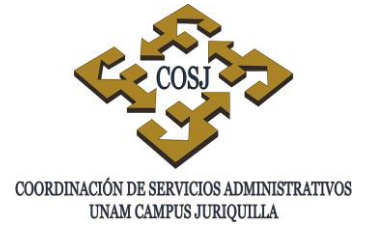

# **OBJETIVO**

Efectuar el alta de los bienes muebles con valor igual o superior a los 100 salarios mínimos vigentes en el Distrito Federal, transferidos gratuitamente en propiedad al patrimonio universitario, solicitada previamente a su recepción en donación por las diferentes áreas que componen las entidades y dependencias adscritas al campus Juriquilla, apegándose a los lineamientos establecidos por la Dirección General del Patrimonio Universitario.

# **NORMAS DE OPERACIÓN**

- 1. La dependencia solicitante deberá contar con ofrecimiento por escrito en original, por parte del posible donante, dirigido a dicha dependencia y suscrito por la persona con facultades para ello.
- 2. El área patrimonial de la Unidad de Proveeduría solicitará por escrito a la Dirección General del Patrimonio Universitario (DGPU) la emisión del dictamen de aceptación de donación correspondiente, anexando la siguiente documentación:
	- a) Ofrecimiento por escrito del posible donante.
	- b) Los elementos que acrediten probidad y honradez del posible donante; si se trata de personas morales, los documentos en que consten sus principios y fines.
	- c) La factura original o documentos que comprueben la legítima propiedad del donante sobre el bien.
	- d) La indicación de las características y el estado físico o las condiciones del bien.
	- e) El valor aproximado del bien.
	- f) La solicitud del posible donante, en su caso, del recibo oficial de donación, manifestando bajo protesta de decir verdad si ha recibido o no, previamente y respecto del bien, beneficio fiscal alguno.
	- g) Cualquier otro documento relacionado con la donación
- 3. La Unidad de Proveeduría mediante su área de patrimonial efectuará el registro de los bienes en el Sistema Integral de Control Patrimonial (SICOP) durante los diez días hábiles siguientes a la fecha en que se recibió el dictamen de aceptación de donación de los mismos, quedando bajo responsabilidad de la dependencia solicitante, en caso de no realizarse el registro, las consecuencias que de ello se deriven.
- 4. La Unidad de Proveeduría verificará físicamente los bienes, se corroborará la marca, serie y modelo de los mismos.

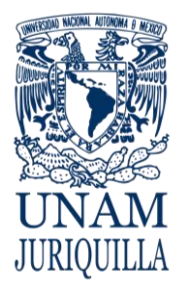

# **PROCEDIMIENTO ALTA DE BIENES MUEBLES POR DONACIÓN**

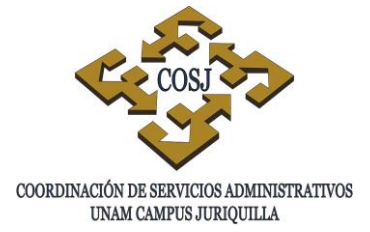

- 5. La Unidad de Proveeduría registrará en el módulo de capturas del SICOP el movimiento de donación y todos los datos de los bienes, indicando claramente en observaciones la ubicación física de los bienes, se generará un folio (DCI/AD) y se marcarán los bienes dados de alta con la etiqueta con código de barras que le corresponda según el SICOP.
- 6. La Unidad de Proveeduría enviará vía página web [\(www.patrimonio.unam.mx/sicopimx/login.php\)](http://www.patrimonio.unam.mx/sicopimx/login.php) de manera digitalizada, oficio de solicitud de dictamen con sello de recibido de la DGPU y sus anexos, así como el dictamen de aceptación y en su caso el contrato de donación requerido en dicho dictamen.
- 7. Una vez enviada la documentación y verificada por la DGPU, en caso de no existir alguna irregularidad, la DGPU activará el folio de alta del bien donado, en caso contrario informará mediante el sistema de mensajes del SICOP el motivo del rechazo.

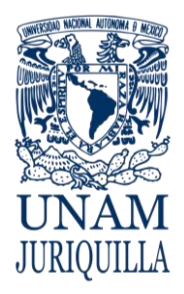

**PROCEDIMIENTO ALTA DE BIENES MUEBLES POR DONACIÓN**

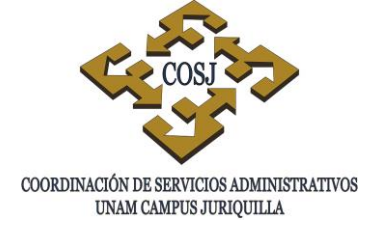

# **DESCRIPCIÓN NARRATIVA**

# **RESPONSABLE ACTIVIDAD**

- SECRETARÍA ADMINISTRATIVA 1. Recibe por parte del posible donante, ofrecimiento de donación por escrito en original, dirigido al titular de la dependencia y suscrito por la persona con facultades para ello.
	- 2. Solicita por oficio a la DGPU el dictamen de aceptación de donación, anexando toda la documentación relacionada con el bien y la donación.
	- 3. Recaba en el acuse sello y firma de recibido por parte de la DGPU.
	- 4. Emite el dictamen de aceptación de donación correspondiente y lo envía a la dependencia solicitante.
- SECRETARÍA ADMINISTRATIVA 5. Solicita por escrito a la Unidad de Proveeduría antes de 10 días a partir de la fecha del dictamen, la captura ante el SICOP para el alta del bien aceptado en donación, anexando toda la documentación requerida.
	- 6. Recibe y revisa la solicitud y documentación y la turna al verificador de inventarios para su verificación.
- VERIFICADOR DE INVENTARIOS 7. Verifica el bien físicamente que corresponda con la información y documentación recibida.
	- 8. Registra en el SICOP los datos del bien: marca, serie, modelo, costo y ubicación, indicando claramente en el campo observaciones la ubicación física del bien.

# DIRECCIÓN GENERAL DEL PATRIMONIO UNIVERSITARIO

JEFE DE LA UNIDAD DE PROVEEDURÍA

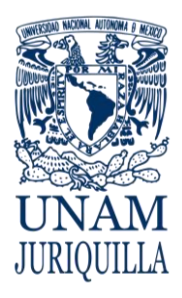

COORDINACIÓN DE SERVICIOS ADMINISTRATIVOS UNAM CAMPUS JURIQUILLA

#### **PROCEDIMIENTO ALTA DE BIENES MUEBLES POR DONACIÓN**

# **DESCRIPCIÓN NARRATIVA**

- 9. Marca los bienes con la etiqueta con código de barras que le corresponda según el SICOP, cuando el sistema genera un folio DCI/AD.
- 10.Envía vía página web de manera digitalizada oficio de solicitud de dictamen con el sello de recibido de la DGPU y sus anexos, así como el dictamen de aceptación y en su caso el contrato de donación requerido en dicho dictamen y fotografías del bien con la etiqueta con código de barras.
- 11.Verifica la documentación enviada
- VERIFICADOR DE INVENTARIO 12.Procede a corregir la irregularidad señalada y envía documentación a la DGPU.
	- 13.Activa el folio e informa mediante el sistema de mensajes del SICOP.
- VERIFICADOR DE INVENTARIOS 14. Procede a imprimir el folio activo y entrega a la dependencia correspondiente.
	- 15.Revisa, completa y archiva expediente.

# **FIN DEL PROCEDIMIENTO**

### **RESPONSABLE ACTIVIDAD**

DIRECCIÓN GENERAL DEL PATRIMONIO UNIVERSITARIO

DIRECCIÓN GENERAL DEL PATRIMONIO UNIVERSITARIO

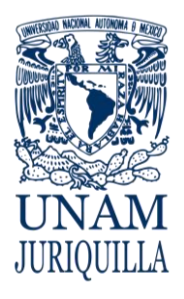

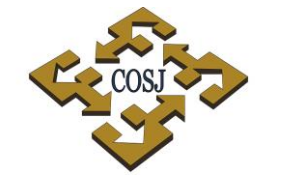

**PROCEDIMIENTO ALTA DE BIENES MUEBLES DE IMPORTACIÓN**

COORDINACIÓN DE SERVICIOS ADMINISTRATIVOS UNAM CAMPUS JURIQUILLA

# **DIAGRAMA**

**ADMINISTRATIVA DEL PATRIMONIO DE PROVEEDURÍA INVENTARIOS UNIVERSITARIO** 

# **SECRETARÍA DIRECCIÓN GENERAL JEFE DE UNIDAD VERIFICADOR DE**

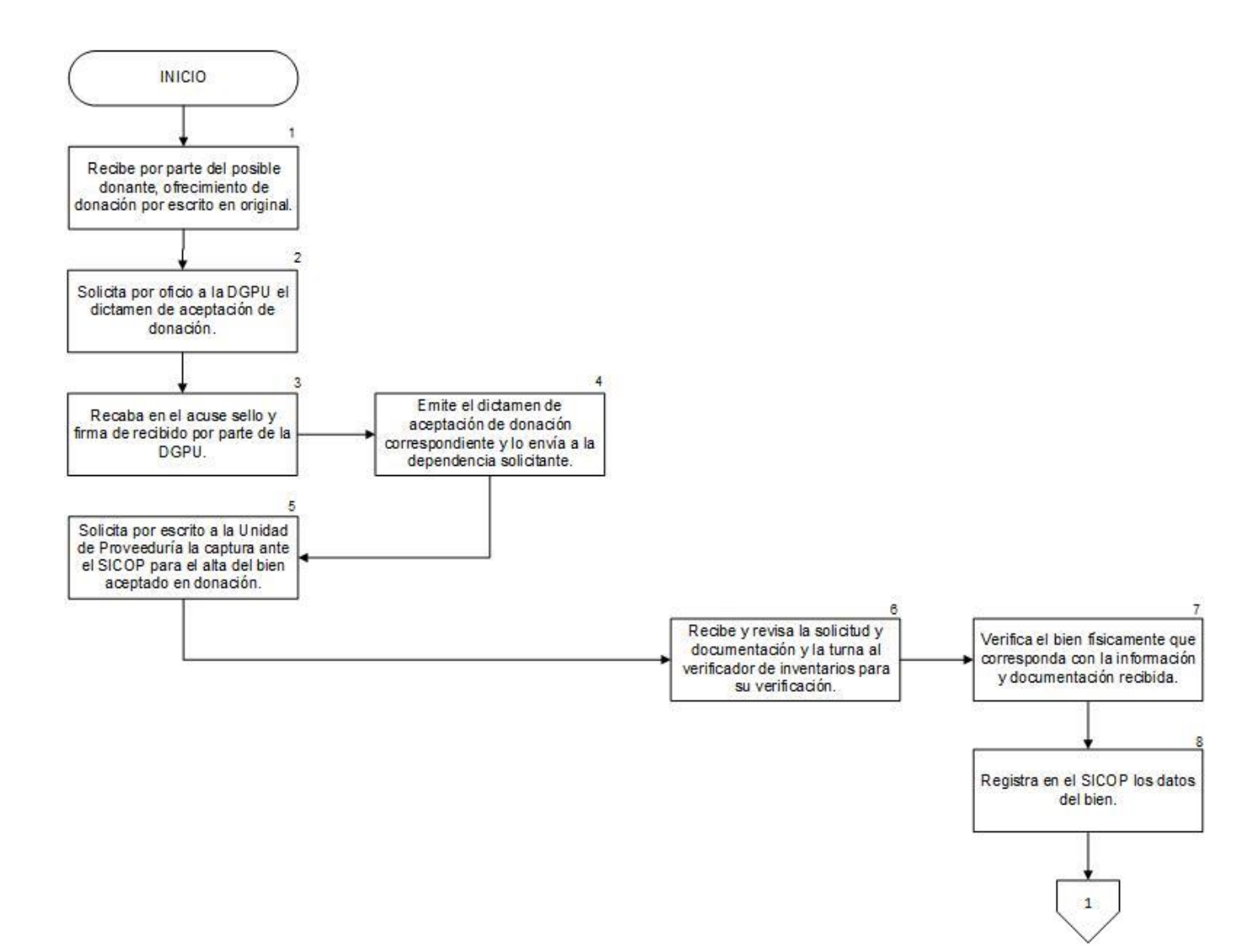

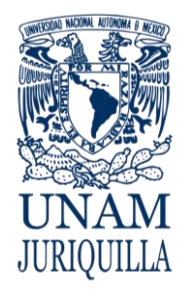

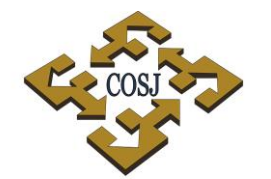

**PROCEDIMIENTO ALTA DE BIENES MUEBLES DE IMPORTACIÓN**

COORDINACIÓN DE SERVICIOS ADMINISTRATIVOS UNAM CAMPUS JURIQUILLA

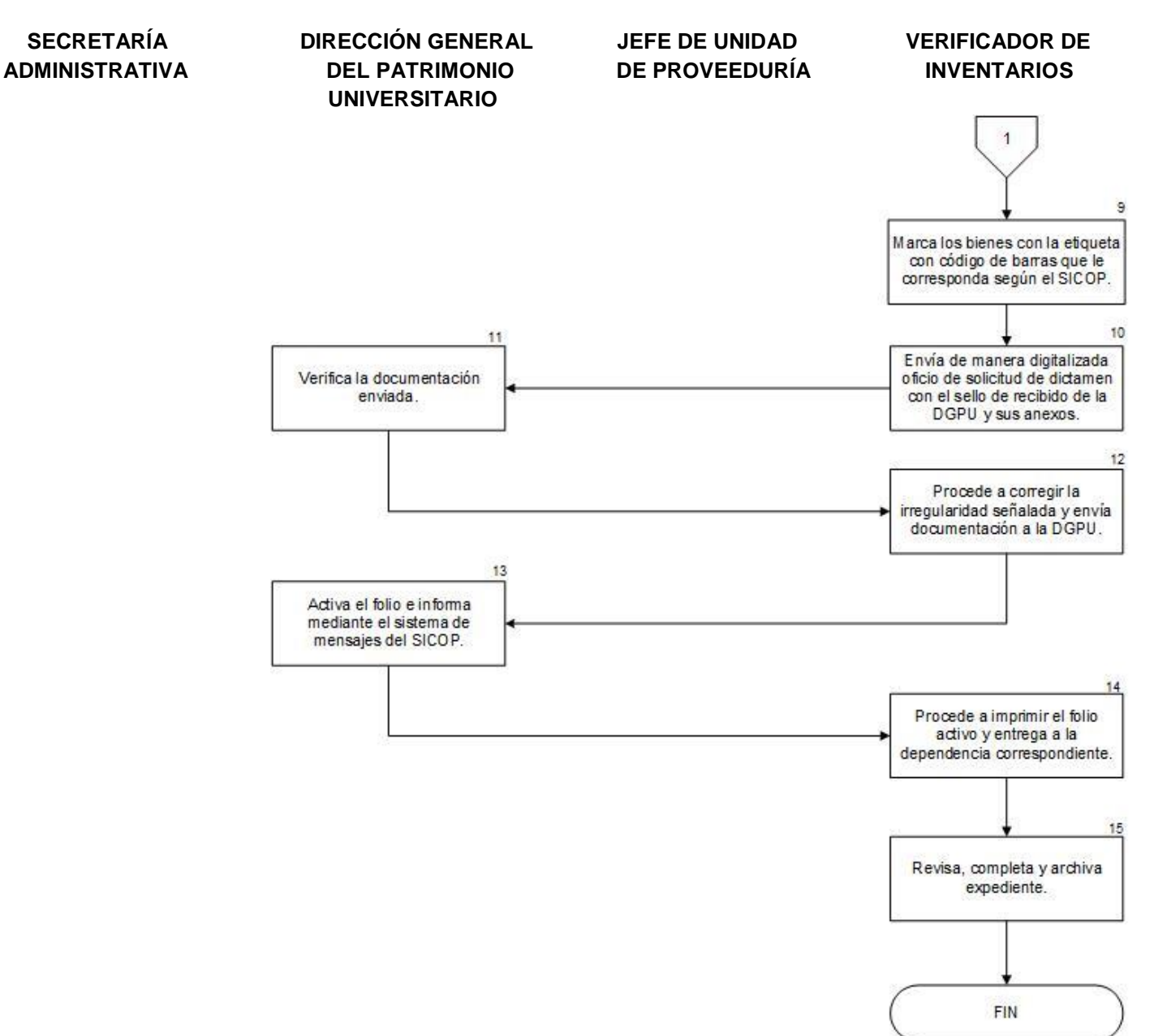

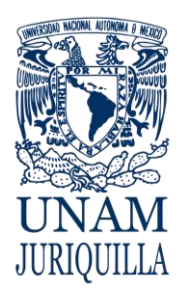

### **MANUAL DE PROCEDIMIENTOS EN MATERIA DE PROVEEDURÍA**

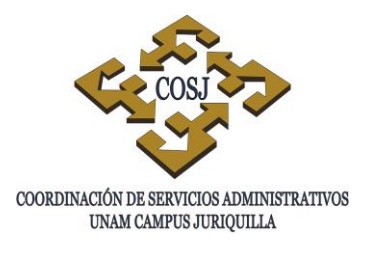

# **ALTA DE VEHÍCULOS POR COMPRA A TRAVÉS DE LA UNIDAD DE PROVEEDURÍA**

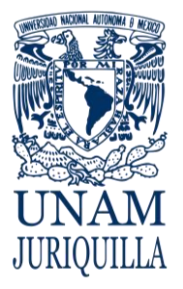

### **PROCEDIMIENTO ALTA DE VEHÍCULOS POR COMPRA A TRAVÉS DE LA UNIDAD DE PROVEEDURÍA**

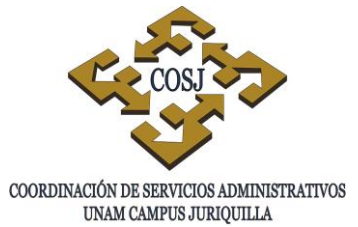

# **OBJETIVO**

Registrar el alta en el Sistema Integral de Control Patrimonial (SICOP) de los vehículos adquiridos a través de la Unidad de Proveeduría, mediante una Solicitud de Compra, ingresada por las diferentes entidades y dependencias adscritas al campus Juriquilla, apegándose a los lineamientos establecidos por la Dirección General del Patrimonio Universitario (DGPU).

# **NORMAS DE OPERACIÓN**

- 1. La dependencia generará una solicitud de compra con las especificaciones del vehículo (ANEXO 1) y la ingresará a la Unidad de Proveeduría.
- 2. La dependencia ingresa a la página [https://vehiculos.dgsa.unam.mx,](https://vehiculos.dgsa.unam.mx/) correspondiente al sistema de autorización de compra de vehículos, para solicitar la aprobación de la adquisición del mismo.
- 3. Una vez que se aprobó la adquisición del vehículo y se adquirido el mismo, la Unidad de Proveeduría solicitará a la Dirección General del Patrimonio Universitario la verificación física, marcaje y registro del vehículo.
- 4. La Unidad de Proveeduría entregará a la Dirección General del Patrimonio Universitario:
	- a. Copia de la factura
	- b. Carta factura
	- c. Solicitud de compra que señala la dependencia de asignación.
	- d. Orden de Compra.
	- e. El documento que acredite el pago de tenencia.(Éste no se cumple siempre)
	- f. El documento que acredite la recepción de vehículo automotor.
	- g. Fotografías del vehículo, donde aparezca el número de serie y motor.
- 5. La DGPU realizará la verificación de los vehículos corroborando que la marca, serie y motor de los mismos concuerden con los de la factura, etiqueta la unidad, se obtienen las calcas de los números de serie y motor.
- 6. La Dirección General del Patrimonio Universitario registrará el vehículo en el SICOP en la dependencia o entidad universitaria solicitante generando un folio (DCI/VN).

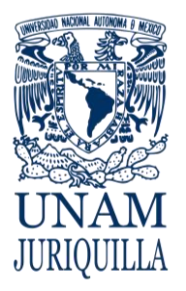

### **PROCEDIMIENTO ALTA DE VEHÍCULOS POR COMPRA A TRAVÉS DE LA UNIDAD DE PROVEEDURÍA**

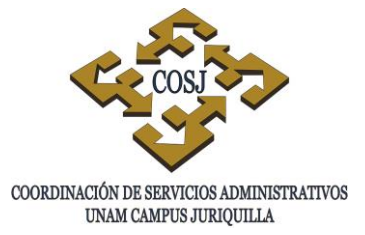

- 7. Una vez activo el folio (DCI/VN), la DGPU enviará por correo electrónico el "Comprobante de Registro de Bienes Autorizados por la Dirección General del Patrimonio Universitario para Trámite de Pago en la Unidad de Proceso" con doble código de barras, ficha de registro para el control vehicular y el reporte del SICOP del folio (DCI/VN) a la Unidad de Proveeduría para que esté en posibilidad de gestionar el trámite de pago a proveedores.
- 8. La DGPU enviará por oficio el resguardo vehicular para su requisición y firmas correspondientes a la dependencia o entidad universitaria, la cual en un plazo de 5 días hábiles regresará el original del resguardo y copia de la tarjeta de circulación a la Dirección General del Patrimonio Universitario.

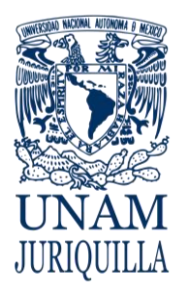

#### **PROCEDIMIENTO ALTA DE VEHÍCULOS POR COMPRA A TRAVÉS DE LA UNIDAD DE PROVEEDURÍA**

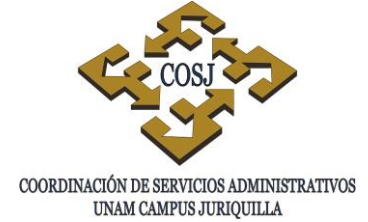

# **DESCRIPCIÓN NARRATIVA**

#### RESPONSABLE ACTIVIDAD

Solicitud de Compra (ANEXO 1) con la especificación del vehículo requerido y los documentos requeridos (cotizaciones, catálogos, etc.), verificada la suficiencia de los recursos a afectar y el oficio de autorización con la firma de visto bueno de la

SECRETARÍA ADMINISTRATIVA 1. Entrega a la Unidad de Proveeduría la

# ASISTENTE DEL ÁREA DE COMPRAS **NACIONALES**

2. Recibe la solicitud de compra y sus anexos.

Secretaría Administrativa de la UNAM.

- 3. Proporciona número de folio interno a la solicitud de compra.
- 4. Entrega acuse de recibido a la Secretaría Administrativa.
- 5. Registra en el Sistema de Control y Seguimiento, nombre del solicitante, dependencia, proyecto o presupuesto a afectar, descripción del vehículo, proveedor, fecha de ingreso de la solicitud de compra, fecha de autorización de suficiencia de los recursos, partida y cantidad a afectar, una vez aceptada la solicitud de compra.
- 6. Entrega solicitud de compra y sus anexos al Jefe del Área de Compras Nacionales, una vez registrada en el Sistema de Control y Seguimiento.
- JEFE DEL ÁREA DE COMPRAS **NACIONALES**
- 7. Recibe la solicitud de compra.
- 8. Revisa la fecha de cotización que no exceda de 20 días y documentos anexos.

### PROVEEDOR 9. Entrega cotización actualizada si en el

Vigencia: Febrero, 2016 **523** 

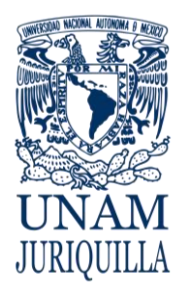

#### **PROCEDIMIENTO ALTA DE VEHÍCULOS POR COMPRA A TRAVÉS DE LA UNIDAD DE PROVEEDURÍA**

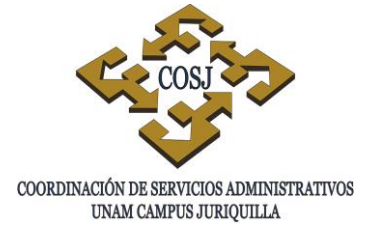

# **DESCRIPCIÓN NARRATIVA**

#### RESPONSABLE ACTIVIDAD

momento de la revisión la cotización es con fecha mayor a 20 días y en su defecto la documentación anexa.

- 10.Elabora orden de compra al proveedor (ANEXO 2).
- 11.Recaba las firmas correspondientes (Titular de la Dependencia o Titular del Proyecto, Secretaría Administrativa y Jefe de la Unidad de Proveeduría) una vez elaborada la orden de compra.
- 12.Finca orden de compra al proveedor y registra fecha de solicitud de compra y fecha aproximada de entrega, una vez firmada la orden de compra por las autoridades correspondientes.
- PROVEEDOR 13.Entrega el vehículo requerido a la Unidad de Proveeduría, con toda la documentación correspondiente.
	- 14.Recibe el vehículo y su documentación, turnando ésta al Verificador de Inventarios para verificación.
- VERIFICADOR DE INVENTARIOS 15.Verifica físicamente el vehículo corroborando que la marca, serie, motor del mismo concuerde con los de la factura.
	- 16.Coloca la etiqueta con código de barras que tenga disponible.
	- 17.Obtiene fotografías del vehículo con la etiqueta de código de barras, y de las calcas de los números de motor y serie.
	- 18.Requisita los formatos Aviso de Alta

JEFE DEL ÁREA DE COMPRAS **NACIONALES** 

JEFE DE LA UNIDAD DE PROVEEDURÍA

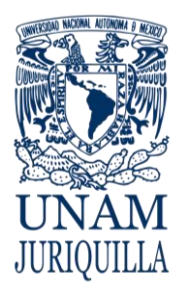

#### **PROCEDIMIENTO ALTA DE VEHÍCULOS POR COMPRA A TRAVÉS DE LA UNIDAD DE PROVEEDURÍA**

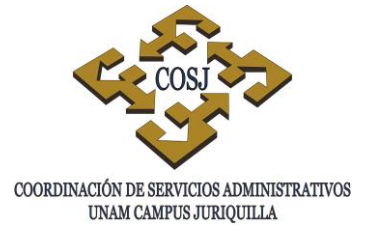

# **DESCRIPCIÓN NARRATIVA**

#### RESPONSABLE ACTIVIDAD

### JEFE DE LA UNIDAD DE PROVEEDURÍA

DIRECCIÓN GENERAL DEL PATRIMONIO UNIVERSITARIO

(ANEXO 3) y Ficha de Registro para el Control Vehicular Alta (ANEXO 4) con los datos del vehículo y firmas de las personas correspondientes.

- 19.Solicita mediante oficio dirigido al director de la DGPU, el registro del vehículo adquirido anexando la siguiente documentación:
	- a. Copia de la factura.
	- b. Carta factura.
	- c. Solicitud de compra con la firma de visto bueno de la Secretaría Administrativa de la UNAM y que señala la dependencia de asignación
	- d. Orden de compra.
	- e. Aviso de alta.
	- f. Ficha de registro para control vehicular alta.
	- g. El documento que acredite el pago de tenencia.(este no se cumple siempre) .
	- h. El documento que acredite la recepción de vehículo automotor.
	- i. Fotografías del vehículo, donde aparezca el número de serie y motor.
- 20.Verifica la documentación enviada, en el caso de que la documentación presente alguna irregularidad, lo notificará a la dependencias y entidades universitarias para su corrección o entrega del documento faltante si fuera el caso
- VERIFICADOR DE INVENTARIOS 21.Realiza la corrección requerida o envía el o los documentos faltantes a la DGPU.

DIRECCIÓN GENERAL DEL 22.Registra el vehículo en el SICOP en la

Vigencia: Febrero, 2016 **525** 

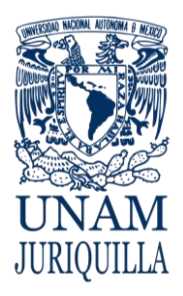

#### **PROCEDIMIENTO ALTA DE VEHÍCULOS POR COMPRA A TRAVÉS DE LA UNIDAD DE PROVEEDURÍA**

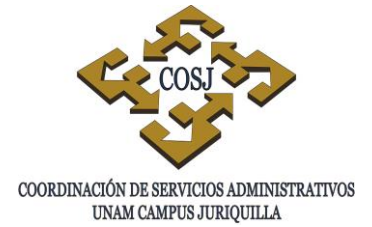

# **DESCRIPCIÓN NARRATIVA**

#### RESPONSABLE **ACTIVIDAD**

PATRIMONIO UNIVERSITARIO dependencia o entidad universitaria solicitante generando un folio DCI/VN.

- 23.Notifica la DGPU, una vez activo el folio (DCI/VN) mediante oficio la activación del mismo para que la dependencia o entidad universitaria esté en posibilidad de gestionar el trámite de pago a proveedores.
- VERIFICADOR DE INVENTARIOS 24.Imprime a través del Módulo de Capturas del SICOP en la opción Impresión de Comprobantes el "Comprobante de Registro de Bienes Autorizados por la Dirección General del Patrimonio Universitario para Trámite de Pago en la Unidad de Proceso" con doble código de barras, ficha de registro para el control vehicular y el reporte del SICOP del folio.
	- 25.Entrega a la dependencia solicitante el comprobante de registro de bienes autorizados por la dirección general del patrimonio universitario para trámite de pago en la unidad de proceso para dicho trámite.
	- 26.Envía por oficio el Resguardo Vehicular (ANEXO 5) para su requisición y firmas correspondientes.
- VERIFICADOR DE INVENTARIOS 27.Requisita el resguardo vehicular y que las personas indicadas lo firmen en un plazo no mayor a 5 días hábiles.
	- 28.Envía mediante oficio dirigido a la DGPU el reguardo vehicular, debidamente requisitado y firmado, anexando copia de la tarjeta de circulación y de las placas del vehículo registrado.

DIRECCIÓN GENERAL DEL PATRIMONIO UNIVERSITARIO

# JEFE DE LA UNIDAD DE PROVEEDURÍA

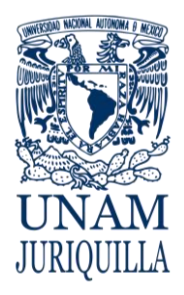

### **PROCEDIMIENTO ALTA DE VEHÍCULOS POR COMPRA A TRAVÉS DE LA UNIDAD DE PROVEEDURÍA**

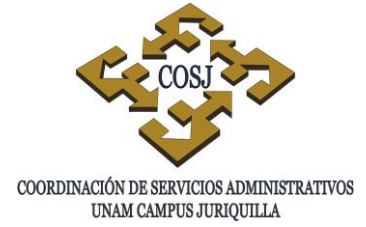

# **DESCRIPCIÓN NARRATIVA**

**RESPONSABLE ACTIVIDAD** 

VERIFICADOR DE INVENTARIOS 29.Revisa la documentación, completa y archiva el expediente.

# **FIN DEL PROCEDIMIENTO**

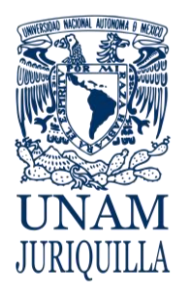

#### **PROCEDIMIENTO ALTA DE VEHÍCULOS POR COMPRA A TRAVÉS DE LA UNIDAD DE PROVEEDURÍA**

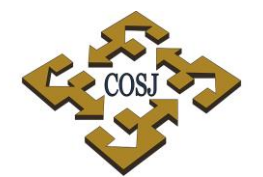

COORDINACIÓN DE SERVICIOS ADMINISTRATIVOS UNAM CAMPUS JURIQUILLA

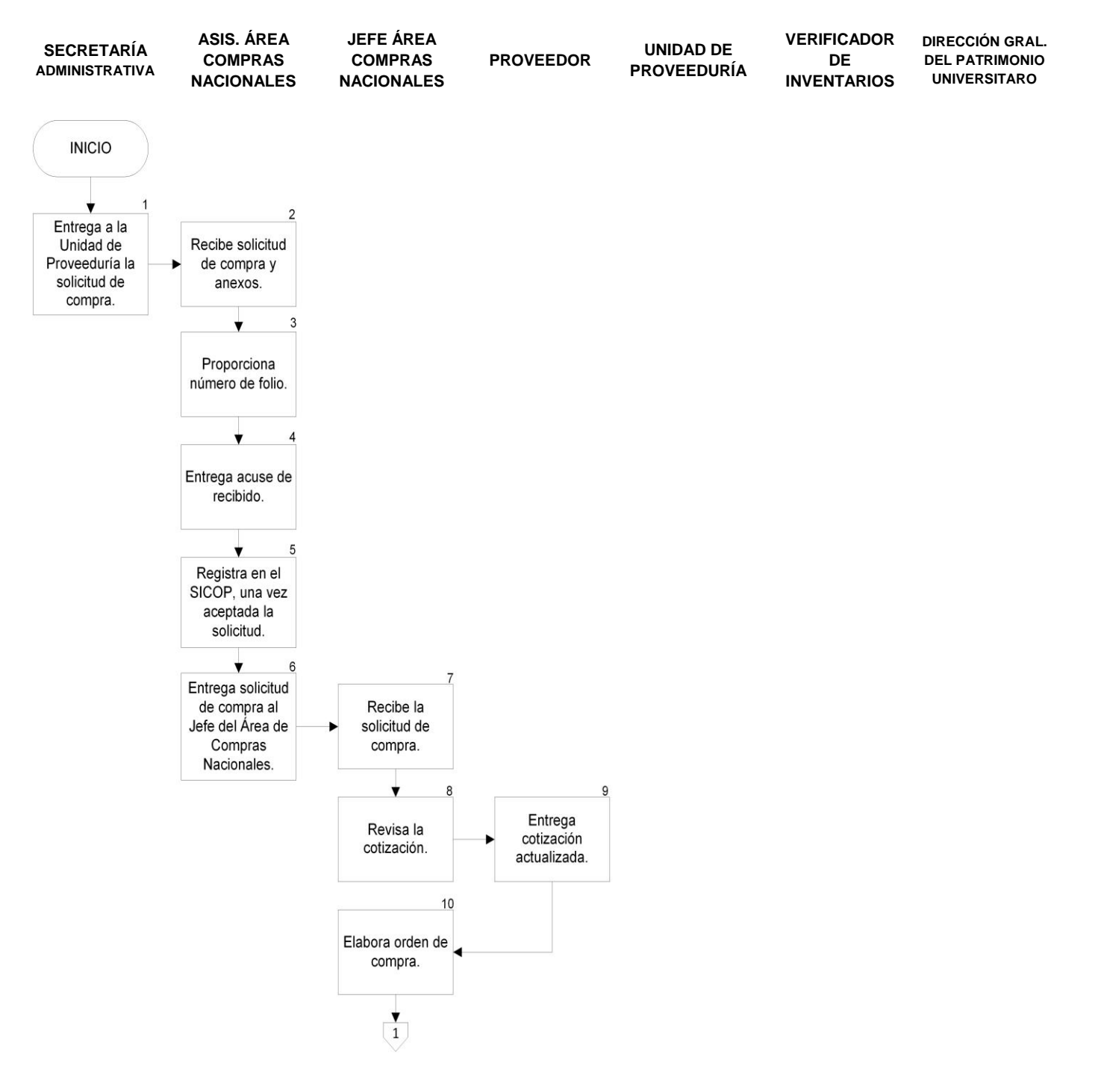

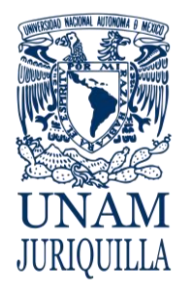

#### **PROCEDIMIENTO ALTA DE VEHÍCULOS POR COMPRA A TRAVÉS DE LA UNIDAD DE PROVEEDURÍA**

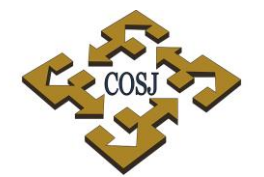

COORDINACIÓN DE SERVICIOS ADMINISTRATIVOS UNAM CAMPUS JURIQUILLA

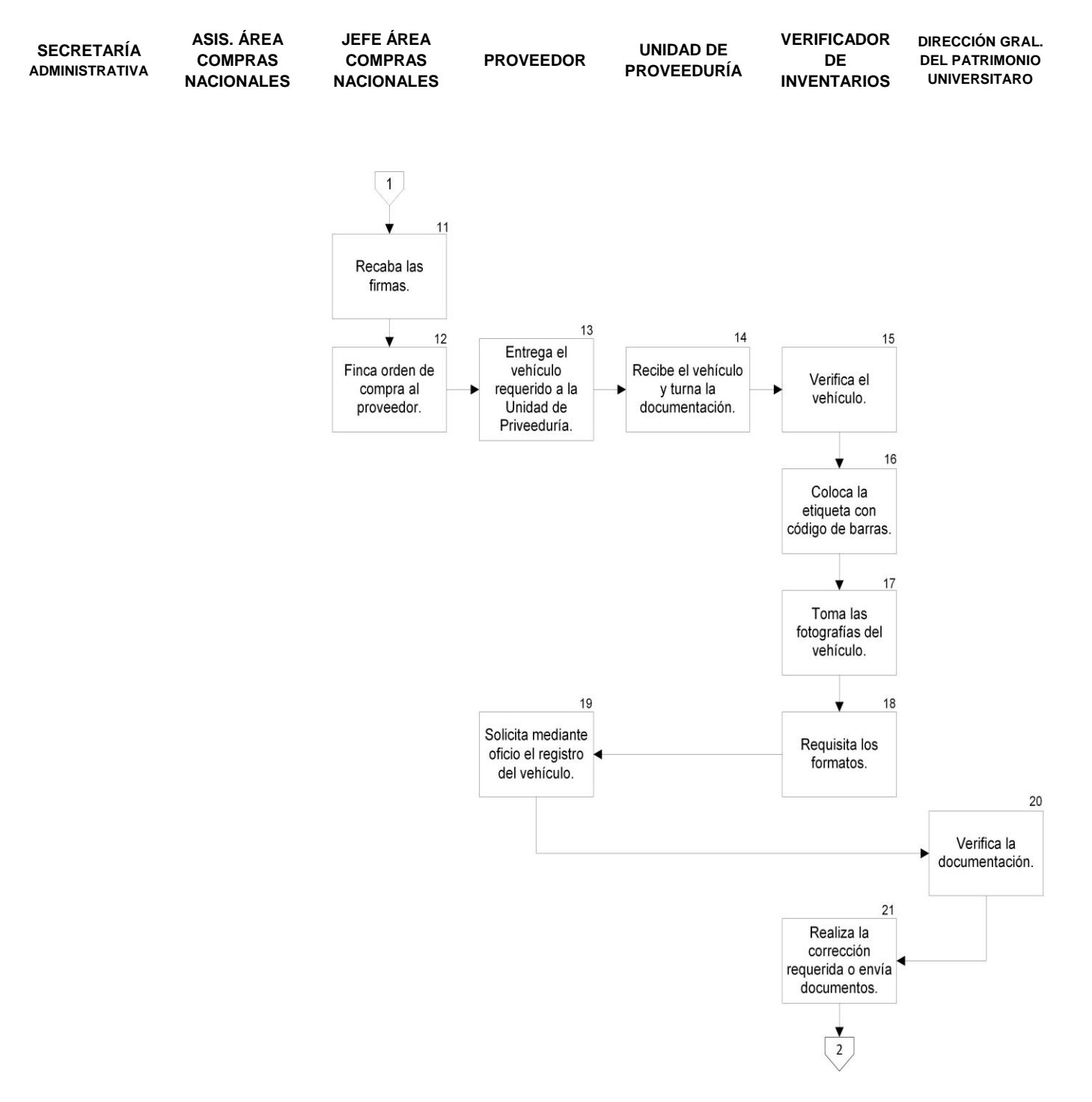

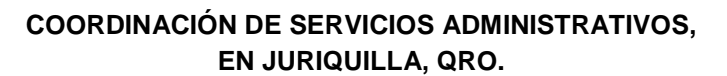

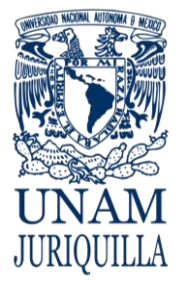

#### **PROCEDIMIENTO ALTA DE VEHÍCULOS POR COMPRA A TRAVÉS DE LA UNIDAD DE PROVEEDURÍA**

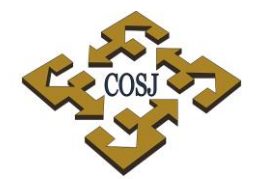

COORDINACIÓN DE SERVICIOS ADMINISTRATIVOS UNAM CAMPUS JURIQUILLA

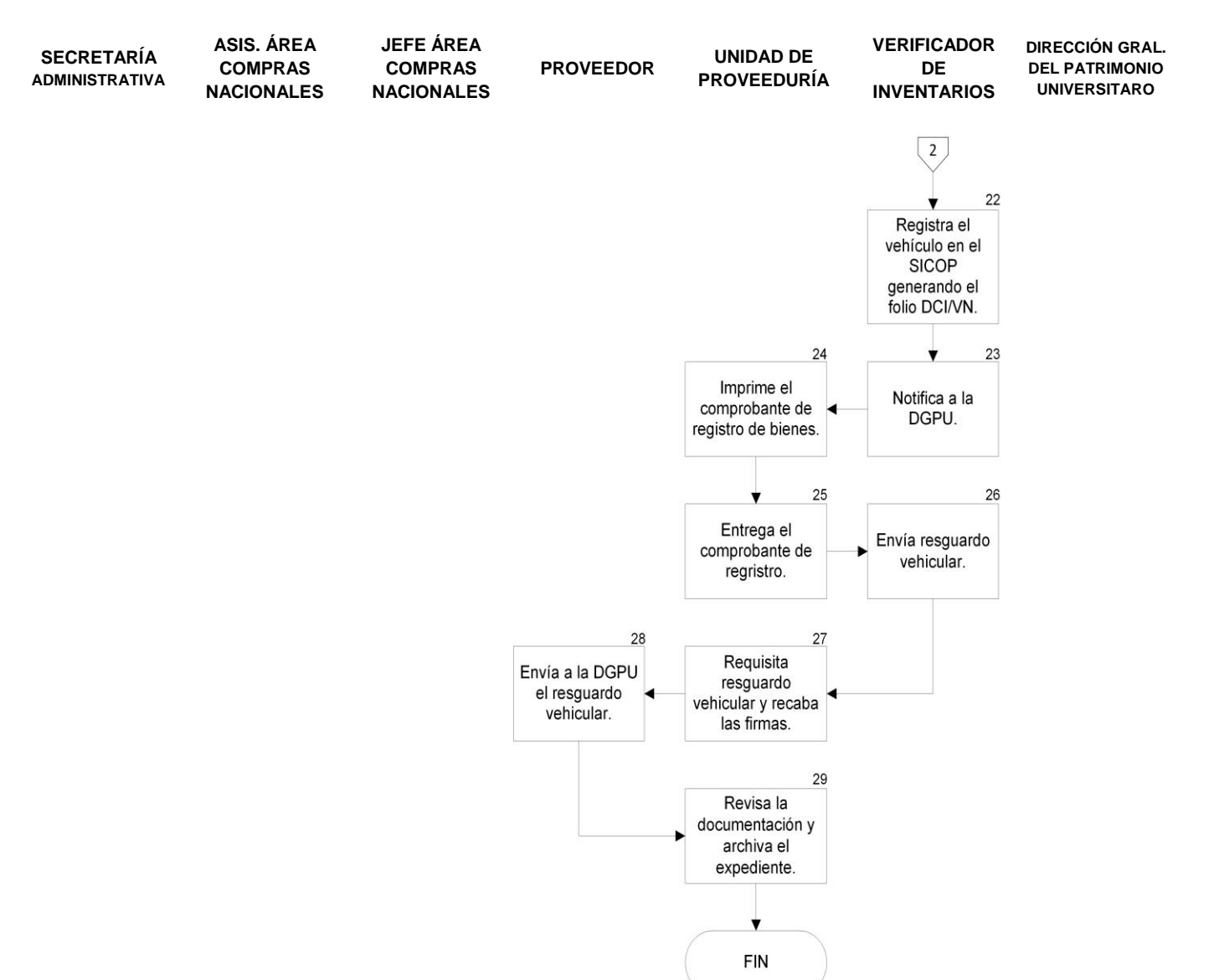

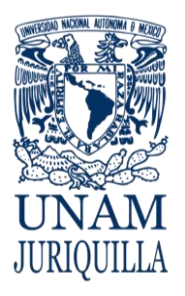

# **PROCEDIMIENTO ALTA DE VEHÍCULOS POR COMPRA A TRAVÉS DE LA UNIDAD DE PROVEEDURÍA**

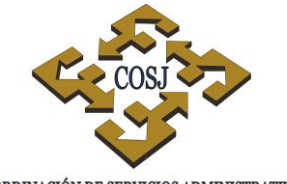

COORDINACIÓN DE SERVICIOS ADMINISTRATIVOS UNAM CAMPUS JURIQUILLA

# **ANEXO 1 SOLICITUD DE COMPRA**

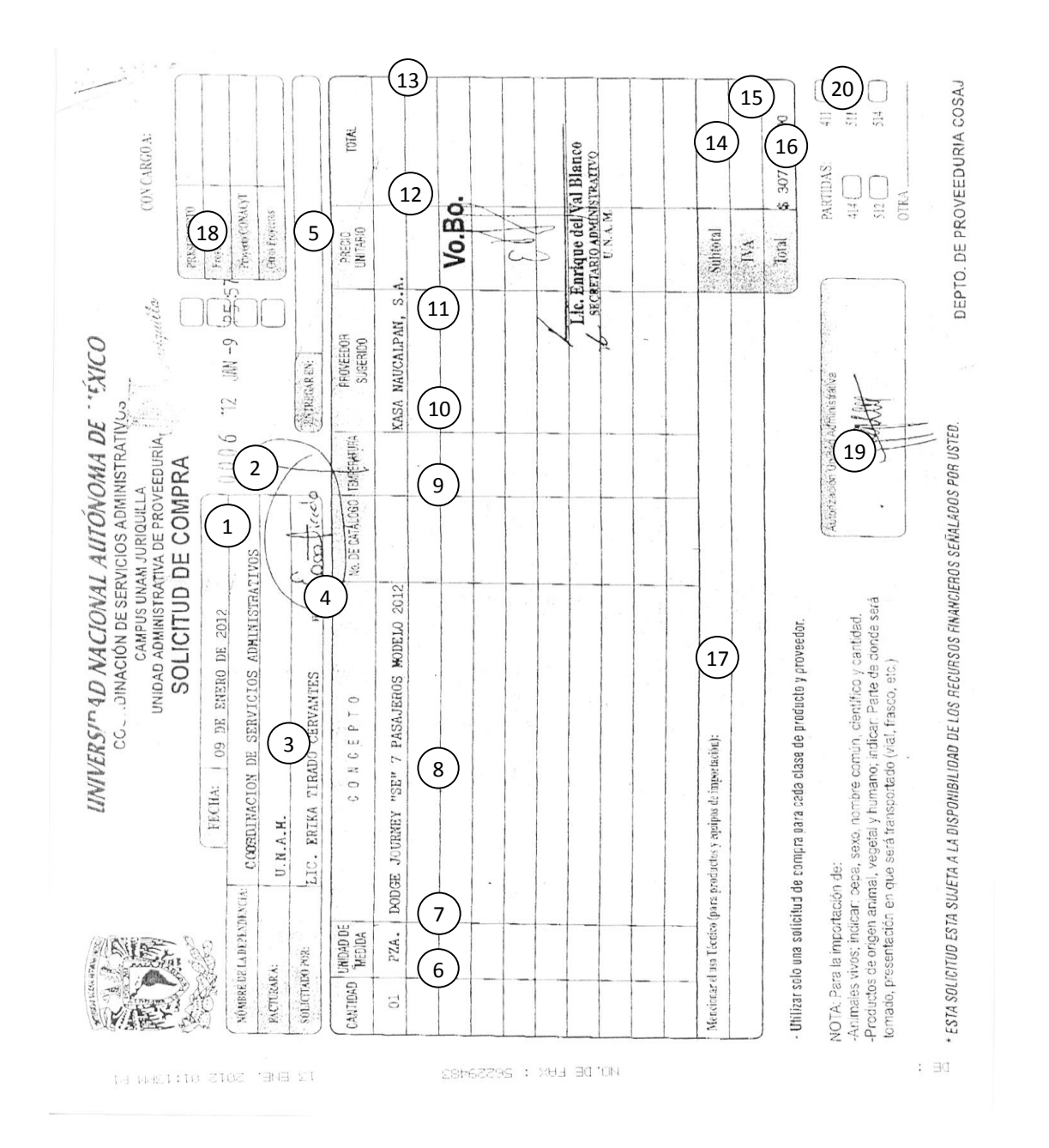

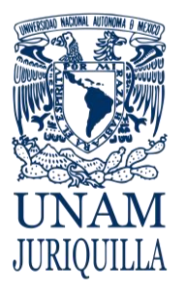

#### **PROCEDIMIENTO ALTA DE VEHÍCULOS POR COMPRA A TRAVÉS DE LA UNIDAD DE PROVEEDURÍA**

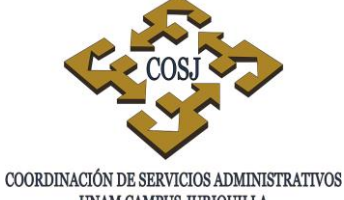

UNAM CAMPUS JURIQUILLA

# **INSTRUCTIVO DE LLENADO**

- 1. Fecha: Fecha completa de elaboración.
- 2. Nombre de la dependencia: Nombre completo de la dependencia que corresponda.
- 3. Área: Área de trabajo donde se solicita la compra.
- 4. Solicitado por: Nombre de la persona que solicita la compra.
- 5. Entregar en: Lugar donde se tiene que entregar el bien o insumo solicitado.
- 6. Cantidad: La cantidad solicitada del bien o insumo.
- 7. Unidad de medida: La unidad de los bienes solicitados por ejemplo, pza. caja, litros, etc.
- 8. Concepto: La descripción del bien o insumo solicitado.
- 9. No. De Catálogo: el número del producto solicitado.
- 10.Temperatura: La temperatura requerida del insumo solicitado.
- 11.Proveedor Sugerido: El nombre completo del proveedor que sugiere el solicitante.
- 12.Precio Unitario: Precio del bien o insumo solicitado.
- 13.Total: El resultado del precio unitario por la cantidad de los bienes solicitados.
- 14.Subtotal: la suma del importe de todos los productos solicitados.
- 15.I. V. A.: el resultado del subtotal por 16%.
- 16.Total: la suma del subtotal y el I. V. A.
- 17.Mencionar el uso técnico (para productos y equipos de importación) Anotar el uso que se dará a los bienes adquiridos en el extranjero.
- 18.Marcar el recurso financiero que se va afectar.
- 19.Autorización Presupuestal: Nombre y firma de la persona que verifica que se cuenta con los recursos financieros.
- 20.Marcar la partida a la que corresponde el bien o insumo solicitado.

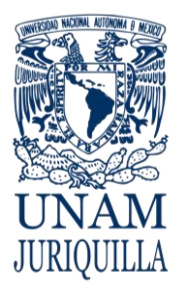

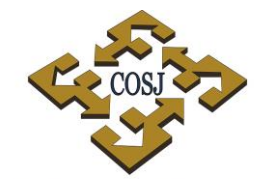

#### **PROCEDIMIENTO ALTA DE VEHÍCULOS POR COMPRA A TRAVÉS DE LA UNIDAD DE PROVEEDURÍA**

 ${\tt COORDINACIÓN\ DE\ SERVICIOS\ ADMINISTRATIVOS\ UNAM\ CAMPUS\ JURIQULLA}$ 

# **ANEXO 2 ORDEN DE COMPRA**

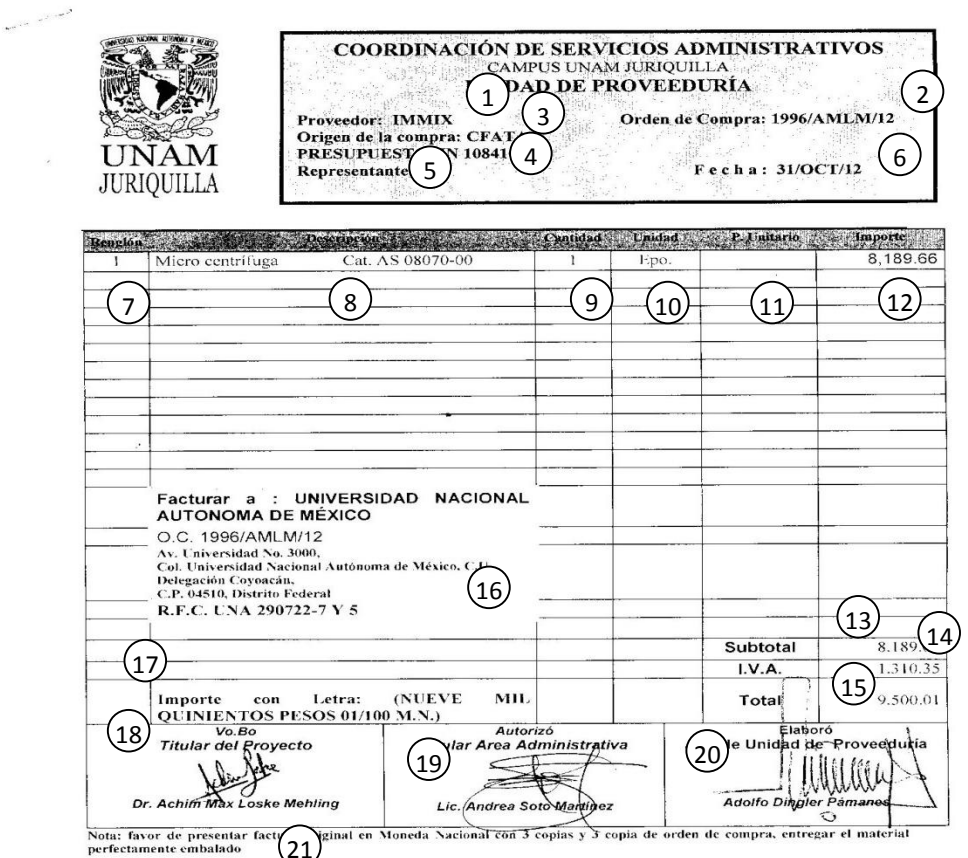

perfectamente embalado 21)<br>DESTINO: CFATA<br>Boulevard Juriqilla No. 3001<br>Juriquilla Queretaro<br>C.P. 76230<br>Tel./Fax 238-10-14 / 56-23-40-14

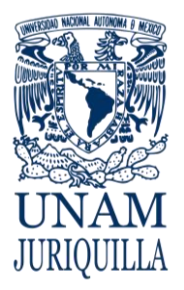

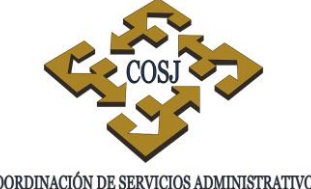

#### **PROCEDIMIENTO ALTA DE VEHÍCULOS POR COMPRA A TRAVÉS DE LA UNIDAD DE PROVEEDURÍA**

COORDINACIÓN DE SERVICIOS ADMINISTRATIVOS UNAM CAMPUS JURIQUILLA

# **INSTRUCTIVO DE LLENADO**

- 1. Nombre del Proveedor a quien se solicita el bien o insumo.
- 2. Número de la orden de compra de acuerdo al consecutivo.
- 3. Origen de la compra: Nombre de la dependencia a la que corresponde la compra.
- 4. Presupuesto: El recurso que se va a afectar, por ejemplo PAPIIT, CONACYT, etc.
- 5. Representante: Nombre de la persona que nos atiende por parte del proveedor,
- 6. Fecha: El día, mes y año en que se elabora la orden de compra.
- 7. Renglón: Número consecutivo de los productos a solicitar.
- 8. Descripción: Del bien o insumo que se está solicitando.
- 9. Cantidad: La requerida del bien o insumo solicitado.
- 10.Unidad: De los bienes solicitados por ejemplo, pza. caja, pqt., litros, etc.
- 11.Precio unitario: Del bien o insumo solicitado.
- 12.Importe: El total del precio unitario por la cantidad de los bienes solicitados.
- 13.Subtotal: La suma del importe de todos los productos solicitados.
- 14.IVA.: El resultado del subtotal por 16%.
- 15.Total: la suma del subtotal y el IVA
- 16.Datos para facturar: Universidad Nacional Autónoma de México, Orden de Compra, Domicilio fiscal y R. F.C.
- 17.Importe con Letra: El total escrito con letras.
- 18.Vo. bo. Titular del Proyecto: Nombre y firma del Investigador titular del proyecto de donde se van a tomar los recursos financieros.
- 19.Autorizó Titular del Área Administrativa: Nombre y firma del Secretario Administrativo de la dependencia correspondiente.
- 20.Elaboró Jefe de la Unidad de Proveeduría: Nombre y firma del Responsable de la Unidad.
- 21.Se anota el DESTINO (nombre de la dependencia donde se entregarán los bienes, el domicilio y teléfonos).

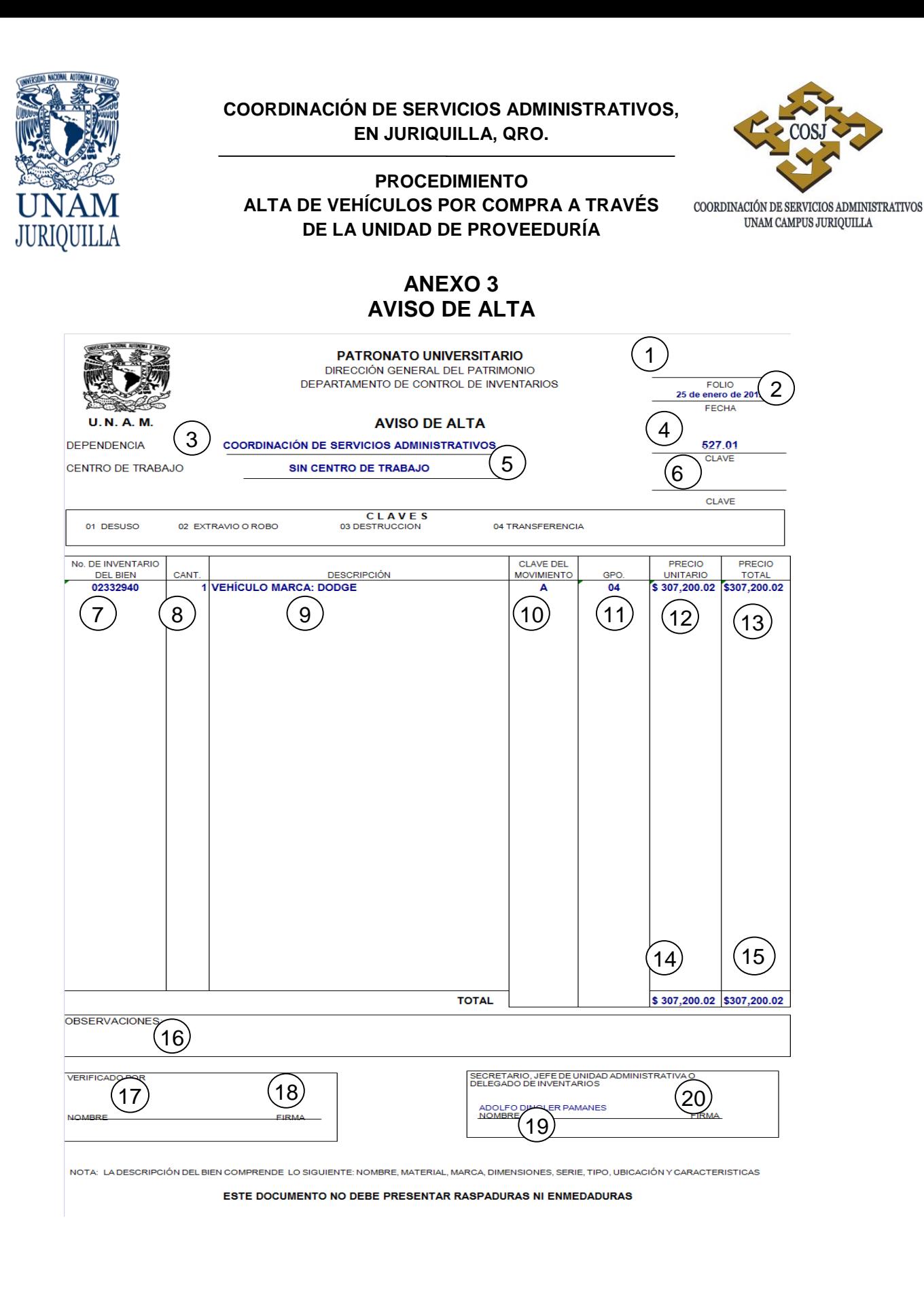

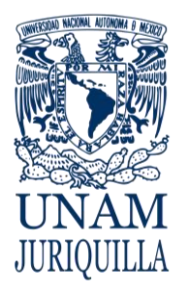

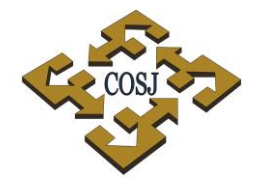

#### **PROCEDIMIENTO ALTA DE VEHÍCULOS POR COMPRA A TRAVÉS DE LA UNIDAD DE PROVEEDURÍA**

COORDINACIÓN DE SERVICIOS ADMINISTRATIVOS UNAM CAMPUS JURIQUILLA

# **INSTRUCTIVO DE LLENADO**

- 1. Número de folio correspondiente.
- 2. Fecha en que elabora el aviso.
- 3. Nombre de la dependencia que solicita el trámite.
- 4. Número de clave la dependencia que solicita el trámite.
- 5. Nombre del centro de trabajo en caso de existir.
- 6. Número de clave del centro de trabajo.
- 7. Número de inventario del vehículo donado.
- 8. Cantidad en número del vehículo donado.
- 9. Descripción de vehículo.
- 10.Clave del movimiento.
- 11.Número de grupo.
- 12.Precio unitario del vehículo.
- 13.Precio total de vehículo o vehículos.
- 14.Total en número del precio unitario
- 15. Total en número del precio de vehículo.
- 16.Observaciones, si las hubiera.
- 17.Nombre de la persona que verifica el vehículo
- 18.Firma de la persona que verifica el vehículo.
- 19.Nombre del Secretario o Jefe de la Unidad Administrativa.
- 20.Firma del Secretario o Jefe de la Unidad Administrativa.

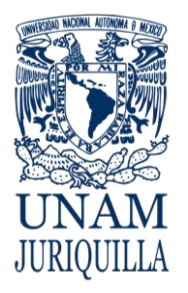

#### **PROCEDIMIENTO ALTA DE VEHÍCULOS POR COMPRA A TRAVÉS DE LA UNIDAD DE PROVEEDURÍA**

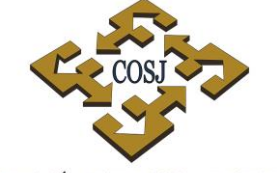

COORDINACIÓN DE SERVICIOS ADMINISTRATIVOS UNAM CAMPUS JURIQUILLA

#### **ANEXO 4 FICHA DE REGISTRO PARA EL CONTROL VEHICULAR ALTA.**

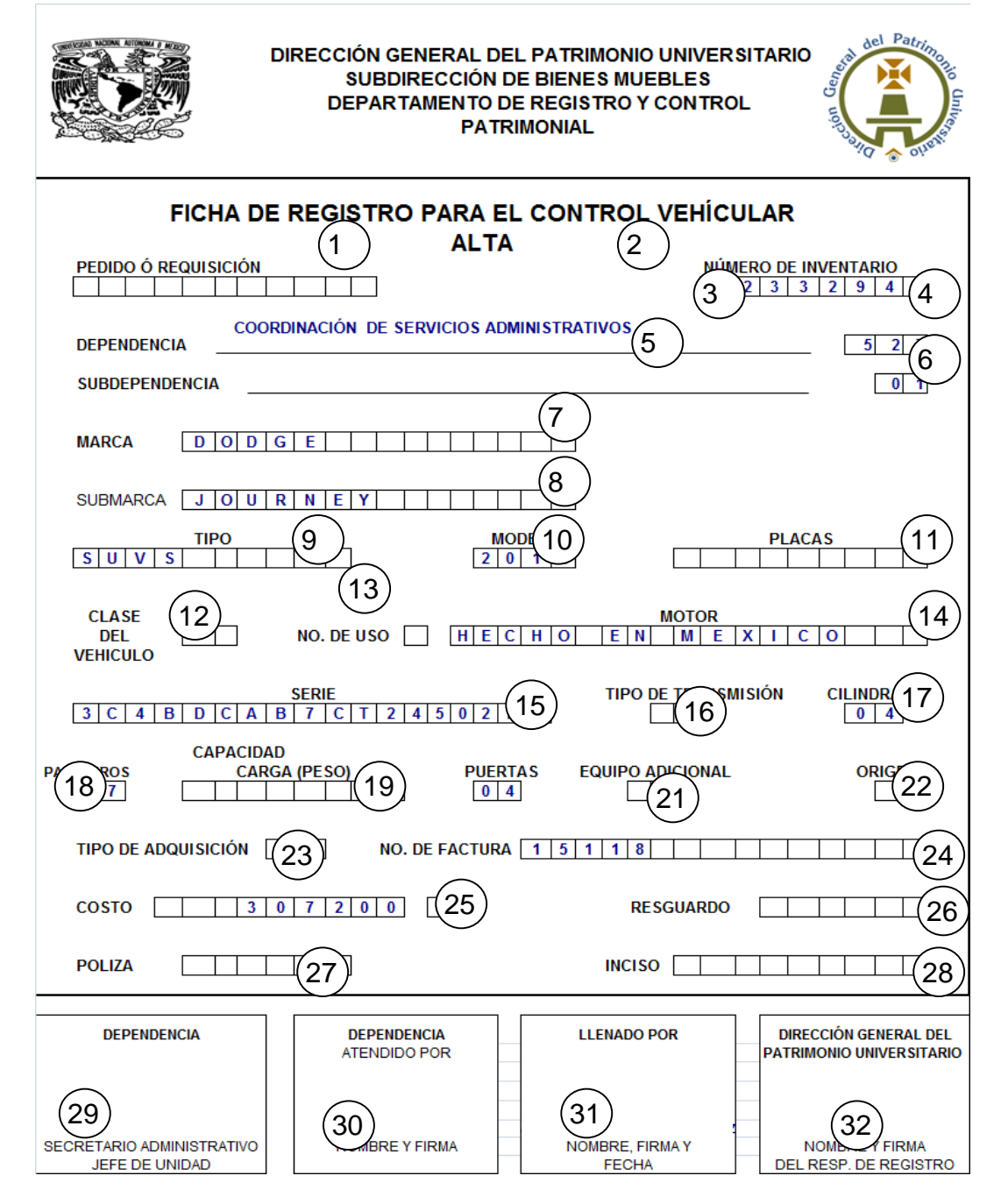

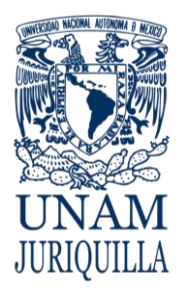

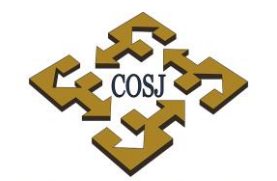

#### **PROCEDIMIENTO ALTA DE VEHÍCULOS POR COMPRA A TRAVÉS DE LA UNIDAD DE PROVEEDURÍA**

COORDINACIÓN DE SERVICIOS ADMINISTRATIVOS UNAM CAMPUS JURIQUILLA

# **INSTRUCTIVO DE LLENADO**

- 1. Número de pedido o requisición.
- 2. Número de inventario del vehículo.
- 3. Nombre de la dependencia solicitante,
- 4. Número de clave de la dependencia solicitante.
- 5. Nombre de la subdependencia en su caso.
- 6. Número de clave de la subdependencia.
- 7. Nombre de la marca del vehículo.
- 8. Nombre de la submarca del vehículo.
- 9. Tipo del vehículo.
- 10.Número de modelo del vehículo (año).
- 11.Número de las placas del vehículo.
- 12.Clase del vehículo.
- 13.Número de uso del vehículo.
- 14.Lugar conde fue hecho el motor.
- 15.Número de serie.
- 16.Tipo de transmisión.
- 17.Número de cilindraje.
- 18.Número de pasajeros.
- 19.Capacidad de carga (peso en kgs.)
- 20.Número de puertas.
- 21.Si cuenta con equipo adicional.
- 22.Origen del vehículo.
- 23.Tipo de adquisición.
- 24.Número de la factura.
- 25.Importe con número del valor total del vehículo.
- 26.Número de resguardo.
- 27.Número de póliza.
- 28.Número de inciso en su caso.
- 29.Nombre y firma del Secretario Administrativo o Jefe de Unidad.
- 30.Nombre y firma de la persona que atiende el trámite.
- 31.Nombre y firma de la persona que llena el formato.
- 32.Nombre y firma del responsable del Registro de la DGPU.

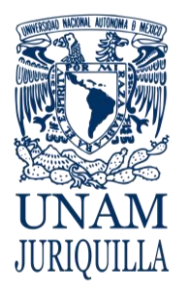

#### **PROCEDIMIENTO ALTA DE VEHÍCULOS POR COMPRA A TRAVÉS DE LA UNIDAD DE PROVEEDURÍA**

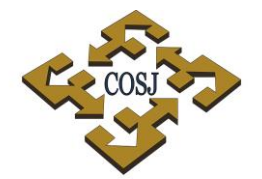

COORDINACIÓN DE SERVICIOS ADMINISTRATIVOS UNAM CAMPUS JURIQUILLA

# **ANEXO 5 RESGUARDO VEHICULAR**

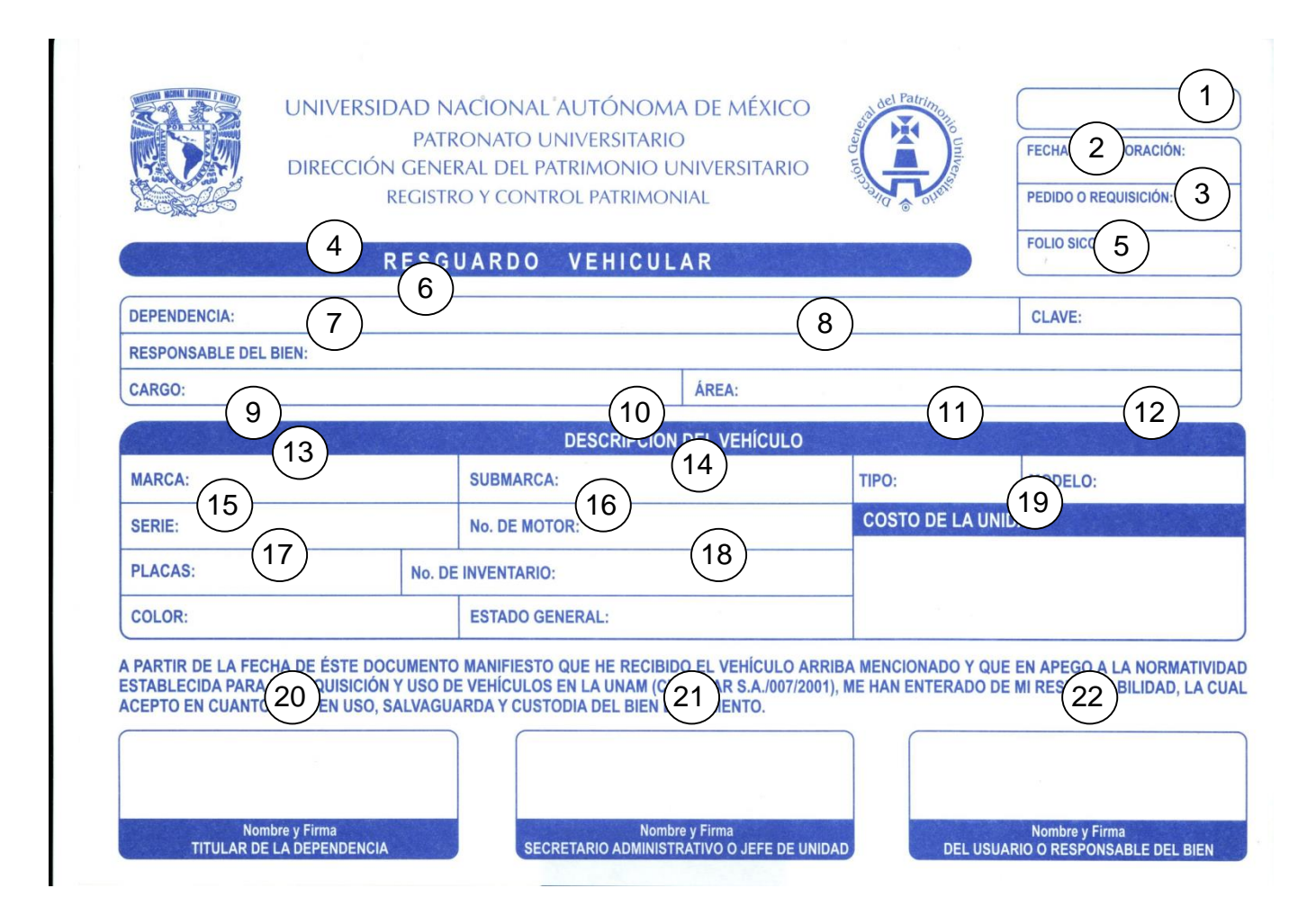
JURIOUILLA

#### **COORDINACIÓN DE SERVICIOS ADMINISTRATIVOS, EN JURIQUILLA, QRO.**

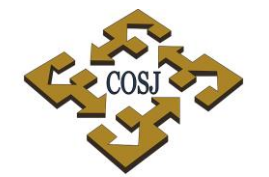

#### **PROCEDIMIENTO ALTA DE VEHÍCULOS POR COMPRA A TRAVÉS DE LA UNIDAD DE PROVEEDURÍA**

COORDINACIÓN DE SERVICIOS ADMINISTRATIVOS UNAM CAMPUS JURIQUILLA

## **INSTRUCTIVO DE LLENADO**

- 1. Día, mes y año de elaboración del resguardo
- 2. Número de pedido o requisición
- 3. Número de folio SICOP
- 4. Nombre de la dependencia solicitante
- 5. Clave de la dependencia solicitante
- 6. Nombre de la persona que será responsable del vehículo
- 7. Cargo que ostenta la persona responsable del vehículo
- 8. Área donde se encuentra adscrito la persona responsable del vehículo.
- 9. Nombre de la marca del vehículo
- 10.Nombre de la submarca
- 11.Tipo del vehículo
- 12.Año del modelo del vehículo
- 13.Número de serie del vehículo
- 14.Número de motor del vehículo
- 15.Número de placas del vehículo
- 16.Número de inventario del vehículo
- 17.Color del vehículo
- 18.Estado general de vehículo
- 19.Precio total del vehículo
- 20.Nombre y firma del titilar de la dependencia
- 21.Nombre y firma del secretario o jefe de unidad de la dependencia
- 22.Nombre y firma de la persona que será usuaria y responsable del vehículo.

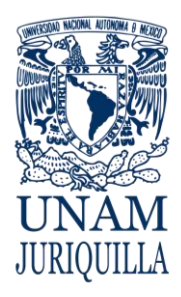

### **MANUAL DE PROCEDIMIENTOS EN MATERIA DE PROVEEDURÍA**

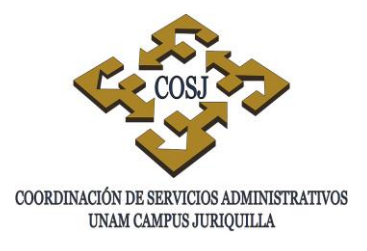

# **ALTA Y BAJA DE BIENES DE ACTIVO FIJO POR TRANSFERENCIA**

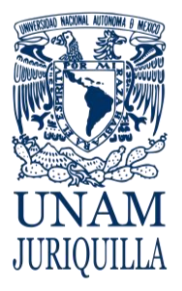

### **PROCEDIMIENTO ALTA Y BAJA DE BIENES DE ACTIVO FIJO POR TRANSFERENCIA**

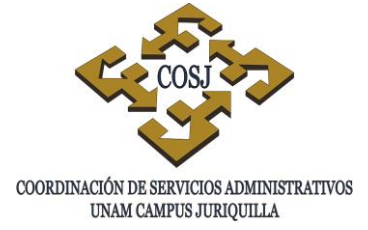

## **OBJETIVO**

Tramitar ante la Dirección General del Patrimonio Universitario (DGPU) mediante el Sistema de Control Patrimonial (SICOP) la baja de bienes muebles por transferencia desincorporándolos del activo fijo de la dependencia que los otorga e incorporándolos al activo fijo de la que los recibe.

## **NORMAS DE OPERACIÓN**

- 1. Para que proceda el trámite de transferencia de bienes muebles entre dependencias éstos deberán estar totalmente pagados, quedando bajo responsabilidad de la dependencia que transfiere si lleva a cabo el movimiento a pesar del mensaje que emite el SICOP.
- 2. La dependencia que transfiere los bienes deberá registrar en el módulo de capturas del SICOP en la opción de transferencias/dependencias, clave y sub-clave de la que recibe, la cantidad de bienes, los números de inventario de cada uno de ellos, seleccionar la clave del edificio y el nivel, seleccionar el local y centro de trabajo y al finalizar la captura, el sistema generará el folio (DCI/TA/000000) y expedirá una impresión del "Reporte general de movimiento" del folio con los bienes relacionados.
- 3. La Unidad de Proveeduría (Inventarios) descargará de la página web de la DGPU http://www.patrimonio.unam.mx el formato "Solicitud de autorización de transferencia de bienes muebles capitalizables" (ANEXO 1), requisitará sellos y firmas de los Jefes de Unidad Administrativa o Secretarios Administrativos de las dependencias o entidades involucradas.
- 4. La Unidad de Proveeduría (Inventarios) enviará a través de http://www.patrimonio.unam.mx/sicopimx/login.php de manera digitalizada, el formato de Solicitud de autorización de transferencia de bienes muebles capitalizables, y el reporte general de movimiento debidamente sellados y firmados.
- 5. La DGPU verificará la documentación, en el caso de que la misma presente alguna irregularidad, se enviará a la dependencia o entidad por el sistema de mensajes del SICOP el motivo del rechazo, en caso contrario se activará el folio y de igual manera se le informará la aceptación del mismo.

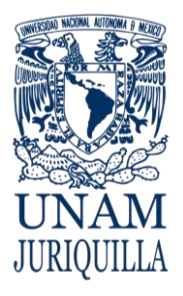

#### **PROCEDIMIENTO ALTA Y BAJA DE BIENES DE ACTIVO FIJO POR TRANSFERENCIA**

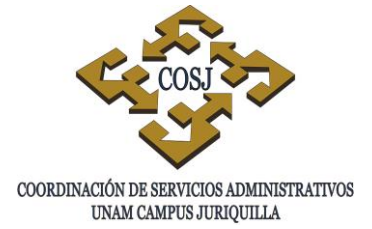

## **DESCRIPCIÓN NARRATIVA**

#### RESPONSABLE **ACTIVIDAD**

DEPENDENCIA O ENTIDAD ACADÉMICA

## JEFE DE LA UNIDAD DE PROVEEDURÍA

## DIRECCIÓN GENERAL DEL PATRIMONIO UNIVERSITARIO

## JEFE DE LA UNIDAD DE PROVEEDURÍA

- 1. Elabora oficio a la Unidad de Proveeduría para solicitar la transferencia de los bienes muebles que desea transferir, relacionando éstos con los números de inventario y ubicación de los mismos, así como la clave y dependencia a la cual desea transferirlos.
- 2. Recibe el oficio de solicitud de transferencia y lo turna al verificador de inventario.
- VERIFICADOR DE INVENTARIOS 3. Registra en el SICOP, los datos de la dependencia que recibirá los bienes, la cantidad, los números de inventario y datos requeridos para el trámite.
	- 4. Genera por medio de la captura en el SICOP, el folio de transferencia DCI/TA y expide impresión del Reporte general de movimientos del folio con los bienes relacionados.
- VERIFICADOR DE INVENTARIOS 5. Descarga de la página web de la DGPU el formato Solicitud de autorización de transferencia de bienes muebles capitalizables para requisitarla.
	- 6. Elabora oficio a la dependencia destinataria para la aceptación de los bienes a transferir, anexando la solicitud de autorización de transferencia de bienes y el reporte general de movimientos para recabar los sellos y firmas de los Secretarios o Jefes Administrativos de las dependencias involucradas.
	- 7. Elabora oficio a la DGPU, enviando la documentación generada en el SICOP debidamente sellada y firmada por las

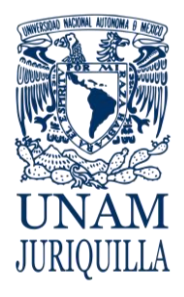

#### **PROCEDIMIENTO ALTA Y BAJA DE BIENES DE ACTIVO FIJO POR TRANSFERENCIA**

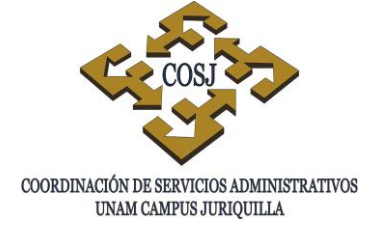

## **DESCRIPCIÓN NARRATIVA**

#### RESPONSABLE **ACTIVIDAD**

dependencias involucradas y lo envía vía valija con copia para recabar el acuse de recibido.

- VERIFICADOR DE INVENTARIOS 8. Digitaliza la documentación (oficio con acuse de recibido de la DGPU y sus anexos, así como las fotografías del bien con la etiqueta de código de barras con el número de inventario) y la envía a través del enlace en la página web de la DGPU.
	- 9. Verifica la documentación, si presenta alguna irregularidad enviará a la dependencia por el sistema de mensajes del SICOP el motivo del rechazo, en caso contrario activará el folio respectivo e informará la aceptación del mismo.
- VERIFICADOR DE INVENTARIOS 10.Imprime el folio de transferencia.
	- 11.Elabora oficio a la dependencia solicitante informando el folio y el estatus de transferencia de los bienes muebles anexando la documentación generada.
	- 12.Procede a la entrega y recibo de los bienes.
- VERIFICADOR DE INVENTARIOS 13. Completa expediente y archiva

DEPENDENCIAS O ENTIDADES

DIRECCIÓN GENERAL DEL PATRIMONIO UNIVERSITARIO

JEFE DE LA UNIDAD DE

PROVEEDURÍA

ACADÉMICAS

## **FIN DEL PROCEDIMIENTO**

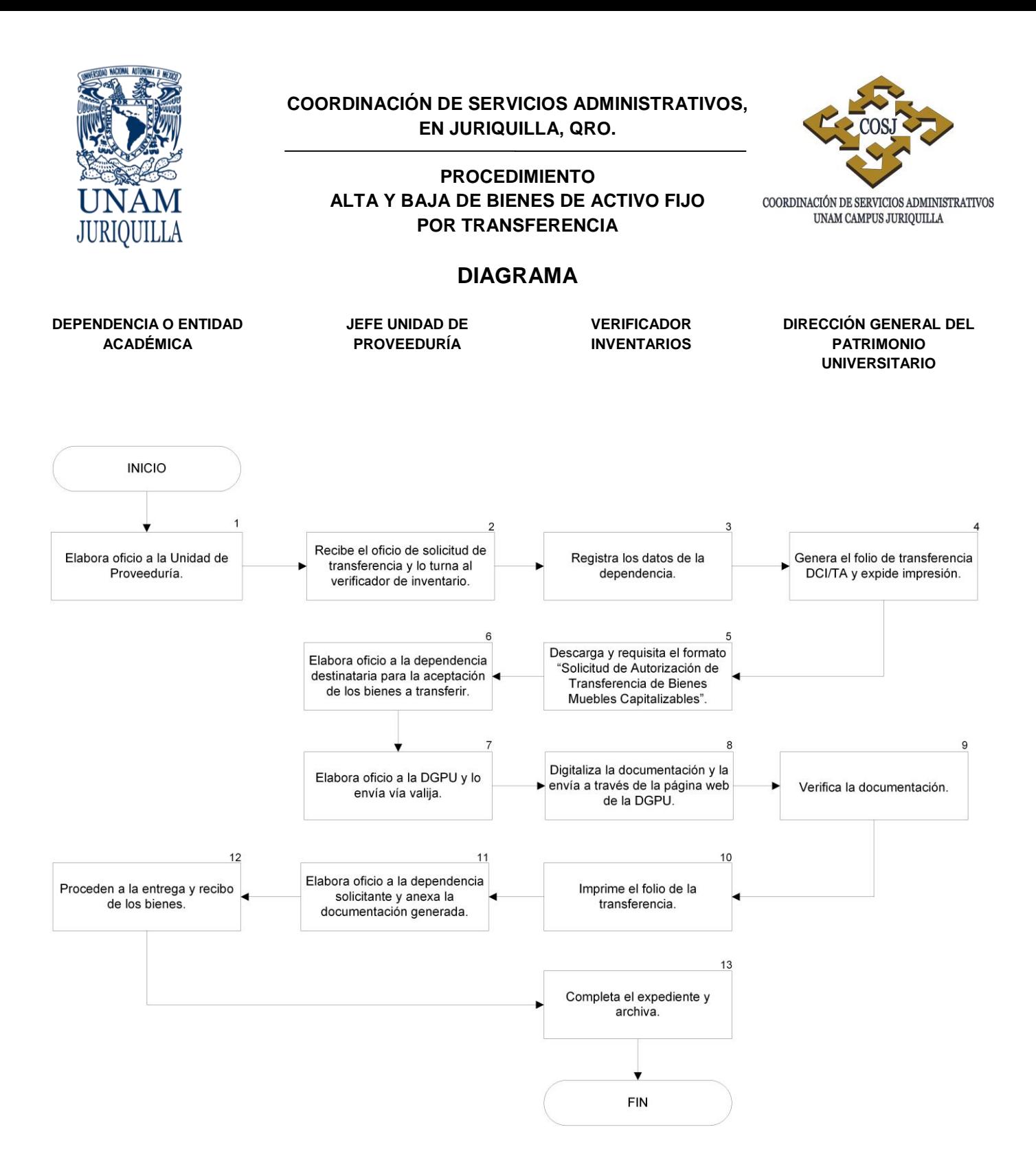

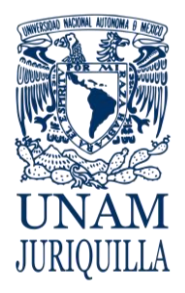

#### **PROCEDIMIENTO ALTA Y BAJA DE BIENES DE ACTIVO FIJO POR TRANSFERENCIA**

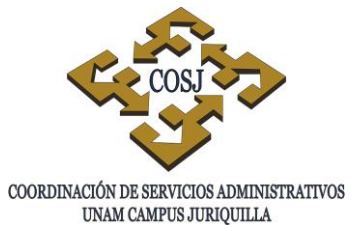

## **ANEXO 1 "SOLICITUD DE AUTORIZACIÓN DE TRANSFERENCIA DE BIENES MUEBLES CAPITALIZABLES"**

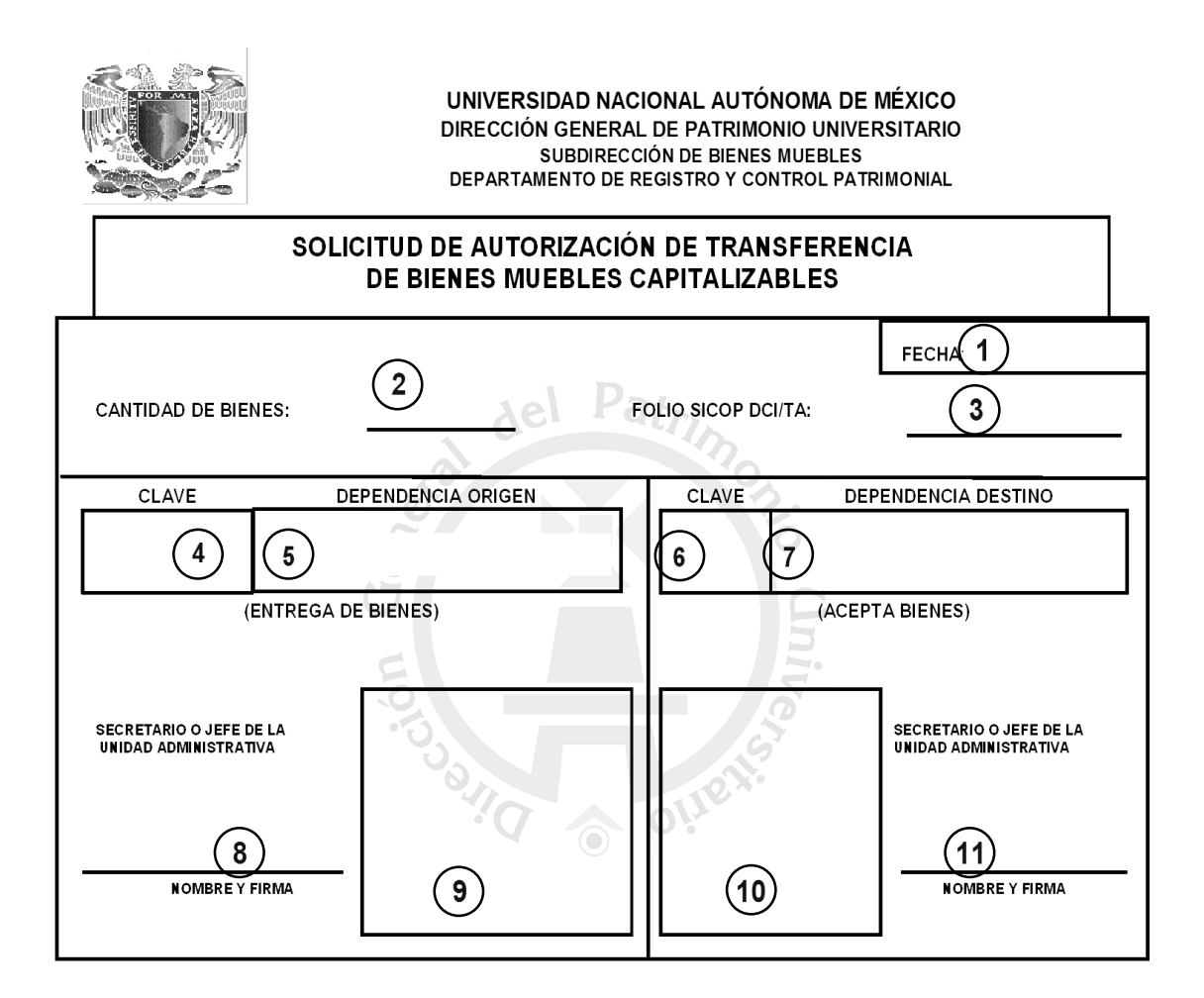

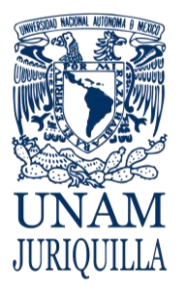

**PROCEDIMIENTO ALTA Y BAJA DE BIENES DE ACTIVO FIJO POR TRANSFERENCIA**

COORDINACIÓN DE SERVICIOS ADMINISTRATIVOS UNAM CAMPUS JURIQUILLA

## **INSTRUCTIVO DE LLENADO**

- 1. Día, mes y año de la fecha de solicitud.
- 2. El número de bienes a transferir.
- 3. Número de folio SICOP.
- 4. Clave de la dependencia que transfiere los bienes.
- 5. Nombre de la dependencia que transfiere los bienes.
- 6. Clave de la dependencia que acepta los bienes
- 7. Nombre de la dependencia que acepta los bienes.
- 8. Nombre y firma del secretario o jefe de la unidad administrativa de la dependencia que transfiere.
- 9. Sello de la dependencia que transfiere los bienes.
- 10.Sello de la dependencia que acepta los bienes.
- 11.Nombre y firma del secretario o jefe de la unidad administrativa de la dependencia que acepta los bienes.

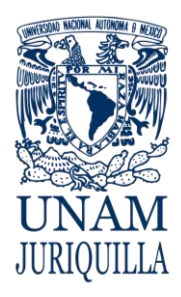

> **MANUAL DE PROCEDIMIENTOS EN MATERIA DE PROVEEDURÍA**

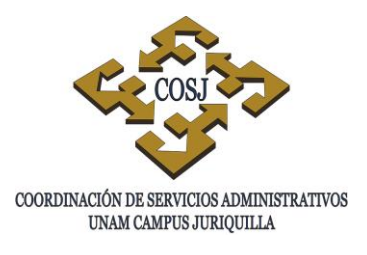

# **BAJA DE BIENES DE ACTIVO FIJO POR OBSOLESCENCIA**

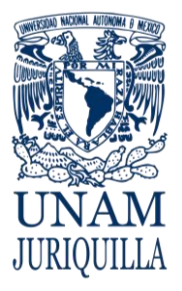

### **PROCEDIMIENTO BAJA DE BIENES DE ACTIVO FIJO POR OBSOLESCENCIA**

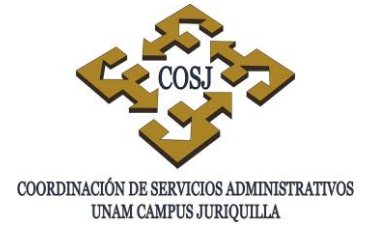

## **OBJETIVO**

Tramitar ante la Dirección General del Patrimonio Universitario (DGPU) mediante el Sistema de Control Patrimonial (SICOP) la baja de bienes que por obsolescencia o desuso deban ser excluidos del activo fijo de la dependencia solicitante y su posterior envío al almacén de bajas a fin de mantener actualizado el registro de inventario.

## **NORMAS DE OPERACIÓN**

- 1. Para que proceda el trámite de baja por obsolescencia, los datos de marca, serie y modelo de los bienes involucrados, deberán coincidir físicamente con el reporte del SICOP, de lo contrario el trámite será cancelado.
- 2. Para la recepción de los bienes en el almacén de bajas, en caso de que éstos cuenten con piezas sin elementos de sujeción o se encuentren desarmados, se deberán agrupar o sujetar con cinta canela, quedando a la vista el número de inventario, en caso contrario no serán recibidos.
- 3. El área patrimonial de la Unidad de Proveeduría generará la baja de los bienes en el módulo de capturas del SICOP, relacionando los números de inventario de cada uno de ellos, se generará en el sistema el folio (DCI/BA/000000) y se expedirá el "Reporte General de Movimientos" con los bienes a dar de baja.
- 4. El área patrimonial de la Unidad de Proveeduría descargará de la página web de la DGPU la "Solicitud de Baja de Bienes Muebles Capitalizables por Obsolescencia o Destrucción" (Anexo 1) para requisitarse.
- 5. El formato de solicitud de baja de bienes muebles capitalizables por obsolescencia o destrucción y el reporte general de movimiento, se enviarán digitalizados a través de la página web [http://www.patrimonio.unam.mx/sicopimx/login.php.](http://www.patrimonio.unam.mx/sicopimx/login.php)
- 6. La Dirección General del Patrimonio Universitario programará la verificación física de los bienes relacionados.
- 7. En la verificación física de los bienes, se corroborará:

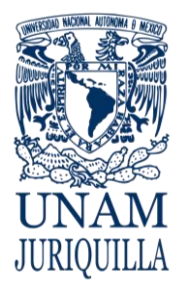

### **PROCEDIMIENTO BAJA DE BIENES DE ACTIVO FIJO POR OBSOLESCENCIA**

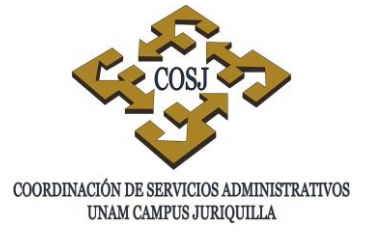

- a) Que la marca, serie y modelo de los mismos concuerden entre lo registrado en el SICOP por las dependencias o entidades universitarias y los datos del bien físicamente.
- b) Que los bienes tengan etiquetas con código de barras o etiquetar aquellos bienes que sean susceptibles de ser reetiquetados.
- 8. Una vez verificados y reetiquetados, en su caso, por la Dirección General del Patrimonio Universitario ésta activará el folio.
- 9. La entrega física de los bienes dados de baja se agendará en el calendario de citas http://bajas.patrimonio.unam.mx
- 10.Los bienes dados de baja, se entregarán en el almacén de bajas, el día y la hora que se hayan establecido en el calendario de citas.
- 11.Los bienes muebles no entregados y que estén relacionados en el folio (DCI/BA/000000) serán devueltos al activo fijo de la dependencia o entidad universitaria por sistema mediante un folio (DCI/TD/000000).

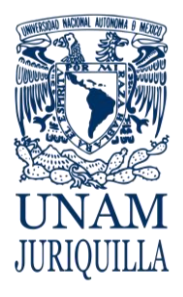

#### **PROCEDIMIENTO BAJA DE BIENES DE ACTIVO FIJO POR OBSOLESCENCIA**

## **DESCRIPCIÓN NARRATIVA**

### RESPONSABLE ACTIVIDAD

## SECRETARÍA ADMINISTRATIVA DEPENDENCIA SOLICITANTE

JEFE DE LA UNIDAD DE PROVEEDURÍA

## DIRECCIÓN GENERAL DEL PATRIMONIO UNIVERSITARIO

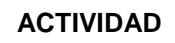

- USUARIO 1. Informa a la Secretaría Administrativa de su dependencia de los bienes que por obsolescencia o desuso deberán ser dados de baja del activo fijo de la dependencia para que se inicie el trámite.
	- 2. Elabora oficio en original y copia con todos los datos de los bienes para informar a la Unidad de Proveeduría que deben ser dados de baja por obsolescencia.
	- 3. Recibe el oficio de solicitud de baja por obsolescencia por parte de la dependencia solicitante
	- 4. Entrega oficio al verificador de inventarios para que proceda con el trámite.
- VERIFICADOR DE INVENTARIOS 5. Verifica físicamente que los datos contenidos en la solicitud de baja corresponda al bien mueble de que se trata, así como que correspondan también al número de inventario en el SICOP.
	- 6. Captura en el SICOP el número de inventario del bien inmueble verificado, generándose en el sistema el folio de baja.
	- 7. Genera, a través del SICOP el folio de baja DCI/BA/ y expide el reporte general de movimientos con los bienes a dar de baja.
- VERIFICADOR DE INVENTARIOS 8. Descarga de la página web de la DGPU el formato de solicitud de baja de bienes por obsolescencia y la requisita.
	- 9. Recaba sello y firma de la dependencia solicitante en la documentación generada por la DGPU.

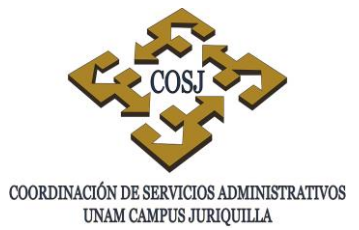

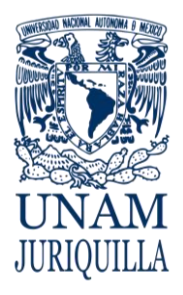

#### **PROCEDIMIENTO BAJA DE BIENES DE ACTIVO FIJO POR OBSOLESCENCIA**

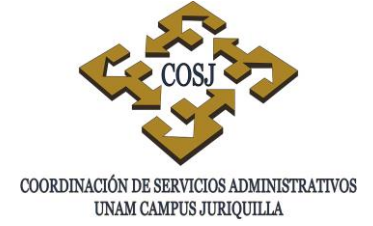

## **DESCRIPCIÓN NARRATIVA**

#### RESPONSABLE ACTIVIDAD

JEFE DE LA UNIDAD DE PROVEEDURÍA

## DIRECCIÓN GENERAL DEL PATRIMONIO UNIVERSITARIO

DIRECCIÓN GENERAL DEL PATRIMONIO UNIVERSITARIO

- 10.Elabora oficio a la DGPU para la aprobación de la baja, anexando la documentación emitida a través del SICOP debidamente sellada y firmada.
- VERIFICADOR DE INVENTARIOS 11.Envía vía valija a la DGPU, oficio original y copia para recabar acuse de recibo y continuar el trámite de baja.
	- 12.Digitaliza la documentación (oficio con acuse de recibido de la DGPU y sus anexos, así como las fotografías del bien con la etiqueta de código de barras y número de inventario) y la envía a través del enlace en la página web de la DGPU.
	- 13.Activa el folio una vez corroborados los datos verificados.
- VERIFICADOR DE INVENTARIOS 14.Agenda cita (fecha y hora) en el calendario de citas de la página web de la DGPU para la entrega física de los bienes dados de baja.
	- 15.Emite folio con fecha y hora para la recepción física de los bienes dados de baja en el almacén de bajas.
- ALMACÉN DE BAJAS DE LA DGPU 16.Recibe los bienes y verifica que los datos contenidos en la documentación coincidan con los de bien entregado para baja.
	- 17.Imprime reporte de los bienes recibidos y dados de baja.
- VERIFICADOR DE INVENTARIOS 18.Firma de recibido el reporte de baja de los bienes entregados.

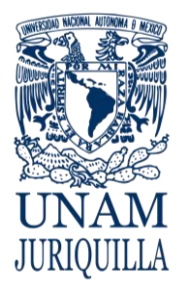

#### **PROCEDIMIENTO BAJA DE BIENES DE ACTIVO FIJO POR OBSOLESCENCIA**

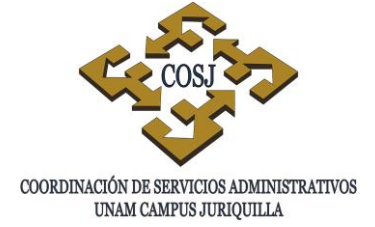

## **DESCRIPCIÓN NARRATIVA**

#### RESPONSABLE ACTIVIDAD

## JEFE DE LA UNIDAD DE PROVEEDURÍA

19.Elabora oficio a la dependencia solicitante informando el folio y el estatus de baja de los bienes muebles que entregó para tal efecto, anexando copia del reporte del almacén de bajas de la DGPU.

VERIFICADOR DE INVENTARIOS 20.Completa el expediente para concluir el trámite y archiva.

## **FIN DEL PROCEDIMIENTO**

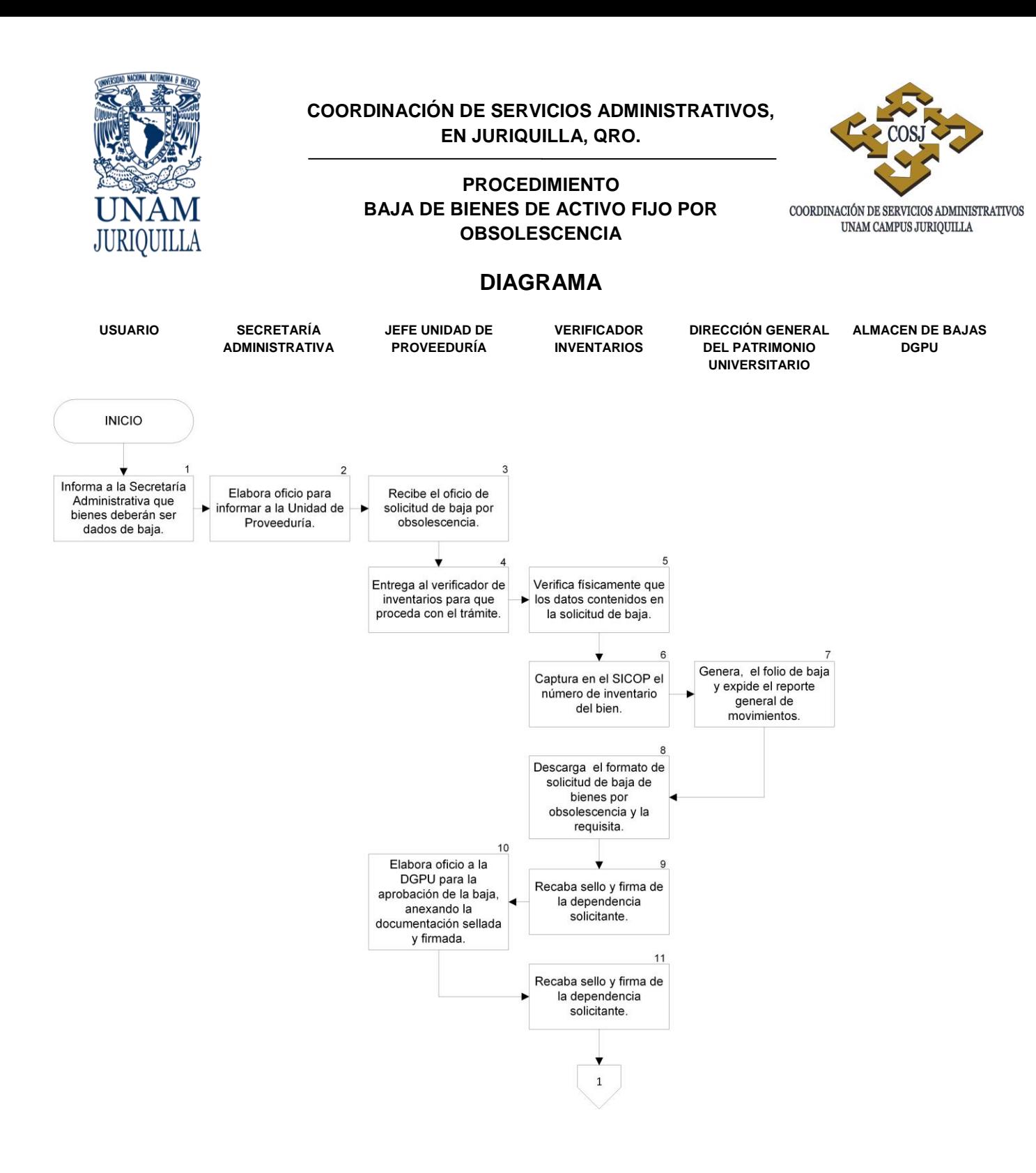

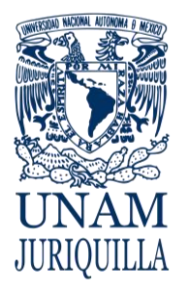

#### **PROCEDIMIENTO BAJA DE BIENES DE ACTIVO FIJO POR OBSOLESCENCIA**

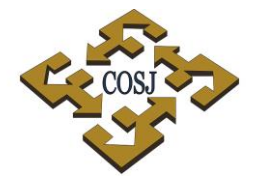

COORDINACIÓN DE SERVICIOS ADMINISTRATIVOS UNAM CAMPUS JURIQUILLA

## **DIAGRAMA**

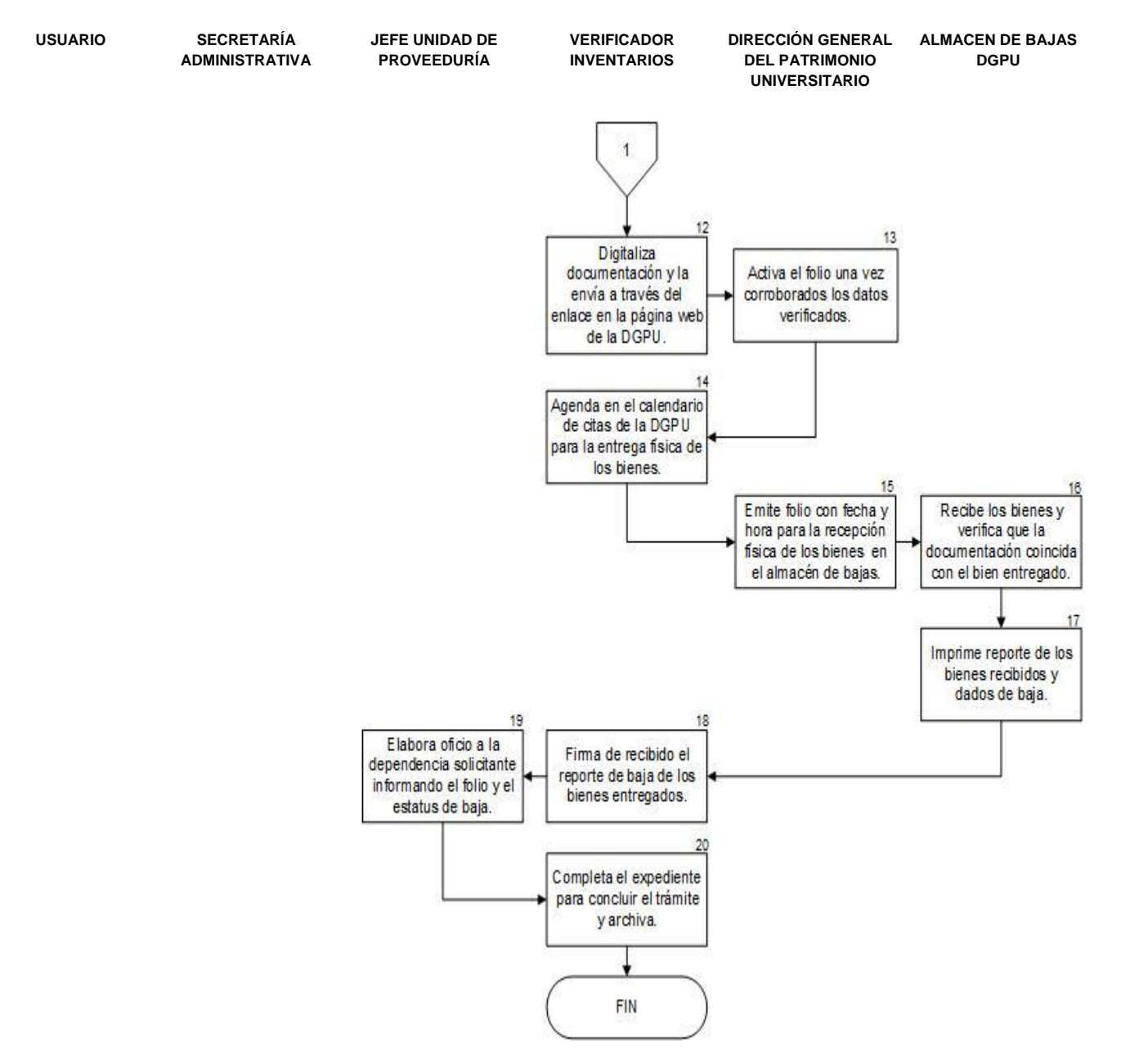

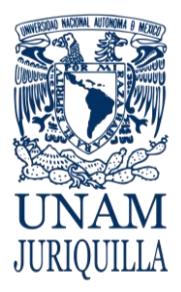

#### **PROCEDIMIENTO BAJA DE BIENES DE ACTIVO FIJO POR OBSOLESCENCIA**

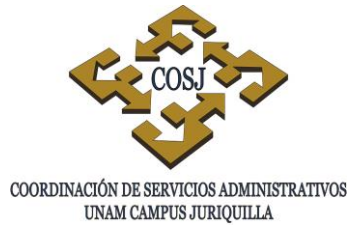

## **ANEXO 1 "SOLICITUD DE BAJA DE BIENES MUEBLES CAPITALIZABLES POR OBSOLESCENCIA O DESTRUCCIÓN"**

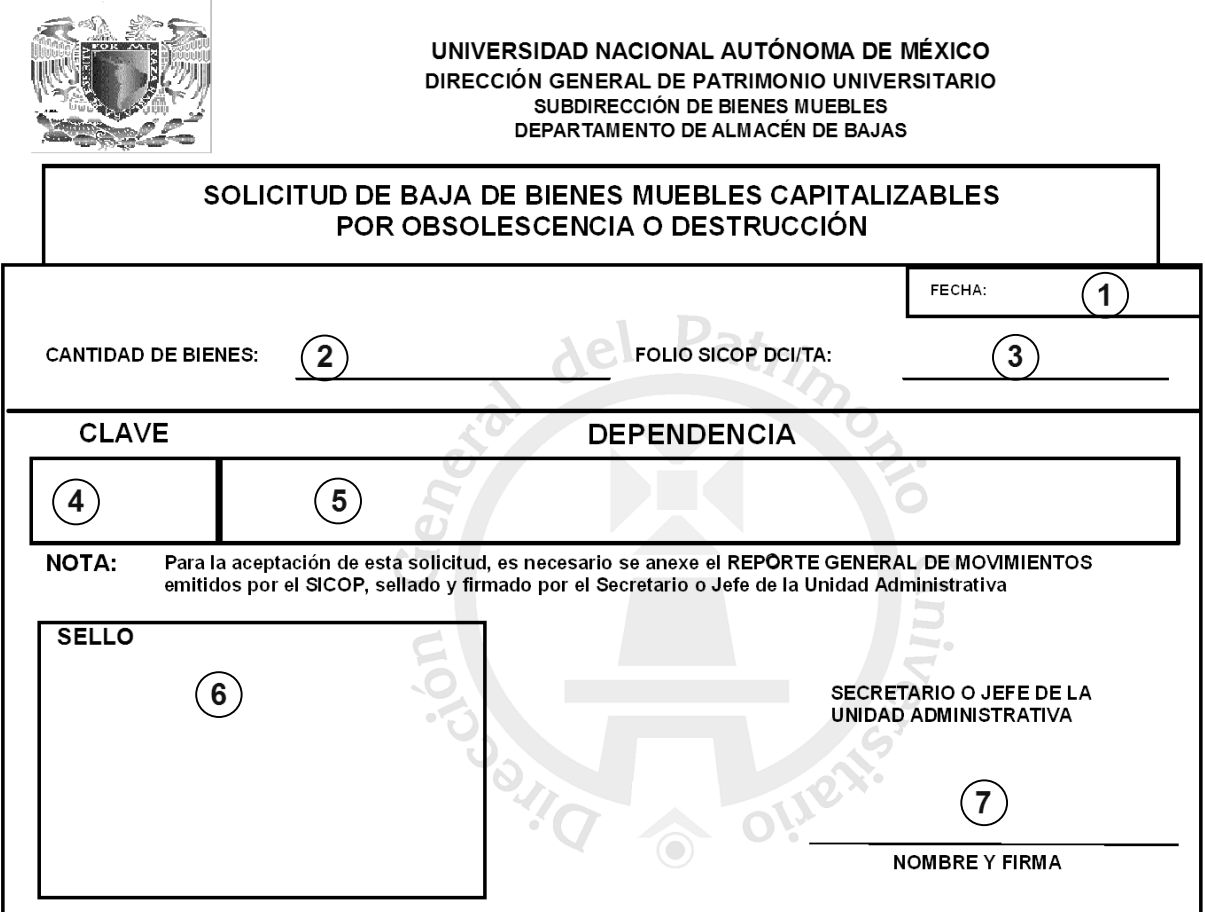

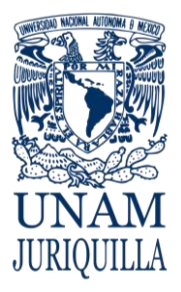

## **PROCEDIMIENTO BAJA DE BIENES DE ACTIVO FIJO POR OBSOLESCENCIA**

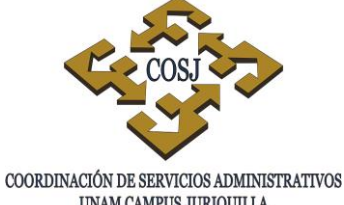

UNAM CAMPUS JURIQUILLA

## **INSTRUCTIVO DE LLENADO**

- 1. Fecha: Escribir día, mes y año en que se elabora la solicitud,
- 2. Cantidad de bienes: Escribir el número de bienes a dar de baja.
- 3. Folio SICOP DCI/BA: Escribir el número de folio dado por el SICOP.
- 4. Clave: Escribir el número de clave de la dependencia solicitante,
- 5. Dependencia: El nombre de la dependencia solicitante.
- 6. Sello: Se recaba el sello de la dependencia solicitante.
- 7. Nombre y firma: Se anota el nombre del secretario o jefe la unidad administrativa de la dependencia solicitante y éste firma el formato.

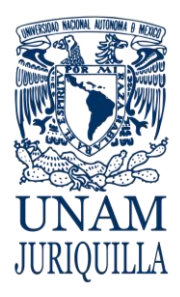

> **MANUAL DE PROCEDIMIENTOS EN MATERIA DE PROVEEDURÍA**

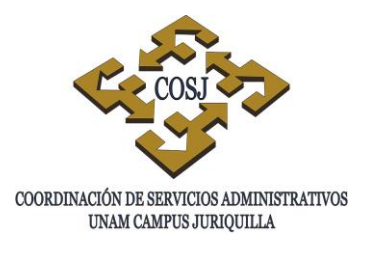

# **BAJA DE BIENES DE ACTIVO FIJO POR OTROS**

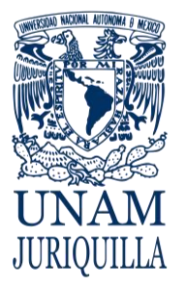

**PROCEDIMIENTO BAJA DE BIENES DE ACTIVO FIJO POR OTROS**

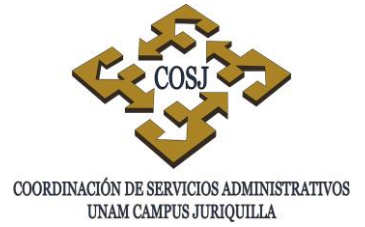

## **OBJETIVO**

Tramitar ante la Dirección General del Patrimonio Universitario (DGPU) mediante el Sistema de Control Patrimonial (SICOP) la Baja de Bienes Muebles que su destino final no será el Almacén de Bajas, por ejemplo: por destrucción, incineración, equipo contaminado, dación en pago y cuando la DGPU así lo determine, y que por ello deberán ser excluidos del activo fijo de la dependencia solicitante del campus Juriquilla.

## **NORMAS DE OPERACIÓN**

- 1. La dependencia solicitará mediante oficio firmado por la Secretaría o Unidad Administrativa, dirigido al Jefe de la Unidad de Proveeduría se trámite ante la DGPU, la baja por otros de los bienes que no serán entregados al almacén de bajas.
- 2. El área patrimonial de la Unidad de Proveeduría registrará en el Módulo de Capturas del SICOP en la opción de Bajas la cantidad de bienes, el tipo de movimiento otros y los números de inventario de cada uno de ellos al finalizar la captura de estos, el sistema genera el folio (DCI/BO), y expedirá una impresión del Reporte General de Movimientos de Baja del folio correspondiente con los bienes relacionados.
- 3. El área patrimonial de la Unidad de Proveeduría solicitará mediante oficio dirigido al titular de la DGPU la autorización del folio DCI/BO y recabará el acuse con sello y firma de recibido de dicho oficio.
- 4. El área patrimonial de la Unidad de Proveeduría enviará, vía página web <http://www.patrimonio.unam.mx/sicopimx/login.php> de manera digitalizada, el oficio con el acuse de recibido de la DGPU, el Reporte General de Movimientos de Baja que emitió el SICOP, debidamente sellado y firmado por la dependencia o entidad universitaria.
- 5. La DGPU verificará la documentación, en el caso de que la documentación presente alguna irregularidad, enviará a la dependencia por el Sistema de Mensajes del SICOP el motivo del rechazo, en caso contrario activará el folio respectivo y de igual manera se le informará la aceptación del folio.

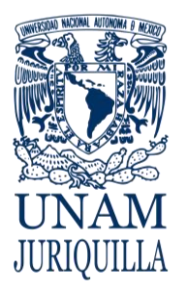

**PROCEDIMIENTO BAJA DE BIENES DE ACTIVO FIJO POR OTROS** COORDINACIÓN DE SERVICIOS ADMINISTRATIVOS

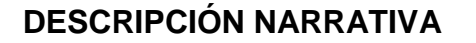

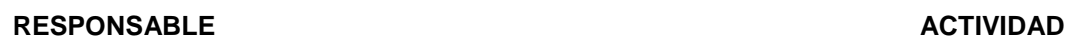

UNAM CAMPUS JURIQUILLA

DEPENDENCIA O ENTIDAD ACADÉMICA SOLICITANTE

JEFE DE LA UNIDAD DE PROVEEDURÍA

## DIRECCIÓN GENERAL DEL PATRIMONIO UNIVERSITARIO

JEFE DE LA UNIDAD DE PROVEEDURÍA

## DIRECCIÓN GENERAL DEL PATRIMONIO UNIVERSITARIO

- 1. Elabora oficio a la Unidad de Proveeduría, solicitando la baja por otros de los bienes que no entregará al almacén de bajas informando el motivo.
- 2. Recibe el oficio de solicitud de baja y lo turna al verificador de inventarios.
- VERIFICADOR DE INVENTARIOS 3. Verifica físicamente el bien y que los datos correspondan con los indicados en el oficio de solicitud de baja.
	- 4. Registra en el módulo de bajas del SICOP, la cantidad de bienes, el tipo de movimiento otros y los números de inventario de cada uno de ellos, generado el folio correspondiente.
	- 5. Expide a través del SICOP el Reporte General de Movimientos de Baja del folio correspondiente con los bienes relacionados.
- VERIFICADOR DE INVENTARIOS 6. Recaba sello y firma de la dependencia solicitante en el reporte general de movimientos.
	- 7. Emite oficio a la DGPU solicitando se autorice el folio de baja DCI/BO.
- VERIFICADOR DE INVENTARIOS 8. Envía vía valija a la DGPU oficio original y copia para recabar acuse de recibo.
	- 9. Digitaliza la documentación (oficio con acuse de recibido de la DGPU, reporte general de movimientos) y la envía a través del enlace en la página web de la DGPU.
	- 10.Verifica que la documentación.
	- 11.Envía aviso al verificador, en caso de irregularidad por el sistema de mensajes del

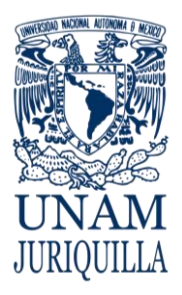

**PROCEDIMIENTO BAJA DE BIENES DE ACTIVO FIJO POR OTROS**

## **DESCRIPCIÓN NARRATIVA**

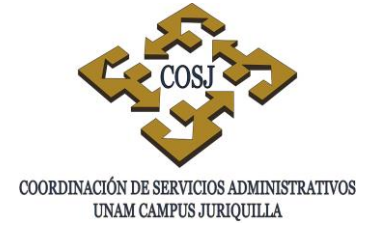

### **RESPONSABLE** ACTIVIDAD

SICOP el motivo del rechazo.

DIRECCIÓN GENERAL DEL PATRIMONIO UNIVERSITARIO

JEFE DE LA UNIDAD DE PROVEEDURÍA

- VERIFICADOR DE INVENTARIOS 12.Realiza correcciones señaladas o procede a enviar la documentación faltante.
	- 13.Activa el folio respectivo e informará la aceptación del mismo.
	- 14.Elabora oficio a la dependencia solicitante informando el folio y el status de baja de los bienes muebles.
- VERIFICADOR DE INVENTARIOS 15. Completa el expediente y archiva.

## **FIN DEL PROCEDIMIENTO**

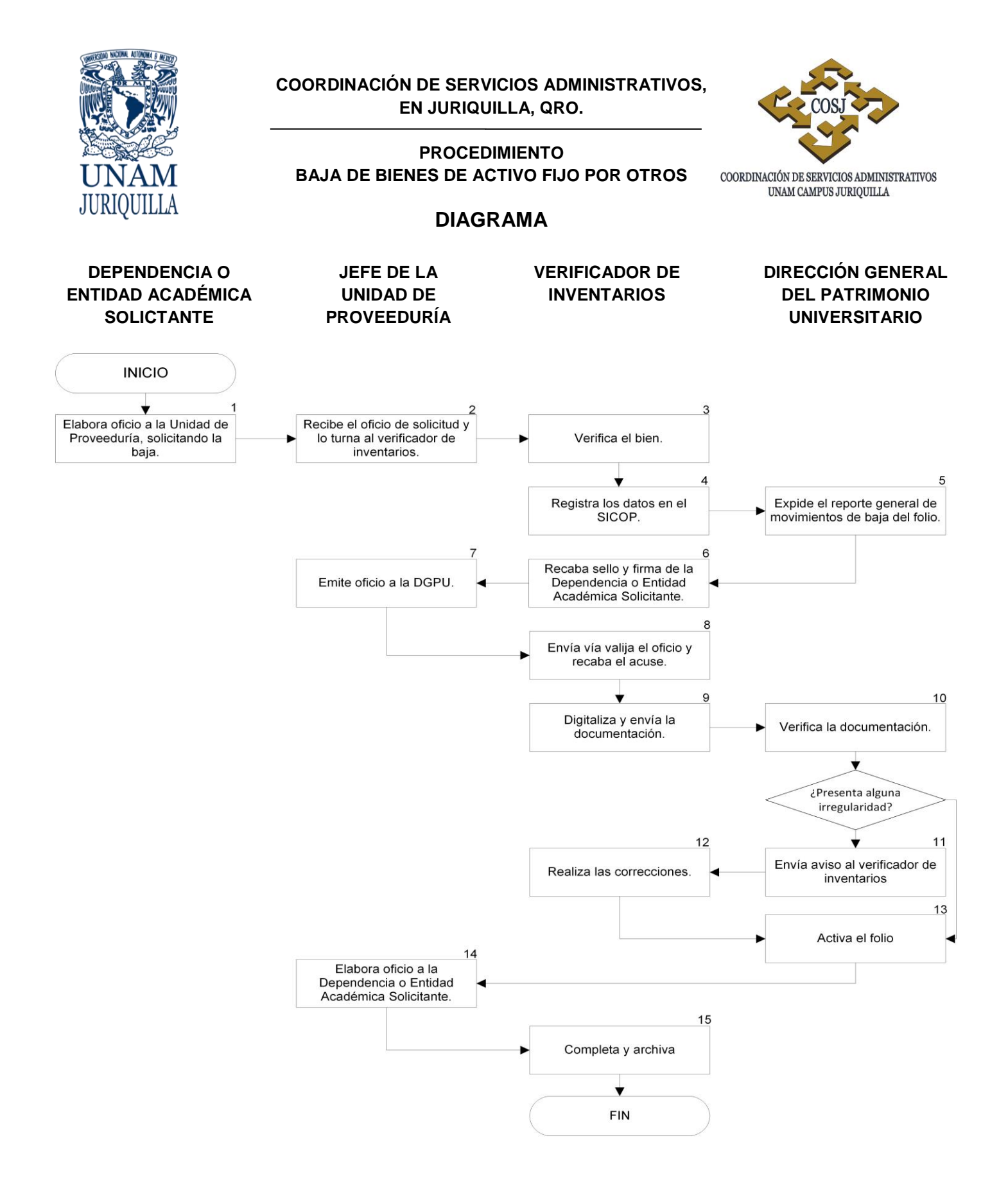

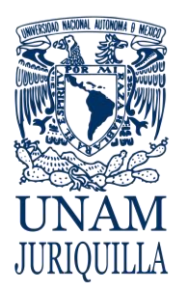

> **MANUAL DE PROCEDIMIENTOS EN MATERIA DE PROVEEDURÍA**

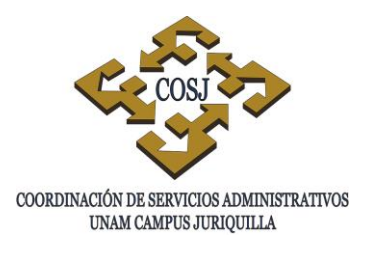

# **BAJA DE BIENES DE ACTIVO FIJO POR ROBO O EXTRAVÍO**

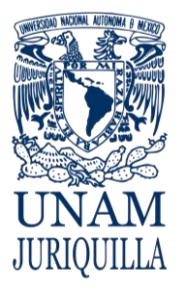

### **PROCEDIMIENTO BAJA DE BIENES DE ACTIVO FIJO POR ROBO O EXTRAVÍO**

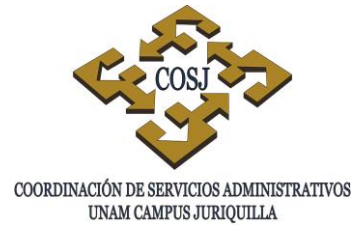

## **OBJETIVO**

Tramitar ante la Dirección General del Patrimonio Universitario (DGPU) mediante el Sistema de Control Patrimonial (SICOP), la baja de bienes muebles que fueron robados o extraviados de la dependencia solicitante y que deberán ser excluidos del activo fijo de la misma para su actualización.

## **NORMAS DE OPERACIÓN**

- 1. Para que proceda el trámite de baja por robo o extravío se presentará la denuncia correspondiente ante el Ministerio Público y se levantará el acta administrativa respectiva con los datos necesarios de los bienes involucrados.
- 2. La dependencia solicitará mediante oficio firmado por la Secretaría o Unidad Administrativa, dirigido al Jefe de la Unidad de Proveeduría, se tramite la baja por robo o extravío ante la Dirección General del Patrimonio Universitario, al que anexará copia del dictamen de procedencia de baja otorgado por la Oficina Jurídica y copia de la denuncia judicial levantada ante el Ministerio Público.
- 3. La Unidad de Proveeduría registrará en el módulo de capturas del SICOP en la opción de bajas, la cantidad de bienes, el tipo de movimiento y los números de inventario de cada uno de ellos. Al finalizar la captura de éstos, el sistema genera el folio (DCI/BR) para baja por robo o el folio (DCI/BE) en caso de extravío y expedirá una impresión del "Reporte General de Movimientos de Baja" del folio correspondiente con los bienes relacionados.
- 4. La Unidad de Proveeduría enviará vía página web http://www.patrimonio.unam.mx/sicopimx/login.php de manera digitalizada, el oficio con el acuse de recibo de la Dirección General del Patrimonio Universitario, el "Reporte General de Movimientos de Baja" que emitió el SICOP, debidamente sellado y firmado por la dependencia solicitante, el dictamen de procedencia de baja otorgado por la Oficina Jurídica y copia de la denuncia penal ante el Ministerio Público.
- 5. La Dirección General del Patrimonio Universitario verificará la documentación, en el caso de que la documentación presente alguna irregularidad y enviará a la dependencia por el Sistema de Mensajes del SICOP el motivo del rechazo, en caso contrario activará el folio respectivo y de igual manera se informará la aceptación del folio.

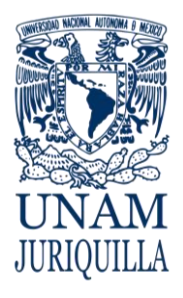

#### **PROCEDIMIENTO BAJA DE BIENES DE ACTIVO FIJO POR ROBO O EXTRAVÍO**

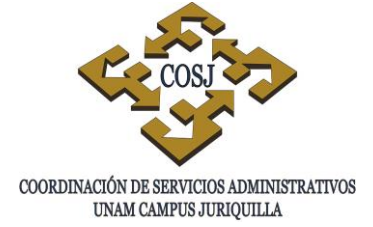

## **DESCRIPCIÓN NARRATIVA**

- USUARIO 1. Informa a la Secretaría Administrativa de su dependencia sobre el robo o extravío de los bienes a su cargo para que proceda a levantar el acta administrativa correspondiente en la Oficina Jurídica y la denuncia penal ante el Ministerio Público.
- SECRETARÍA ADMINISTRATIVA 2. Realiza las investigaciones necesarias y notifica por escrito a la Oficina Jurídica para realizar el acta administrativa correspondiente.
- OFICINA JURÍDICA 3. Elabora el acta administrativa respectiva.
	- 4. Procede a la denuncia penal por robo o extravío, según sea el caso, ante el Ministerio Público.
	- 5. Elabora el dictamen de baja de activo fijo por robo o extravío, según corresponda.
	- 6. Envía copia del dictamen a la Secretaría Administrativa de la dependencia solicitante, para seguimiento.
	- 7. Elabora oficio a la Unidad de Proveeduría, solicitando la baja por robo o extravío, anexando copia de la documentación necesaria.
	- 8. Recibe el oficio de solicitud de baja y lo turna al verificador de inventario.
- VERIFICADOR DE INVENTARIOS 9. Registra en el módulo de bajas del SICOP la cantidad de bienes, el tipo de movimiento y los números de inventario de cada uno de ellos, generando el folio correspondiente.
- DIRECCIÓN GENERAL DEL 10.Expide a través del SICOP el "Reporte General de Movimientos de Baja" del folio

### RESPONSABLE ACTIVIDAD

SECRETARÍA ADMINISTRATIVA DEPENDENCIA SOLICITANTE

## JEFE DE LA UNIDAD DE PROVEEDURÍA

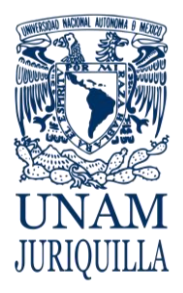

### **PROCEDIMIENTO BAJA DE BIENES DE ACTIVO FIJO POR ROBO O EXTRAVÍO**

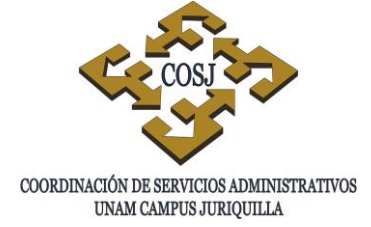

## **DESCRIPCIÓN NARRATIVA**

#### RESPONSABLE ACTIVIDAD

JEFE DE LA UNIDAD DE PROVEEDURÍA

DIRECCIÓN GENERAL DEL PATRIMONIO UNIVERSITARIO

JEFE DE LA UNIDAD DE PROVEEDURÍA

PATRIMONIO UNIVERSITARIO correspondiente con los bienes relacionados.

- VERIFICADOR DE INVENTARIOS 11. Recaba sello y firma de la dependencia solicitante en el "Reporte General de Movimientos".
	- 12.Emite oficio a la DGPU solicitando se autorice el folio de baja (DCI/BR o DCI/BE) anexando copia del dictamen de procedencia de baja otorgado por la Oficina Jurídica y copia de la denuncia judicial levantada ante el Ministerio Público.
- VERIFICADOR DE INVENTARIOS 13.Envía vía valija a la DGPU, oficio original y copia para recabar acuse de recibo.
	- 14.Digitaliza la documentación (oficio con acuse de recibo de la DGPU, "Reporte General de Movimientos", dictamen de procedencia de baja y copia de la denuncia penal) y la envía a través del enlace en la página web de la DGPU.
	- 15.Verifica la documentación, si presenta alguna irregularidad envía a la dependencia por el sistema de mensajes del SICOP el motivo del rechazo, en caso contrario activa el folio respectivo e informa la aceptación del folio.
	- 16.Elabora oficio a la dependencia solicitante informando el folio y el status de baja de los bienes muebles que reportó como robados o extraviados con la documentación generada.

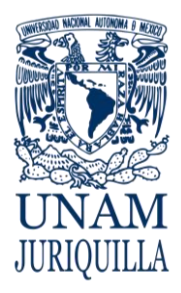

### **PROCEDIMIENTO BAJA DE BIENES DE ACTIVO FIJO POR ROBO O EXTRAVÍO**

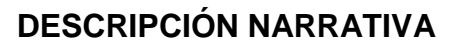

RESPONSABLE ACTIVIDAD

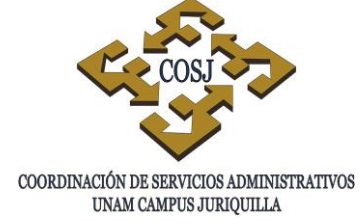

VERIFICADOR DE INVENTARIOS 17. Completa el expediente y archiva.

## **FIN DEL PROCEDIMIENTO**

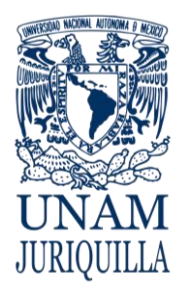

#### **PROCEDIMIENTO BAJA DE BIENES DE ACTIVO FIJO POR ROBO O EXTRAVIO**

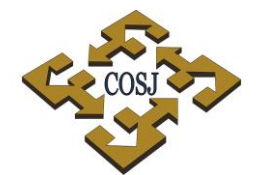

COORDINACIÓN DE SERVICIOS ADMINISTRATIVOS UNAM CAMPUS JURIQUILLA

### **DIAGRAMA**

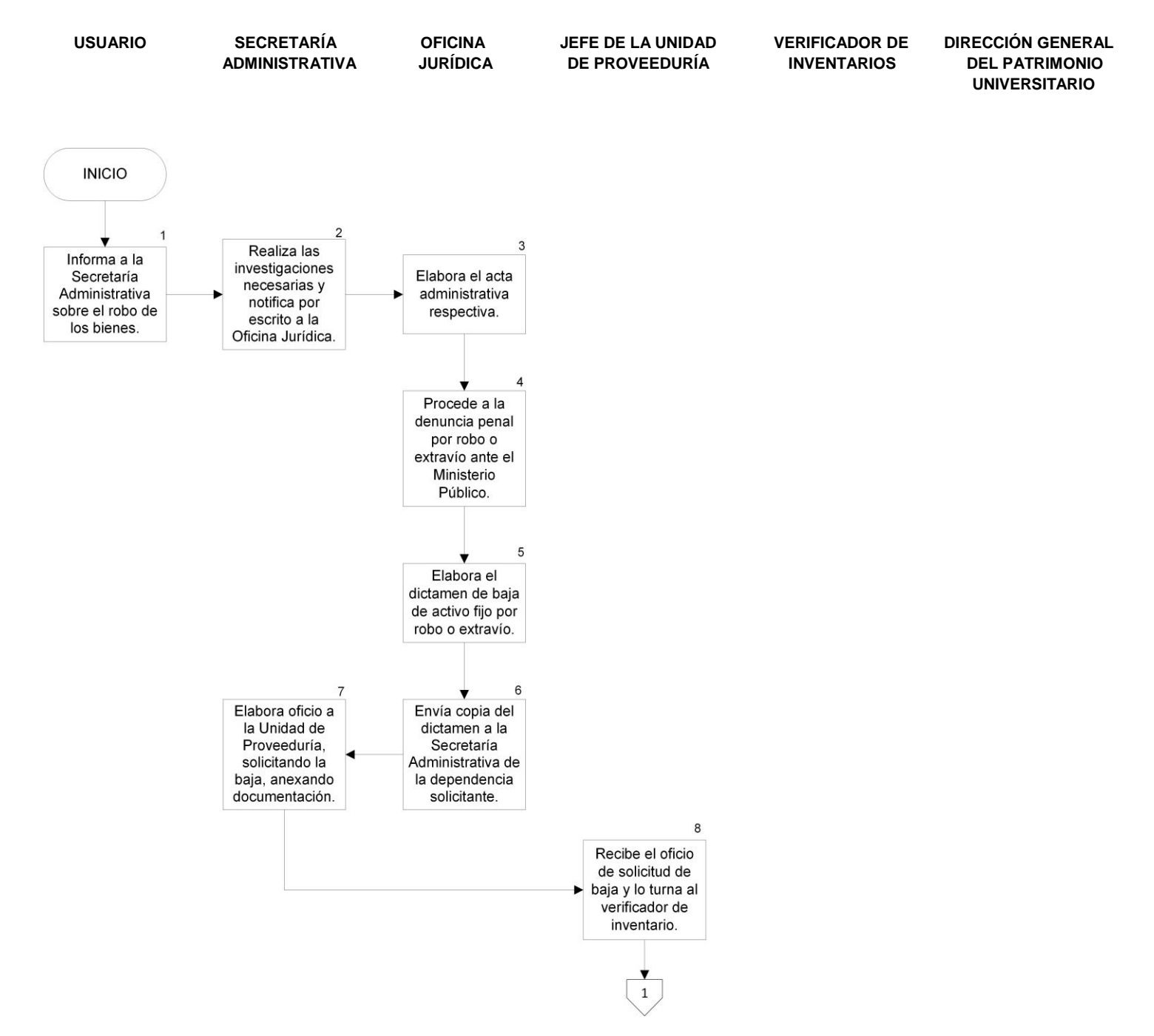

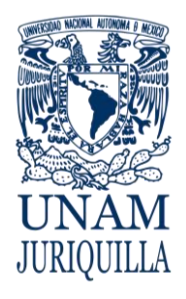

#### **PROCEDIMIENTO BAJA DE BIENES DE ACTIVO FIJO POR ROBO O EXTRAVIO**

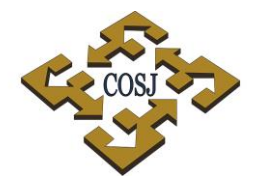

COORDINACIÓN DE SERVICIOS ADMINISTRATIVOS UNAM CAMPUS JURIQUILLA

### **DIAGRAMA**

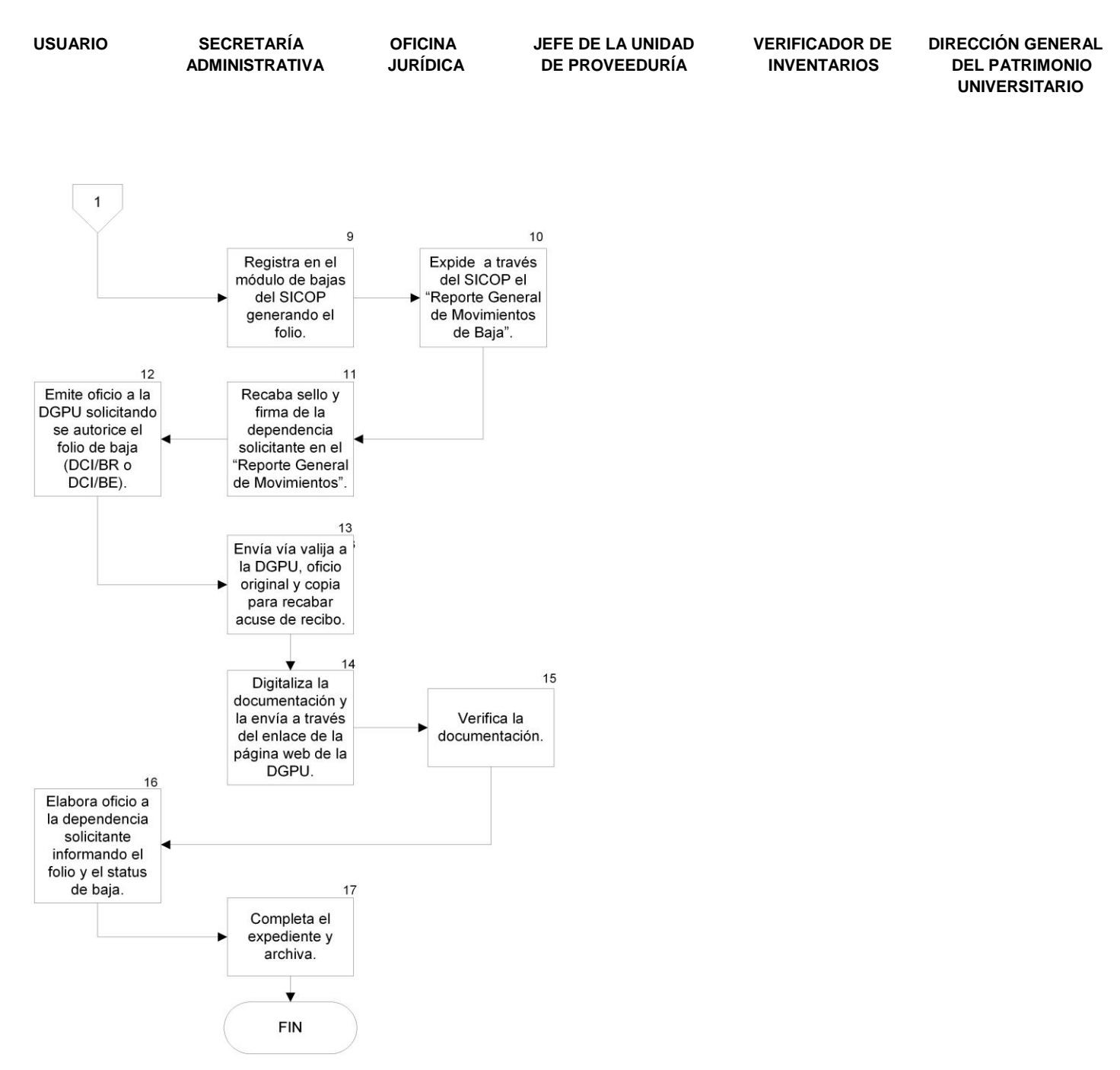

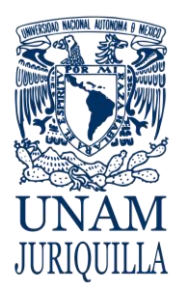

> **MANUAL DE PROCEDIMIENTOS EN MATERIA DE PROVEEDURÍA**

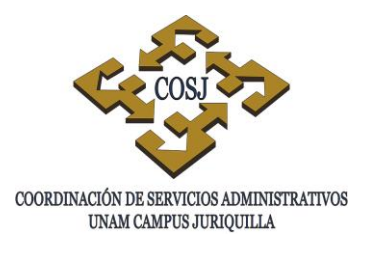

# **BAJA DE VEHÍCULOS DEL ACTIVO FIJO**

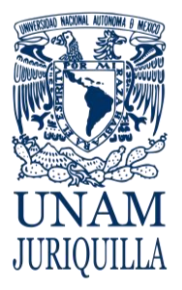

**PROCEDIMIENTO BAJA DE VEHÍCULOS DEL ACTIVO FIJO**

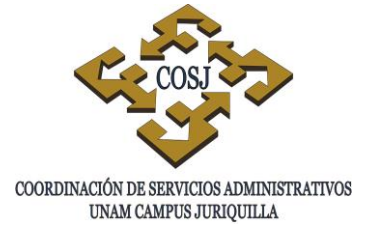

## **OBJETIVO**

Solicitar a la Dirección General del Patrimonio Universitario (DGPU) mediante oficio firmado por la Secretaría o Unidad Administrativa, la baja de vehículos que por robo o extravío, otros, transferencia o pérdida total, deban ser excluidos del activo fijo de la dependencia solicitante.

## **NORMAS DE OPERACIÓN**

- 1. Para que proceda la solicitud de baja de un vehículo, la dependencia solicitará mediante oficio dirigido al Director General del Patrimonio Universitario, suscrito por la Secretaría o Unidad Administrativa, indicando claramente el motivo de la baja, los datos de los mismos: números de inventario, marca, serie y modelo, anexando los formatos Aviso de Baja (Anexo 1), Ficha de Registro para el Control Vehicular Baja (Anexo 2), debidamente requisitadas y firmadas, así como el reporte de la agencia automotriz sobre el estado de la unidad a dar de baja (especificaciones técnicas), copia de póliza de seguros, solicitud de autorización de transferencia en su caso, acta administrativa y acta ante el ministerio público por robo o extravío, copia de factura, tarjeta de circulación, baja de las placas, bitácoras del vehículo fotografías del vehículo y demás documentación referente a la unidad.
- 2. La DGPU procederá a registrar los datos del vehículo en el módulo de captura del SICOP, se generará en el sistema el folio de baja.
- 3. La DGPU en la verificación física de los vehículos, se corroborará:
	- a. Que la marca, serie, modelo y número de motor, de los mismos concuerden entre lo registrado en el SICOP por las dependencias o entidades universitarias y los datos de la unidad físicamente;
	- b. Que los vehículos tengan etiquetas con código de barras.
- 4. Una vez verificados los documentos por la Dirección General del Patrimonio Universitario ésta activa el folio de baja.
- 5. La Unidad de Proveeduría agendará vía telefónica en el Almacén de Bajas la entrega física de los vehículos dados de baja.

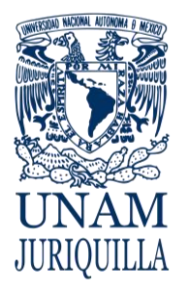

### **PROCEDIMIENTO BAJA DE VEHÍCULOS DEL ACTIVO FIJO**

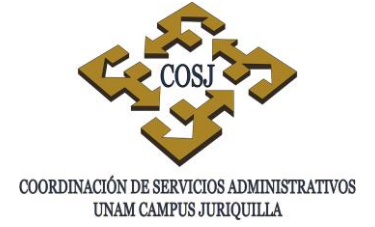

## **DESCRIPCIÓN NARRATIVA**

### **RESPONSABLE** ACTIVIDAD

SECRETARÍA O UNIDAD ADMINISTRATIVA

### JEFE DE LA UNIDAD DE PROVEEDURÍA

## JEFE DE LA UNIDAD DE PROVEEDURÍA

- 1. Elabora oficio con los datos de los vehículos para informar a la Unidad de Proveeduría que deben ser dados de baja indicando claramente la causa y anexando la documentación respectiva.
- 2. Recibe el oficio de solicitud para trámite de baja del vehículo por parte de la dependencia solicitante
- 3. Entrega oficio al verificador de inventario para que proceda con el trámite.
- VERIFICADOR DE INVENTARIOS 4. Verifica físicamente que los datos contenidos en la solicitud de baja correspondan al vehículo del que se trata, así como que correspondan también al número de inventario y de motor en el SICOP.
	- 5. Toma fotografías de los vehículos donde la imagen muestre la etiqueta con código de barras y número de motor, entre otras.
	- 6. Requisita los formatos aviso de baja y ficha de registro para el control vehicular baja y recaba las firmas y sellos respectivos.
	- 7. Emite oficio solicitando el trámite de baja a la DGPU, indicando la causa de baja y anexando toda la documentación referente al vehículo.
- VERIFICADOR DE INVENTARIOS 8. Envía vía valija a la DGPU oficio original con toda la documentación requerida y copia del mismo para recabar acuse de recibido.

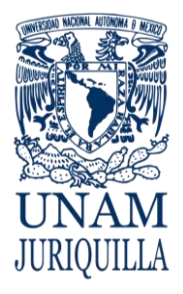

### **PROCEDIMIENTO BAJA DE VEHÍCULOS DEL ACTIVO FIJO**

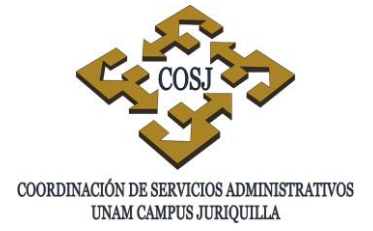

## **DESCRIPCIÓN NARRATIVA**

## RESPONSABLE **ACTIVIDAD**

DIRECCIÓN GENERAL DEL PATRIMONIO UNIVERSITARIO

## JEFE DE LA UNIDAD DE PROVEEDURÍA

- 9. Registra los datos del vehículo, a través del SICOP generando el folio de baja y activa el folio una vez corroborados los datos verificados.
- VERIFICADOR DE INVENTARIOS 10.Consulta en el sistema del SICOP cuando el folio de baja sea activado e imprime.
	- 11.Elabora oficio a la dependencia solicitante informando el número de folio y status de baja del vehículo.
- VERIFICADOR DE INVENTARIOS 12.Revisa y completa el expediente para concluir el trámite y archiva.

## **FIN DEL PROCEDIMIENTO**

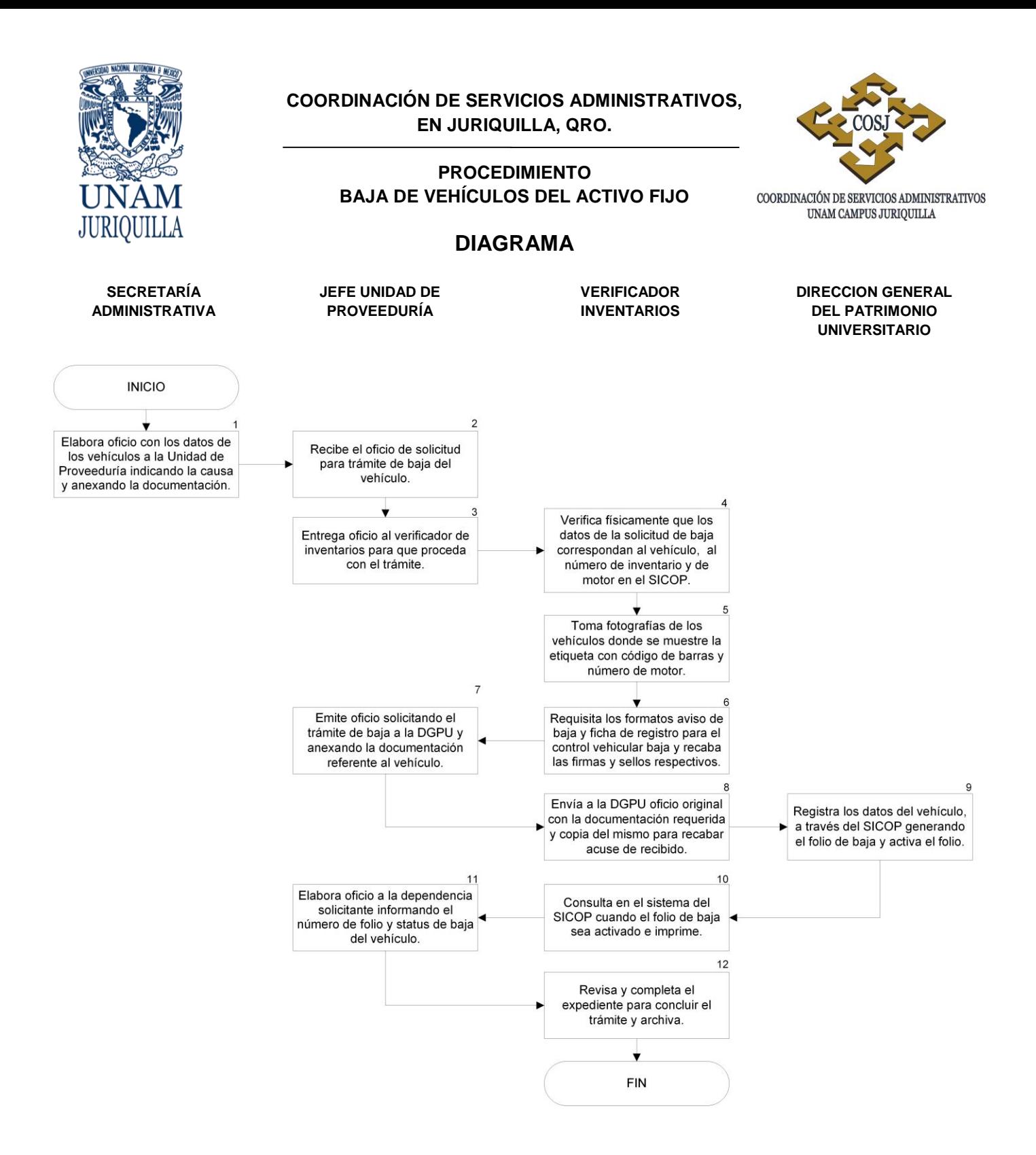

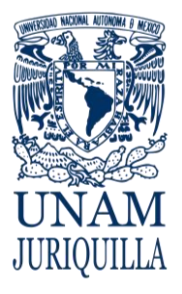

#### **PROCEDIMIENTO BAJA DE VEHÍCULOS DEL ACTIVO FIJO**

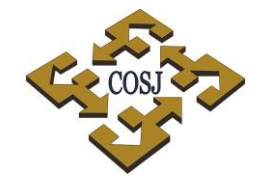

COORDINACIÓN DE SERVICIOS ADMINISTRATIVOS UNAM CAMPUS JURIQUILLA

#### **ANEXO 1 AVISO DE BAJA**

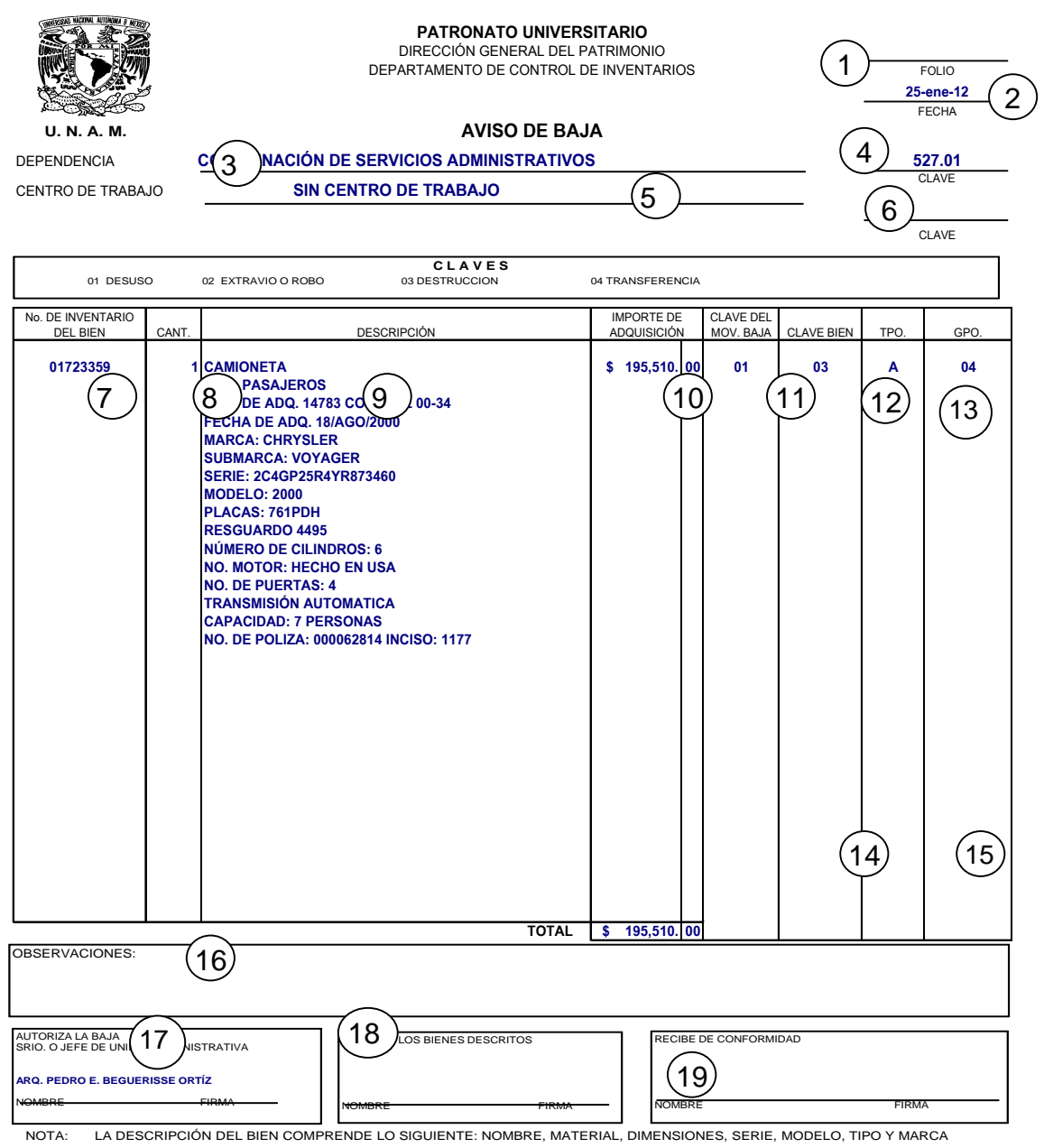

**ESTE DOCUMENTO NO DEBE PRESENTAR RASPADURAS NI ENMEDADURAS**
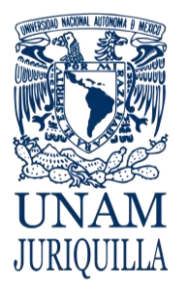

### **PROCEDIMIENTO BAJA DE VEHÍCULOS DEL ACTIVO FIJO**

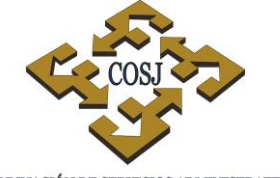

COORDINACIÓN DE SERVICIOS ADMINISTRATIVOS UNAM CAMPUS JURIQUILLA

### **INSTRUCTIVO DE LLENADO**

- 1. Número de folio correspondiente.
- 2. Fecha en que elabora el aviso.
- 3. Nombre de la dependencia que solicita el trámite.
- 4. Número de clave la dependencia que solicita el trámite.
- 5. Nombre del centro de trabajo en caso de existir.
- 6. Número de clave del centro de trabajo.
- 7. Número de inventario del vehículo.
- 8. Cantidad en número del vehículo.
- 9. Descripción del vehículo.
- 10.Importe de adquisición del vehículo.
- 11.Clave del movimiento.
- 12.Clave del bien.
- 13.Nombre del tipo de vehículo.
- 14.Nombre del grupo vehículos.
- 15.Total en número del importe de adquisición del vehículo.
- 16. Observaciones, si las hubiera.
- 17.Nombre y firma del Secretario o Jefe de la Unidad Administrativa que autoriza la baja del vehículo.
- 18.Nombre y firma de la persona que entrega el vehículo.
- 19.Nombre y firma de quien recibe de conformidad el vehículo.

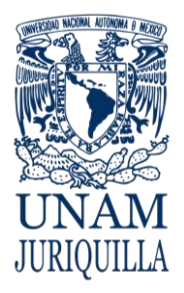

### **PROCEDIMIENTO BAJA DE VEHÍCULOS DEL ACTIVO FIJO**

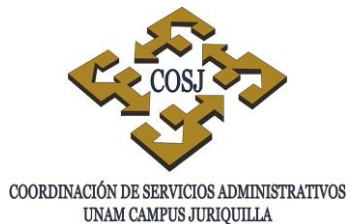

### **ANEXO 2 FICHA DE REGISTRO PARA EL CONTROL VEHICULAR BAJA.**

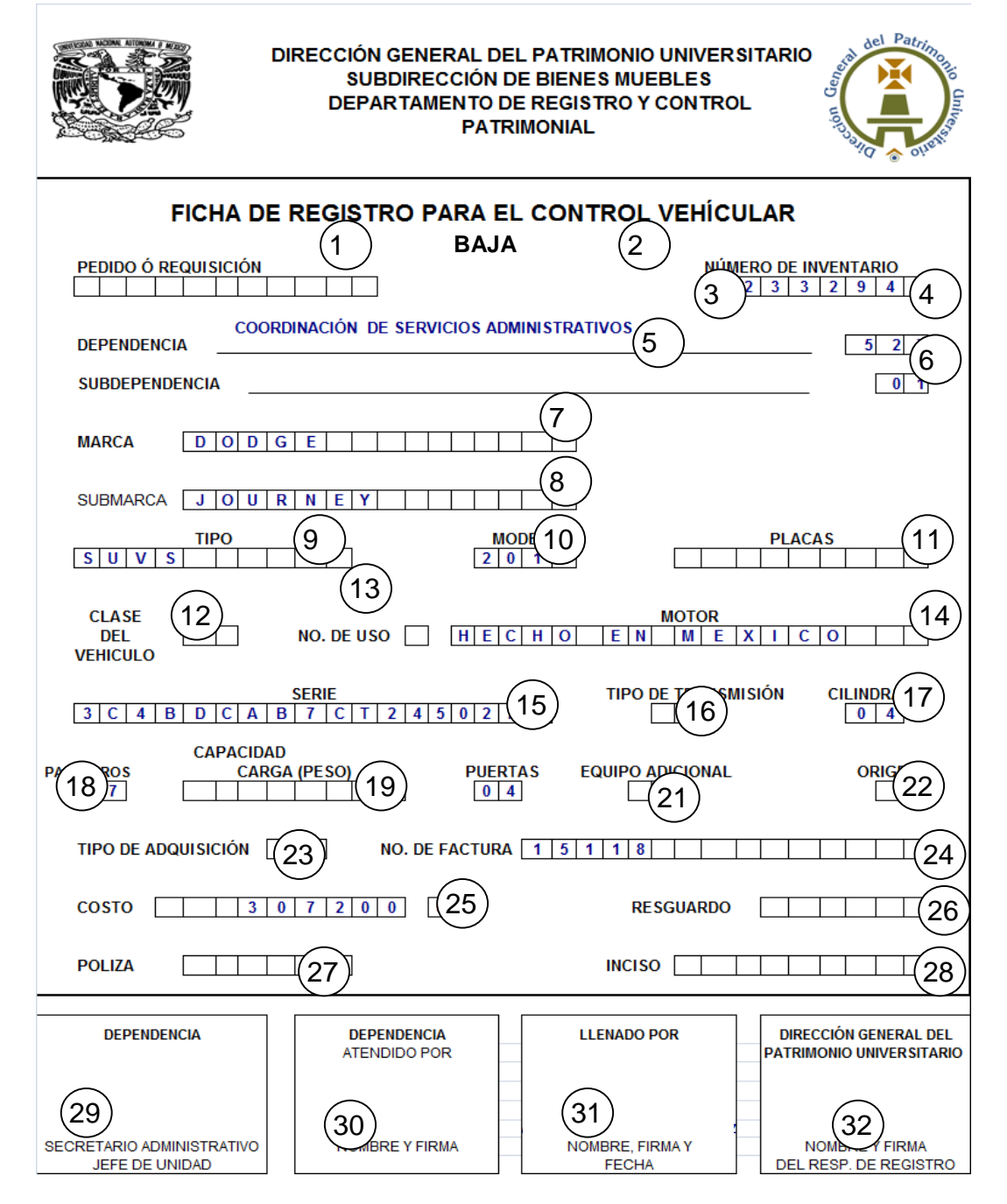

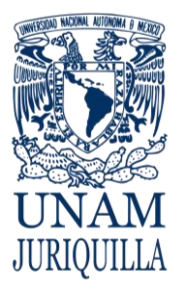

### **PROCEDIMIENTO BAJA DE VEHÍCULOS DEL ACTIVO FIJO**

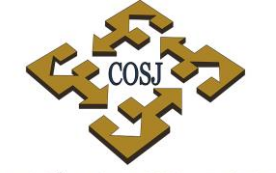

COORDINACIÓN DE SERVICIOS ADMINISTRATIVOS UNAM CAMPUS JURIQUILLA

### **INSTRUCTIVO DE LLENADO**

- 1. Número de pedido o requisición.
- 2. Número de inventario del vehículo.
- 3. Nombre de la dependencia solicitante,
- 4. Número de clave de la dependencia solicitante.
- 5. Nombre de la subdependencia en su caso.
- 6. Número de clave de la subdependencia.
- 7. Nombre de la marca del vehículo.
- 8. Nombre de la submarca del vehículo.
- 9. Tipo del vehículo.
- 10.Número de modelo del vehículo (año).
- 11.Número de las placas del vehículo.
- 12.Clase del vehículo.
- 13.Número de uso del vehículo.
- 14.Lugar conde fue hecho el motor.
- 15.Número de serie.
- 16.Tipo de transmisión.
- 17.Número de cilindraje.
- 18.Número de pasajeros.
- 19.Capacidad de carga (peso en kgs.)
- 20.Número de puertas.
- 21.Si cuenta con equipo adicional.
- 22.Origen del vehículo.
- 23.Tipo de adquisición.
- 24.Número de la factura.
- 25.Importe con número del valor total del vehículo.
- 26.Número de resguardo.
- 27.Número de póliza.
- 28.Número de inciso en su caso.
- 29.Nombre y firma del Secretario Administrativo o Jefe de Unidad.
- 30.Nombre y firma de la persona que atiende el trámite.
- 31.Nombre y firma de la persona que llena el formato.
- 32. Nombre y firma del responsable del Registro de la DGPU.

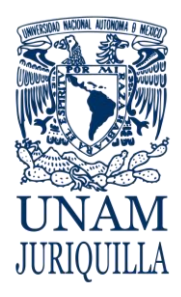

> **MANUAL DE PROCEDIMIENTOS EN MATERIA DE PROVEEDURÍA**

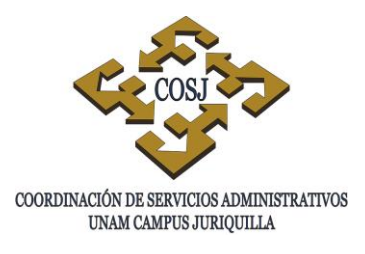

## **DACIÓN EN PAGO DE BIENES MUEBLES**

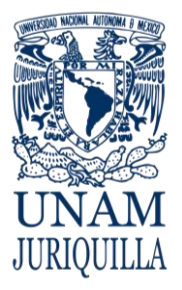

### **PROCEDIMIENTO DACIÓN EN PAGO DE BIENES MUEBLES**

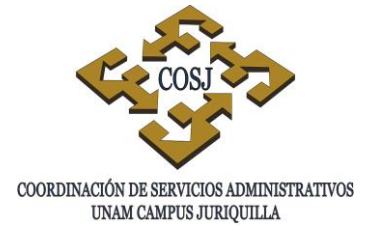

### **OBJETIVO**

Solicitar previamente ante la Dirección General del Patrimonio Universitario (DGPU) mediante el Sistema de Control Patrimonial (SICOP) la autorización para llevar a cabo operaciones que impliquen dación en pago, que serán solo aplicables para extinguir obligaciones pendientes de pago contratadas con anterioridad por las dependencias del Campus Juriquilla, entregando al proveedor un bien mueble como parte del pago por la adquisición de otro bien mueble, implicando un pago adicional por diferencia de precio.

- 1. Conforme a los procedimientos establecidos, realizará una Baja y una Alta por Otros, folios (DCI/BO) y (DCI/AO), indicando en el campo de observaciones de este último el folio de baja. Una vez generados los folios, se deberá imprimir, en el Módulo de Consultas del SICOP, el reporte del folio DCI/AO. En el Módulo de Capturas, Opción Modificaciones en el campo de observaciones del folio de baja (DCI/BO) deberá señalarse el folio de alta (DCI/AO).
- 2. Solicitará mediante oficio firmado por el Secretario o Jefe de la Unidad Administrativa, dirigido al titular de la Dirección General del Patrimonio Universitario, la autorización de la Dación en Pago con los folios (DCI/BO) y (DCI/AO), recabará acuse de recibo de la Dirección General del Patrimonio Universitario en el citado oficio.
- 3. Enviará, vía página Web http://www.patrimonio.unam.mx/sicopimx/login.php de manera digitalizada, el oficio con el sello de la Dirección General del Patrimonio Universitario, el Reporte General de Movimientos del folio de baja, el reporte del folio de alta, propuesta económica del proveedor que pretenda quedarse con el bien y la factura del nuevo bien por adquirir.
- 4. La Dirección General del Patrimonio Universitario verificará la documentación, en el caso de que la documentación presente alguna irregularidad, la Dirección General del Patrimonio Universitario enviará a la dependencia o entidad universitaria por el Sistema de Mensajes del SICOP el motivo del rechazo, en caso contrario activará el folio y de igual manera se le informará la aceptación del folio.
- 5. Una vez autorizada por la Dirección General del Patrimonio Universitario la dación en pago, la Dependencia o Entidad Académica retirará la etiqueta de código de barras con el número de inventario del bien que se entregará al proveedor misma que será entregada a la Dirección General del Patrimonio Universitario.

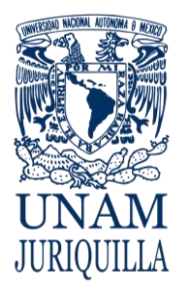

### **PROCEDIMIENTO DACIÓN EN PAGO DE BIENES MUEBLES**

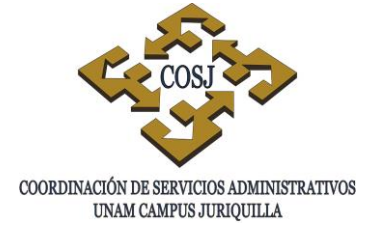

### **DESCRIPCIÓN NARRATIVA**

### RESPONSABLE ACTIVIDAD

DEPENDENCIA O ENTIDAD ACADÉMICA

JEFE DE LA UNIDAD DE PROVEEDURÍA

DIRECCION GENERAL DEL PATRIMONIO UNIVERSITARIO

- 1. Elabora oficio a la Unidad de Proveeduría, solicitando una baja y una alta por otros, para pedir la autorización de dación en pago.
- 2. Solicita mediante oficio dirigido al titular de la Dirección General del Patrimonio Universitario, la autorización de la Dación en Pago.
- 3. Autoriza la dación en pago y envía al Jefe de la Unidad de Proveeduría la autorización por escrito.
- VERIFICADOR DE INVENTARIOS 4. Registra en el SICOP el número de inventario del bien que se dará de baja, el tipo de movimiento otros, generando el folio de baja.
	- 5. Registra en el SICOP los datos del bien que se dará de alta, el tipo de movimiento otros, generando el folio de alta, e indica en el campo de observaciones el número de folio de baja del bien en dación.
	- 6. Señala el número de folio de alta, en el módulo de capturas del SICOP, opción modificaciones, en el campo de observaciones del folio de baja deberá.
	- 7. Imprime en el Módulo de Consultas del SICOP, el reporte general de movimientos del folio de baja y folio de alta.
	- 8. Recaba el sello y firma de la Secretaría o Unidad Administrativa de la dependencia solicitante en los reportes generales de movimientos (de baja y alta).
	- 9. Emite oficio dirigido a la DGPU solicitando se autoricen los folios de baja DCI/BO y alta DCI/AO.

### JEFE DE LA UNIDAD DE PROVEEDURÍA

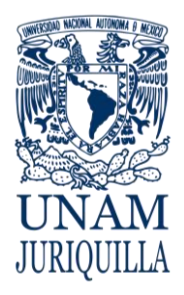

### **PROCEDIMIENTO DACIÓN EN PAGO DE BIENES MUEBLES**

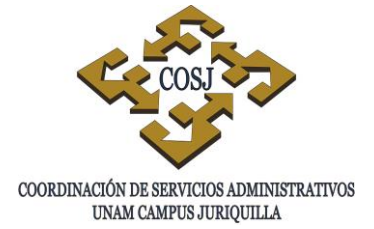

### **DESCRIPCIÓN NARRATIVA**

### RESPONSABLE ACTIVIDAD

VERIFICADOR DE INVENTARIOS 10.Envía vía valija a la DGPU oficio original

- DIRECCIÓN GENERAL DEL PATRIMONIO UNIVERSITARIO
- 
- DIRECCIÓN GENERAL DEL PATRIMONIO UNIVERSITARIO
- JEFE DE LA UNIDAD DE PROVEEDURÍA
- 
- anexando los reportes generales de movimientos debidamente sellados y firmados, oficio de solicitud de autorización de dación en pago con acuse de recibido de la DGPU, oficio de autorización y documentos referentes a la dación, con copia del oficio para recabar acuse de recibido.
- 11.Digitaliza toda la documentación y la envía a través del enlace en la página web de la DGPU, una vez que recibido el acuse de recibo del oficio de autorización de baja.
- 12.Verifica la documentación, si presenta alguna irregularidad
- 13.Envía a la dependencia por el sistema de mensajes del SICOP el motivo del rechazo.
- VERIFICADOR DE INVENTARIOS 14.Realiza las correcciones señaladas en el sistema de mensaje del SICOP o envía la documentación faltante, según sea el caso.
	- 15.Activa el folio de baja y folio de alta e informa por medio del sistema de mensajes del SICOP la aceptación de los mismos, siempre y cuando no exista irregularidad en la documentación
	- 16.Elabora oficio a la dependencia solicitante informando el status de la dación en pago.
- VERIFICADOR DE INVENTARIOS 17. Completa el expediente y archiva.

### **FIN DEL PROCEDIMIENTO**

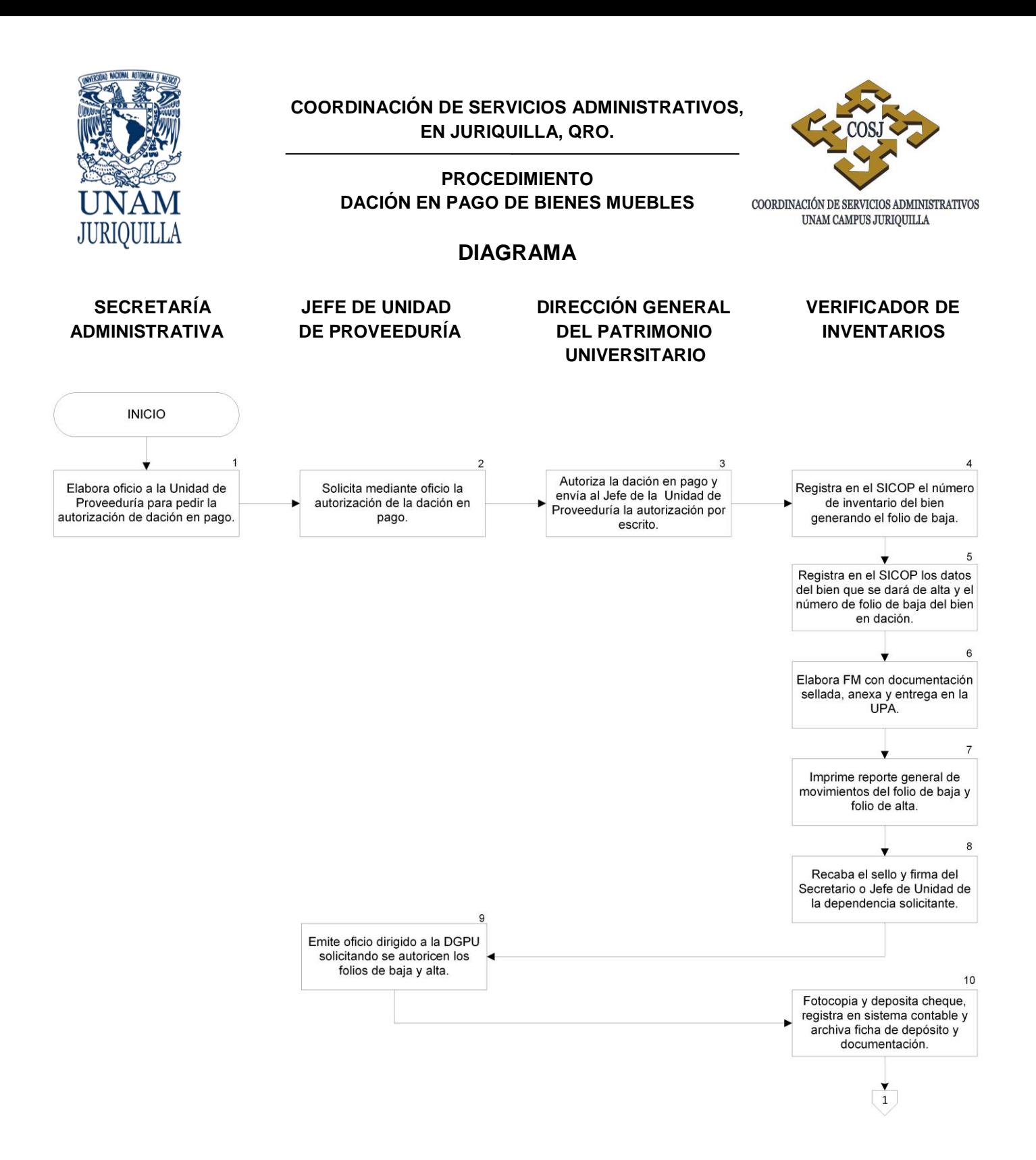

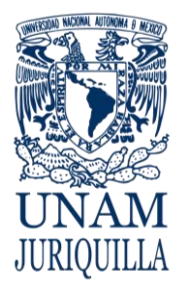

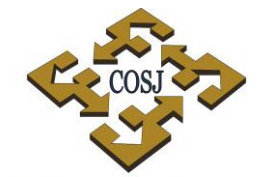

### **PROCEDIMIENTO DACIÓN EN PAGO DE BIENES MUEBLES**

COORDINACIÓN DE SERVICIOS ADMINISTRATIVOS UNAM CAMPUS JURIQUILLA

### **DIAGRAMA**

 **SECRETARÍA JEFE DE UNIDAD DIRECCIÓN GENERAL VERIFICADOR DE ADMINISTRATIVA DE PROVEEDURÍA DEL PATRIMONIO INVENTARIOS UNIVERSITARIO**  $\mathbf{1}$  $12$  $11$ Digitaliza la documentación y la Verifica la documentación. envía a la DGPU. **NO** ¿Existe irregularidad? SI 13 ÷ Envía a la dependencia por el sistema de mensajes del SICOP el motivo del rechazo.  $14$ Realiza las correcciones o envía la documentación faltante, según sea el caso. 15 Activa el folio de baja y folio de alta e informa la aceptación de los mismos. 16 Elabora oficio a la dependencia solicitante informando el status < de la dación en pago.  $17$ Elabora oficio a la Unidad de Proveeduría, solicitando una baja y una alta por otros, para

pedir la autorización de dación en pago.

FIN

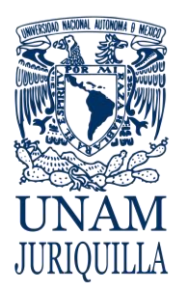

### **MANUAL DE PROCEDIMIENTOS EN MATERIA DE PROVEEDURÍA**

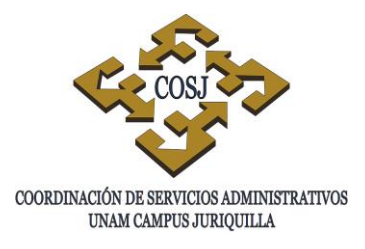

## **PERMUTA DE BIENES MUEBLES**

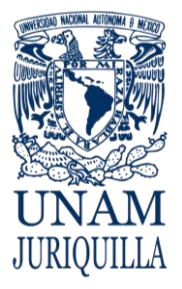

### **PROCEDIMIENTO PERMUTA DE BIENES MUEBLES**

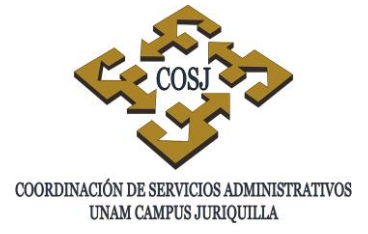

### **OBJETIVO**

Cambiar un bien por otro, cuando el bien adquirido no reúne las especificaciones técnicas requeridas o presenta fallas en su funcionamiento, lo que implica hacer efectiva la garantía ante el proveedor sin responsabilidad de pago adicional por parte de una Dependencia o Entidad Académica del Campus Juriquilla, solicitando su respectiva actualización en el Sistema de Control Presupuestal (SICOP) de la Dirección General del Patrimonio Universitario (DGPU).

- 1. La dependencia solicitará mediante oficio suscrito por la Secretaría o Unidad Administrativa, la actualización de los datos del bien adquirido que no cumpla con los requisitos de funcionamiento y que se permutará por otro en buen estado, anexando la siguiente documentación:
	- a. Cédula para regularización de bienes en el SICOP (Anexo 1) visible en la página web [http://www.patrimonio.unam.mx](http://www.patrimonio.unam.mx/) con la siguiente información: marca, serie, modelo y costo.
	- b. Factura original cancelada del bien en sustitución.
	- c. Comprobante de recepción y factura del nuevo bien con la anotación de que sustituye a la cancelada.
	- d. Documento original del proveedor en donde se justifique la permuta del bien en cuestión y en el que se manifieste que no se aplicará ningún pago adicional y que se refiere a una garantía.
	- e. Acuse de recibo del proveedor del bien devuelto.
	- f. Etiqueta con código de barras del bien que se devolverá al proveedor.
- 2. La DGPU verificará la documentación, en el caso de que la documentación presente alguna irregularidad notificará a la dependencia solicitante mediante oficio. En caso contrario se programará la verificación física del bien y reimprimirá la etiqueta con código de barras con el mismo número de inventario.

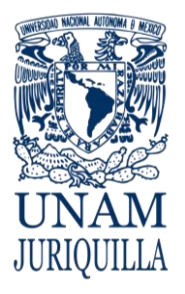

### **PROCEDIMIENTO PERMUTA DE BIENES MUEBLES**

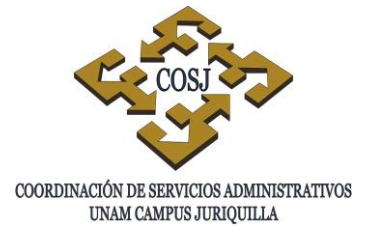

- 3. En la verificación física de los bienes, la DGPU corroborará que la marca, serie y modelo de los mismos concuerden entre lo registrado en la cedula referida y los datos del bien físicamente. Una vez verificados y modificados en su caso se pegará la etiqueta con código de barras y finalmente la DGPU realizará la actualización de los datos en el SICOP.
- 4. La DGPU responderá por oficio a la dependencia o entidad universitaria, la actualización de los datos anexando el reporte del SICOP con los datos actualizados.

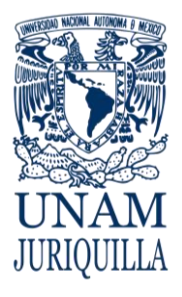

### **PROCEDIMIENTO PERMUTA DE BIENES MUEBLES**

### **DESCRIPCIÓN NARRATIVA**

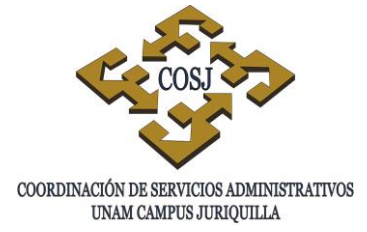

- USUARIO 1. Informa a la Secretaría o Unidad Administrativa sobre el bien del cual se hará valida la garantía del proveedor para que sea sustituido por otro.
	- 2. Solicita mediante oficio a la Unidad de Proveeduría la actualización de los datos del bien adquirido, anexando la documentación requerida.
- UNIDAD DE PROVEEDURÍA 3. Recibe oficio de la DEA y lo turna al verificador de inventario para proceder con el trámite.
- VERIFICADOR DE INVENTARIOS 4. Verifica físicamente que los datos proporcionados en el oficio correspondan al bien o bienes de referencia, la documentación anexa y obtiene la "Cédula para Regularización de bienes SICOP".
	- 5. Requisita la "Cédula para Regularización de bienes SICOP".
	- 6. Envía la solicitud a la DGPU tanto digitalizado como vía valija con los anexos: cédula para regularización de bienes; factura original cancelada del bien en sustitución; comprobante de recepción y factura del nuevo bien con la anotación de que sustituye a la cancelada; documento original del proveedor donde se justifique la permuta del bien en cuestión y en el cual se manifieste que no se aplicará ningún pago adicional y que se refiere a una garantía; acuse de recibo del proveedor del bien devuelto; y

### **RESPONSABLE ACTIVIDAD**

DEPENDENCIA O ENTIDAD ACADÉMICA SOLICITANTE (DEA)

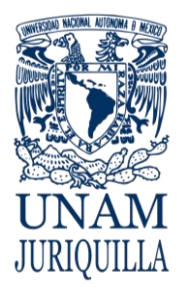

### **PROCEDIMIENTO PERMUTA DE BIENES MUEBLES**

### **DESCRIPCIÓN NARRATIVA**

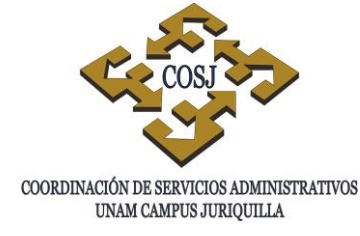

### RESPONSABLE ACTIVIDAD

etiqueta con código de barras del bien que se devuelve al proveedor.

- 7. Verifica la documentación y en caso de existir alguna irregularidad lo notificará mediante oficio; en caso contrario reimprimirá la etiqueta con código de barras con el mismo número de inventario.
- 8. Realiza la actualización en el SICOP, una vez verificados todos los datos.
- VERIFICADOR DE INVENTARIOS 9. Procede a pegar la etiqueta con código de barras con el número de inventario en el nuevo bien.
	- 10.Informa mediante oficio la actualización de los datos anexando el reporte del SICOP con los datos actualizados
- UNIDAD DE PROVEEDURÍA 11.Gira oficio a la dependencia solicitante, informando el estatus del bien permutado con el reporte del SICOP.
	-

### **FIN DEL PROCEDIMIENTO**

Vigencia: Febrero, 2016 589

DIRECCIÓN GENERAL DEL PATRIMONIO UNIVERSITARIO

DIRECCIÓN GENERAL DEL PATRIMONIO UNIVERSITARIO

VERIFICADOR DE INVENTARIOS 12. Completa expediente y archiva.

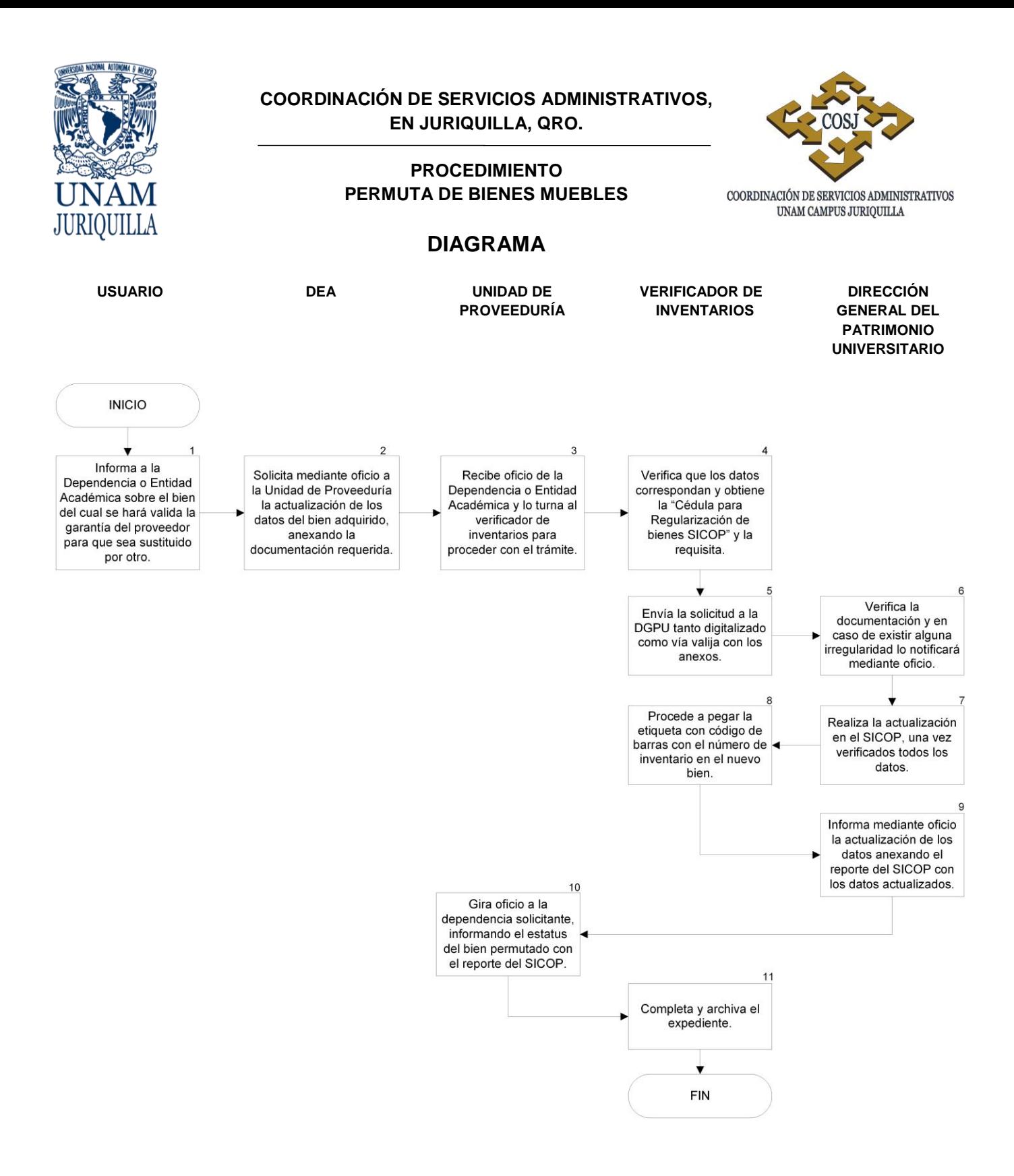

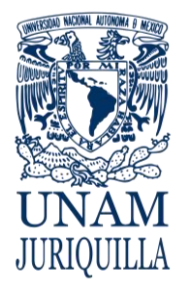

### **PROCEDIMIENTO PERMUTA DE BIENES MUEBLES**

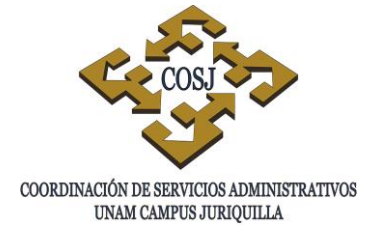

### **ANEXO 1 "CÉDULA DE REGULARIZACIÓN DE BIENES EN EL SICOP"**

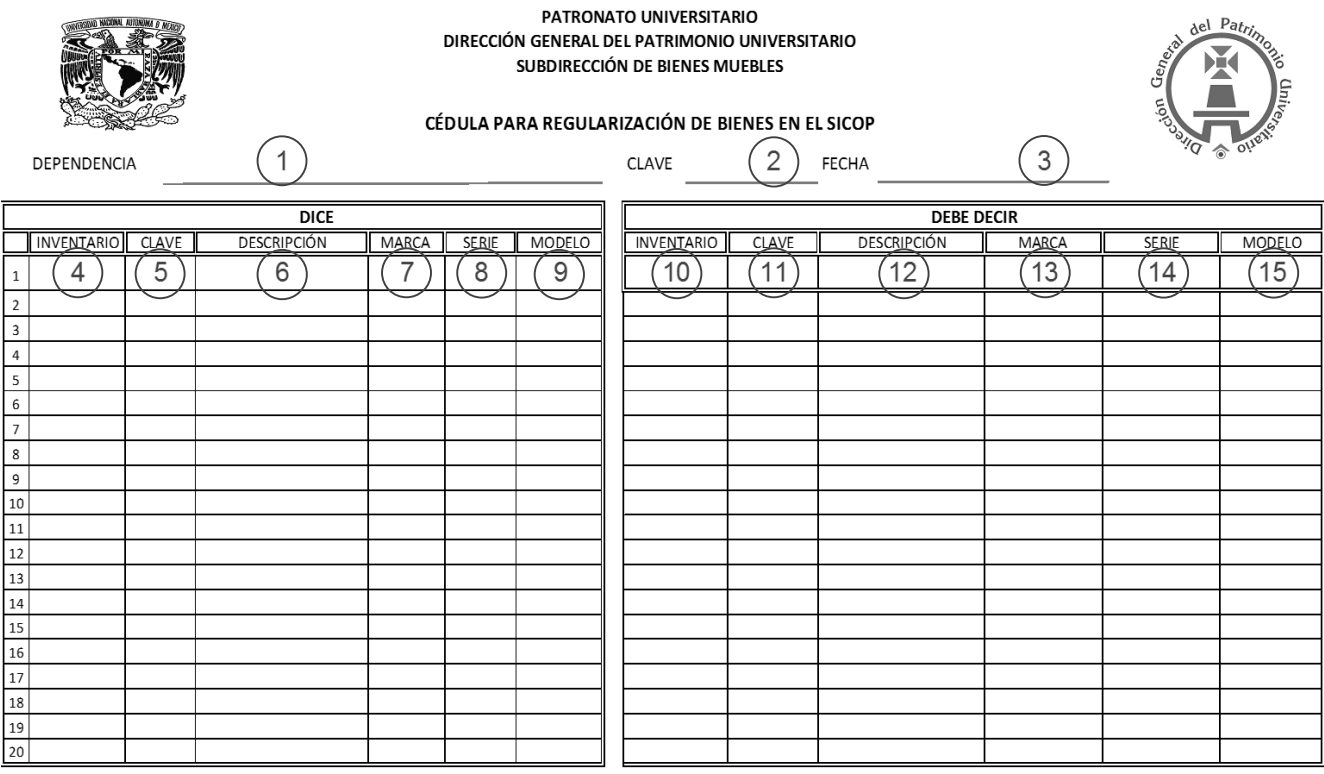

Nota: El contenido de este documento deberá enviarse impreso a la DGPU, y vía electrónica a la dirección: patrimonio.sbm@patronato.unam.mx cuando la cantidad de bienes sea superior a 20, en un archivo de Excel que contenga los mismos campos de este formato.

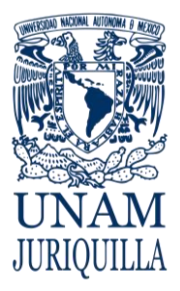

### **PROCEDIMIENTO PERMUTA DE BIENES MUEBLES**

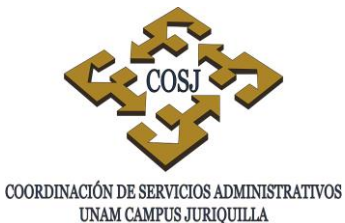

### **INSTRUCTIVO DE LLENADO**

- 1. Nombre de la dependencia solicitante.
- 2. Número de clave de la dependencia solicitante.
- 3. Día, mes y año en que se elabora la cédula.
- 4. Número de inventario del bien que se va a permutar.
- 5. Número de clave del bien que se va a permutar.
- 6. Descripción del bien a permutar.
- 7. Nombre de la marca del bien a permutar.
- 8. Número de serie del bien a permutar.
- 9. Número o nombre del modelo del bien a permutar.
- 10.Número de inventario de la nueva etiqueta con código de barras.
- 11.Número de clave del bien nuevo recibido.
- 12.Descripción del bien nuevo.
- 13.Nombre de la marca del bien nuevo.
- 14.Número de serie del bien nuevo.
- 15.Número o nombre del modelo del bien nuevo.

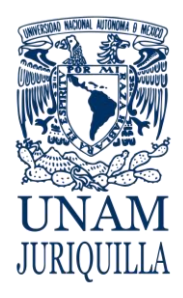

> **MANUAL DE PROCEDIMIENTOS EN MATERIA DE TELECOMUNICACIONES**

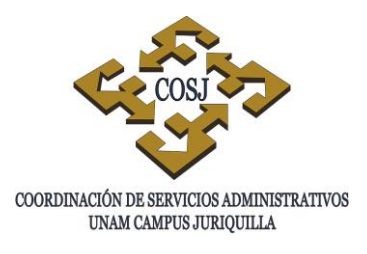

# **ASESORÍA TÉCNICA PARA ADQUISICIÓN DE EQUIPOS DE CÓMPUTO**

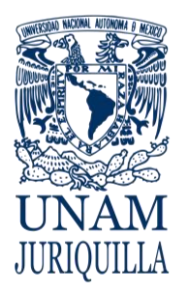

### **PROCEDIMIENTO ASESORÍA TÉCNICA PARA ADQUISICIÓN DE EQUIPOS DE CÓMPUTO**

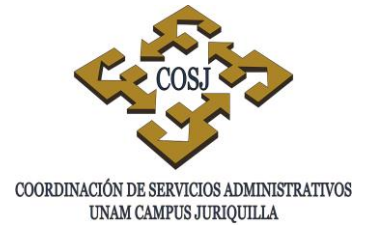

### **OBJETIVO**

Proporcionar asesoría técnica para la adquisición de equipos de cómputo a la comunidad universitaria que lo requiera en el desempeño de sus funciones.

- 1. La solicitud se presentará por escrito a través del Jefe de Cómputo, Secretaría Técnica, Administrativa o el titular de la dependencia o entidad académica.
- 2. La Unidad de Telecomunicaciones evaluará los equipos que se propongan.
- 3. La Unidad de Telecomunicaciones dará respuesta dentro de las 24 horas posteriores a la recepción de la solicitud y proporcionará la información técnica necesaria y la recomendación adecuada para la adquisición de éstos.
- 4. La dependencia o entidad académica solicitante, proporcionará la información sobre el uso del equipo propuesto para asesorar en función de sus necesidades.

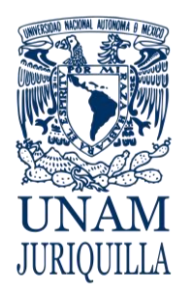

### **PROCEDIMIENTO ASESORÍA TÉCNICA PARA ADQUISICIÓN DE EQUIPOS DE CÓMPUTO**

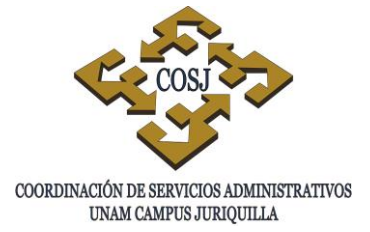

### **DESCRIPCIÓN NARRATIVA**

### RESPONSABLE ACTIVIDAD

UNIDAD DE

DEPENDENCIA O ENTIDAD ACADÉMICA

TELECOMUNICACIONES

- 1. Solicita por escrito la asesoría técnica sobre la adquisición de equipos, detallando la siguiente información:
	- a. Nombre de la dependencia o entidad.
	- b. Nombre del usuario.
	- c. Especificación de equipo o de necesidades.
- 2. Recibe la solicitud e inicia el análisis.

DENTRO DE LAS 24 HORAS **POSTERIORES** 

3. Elabora cuadro comparativo, reporte técnico y entrega a la dependencia o entidad académica solicitante.

### DEPENDENCIA O ENTIDAD ACADÉMICA

- 4. Recibe informe.
- 5. Firma de conformidad.

### **FIN DEL PROCEDIMIENTO**

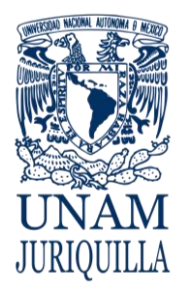

### **PROCEDIMIENTO ASESORÍA TÉCNICA PARA ADQUISICIÓN DE EQUIPOS DE CÓMPUTO**

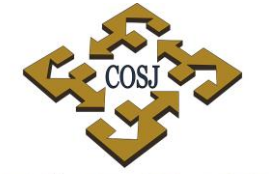

 ${\tt COORDINACIÓN\ DE\ SERVICIOS\ ADMINISTRATIVOS\ UNAM\ CAMPUS\ JURIQUILLA}$ 

### **DIAGRAMA**

### **DEPENDENCIA O ENTIDAD UNIDAD DE ACADÉMICA SOLICITANTE**

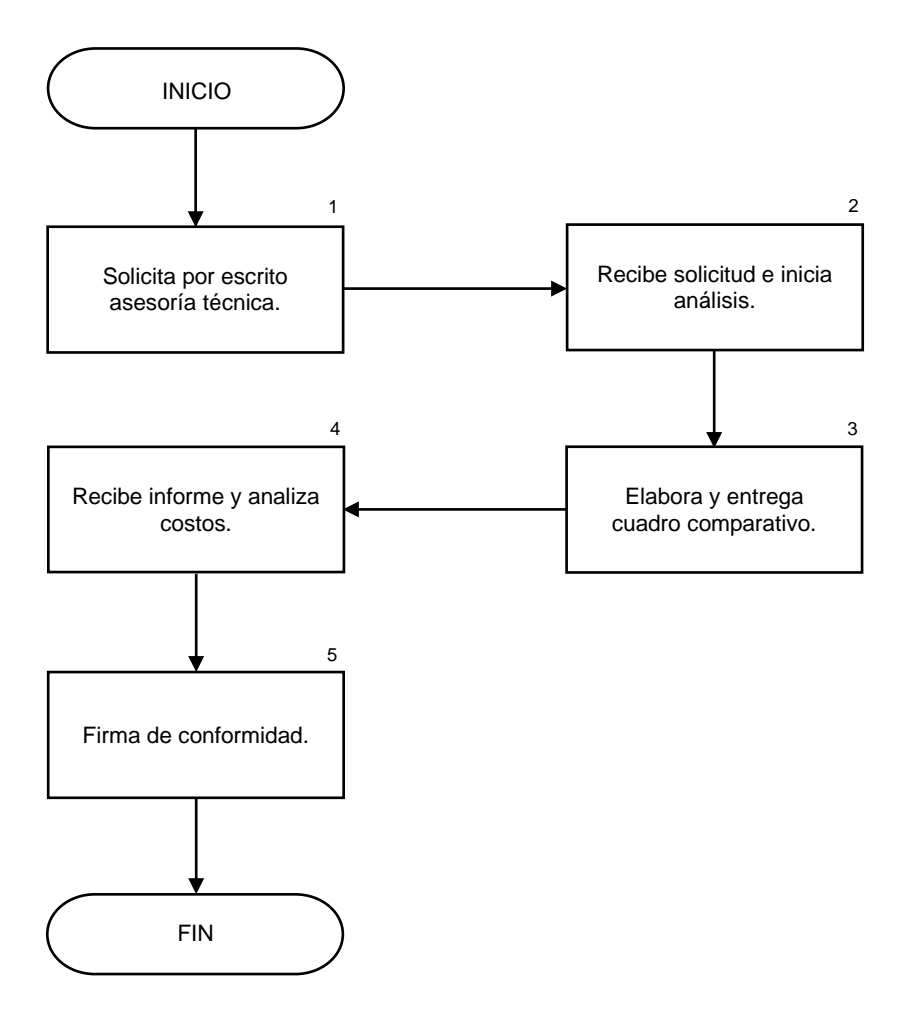

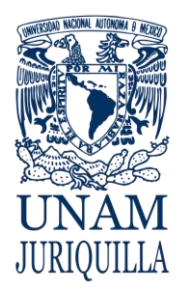

> **MANUAL DE PROCEDIMIENTOS EN MATERIA DE TELECOMUNICACIONES**

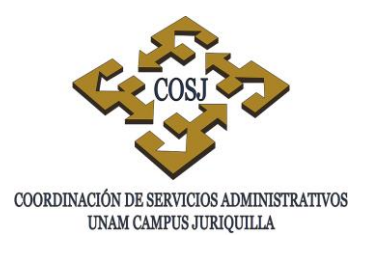

## **ASIGNACIÓN DE SEGMENTOS DE RED**

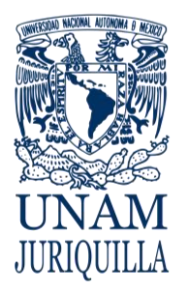

### **PROCEDIMIENTO ASIGNACIÓN DE SEGMENTOS DE RED**

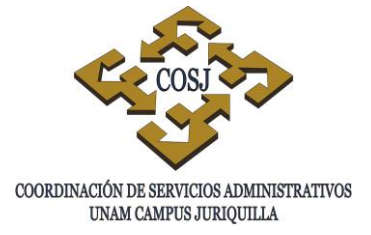

### **OBJETIVO**

Asignar y administrar los segmentos de red para que el personal universitario lo utilice en cada una de las dependencias o entidades académicas.

- 1. La solicitud se presentará por escrito a través de la Secretaría Técnica o el titular de la dependencia o entidad académica.
- 2. La Unidad de Telecomunicaciones dictaminará la asignación del segmento requerido según las necesidades específicas de la dependencia o entidad académica.
- 3. La Unidad de Telecomunicaciones analizará la solicitud de acuerdo a la justificación de sus necesidades y segmentos activos o compartidos.
- 4. La Unidad de Telecomunicaciones dará respuesta dentro de las 24 horas posteriores a la recepción de la solicitud.
- 5. En las dependencias de nueva creación, el segmento será asignado según el proyecto.

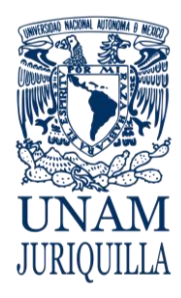

### **PROCEDIMIENTO ASIGNACIÓN DE SEGMENTOS DE RED**

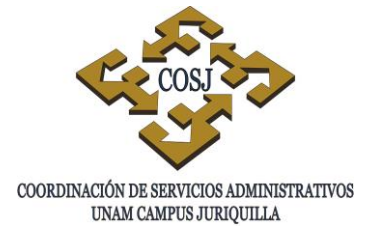

### **DESCRIPCIÓN NARRATIVA**

### RESPONSABLE ACTIVIDAD

UNIDAD DE

DEPENDENCIA O ENTIDAD ACADÉMICA

- 1. Solicita por escrito la asignación de segmentos de red, detallando la siguiente información:
	- Nombre de la dependencia o entidad.
	- Justificación de uso.
	- Planos del proyecto.
- 2. Recibe solicitud y analiza justificación.

DENTRO DELAS 24 HORAS POSTERIORES

- 3. Determina la factibilidad del segmento.
- 4. Efectúa la asignación y entrega.
- DEPENDENCIA O ENTIDAD ACADÉMICA

TELECOMUNICACIONES

5. Recibe de conformidad.

### **FIN DEL PROCEDIMIENTO**

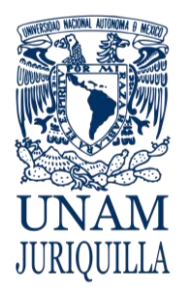

### **PROCEDIMIENTO ASIGNACIÓN DE SEGMENTOS DE RED**

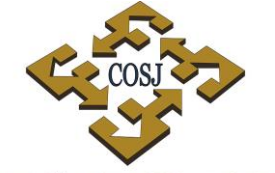

 ${\tt COORDINACIÓN\ DE\ SERVICIOS\ ADMINISTRATIVOS\ UNAM\ CAMPUS\ JURIQUILLA}$ 

### **DIAGRAMA**

### **DEPENDENCIA O ENTIDAD UNIDAD DE<br>ACADÉMICA SOLICITANTE TELECOMUNIUCACIONES ACADÉMICA SOLICITANTE**

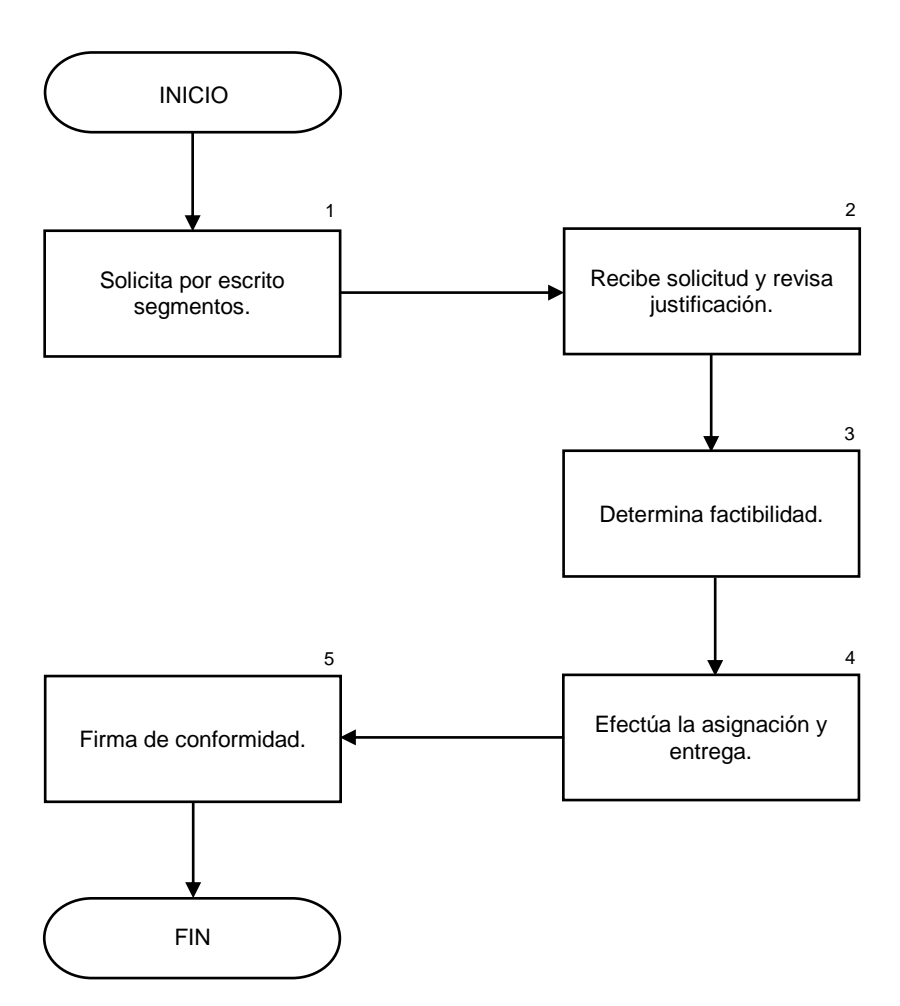

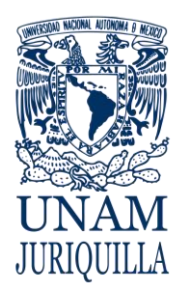

> **MANUAL DE PROCEDIMIENTOS EN MATERIA DE TELECOMUNICACIONES**

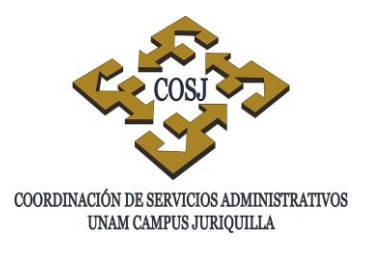

# **ASIGNACIÓN DE SERVICIOS ADICIONALES Y CLAVES PERSONALIZADAS DE TELEFONÍA**

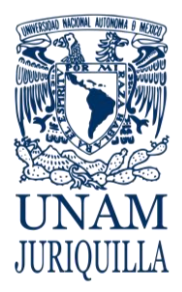

### **PROCEDIMIENTO ASIGNACIÓN DE SERVICIOS ADICIONALES Y CLAVES PERSONALIZADAS DE TELEFONÍA**

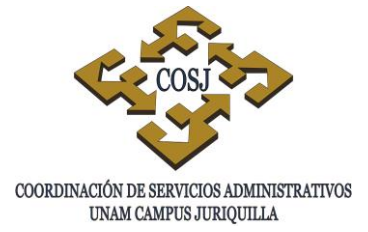

### **OBJETIVO**

Proporcionar claves telefónicas para realizar llamadas de larga distancia y a telefonía móvil, así como liberar líneas digitales o directas que permitan dar servicios adicionales para la comunidad universitaria que lo requiera en sus funciones.

- 1. La asignación, cambio o cancelación de claves personalizadas se presentará por escrito la justificación a través de la Secretaría Técnica o el titular de la dependencia o entidad académica.
- 2. El titular de la dependencia o entidad académica será el responsable de los servicios que generen costos a la UNAM.
- 3. La Unidad de Telecomunicaciones dará respuesta dentro de 7 días hábiles posteriores a la recepción de la solicitud.
- 4. La Unidad de Telecomunicaciones tarificará y controlará los servicios de llamadas de larga distancia y móviles.
- 5. Solicitarán la asignación de servicios especiales en la modalidad de renta o servicio medido, mismos que serán dictaminados por la Unidad de Telecomunicaciones previa solicitud.
- 6. Los servicios podrán adecuarse a las modalidades del lugar que indique la solicitud.
- 7. El usuario de esta clave será responsable del buen uso que pudieran hacer de ella, pues es personal y por lo tanto intransferible.

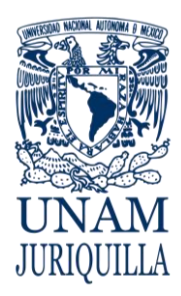

### **PROCEDIMIENTO ASIGNACION DE SERVICIOS ADICIONALES Y CLAVES PERSONALIZADAS DE TELEFONIA**

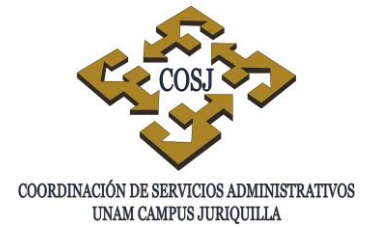

**DESCRIPCIÓN NARRATIVA**

### RESPONSABLE **ACTIVIDAD**

UNIDAD DE

DEPENDENCIA O ENTIDAD ACADEMICA

**TELECOMUNICACIONES** 

- 1. Solicita por escrito la baja, alta o cambio de claves personales y liberación de líneas, justificando la siguiente información:
	- Nombre de la dependencia o entidad.
	- Nombre y teléfono del usuario.
- 2. Recibe solicitud e inicia el trámite correspondiente y la programación en el sistema.

DENTRO DE LOS 7 DIAS HÁBILES

- 3. Envía oficio con los servicios autorizados y fecha de puesta en operación
- DEPENDENCIA O ENTIDAD ACADÉMICA
- 4. Recibe de conformidad.

### **FIN DEL PROCEDIMIENTO**

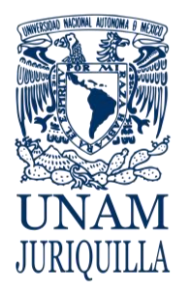

### **PROCEDIMIENTO ASIGNACION DE SERVICIOS ADICIONALES Y CLAVES PERSONALIZADAS DE TELEFONIA**

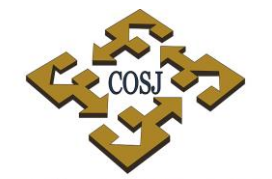

 ${\tt COORDINACIÓN\ DE\ SERVICIOS\ ADMINISTRATIVOS\ UNAM\ CAMPUS\ JURIQUILLA}$ 

### **DIAGRAMA**

 **DEPENDENCIA O ENTIDAD UNIDAD DE ACADÉMICA SOLICITANTE** 

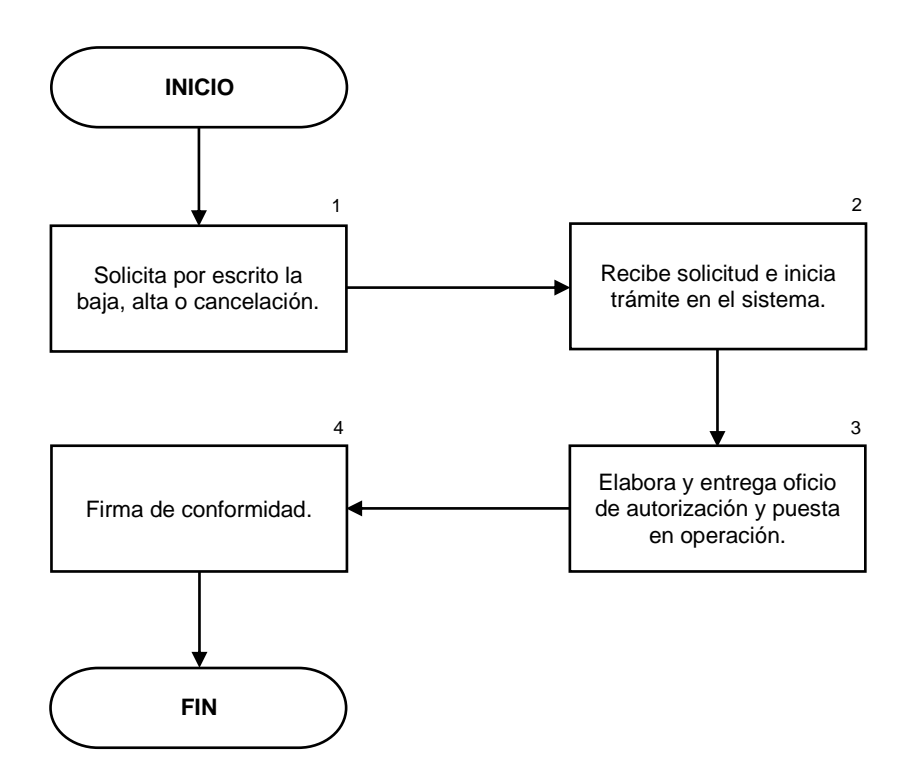

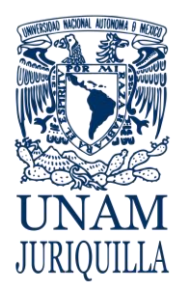

### **MANUAL DE PROCEDIMIENTOS EN MATERIA DE TELECOMUNICACIONES**

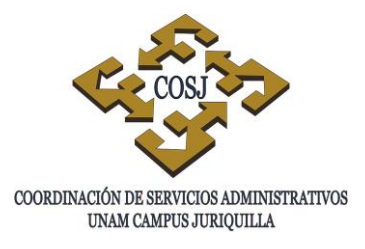

# **PROYECTO DE CABLEADO NUEVO**

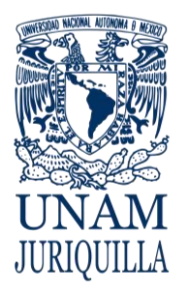

**PROCEDIMIENTO PROYECTO DE CABLEADO NUEVO**

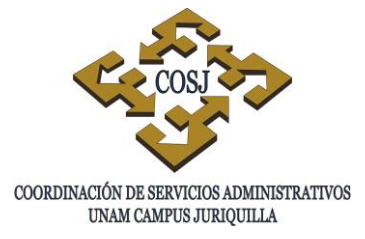

### **OBJETIVO**

Validar los planos y los proyectos de cableado de voz y datos de nuevas dependencias o entidades académicas del campus.

- 1. La solicitud se presentará por escrito a través de la Secretaria Técnica o el titular de la dependencia o entidad académica.
- 2. La Unidad de Telecomunicaciones llevará a cabo la supervisión del proyecto de acuerdo a las necesidades específicas del usuario.
- 3. Se revisarán en el proyecto, las necesidades y modificaciones del mismo.
- 4. La Unidad de Telecomunicaciones dará respuesta dentro de las 24 horas posteriores a la recepción de la solicitud.
- 5. Se apoyarán con el área de proyectos de la Dirección General de Cómputo y de Tecnologías de Información y Comunicación (DGTIC) para la normatividad de las instalaciones de tuberías necesarias de acuerdo con los planos.
- 6. El costo derivado por el nuevo cableado, serán con cargo a la dependencia o entidad académica solicitante.

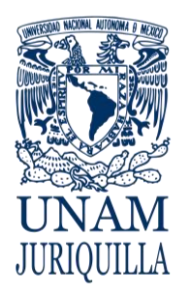

### **PROCEDIMIENTO PROYECTO DE CABLEADO NUEVO**

### **DESCRIPCIÓN NARRATIVA**

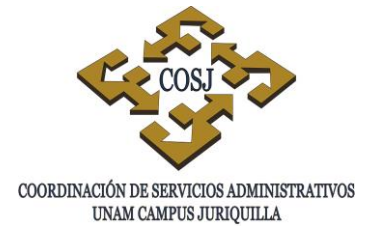

RESPONSABLE ACTIVIDAD

UNIDAD DE

DEPENDENCIA O ENTIDAD ACADÉMICA

TELECOMUNICACIONES

- 1. Solicita por escrito se revise el proyecto del nuevo cableado de voz y datos, detallando la siguiente información:
	- Nombre de la dependencia o entidad.
	- Nombre y teléfono del usuario.
	- Plano del área implicada.
	- Número de salidas.
	- Equipos a instalar.
- 2. Recibe la solicitud y los planos e inicia el análisis del lugar.

DENTRO DE LAS 24 HORAS POSTERIORES

- 3. Determina las necesidades.
	- 3.1 Si el proyecto requiere compra de materiales informa a la dependencia o entidad académica.

DEPENDENCIA O ENTIDAD ACADÉMICA

UNIDAD DE TELECOMUNICACIONES

DEPENDENCIA O ENTIDAD ACADÉMICA

- 4. Recibe informe.
- 5. Autoriza el gasto.
- 6. Efectúa el proyecto.
- 7. Recibe de conformidad.

### **FIN DEL PROCEDIMIENTO**

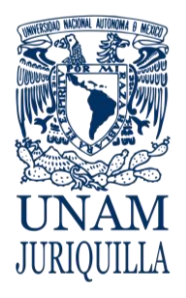

**PROCEDIMIENTO PROYECTO DE CABLEADO NUEVO**

 ${\tt COORDINACIÓN\ DE\ SERVICIOS\ ADMINISTRATIVOS\ UNAM\ CAMPUS\ JURIQUILLA}$ 

### **DIAGRAMA**

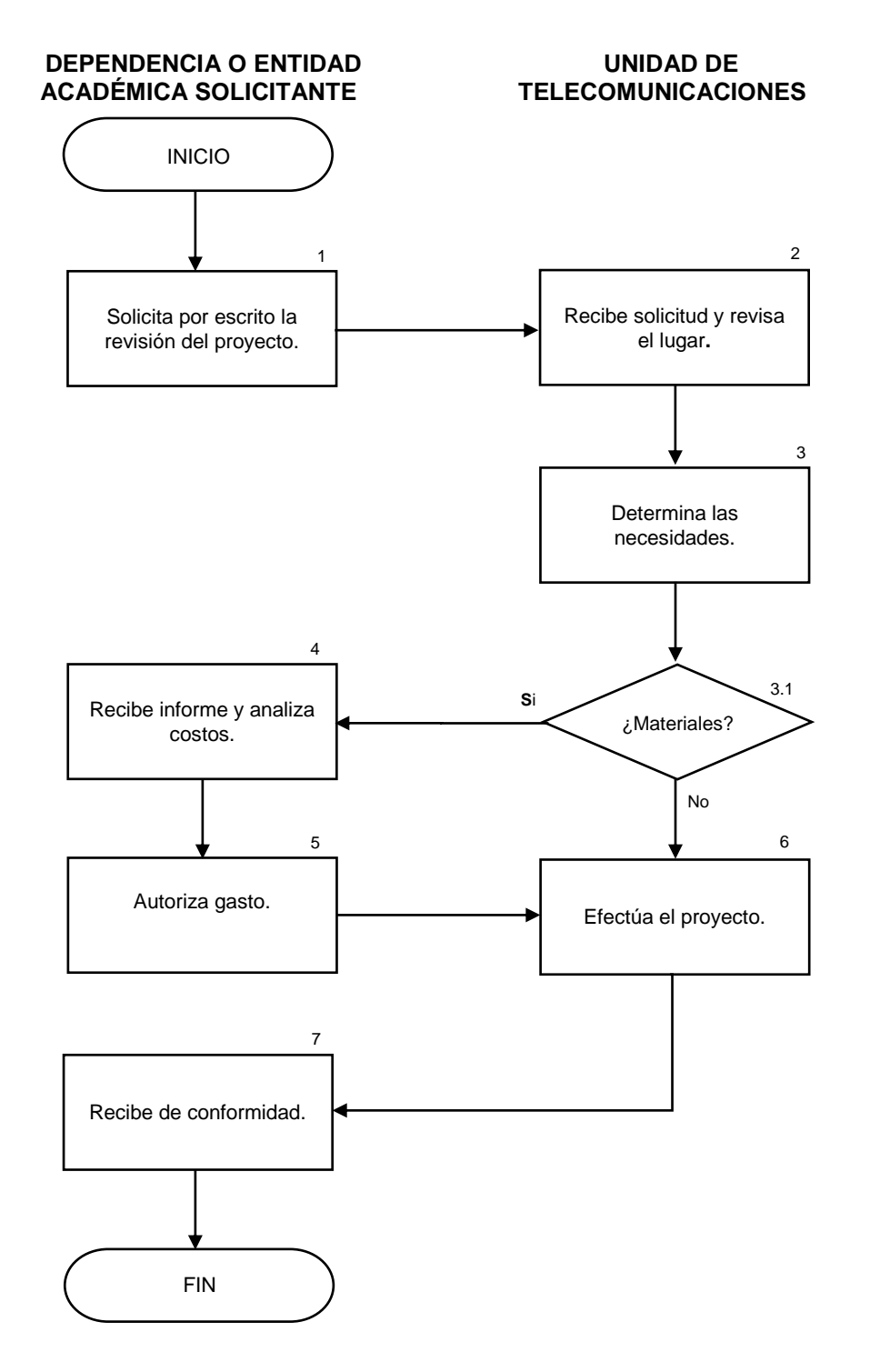

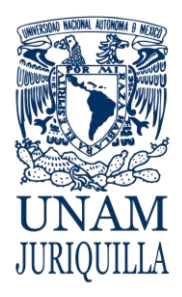

> **MANUAL DE PROCEDIMIENTOS EN MATERIA DE TELECOMUNICACIONES**

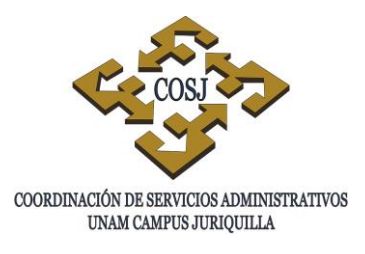

# **SERVICIO DE ASIGNACIÓN DE LÍNEAS TELEFÓNICAS DIGITALES Y DIRECTAS**

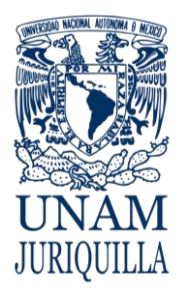

### **PROCEDIMIENTO SERVICIO DE ASIGNACIÓN DE LÍNEAS TELEFÓNICAS DIGITALES Y DIRECTAS**

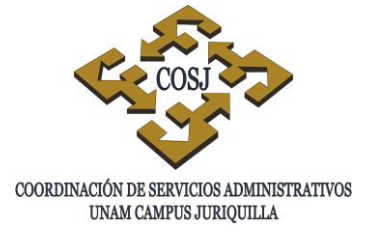

### **OBJETIVO**

Asignar y administrar las líneas telefónicas digitales y directas a la comunidad universitaria que lo requiera en el desempeño de sus funciones.

- 1. La solicitud se presentará por escrito a través de la Secretaria Técnica o el titular de la dependencia o entidad académica.
- 2. La Unidad de Telecomunicaciones aprobará las líneas directas si éstas no pueden reemplazarse por una extensión digital y no excedan el 5% del total de servicios.
- 3. La Unidad de Telecomunicaciones dará respuesta dentro de las 24 horas posteriores a la recepción de la solicitud y proporcionará la información técnica necesaria para la instalación de éstas.
- 4. La Unidad de Telecomunicaciones controlará los servicios adicionales que ofrecen las compañías telefónicas (teléfonos públicos).
- 5. Se autorizarán los cambios, suspensión o baja de líneas digitales y directas que generen costos a la UNAM.
- 6. Se instalarán equipos multilíneas en casos especiales en base a los requerimientos de las dependencias o entidades académicas.

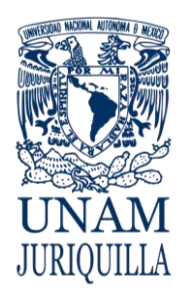

### **PROCEDIMIENTO SERVICIO DE ASIGNACIÓN DE LÍNEAS TELEFÓNICAS DIGITALES Y DIRECTAS**

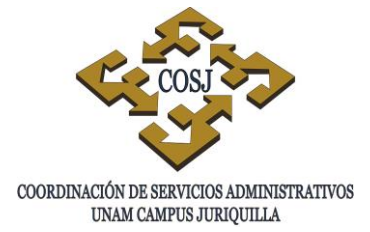

### **DESCRIPCIÓN NARRATIVA**

### RESPONSABLE ACTIVIDAD

UNIDAD DE

ACADÉMICA

DEPENDENCIA O ENTIDAD ACADÉMICA

TELECOMUNICACIONES.

- 1. Solicita por escrito la asignación de líneas digitales o directas, detallando la siguiente información:
	- Nombre de la dependencia o entidad.
	- Número de las línea(s) solicitadas.
	- Justificación de uso.
	- Croquis de la ubicación.
- 2. Recibe solicitud y revisa justificación.

DENTRO DE LAS 24 HORAS POSTERIORES.

- 3. Determina la viabilidad de las líneas.
	- 3.1 Si requieren compra de aparatos telefónicos informa a la dependencia.
- 4. Recibe informe.
- 5. Autoriza el gasto.
- 6. Efectúa la asignación y entrega líneas.

UNIDAD DE TELECOMUNICACIONES.

DEPENDENCIA O ENTIDAD

### DEPENDENCIA O ENTIDAD ACADÉMICA

7. Firma de conformidad

### **FIN DEL PROCEDIMIENTO**
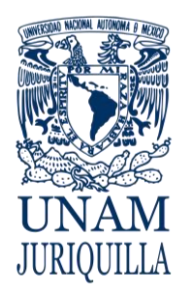

#### **PROCEDIMIENTO SERVICIO DE ASIGNACIÓN DE LÍNEAS TELEFÓNICAS DIGITALES Y DIRECTAS**

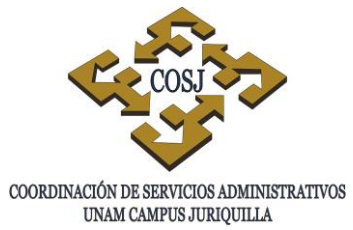

**DIAGRAMA**

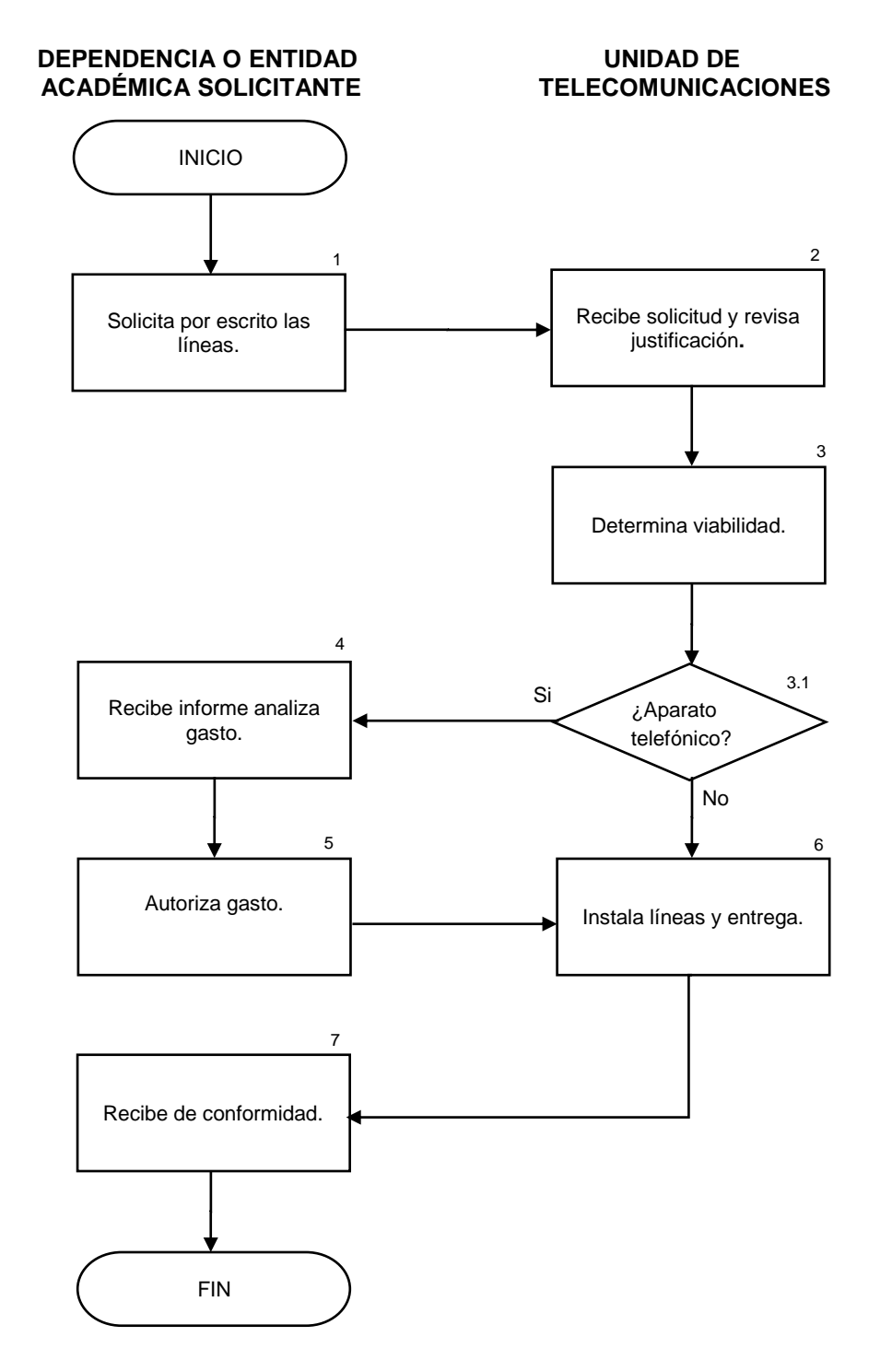

Vigencia: Febrero, 2016 612

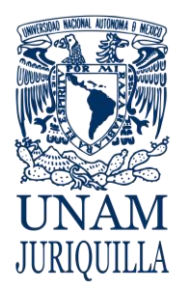

> **MANUAL DE PROCEDIMIENTOS EN MATERIA DE TELECOMUNICACIONES**

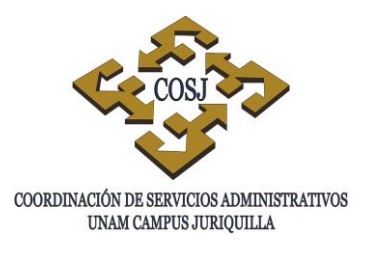

# **SERVICIO DE CORREO ELECTRÓNICO**

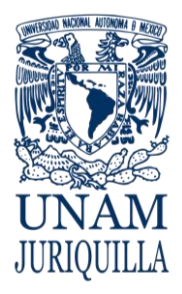

#### **PROCEDIMIENTO SERVICIO DE CORREO ELECTRÓNICO**

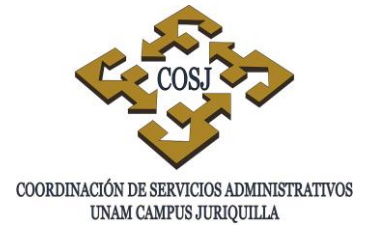

#### **OBJETIVO**

Proporcionar y administrar las cuentas de correo electrónico de los usuarios de la comunidad universitaria que lo soliciten en el desempeño de sus funciones.

- 1. La solicitud se presentará por escrito a través de la Secretaria Técnica o el titular de la dependencia o entidad académica.
- 2. La Unidad de Telecomunicaciones analizará la creación de las cuentas de correo solicitadas y dará respuesta dentro de las 24 horas posteriores a la recepción de la solicitud.
- 3. La Unidad de Telecomunicaciones verificará si es para personal administrativo, académico, estudiante o funcionario.
- 4. Los usuarios de las claves de correo electrónico, serán responsable del buen uso que pudieran hacer de ella, pues es personal y por lo tanto intransferible, los únicos que solicitarán por escrito el cambio de password y/o cancelación de las mismas.

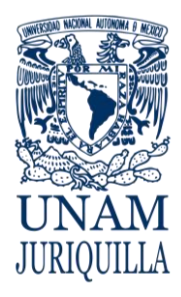

#### **PROCEDIMIENTO SERVICIO DE CORREO ELECTRÓNICO**

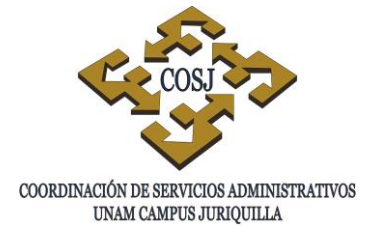

#### **DESCRIPCIÓN NARRATIVA**

#### **RESPONSABLE** ACTIVIDAD

UNIDAD DE

DEPENDENCIA O ENTIDAD ACADÉMICA

- 1. Solicita por escrito la creación y asignación de cuentas de correo electrónico, con la siguiente información:
	- Nombre de la dependencia o entidad.
	- Nombre completo del usuario.
	- Clave y contraseña sugerida
- 2. Recibe solicitud y analiza requisitos, e inicia la programación en el servidor de correo.

DENTRO DE LAS 24 HORAS POSTERIORES

DEPENDENCIA O ENTIDAD ACADÉMICA

TELECOMUNICACIONES

3. Recibe de conformidad.

#### **FIN DEL PROCEDINIENTO**

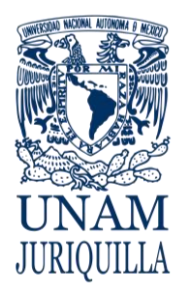

> **PROCEDIMIENTO SERVICIO DE CORREO ELECTRÓNICO**

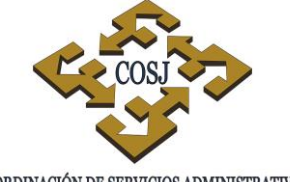

 ${\tt COORDINACIÓN\ DE\ SERVICIOS\ ADMINISTRATIVOS\ UNAM\ CAMPUS\ JURIQULLA}$ 

#### **DIAGRAMA**

 **DEPENDENCIA O ENTIDAD UNIDAD DE ACADÉMICA SOLICITANTE** 

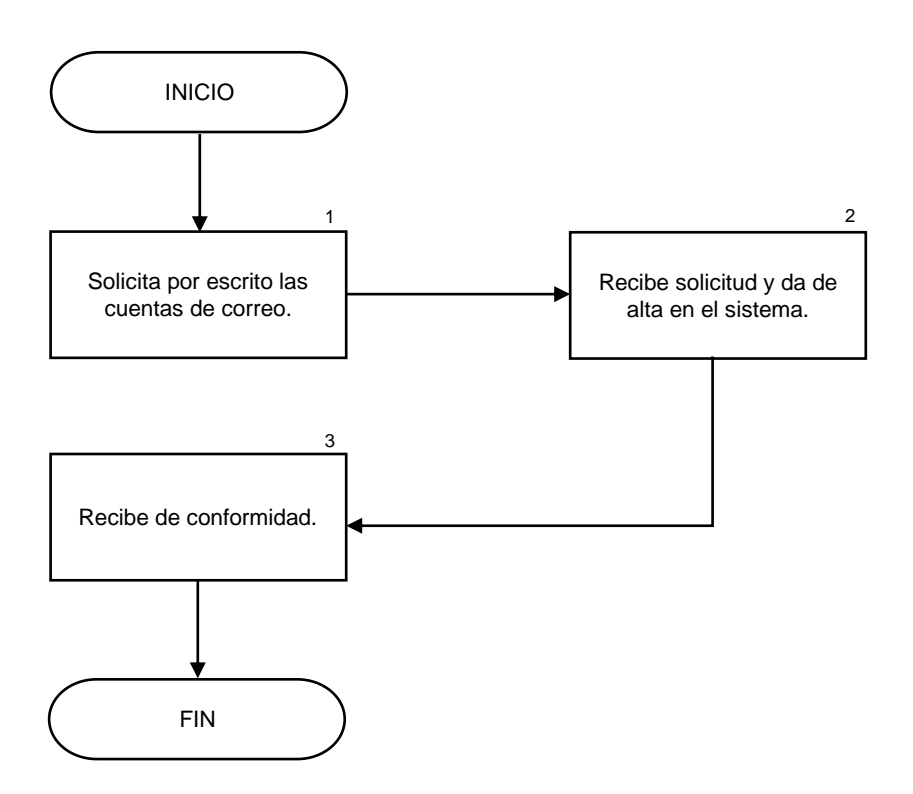

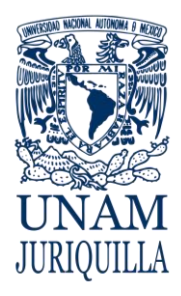

#### **MANUAL DE PROCEDIMIENTOS EN MATERIA DE TELECOMUNICACIONES**

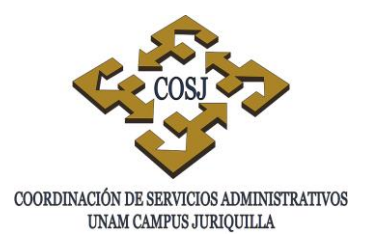

## **SERVICIO DE DIRECCIONES IP**

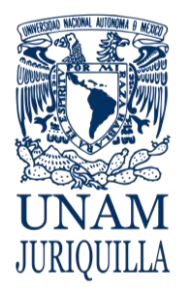

> **PROCEDIMIENTO SERVICIO DE DIRECCIONES IP**

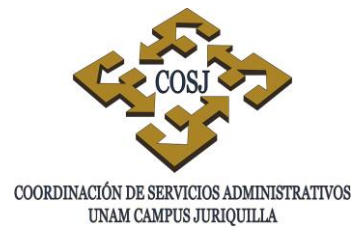

#### **OBJETIVO**

Proporcionar direccionamiento IP (Internet Protocol) a las dependencias o entidades académicas del campus y para eventos especiales.

- 1. La solicitud se presentará por escrito a través de la Secretaría Técnica o el titular de la dependencia o entidad académica.
- 2. La Unidad de Telecomunicaciones dictaminará el tipo de conexión requerida ya sea IP pública o dinámica.
- 3. La Unidad de Telecomunicaciones dará respuesta dentro de las 24 horas posteriores a la recepción de la solicitud.
- 4. Si es pública o fija, se le asignará de su propio segmento.
- 5. La dinámica, se instalará por medio de un servidor de DHCP con cargo a la dependencia o entidad académica.
- 6. Se evaluarán de acuerdo a sus necesidades y se darán de alta.
- 7. Las IPs temporales serán asignadas por el tiempo que se requieran en las áreas designadas.

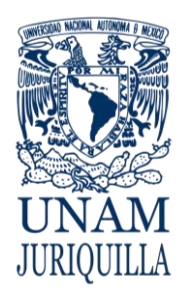

#### **PROCEDIMIENTO SERVICIO DE DIRECCIONES IP**

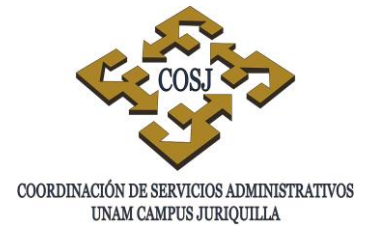

### **DESCRIPCIÓN NARRATIVA**

#### RESPONSABLE ACTIVIDAD

UNIDAD DE

ACADÉMICA

UNIDAD DE

ACADÉMICA

DEPENDENCIA O ENTIDAD ACADÉMICA

TELECOMUNICACIONES

- 1. Solicita por escrito la asignación de IPs, detallando la siguiente información:
	- Nombre de la dependencia o entidad.
	- Justificación del servicio.
	- Área asignada.
- 2. Recibe solicitud e inicia análisis de justificación y área.

DENTRO DE LAS 24 HORAS POSTERIORES

- 3. Determina la factibilidad y el tipo de las IPs.
- 4. Recibe informe.
	- 5. Analiza el costo.
	- 6. Efectúa la asignación de IPs y entrega.
- TELECOMUNICACIONES DEPENDENCIA O ENTIDAD

DEPENDENCIA O ENTIDAD

7. Recibe de conformidad.

### **FIN DEL PROCEDIMIENTO**

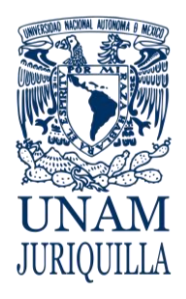

#### **PROCEDIMIENTO SERVICIO DE DIRECCIONES IP**

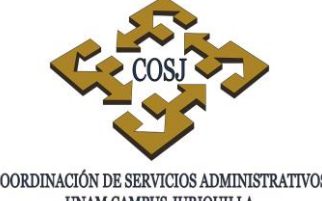

#### **DIAGRAMA**

 ${\tt COORDINACIÓN\ DE\ SERVICIOS\ ADMINISTRATIVOS\ UNAM\ CAMPUS\ JURIQUILLA}$ 

# **DEPENDENCIA O ENTIDAD UNIDAD DE ACADÉMICA SOLICITANTE** INICIO FIN Solicita por escrito IPs. Recibe solicitud y revisa justificación. Determina factibilidad. Recibe informe y analiza costo. 1 Autoriza gasto.  $\begin{array}{ccc} & & \longrightarrow \\ \hline \end{array}$  Asigna IP y entrega. Recibe de conformidad. ¿IP Dinámica? SI NO 3 4  $5$  6 7 2 3.1

Vigencia: Febrero, 2016 **620** 

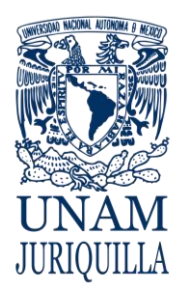

> **MANUAL DE PROCEDIMIENTOS EN MATERIA DE TELECOMUNICACIONES**

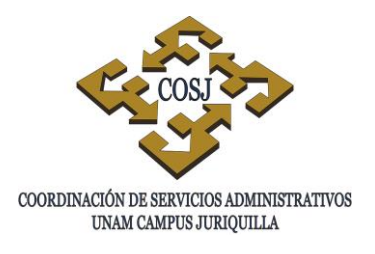

# **SERVICIO DE MANTENIMIENTO CORRECTIVO A EQUIPO DE CÓMPUTO**

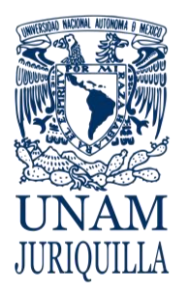

#### **PROCEDIMIENTO SERVICIO DE MANTENIMIENTO CORRECTIVO A EQUIPO DE CÓMPUTO**

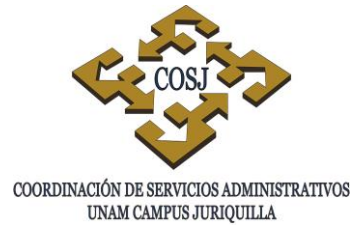

#### **OBJETIVO**

Proporcionar mantenimiento correctivo a equipos de cómputo de la comunidad universitaria para coadyuvar a su adecuado funcionamiento.

- 1. La solicitud se presentará por escrito a través de la Secretaría Técnica, Administrativa o el propio usuario de la dependencia o entidad académica.
- 2. La integridad de la información almacenada en los equipos, no podrá ser garantizada al proporcionar este servicio.
- 3. La Unidad de Telecomunicaciones dará la respuesta dentro de las 24 horas posteriores a la recepción del equipo.
- 4. Los costos derivados por la reposición de refacciones o el equipo inclusive, serán a cargo de las dependencias o entidad académica.
- 5. El servicio podrá adecuarse a las modalidades de tiempo y lugar que indique la Unidad de Telecomunicaciones.

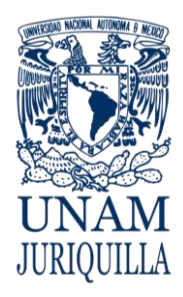

#### **PROCEDIMIENTO SERVICIO DE MANTENIMIENTO CORRECTIVO A EQUIPO DE CÓMPUTO**

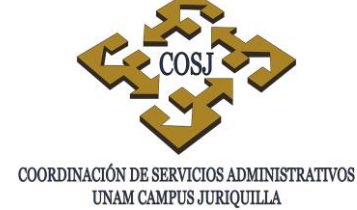

#### **DESCRIPCIÓN NARRATIVA**

#### RESPONSABLE ACTIVIDAD

UNIDAD DE

ACADÉMICA

UNIDAD DE

DEPENDENCIA O ENTIDAD ACADÉMICA

TELECOMUNICACIONES

- 1. Solicita por escrito la revisión y reparación de equipo de cómputo que presente falla en su funcionamiento, detallando la siguiente información:
	- Nombre de la dependencia o entidad.
	- Nombre y teléfono del usuario del equipo.
	- Ubicación física del equipo.
	- Descripción de la falla.
- 2. Recibe solicitud e inicia la revisión del equipo.

DENTRO DE LAS 24 HORAS POSTERIORES.

- 3. Determina la causa de la falla.
	- 3.1 Si la reparación requiere compra de refacción o accesorio informa a la dependencia.
- 4. Recibe informe.
- 5. Autoriza el gasto.
- 6. Efectúa la reparación y entrega equipo.
- TELECOMUNICACIONES

#### DEPENDENCIA O ENTIDAD ACADÉMICA

DEPENDENCIA O ENTIDAD

7. Recibe de conformidad.

#### **FIN DEL PROCEDIMIENTO**

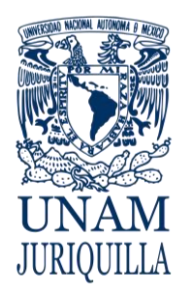

#### **PROCEDIMIENTO SERVICIO DE MANTENIMIENTO CORRECTIVO A EQUIPO DE CÓMPUTO**

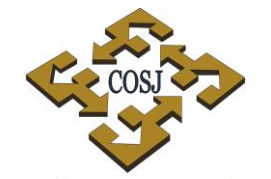

 ${\tt COORDINACIÓN\ DE\ SERVICIOS\ ADMINISTRATIVOS\ UNAM\ CAMPUS\ JURIQUILLA}$ 

#### **DIAGRAMA**

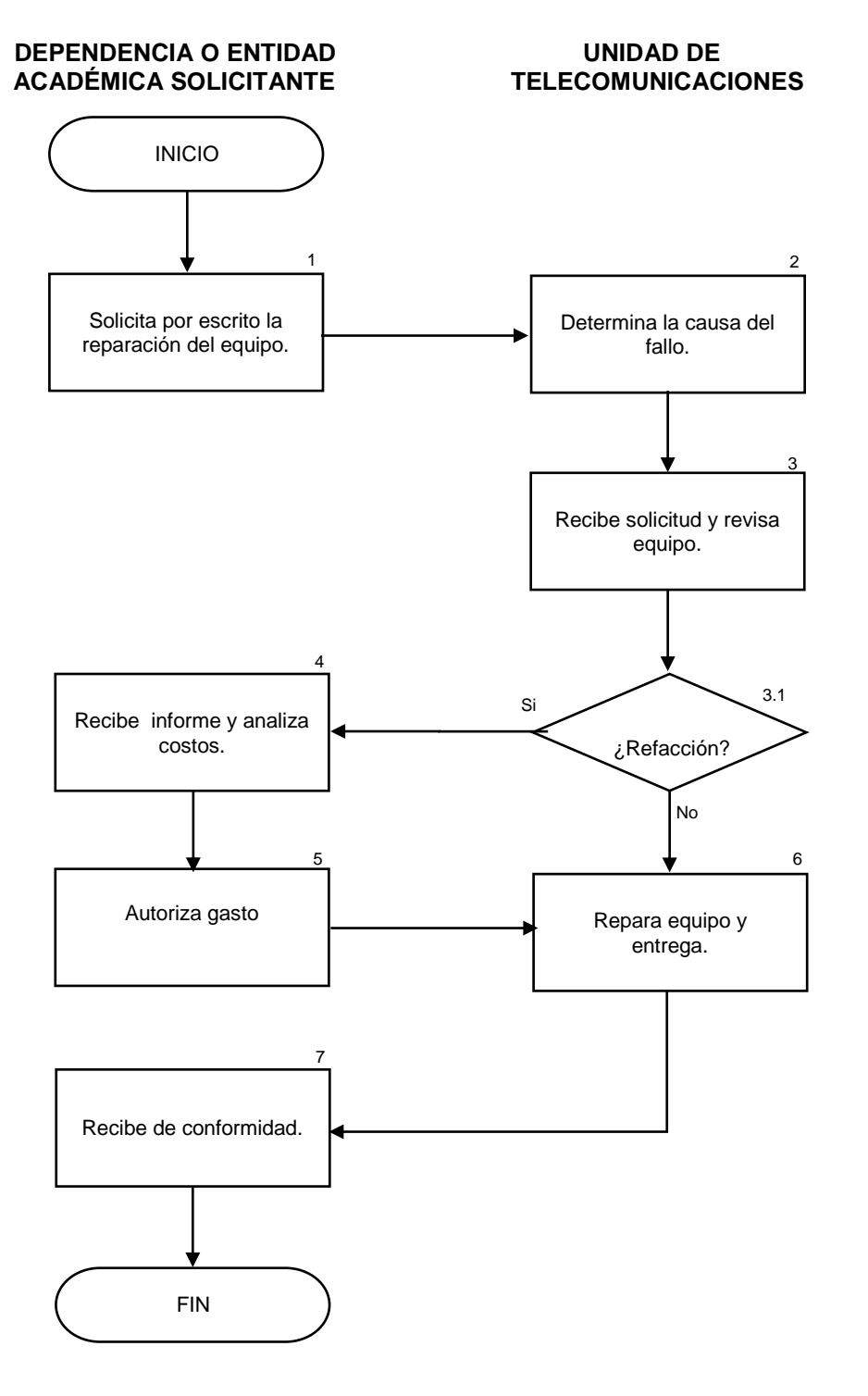

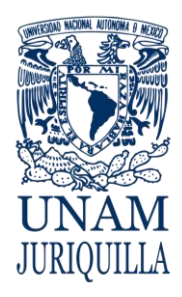

> **MANUAL DE PROCEDIMIENTOS EN MATERIA DE TELECOMUNICACIONES**

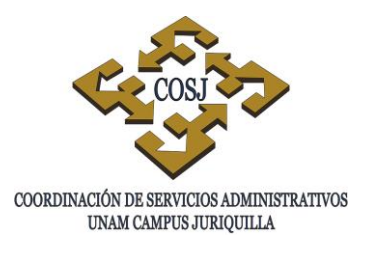

# **SERVICIO DE MANTENIMIENTO PREVENTIVO**

# **A EQUIPO DE CÓMPUTO**

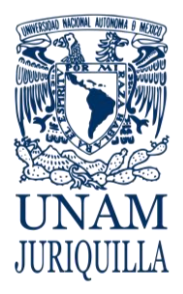

#### **PROCEDIMIENTO SERVICIO DE MANTENIMIENTO PREVENTIVO A EQUIPO DE CÓMPUTO**

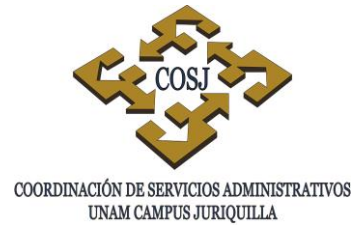

#### **OBJETIVO**

Proporcionar mantenimiento preventivo a equipos de cómputo de la comunidad universitaria para coadyuvar a su adecuado funcionamiento.

- 1. La solicitud se presentará por escrito a través de la Secretaría Técnica, Administrativa o el propio usuario de la dependencia o entidad académica.
- 2. La Unidad de Telecomunicaciones dará respuesta dentro de las 24 horas posteriores a la recepción de la solicitud.
- 3. Se proporcionarán de acuerdo a las cargas de trabajo de esta Unidad.
- 4. El servicio podrá adecuarse a las modalidades de tiempo y lugar que indique la Unidad de Telecomunicaciones.

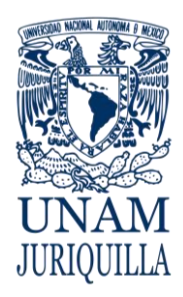

#### **PROCEDIMIENTO SERVICIO DE MANTENIMIENTO PREVENTIVO A EQUIPO DE CÓMPUTO**

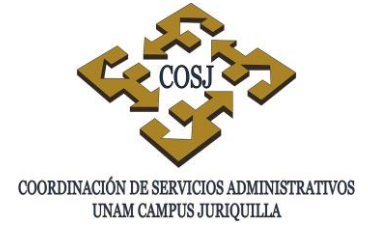

#### **DESCRIPCIÓN NARRATIVA**

#### RESPONSABLE ACTIVIDAD

UNIDAD DE

ACADÉMICA

DEPENDENCIA O ENTIDAD ACADÉMICA

TELECOMUNICACIONES

- 1. Solicita por escrito el mantenimiento preventivo a equipo de cómputo, detallando la siguiente información:
	- Nombre de la dependencia o entidad.
	- Nombre y teléfono del usuario.
	- Ubicación física del equipo.
- 2. Recibe solicitud y revisa el funcionamiento del equipo en las condiciones de tiempo y lugar.

DENTRO DE LAS 24 HORAS POSTERIORES

- 3. Programa el mantenimiento e informa a la dependencia o entidad académica.
- 4. Recibe informe y analiza fecha y hora propuesta.
- 5. Autoriza el mantenimiento.
- 6. Efectúa el mantenimiento y entrega equipo.

UNIDAD DE TELECOMUNICACIONES

DEPENDENCIA O ENTIDAD

DEPENDENCIA O ENTIDAD ACADÉMICA

7. Recibe de conformidad.

#### **FIN DEL PROCEDIMIENTO**

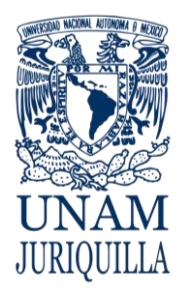

#### **PROCEDIMIENTO SERVICIO DE MANTENIMIENTO PREVENTIVO A EQUIPO DE CÓMPUTO**

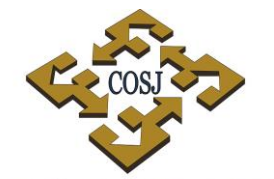

 ${\tt COORDINACIÓN\ DE\ SERVICIOS\ ADMINISTRATIVOS\ UNAM\ CAMPUS\ JURIQUILLA}$ 

#### **DIAGRAMA**

#### **DEPENDENCIA O ENTIDAD UNIDAD DE ACADÉMICA SOLICITANTE**

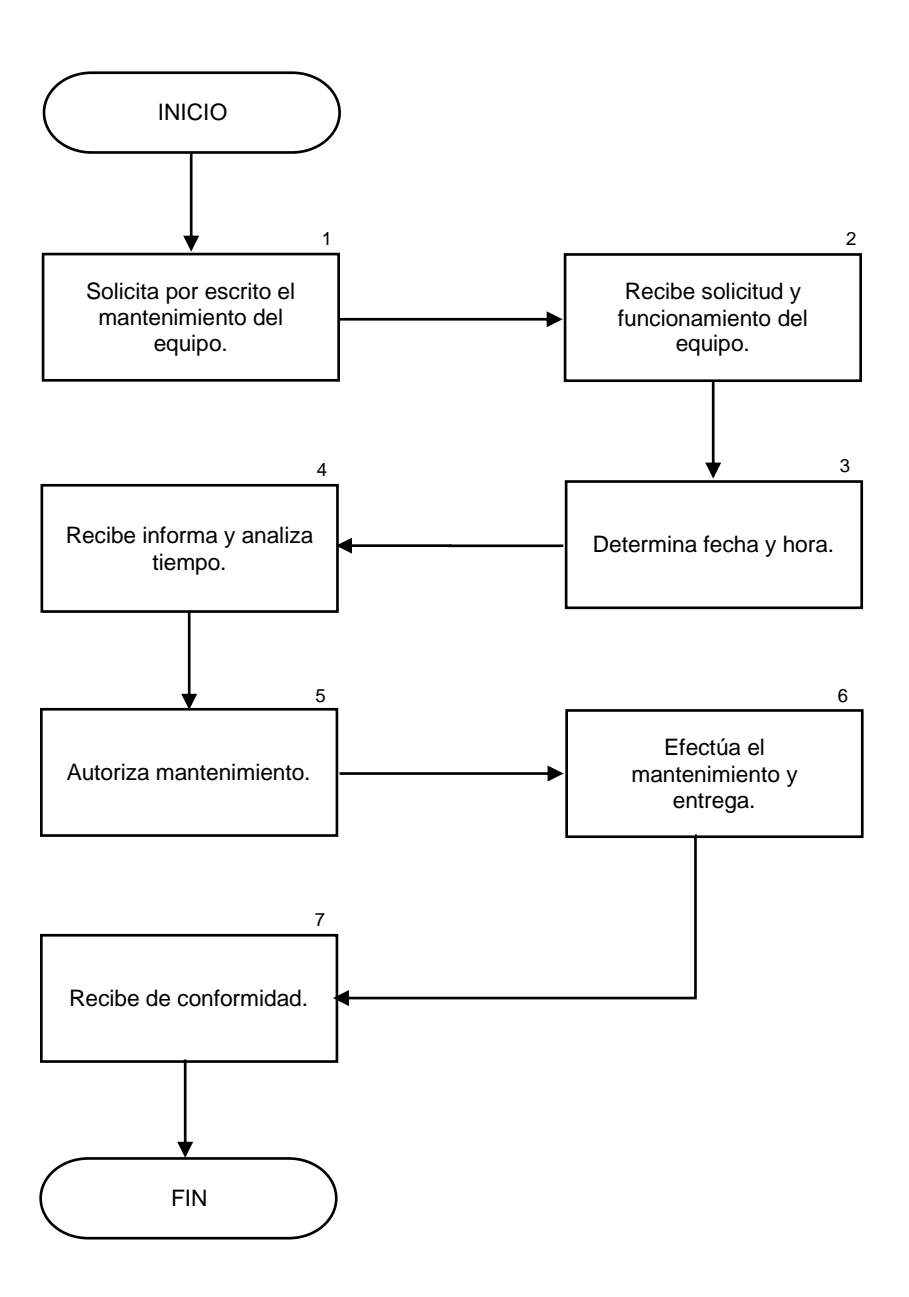

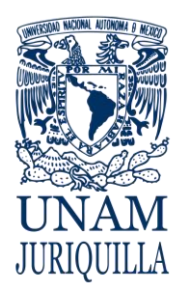

> **MANUAL DE PROCEDIMIENTOS EN MATERIA DE TELECOMUNICACIONES**

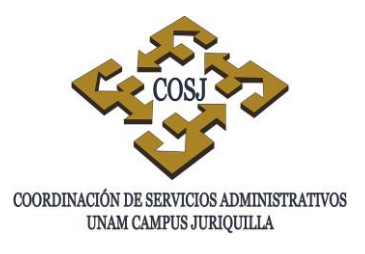

# **SERVICIO DE REPARACIÓN DE LÍNEAS TELEFÓNICAS DIGITALES Y DIRECTAS**

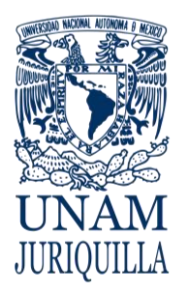

#### **PROCEDIMIENTO SERVICIO DE REPARACIÓN DE LÍNEAS TELEFÓNICAS DIGITALES Y DIRECTAS**

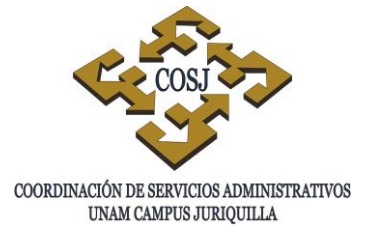

#### **OBJETIVO**

Proporcionar la reparación de líneas telefónicas digitales y directas de las dependencias o entidades académicas del campus.

- 1. La solicitud se presentará por escrito a través del Jefe de Cómputo, Secretaría Técnica, Administrativa o el titular de la dependencia o entidad académica.
- 2. La Unidad de Telecomunicaciones realizará estas reparaciones con el apoyo de los responsables de cómputo.
- 3. La atención de este servicio será conforme a la carga de trabajo de la Unidad de Telecomunicaciones.
- 4. La Unidad de Telecomunicaciones dará repuesta dentro de las 24 horas posteriores según la magnitud de la falla.
- 5. Se revisarán los puntos del cableado para determinar la falla.
- 6. Si la falla está en el aparato telefónico, será con cargo a la dependencia o entidad académica.

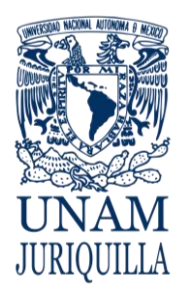

#### **PROCEDIMIENTO SERVICIO DE REPARACIÓN DE LÍNEAS TELEFÓNICAS DIGITALES Y DIRECTAS**

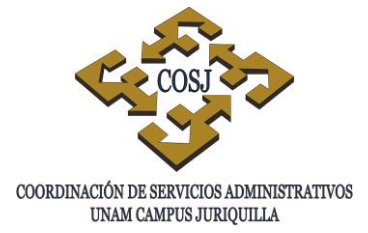

#### **DESCRIPCIÓN NARRATIVA**

#### RESPONSABLE ACTIVIDAD

UNIDAD DE

ACADÉMICA

DEPENDENCIA O ENTIDAD ACADÉMICA

TELECOMUNICACIONES

- 1. Solicita por escrito la revisión y reparación de líneas digitales o directas que presenten falla en su funcionamiento, detallando la siguiente información:
	- Nombre de la dependencia o entidad.
	- Número de la línea que reporta.
	- Ubicación física.
- 2. Recibe solicitud e inicia la revisión de la línea.

DENTRO DE LAS 24 HORAS POSTERIORES

- 3. Determina la causa de la falla.
	- 3.1 Si la reparación requiere compra de aparato telefónico informa a la dependencia.
- 4. Recibe informe.
- 5. Autoriza el gasto.
- 6. Efectúa la reparación y entrega línea.

UNIDAD DE TELECOMUNICACIONES

DEPENDENCIA O ENTIDAD

#### DEPENDENCIA O ENTIDAD ACADÉMICA

7. Recibe de conformidad.

#### **FIN DEL PROCEDIMIENTO**

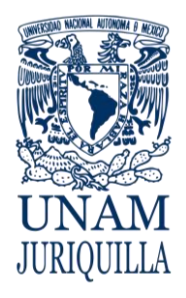

#### **PROCEDIMIENTO SERVICIO DE REPARACIÓN DE LÍNEAS TELEFÓNICAS DIGITALES Y DIRECTAS**

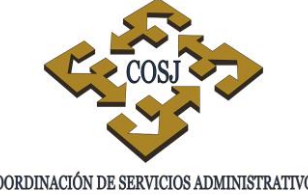

 ${\tt COORDINACIÓN\ DE\ SERVICIOS\ ADMINISTRATIVOS\ UNAM\ CAMPUS\ JURIQUILLA}$ 

#### **DIAGRAMA**

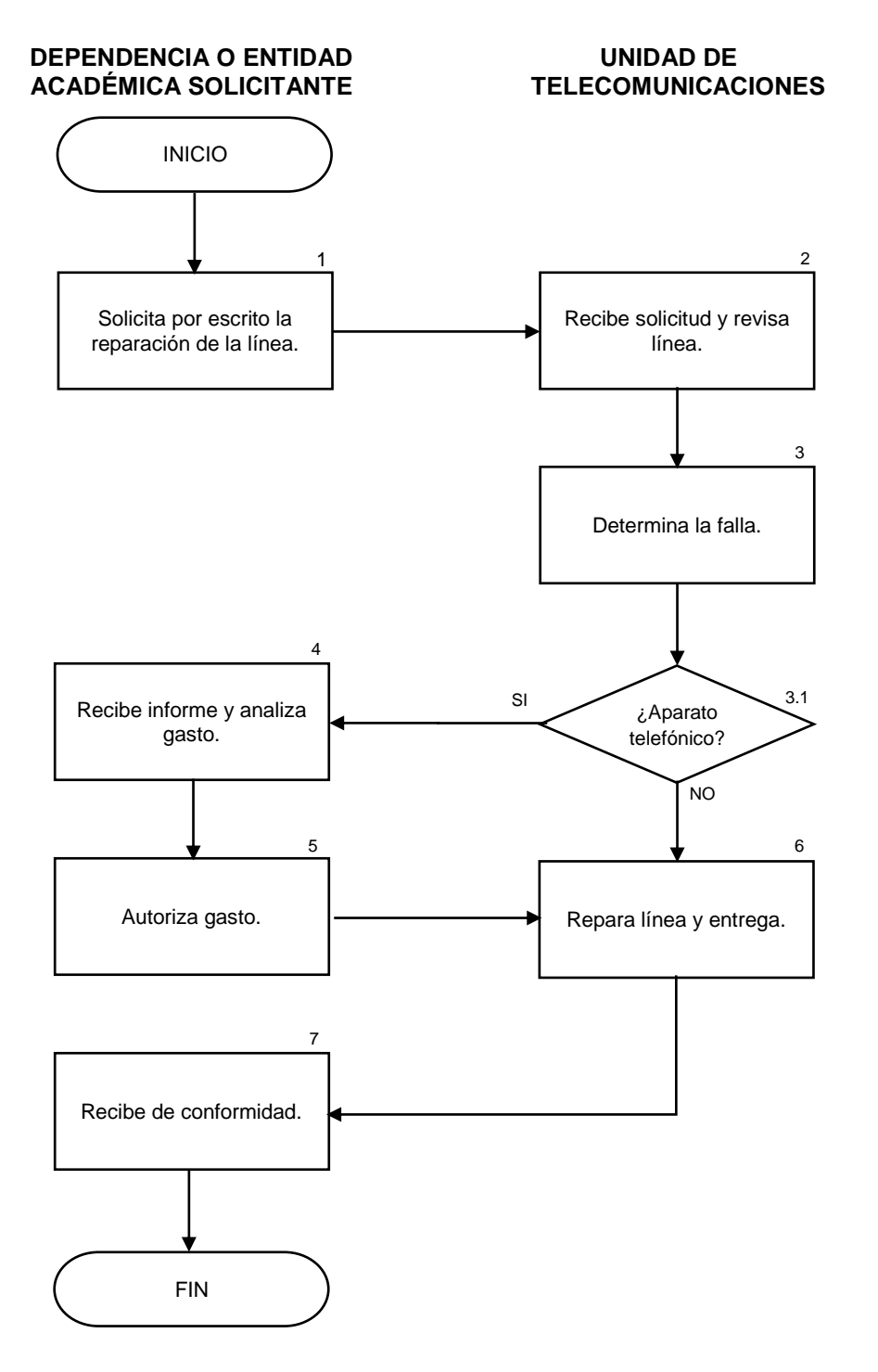

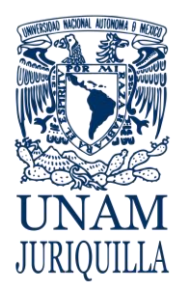

> **MANUAL DE PROCEDIMIENTOS EN MATERIA DE TELECOMUNICACIONES**

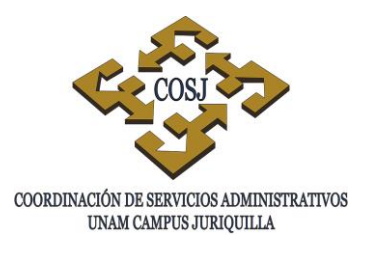

# **SERVICIO DE REUBICACIÓN DE CABLEADO**

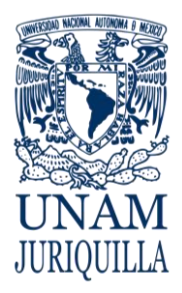

#### **PROCEDIMIENTO SERVICIO DE REUBICACIÓN DE CABLEADO**

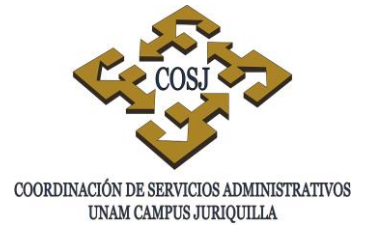

#### **OBJETIVO**

Controlar las reubicaciones de cableado, con la finalidad de mantener un criterio uniforme en cada una de las dependencias o entidades académicas.

- 1. La solicitud se presentará por escrito a través del Jefe de Cómputo, Secretaría Técnica, Administrativa o el titular de la dependencia o entidad académica.
- 2. La Unidad de Telecomunicaciones evaluará las reubicaciones con el propio usuario.
- 3. La Unidad de Telecomunicaciones dará respuesta dentro de las 24 horas posteriores a la recepción de la solicitud.
- 4. Las dependencias o entidades académicas se apoyarán con la Unidad de Obras y Servicios Generales, para la instalación de tuberías necesarias.
- 5. Los costos derivados por las reubicaciones, serán con cargo a la dependencia o entidad académica.

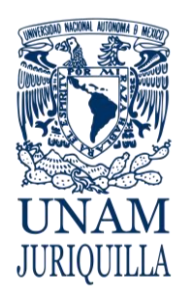

#### **PROCEDIMIENTO SERVICIO DE REUBICACIÓN DE CABLEADO**

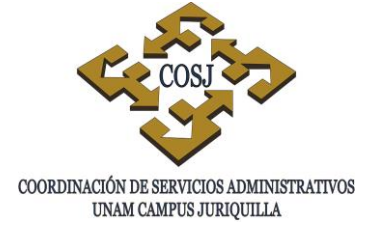

#### **DESCRIPCIÓN NARRATIVA**

#### RESPONSABLE ACTIVIDAD

UNIDAD DE

DEPENDENCIA O ENTIDAD ACADÉMICA

TELECOMUNICACIONES.

- 1. Solicita por escrito la reubicación del cableado de voz y datos, detallando la siguiente información:
	- Nombre de la dependencia o entidad.
	- Nombre y teléfono del usuario.
	- Croquis que muestre las áreas implicadas.
- 2. Recibe solicitud e inicia la revisión del lugar que señale la dependencia.

DENTRO DE LAS 24 HORAS POSTERIORES

- 3. Determina las necesidades.
	- 3.1 Si la reubicación requiere compra de materiales informa a la dependencia.

DEPENDENCIA O ENTIDAD ACADÉMICA

UNIDAD DE TELECOMUNICACIONES

#### DEPENDENCIA O ENTIDAD ACADÉMICA

- 4. Recibe informe.
- 5. Autoriza el gasto.
- 6. Efectúa la reubicación.
- 7. Recibe de conformidad.

#### **FIN DEL PROCEDIMIENTO**

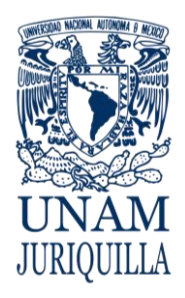

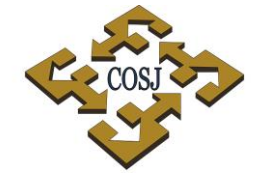

**PROCEDIMIENTO SERVICIO DE REUBICACIÓN DE CABLEADO**

 ${\tt COORDINACIÓN\ DE\ SERVICIOS\ ADMINISTRATIVOS\ UNAM\ CAMPUS\ JURIQUILLA}$ 

#### **DIAGRAMA**

 **DEPENDENCIA O ENTIDAD UNIDAD DE ACADÉMICA SOLICITANTE** 

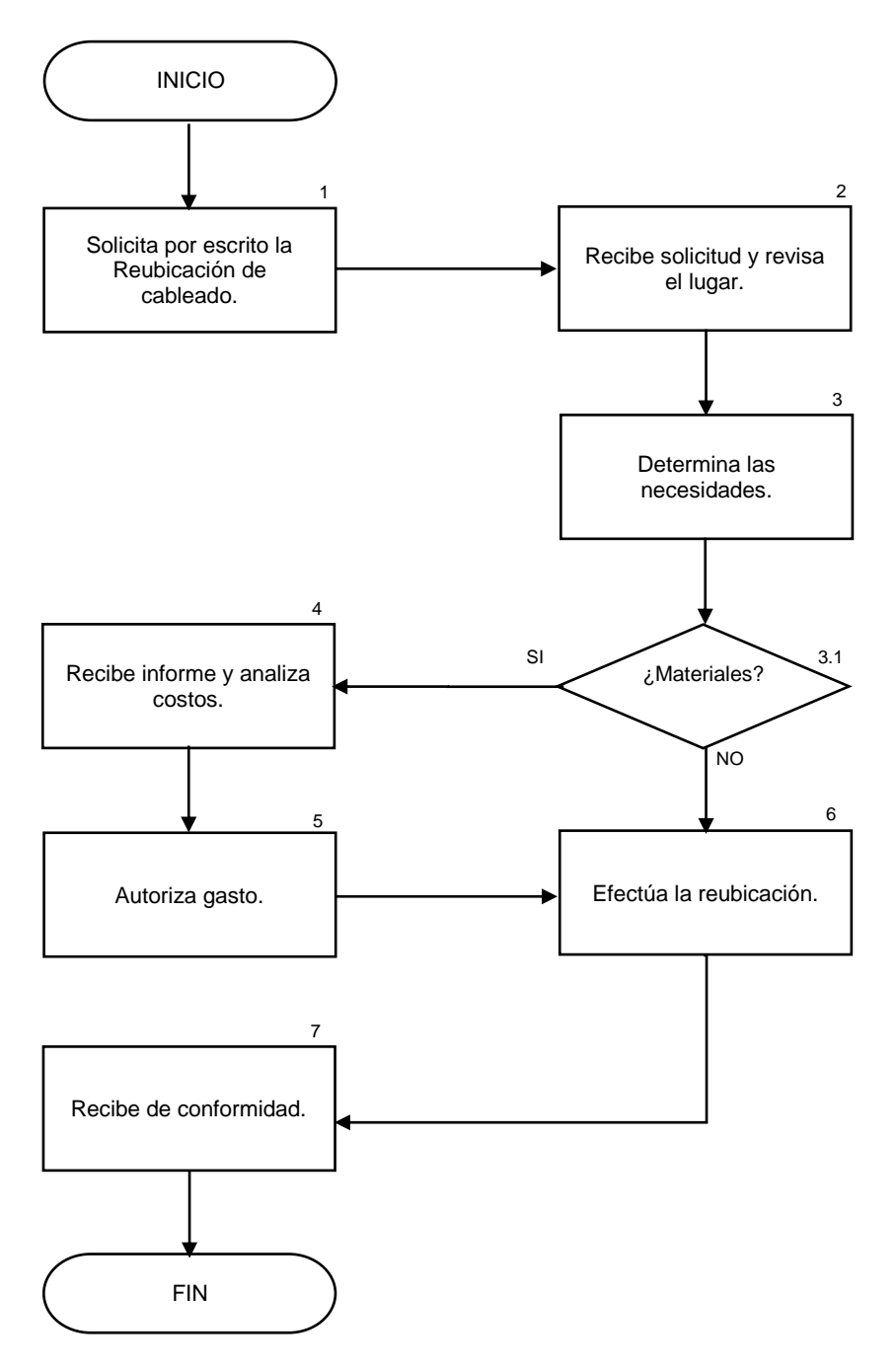

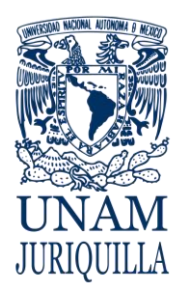

> **MANUAL DE PROCEDIMIENTOS EN MATERIA DE TELECOMUNICACIONES**

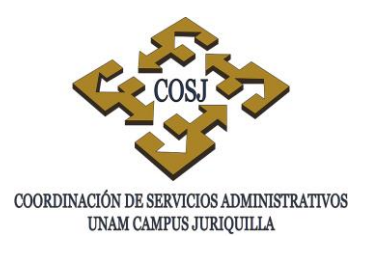

# **SERVICIO DE REUBICACIÓN DE LÍNEAS TELEFÓNICAS**

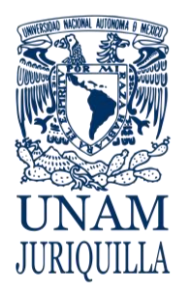

#### **PROCEDIMIENTO SERVICIO DE REUBICACIÓN DE LÍNEAS TELEFÓNICAS**

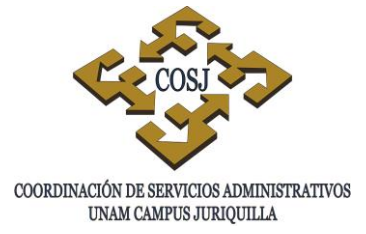

#### **OBJETIVO**

Realizar la reubicación de líneas telefónicas en las dependencias o entidades académicas del campus.

- 1. La solicitud se presentará por escrito a través del Jefe de Cómputo, Secretaría Técnica, Administrativa o el titular de la dependencia o entidad académica.
- 2. La Unidad de Telecomunicaciones evaluará las reubicaciones con el propio usuario.
- 3. La Unidad de Telecomunicaciones dará respuesta dentro de las 24 horas posteriores a la recepción de la solicitud.
- 4. Las dependencias o entidades académicas se apoyarán con la Unidad de Obras y Servicios Generales para la instalación de tuberías necesarias.
- 5. Los costos derivados por las reubicaciones serán con cargo a la dependencia o entidad académica.

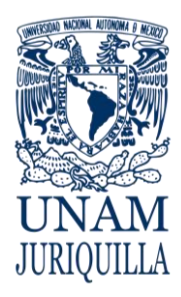

#### **PROCEDIMIENTO SERVICIO DE REUBICACIÓN DE LÍNEAS TELEFÓNICAS**

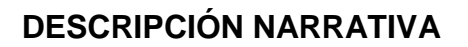

#### **RESPONSABLE ACTIVIDAD**

DEPENDENCIA O ENTIDAD ACADÉMICA

- 1. Solicita por escrito la reubicación de líneas telefónicas, detallando la siguiente información:
	- Nombre de la dependencia o entidad.
	- Nombre y teléfono del usuario.
	- Croquis que muestre las áreas implicadas.
- 2. Recibe solicitud e inicia la revisión del lugar que señale la dependencia o entidad académica.

DENTRO DE LAS 24 HORAS **POSTERIORES** 

- 3. Determina las necesidades.
	- 3.1 Si la reubicación requiere compra de materiales informa a la dependencia.
- 4. Recibe informe.
- 5. Autoriza el gasto.
- 6. Efectúa la reubicación.

ACADÉMICA.

DEPENDENCIA O ENTIDAD

UNIDAD DE TELECOMUNICACIONES

DEPENDENCIA O ENTIDAD ACADEMICA

7. Recibe de conformidad

#### **FIN DEL PROCEDIMIENTO**

UNIDAD DE TELECOMUNICACIONES

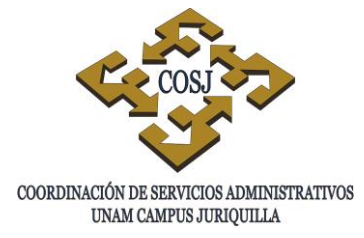

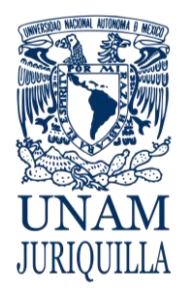

#### **PROCEDIMIENTO SERVICIO DE REUBICACIÓN DE LÍNEAS TELEFÓNICAS**

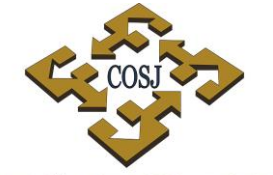

 ${\tt COORDINACIÓN\ DE\ SERVICIOS\ ADMINISTRATIVOS\ UNAM\ CAMPUS\ JURIQUILLA}$ 

#### **DIAGRAMA**

**DEPENDENCIA O ENTIDAD UNIDAD DE<br>ACADÉMICA SOLICITANTE TELECOMUNICACIONES ACADÉMICA SOLICITANTE** Solicita por escrito la Reubicación de líneas. Recibe solicitud y revisa el lugar. Determina las necesidades. Recibe informe y analiza costos. 1 Autoriza gasto.  $\begin{vmatrix} - & & \\ - & & \end{vmatrix}$  Efectúa la reubicación. Recibe de conformidad. SI NO 2 3 4  $5$  6 7 ¿Materiales?. INICIO FIN

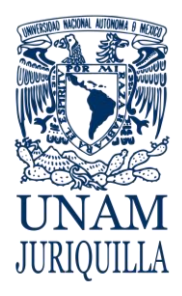

> **MANUAL DE PROCEDIMIENTOS EN MATERIA DE TELECOMUNICACIONES**

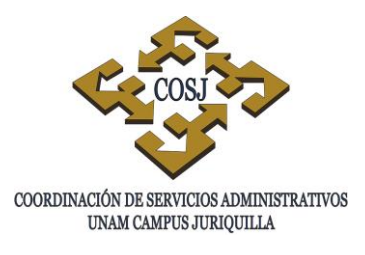

## **SERVICIO DE VIDEOCONFERENCIA MULTIPUNTO**

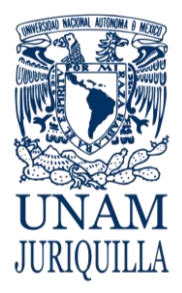

#### **PROCEDIMIENTO SERVICIO DE VIDEOCONFERENCIA MULTIPUNTO**

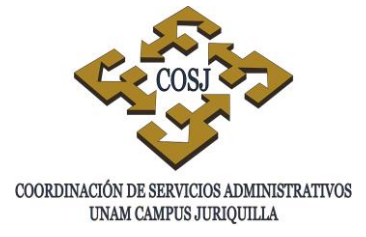

#### **OBJETIVO**

Controlar y programar los servicios de videoconferencia multipunto con más de un sitio a la vez de las dependencias o entidades académicas que lo requieran.

- 1. La solicitud se presentará por escrito a través de la Secretaria Técnica, Administrativa o el titular de la dependencia o entidad académica.
- 2. El titular de la dependencia o el responsable de la videoconferencia deberá proporcionar la información necesaria de los equipos a conectar cinco días antes del evento.
- 3. Detallarán en el escrito los datos de los sitios o dependencias o entidades remotas, horario requerido, IP de los equipos, números en Rapla, nombre y teléfono de los responsables.
- 4. Se indicará si requieren que sea grabada y transmitida por internet.
- 5. Se programarán las reservaciones con los días y horarios requeridos para los servicios de videoconferencia que se requieran.
- 6. En el caso de mandar presentaciones por medio de laptop, se deberán realizar las pruebas de audio y video 24 horas antes del evento, con el fin de evitar fallas en la transmisión, recepción y grabación.
- 7. Los servicios podrán adecuarse con grabación por red en las aulas que nos indiquen en la solicitud.
- 8. Los servicios de grabación directos serán exclusivamente en el auditorio del Centro Académico Cultural (CAC).

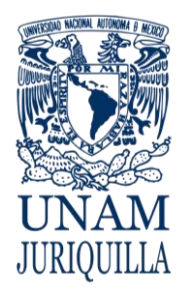

#### **PROCEDIMIENTO SERVICIO DE VIDEOCONFERENCIA MULTIPUNTO**

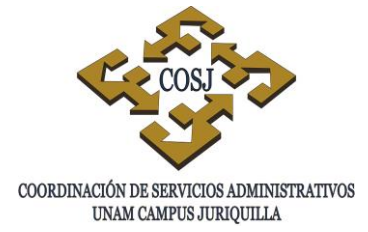

#### **DESCRIPCIÓN NARRATIVA**

#### **RESPONSABLE ACTIVIDAD**

UNIDAD DE

DEPENDENCIA O ENTIDAD ACADÉMICA

- 1. Solicita por escrito la videoconferencia, con la siguiente información:
	- Nombre de las dependencias remotas.
	- Nombre y teléfonos de los responsables.
	- Horario requerido.
- 2. Recibe solicitud e inicia la programación del evento el día y hora señalados.
- 3. Se verifica la sala y se notifica la reservación a la dependencia o entidad académica.
- DEPENDENCIA O ENTIDAD ACADÉMICA

TELECOMUNICACIONES

4. Recibe de conformidad

#### **FIN DEL PROCEDIMIENTO**

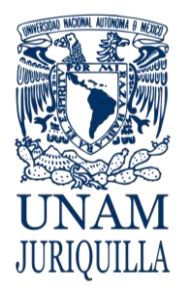

#### **PROCEDIMIENTO SERVICIO DE VIDEOCONFERENCIA MULTIPUNTO**

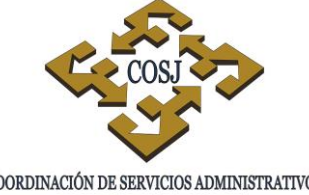

 ${\tt COORDINACIÓN\ DE\ SERVICIOS\ ADMINISTRATIVOS\ UNAM\ CAMPUS\ JURIQUILLA}$ 

#### **DIAGRAMA**

#### **DEPENDENCIA O ENTIDAD UNIDAD DE ACADÉMICA SOLICITANTE**

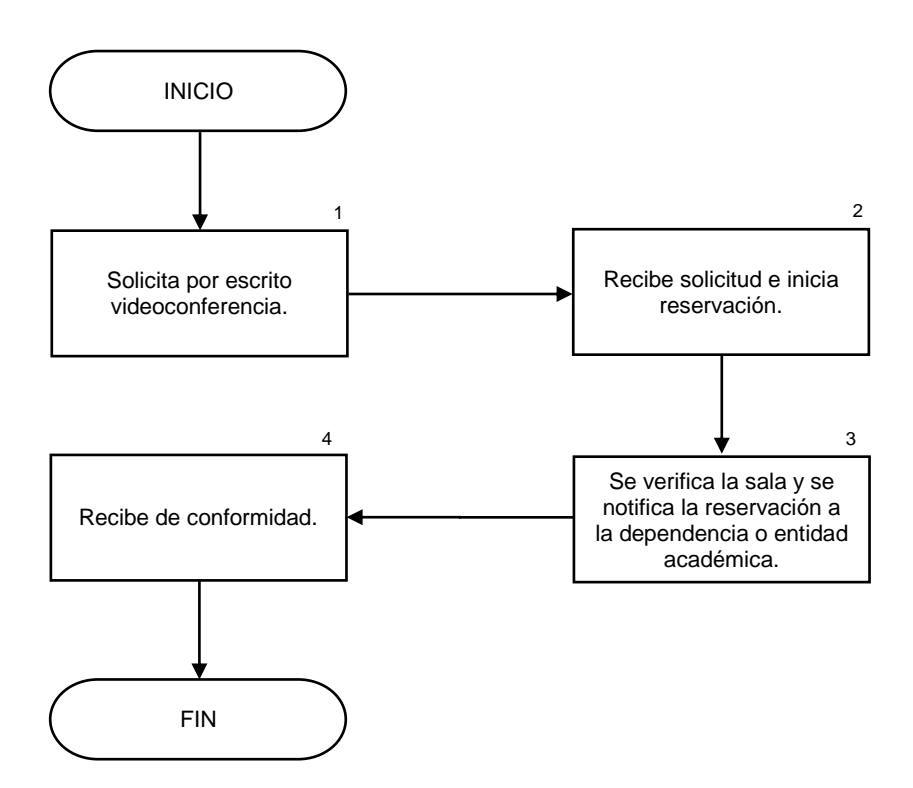

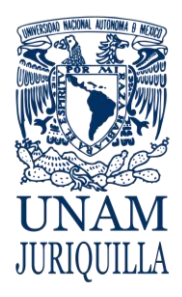

> **MANUAL DE PROCEDIMIENTOSEN MATERIA DE TELECOMUNICACIONES**

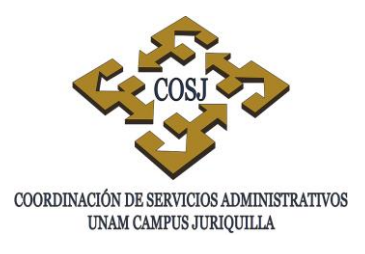

## **SERVICIO DE VIDEOCONFERENCIA PUNTO A PUNTO**

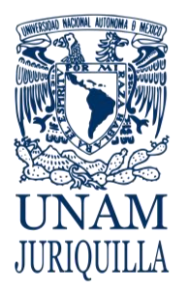

#### **PROCEDIMIENTO SERVICIO DE VIDEOCONFERENCIA PUNTO A PUNTO**

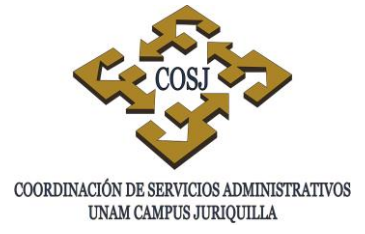

#### **OBJETIVO**

Instalar y programar los equipos de videoconferencia punto a punto en las diferentes áreas en las dependencias o entidades académicas, así mismo llevar un control de las IPs de cada uno de ellos.

- 1. La solicitud se presentará por escrito a través de la Secretaria Técnica o el titular de la dependencia o entidad académica.
- 2. El titular de la dependencia o el responsable de la videoconferencia deberá proporcionar la información necesaria del equipo a conectar cinco días antes.
- 3. Notificarán en el escrito los datos de la dependencia remota, horario requerido, IP del equipo, número de Rapla, nombre y teléfono del responsable.
- 4. La Unidad de Telecomunicaciones programará los servicios de videoconferencia punto a punto que requieran las dependencias o entidades académicas.
- 5. En el caso de mandar presentaciones por medio de laptop, se deberán realizar las pruebas de audio y video 24 horas antes del evento, con el fin de evitar fallas en la transmisión.
- 6. Los servicios podrán adecuarse a las modalidades del lugar que indique la solicitud.

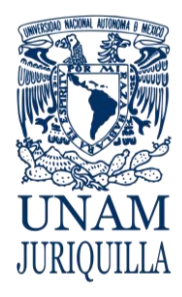

#### **PROCEDIMIENTO SERVICIO DE VIDEOCONFERENCIA PUNTO A PUNTO**

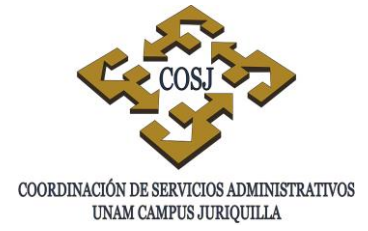

### **DESCRIPCIÓN NARRATIVA**

#### RESPONSABLE ACTIVIDAD

DEPENDENCIA O ENTIDAD ACADÉMICA

- 1. Solicita por escrito la videoconferencia, con la siguiente información:
	- Nombre de la dependencia remota.
	- Nombre y teléfono del responsable.
	- Horario requerido.
- 2. Recibe solicitud e inicia la programación del evento el día y hora señalados.
- 3. Se verifica la sala y se notifica la reservación a la dependencia o entidad académica.
- 4. Recibe de conformidad.

#### **FIN DEL PROCEDIMIENTO**

UNIDAD DE TELECOMUNICACIONES

DEPENDENCIA O ENTIDAD ACADÉMICA
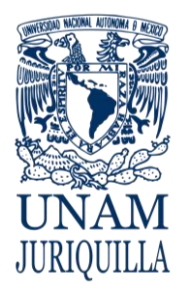

#### **PROCEDIMIENTO SERVICIO DE VIDEOCONFERENCIA PUNTO A PUNTO**

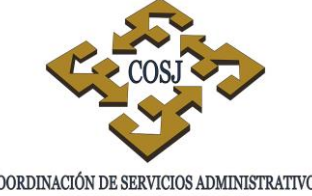

 ${\tt COORDINACIÓN\ DE\ SERVICIOS\ ADMINISTRATIVOS\ UNAM\ CAMPUS\ JURIQUILLA}$ 

## **DIAGRAMA**

#### **DEPENDENCIA O ENTIDAD UNIDAD DE ACADÉMICA SOLICITANTE**

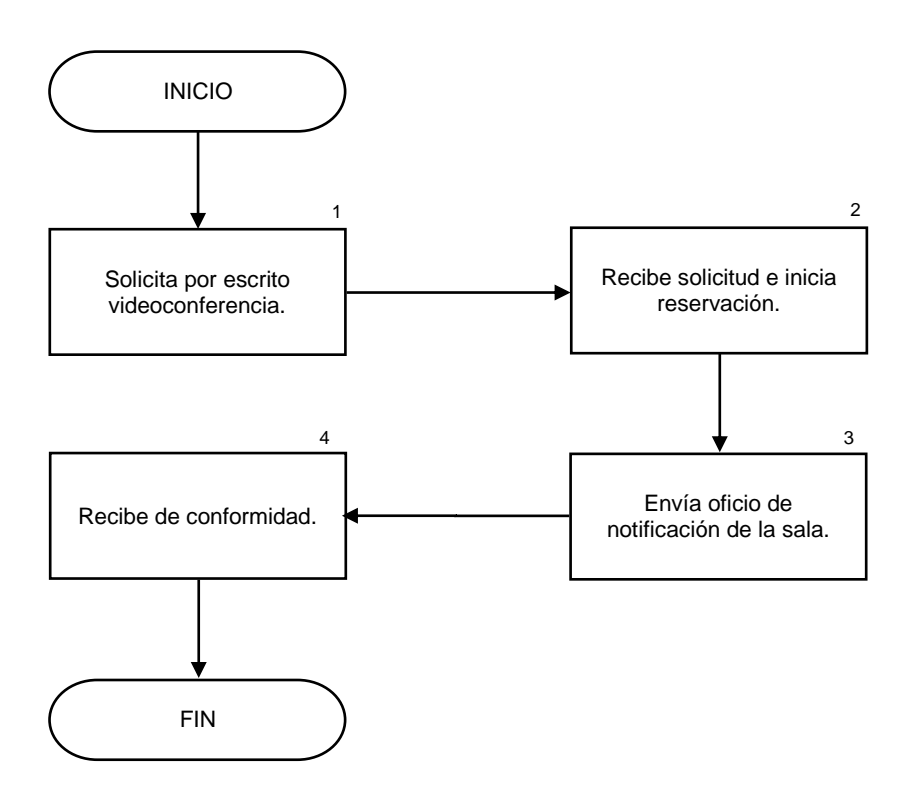

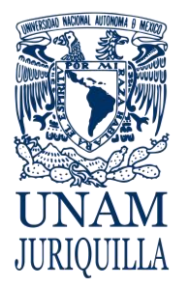

**MANUAL DE PROCEDIMIENTOS EN MATERIA DE VINCULACIÓN, DIFUSIÓN Y DIVULGACIÓN**

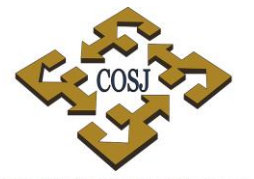

COORDINACIÓN DE SERVICIOS ADMINISTRATIVOS UNAM CAMPUS JURIQUILLA

# **CREDENCIAL PARA LOS USUARIOS DEL ÁREA DEPORTIVA**

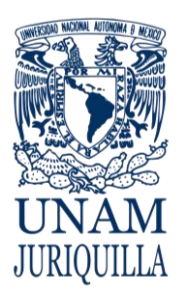

#### **PROCEDIMIENTO CREDENCIAL PARA LOS USUARIOS DEL ÁREA DEPORTIVA**

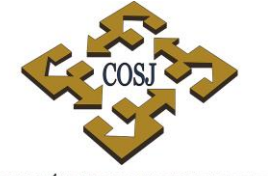

COORDINACIÓN DE SERVICIOS ADMINISTRATIVOS UNAM CAMPUS JURIQUILLA

# **OBJETIVO**

Proporcionar una identificación a los usuarios del área deportiva para regular el uso de las instalaciones.

# **NORMAS DE OPERACIÓN**

- 1. Podrán hacer uso de las instalaciones del área deportiva los estudiantes, académicos y administrativos de base y de confianza.
- 2. Al momento de solicitar el trámite de la credencial, el interesado deberá presentar los documentos mencionados en el Artículo 7 del Reglamento del Área Deportiva (RAD) (Anexo 1) y firmar la Carta Responsiva (Anexo 2).
- 3. El trámite de la credencial no tendrá costo para el interesado.
- 4. La credencial se entregará al interesado dentro de las 48 horas después de iniciado el trámite.
- 5. La entrega de las reposiciones de credencial será 24 horas después de la solicitud de la misma (previa verificación de la vigencia de los documentos).

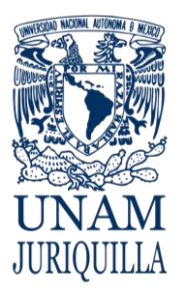

### **PROCEDIMIENTO CREDENCIAL PARA LOS USUARIOS DEL ÁREA DEPORTIVA**

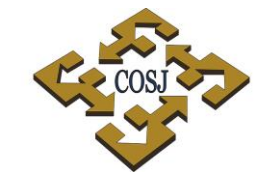

COORDINACIÓN DE SERVICIOS ADMINISTRATIVOS UNAM CAMPUS JURIQUILLA

# **DESCRIPCIÓN NARRATIVA**

## RESPONSABLE ACTIVIDAD

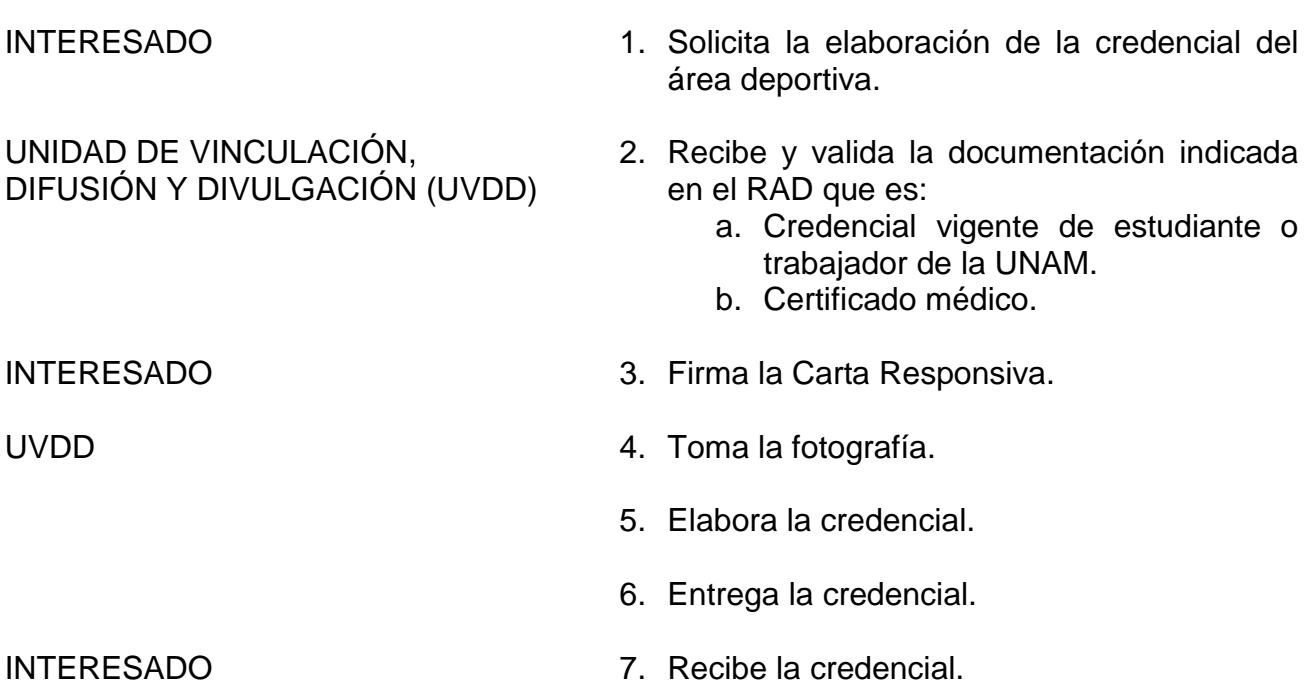

# **FIN DEL PROCEDIMIENTO**

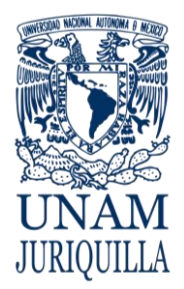

#### **PROCEDIMIENTO CREDENCIAL PARA LOS USUARIOS DEL ÁREA DEPORTIVA**

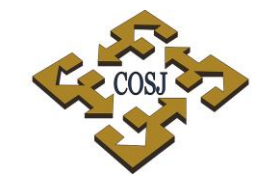

COORDINACIÓN DE SERVICIOS ADMINISTRATIVOS UNAM CAMPUS JURIQUILLA

### **DIAGRAMA**

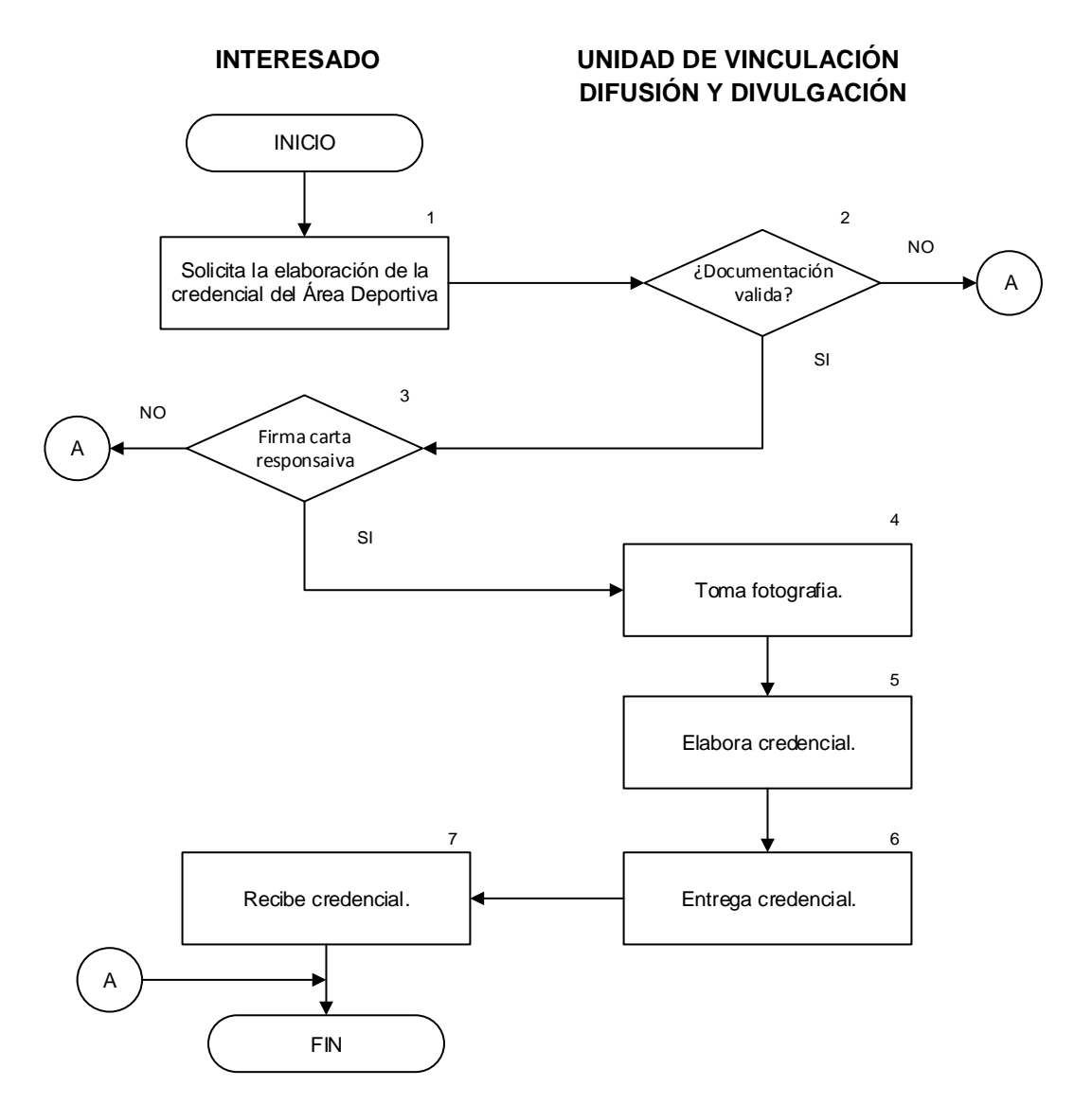

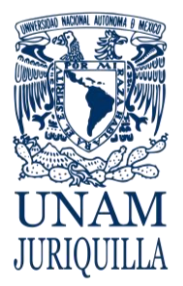

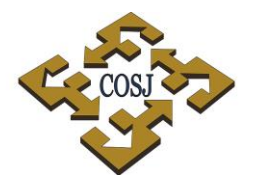

#### **PROCEDIMIENTO CREDENCIAL PARA LOS USUARIOS DEL ÁREA DEPORTIVA**

COORDINACIÓN DE SERVICIOS ADMINISTRATIVOS UNAM CAMPUS JURIQUILLA

# **ANEXO 1 REGLAMENTO DE ÁREA DEPORTIVA**

ARTÍCULO 5.- El horario de servicio es de.

Lunes a viernes 7:00 a 13:00 hrs.

15:00 a 19:30 hrs. Sujeto a cambio con previo aviso.

ARTÍCULO 6 .- Para poder hacer uso de las instalaciones los interesados tendrán que registrase, por primera y única vez, en la Unidad de Vinculación, Difusión y Divulgación. En casos de personas externas con autorización, deberán mostrar el documento correspondiente de acreditación.

ARTÍCULO 7.- La Unidad de Vinculación, Difusión y Divulgación extenderá una credencial, a cada integrante de la comunidad del Campus Juriquilla que la solicite, misma que es obligatorio presentar al ingresar en el Área Deportiva. Los requisitos para tramitar la credencial son:

- · Credencial vigente de estudiante o trabajador de la UNAM.
- Examen médico expedido por alguna Institución de Salud (pública o privada).

ARTÍCULO 8.- Con el objetivo de optimizar el uso de las instalaciones y equipo, los instructores, responsables de eventos y competencias, deberán ser puntuales al comenzar y finalizar con sus programadas o clases.

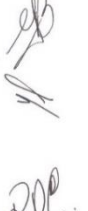

ARTÍCULO 9.- Las Instalaciones y el equipo son responsabilidad de la persona encargada del Área Deportiva, la cual depende del Jefe de la Unidad de Vinculación, Difusión y Divulgación Académica, Cultural y Deportiva, perteneciente a la Coordinación de Servicios Administrativos del Campus Juriquilla; misma qu dirigir, inspeccionar y fiscalizar dicha área, generando reportes periódicos a su jefe inmediato.

**ARTÍCULO 10.-** Se prohíbe fumar, ingresar y/o consumir alimentos dentro de las instalaciones deportivas, únicamente bajo la autorización correspondiente de la Coordinación de Servicios Administrativos. Las bebidas hidrata envases de plástico bien sellados.

EVENTOS, COMPETENCIAS Y TORNEOS.

ARTÍCULO 11.- Con carácter secundario, y siempre que se garantice lo mencionado en el artículo 4.-, las instalaciones podrán utilizarse por otras instituciones educativas mediante autorización previa del Consejo de Dirección del Campus.

ARTÍCULO 12.- El préstamo o apartado de las instalaciones se solicitará a la persona encargada, en la administración del Área Deportiva, con una antelación mínima de 24 horas y a través de la documentación respectiva.

 $\sim$ bágina

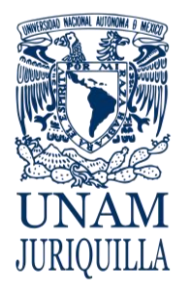

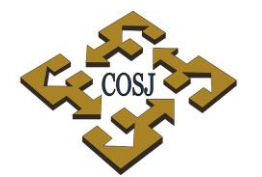

#### **PROCEDIMIENTO CREDENCIAL PARA LOS USUARIOS DEL ÁREA DEPORTIVA**

COORDINACIÓN DE SERVICIOS ADMINISTRATIVOS UNAM CAMPUS JURIQUILLA

# **ANEXO 2 CARTA RESPONSIVA**

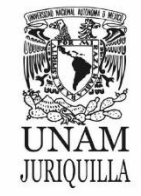

**COORDINACIÓN DE SERVICIOS<br>ADMINISTRATIVOS** Unidad de Vinculación, Difusión y Divulgación Área Deportiva

.

2 .

del 2013

Santiago de Querétaro, Qro. 1

# **CARTA RESPONSIVA**

3 Yo, manifiesto bajo protesta de decir la verdad que me encuentro en óptimas condiciones de salud para desempeñar cualquier tipo de actividad física dentro de las instalaciones del Área Deportiva del Campus UNAM Juriquilla, Querétaro; comprometiéndome a presentar la credencial que se me expidió para dicho fin, ya que de lo contrario estoy en el entendido de que se me negará el acceso a dichas instalaciones por mi propia salud y seguridad.

Derivado de lo anterior, deslindo de cualquier responsabilidad de tipo penal, civil, laboral, administrativa o de cualquier otra índole, tanto a los responsables de las instalaciones deportivas, como a la propia Universidad Nacional Autónoma de México.

4 Dependencia: . 5 .

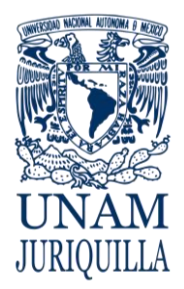

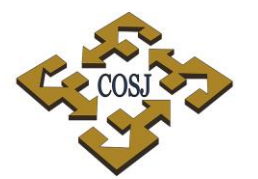

#### **PROCEDIMIENTO CREDENCIAL PARA LOS USUARIOS DEL ÁREA DEPORTIVA**

COORDINACIÓN DE SERVICIOS ADMINISTRATIVOS UNAM CAMPUS JURIQUILLA

# **ANEXO 2 INSTRUCTIVO DE LLENADO CARTA RESPONSIVA**

- 1. Indicar con número el día de la fecha de solicitud.
- 2. Indicar con letra el mes de la fecha de solicitud.
- 3. Escribir el nombre completo comenzando por el apellido paterno, seguido del materno y al final el(los) nombre(s).
- 4. Escribir las siglas de la dependencia a la que está adscrito.
- 5. Firmar de consentimiento a lo establecido en la carta responsiva.

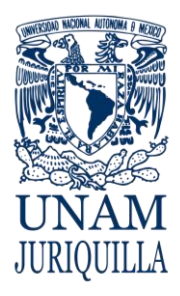

**MANUAL DE PROCEDIMIENTOS EN MATERIA DE VINCULACIÓN, DIFUSIÓN Y DIVULGACIÓN**

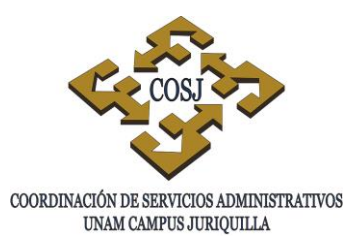

# **INGRESOS EXTRAORDINARIOS POR**

# **EVENTOS CULTURALES**

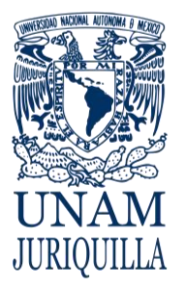

#### **PROCEDIMIENTO INGRESOS EXTRAORDINARIOS POR EVENTOS CULTURALES**

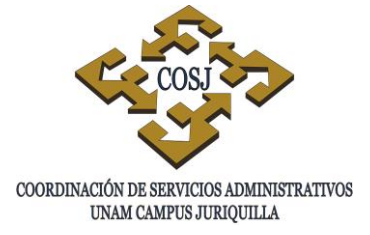

# **OBJETIVO**

Recaudar ingresos extraordinarios a través de la venta de boletos por la asistencia de espectadores en eventos culturales.

# **NORMAS DE OPERACIÓN**

- 1. Para dar cumplimiento a la normatividad universitaria en materia de recaudación de ingresos extraordinarios se venderán boletos a través del sistema de "Factura Digital UNAM".
- 2. La comunidad universitaria (académicos, estudiantes y administrativos con credencial vigente) se beneficiará con un descuento del 50% en cada evento.
- 3. El boleto amparará al portador del mismo para entrar al auditorio, siempre y cuando corresponda al evento y fecha estipulados.
- 4. Una vez ingresado el dinero en la cuenta general de la UNAM, no habrá devoluciones, por lo que es responsabilidad del comprador hacer un buen uso del mismo.
- 5. Los boletos no son canjeables para otro evento, de tal manera que la persona que lo adquiera será responsable de su adecuado uso.
- 6. El depósito de los recursos obtenidos se deberá realizar al día hábil siguiente a la fecha del evento. Éste depósito se deberá realizar a la cuenta oficial de la UNAM.
- 7. Se realizará un corte de caja diariamente con el sistema "Factura Digital UNAM".
- 8. El resguardo de los recursos será responsabilidad del Jefe de la Unidad de Vinculación, Difusión y Divulgación (UVDD).
- 9. La venta de boletos iniciará una semana antes de la fecha programada para la realización del mismo.
- 10. La solicitud de "operador de máquina registradora" a la Unidad de Personal (UP) deberá presentarse una semana antes del evento.

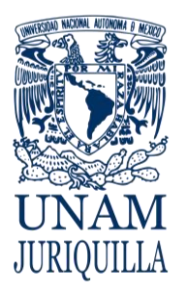

#### **PROCEDIMIENTO INGRESOS EXTRAORDINARIOS POR EVENTOS CULTURALES**

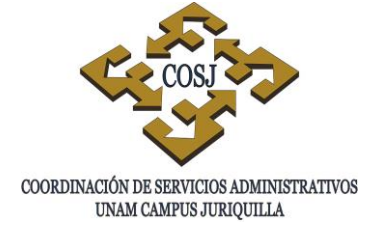

# **DESCRIPCIÓN NARRATIVA**

#### **RESPONSABLE ACTIVIDAD**

ASISTENTE DE PROCESOS UVDD 1. Inicia venta de boletos.

OPERADOR DE MÁQUINA REGISTRADORA

- 
- 2. Realiza corte de caja diariamente.
- JEFE DE UVDD 3. Envía oficio de solicitud de "operador de máquina registradora" al Jefe de la Unidad de Personal.
- JEFE DE UNIDAD UP 4. Confirma solicitud y designa "operador de máquina registradora".
	- 5. Vende boletos, mediante el sistema de "Factura Digital UNAM", en taquilla el día del evento hora y media antes del inicio del mismo.
	- 6. Cierra la venta de boletos 25 minutos después de haber iniciado el evento.
	- 7. Entrega reporte, ficha de depósito y tickets generados por el sistema al momento del cierre, así como el efectivo.
- JEFE DE UVDD 8. Verifica lo entregado por el "operador de máquina registradora".
	- 9. Deposita los ingresos en el banco.
	- 10.Reporta a la Unidad de Presupuesto los ingresos acumulados por la venta de boletos del evento mediante oficio, copia de los tickets y ficha de depósito emitidos por el sistema "Factura Digital UNAM".

# **FIN DEL PROCEDIMIENTO**

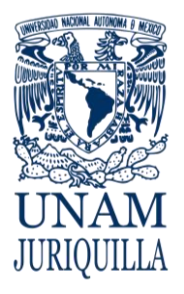

#### **PROCEDIMIENTO INGRESOS EXTRAORDINARIOS POR EVENTOS CULTURALES**

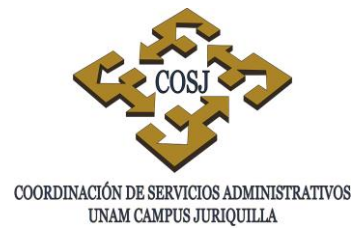

#### **DIAGRAMA**

 **UNIDAD DE VINCULACIÓN UNIDAD DE OPERADOR DE MÁQUINA DIFUSIÓN Y DIVULGACIÓN PERSONAL REGISTRADORA**

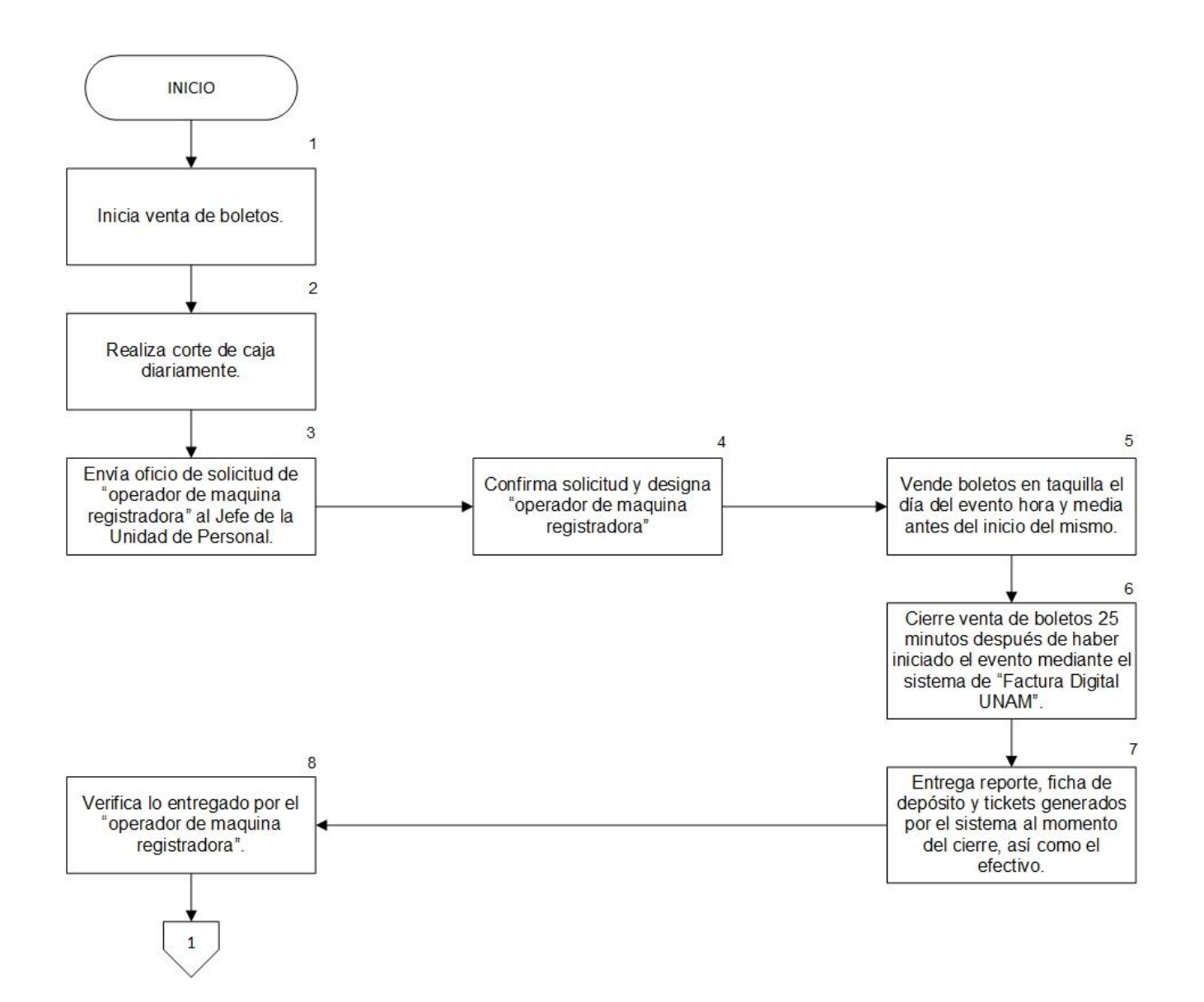

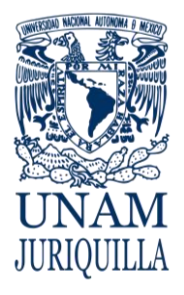

#### **PROCEDIMIENTO INGRESOS EXTRAORDINARIOS POR EVENTOS CULTURALES**

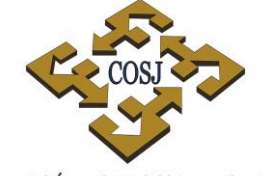

 ${\tt COORDINACIÓN\ DE\ SERVICIOS\ ADMINISTRATIVOS\ UNAM\ CAMPUS\ JURIQULLA}$ 

# **DIAGRAMA**

#### **UNIDAD DE VINCULACIÓN DIFUSIÓN Y DIVULGACIÓN**

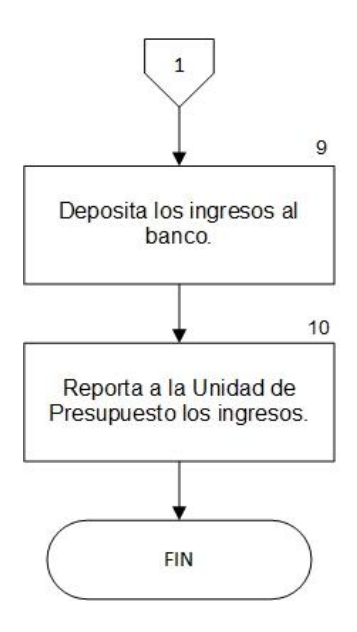

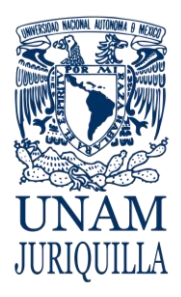

**MANUAL DE PROCEDIMIENTOS EN MATERIA DE VINCULACIÓN, DIFUSIÓN Y DIVULGACIÓN**

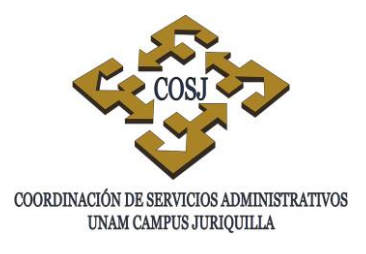

# **RESERVACIÓN PARA UTILIZAR LAS INSTALACIONES DEL CENTRO ACADÉMICO CULTURAL CAC**

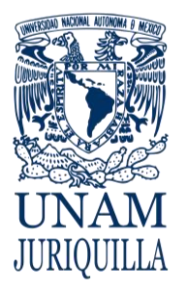

#### **PROCEDIMIENTO RESERVACIÓN PARA UTILIZAR LAS INSTALACIONES DEL CENTRO ACADÉMICO CULTURAL CAC**

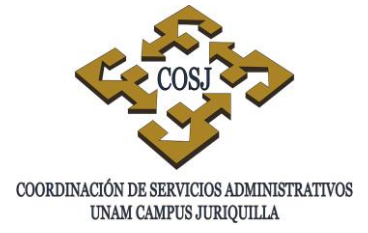

# **OBJETIVO**

Solicitar el uso de las instalaciones del Centro Académico Cultural (CAC) para la realización de eventos académicos y culturales haciendo un uso programado, ordenado y eficiente de la infraestructura y los recursos materiales y humanos.

# **NORMAS DE OPERACIÓN**

- 1. La Unidad de Vinculación, Difusión y Divulgación (UVDD) deberá tener contacto con las entidades académicas que conforman el campus para atender y coordinar sus necesidades de espacios.
- 2. Únicamente podrán reservar los espacios los titulares (Directores y/o Secretarios Académicos) de las distintas entidades académicas del campus.
- 3. Se priorizará el uso de las instalaciones para actividades académicas que se generen en cada entidad académica sobre eventos culturales, de capacitación u otros.
- 4. La reservación de espacios dependerá de la disponibilidad de los mismos.

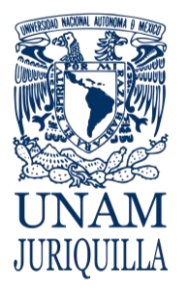

#### **PROCEDIMIENTO RESERVACIÓN PARA UTILIZAR LAS INSTALACIONES DEL CENTRO ACADÉMICO CULTURAL CAC**

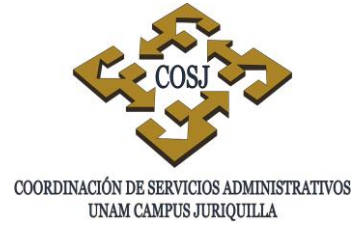

# **DESCRIPCIÓN NARRATIVA**

#### **RESPONSABLE ACTIVIDAD**

- 
- UNIDAD DE VINCULACIÓN, DIFUSIÓN Y DIVULGACIÓN (UVDD)
- 

COORDINACIÓN DE SERVICIOS ADMINISTRATIVOS

- ENTIDAD ORGANIZADORA 1. Solicita información acerca de la disponibilidad en fechas y horarios determinados para el uso de las instalaciones y el apoyo técnico necesario (audio, video, iluminación, etc.).
	- 2. Reserva las instalaciones provisionalmente hasta recibir la solicitud formal.
- ENTIDAD ORGANIZADORA 3. Envía la solicitud formal mediante oficio al Coordinador de Servicios Administrativos.
	- 4. Autoriza o rechaza la solicitud de uso de las instalaciones.
- UVDD 5. Envía la respuesta de la Coordinación de Servicios Administrativos a la entidad académica organizadora vía correo electrónico.
- ENTIDAD ORGANIZADORA 6. Recibe de la UVDD respuesta de la Coordinación de Servicios Administrativos a la solicitud.
	- 7. Solicita, si se aprueba el uso de las instalaciones y si lo requiere, apoyo técnico y/o logístico necesario para la realización del evento a la UVDD.
- UVDD 8. Da seguimiento del evento programado para brindar apoyo técnico y/o logístico necesario únicamente si se aprueba el uso de las instalaciones y la entidad lo solicita formalmente.

## **FIN DEL PROCEDIMIENTO**

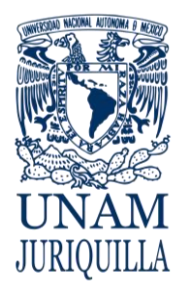

#### **PROCEDIMIENTO RESERVACIÓN PARA UTILIZAR LAS INSTALACIONES DEL CENTRO ACADÉMICO CULTURAL CAC**

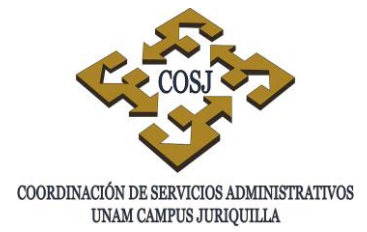

#### **DIAGRAMA**

 **UNIDAD DE VINCULACIÓN ENTIDAD ORGANIZADORA COORDINACIÓN DE** 

**SERVICIOS ADMINISTRATIVOS** 

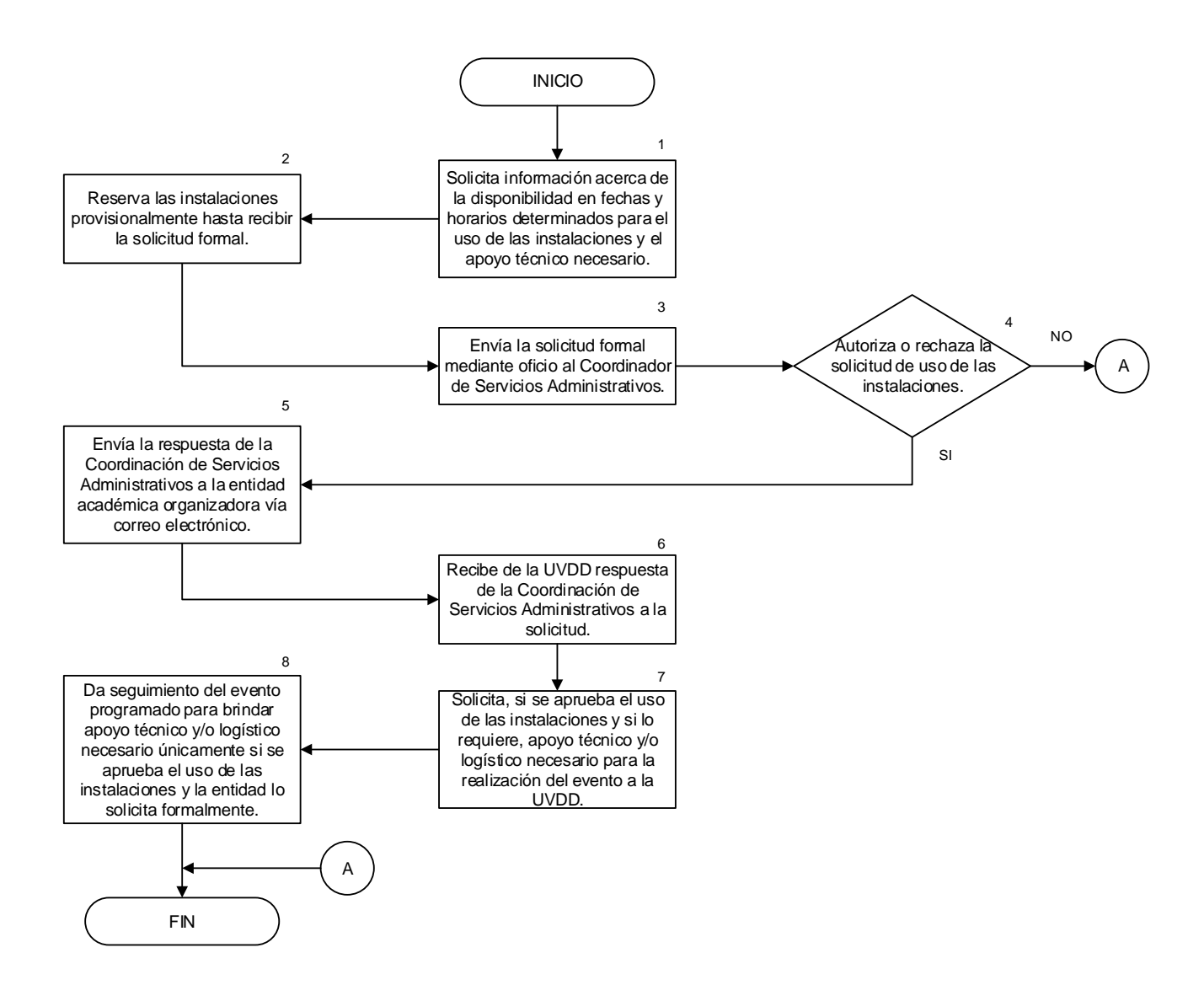

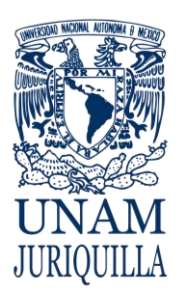

**COORDINACIÓN DE SERVICIOS ADMINISTRATIVOS EN JURIQUILLA, QRO.**

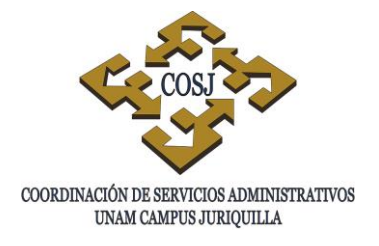

## **GLOSARIO**

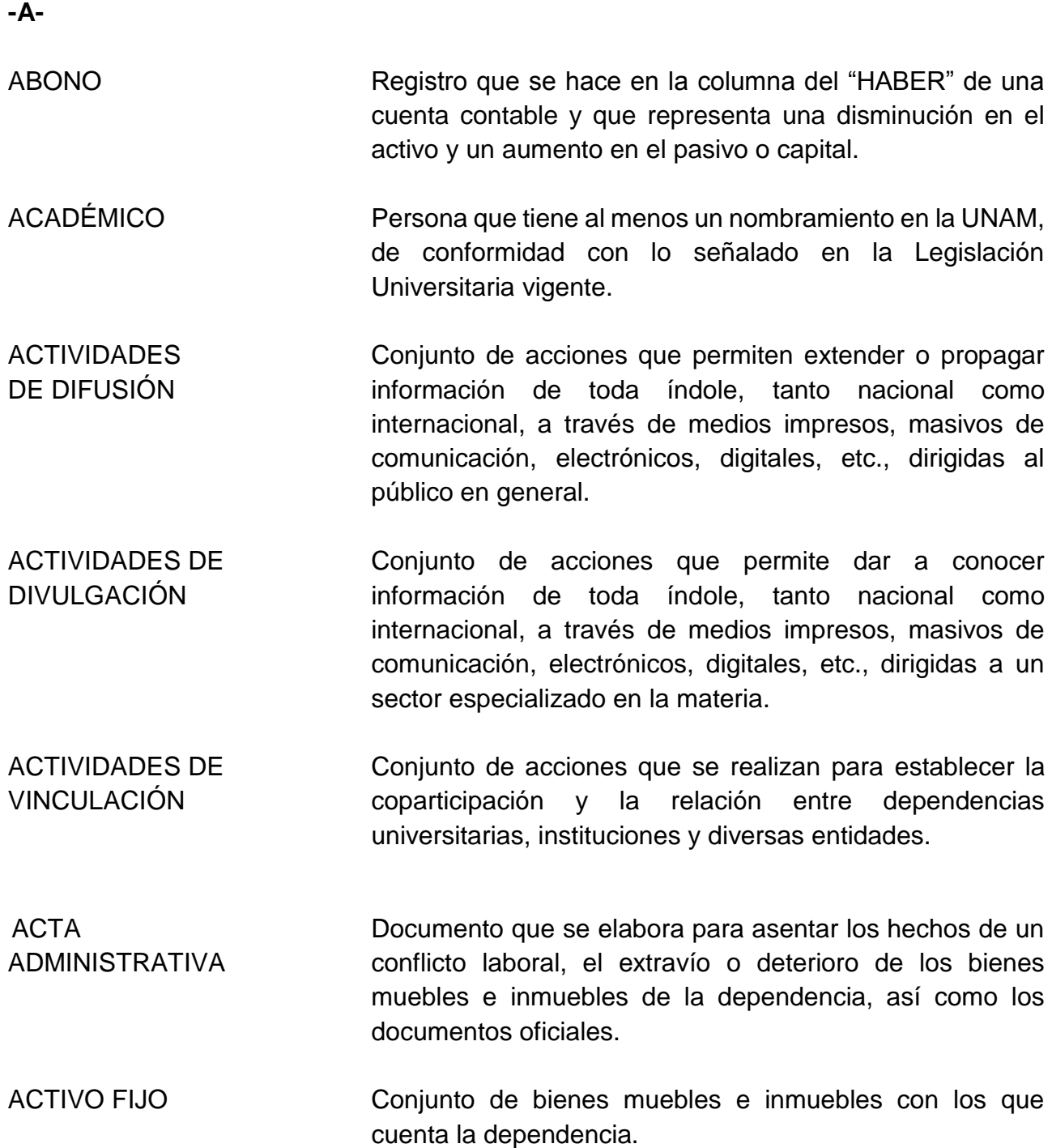

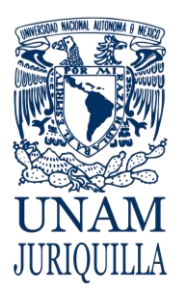

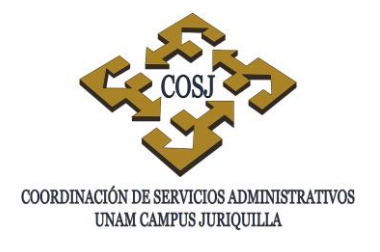

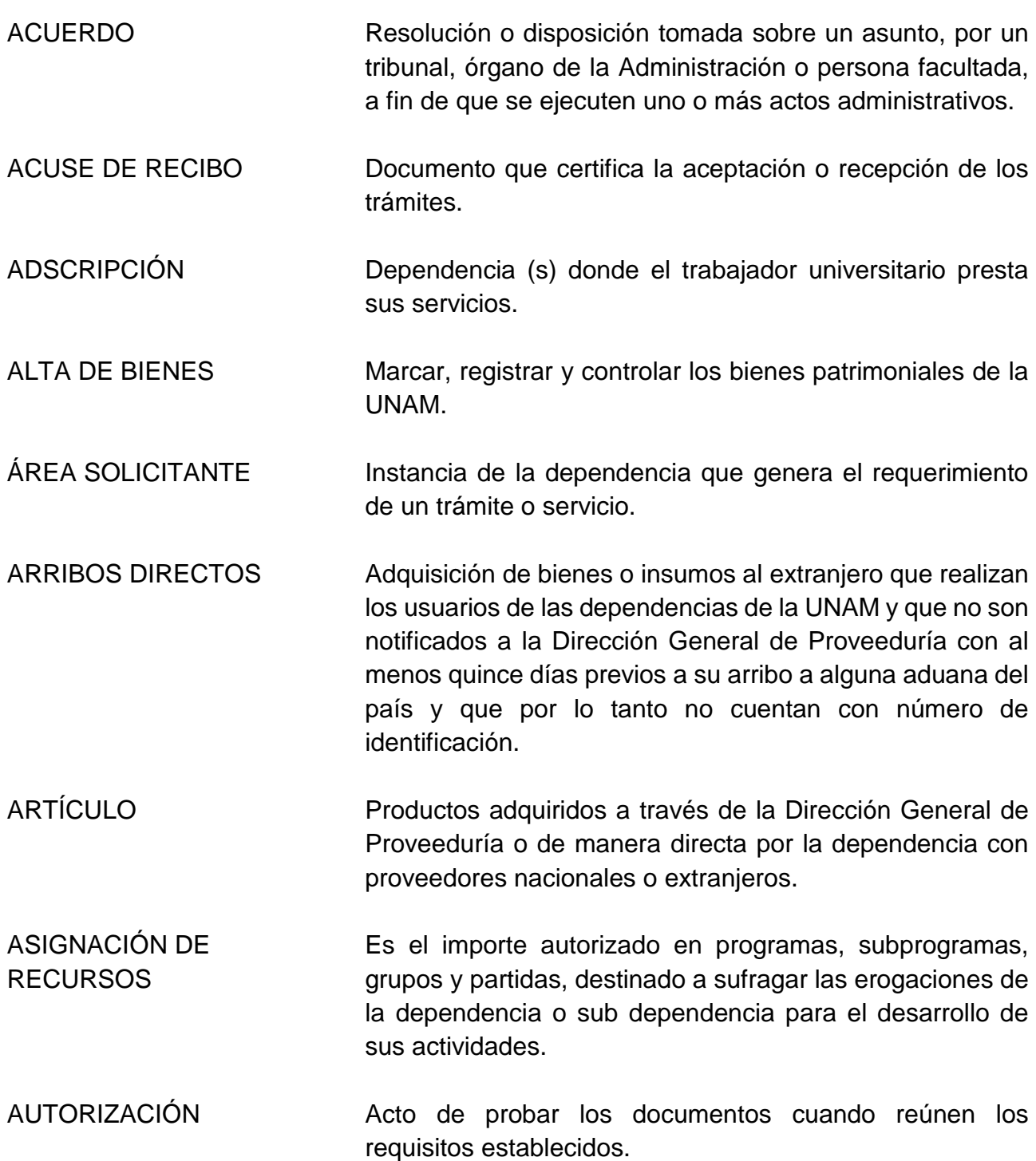

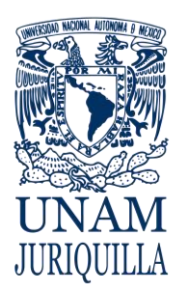

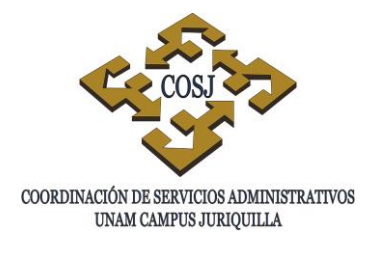

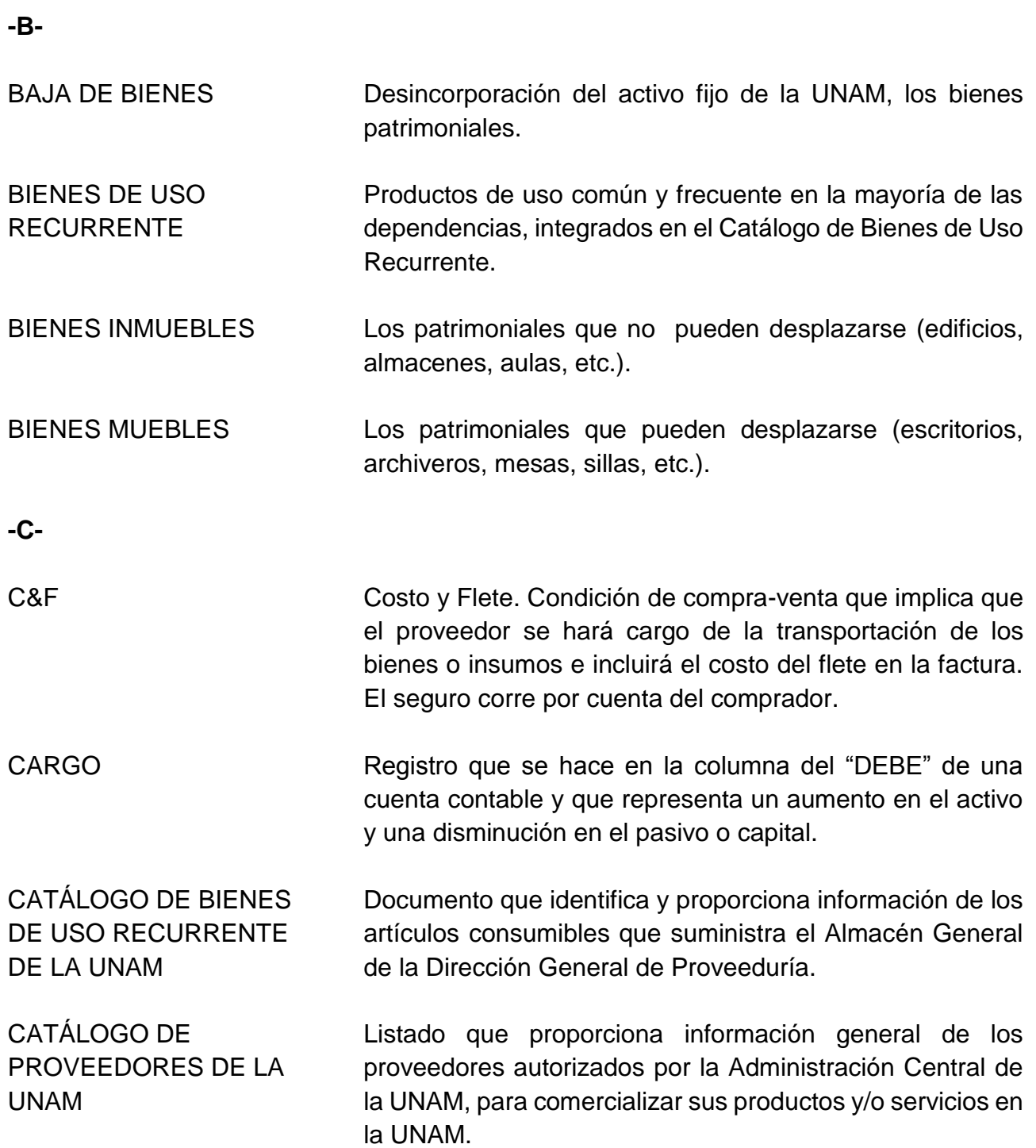

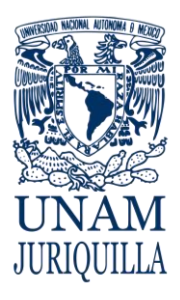

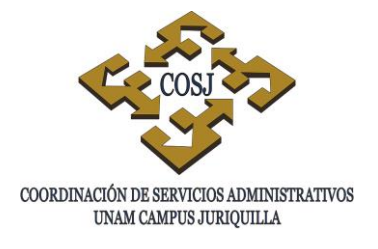

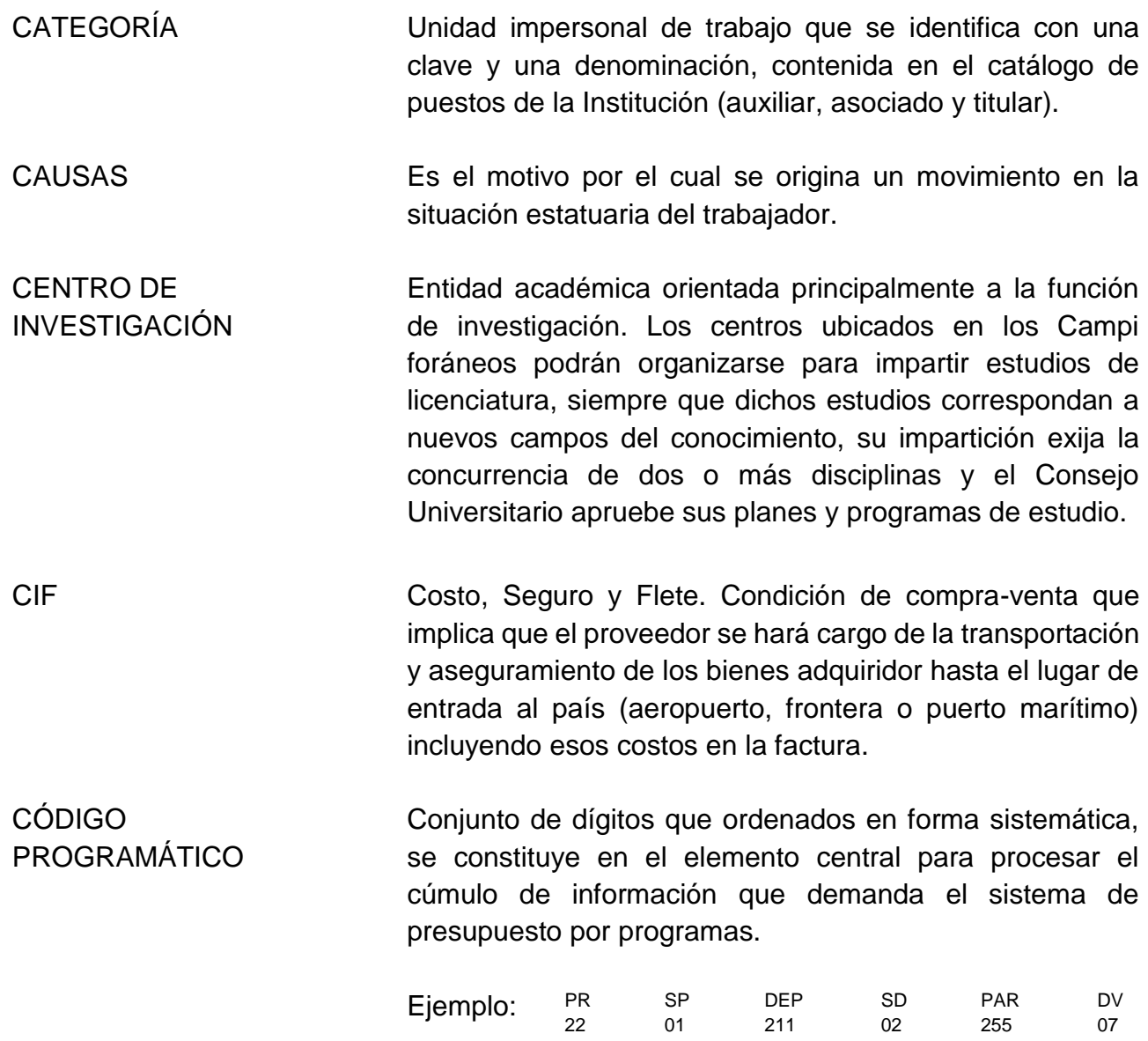

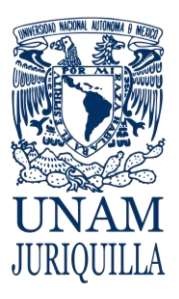

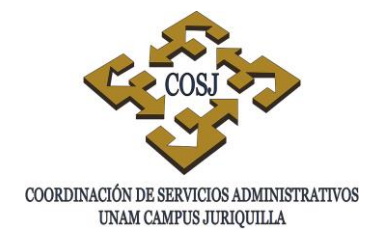

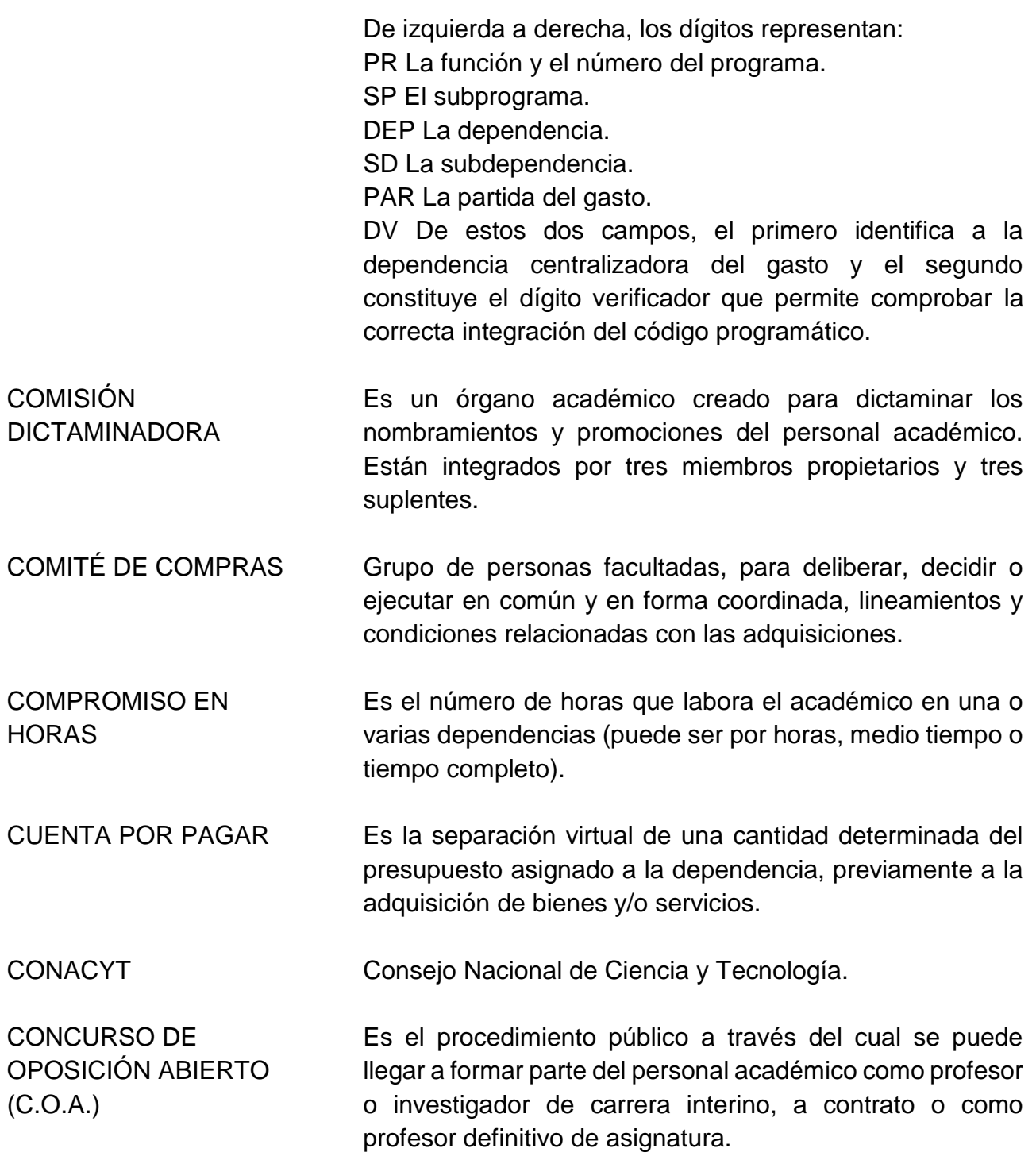

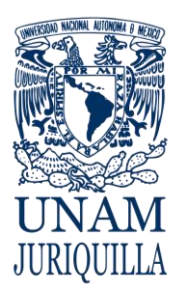

**COORDINACIÓN DE SERVICIOS ADMINISTRATIVOS EN JURIQUILLA, QRO.**

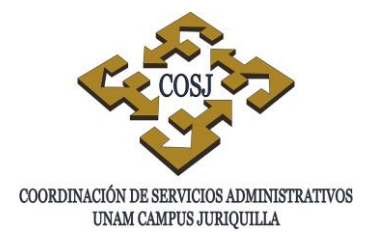

CONCURSO DE OPOSICIÓN CERRADO (C.O.C.)

Es el procedimiento de evaluación mediante el cual los profesores o investigadores de carrera, interinos o a contrato, pueden ser promovidos de categoría o de nivel o adquirir la definitividad; y los definitivos de Carrera y Asignatura ser promovidos de categoría o de nivel.

CONCURSO POR PROMOCIÓN ESCALAFONARIA Es la oportunidad que se brinda al personal administrativo de base adscrito a una dependencia, para ocupar una plaza vacante de categoría y nivel superior, dentro de su misma dependencia.

**CONCURSO** UNIVERSAL ABIERTO Es la oportunidad que tiene todo el personal administrativo de base de la UNAM, de no haberse cubierto la plaza por concurso de promoción escalafonaria, para ocupar una plaza de categoría y nivel superior siempre y cuando cumpla con los requisitos establecidos en el Catálogo de Puestos Administrativos de Base.

CONSEJO TÉCNICO Órgano académico de consulta facultado para autorizar o ratificar el nombramiento del personal académico.

CONTRATACIÓN Acto jurídico, en virtud del cual nace una relación por medio de la cual una persona se obliga a prestar un servicio a otra mediante el pago de una remuneración.

COTIZACIÓN Oferta económica base, para determinar una operación de compra-venta de bienes o servicios.

CUADRO COMPARATIVO DE **OFERTAS** Conjunto de datos que ayudan a evaluar las diferentes condiciones de ventas ofrecida por los proveedores para un mismo tipo de bienes o insumos, y que permite concretar adquisiciones en los mejores términos, para comparar las diferentes alternativas de compra.

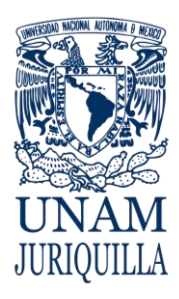

**COORDINACIÓN DE SERVICIOS ADMINISTRATIVOS EN JURIQUILLA, QRO.**

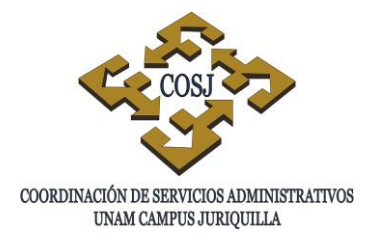

**-D-**

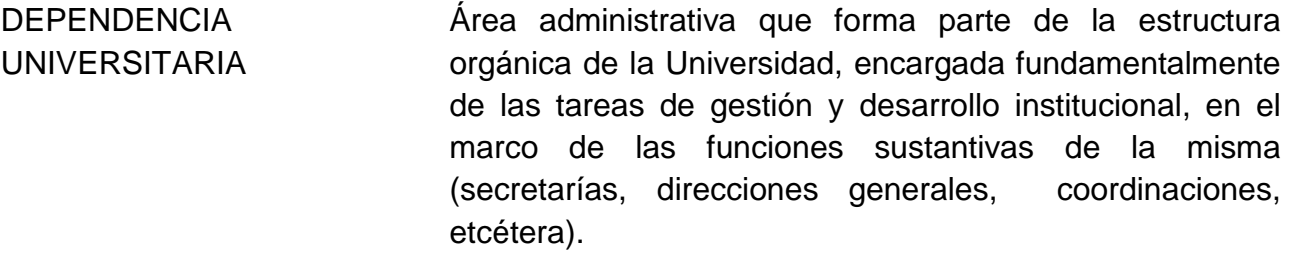

- DÍAS ECONÓMICOS Es el derecho que tienen los trabajadores administrativos de base, para faltar a sus labores percibiendo su salario íntegro, hasta por diez días laborables al año.
- DIFUSIÓN CULTURAL Función sustantiva de la Universidad, cuya finalidad es extender con la mayor amplitud posible los beneficios de la cultura a la comunidad universitaria y a la sociedad, así como rescatar y preservar los valores culturales que nos son propios en lo nacional, regional o local, y desarrollar circunstancias propicias para la creación de la cultura.
- DICTAMEN Resolución sobre un movimiento del personal (corrección, retención o rechazo).
- DOCUMENTACIÓN SOPORTE Son los documentos que deben acompañar al movimiento de personal universitario o trámite de prestación o servicio para que sea aceptado.

## **-E-**

ENTIDAD ACADÉMICA Organismo o entidad universitaria cuyas actividades sustantivas constituyen las tareas de docencia, investigación difusión y preservación de la cultura; incluye escuelas, facultades, centros e institutos.

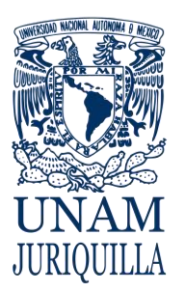

**COORDINACIÓN DE SERVICIOS ADMINISTRATIVOS EN JURIQUILLA, QRO.**

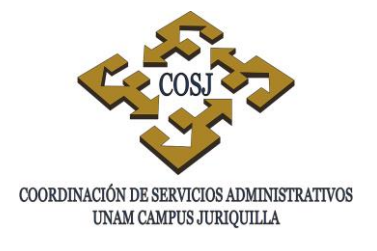

EFICIENCIA Medida en que los insumos del programa han sido suministrados de manera más apropiada y al menor costo para producir los componentes planeados

EQUIPO Conjunto de recursos materiales con que cuenta una dependencia para el desarrollo directo de sus funciones. Por ejemplo: computadoras, impresoras, sumadoras, máquinas de escribir, etc.

EQUIPO DE **TRANSPORTE** Vehículo de carga para el traslado de los bienes de la dependencia.

**-F-**

- FINANCIAMIENTO Recursos económicos que la UNAM demanda para la aplicación de sus programas comprendidos en las funciones de docencia, investigación, extensión y de apoyo.
- FOB Condición de compra-venta que implica que el proveedor entrega los bienes o insumos en su "planta" y a partir de ese momento, es responsabilidad del comprador la transportación y aseguramiento de los mismos, así como el pago de impuestos y derechos de importación en el país de destino.
- FORMA ÚNICA Es el documento administrativo por medio del cual se tramitan los movimientos de alta, baja y licencia del personal universitario.
- FORMATO Pieza de papel impresa que contiene datos fijos y espacios en blanco para ser llenados con información variable, que se usa en los procedimientos de oficina.

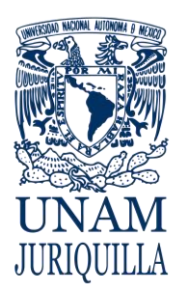

**COORDINACIÓN DE SERVICIOS ADMINISTRATIVOS EN JURIQUILLA, QRO.**

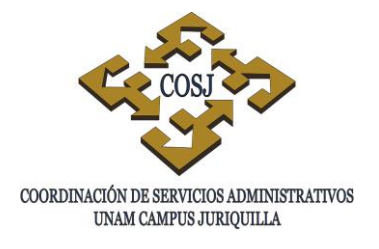

**-G-**GARANTÍA DE PAGO Documento que asegura a la dependencia el cumplimiento de las obligaciones adquiridas por el proveedor y que debe ser una fianza o cheque certificado. GARANTÍA DE **SERVICIO** Compromiso por escrito por parte del proveedor para la prestación de servicios de posventa, en caso de fallas o defectos de los bienes, insumos y/o servicios adquiridos. **-I-**IMPUGNACIÓN Inconformidad que presenta el candidato o el delegado sindical respecto al resultado obtenido en la evaluación practicada a dicho candidato. INDICADORES Expresión cuantitativa o en su caso cualitativa, correspondiente a una medida que establece un parámetro del avance en el cumplimiento de los objetivos y metas. Dicho indicador podrá ser estratégico o de gestión. INSTRUCTIVO DE EJERCICIO Y CATÁLOGO PRESUPUESTAL Es el documento que proporciona un conjunto de elementos auxiliares para la operación del sistema de presupuesto; identifica y determina las partidas presupuestales, diferenciándolas por el tipo de ejercicio e indicando la manera correcta de su aplicación. INSTRUMENTO DE DIFUSIÓN Son todos los elementos periodísticos o editoriales que permiten la difusión y promoción de las actividades que organizan las dependencias y/o entidades académicas. **INSTRUMENTOS** JURÍDICOS Se refiere a todos los instrumentos legales que determinan las actividades de colaboración entre dependencias e instituciones, así como la protección de las obras artísticas o intelectuales creadas.

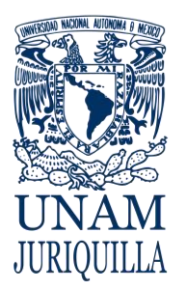

**COORDINACIÓN DE SERVICIOS ADMINISTRATIVOS EN JURIQUILLA, QRO.**

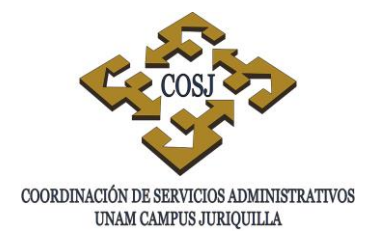

INVESTIGACIÓN Función sustantiva de la Universidad, cuya finalidad es la creación y desarrollo de nuevo conocimiento. Ésta puede ser básica o aplicada.

INVENTARIO FÍSICO Verificación periódica de las existencias en el almacén, así como los bienes de activo fijo de la dependencia, a efecto de comprobar el grado de eficiencia en los sistemas de control administrativo.

**-J-**

JORNADA LABORAL Es el número de horas comprometidas que labora un trabajador en la Institución.

**-L-**

LAB Libre a bordo. Condición de compra-venta que implica que el proveedor entrega los bienes o insumos en el almacén de la dependencia, siendo responsabilidad del proveedor la transportación y aseguramiento de los mismos.

**-M-**

MANTENIMIENTO CORRECTIVO Servicio de reparación o rehabilitación que se efectúa a los vehículos, equipo, maquinaria e instalaciones cuando por el uso continuo se detectan fallas en su funcionamiento.

MANTENIMIENTO **PREVENTIVO** Servicio periódico programado que se efectúa a los vehículos, equipo, maquinaria e instalaciones, con la finalidad de prever fallas mayores.

MARCAJE Acción por la cual se le asigna a los bienes de activo un número de inventario para identificarlos y llevar el control de los mismos.

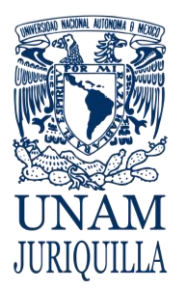

**COORDINACIÓN DE SERVICIOS ADMINISTRATIVOS EN JURIQUILLA, QRO.**

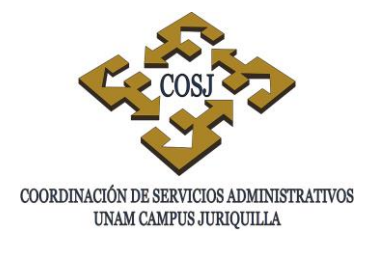

MISIÓN **IDENTIFICA IOS propósitos fundamentales que justifican la** existencia de la entidad o dependencia.

MÓDULO DESCONCENTRADO Órgano administrativo creado por las dependencias centralizadoras a efecto de acercar los trámites administrativos a aquellas dependencias ubicadas en zonas periféricas a Ciudad Universitaria.

**-N-**

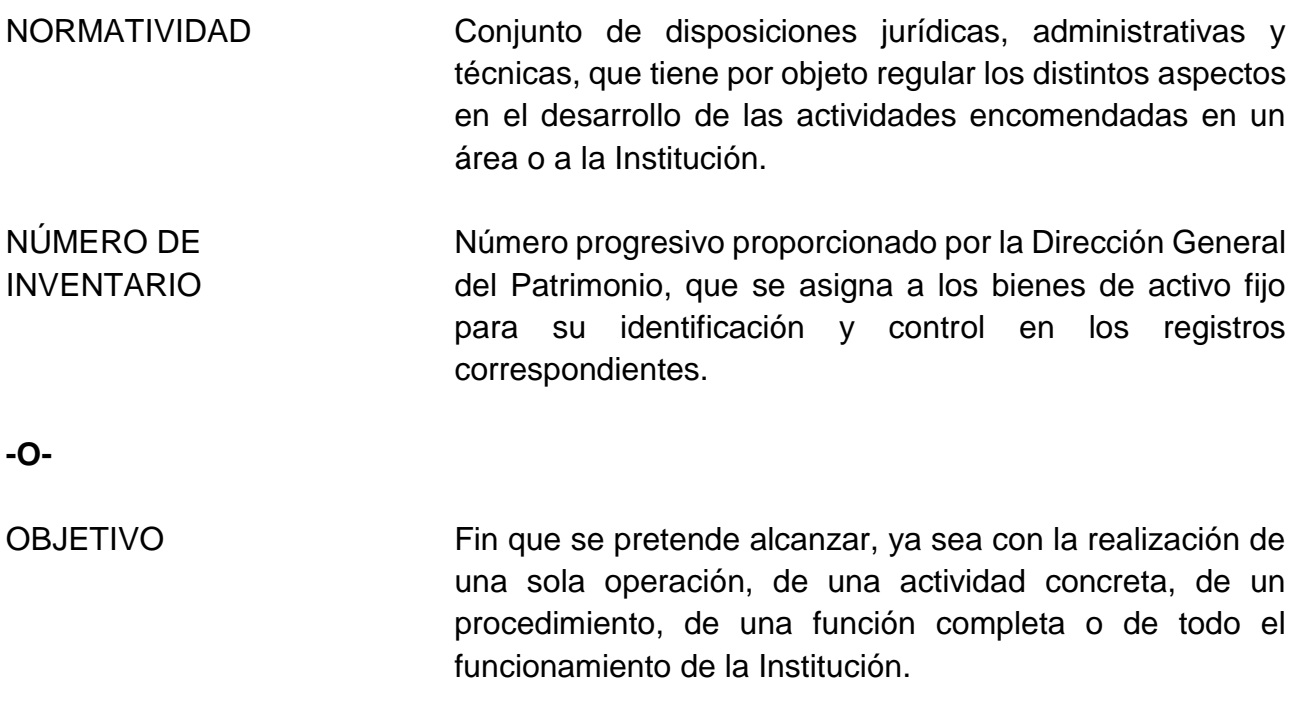

OBSOLESCENCIA Bien que dejó de ser útil como consecuencia del transcurso del tiempo y por la innovación tecnológica.

**-P-**

PADEP Programa de Apoyo al Desarrollo de Estudios de Posgrado.

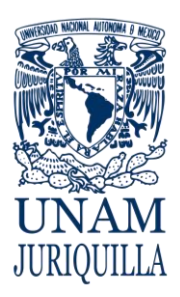

**COORDINACIÓN DE SERVICIOS ADMINISTRATIVOS EN JURIQUILLA, QRO.**

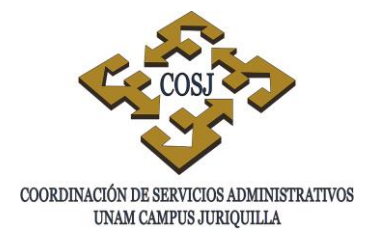

PAGO DE MARCHA Es aquella prestación en efectivo que se otorga a los beneficiarios del trabajador universitario, en caso de que éste fallezca.

PAPIME Programa de Apoyo Institucional de Mejoramiento de la Enseñanza.

PAPPIIT Programa de Apoyo a Proyectos de Investigación e Innovación Tecnológica.

PARTIDA DE GASTO Es el elemento presupuestario resultante de la desagregación de los subgrupos de gasto y que clasifican las erogaciones de acuerdo con la finalidad especifica del mismo.

PARTIDA DE EJERCICIO COMPLEMENTARIO Son aquellas destinadas a un fin específico que se considera prioritario y cuyo ejercicio no debe rebasar, en principio, su asignación original. Estas partidas no forman parte del ejercicio directo por grupo.

PARTIDA DE EJERCICIO CENTRALIZADO Son las partidas reguladas por alguna dependencia que con base en sus funciones, centraliza y controla su ejercicio.

PARTIDA DE EJERCICIO DIRECTO Son las partidas que las dependencias pueden ejercer en forma flexible y directa, hasta por la cantidad asignada. Pueden ser ejercidas por grupo hasta por el monto total de las mismas.

PERMISO DE IMPORTACIÓN Documento que expiden diferentes Secretarías de Estado mediante el cual se autoriza la introducción al país de un bien o insumo que tiene restricciones específicas para su importación.

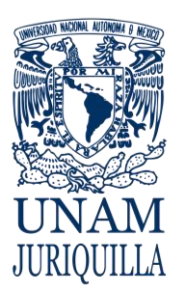

**PERSONAL** 

#### **UNIVERSIDAD NACIONAL AUTÓNOMA DE MÉXICO SECRETARÍA ADMINISTRATIVA**

**COORDINACIÓN DE SERVICIOS ADMINISTRATIVOS EN JURIQUILLA, QRO.**

Es el personal integrado por Técnicos Académicos,

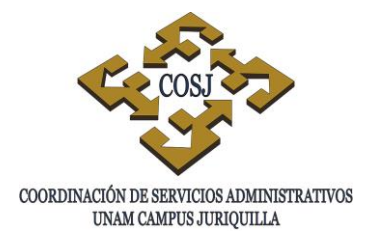

ACADÉMICO Ayudantes de Profesor o de Investigador y Profesores e Investigadores, dedicados a impartir educación bajo el principio de libertad de cátedra y de investigación, para formar profesionistas, investigadores, profesores universitarios y técnicos útiles a la sociedad. PERSONAL ACADÉMICO DE CARRERA Son profesores o investigadores de carrera quienes, dedican a la Universidad medio tiempo o tiempo completo en la realización de labores académicas. PERSONAL ACADÉMICO DE ASIGNATURA Son profesores de asignatura quienes de acuerdo con la categoría que fije su nombramiento, sean remunerados en función del número de horas de clase que impartan. PLAZA Unidad individual de trabajo que no puede ser ocupada por más de un empleado a la vez, y que tiene una adscripción determinada. PLAZA VENCIDA Plaza susceptible de ser cubierta por la UNAM durante 45 días o definitivamente si durante ese lapso el Sindicato no presenta candidato apto. PLAZO CONTRACTUAL Lapso de tiempo que se otorga al Sindicato (STUNAM) para que presente candidato apto para cubrir una plaza vacante temporal o definitiva. POLÍTICA Norma de carácter general o específica, que guía la actuación para el logro de los objetivos que se tienen

establecidos.

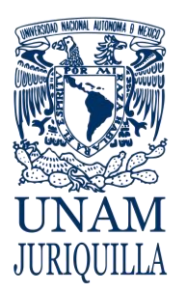

**COORDINACIÓN DE SERVICIOS ADMINISTRATIVOS EN JURIQUILLA, QRO.**

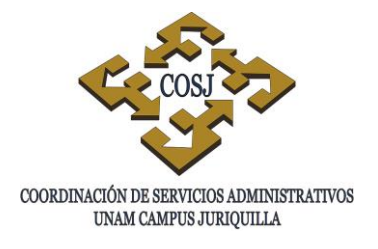

PRESUPUESTO Estimación financiera anticipada, generalmente anual, de los recursos financieros necesarios para cumplir con los objetivos y metas de los programas establecidos. Asimismo, constituye el instrumento operativo básico que expresa las decisiones en materia de desarrollo institucional y de planeación.

PROGRAMA PRESUPUESTARIO Es el conjunto de actividades relacionadas entre sí, en los que se ejercen los recursos para el logro de objetivos y alcanzar los resultados e impactos específicos en beneficio de la población, objetivo o área de enfoque, a través de una o varias unidades responsable. Se define como la categoría programática que permite organizar en forma representativa y homogénea la asignación de los recursos.

PUESTO Conjunto de operaciones, responsabilidades, cuidados y condiciones que integran una unidad de trabajo específica e impersonal.

PUNTO DE REPOSICIÓN Es el nivel de inventario que al llegar a él automáticamente indica que debe efectuarse un nuevo pedido del bien o insumo.

PUNTOS MÁXIMOS Nivel de inexistencias que se determina para evitar excedentes de un bien o insumo en el almacén.

PUNTOS MÍNIMOS Nivel de existencias que se determina para evitar el desabasto de un bien o insumo en el almacén.

-**R-**

RATIFICACIÓN DEL CONSEJO TÉCNICO Es la aprobación de la resolución de la Comisión Dictaminadora sobre el dictamen de un movimiento del trabajador.

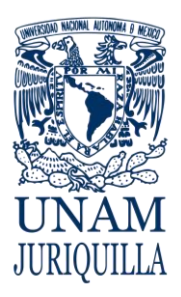

**COORDINACIÓN DE SERVICIOS ADMINISTRATIVOS EN JURIQUILLA, QRO.**

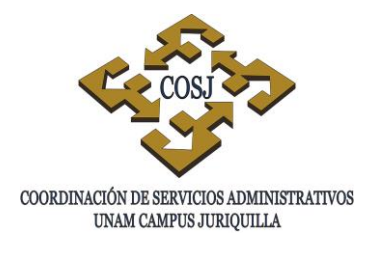

RECIBO OFICIAL Documento oficial expedido por la UNAM a favor de quien realiza un pago o donativo a la dependencia.

RELACIÓN LABORAL Es el vínculo contractual que se apoya en formas institucionales y jurídicas que encauzan la relación trabajador-institucional dentro del marco de las garantías individuales, que implican la prestación de un servicio personal subordinado mediante el pago de un sueldo o remuneración económica por parte de la UNAM.

RESOLUCIÓN DE LA **COMISIÓN** DICTAMINADORA Es el dictamen razonado para adjudicar un nombramiento a un candidato, basado en la capacidad demostrada, antecedentes académicos-técnicos, experiencia, antigüedad y en las necesidades de la dependencia.

### **-S-**

- SALARIO Es la retribución que debe pagar la UNAM al trabajador por sus servicios. El salario se integra por los pagos hechos en efectivo, por cuota diaria, gratificaciones, percepciones, habitación, primas, comisiones, compensaciones, complementarios, prestaciones en especie y cualquier otra cantidad o prestación que se entregue al trabajador por sus servicios.
- SALARIO ÍNTEGRO Es aquel que se paga regularmente al trabajador y que no comprende ninguna prestación de carácter excepcional, entendiendo por tal la que no se incluye en su percepción periódica quincenal.

# SALARIO TABULAR La cantidad fijada en la escala de salarios del tabulador.

SICAF Sistema Integral de Activo Fijo.

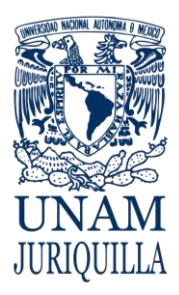

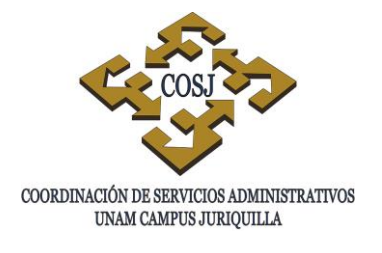

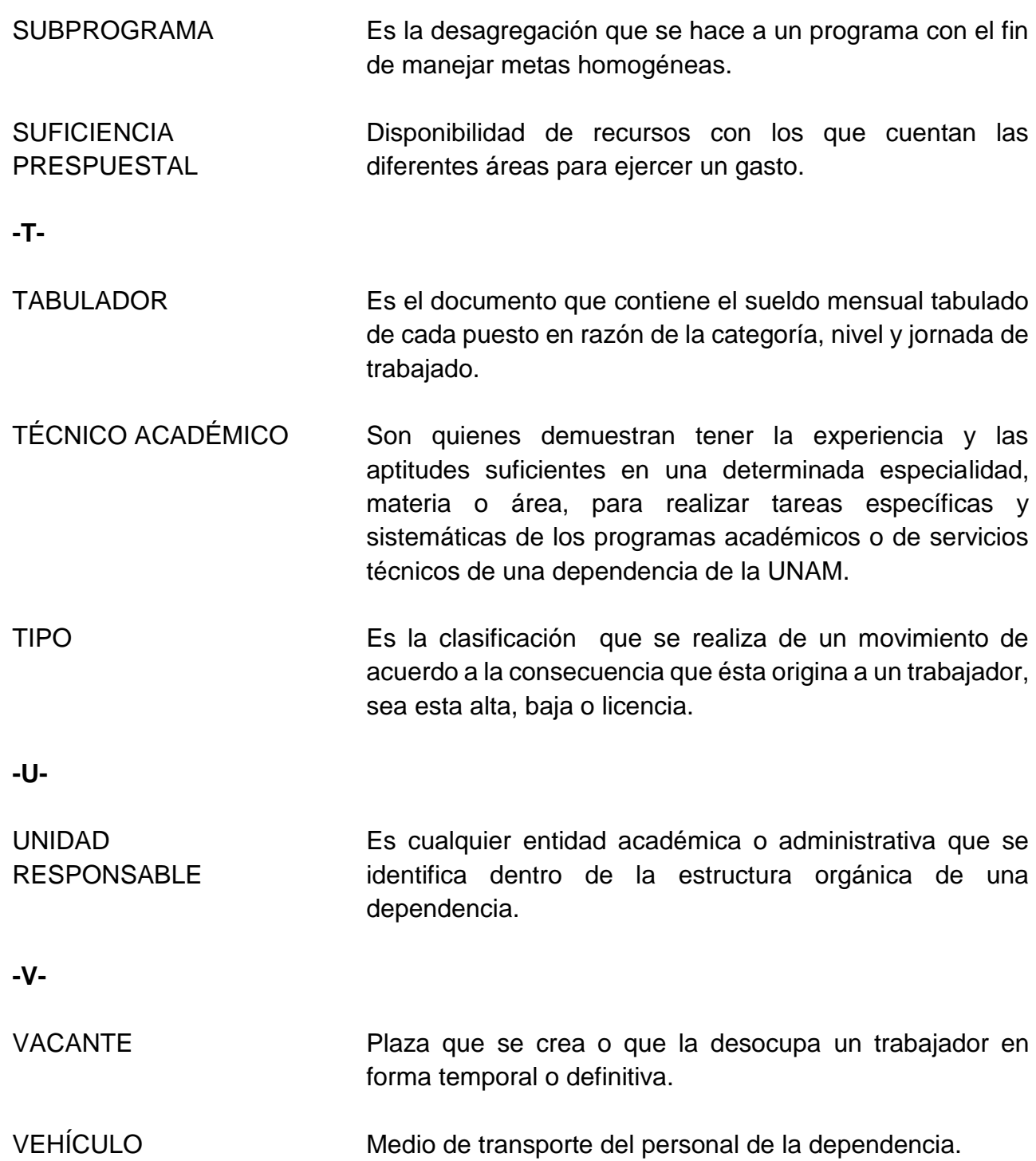

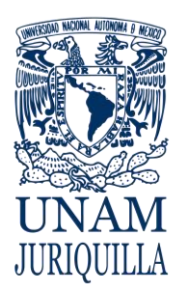

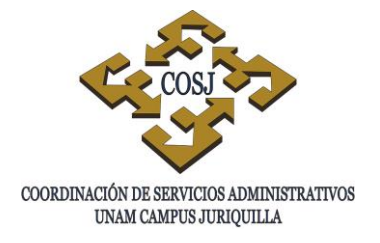

**COORDINACIÓN DE SERVICIOS ADMINISTRATIVOS EN JURIQUILLA, QRO.**

# **LISTA DE PARTICIPANTES**

- Alejandro Mondragón Téllez
- Lic. Rodrigo García Santillán
- **Héctor Sisniega Barrientos**
- **Ing. Javier Bernardo Maya Jiménez**
- M. en D. Oscar Enrique Ramírez Sánchez
- **Lic. Erika Tirado Cervantes**
- **Lic. Iris Gutiérrez Huicochea**
- **Ing. Jorge Sainz Rodríguez**
- **Juan Villagrán López**
- **Ing. Claudia Cortés Mendoza**
- **Ing. Ramón Castellanos Rodríguez**